# UNIVERSIDAD DE EL SALVADOR FACULTAD MULTIDISCIPLINARIA DE OCCIDENTE DEPARTAMENTO DE INGENIERÍA Y ARQUITECTURA

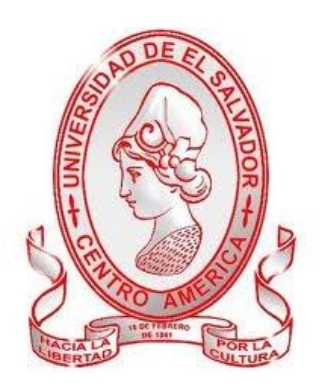

**TRABAJO DE GRADO**

TEMA: "DISEÑO DE EDIFICIO DE DOS NIVELES, CENTRO PARA EL DESARROLLO PRODUCTIVO DE LA MUJER. MUNICIPIO DE ATIQUIZAYA, DEPARTAMENTO DE AHUACHAPÁN, EL SALVADOR".

> **PARA OPTAR AL GRADO DE:** INGENIERO CIVIL

> > **PRESENTADO POR:**

JENNIFFER STEPHANNIE NAVARRO GÓMEZ WILBER EDGARDO CERNA DÍAZ WILLIAM JOSÉ SÁNCHEZ CRISTALES

**DOCENTE ASESOR:**

ING. JOSÉ ROLANDO CENTE MATAMOROS.

**SEPTIEMBRE, 2017 SANTA ANA, EL SALVADOR, CENTROAMÉRICA.**

## UNIVERSIDAD DE EL SALVADOR

AUTORIDADES CENTRALES.

MTRO. ROGER ARMANDO ARIAS ALVARADO.

## **RECTOR.**

DR. MANUEL DE JESÚS JOYA.

## **VICE-RECTOR ACADÉMICO.**

### **VICE-RECTOR ADMINISTRATIVO.**

ING. NELSON BERNABÉ GRANADOS.

### **SECRETARIO GENERAL.**

LIC. CRISTOBAL HERNÁN RÍOS BENÍTEZ.

MSC. CLAUDIA MARÍA MELGAR DE ZAMBRANA.

**DEFENSORA DE LOS DERECHOS UNIVERSITARIOS.**

LIC. RAFAEL HUMBERTO PEÑA MARÍN.

**FISCAL GENERAL.**

## UNIVERSIDAD DE EL SALVADOR

### FACULTAD MULTIDISCIPLINARIA DE OCCIDENTE

### **AUTORIDADES**

MSC. RAÚL ERNESTO AZCÚNAGA LÓPEZ.

### **DECANO.**

## ING. ROBERTO CARLOS SIGUENZA CAMPOS.

## **VICE-DECANO.**

LIC. DAVID ALFONSO MATA ALDANA.

## **SECRETARIO DE LA FACULTAD.**

ING. DOUGLAS GARCÍA RODEZNO.

**JEFE DEL DEPARTAMENTO DE INGENIERÍA Y ARQUITECTURA.**

#### **AGRADECIMIENTOS.**

**A nuestro Bendito y amoroso Dios,** la honra a ti Padre por la vida, salud, conocimiento que hemos adquirido, la fortaleza en la adversidad y por convertirnos en hombres y mujer de bien.

**A nuestro Asesor: Ing. José Rolando Cente Matamoros,** por brindarnos sus conocimientos técnicos a lo largo de nuestra carrera, por su tiempo ilimitado para atendernos y por sus consejos que nos guiaron firmemente en cada paso de nuestro Trabajo de Grado.

**Al personal docente de la carrera de Ingeniería Civil,** por ser partícipes en nuestra formación académica y enseñarnos sus cocimientos que ahora poseemos y serán nuestros fundamentos para desempeñarnos en un ámbito profesional.

**A nuestros compañeros,** con quienes compartimos momentos de alegría, momentos difíciles, tiempo de estudios y su apoyo desinteresadamente, que hoy la satisfacción de este logro de nada fuera en vano.

**A la Licda. Berta Inelda Sandoval de Quintanilla y personal del Centro para el Desarrollo Productivo de la Mujer,** por su apoyo y tiempo dedicado para atendernos en todo momento, su aporte fue determinante para la realización de este documento y objetivos propuestos.

momento de manera desinteresada y constante en el desarrollo de este Trabajo de Grado.

LOS AUTORES.

#### **DEDICATORIA.**

**A Dios, Sea tu nombre, Señor, para siempre bendito;** por darme la oportunidad de vivir y por estar conmigo en cada paso que doy, por fortalecer mi corazón e iluminar mi mente y por haber puesto en mi camino a aquellas personas que han sido mi soporte y compañía durante todo el periodo de estudio.

**A mis padres Nubio Navarro e Irma de Navarro;** por ser los pilares fundamentales en todo lo que soy, en toda mi educación, tanto académica, como de la vida, por su incondicional apoyo perfectamente mantenido a través del tiempo. Todo este trabajo ha sido posible gracias a ellos.

**A mis padrinos Juan, Teo, Israel y Norma;** más que mis padrinos han sido las personas después de mis padres que más se han preocupado por mí. Me han enseñado muchas cosas vitales en la vida, con sus palabras y actos me han demostrado cuanto creen en mí, nunca tendré como agradecerles.

**A mis abuelos, Francisca Navarro (QEPD), Salvador Donado (QEPD), Nicolasa Gómez (QEPD) y Adrián Gómez (QEPD);** mis ángeles, quienes desde el cielo cuidan mi caminar.

**A mis hermanos Danubia Navarro, Amadeo Navarro y Francisco Navarro;** por estar siempre en los momentos importantes de mi vida, con su amor me han enseñado a salir adelante, gracias por su paciencia, pero sobre todo gracias por compartir sus vidas como los hermanos que somos.

**A Alonso Ruiz;** quien ha sido mi mano derecha durante todo este tiempo, te agradezco por tu desinteresada ayuda, por echarme la mano cuando siempre la necesite, te agradezco no solo por la ayuda brindada, sino por los buenos momentos en los que convivimos.

**A familiares y amigos;** por brindarme su apoyo y compartir conmigo buenos y malos momentos.

**A ing. Rolando Cente;** por ser quien luchó con nosotros en este proyecto, por esos minutos en los que me enseñó a llamarme ingeniera nunca lo olvidaré.

**A mis compañeros tesistas William Sánchez y Wilber Cerna;** la felicidad que se puede sentir al concluir una tesis, no puede ser comparada con nada, esta sensación de éxito es única dentro de las emociones, no es producto de un evento que no esperábamos o del que solo fuimos unos personajes secundarios; en esta nosotros nos esforzamos por realizar todo con excelencia y dedicación, todos los resultados no fueron sorpresa, fueron el resultado de nuestro esfuerzo, la dedicación y la pasión con la que creímos en terminarla, felicidades colegas.

#### **DEDICATORIA.**

**A Dios Todopoderoso**, por permitirme cumplir una meta más en mi vida y por cada día.

**A mis padres, Rafael Cerna Coto y María Victoria Díaz Ramírez**, especialmente a mi madre por la dedicación y esfuerzo en mi crianza y mi educación, guiándome en el camino correcto.

**A mis hermanos, Rafael Alexander Cerna Díaz, Zulma Verónica Cerna Díaz y Carlos Martín García Portillo, y a mi familia en general**, por su apoyo en los momentos que más les necesitaba. A Jakj Robinson González Osorio, un gran ingeniero y persona.

**A mis amigos**, con quienes estudié, me desvelé, nos apoyamos, caímos, levantamos e inventamos. En especial a **Sandra López y Carlos Ramírez,** grandes ejemplos para mí.

**A los docentes de la carrera de ingeniería de la Facultad Multidisciplinaria de Occidente**, que con su dedicación y esfuerzo nos guían para ser profesionales capaces y correctos. Especialmente al **ingeniero José Rolando Cente Matamoros**, gracias por su infinita paciencia, dedicación y enseñanzas de la vida.

**A mis compañeros y amigos de Trabajo de Grado, William José Sánchez Cristales y Jenniffer Stephannie Navarro Gómez**, por su gran esfuerzo y dedicación, realmente creo que se han ganado ser llamados ingenieros y en su gran calidad personal y profesional.

#### WILBER EDGARDO CERNA DÍAZ.

#### **DEDICATORIA.**

**A ti Padre Celestial,** por la vida y las bendiciones que he recibido en toda mi vida, la salud, fortaleza, sabiduría y perseverancia para alcanzar mis objetivos, por cuidarme y guiarme en momentos difíciles.

**A mis padres, Rosalva de Sánchez y Rodolfo Sánchez,** por su amor infinito, apoyo incondicional y sus consejos a lo largo de mi vida y carrera; son mi ejemplo a seguir porque con sacrifico y trabajo arduo han alcanzado sus propósitos y siempre tienen su tiempo para cuidar a sus hijos.

**A mi abuela, Blanca Cristales,** por ser una persona fuerte y valiente que con sacrificio sacó a delante a su hija, con trabajo arduo y desgastante, también por ser el pilar fundamental en mi familia; por cuidarme cuando mis padres salen a trabajar y alimentarme con ricos alimentos todos los días, no tengo como agradecerte todo lo que has hecho por mí, solo dedicándote este logro que he alcanzado y que tú te sientas muy orgullosa de mí, mil gracias abuela.

**A mi novia, Katherinne Rívas,** por tu amor, cuidados y estar en todo momento apoyándome, por ser la persona que me impulsa a salir adelante con tus ánimos, fuerza y energías, también agradecerte por todo el tiempo ilimitado que me brindas. Por ser mi fuente que inspira para ser mejor cada día, sin dudas un ejemplo a seguir.

**A mi hermano, Gustavo Sánchez,** que siempre creyó en mí y con su cariño y respeto, siempre me ha dado el apoyo moral necesario para culminar este proceso académico.

**A mi tía Glorida Alma Cristales,** por su cariño, amor, consejos y su apoyo incondicional en todo momento, y por prestarme diferentes libros que he utilizado en mi formación académica, cuando dirigía la Casa de la Cultura de Atiquizaya.

**A mis amigos y compañeros de carrera,** por su apoyo incondicional, por compartir momentos de alegría con logros superados o simplemente para tomar energías para retomar situaciones difíciles y preocupaciones y que juntos hemos podido superar. Gracias por su amistad sincera.

**A mis compañeros de ese Trabajo de Grado,** por su dedicación constante, compromiso, esfuerzos, tiempo, paciencia y desvelos que nos llevan a la culminación de esta última etapa de nuestro proceso académico.

## TABLA DE CONTENIDO.

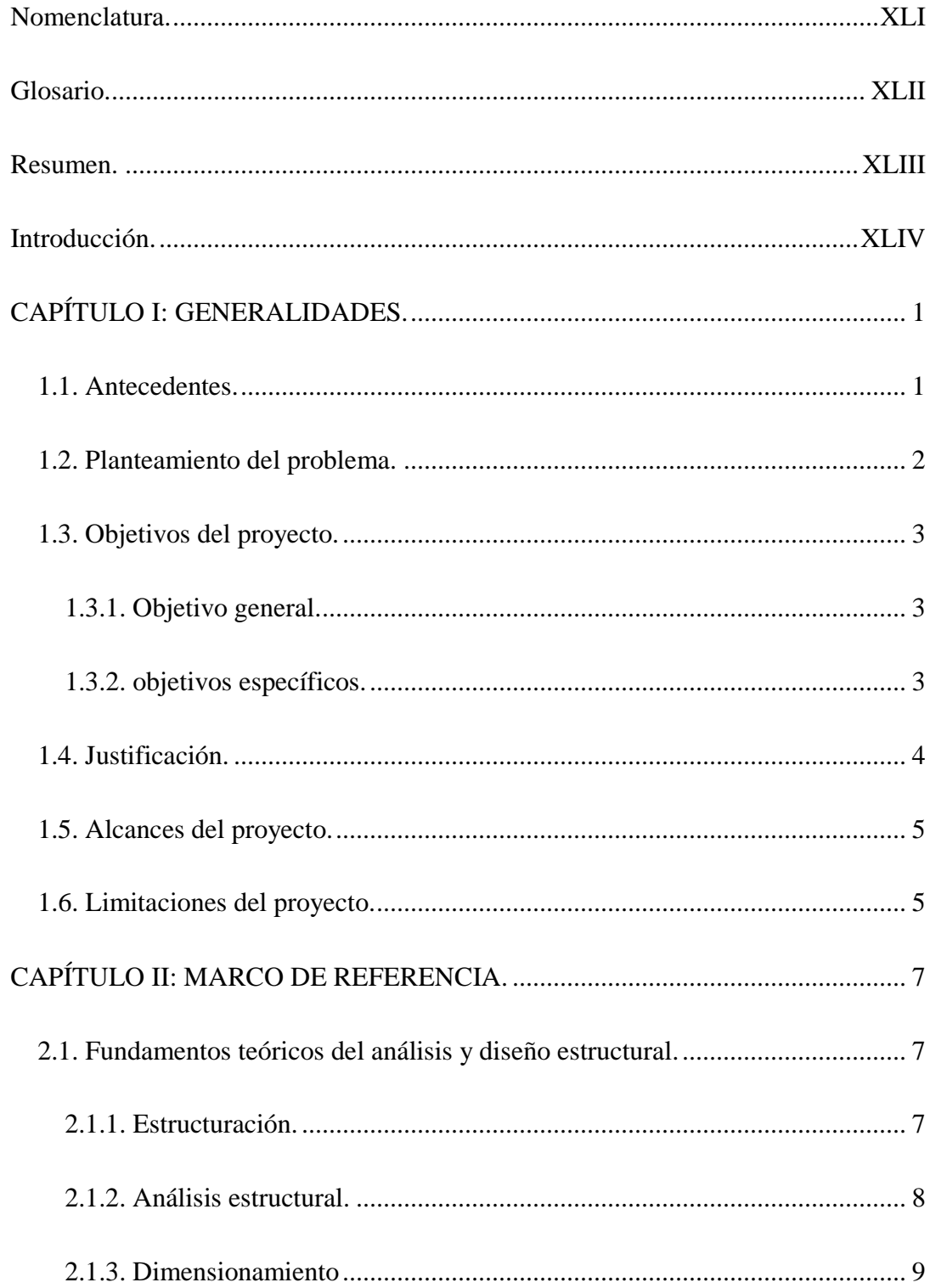

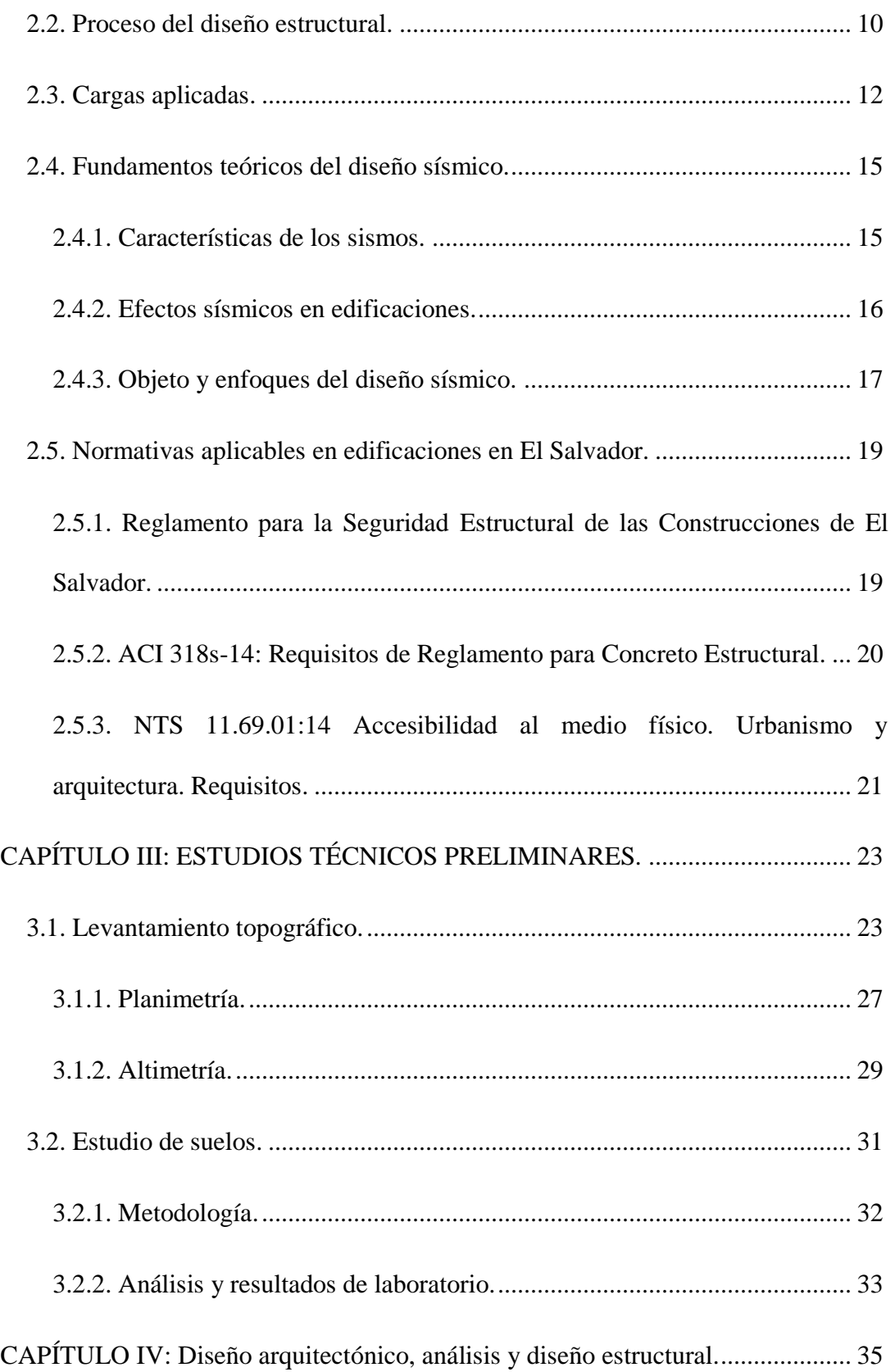

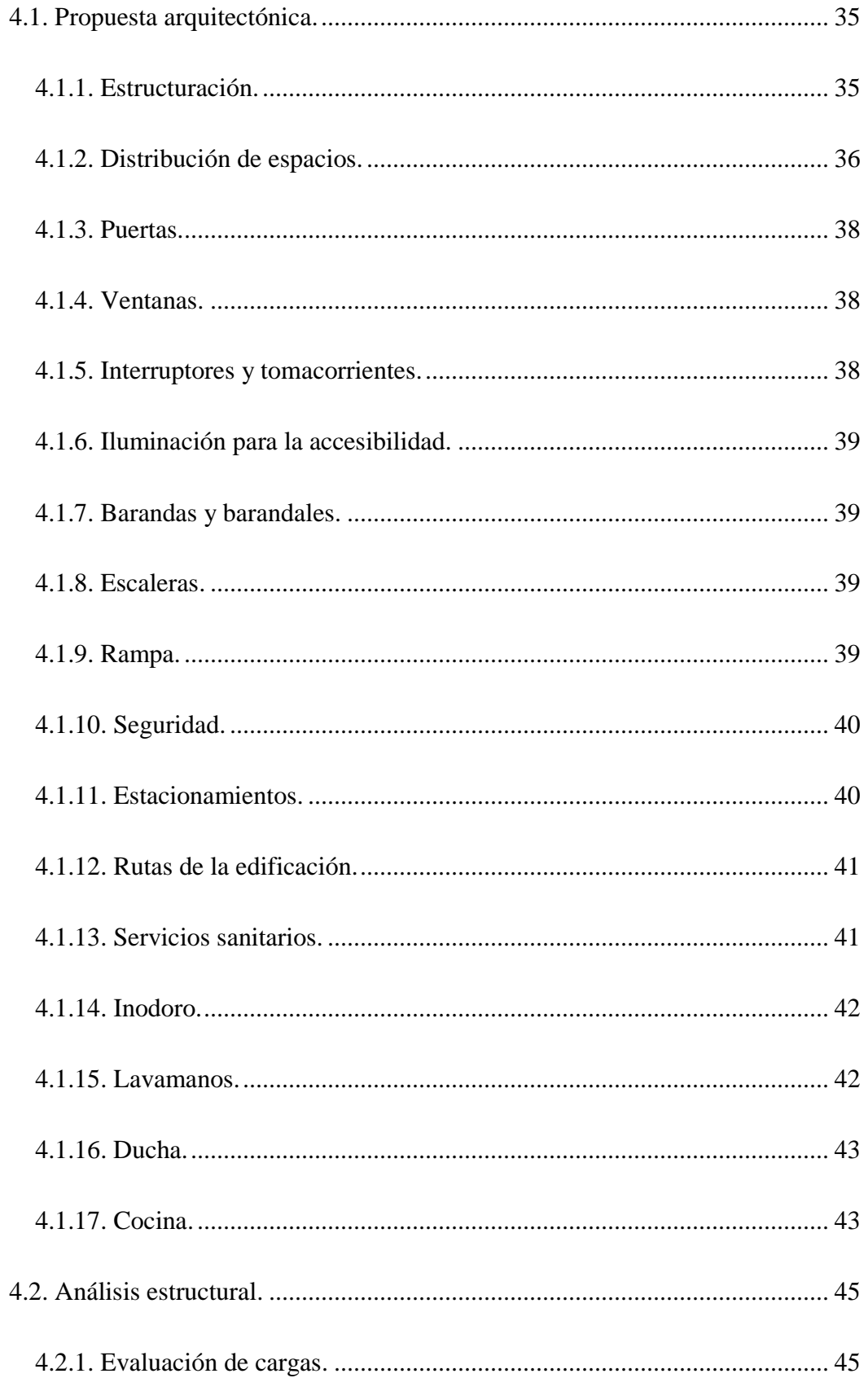

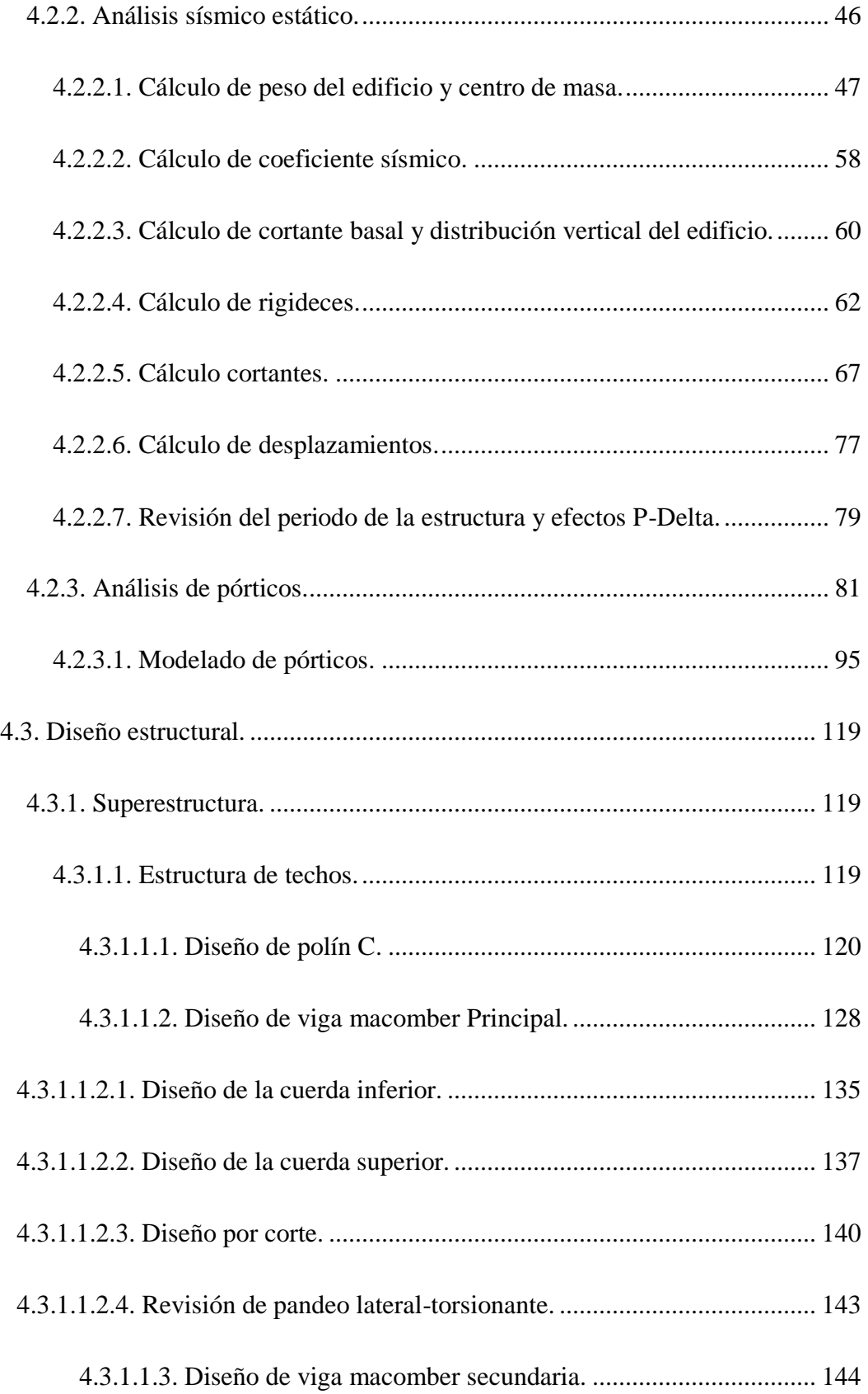

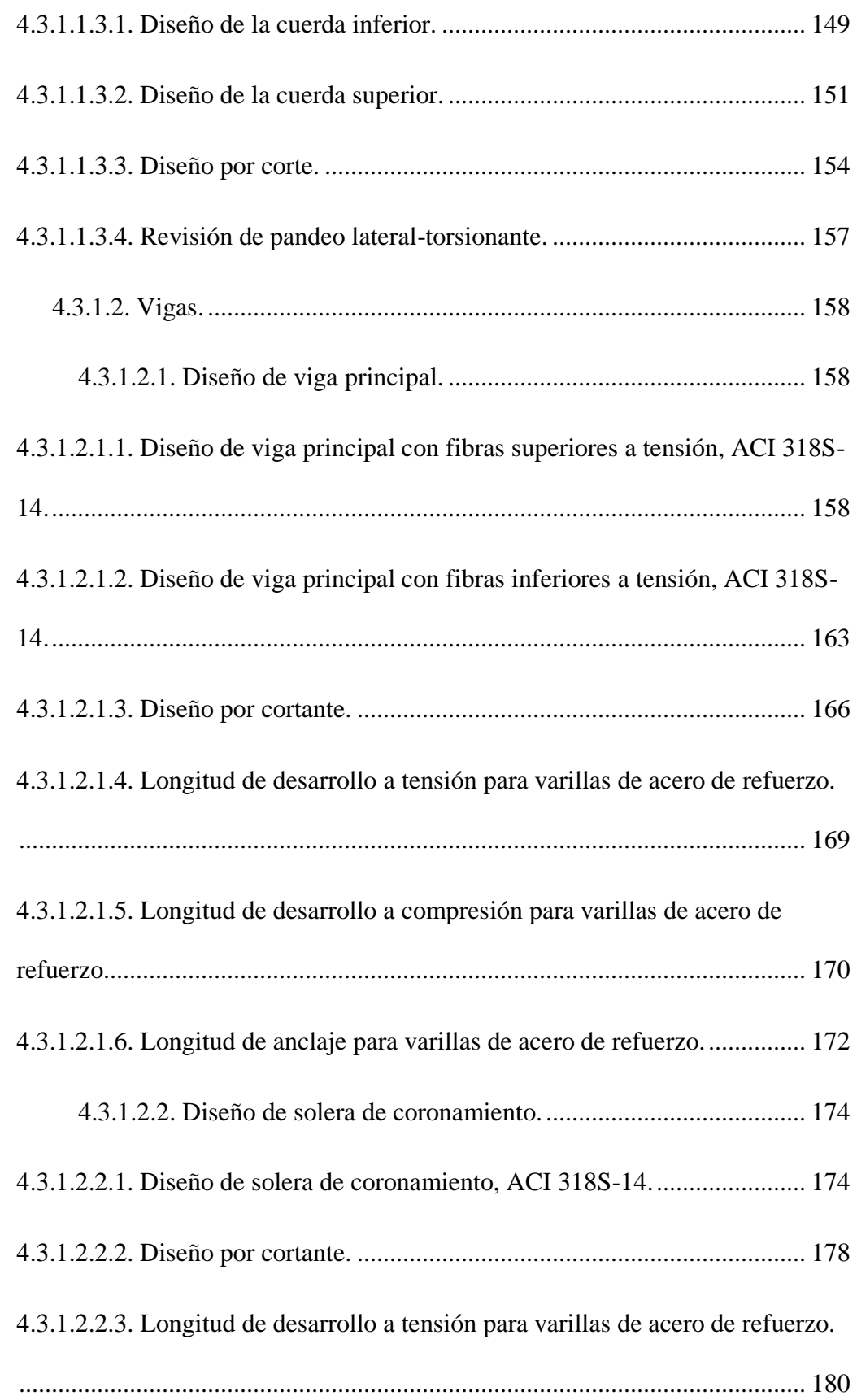

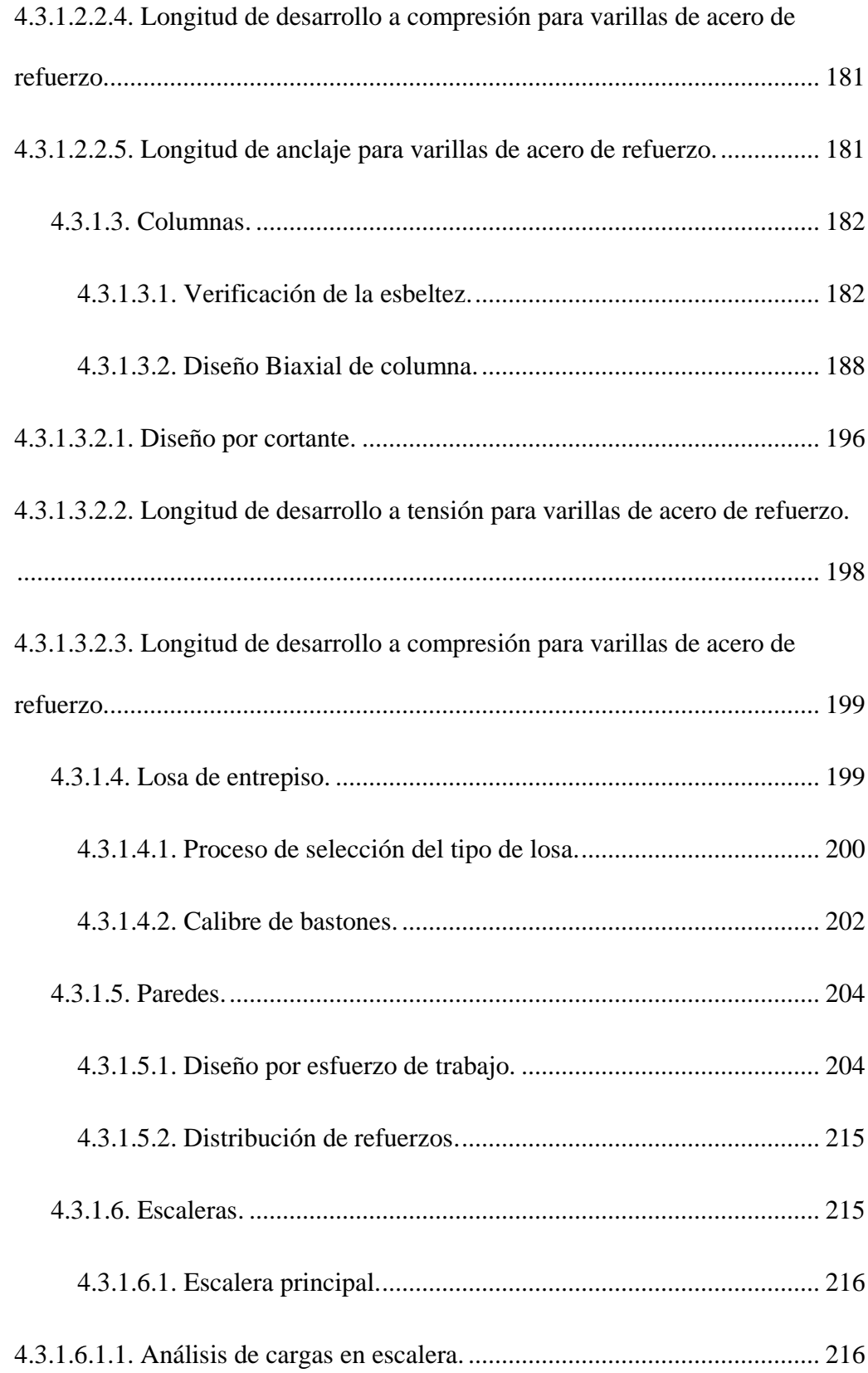

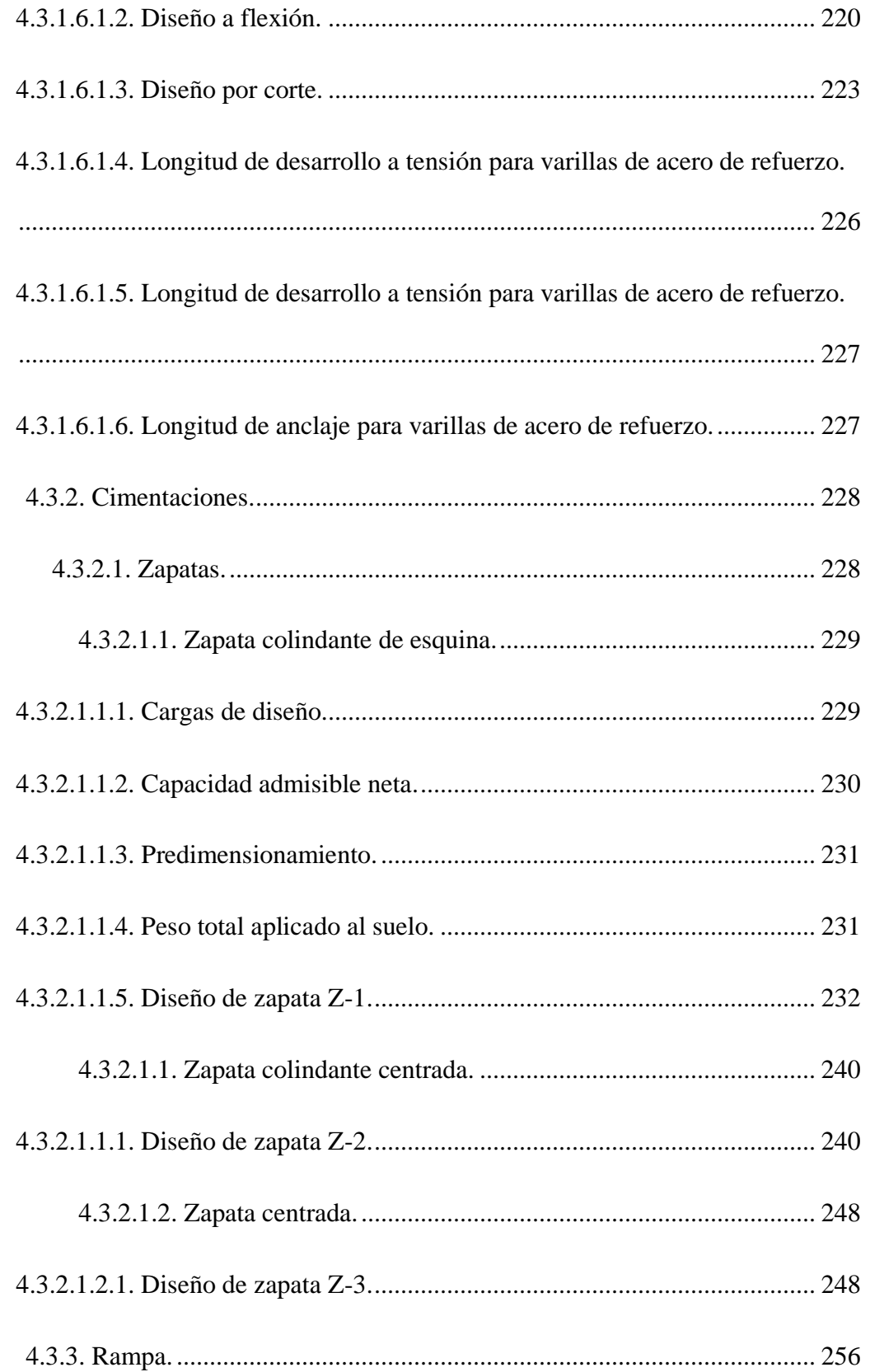

# XVIII

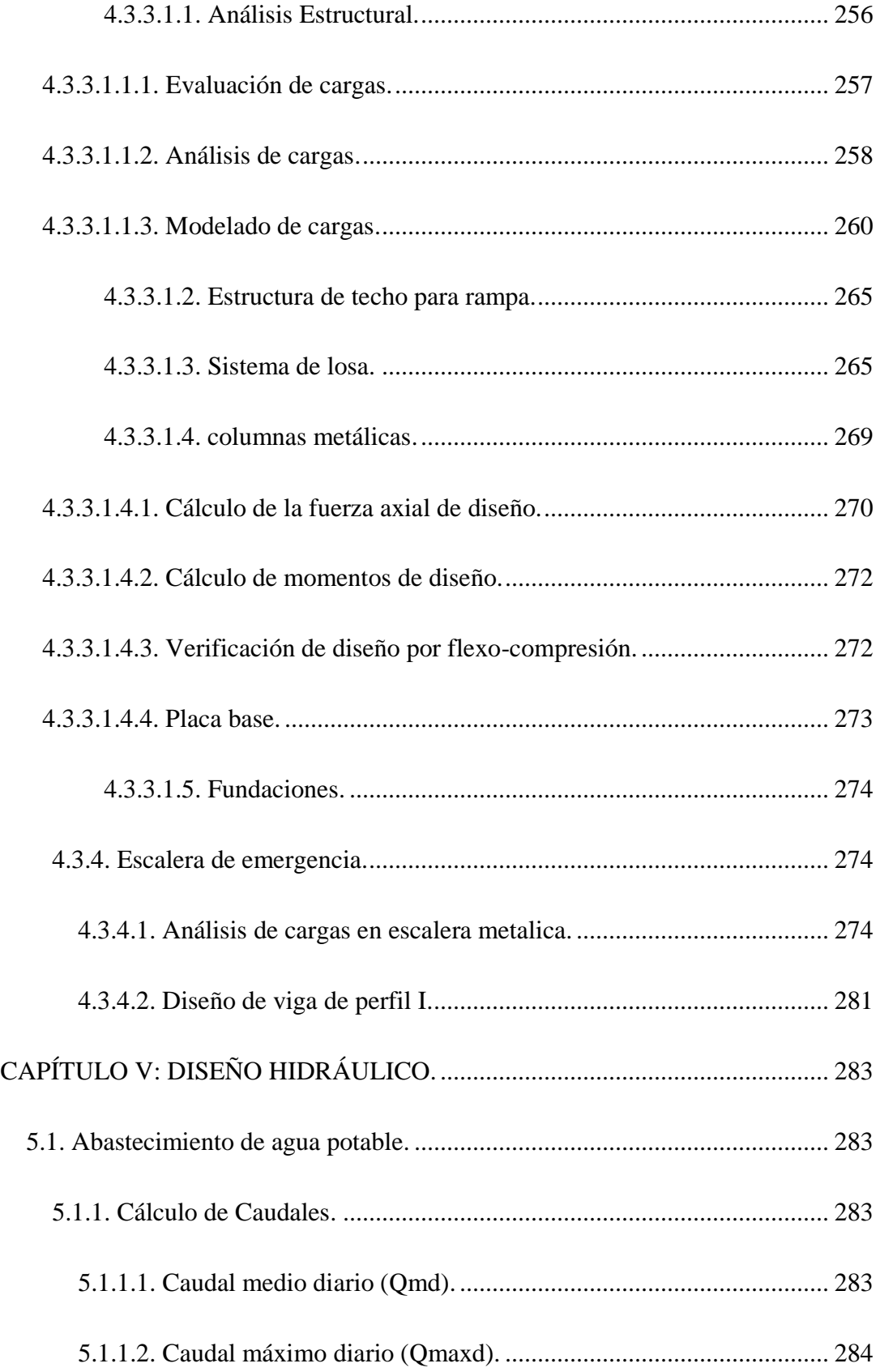

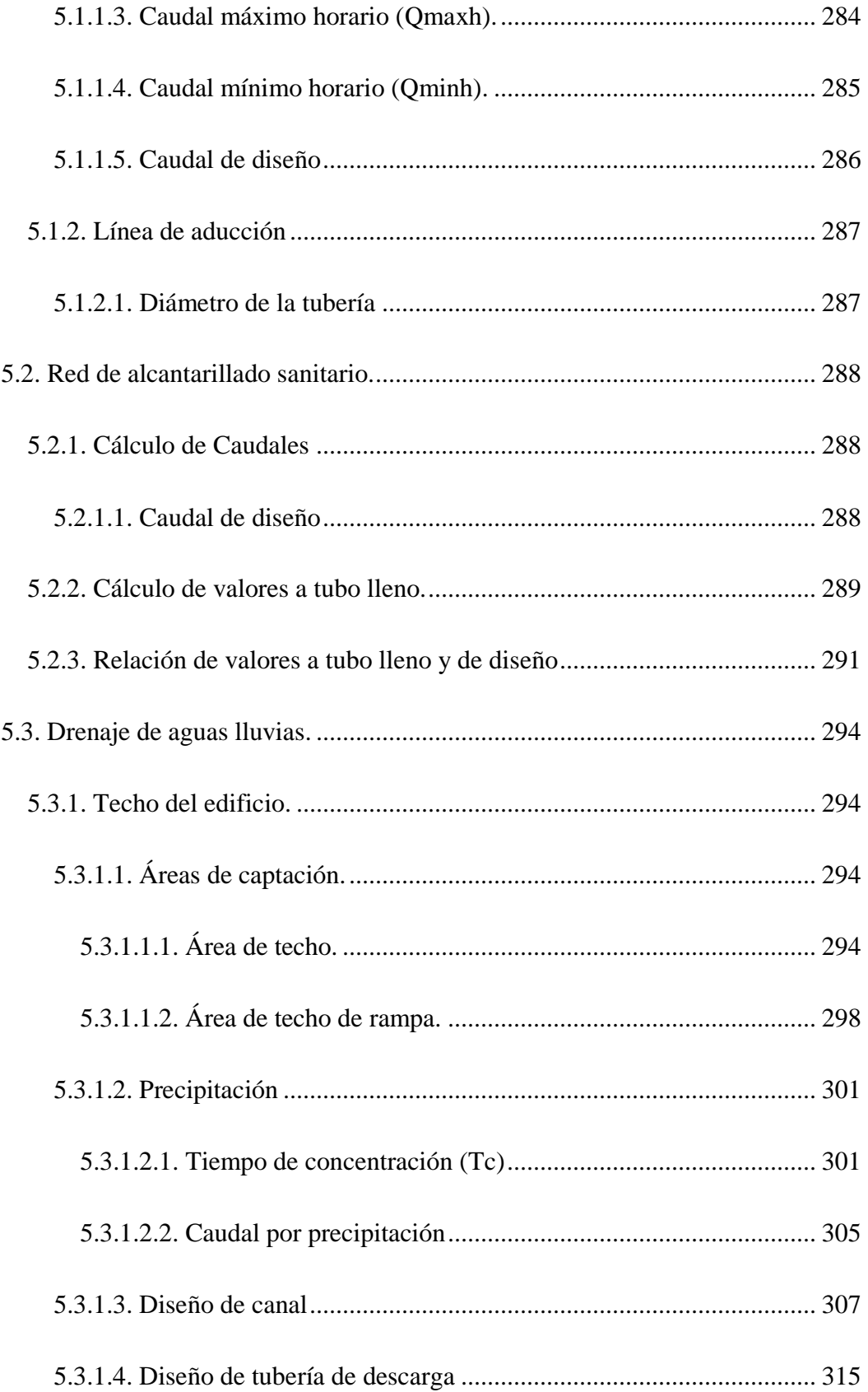

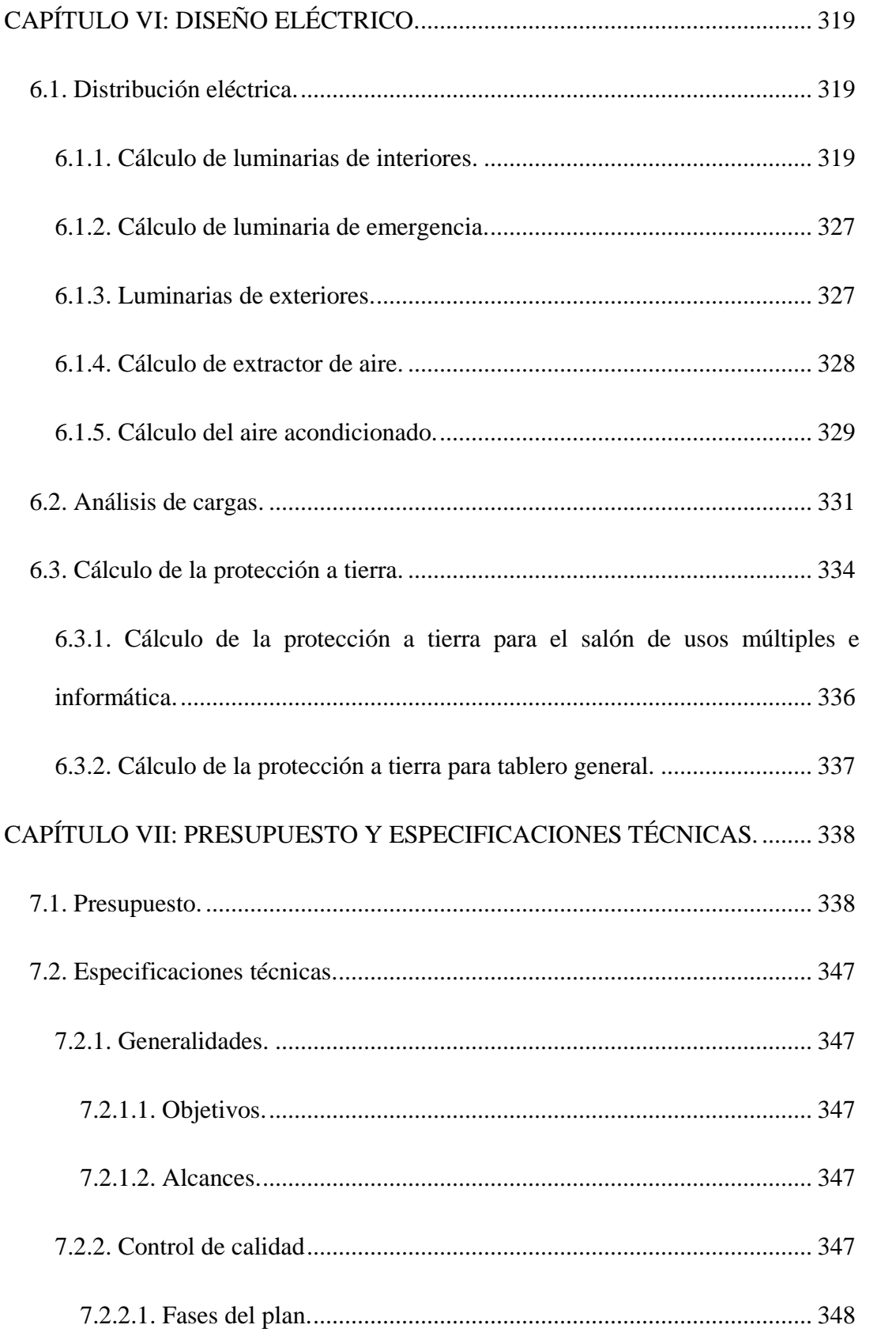

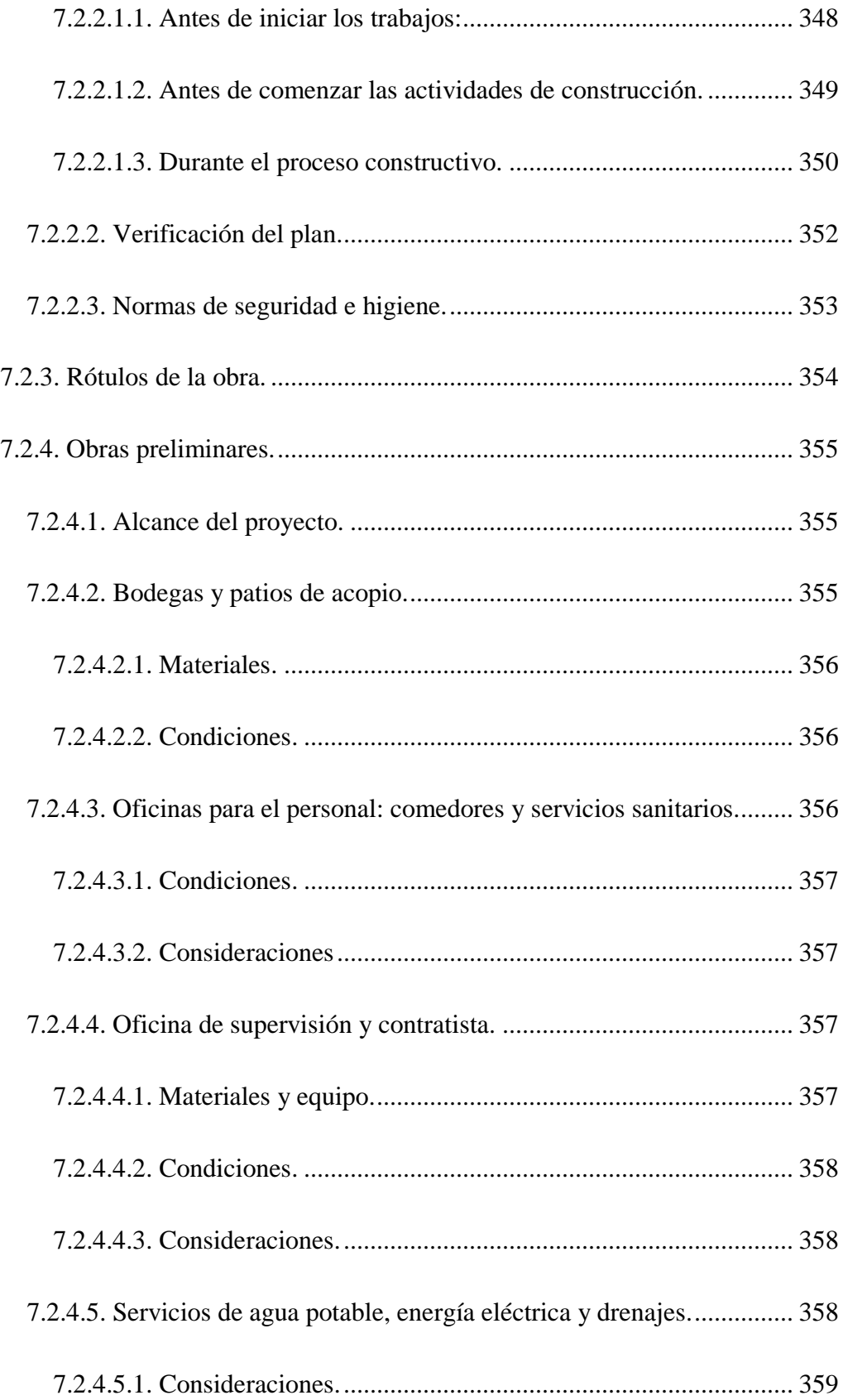

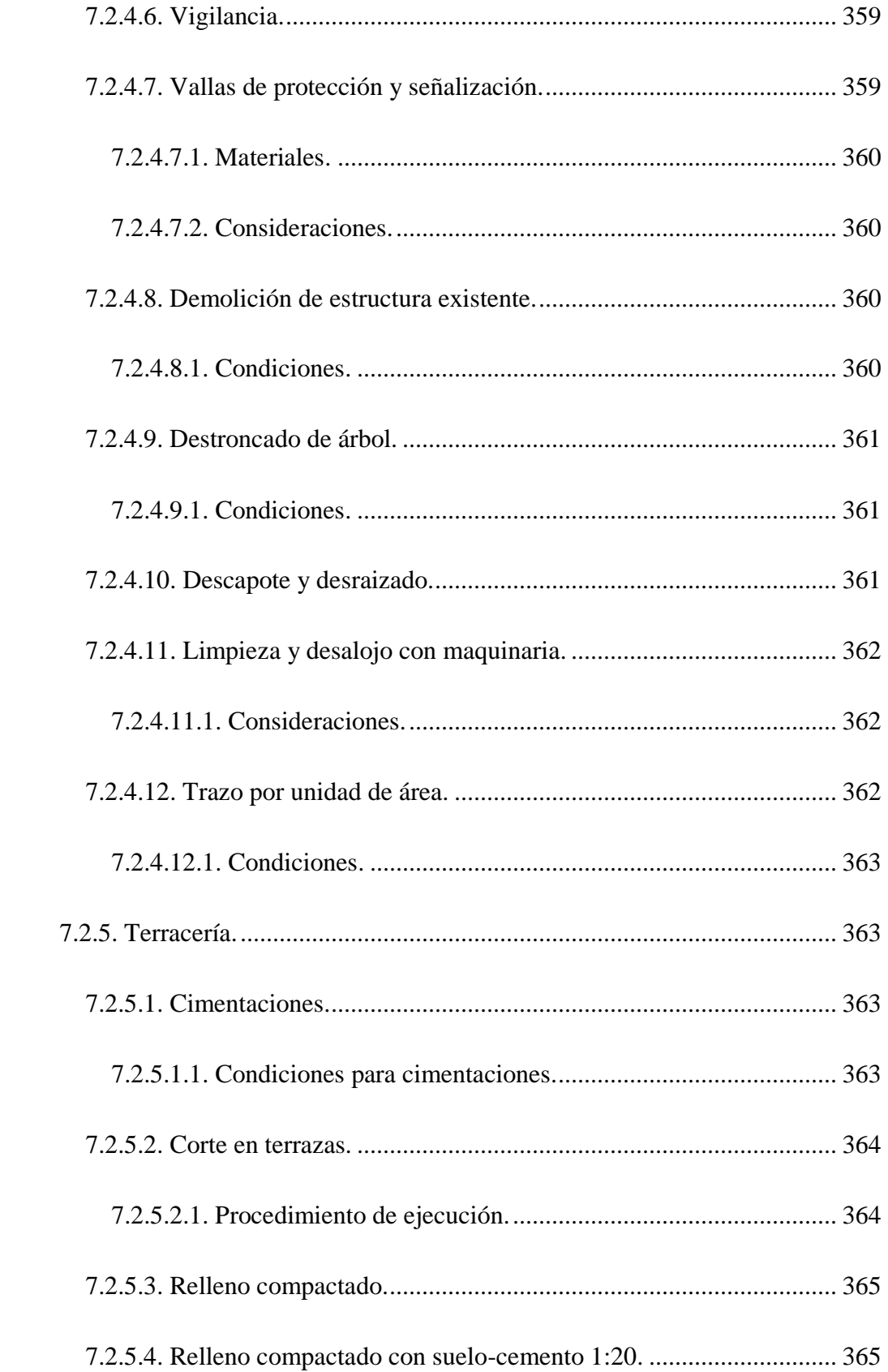

## $XXIII$

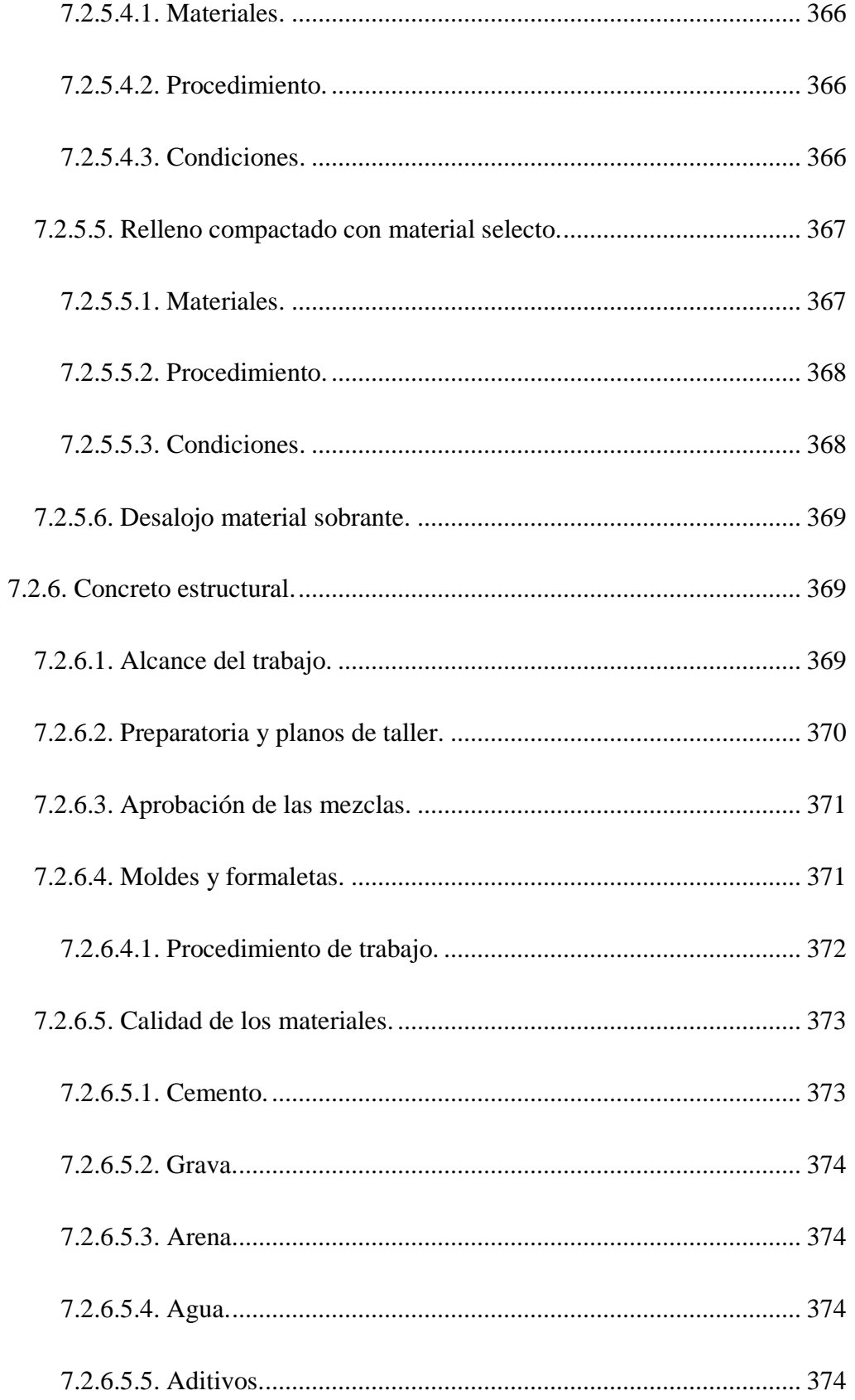

## XXIV

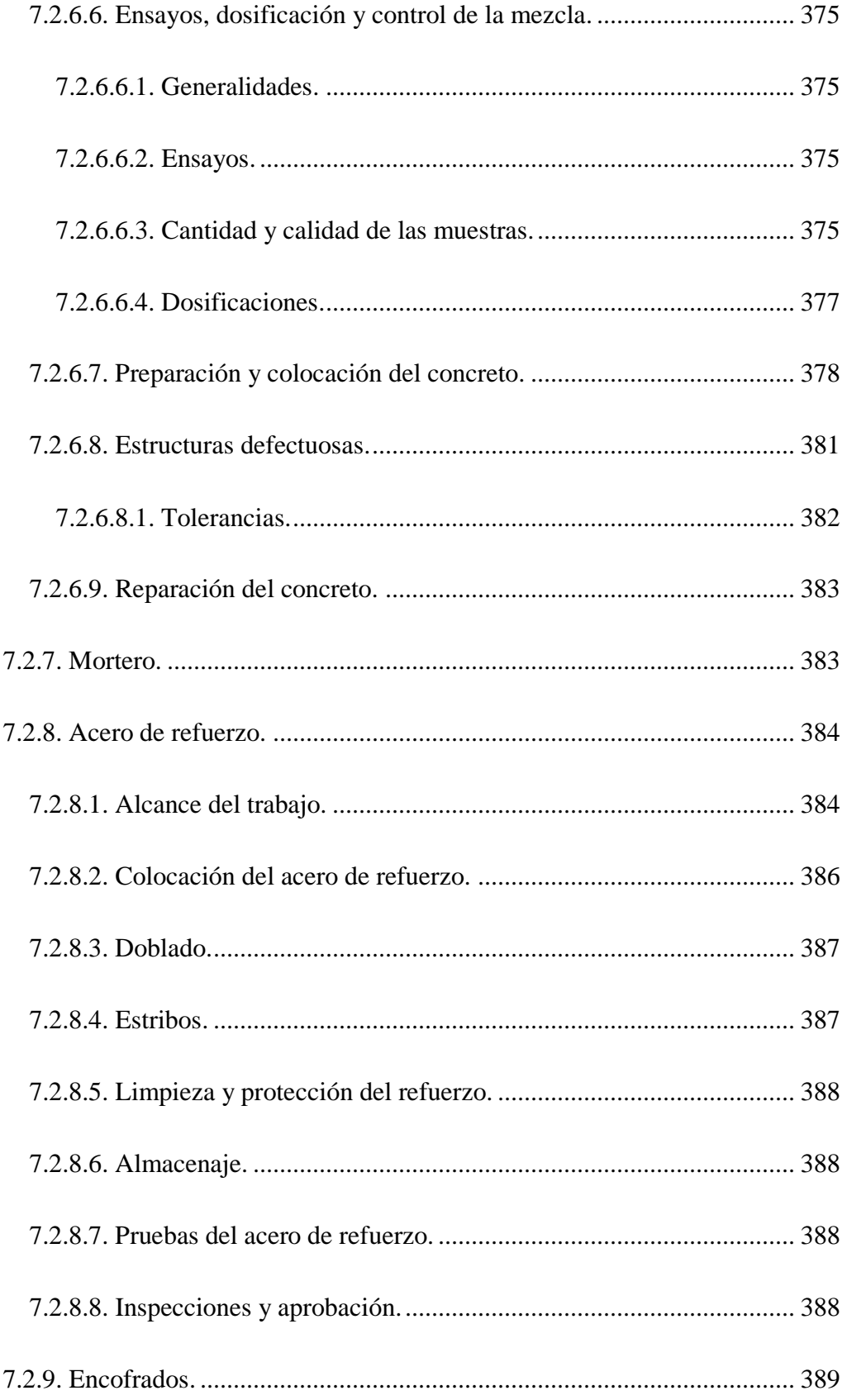

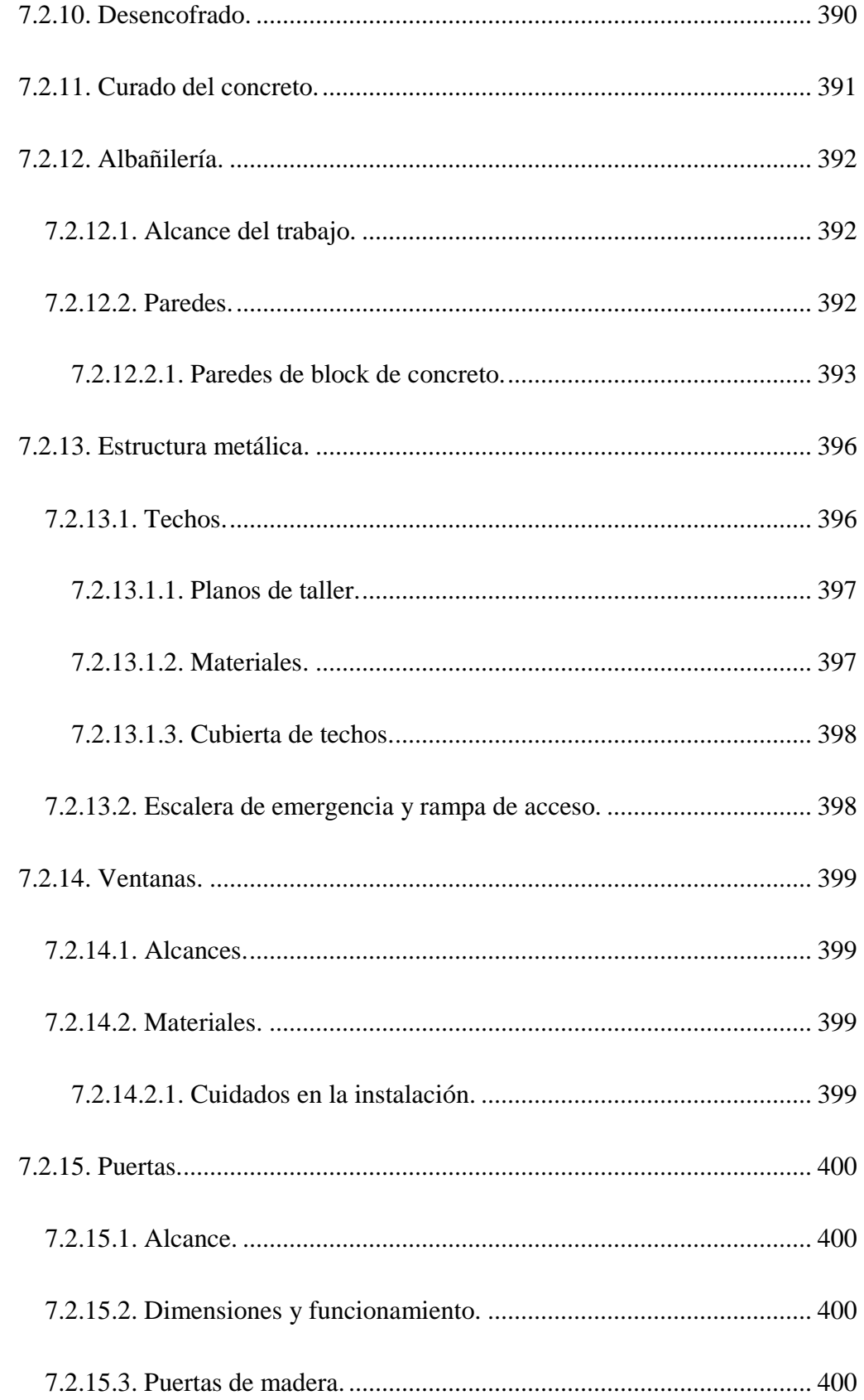

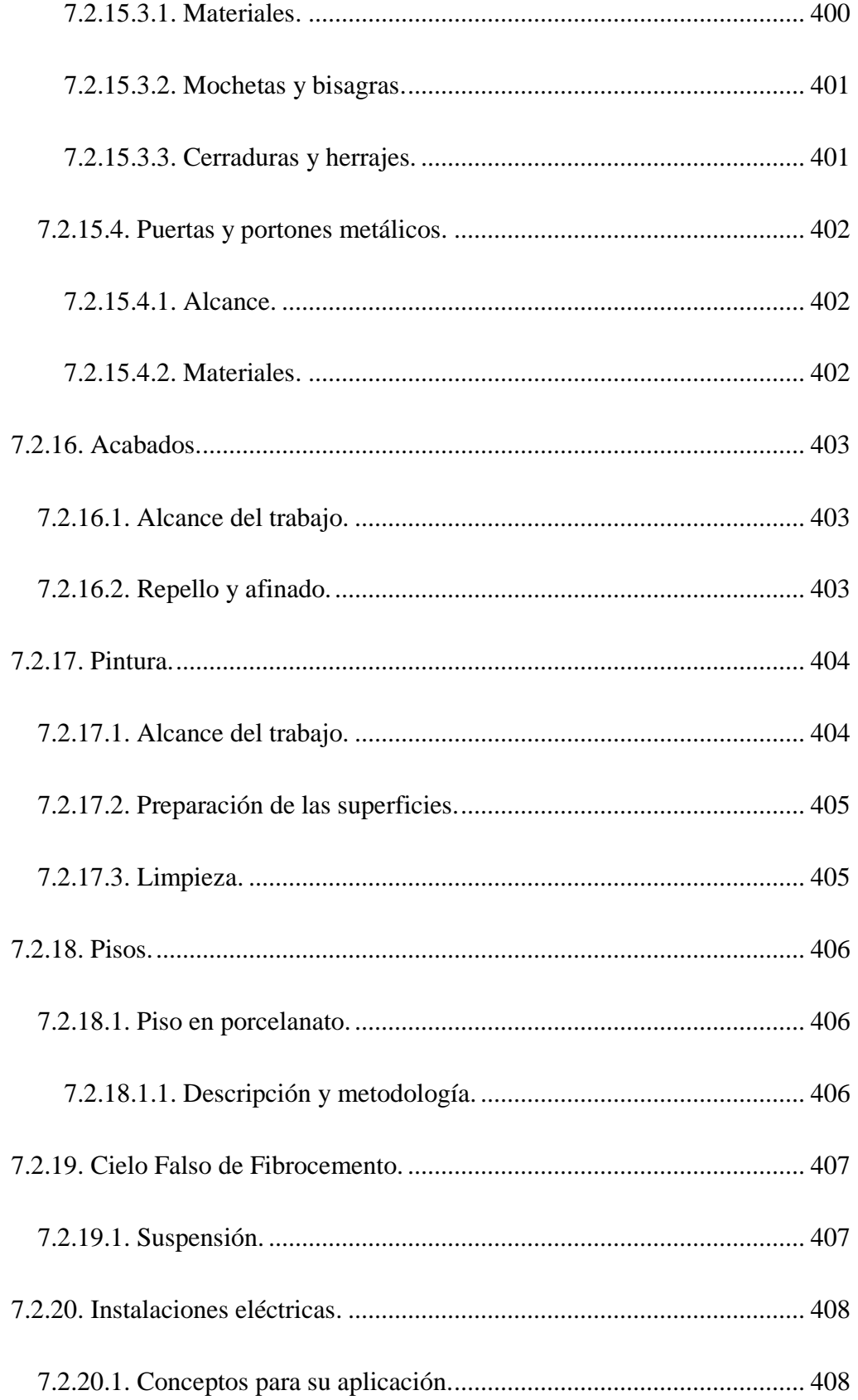

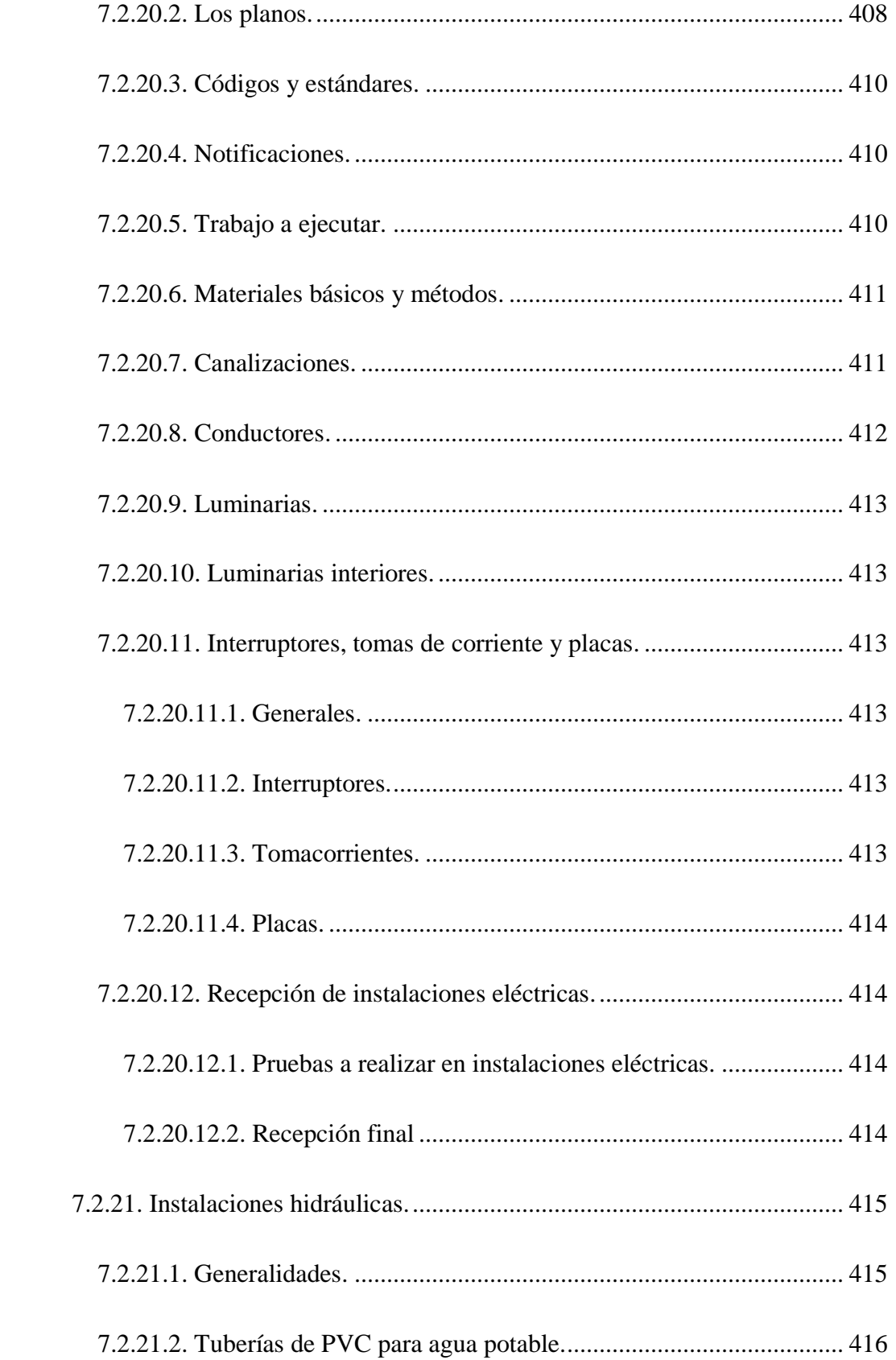

## XXVIII

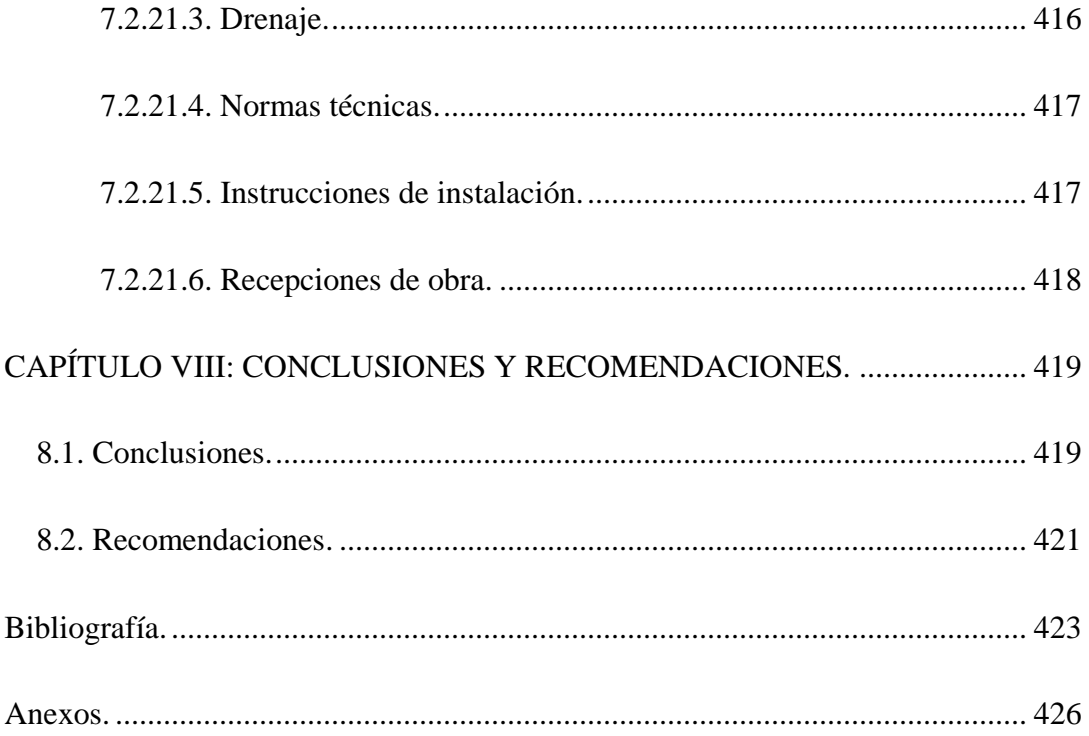

# **ÍNDICE DE TABLAS.**

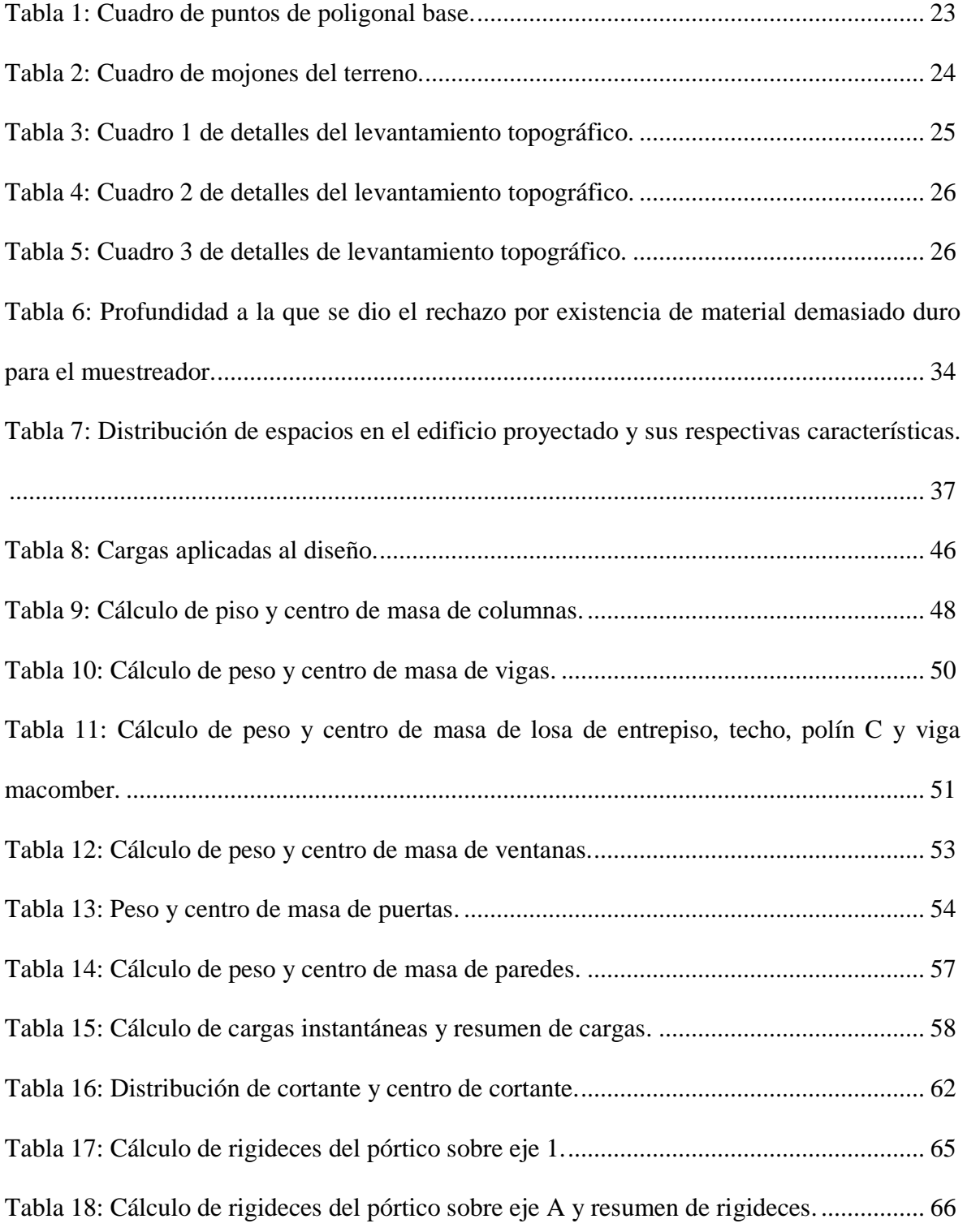

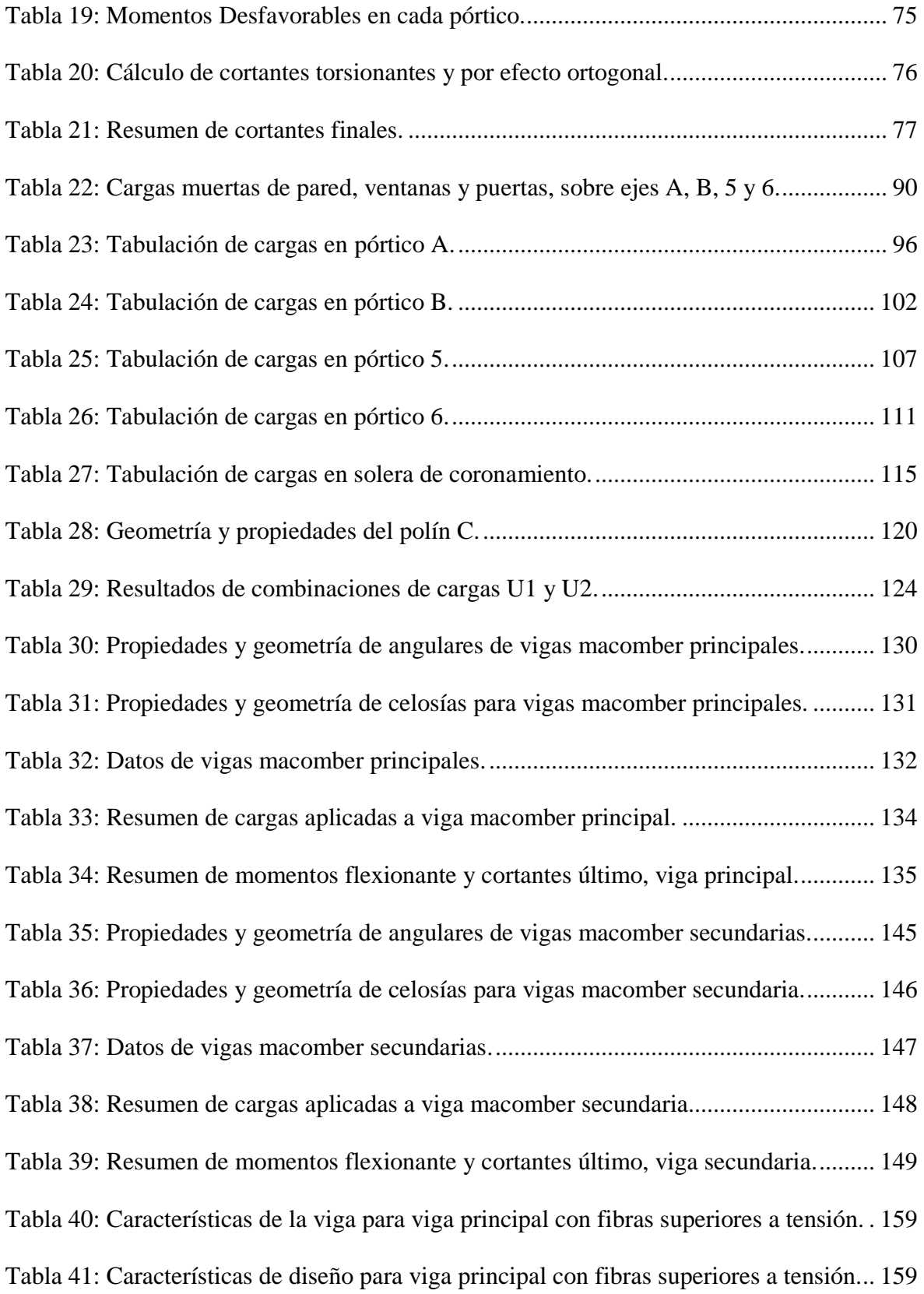

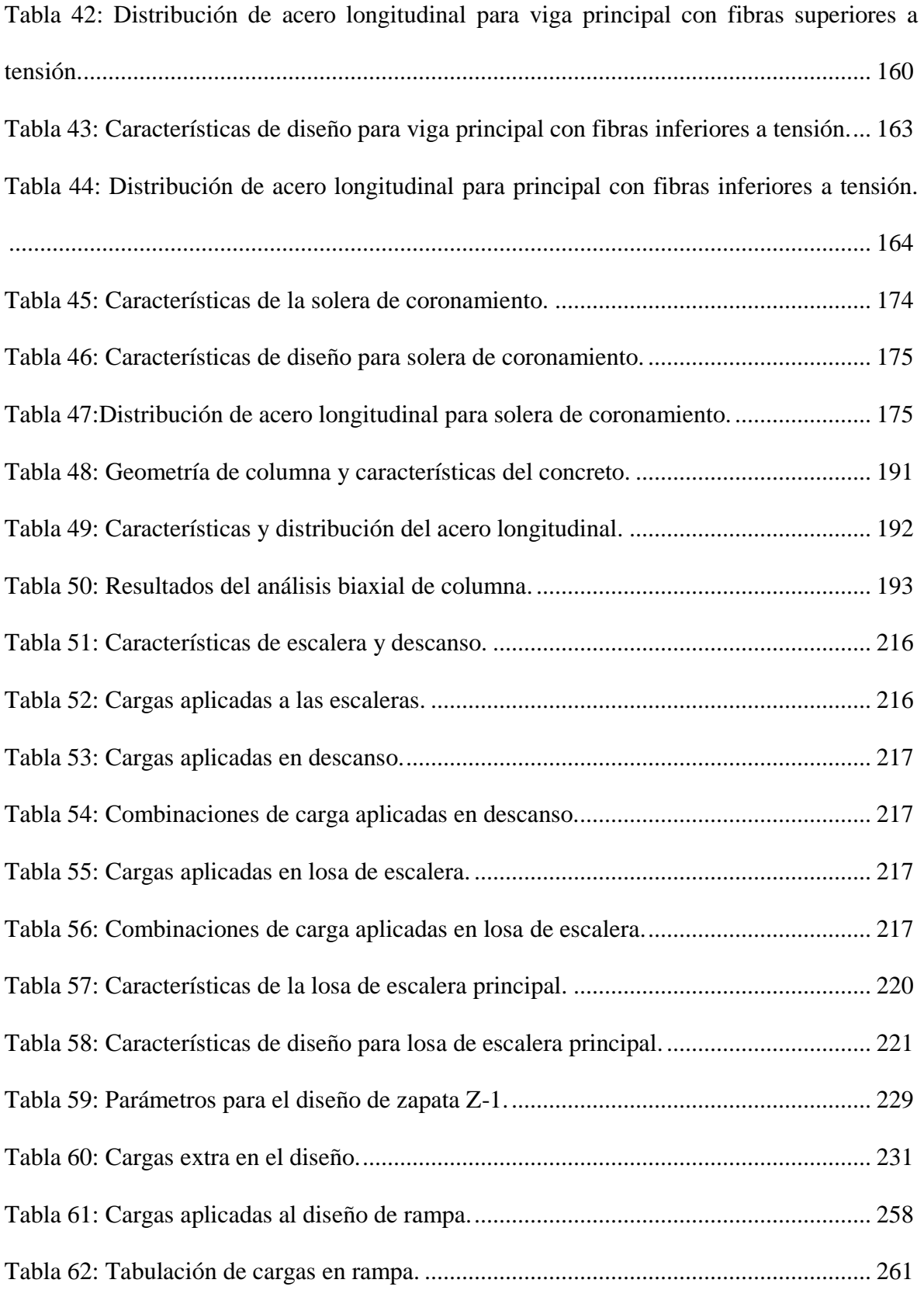

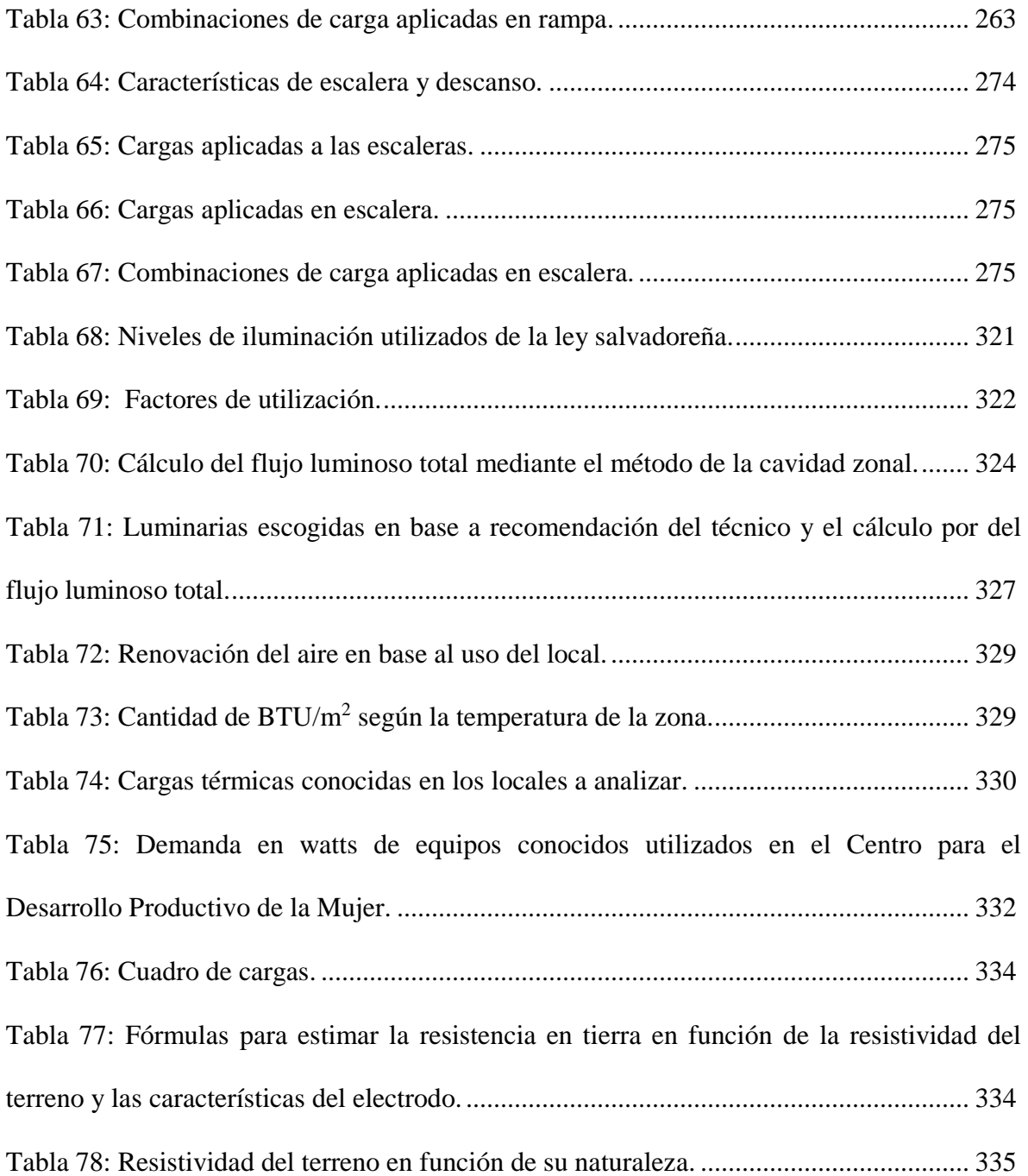

## XXXIII

## **ÍNDICE DE ILUSTRACIONES.**

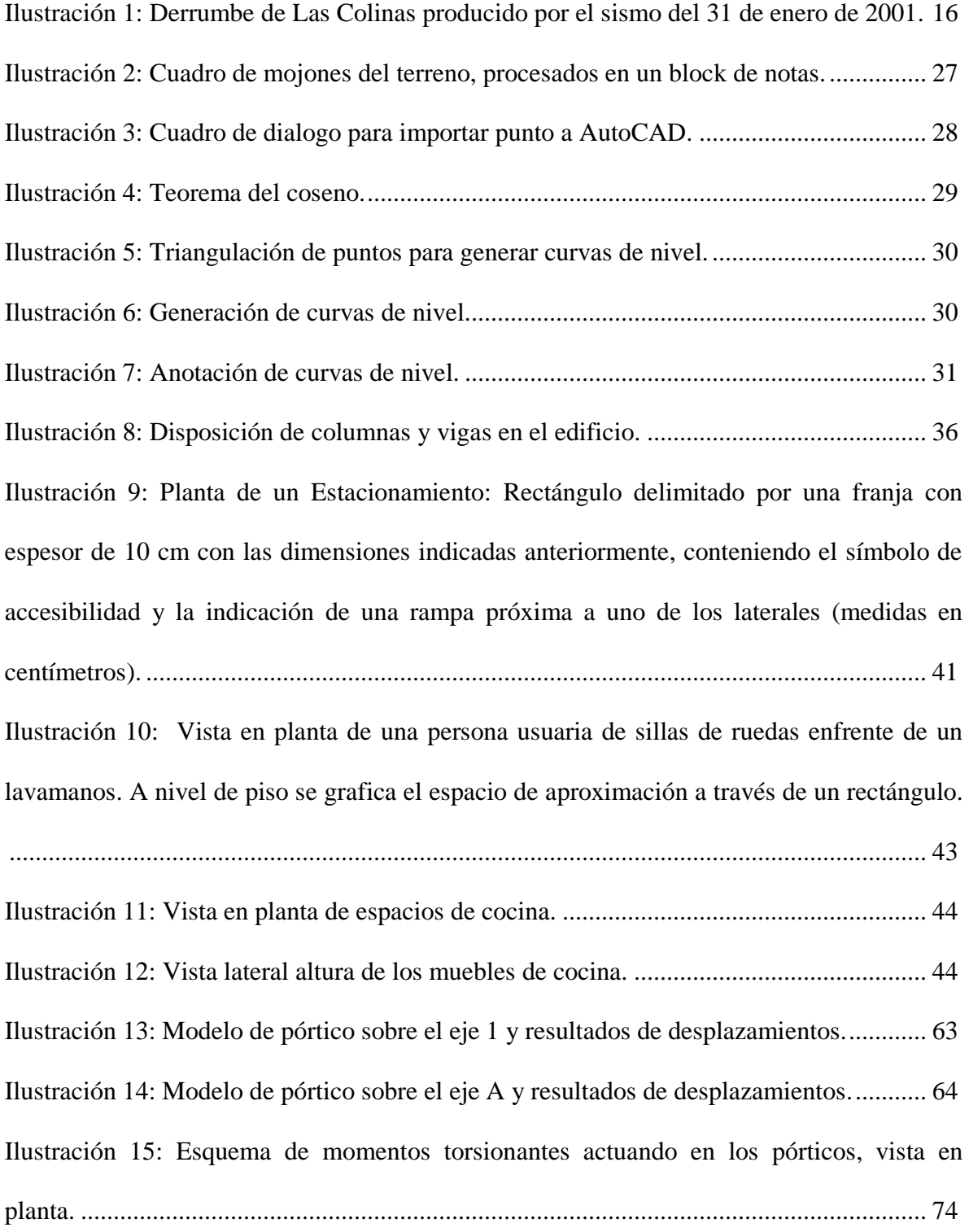

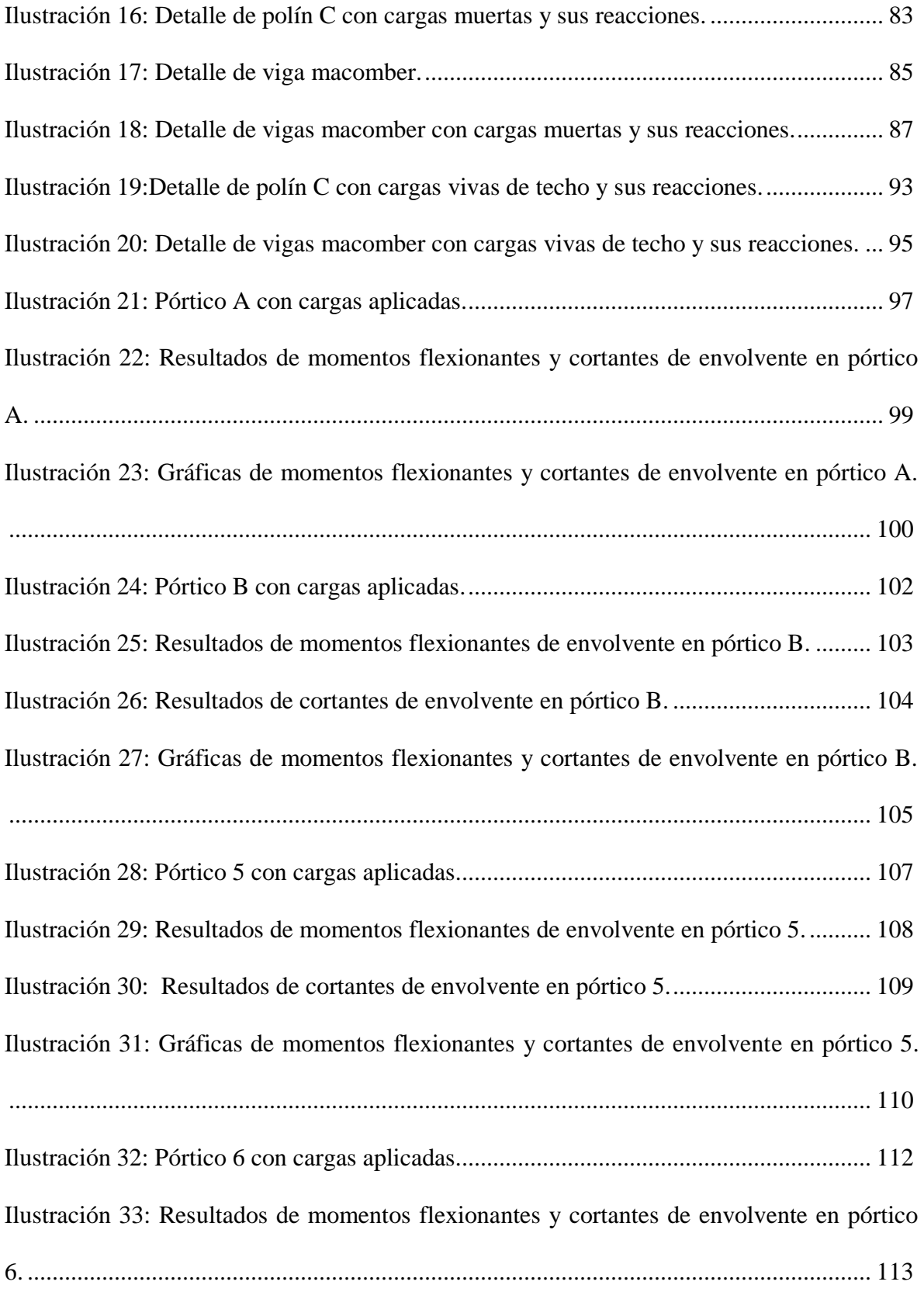

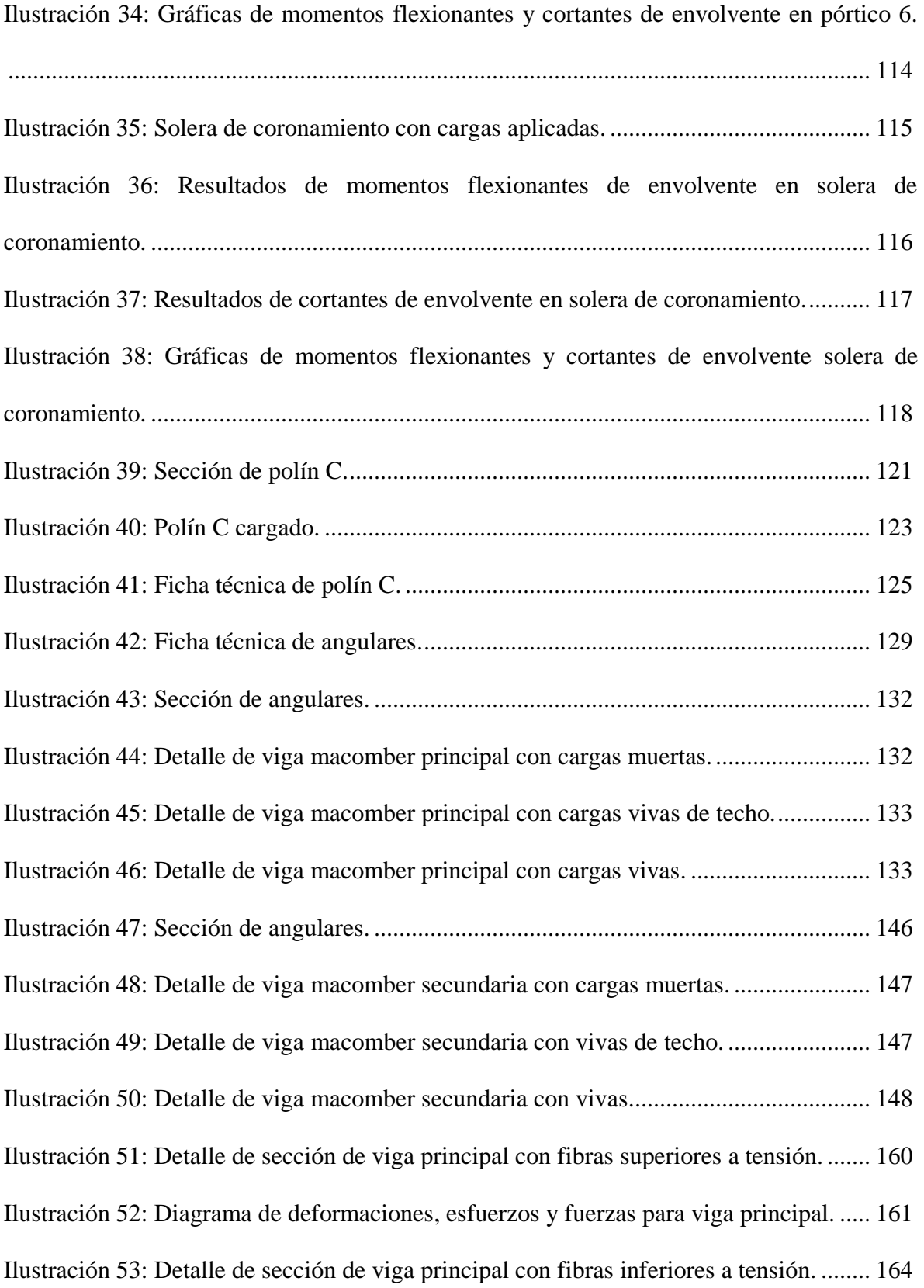

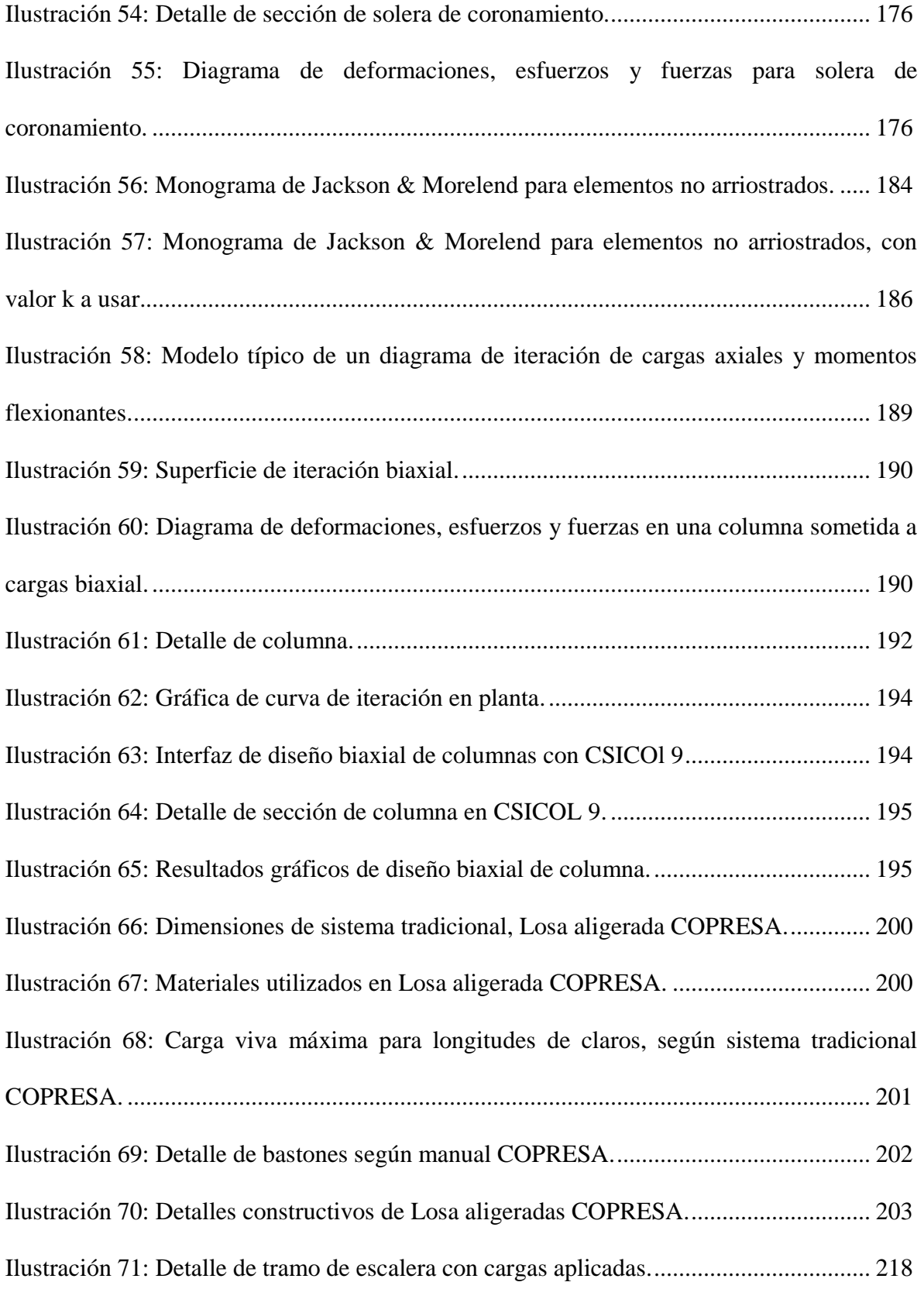
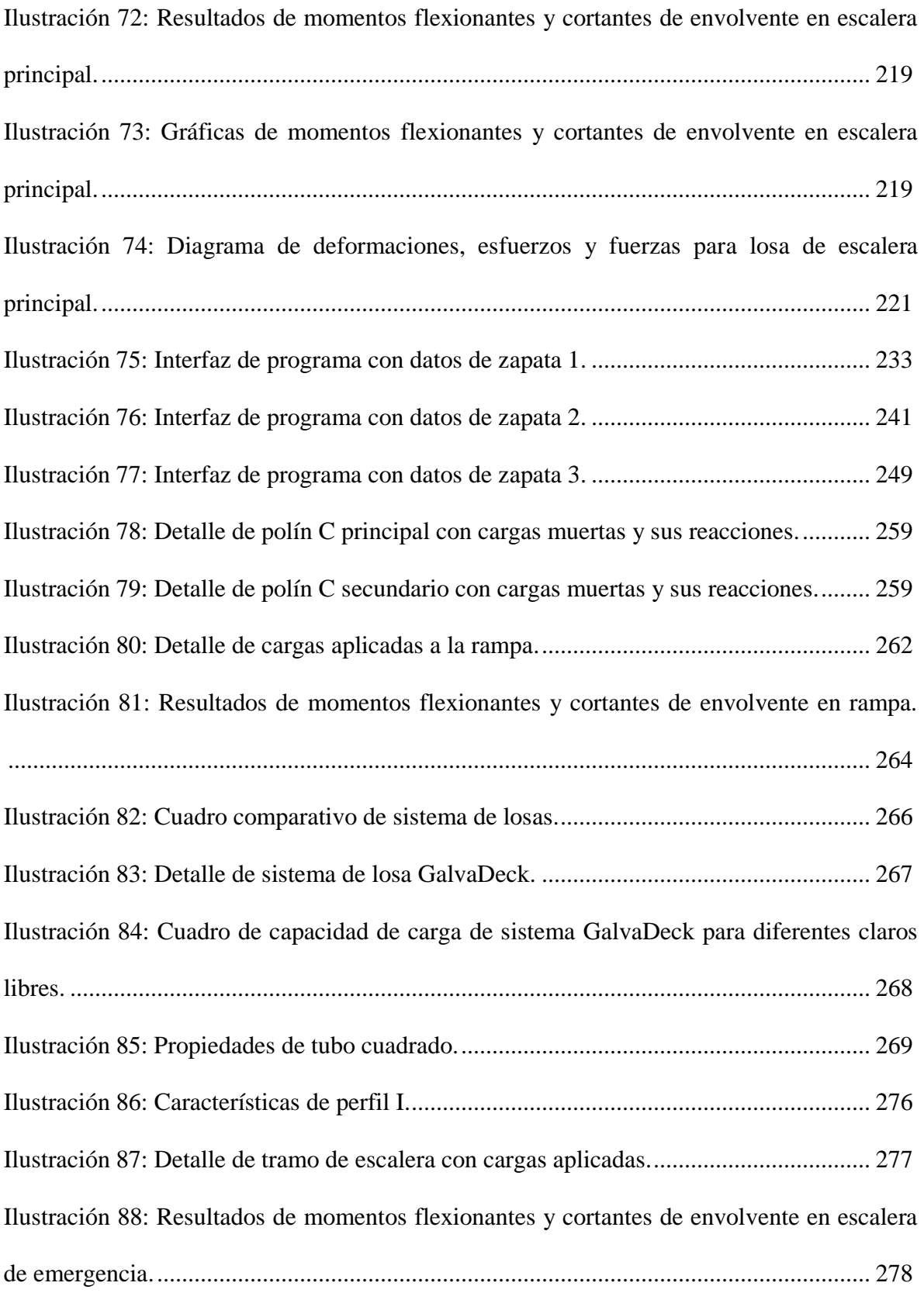

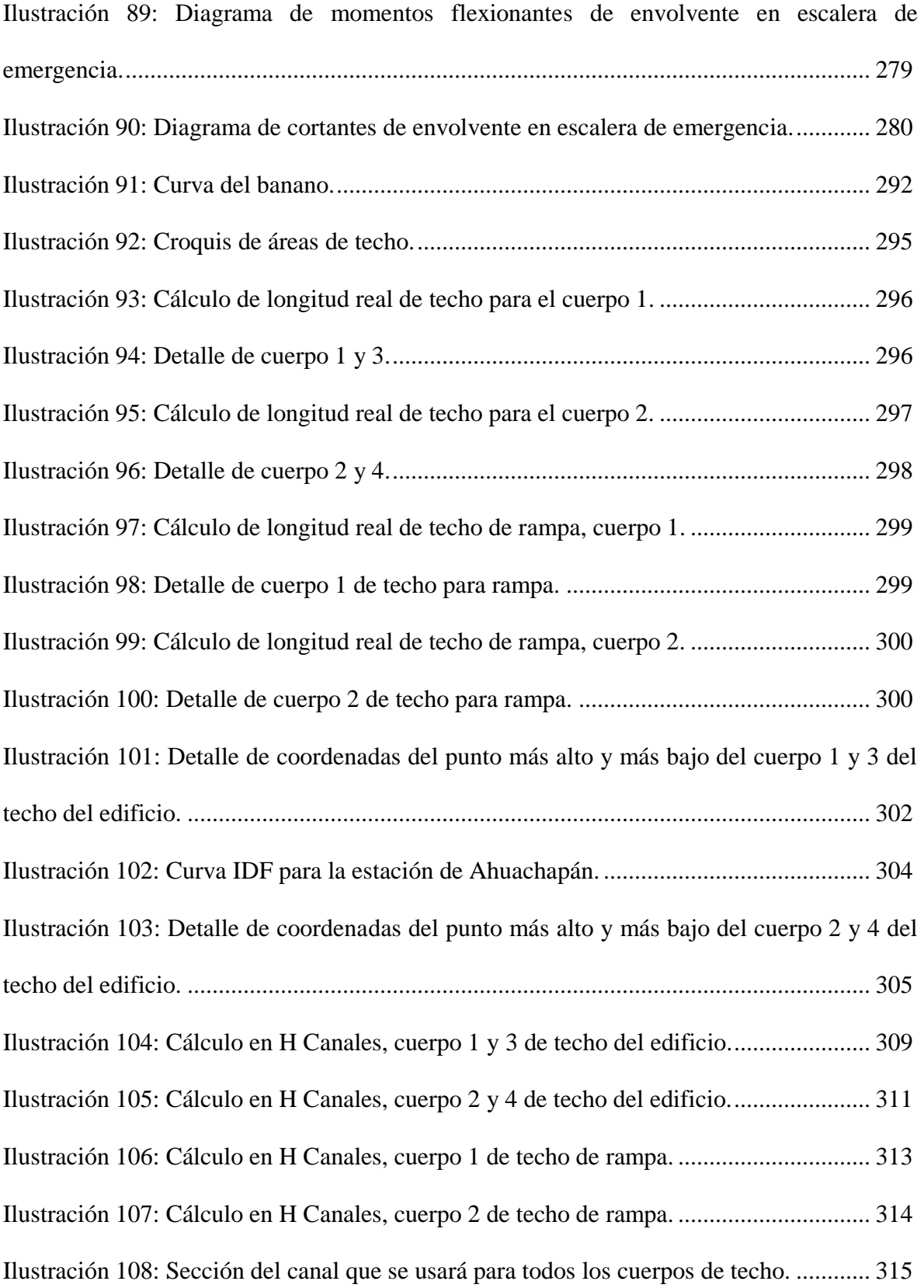

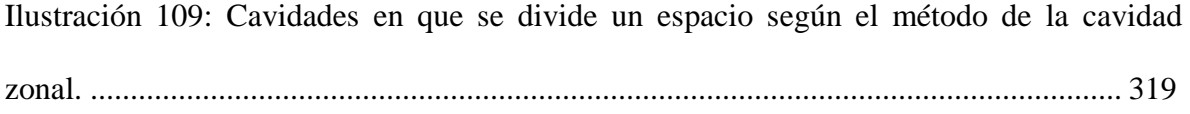

## **ÍNDICE DE ANEXOS.**

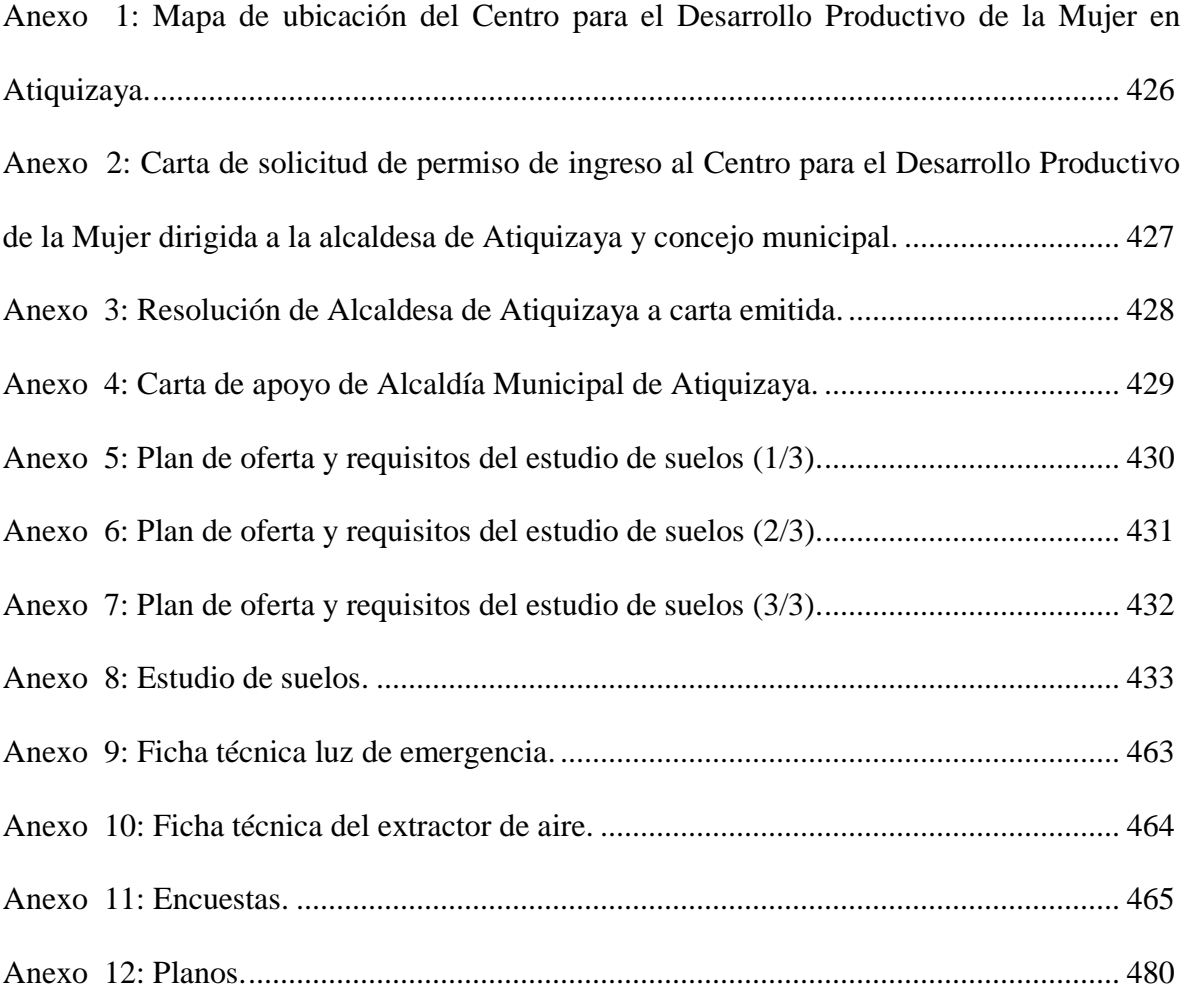

#### **NOMENCLATURA.**

**A/C:** Aire acondicionado.

**ACI:** Instituto Americano del Concreto (American Concrete Institute).

**AISC:** Instituto Americano de Construcción de Acero (American Institute of Steel Construction).

**AISI:** Instituto Americano del Hierro y el Acero (American Iron and Steel Institute).

**ASTM D 1586:** Método Estándar de Ensayo de Penetración y Muestreo de Suelos con Caña Partida.

**BTU:** British Thermal Unit, unidad de medida del calor en el sistema británico. Es la cantidad de calor necesaria para aumentar en 1 ºF la temperatura de una libra de agua destilada.

**CDPM:** Centro para el Desarrollo Productivo para la Mujer.

**FISDL:** Fondo de Inversión Social para el Desarrollo Local.

**ISDEMU:** Instituto Salvadoreño para el Desarrollo de la Mujer.

**LRFD:** Diseño por Factores de carga y Resistencia (Load and Resistance Factor Design)

**MOP:** Ministerio de Obras Públicas.

**NTS 11.69.01:14:** Norma Técnica Salvadoreña, "Accesibilidad al medio físico. Urbanismo y Arquitectura. Requisitos."

**Ohm:** Ohmio.

**SPT:** Ensayo de Penetración Estándar (Standard Penetration Test).

**SUCS:** Sistema Unificado de Clasificación de Suelos.

#### **GLOSARIO.**

**Pórticos:** Estructura cuyo comportamiento esté gobernado por la flexión. Están conformados por la unión rígida de vigas y columnas.

**Comodato:** Contrato por el cual se da o recibe prestada una cosa de las que pueden usarse sin destruirse con la obligación de restituirla.

**Diversidad funcional:** Propone una visión positiva de la discapacidad hablando de "diferentes capacidades", no de deficiencias, limitaciones ni restricciones, y con este término evitamos las diferenciaciones peyorativas.

**Lumen:** Es la unidad derivada del Sistema Internacional de Unidades medir el flujo luminoso, una medida de la potencia luminosa emitida por una fuente.

**Martillo:** Porción del ensamblaje de caída de peso consistente en un peso de 140±2lb que sucesivamente se deja caer para proporcionar la energía que efectúa el muestreado y la penetración.

**Municipalidad:** En todo lo referente a este Trabajo de Grado se entenderá municipalidad a la Alcaldía Municipal de Atiquizaya.

**Varillas de muestreo:** varillas que conectan el ensamblaje de caída de peso al muestreador. **Yunque:** Porción del ensamblaje de caída de peso que el martillo golpea y, a través del cual, la energía del martillo pasa a las barras de perforación.

#### **RESUMEN.**

El proyecto desarrollado como Trabajo de Grado, corresponde a un edificio de concreto armado de dos niveles, conformado por una matriz de pórticos, cuyo diseño se encuentra basado en el código ACI 318S-14 y la Norma Técnica para Diseño por Sismo y sus Comentarios de El Salvador; entre otras. Algunas de estas normas son generales y otras son específicas dependiendo del material a utilizar; con el fin de que el diseño estructural dé como resultado, **como primer aspecto**, una edificación segura y que cumpla aspectos de funcionalidad, permitiendo una rápida evacuación de la misma y estructuralmente segura para evitar accidentes relacionados a ella. Considerando que la edificación es destinada a impartir talleres de informática dirigido a mujeres, talleres de corte y confección, panadería, cosmetología, manualidades y artesanías, y servicio de mesera y servidora de bebidas, además de formación técnica, práctica y asistencia en defensoría de los derechos de la mujer; incluyendo asistencia infantil para los hijos de las alumnas y atención psicológica para ellas. **El segundo aspecto** considerado son las condiciones del lugar, estableciendo así que la estructura de la edificación se adecúe al terreno sobre la cual se construirá; y **el tercer aspecto** es la inclusión, la edificación debe poseer acceso para persona con diversidad funcional y tomar en cuenta la accesibilidad para ellos a las distintas zonas.

El terreno destinado para la edificación está ubicado en Avenida 5 de Noviembre Sur, entre  $3^{\frac{ra}{2}}$  y  $5^{\frac{ta}{2}}$  Calle Poniente del municipio de Atiquizaya, departamento de Ahuachapán, actualmente nombrado Centro para el Desarrollo Productivo de la Mujer (CDPM).

## **INTRODUCCIÓN.**

En el municipio de Atiquizaya, departamento de Ahuachapán, se encuentra una dependencia de la Alcaldía Municipal, que está ubicada fuera de las instalaciones de la misma, y se denomina "Centro para el Desarrollo Productivo de la Mujer", siendo una entidad encargada de fortalecer y promover el desarrollo integral de las mujeres, que pretende que sea perdurable y sustentable. Actualmente la edificación no cuenta con el espacio físico y de seguridad adecuada para estas funciones, al ver estas y otras necesidades de ese lugar, se ha tomado a bien realizar un diseño estructural para un edificio de dos niveles sobre el terreno que actualmente está usando esa institución.

Con el Trabajo de Grado, "Diseño de edificio de dos niveles, Centro para el Desarrollo Productivo de la Mujer. Municipio de Atiquizaya, departamento de Ahuachapán, El Salvador", se pretende como objetivo principal, beneficiar a la comunidad femenina, implementando una propuesta de un espacio físico adecuado, considerando las necesidades que se desean solventar; lo anterior mediante el análisis y diseño estructural de una edificación.

Con el fin de alcanzar el objetivo propuesto, el Trabajo de Grado se ha dividido en ocho capítulos, en el primero se explica la importancia de realizar este trabajo, explicándose mediante la justificación, planteamiento del problema, objetivos, alcances, etc. El segundo capítulo se tiene un marco de referencia donde se estipulan definiciones, fundamentos teóricos del diseño y análisis estructural, los fundamentos teóricos del diseño sísmico, normas aplicables, entre otros; en el tercer capítulo están los estudios técnicos preliminares como lo son el levantamiento topográfico, estudio de suelos del lugar donde se

encuentra el Centro para el Desarrollo Productivo para la Mujer y, con estos estudios, partir para desarrollar la propuesta del diseño del edificio de dos niveles; en el cuarto capítulo se encuentra la parte del análisis y diseño estructural, constituyendo la parte medular del Trabajo de Grado, el quinto y sexto capítulo se desarrolla el diseño hidráulico y el diseño eléctrico respectivamente, necesarios para el diseño de la edificación; luego le sigue el capítulo siete en el que se presenta el presupuesto este haciendo referencia a los precios de referencia del FISDL y especificaciones técnicas del proyecto; por último el capítulo ocho, donde se desarrolla las conclusiones y recomendaciones, en esta sección se describen como su nombre lo dice conclusiones que se han obtenido mediante la realización del Trabajo de Grado y recomendaciones que se le proporcionan al personal que en un futuro construirá el edificio, por lo que se espera que acaten las recomendaciones propuestas.

## **CAPÍTULO I: GENERALIDADES.**

#### **1.1. ANTECEDENTES.**

El Centro para el Desarrollo Productivo de la Mujer nace en octubre de 2006, como una iniciativa para impulsar a las mujeres de Atiquizaya en su formación productiva, y que puedan desenvolverse en un ámbito laboral. La idea de crear esta institución surge en los pasillos de la alcaldía municipal por parte de su actual edil y concejales. Esta visión lleva a la comuna a hacer las gestiones pertinentes con el Instituto Salvadoreño para el Desarrollo de la Mujer (ISDEMU, 2006) que, hasta la fecha, aporta una enorme contrapartida para esta institución atiquizayense.

El 27 de octubre de 2006 se apertura el Centro de Formación y Producción de la Mujer, con sus programas "Las Iniciativas"; estos programas consistían en capacitar a las mujeres en la elaboración de encurtidos de verduras con chile, enguatado de edredones y elaboración de carteras; estos talleres y cursos se impartían por las tardes, y sus productos posteriormente se comercializaban y vendían.

Los primeros pasos del CDPM tuvieron un gran éxito a nivel local, más mujeres se interesaron por asistir a los talleres y cursos, lo que dio lugar para que aperturaran nuevos cursos e ir capacitando a las mujeres en otras áreas como panadería, cosmetología, computación, manualidades y artesanías. Estos nuevos cursos necesitaban de la dotación de equipo para su funcionamiento, es por ello que ISDEMU asignó todos los equipos en calidad de comodato para dicho Centro.

Con los años la institución cada vez ha puesto a disposición de la población, más cursos certificados, en la actualidad se brinda diferentes servicios entre ellos médicos, psicológicos, asistencia infantil, entre otros.

#### **1.2. PLANTEAMIENTO DEL PROBLEMA.**

Las madres solteras sin duda constituyen un grupo social vulnerable en lo económico, emocional, entre otros, en muchas sociedades, siendo común que no cuenten con desarrollo profesional o ayuda económica, situación que se da también en mujeres que no son madres solteras; pero no han tenido el apoyo económico para realizar estudios o simplemente mujeres que no cuentan con un trabajo, por el hecho de no saber algún oficio; en la actualidad con la acción de alcaldías y diversas instituciones se pretende mejorar la economía de dichas mujeres, contribuyendo en la formación integral de ellas a través de la preparación técnica en diferentes áreas, mejorando su calidad de vida, preparándolas para que puedan ejercer un oficio rentable y de esa manera puedan aportar a la economía de sus hogares y su municipio.

La alcaldía de Atiquizaya, municipio de Ahuachapán, implementó un Centro para el Desarrollo Productivo de la Mujer en el año 2006; sin embargo, las instalaciones no cumplen con los requisitos de espacio y seguridad para las funciones del centro.

El espacio físico que se posee en el centro es un problema para impartir las capacitaciones, ya que es reducido y además ahí se tienen los materiales y equipos que utilizan para los talleres; se necesita un lugar donde las alumnas se movilicen con facilidad, actualmente las aulas para los talleres son pequeñas, pudiendo dar lugar a lesiones en las usuarias o en sus hijos por el equipo existente o por el espacio reducido para poder trabajar y desplazarse. Otro problema es la inaccesibilidad para personas con diversidad funcional, falta de vías de evacuación de la edificación; lo cual es especialmente peligroso ante una amenaza sísmica en un país como el nuestro, que es altamente sísmico.

Por lo antes expuesto, es necesaria una edificación con suficiente espacio para la capacitación laboral de las usuarias, salones adecuados a la actividad que se realizará,

acceso a los servicios básicos, acceso para personas con diversidad funcional y pasillos adecuados para momentos en situación de emergencia.

#### **1.3. OBJETIVOS DEL PROYECTO.**

#### **1.3.1. OBJETIVO GENERAL.**

Presentar un documento técnico que ayude como base a la realización de un espacio de formación y asistencia integral, que permita capacitar a las mujeres residentes de Atiquizaya y sus alrededores, para que se desarrollen en un ámbito laboral, cómodo y seguro.

#### **1.3.2. OBJETIVOS ESPECÍFICOS.**

- Plasmar en planos, el diseño arquitectónico y los detalles constructivos obtenidos del diseño estructural.
- Desarrollar un modelo de edificación que adecúe y reorganice el espacio físico disponible, con la visión de ampliar y apertura a futuro nuevos talleres, cursos y asistencias integrales.
- Diseñar un edificio estructuralmente seguro y accesible para albergar el Centro para el Desarrollo Productivo de la Mujer.
- Realizar un presupuesto de la edificación diseñada, basado en los volúmenes de cada partida y precios de referencia proporcionados por el FISDL para la zona, con el fin de entregar a la municipalidad el monto de inversión de la construcción proyectada.

## **1.4. JUSTIFICACIÓN.**

 $\overline{a}$ 

Capacitar a la mujer en pro de la igualdad de género es un componente esencial del compromiso del CDPM, para avanzar y seguir concientizando a la sociedad sobre esta problemática, se necesitan lugares físicos donde impartir estas ayudas.

Una de las entidades responsable de hacer esto posible son las alcaldías municipales, por lo que ellas son quienes deben ofrecer un lugar adecuado para un Centro para el Desarrollo Productivo de la Mujer.

La alcaldía de Atiquizaya implementó en 2006 un Centro para el Desarrollo Productivo de la Mujer, el cual imparte talleres de informática, corte y confección, panadería, cosmetología, manualidades y artesanías; últimamente servicio de mesera y servidora de bebidas, también formación técnica y práctica, para las féminas que necesiten de orientación al aprendizaje de un oficio rentable, ofrece a las alumnas servicio gratuito asistencia infantil para sus hijos y atención psicológica para las que así lo deseen.<sup>1</sup>

Las instalaciones donde funciona el Centro no son totalmente adecuadas para su función, por lo que se necesita hacer un edificio de dos niveles en este centro, ubicado en Avenida 5 de noviembre Sur, entre  $3<sup>ta</sup>$  y  $5<sup>ta</sup>$  Calle Poniente, terreno perteneciente a la municipalidad (ver [Anexo 1,](#page-470-0) página [426\)](#page-470-0).

Con el afán de ayudar a la población femenina, para que puedan contar con un espacio adecuado y más cómodo que permita impartir de mejor manera los talleres que el CDPM ofrece y con la posibilidad de aperturar nuevos cursos que fortalezcan el desarrollo de la mujer, mejorando al mismo tiempo su calidad de vida; se ha tomado a bien realizar

<sup>1</sup> Información proporcionada por Coordinadora del Centro para el Desarrollo Productivo de la Mujer, Lic. Bertha Inelda Sandoval de Quintanilla, año 2016.

una propuesta de diseño de edificio de dos niveles, a pesar que la construcción del mismo, dependerá del Centro para el Desarrollo Productivo de la Mujer.

## **1.5. ALCANCES DEL PROYECTO.**

- Aplicación de conocimientos topográficos, arquitectónicos, estructurales, eléctricos e hidráulicos para presentar una propuesta de edificación que reúna todos los aspectos necesarios, para su ejecución a corto o mediano plazo.
- Incorporación en la propuesta arquitectónica, de espacios físicos para la accesibilidad para personas con diversidad funcional.
- Elaboración de planos con sus respectivos detalles constructivos.
- Elaboración de un presupuesto detallado tomando como referencia los precios unitarios del FISDL para la zona.

## **1.6. LIMITACIONES DEL PROYECTO.**

- El diseño del edificio se ha acoplará al espacio provisto por la municipalidad.
- No se contempla un estudio de impacto ambiental, ni cualquier otro tipo de trámite necesario para la ejecución del proyecto en un futuro.
- No se realizará desglose de costos unitarios, en las partidas del proyecto que se encuentren en los precios de referencia del FISDL, en caso contrario, se hará un análisis de las partidas.
- El estudio abarca el diseño de un edificio de dos niveles, la construcción del mismo dependerá de la municipalidad.
- No se realizará plano de evacuación y seguridad.

## **CAPÍTULO II: MARCO DE REFERENCIA.**

## **2.1. FUNDAMENTOS TEÓRICOS DEL ANÁLISIS Y DISEÑO ESTRUCTURAL.**

El diseño es un proceso creativo mediante el cual se definen las características de un sistema de manera que cumpla de forma óptima con sus objetivos. El objetivo de un sistema estructural es resistir las fuerzas a las que va a estar sometido, sin colapso o mal comportamiento. La solución estructural debe tomar en cuenta las restricciones que surjan de la interacción con otros aspectos del proyecto, el presupuesto disponible para la construcción de la obra y el tiempo de ejecución esperado.

Las etapas por las que pasa el diseño estructural del edificio puede llevar a la modificación del diseño arquitectónico planteado originalmente, es un proceso que no se limita únicamente a la consideración de las cargas que afectarán a la estructura construida. Para lograr un correcto diseño del edificio, debe tomarse en cuenta todos los aspectos del mismo, no solamente desde el punto de vista de la función que desarrollará, sino también de los beneficios de su construcción, el impacto sobre sus usuarios tanto en los beneficios que el usuario puede esperar, en cuanto a los servicios que se prestarán dentro de la edificación, como las dificultades que podrían limitarle en él, la población y la institución misma.

## **2.1.1. ESTRUCTURACIÓN.**

En la estructuración se determinan los materiales, la forma de la estructura, el arreglo de sus elementos estructurales y el sistema estructural que será utilizado.

Una vez obtenido el prediseño del edificio, es necesario consultar a los usuarios o al dueño del edificio, sobre la alternativa escogida y realizar una breve presentación de la propuesta. Este paso, ayudará a detectar deficiencias en la propuesta, en cuanto al uso esperado para ella, detalles que se hayan podido omitir, que pudieran afectar al diseño o mejoras que pudiera desear el usuario para el edificio. Ello evitará en el futuro, modificar nuevamente el diseño, para tomar en consideración todos estos aspectos, y realizar nuevamente el proceso de diseño.

De igual forma; el prediseño debe ser consultado con constructores, para conocer si las características del edificio propuesto son factibles. Así mismo, la consulta de la propuesta con los constructores revelará dificultades que pudieran existir en el momento del desarrollo el proyecto e incluso, en los materiales que serán utilizados.

## **2.1.2. ANÁLISIS ESTRUCTURAL.**

Se llevan a cabo las actividades necesarias para determinar la respuesta de la estructura ante las condiciones de carga a las que se encontrará expuesta. Para poder determinar las cargas, se requiere hacer lo siguiente:

- **Modelado de la estructura:** se elabora un modelo de la estructura. En esta idealización se comete con frecuencia errores tales como ignorar elementos que contribuyen a la respuesta de la estructura o un modelo demasiado simple que sea incapaz de representar adecuadamente la respuesta estructural.
- **Determinación de las acciones de diseño:** generalmente, las cargas y otros agentes que introducen esfuerzos en las estructuras se encuentran definidos

por el código ACI y el Reglamento para la Seguridad Estructural de las Construcciones.

• **Determinación de los efectos de las acciones de diseño en el modelo estructural:** se lleva a cabo el análisis propiamente dicho, determinando las reacciones internas, momento flexionante y de torsión, fuerzas axiales y cortantes, así como las flechas y deformaciones en la estructura. Los métodos de análisis suponen generalmente un comportamiento elástico lineal.

#### **2.1.3. DIMENSIONAMIENTO**

En esta fase, se define en detalle la estructura y si las características geométricas de sus elementos y ubicación del acero de refuerzo cumplen con los requisitos establecidos en el ACI. Además, se verifica que dichos elementos sean capaces de soportar las cargas a las que estarán expuestos, las cuáles han sido obtenidas en la fase del análisis estructural, considerando un margen de seguridad adecuado.

Si todo lo anteriormente mencionado cumple con los requerimientos del diseño, el siguiente paso es la elaboración de planos y especificaciones técnicas correspondientes, así, como presentar la planta arquitectónica al dueño del proyecto, para comprobar que el edificio se apega a lo que desea, y al constructor, por la factibilidad de que el proyecto pueda ser construido realmente.

#### **2.2. PROCESO DEL DISEÑO ESTRUCTURAL.**

A pesar, de poderse definir el diseño estructural en tres partes fundamentales, es conveniente profundizar un poco en las acciones a ejecutarse en el diseño estructural, el cual, no finaliza con la elaboración de los planos y la carpeta técnica, necesitando para su correcta ejecución considerar, diversos aspectos relacionados al edificio a construir en un futuro.

- **Planteamiento de soluciones preliminares:** donde se analizan las funciones que debe cumplir la estructura, las restricciones del espacio físico disponible para su construcción, los factores ambientales a los que será expuesto y la disponibilidad de los servicios. En esta fase debe tomarse en cuenta todos los actores que estarán involucrados en las funciones de la institución o empresa que hará uso del edificio, planteándose si el edificio a proyectar será capaz de cumplir con las necesidades de sus usuarios. Finalmente, con la información de las necesidades a solventar, usuarios, servicios y ambiente, se establecen las posibles soluciones existentes que podrían ser la solución.
- **Evaluación de soluciones preliminares:** se definen las características esenciales de la estructura en las diversas alternativas, los materiales que serán necesarios para cada alternativa y su disponibilidad, así como el costo, proceso constructivo y existencia de mano de obra capacitada para su construcción. Posteriormente, se evalúa si las propuestas cumplen con el uso esperado para el edificio, se escoge una de las alternativas y se elabora un prediseño de la misma.
- **Diseño detallado:** cuando se ha seleccionado la opción más conveniente, se procede a definirla hasta su detalle, realizando de manera refinada todas las etapas del proceso. En esta parte del proceso se realiza el análisis y dimensionamiento estructural, por lo que frecuentemente suele repetirse las etapas anteriores del proceso debido a cambios de algunas características consideradas inicialmente que pueden llegar a modificar total o parcialmente los resultados del dimensionamiento.
- **Transferencia de los resultados del diseño:** una vez obtenidos los resultados del diseño estructural, la información es presentada nuevamente al usuario y al constructor de forma clara y precisa, debiéndose elaborar planos que no solo incluyan las características fundamentales de la estructura, sino la solución de los menores detalles, especificaciones de materiales y procedimientos. Dependiendo de las respuestas tanto del usuario como del constructor, el diseño podría sufrir nuevamente modificaciones. Finalmente, debe realizarse una memoria de cálculo que facilite cualquier cambio necesario por la ocurrencia de condiciones no previstas en el proyecto.
- **Supervisión:** a pesar de haber finalizado el diseño estructural, es recomendable que el diseñador compruebe que se interpretó correctamente su diseño y, así mismo, que los cambios que pudiera sufrir su diseño al ser construido, debido a diversas situaciones que pudieran darse en obra, no alteren la seguridad de la estructura y sean congruentes con los criterios de cálculo adoptados.

#### **2.3. CARGAS APLICADAS.**

Las cargas suelen dividirse en cargas internas y cargas externas, aunque existen diversas clasificaciones desde diversos puntos de vista:

- Según el modelo de aplicación, en estáticas o dinámicas. La primera se aplica gradualmente, la segunda es una carga súbita.
- En atención a su permanencia, en momentáneas o sostenidas. La duración de la aplicación de las cargas puede ser durante un instante o permanecer durante todo el tiempo.
- Considerando su estabilidad, en fijas o fluctuantes. Las cargas pueden no variar en el tiempo y permanecer constante o puede variar. Si los valores máximos y mínimos de una carga fluctuante poseen igual magnitud, pero sentido opuesto se conoce como carga invertida.
- Considerando su origen, pueden ser debido a la gravedad, presión hidrostática o empuje, al viento, al sismo o a los cambios de temperatura.
- De acuerdo a la zona de aplicación, en puntuales, lineales o distribuida.
- Según el lugar de aplicación y su dirección, en centradas, excéntricas o normales al eje longitudinal.

Las cargas de diseño incluyen cargas muertas, vivas, de viento, sísmicas y las provocadas por asentamientos diferenciales previstos en los apoyos; sin embargo, es el profesional facultado para diseñar quien puede especificar otras cargas que existirán en el proyecto. Además, deben considerarse cargas provocadas por el peso propio de la estructura, restricciones a los cambios de volumen y también debe tomarse en cuenta si el elemento estructural es preesforzado.

Aun cuando existen códigos y normas que guían la distribución mínima de cargas, se puede requerir la recolección de datos del sitio, especialmente en lo que se refiere a cargas debidas al viento y a la actividad sísmica.

El reglamento para la Seguridad Estructural de las Construcciones define las categorías de cargas de acuerdo a la duración del tiempo en el que actúan con su intensidad máxima en:

- **Acciones permanentes (Qp):** actúan de forma continua en la estructura, variando poco su intensidad con el tiempo. Las principales cargas en esta categoría son la carga muerta, el empuje de líquidos, deformaciones y desplazamientos como los debidos al preesfuerzo de elementos estructurales o a movimientos diferenciales en los apoyos.
- **Acciones variables (Qv):** su intensidad varía significativamente con el tiempo, como la carga viva, dilatación y contracción térmica, empujes de tierra, deformaciones impuestas, los asentamientos diferenciales que posean una intensidad variable y acciones debidas al funcionamiento de maquinaria y equipo incluyendo vibraciones, impacto o frenado.
- **Acciones accidentales (Qa):** debidas al funcionamiento normal de la construcción y pueden alcanzar intensidades significativas durante breves lapsos, como la carga sísmica, por viento, los efectos de explosiones, incendios y otros fenómenos que puedan presentarse en casos extraordinarios.

El ACI 318S-14 clasifica las cargas considerando su origen, dividiendo las cargas debido a la gravedad en cargas muertas y cargas vivas.

#### **Cargas muertas.**

Las cargas muertas consisten en el peso propio del sistema estructural. Para realizar el cálculo de las cargas muertas se utiliza, generalmente, el peso volumétrico y las dimensiones del material. Además, debe considerar el peso de los acabados y de todos los elementos que ocupan una posición permanente y un peso que no cambia sustancialmente en el tiempo.

En el diseño estructural, la determinación de la carga muerta no es tan sencilla, debido a que las dimensiones de los elementos estructurales no han sido definidas de forma definitiva, por lo que se debe estimar preliminarmente dichas dimensiones. A medida se realiza el diseño estructural, las dimensiones de los elementos estructurales podrían variar y, con ello, la carga muerta deberá adaptarse a las nuevas dimensiones.

#### **Cargas vivas.**

La determinación de la carga viva se dificulta debido a dos factores:

- La incertidumbre de la magnitud de la carga.
- El lugar sobre el que actuará la carga en un momento dado.

Cuando se ha determinado la magnitud de la carga viva, es necesario determinar dónde debe colocarse la carga para provocar fuerzas, momentos y desplazamientos máximos, con lo que se pueden generar numerosas condiciones de carga para una estructura.

Generalmente, las cargas son modeladas como cargas puntuales concentradas, cargas lineales o superficiales.

## **2.4. FUNDAMENTOS TEÓRICOS DEL DISEÑO SÍSMICO.**

## **2.4.1. CARACTERÍSTICAS DE LOS SISMOS.**

Los [sismos](http://www.monografias.com/trabajos/volcanes/volcanes.shtml) pueden agruparse, tomando en cuenta su origen, tectónicos, volcánicos y de colapso. Estos últimos son producidos principalmente por el derrumbamiento de techos de cavernas o minas y sólo son percibidos en áreas reducidas.

Los [sismos](http://www.monografias.com/trabajos/volcanes/volcanes.shtml) llamados tectónicos son aquellos producidos por rupturas de grandes dimensiones en la zona de contacto entre placas tectónicas [\(sismos](http://www.monografias.com/trabajos/volcanes/volcanes.shtml) interplaca) o bien en zonas internas de éstas [\(sismos](http://www.monografias.com/trabajos/volcanes/volcanes.shtml) intraplaca).

Por otra parte, como resultado del [movimiento](http://www.monografias.com/trabajos15/kinesiologia-biomecanica/kinesiologia-biomecanica.shtml) de fluidos y gases así como de la generación de fracturas para permitirlo o bien del colapso de cavidades ocasionadas por salidas de magma, se originan los sismos volcánicos. En las etapas previas a episodios de actividad volcánica mayor, estos [eventos](http://www.monografias.com/trabajos13/gaita/gaita.shtml) se presentan en números reducidos (algunos sismos por día o por mes así como en el año 2001, en El Salvador se dieron dos [terremotos](https://es.wikipedia.org/wiki/Terremoto) con un mes de diferencia entre ellos, el primero se dio el sábado 13 de enero y el segundo el martes 13 de febrero). Sin embargo, poco antes y sobre todo durante una erupción la actividad sísmica aumenta hasta presentar decenas o cientos de sismos en unas horas.

A las 11:33 a.m. del día sábado 13 de enero de 2001, un [sismo](https://es.wikipedia.org/wiki/Sismo) con una magnitud de 7.7 [Mw](https://es.wikipedia.org/wiki/Escala_de_magnitud_de_momento) (escala sismológica de magnitud de momento) y una duración de 45 segundos, ocurrido en las costas salvadoreñas, provocó una gran destrucción (ver

[Ilustración 1,](#page-60-0) página [16\)](#page-60-1), principalmente en 172 de los 262 [municipios](https://es.wikipedia.org/wiki/Municipio) del país, Ha sido el más fuerte que ha azotado al país después del ocurrido el [10 de octubre de 1986.](https://es.wikipedia.org/wiki/Terremoto_de_San_Salvador)

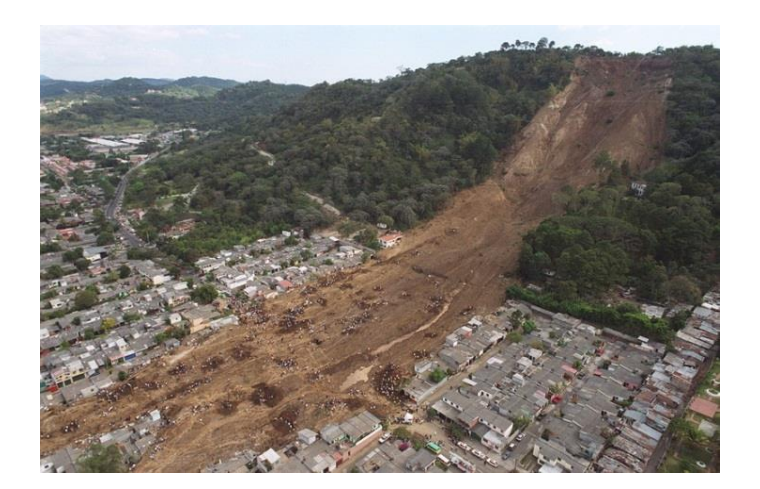

*Ilustración 1: Derrumbe de Las Colinas producido por el sismo del 31 de enero de 2001. Fuente: Dirección General de Protección civil, Prevención y Mitigación de Desastres.*

<span id="page-60-1"></span><span id="page-60-0"></span>El movimiento sísmico del suelo se transmite a los edificios que se apoyan sobre las zapatas fundadas en el suelo. La base del edificio tiende a seguir el movimiento del suelo, mientras que, por inercia, la masa del edificio se opone a ser desplazada dinámicamente y a seguir el movimiento de su base. Se generan fuerzas de inercia que ponen en peligro la seguridad de la estructura. Este se convierte en un problema dinámico; por la irregularidad del movimiento del suelo y por la complejidad de los sistemas constituidos por las edificaciones, requiere de grandes simplificaciones para ser objeto de análisis como parte del diseño estructural de las construcciones.

## **2.4.2. EFECTOS SÍSMICOS EN EDIFICACIONES.**

El movimiento del suelo consta de vibraciones horizontales y verticales. La flexibilidad de la estructura ante el efecto de las fuerzas de inercia hace que ésta vibre de forma distinta a la del suelo mismo. Las fuerzas que se inducen en la estructura no son función solamente de la intensidad del movimiento del suelo, sino dependen en forma preponderante de las propiedades de la estructura misma. Por una parte, las fuerzas son proporcionales a la masa del edificio y, por otra, son función de algunas propiedades dinámicas que definen su forma de vibrar.

Una apreciación aproximada de la respuesta sísmica de una estructura se tiene al estudiar un modelo simple que es un sistema de un grado de libertad, constituido por una masa concentrada y un elemento resistente con cierta rigidez lateral y cierto amortiguamiento.

Los movimientos del suelo son amplificados en forma importante por la vibración de la estructura, de manera que las aceleraciones que se presentan en la misma llegan a ser varias veces superiores a las del terreno. El grado de amplificación depende del amortiguamiento propio de la edificación y de la relación entre el periodo de la estructura y el periodo dominante del suelo. De esta manera, cuando los movimientos del suelo son bruscos con predominio de ondas de periodo corto, resultan más afectadas las construcciones rígidas y pesadas. Cuando el movimiento del terreno es lento, con periodos dominantes largos, es en las estructuras altas y flexibles donde se amplifican las vibraciones y se generan aceleraciones más elevadas y por ende fuerzas de inercia mayores.

Las fuerzas de inercia que se generan por la vibración en los lugares donde se encuentran las masas del edificio se transmiten a través de la estructura por trayectorias que dependen de la configuración estructural. Estas fuerzas generan esfuerzos y deformaciones que pueden poner en peligro la estabilidad de la construcción.

#### **2.4.3. OBJETO Y ENFOQUES DEL DISEÑO SÍSMICO.**

El diseño de una estructura resistente a carga sísmica es diferente al realizado para otros tipos de carga. El problema del cálculo sísmico de una estructura no reside exclusivamente en la complejidad de los sismos y de la respuesta de una edificación a éstos,

sino especialmente a lo poco predecible del fenómeno en cuanto a su frecuencia y a la intensidad de sus efectos, por lo que muy probablemente una estructura podría no estar expuesta a un sismo de intensidad alta durante su vida útil.

Por lo anterior, mientras que en el diseño para otras acciones se pretende que el comportamiento de la estructura permanezca dentro de su intervalo lineal y sin daño, aun para los máximos valores que pueden alcanzar las fuerzas actuantes, en el diseño sísmico se reconoce que no es económicamente viable diseñar las edificaciones en general, para que se mantengan dentro de su comportamiento lineal ante el sismo de diseño.

Para los objetivos del diseño sísmico se pueden plantear los estados límites siguientes:

- Estado límite de servicio, para el cual no se exceden deformaciones que ocasionen pánico a los ocupantes, interferencia con el funcionamiento de equipos e instalaciones, ni daños en elementos no estructurales.
- Estado límite de integridad estructural, para el cual se puede presentar daño no estructural y daño estructural menor, como agrietamiento en estructuras de concreto, pero no se alcanza la capacidad de carga de los elementos estructurales.
- Estado límite de supervivencia, para el cual puede haber daño estructural significativo, y hasta en ocasiones más allá de lo económicamente reparable, pero se mantiene la estabilidad general de la estructura y se evita el colapso.

En términos generales, pueden establecerse como objetivos del diseño sísmico:

• Evitar que se exceda el estado límite de servicio para sismos de intensidad moderada que pueden presentarse varias veces en la vida de la estructura.

- Que el estado límite de integridad estructural no se exceda para sismos severos que tienen una posibilidad significativa de presentarse en la vida de la estructura.
- El estado límite de supervivencia no debe excederse ni para sismos extraordinarios que tengan una muy pequeña probabilidad de ocurrencia.

#### **2.5. NORMATIVAS APLICABLES EN EDIFICACIONES EN EL SALVADOR.**

Para regular la seguridad de las edificaciones y, de esta forma, evitar tragedias, grandes pérdidas económicas o problemas relacionados a la seguridad estructural, los gobiernos de los diferentes países suelen crear reglamentos (o adaptar reglamentos internacionales a sus necesidades particulares) que especifican los requisitos y restricciones con los que el diseño estructural debe cumplir.

En El Salvador, el reglamento que rige el diseño de los edificios es el Reglamento para la Seguridad Estructural de las Construcciones de El Salvador y el ACI 318S-14. En los últimos años, se ha aprobado la Norma Técnica Salvadoreña titulada NTS 11.69.01:14 "Accesibilidad al medio físico. Urbanismo y Arquitectura. Requisitos."

## **2.5.1. REGLAMENTO PARA LA SEGURIDAD ESTRUCTURAL DE LAS CONSTRUCCIONES DE EL SALVADOR.**

El reglamento titulado "Reglamento para la Seguridad Estructural de las Construcciones" fue elaborado por un comité técnico con la supervisión del MOP, el cual incluye dentro de él las normas que rigen el diseño en el país. Este documento tuvo su origen a raíz de las pérdidas materiales y humanas generadas por el terremoto ocurrido el

10 de octubre de 1986 2 , donde la normativa sísmica del reglamento poseía carácter transitorio debido a la emergencia en lo que las gremiales de ingeniería y arquitectura y el MOP elaboraban el reglamento de diseño sísmico definitivo.

Los objetivos con los que fue concebida este reglamento son:

- Garantizar las condiciones de seguridad estructural y de servicio en condiciones normales de operación y de eventos sísmicos moderados.
- Minimizar la posibilidad de colapso de las construcciones y pérdidas de vidas y lesiones a seres humanos en caso de un evento sísmico severo.
- Mantener al máximo posible el funcionamiento de aquellas edificaciones que prestan servicios o que alojan instalaciones esenciales para la recuperación posterior a una catástrofe.

# **2.5.2. ACI 318S-14: REQUISITOS DE REGLAMENTO PARA CONCRETO ESTRUCTURAL.**

El reglamento del American Concrete Institute, ACI 318S-14 es el utilizado para el diseño de estructuras de concreto simple, concreto con refuerzo no pre-esforzado y preesforzado, o ambos; columnas compuestas con perfiles estructurales o tuberías de acero; y anclajes al concreto.

Este reglamento proporciona requisitos mínimos y excederlos no constituye un incumplimiento del reglamento. El profesional, facultado para diseñar puede especificar requisitos que excedan los requisitos mínimos de este reglamento.

 $\overline{a}$ 

<sup>2</sup> Reglamento para la Seguridad Estructural de las Construcciones, Decreto No. 105, presidente de la República de El Salvador.

La versión oficial de este reglamento es la versión en lengua inglesa, usando las unidades en pulgada-libra, publicado por el Instituto Americano del Concreto (American Concrete Institute).

En este diseño se utiliza la versión ACI 318S-14, escrita totalmente en español y que está elaborada en base al sistema métrico.

# **2.5.3. NTS 11.69.01:14 ACCESIBILIDAD AL MEDIO FÍSICO. URBANISMO Y ARQUITECTURA. REQUISITOS.**

La norma es aplicable a todos los proyectos, urbanos o rurales, con afluencia de público, de tal manera que todas las obras a construirse sean accesibles para todas las personas.

La persona usuaria de ayuda técnica o movilidad reducida para realizar sus actividades de desplazamiento y uso de equipo y mobiliario necesita de los siguientes espacios:

- **Espacio de aproximación:** espacio mínimo libre de obstáculos de 100cm de ancho, 120cm de longitud y 200cm de altura, que posibilita a una persona usuaria de ayuda técnica aproximarse y usar un elemento, mobiliario o equipo.
- **Espacio de maniobra:** espacio mínimo libre de obstáculos que posibilita inscribir un círculo de 150cm de diámetro a los efectos de posibilitar a una persona usuaria de alguna ayuda técnica girar y maniobrar.
- **Espacio de transferencia:** espacio mínimo libre de obstáculos de 100cm de ancho y 120cm de longitud que posibilita a una persona usuaria de alguna

ayuda técnica posicionarse próximo al elemento, mobiliario o equipo, al cual necesita realizar una transferencia.

Igualmente, en el entorno edificado deberán existir medios de orientación, información y señalización que posibiliten a las personas encontrar la ruta, evitar obstáculos e identificar cuando se haya llegado al destino.

## **CAPÍTULO III: ESTUDIOS TÉCNICOS PRELIMINARES.**

## **3.1. LEVANTAMIENTO TOPOGRÁFICO.**

Los estudios técnico-preliminares comienzan con el levantamiento topográfico, éste se desarrolla midiendo las calles, detalles y perímetro de todo el bloque donde se encuentra ubicado el Centro para el Desarrollo Productivo de la Mujer (CDPM), así mismo, detalles del interior de dicho centro, tanto con equipo topográfico como con cinta métrica y plomada. Para realizar este estudio se usa una estación total marca TOPCOM GTS-211D, prismas y cintra métrica.

El levantamiento comienza con definir un punto base (P1), en donde se establece coordenadas asumidas de 1000 para cada eje y una vez centrada la estación total de define un punto auxiliar (P1a), con el fin de verificar el centrado y nivelación del equipo.

Basado en lo anterior, se mide y procesa los datos de cada punto de interés en el colector interno del equipo, obteniendo como resultado los siguientes datos (ver [Tabla 1,](#page-67-0) página [23\)](#page-67-0):

| Punto            | Y        | X        | Z       | Detalle        |
|------------------|----------|----------|---------|----------------|
| P <sub>1</sub>   | 1000.000 | 1000.000 | 100.000 | Punto base     |
| P <sub>1</sub> a | 1002.523 | 1000.000 | 100.174 | Punto auxiliar |
| P <sub>2</sub>   | 1023.949 | 1045.980 | 100.860 |                |
| P <sub>3</sub>   | 1128.342 | 987.557  | 97.096  |                |
| <b>P4</b>        | 1049.030 | 985.179  | 99.304  |                |
| P <sub>5</sub>   | 1030.433 | 997.864  | 99.727  |                |
| P <sub>6</sub>   | 1024.384 | 1007.587 | 99.803  |                |
| P7               | 1025.911 | 1022.516 | 100.150 |                |

<span id="page-67-0"></span>*Tabla 1: Cuadro de puntos de poligonal base.*

De igual manera, para el perímetro de terreno se toman lecturas con la estación total obteniendo como resultado los siguientes datos (ver [Tabla 2,](#page-68-0) página [24\)](#page-68-0):

| Punto | Y        | X        | Ζ       |
|-------|----------|----------|---------|
| Mo1   | 1050.617 | 1024.772 | 100.666 |
| Mo2   | 1049.702 | 1000.776 | 99.442  |
| Mo3   | 1049.427 | 994.942  | 99.236  |
| Mo4   | 1035.440 | 996.135  | 100.037 |
| Mo5   | 1031.477 | 996.500  | 99.518  |
| Mo6   | 1024.338 | 999.518  | 99.619  |
| Mo7   | 1021.601 | 1000.639 | 99.747  |
| Mo8   | 1011.311 | 1005.468 | 100.259 |
| Mo9   | 1006.863 | 1007.721 | 100.314 |
| Mo10  | 1005.111 | 1008.669 | 100.357 |
| Mo11  | 1020.317 | 1038.454 | 100.939 |
| Mo12  | 1031.482 | 1033.538 | 100.984 |

*Tabla 2: Cuadro de mojones del terreno.*

<span id="page-68-0"></span>También es importante definir puntos que se utilizan como referencias, estos nos sirven para realizar un levantamiento topográfico más detallado e información relevante, dichos detalles se describen a continuación (ver [Tabla 3,](#page-69-0) página [25,](#page-69-0) [Tabla 4,](#page-70-0) página [26](#page-70-0) y [Tabla 5,](#page-70-1) página [26\)](#page-70-1):

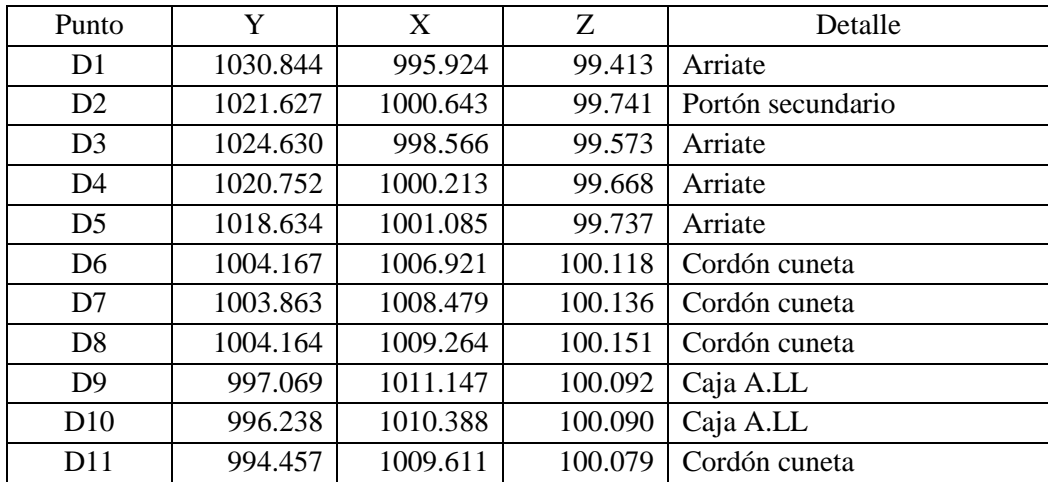

| D <sub>12</sub> | 991.902  | 1004.193 | 99.984  | Caja A.LL                  |
|-----------------|----------|----------|---------|----------------------------|
| D13             | 992.431  | 1003.102 | 99.955  | Caja A.LL                  |
| D14             | 992.101  | 1001.006 | 99.897  | Cordón cuneta              |
| D15             | 999.696  | 1001.826 | 100.099 | Pozo de A.N                |
| D16             | 1000.847 | 999.867  | 100.172 | Cordón cuneta              |
| D17             | 998.642  | 998.222  | 100.139 | Cordón cuneta              |
| D <sub>18</sub> | 990.430  | 999.918  | 100.032 | Poste de tendido eléctrico |
| D <sub>19</sub> | 1012.454 | 1025.218 | 100.659 | Poste de telefonía         |
| D20             | 1012.596 | 1041.137 | 100.699 | Cordón cuneta              |

*Tabla 3: Cuadro 1 de detalles del levantamiento topográfico.*

<span id="page-69-0"></span>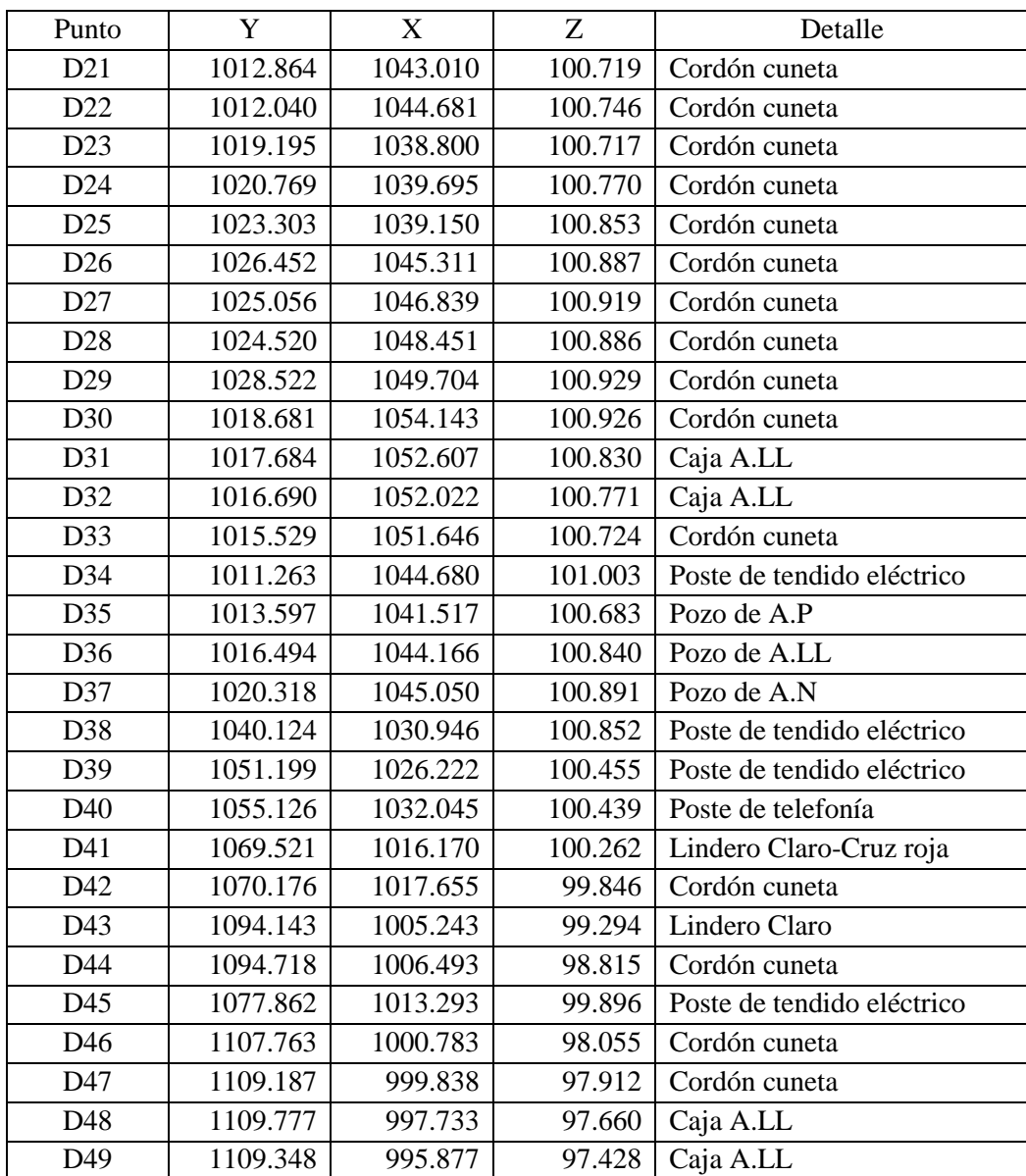

| D <sub>50</sub> | 1105.657 | 995.430  | 97.508 | Cordón cuneta           |
|-----------------|----------|----------|--------|-------------------------|
| D51             | 1109.051 | 986.867  | 97.428 | Cordón cuneta           |
| D <sub>52</sub> | 1094.371 | 998.637  | 99.349 | Lindero Claro           |
| D53             | 1088.799 | 998.476  | 99.331 | Lindero Claro           |
| D <sub>54</sub> | 1089.047 | 996.020  | 97.756 | Cordón cuneta           |
| D55             | 1069.844 | 998.150  | 99.125 | Lindero Claro           |
| D <sub>56</sub> | 1069.800 | 1000.260 | 99.376 | Lindero Claro           |
| D <sub>57</sub> | 1065.806 | 996.384  | 98.931 | Zona de verja Cruz roja |
| D <sub>58</sub> | 1059.865 | 995.532  | 98.634 | Zona de verja Cruz roja |
| D <sub>59</sub> | 1065.585 | 991.966  | 98.701 | Cordón cuneta           |
| D <sub>60</sub> | 1049.091 | 991.262  | 99.090 | Cordón cuneta           |

*Tabla 4: Cuadro 2 de detalles del levantamiento topográfico.*

<span id="page-70-0"></span>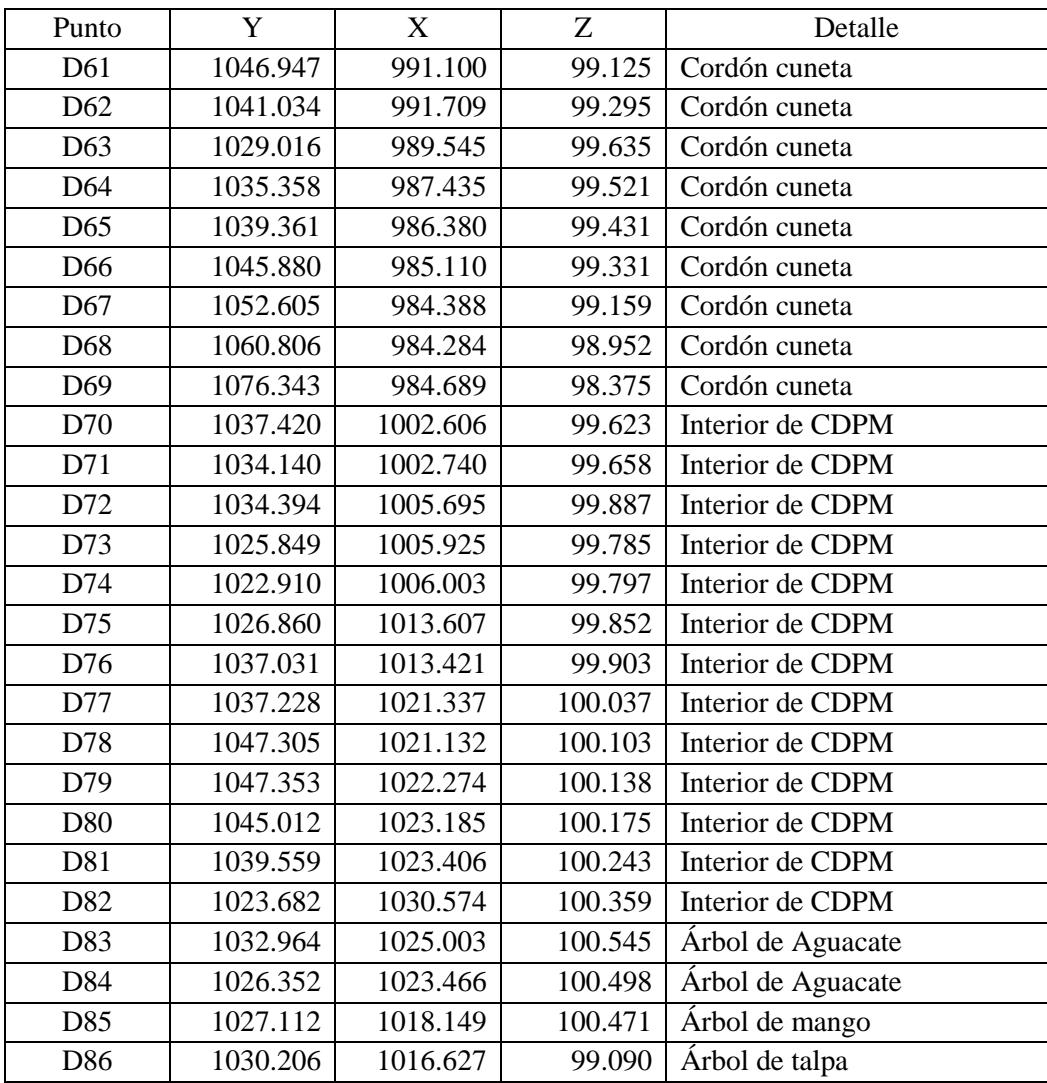

<span id="page-70-1"></span>*Tabla 5: Cuadro 3 de detalles de levantamiento topográfico.*

## **3.1.1. PLANIMETRÍA.**

Los datos obtenidos se procesan en el software AutoCAD, con la finalidad de generar la planimetría del terreno y sus alrededores, y por último la planta arquitectónica existente. El proceso se describe a continuación:

> • Se digitalizan los datos de cada tabla que contienen los puntos del levantamiento, lo anterior con la ayuda de un procesador de texto, para poder exportar en un segundo paso los puntos a AutoCAD (ver [Ilustración 2,](#page-71-0) página [27\)](#page-71-0), a manera de ilustración se ha colocado los ejes de cada punto; sin embargo, estos datos no se colocan al momento de exportar los puntos.

| m                |          | Nuevo documento de texto.txt: Bloc de notas |         | $\mathsf{x}$ |
|------------------|----------|---------------------------------------------|---------|--------------|
| Archivo          | Edición  | Formato Ver Ayuda                           |         |              |
| Punto            | ٧        | x                                           | Z       |              |
| Mo <sub>1</sub>  | 1050.617 | 1024,772                                    | 100.666 |              |
| Mo2              | 1049,702 | 1000.776                                    | 99,442  |              |
| Mo3              | 1049.427 | 994.942                                     | 99.236  |              |
| Mo <sub>4</sub>  | 1035.440 | 996,135                                     | 100.037 |              |
| Mo <sub>5</sub>  | 1031.477 | 996,500                                     | 99.518  |              |
| Mo <sub>6</sub>  | 1024.338 | 999.518                                     | 99.619  |              |
| Mo7              | 1021.601 | 1000.639                                    | 99,747  |              |
| Mo <sub>8</sub>  | 1011.311 | 1005.468                                    | 100.259 |              |
| M <sub>0</sub> 9 | 1006.863 | 1007.721                                    | 100.314 |              |
| MO10             | 1005.111 | 1008,669                                    | 100.357 |              |
| Mo11             | 1020.317 | 1038.454                                    | 100.939 |              |
| M <sub>012</sub> | 1031.482 | 1033.538                                    | 100.984 |              |
|                  |          |                                             |         |              |
|                  |          |                                             |         |              |
|                  |          |                                             |         |              |
|                  |          |                                             |         |              |
|                  |          |                                             |         |              |
|                  |          |                                             |         |              |
|                  |          |                                             |         |              |
|                  |          |                                             |         |              |
|                  |          |                                             |         |              |
| $\,<$            |          |                                             |         | æ            |

<span id="page-71-0"></span>*Ilustración 2: Cuadro de mojones del terreno, procesados en un block de notas.*

• Luego de abrir AutoCAD, se dirige a la pestaña CivilCAD, donde se despliega una lista de funciones, luego a puntos > terreno > importar. Un cuadro de diálogo nos solicita información de cómo se han procesados los
datos en el block (ver [Ilustración 3,](#page-72-0) página [28\)](#page-72-0), damos clic en "OK" y finalmente buscamos el archivo con los puntos.

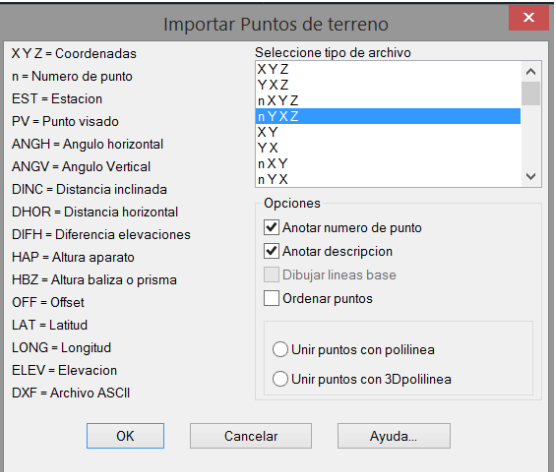

*Ilustración 3: Cuadro de diálogo para importar puntos a AutoCAD.*

<span id="page-72-0"></span>• Los puntos son importados al archivo de AutoCAD, con su respectiva leyenda y coordenadas, luego se unen en función de la distribución de los puntos. Finalmente, el proceso se repite para cada cuadro de puntos realizados.

El levantamiento topográfico se complementa con un levantamiento con cinta y plomada, con el fin de obtener detalles de la edificación existente, se miden las paredes y sus respectivos espesores, ventanas, puertas, niveles de piso y cualquier otro detalle relevante para la consecución de un plano existente detallado.

Para verificar que las paredes de la edificación estén a escuadra se usa el teorema del coseno (ver [Ilustración 4,](#page-73-0) página [29\)](#page-73-0).

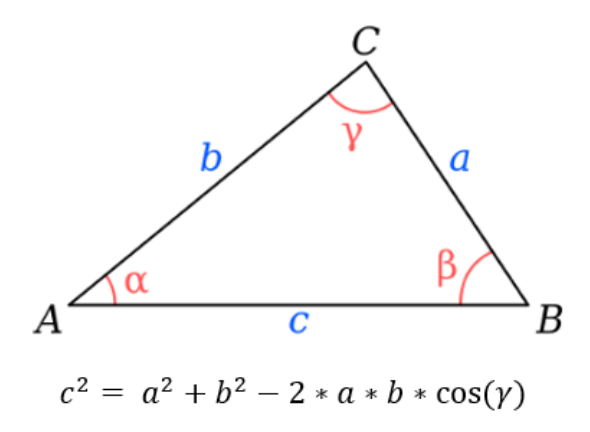

*Ilustración 4: Teorema del coseno.*

<span id="page-73-0"></span>Basado en el teorema del coseno y tomando lados adyacentes al ángulo de interés de 1m, se despeja la ecuación, teniendo como resultado la siguiente expresión:

$$
\gamma = \cos^{-1}(1-\frac{c^2}{2})
$$

*Ecuación para calcular el ángulo entre lados adyacente considerando 1m.*

## **3.1.2. ALTIMETRÍA.**

La altimetría se complementa con el proceso de generar las curvas de nivel de terreno. Una vez procesados los puntos del levantamiento al programa AutoCAD, se generan dichas curvas, el proceso se describe a continuación:

> • Triangulación de puntos: se dirige a la pestaña CivilCAD, donde se despliega una lista de funciones, en seguida a altimetría > triangulación > terreno, luego se indica al programa que la forma de triangulación será basada en puntos, finalmente se selecciona los puntos, aceptamos las configuraciones por defecto y presionar enter (ver [Ilustración 5,](#page-74-0) página [30\)](#page-74-0).

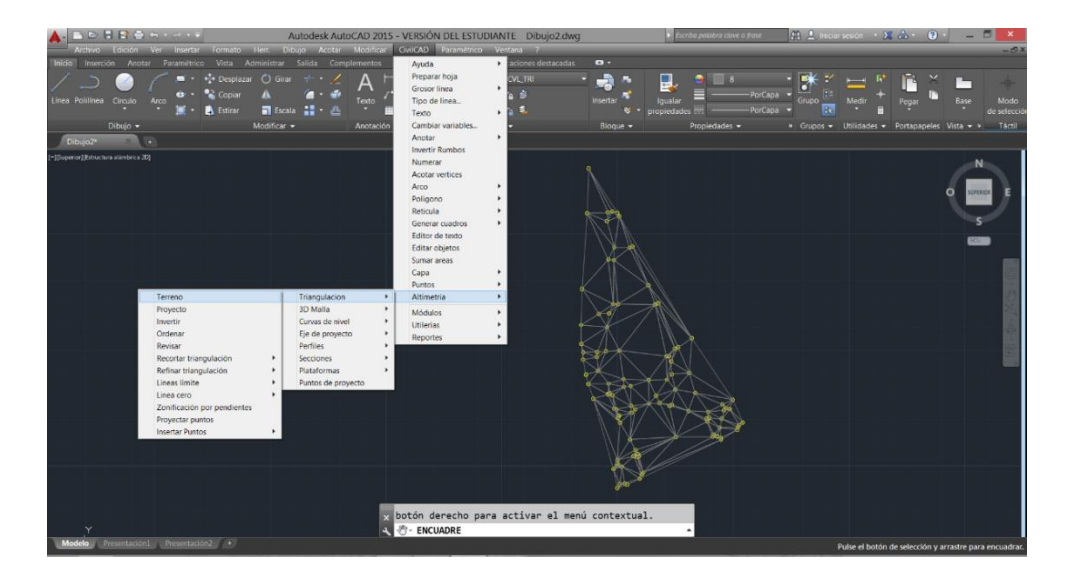

*Ilustración 5: Triangulación de puntos para generar curvas de nivel.*

<span id="page-74-0"></span>• Generación de curvas de nivel: en la pestaña de CivilCAD se dirige a altimetría > curvas de nivel > terreno, en seguida se genera un cuadro de diálogo en donde se puede modificar las curvas a generar, finalmente se selecciona los puntos y presionar enter (ver [Ilustración 6,](#page-74-1) página [30\)](#page-74-1).

<span id="page-74-1"></span>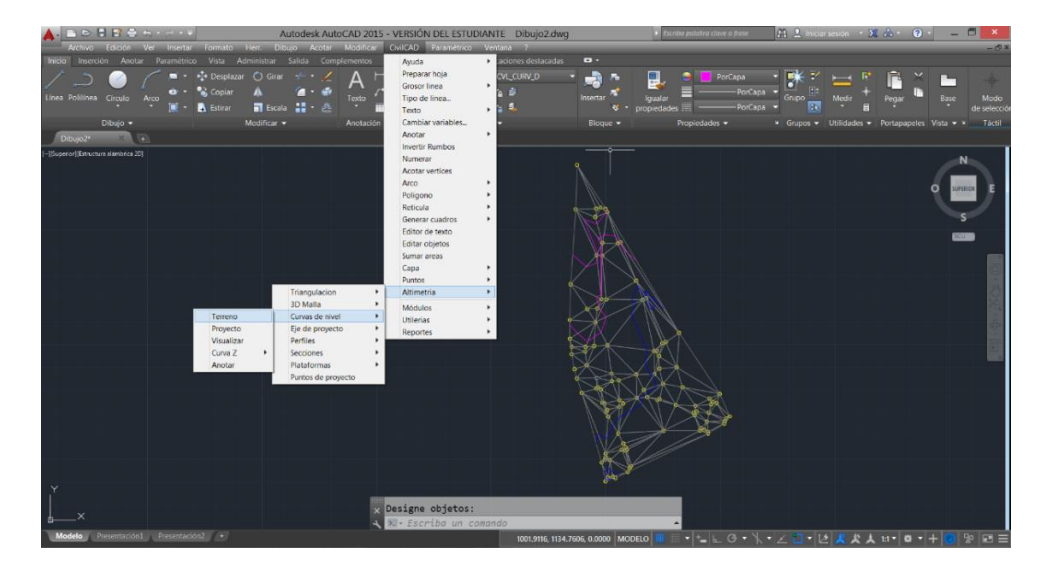

*Ilustración 6: Generación de curvas de nivel.*

• Generadas las curvas de nivel se deben acotar dichas curvas, en la pestaña de CivilCAD se dirige a altimetría > curvas de nivel > anotar, en la parte inferior, donde se ingresan los comandos se edita los aspectos de texto y el tipo de curva a anotar, finalmente, para cada curva se traza una línea base para indicar la curva a anotar (ver [Ilustración 7,](#page-75-0) página [31\)](#page-75-0).

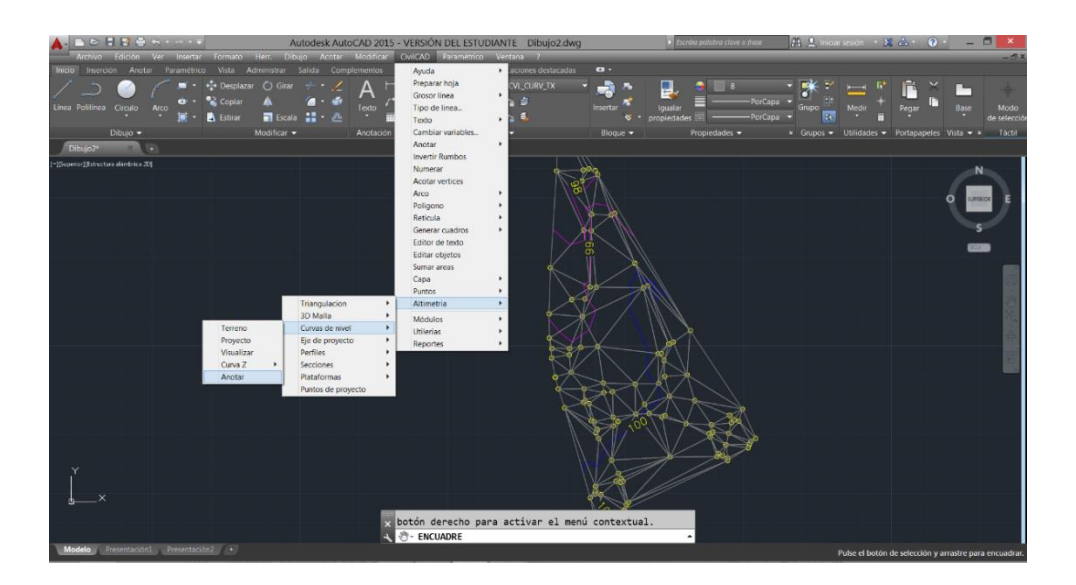

*Ilustración 7: Anotación de curvas de nivel.*

#### <span id="page-75-0"></span>**3.2. ESTUDIO DE SUELOS.**

El estudio del suelo se realiza mediante una Prueba de Penetración Estándar (SPT, por sus siglas en inglés), que permite estimar la resistencia del suelo al esfuerzo cortante mediante el número de golpes necesarios para hundir un muestreador, de dimensiones establecidas, una cierta profundidad. Este estudio permite, además, obtener muestras alteradas de los estratos del suelo y su estudio en laboratorio para la clasificación de éste y una estimación de su humedad natural.

#### **3.2.1. METODOLOGÍA.**

- Antes de realizar el estudio, se analiza la ubicación y cantidad de los puntos en base a las características del edificio a proyectar y garantizar que la instalación del trípode en ese lugar sea posible para la penetración. Los requisitos a cumplir y la profundidad a perforar son entregados por el laboratorio (ver [Anexo 5](#page-474-0) página [430,](#page-474-0) [Anexo 6,](#page-475-0) página [431](#page-475-0) y [Anexo 7,](#page-476-0) página [432\)](#page-476-0).
- El día previo al estudio de suelos, se limpia el sitio donde se realizarán las perforaciones, para evitar perder tiempo en el momento de la penetración.
- El laboratorio realiza una inspección rápida de los puntos y, posteriormente, instala el trípode, con su respectiva polea para levantar el martillo, en el punto 1 (ver mapa en Anexo 8: [Estudio de suelos.](#page-477-0) Página [433\)](#page-477-0)
- Se hacen pequeños huecos donde se fijarán las patas del trípode, se coloca el motor a una de las patas. Hecho esto, se acopla el martillo y se le deja caer un par de veces para marcar el punto donde se realizará la perforación.
- En la marca realizada por el martillo, se extraen 50 cm de suelo para limpiar el punto, con pala duplex.
- Una vez excavado los 50 cm, se alinea el muestreador en el agujero cuidando de marcar, en este caso con yeso, el nivel del terreno, y los siguientes 15 cm, 15 cm y 20 cm. Dado que los golpes del martillo son contados a dichas distancias, ello ayudará a saber los golpes necesarios para hundirse la respectiva profundidad.
- Se procede a acoplar la varilla de muestreo al yunque y se da comienzo al estudio, elevando el martillo una altura establecida y dejándolo caer. Una muestra de suelo es equivalente a 50 cm de profundidad que alcance el muestreador.
- Cuando la cuchara ha alcanzado los 50 cm de profundidad, se extrae el muestreador del suelo, para abrir la media caña de la cuchara y extraer la muestra de suelo en bolsas cerradas, las cuales no son expuestas directamente al sol para evitar que el suelo pierda su humedad.
- Una vez alcanzada la profundidad de penetración, se procede a retirar el equipo y a instalarlo en el siguiente punto; sin embargo, no siempre se puede alcanzar la profundidad esperada. Si la cuchara del muestreador deja de hundirse a pesar de la caída del martillo, hay un "rechazo", que básicamente es asumir que el suelo por debajo de lo excavado es demasiado duro para la entrada de la cuchara (probablemente sea roca) y detener la penetración, utilizándose únicamente los datos obtenidos anteriormente.

Este ensayo se encuentra normado según la ASTM D1586, donde se establece el procedimiento, peso de martillo, altura de caída libre y las condiciones que debe cumplir el equipo para ejecutarlo.

#### **3.2.2. ANÁLISIS Y RESULTADOS DE LABORATORIO.**

Durante la ejecución del estudio de suelos, la profundidad esperada era de 6.0 m, pero todos los puntos tuvieron rechazo (ver [Tabla 6,](#page-78-0) página [34\)](#page-78-0). En el caso del punto dos, la primera ubicación de este punto fue rechazado a los 60 cm, por lo que se movió 2.0 m y se volvió a tomar.

| <b>Punto</b> | Profundidad del rechazo (m) |
|--------------|-----------------------------|
|              | 2.00                        |
|              | 2.10                        |
|              | 2.20                        |
|              |                             |

<span id="page-78-0"></span>*Tabla 6: Profundidad a la que se dio el rechazo por existencia de material demasiado duro para el muestreador.*

El laboratorio dio como resultado la identificación de un estrato de limos arenosos color café oscuro finos de poca plasticidad  $(ML)^3$ . También se encontró arena limosa color café con finos no plásticos (SM) en los puntos 1 y 2.

La perforación no llegó hasta el nivel freático, encontrando un contenido de humedad del suelo muestreado que varía entre 12.10% a 27.50%. La condición del suelo varía de semi-suelto a muy compacto.

La capacidad de carga depende de la profundidad y el tipo de suelo encontrado. El laboratorio de suelos recomienda considerar como capacidad de carga admisible  $2.0 \text{ kg/cm}^2$ para todos los puntos.

 $\overline{a}$ 

<sup>3</sup> Clasificación según el SUCS.

# **CAPÍTULO IV: DISEÑO ARQUITECTÓNICO, ANÁLISIS Y DISEÑO ESTRUCTURAL.**

#### **4.1. PROPUESTA ARQUITECTÓNICA.**

El Comité Técnico de Normalización Accesibilidad al medio físico. N° 69, fue el responsable del desarrollo de la Norma Técnica Salvadoreña titulada NTS 11.69.01:14 "Accesibilidad al medio físico. Urbanismo y Arquitectura. Requisitos".

Se ha tomado esta norma como base para los dimensionamientos y estructuración del edificio, con el objetivo de crear un espacio inclusivo, es así que la accesibilidad es un derecho que implica la real posibilidad de una persona de ingresar, transitar y permanecer en un lugar, de manera segura, confortable y autónoma.

A continuación, se mencionan las características más relevantes que se tomaron en el desarrollo del diseño arquitectónico.

#### **4.1.1. ESTRUCTURACIÓN.**

La estructura está provista de dos niveles (primer nivel de 3.20 m y segundo nivel de 3.4 m), una serie de pórticos de concreto reforzado, constituida por columnas, vigas principales, espaciados a cada 5.0 m de oriente a poniente y espaciados a cada 5.0 m de norte a sur con la excepción de su parte central, que se dispone de 3.0 m, obteniendo así, una fachada frontal y trasera de centro de columnas de 23.0 m de ancho y una fachada lateral de centro de columnas de 25.0 m de largo (ver [Ilustración 8,](#page-80-0) página [36\)](#page-80-0), la estructura de techo contempla lamina Zinc Alum empernada sobre polín C y éstos sobre vigas macomber de angulares, sistemas de paredes de block de 15 x 20 x 40 cm y sistema de entre piso de vigueta y bovedillas (VT1-20).

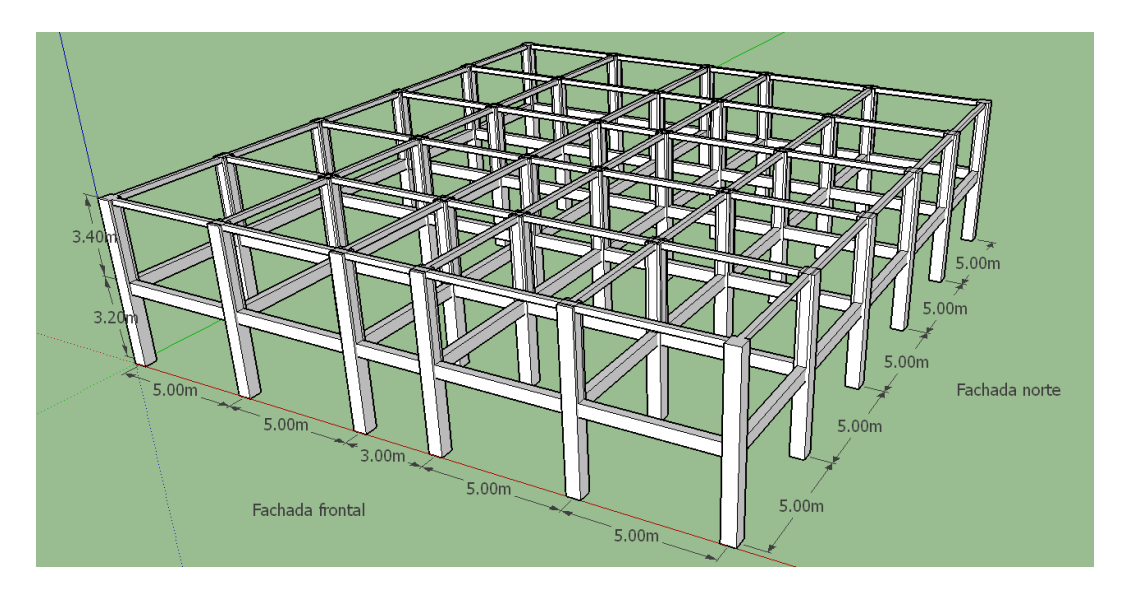

*Ilustración 8: Disposición de columnas y vigas en el edificio.*

## <span id="page-80-0"></span>**4.1.2. DISTRIBUCIÓN DE ESPACIOS.**

Los espacios de la institución se han distribuido basado en su función, importancia y accesibilidad para los usuarios, dichos espacios se han ampliado con el objetivo de que el Centro para el Desarrollo Productivo de la Mujer (CDPM), admita una mayor demanda de personas, tanto del municipio como de sus alrededores, al mismo tiempo también se han incorporado nuevos espacios para brindar más servicios que ayuden a impulsar la capacitación de las alumnas con el fin de desarrollarse en un ámbito laboral, y así, generar ingresos económicos a sus familias. La distribución de espacios en el edificio se encuentra resumidos con sus respectivas características (ver [Tabla 7,](#page-81-0) página [37](#page-81-0)*).*

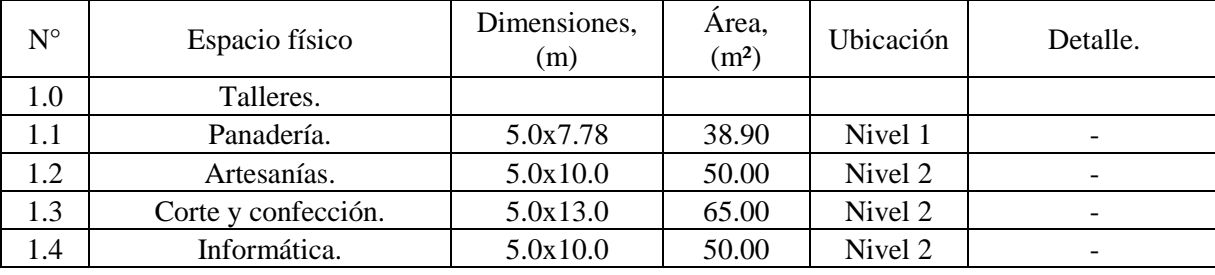

| 1.5   | Cosmetología                                     | 5.0x12.5                 | 62.50  | Nivel 2                     | $\frac{1}{2}$                     |
|-------|--------------------------------------------------|--------------------------|--------|-----------------------------|-----------------------------------|
| 1.6   | Mesero y servidor de<br>bebidas.                 | 5.0x5.0                  | 25.00  | Nivel 2                     |                                   |
| 1.7   | Aula 1.                                          | 5.0x8.78                 | 21.95  | Nivel 2                     | Para ampliación<br>de talleres    |
| 1.8   | Aula 2.                                          | 5.0x5.0                  | 25.00  | Nivel 2                     | Para ampliación<br>de talleres    |
| 2.0   | Asistencias.                                     |                          |        |                             |                                   |
| 2.1   | Asistencia infantil.                             |                          |        | Nivel 1                     | $\overline{\phantom{0}}$          |
| 2.1.1 | Cocina y bodega.                                 | 5.0x5.0                  | 25.00  |                             |                                   |
| 2.1.2 | Área de recreación.                              | 5.0x8.0                  | 40.00  |                             | Área techada y<br>baño para niños |
| 2.1.3 | Área de siesta.                                  | 5.0x5.0                  | 25.00  |                             |                                   |
| 2.2   | Asistencia médica.                               | 2.5x5.0                  | 12.50  | Nivel 2                     | Nuevo espacio                     |
| 2.3   | Asistencia psicológica.                          | 2.5x5.0                  | 12.50  | Nivel 2                     |                                   |
| 3.0   | Servicios básicos.                               |                          |        |                             |                                   |
| 3.1   | Juegos de servicios<br>sanitarios.               | 2.72x5.0                 | 13.60  | Nivel 1 y<br>$\overline{c}$ |                                   |
| 3.2   | Escalera principal.                              | 3.0x5.0                  | 15.00  | $\overline{\phantom{a}}$    | $\overline{\phantom{0}}$          |
| 3.3   | Escalera de emergencia.                          | 1.5x8.9                  | 13.35  |                             |                                   |
| 3.4   | Rampa para Personas con<br>diversidad funcional. | 1.6x40.0                 | 64.00  |                             |                                   |
| 3.5   | Cafetería y cocina.                              | 5.0x6.08                 | 30.40  | Nivel 1                     |                                   |
| 4.0   | Otros espacios<br>incorporados.                  |                          |        |                             |                                   |
| 4.1   | Bodega de insumos.                               | 5.0x5.0                  | 25.00  | Nivel 1                     | $\overline{\phantom{0}}$          |
| 4.2   | Bodega de muebles.                               | 3.93x5.0                 | 19.65  | Nivel 1                     |                                   |
| 4.3   | Tienda.                                          | 2.89x3.89                | 11.24  | Nivel 1                     | Nuevo espacio                     |
| 4.4   | Sala de exhibición                               | 2.89x3.89                | 11.24  | Nivel 1                     | Nuevo espacio                     |
| 4.5   | Dirección.                                       | 2.89x3.89                | 11.24  | Nivel 1                     |                                   |
| 4.6   | Unidad municipal.                                | 2.89x3.89                | 11.24  | Nivel 1                     |                                   |
| 4.7   | Salón de usos múltiples.                         | 5.0x10.0                 | 50.00  | Nivel 1                     | Nuevo espacio                     |
| 4.8   | Salón de maestros retirados.                     | 5.0x5.0                  | 25.00  | Nivel 1                     |                                   |
| 4.9   | Terraza.                                         | 5.0x13.0                 | 65.00  | Nivel 2                     | Nuevo espacio                     |
| 4.10  | Área de jardín                                   | $\overline{\phantom{0}}$ | 153.99 | $\overline{\phantom{a}}$    |                                   |

*Tabla 7: Distribución de espacios en el edificio proyectado y sus respectivas características.*

<span id="page-81-0"></span>Luego de definir los espacios de la edificación, se diseñan otros aspectos indispensables de una edificación para que sea segura, cómoda y sin interferencias para toda persona. A continuación, se toman algunos aspectos que se han considerado en la propuesta arquitectónica.

#### **4.1.3. PUERTAS.**

Las características con las que deben cumplir las puertas son las siguientes:

- Tener un ancho de espacio libre mínimo de paso de 0.90 m.
- Poseer altura mínima libre de 2.1 m.
- Abrir siempre hacia fuera sin invadir la libre circulación.

## **4.1.4. VENTANAS.**

Las características con las que deben cumplir las ventanas son las siguientes:

- Evitar que el giro de las hojas interfiera con la zona de circulación, para las ubicadas contiguas a las circulaciones.
- Considerar el campo visual desde una silla de ruedas.
- Poseer repisa menor o igual a 0.80 m.
- Verificar que la altura de los mecanismos de apertura y cierre no superen los 1.2 m.

## **4.1.5. INTERRUPTORES Y TOMACORRIENTES.**

Ambos deberán cumplir con los requisitos siguientes:

- Colocarse a alturas comprendidas entre 0.80 m y 1.0 m con respecto al nivel de piso terminado. Algunos de estos elementos por su función se pueden colocar a alturas comprendidas entre 0.30 m y 0.50 m.
- Poseer luz piloto para localizarlos fácilmente en la oscuridad.

### **4.1.6. ILUMINACIÓN PARA LA ACCESIBILIDAD.**

Los criterios de iluminación que se adopten en un entorno edificado, deberán asegurar la cantidad y calidad de luz en éste; cumpliendo con un nivel de iluminación mínimo de 100 - 150 lúmenes.

#### **4.1.7. BARANDAS Y BARANDALES.**

La finalidad de las barandas es proteger de la caída al vacío, servir de apoyo y además de guía a personas con diversidad funcional, estas deben tener una altura mínima de 1.10 m, medida verticalmente desde el nivel del piso terminado hasta la parte más alta.

#### **4.1.8. ESCALERAS.**

Las escaleras en cuanto a dimensiones, seguridad y formas constituyen un elemento idóneo para el logro la accesibilidad plena, por tanto, es imprescindible que coexista un medio adecuado para ese fin.

- Las escaleras diseñadas deben tener como mínimo un ancho de 90 cm,
- Ancho de huella de 30 cm y contrahuella de 16 cm como mínimo.

#### **4.1.9. RAMPA.**

Constituye un elemento fundamental en el diseño del edificio, para la accesibilidad de personas con diversidad funcional. La rampa debe tener las siguientes características.

- Pendiente máxima de 8% con tramos no mayores de 9.0 m.
- Ancho mínimo libre de 1.60 m, y descansos no menores de 1.50 x1.50 m.

#### **4.1.10. SEGURIDAD.**

Los edificios deberán poseer salidas de emergencia y, las circulaciones que lleven a éstas se deberán vincular a través de rutas accesibles a espacios protegidos del humo y fuego. Este espacio deberá tener dimensiones mínimas de 1.20 m por 1.20 m, debe tener señalización horizontal y no superponerse ni interferir con la circulación.

#### **4.1.11. ESTACIONAMIENTOS.**

Los espacios de estacionamiento deberán estar señalizados horizontal y verticalmente de modo que sean fácilmente identificados a distancia.

En el diseño, se ha considerado estacionamientos oblicuos, estos considerando los siguientes aspectos:

- Deberán tener un ancho de 3.50 m y un largo de 5.0 m e incluir, en el ancho de 3.50 m, espacio de ascenso o descenso de un ancho mínimo de 1.0 m (ver [Ilustración 9,](#page-85-0) página [41\)](#page-85-0).
- Reservar como mínimo el 3%, del total del número de espacios de estacionamientos, para vehículos que transporten o sean conducidos por personas con diversidad funcional.

Poseer rampa, para aquellos casos en que se presente un desnivel entre el estacionamiento y la vía de circulación peatonal.

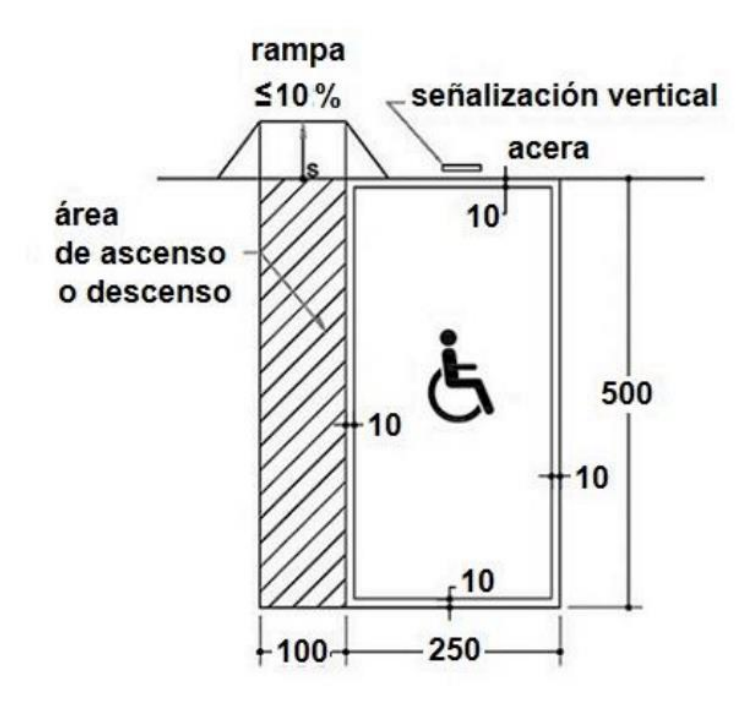

<span id="page-85-0"></span>*Ilustración 9: Planta de un Estacionamiento: Rectángulo delimitado por una franja con espesor de 10 cm con las dimensiones indicadas anteriormente, conteniendo el símbolo de accesibilidad y la indicación de una rampa próxima a uno de los laterales (medidas en centímetros). Fuente: NTS 11.69.01:14.*

### **4.1.12. RUTAS DE LA EDIFICACIÓN.**

Las circulaciones horizontales deben poseer, en pasillos y corredores de uso público, un ancho mínimo de 1.50 m para el paso de una persona con ayuda técnica y una de pie. Ellos deberán ser libres de obstáculos en todo su ancho y desde su piso terminado hasta un plano paralelo a este ubicado a 2.10 m de altura.

#### **4.1.13. SERVICIOS SANITARIOS.**

Los servicios sanitarios deben permitir puertas que abran al exterior o ser corredizas, superficies antideslizantes y asegurar un buen escurrimiento del agua, a fin de evitar su estancamiento.

Las baterías de sanitarios tienen un conjunto de elementos que debe ser accesibles para todas las personas, es así que la norma presenta una serie de requisitos para ellos.

#### **4.1.14. INODORO.**

- Colocar tomacorrientes, interruptores, seca manos, dispensadores de toallas de papel y otros dispositivos similares a alturas comprendidas entre 0.80m y 1.0m con respecto al nivel de piso terminado. Algunos de estos elementos por su función se pueden colocar a alturas comprendidas entre 0.30m y 0.50m.
- Colocar el asiento del inodoro a una altura comprendida entre 0.48m y 0.50m con respecto al nivel de piso terminado.
- Colocar el asiento del inodoro a una altura comprendida entre 0.3m y 0.35m con respecto al nivel de piso terminado, cuando los usuarios sean niños o personas de baja estatura.

#### **4.1.15. LAVAMANOS.**

- Disponer de un espacio mínimo libre de obstáculos de 0.80 m de ancho y 0.85 m de longitud, medido desde su parte frontal externa.
- Tener el borde superior a 0.80 m de altura con respecto al nivel del piso terminado, debajo deberá tener una altura libre mínima de 0.70 m medidos desde el nivel del piso terminado y un espacio libre de 0.25 m medidos desde la parte externa frontal del mismo (ver [Ilustración 10,](#page-87-0) página [43\)](#page-87-0).

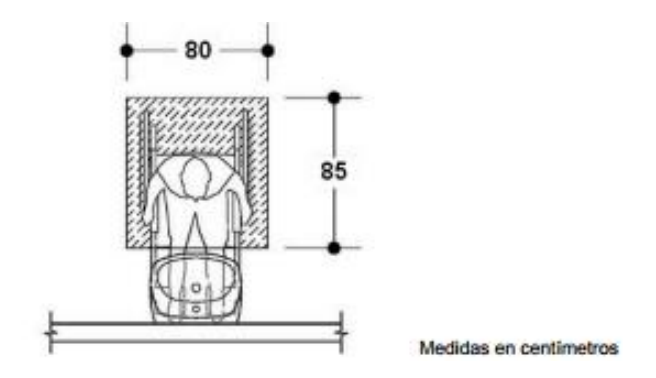

<span id="page-87-0"></span>*Ilustración 10: Vista en planta de una persona usuaria de sillas de ruedas enfrente de un lavamanos. A nivel de piso se grafica el espacio de aproximación a través de un rectángulo. Fuente: NTS 11.69.01:14.*

#### **4.1.16. DUCHA.**

- Tener un área mínima libre de 0.90 m de ancho y 1.10 m de largo.
- Tener los niveles del piso una pendiente del 1% al 2% direccionada hacia el desagüe de la ducha.

#### **4.1.17. COCINA.**

El espaciamiento mínimo de la cocina se encuentra resumido en dos esquemas obtenidos de la NTS 11.69.01:14 (ver [Ilustración 11,](#page-88-0) página [44](#page-88-0) e [Ilustración 12,](#page-88-1) página [44\)](#page-88-1).

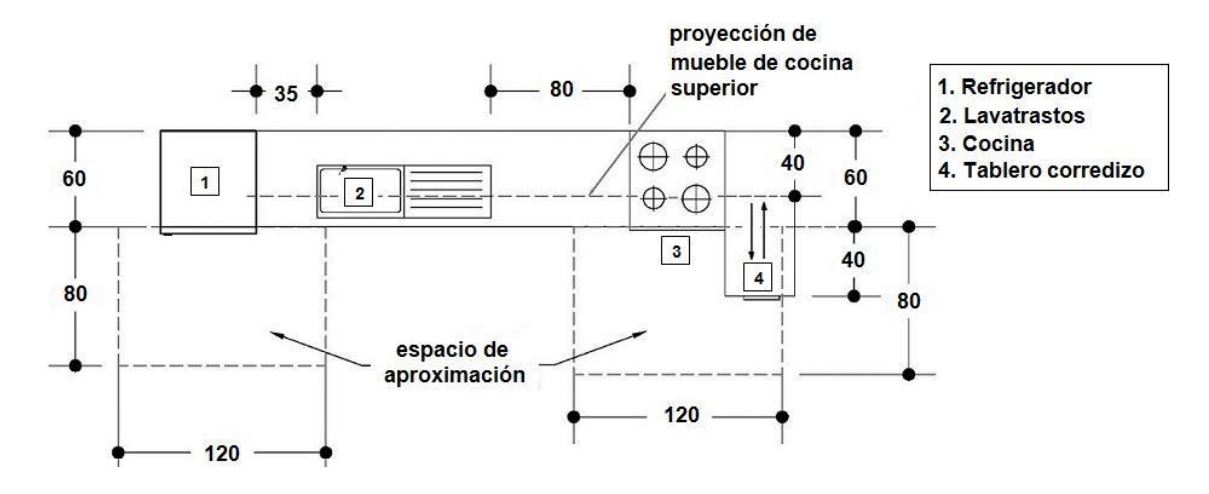

<span id="page-88-0"></span>*Ilustración 11: Vista en planta de espacios de cocina. Fuente: NTS 11.69.01:14.*

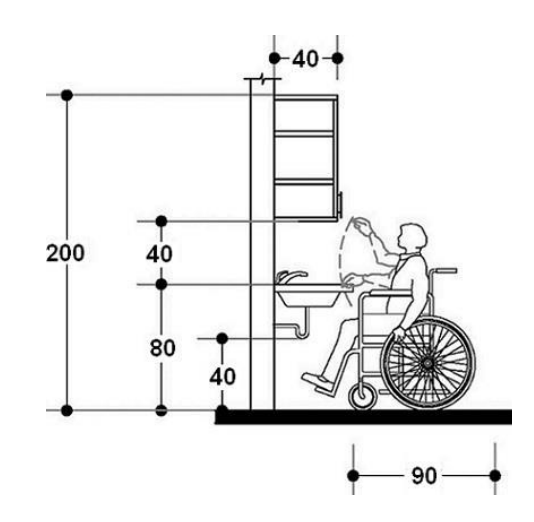

*Ilustración 12: Vista lateral altura de los muebles de cocina. Fuente: NTS 11.69.01:14.*

<span id="page-88-1"></span>Finalmente, tomando en consideración las disposiciones de NTS 11.69.01:14 se realiza los planos arquitectónicos del edificio, para mayor detalle ver planos arquitectónicos en [Anexo 12: Planos.](#page-524-0) Página [480465.](#page-524-0)

## **4.2. ANÁLISIS ESTRUCTURAL.**

Para el cálculo estructural es de suma importancia conocer los tipos de cargas y sus magnitudes que se utilizarán en el diseño del edificio, el peso de éste depende de los materiales con los que estará construido, concreto, tipo de losa, paredes, estructura de techo, piso, entre otros.

## **4.2.1. EVALUACIÓN DE CARGAS.**

En este apartado se describen los tipos y magnitudes de las cargas que se utilizarán para el diseño del proyecto. Las cargas verticales consideradas para el análisis estructural son los elementos estructurales, cargas en losas y estructura de techo como cargas externas, el peso de las paredes, entre otros.

A continuación, se presentan un listado de las cargas a utilizar en el diseño.

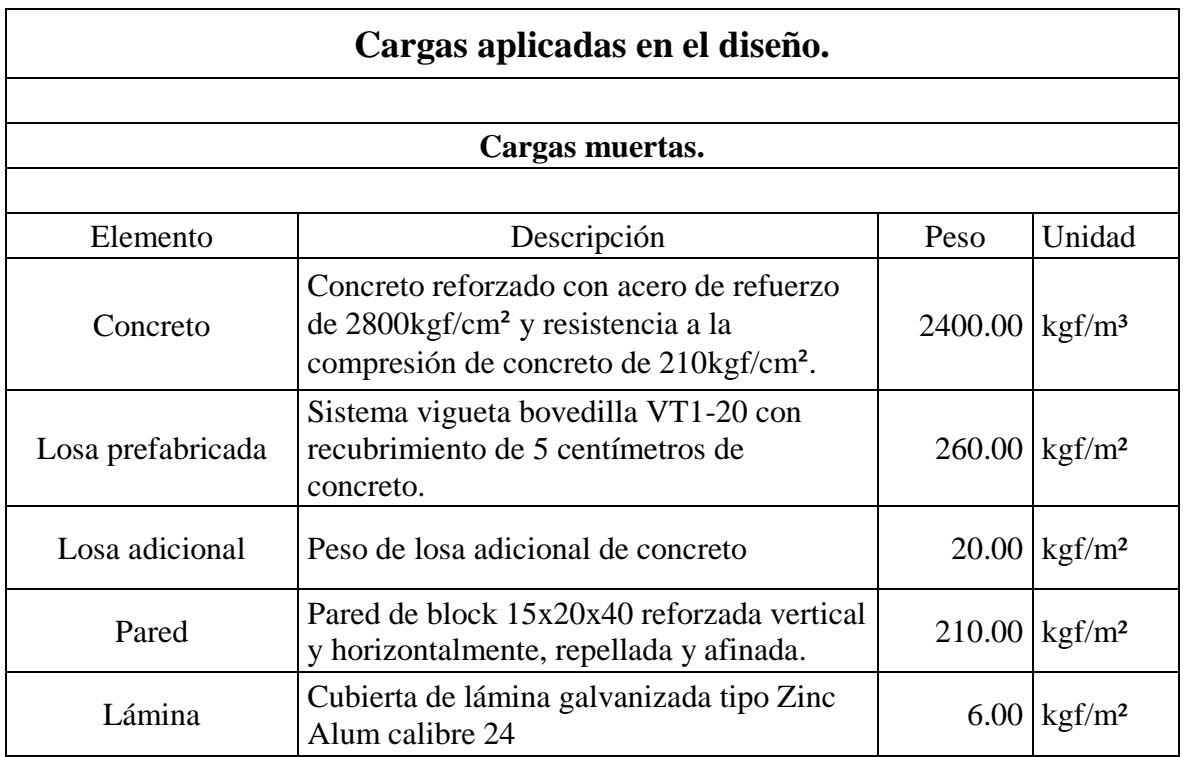

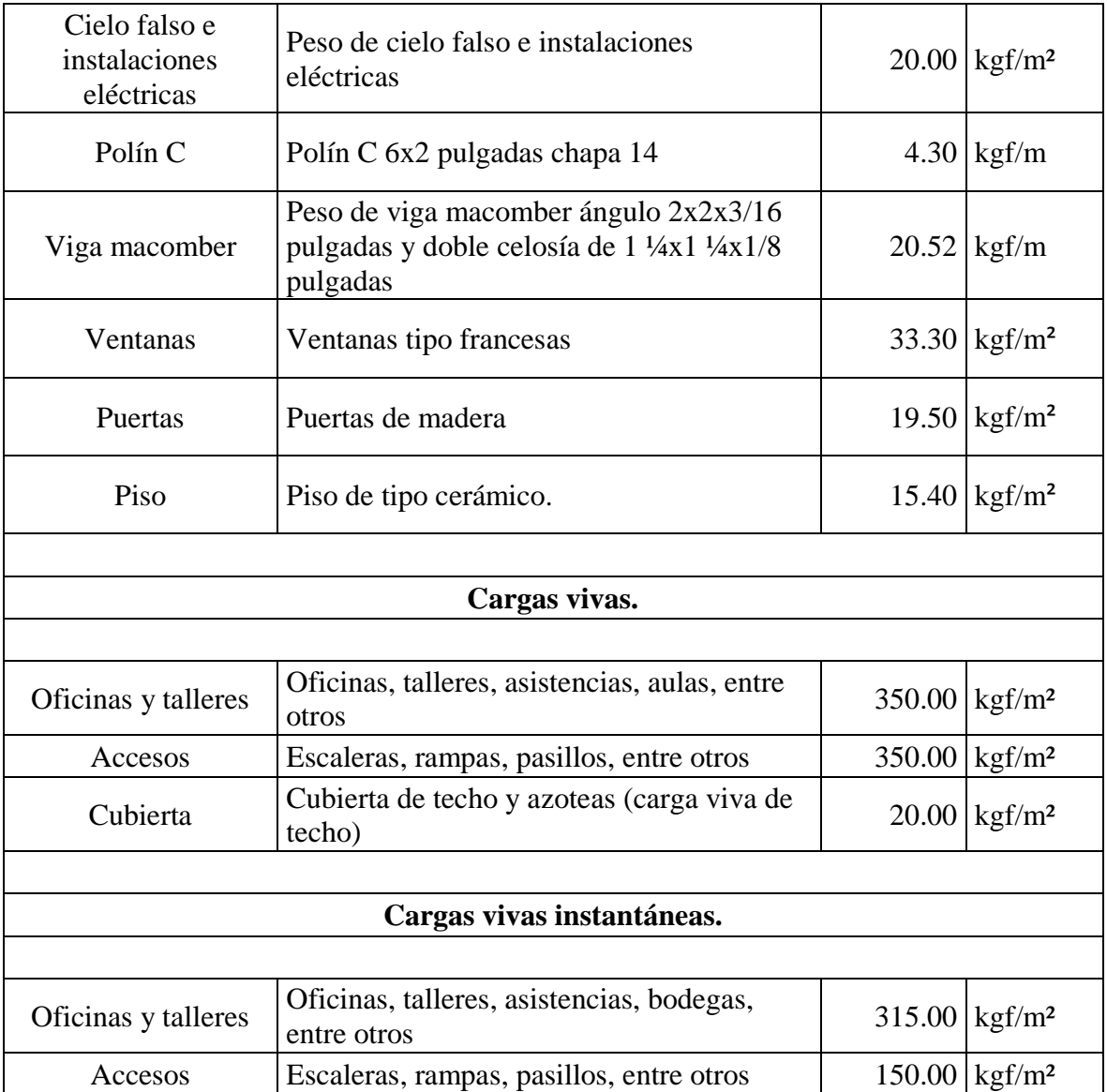

*Tabla 8: Cargas aplicadas al diseño.*

## **4.2.2. ANÁLISIS SÍSMICO ESTÁTICO.**

El análisis se fundamenta en la Norma Técnica para el Diseño por Sismo, esta normativa establece los requisitos mínimos para el diseño de estructuras en todo el territorio salvadoreño.

## **4.2.2.1. CÁLCULO DE PESO DEL EDIFICIO Y CENTRO DE MASA.**

En el cálculo del peso del edificio, se ha tomado como base los elementos estructurales, paredes, techo, ventanas y puertas, y el centro de masa corresponde a este peso, valor que involucra carga muerta de los elementos descritos y carga viva instantánea.

El proceso de cálculo se realiza para cada elemento, finalmente se realiza un consolidado para obtener el peso del edificio y su centro de masa.

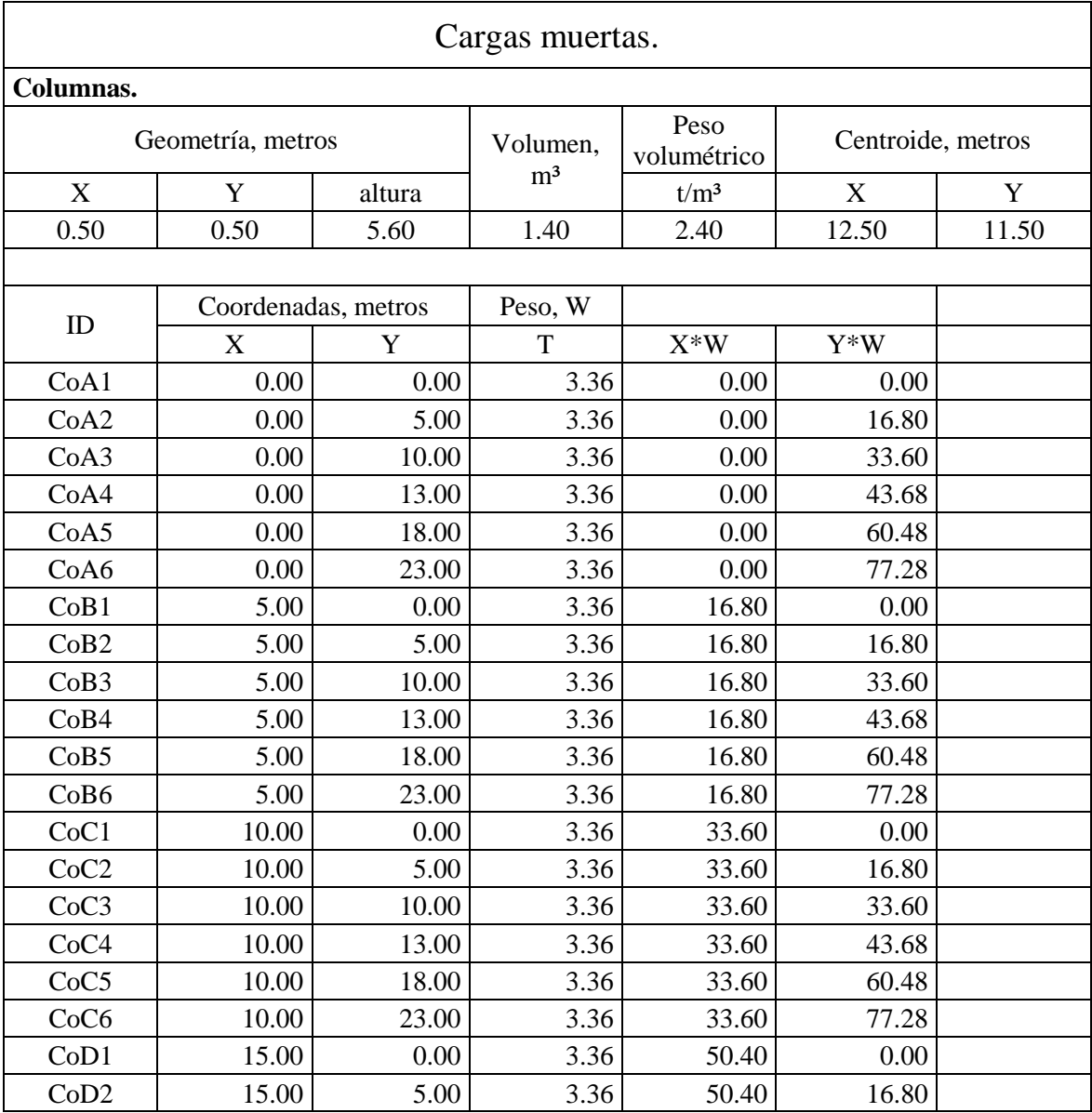

| CoD3             | 15.00 | 10.00 | 3.36   | 50.40 | 33.60   |  |
|------------------|-------|-------|--------|-------|---------|--|
| CoD4             | 15.00 | 13.00 | 3.36   | 50.40 | 43.68   |  |
| CoD5             | 15.00 | 18.00 | 3.36   | 50.40 | 60.48   |  |
| CoD6             | 15.00 | 23.00 | 3.36   | 50.40 | 77.28   |  |
| CoE1             | 20.00 | 0.00  | 3.36   | 67.20 | 0.00    |  |
| CoE2             | 20.00 | 5.00  | 3.36   | 67.20 | 16.80   |  |
| CoE3             | 20.00 | 10.00 | 3.36   | 67.20 | 33.60   |  |
| CoE4             | 20.00 | 13.00 | 3.36   | 67.20 | 43.68   |  |
| CoE5             | 20.00 | 18.00 | 3.36   | 67.20 | 60.48   |  |
| CoE <sub>6</sub> | 20.00 | 23.00 | 3.36   | 67.20 | 77.28   |  |
| CoF1             | 25.00 | 0.00  | 3.36   | 84.00 | 0.00    |  |
| CoF2             | 25.00 | 5.00  | 3.36   | 84.00 | 16.80   |  |
| CoF3             | 25.00 | 10.00 | 3.36   | 84.00 | 33.60   |  |
| CoF4             | 25.00 | 13.00 | 3.36   | 84.00 | 43.68   |  |
| CoF5             | 25.00 | 18.00 | 3.36   | 84.00 | 60.48   |  |
| CoF6             | 25.00 | 23.00 | 3.36   | 84.00 | 77.28   |  |
|                  |       | Σ     | 120.96 | 1512  | 1391.04 |  |

*Tabla 9: Cálculo de piso y centro de masa de columnas.*

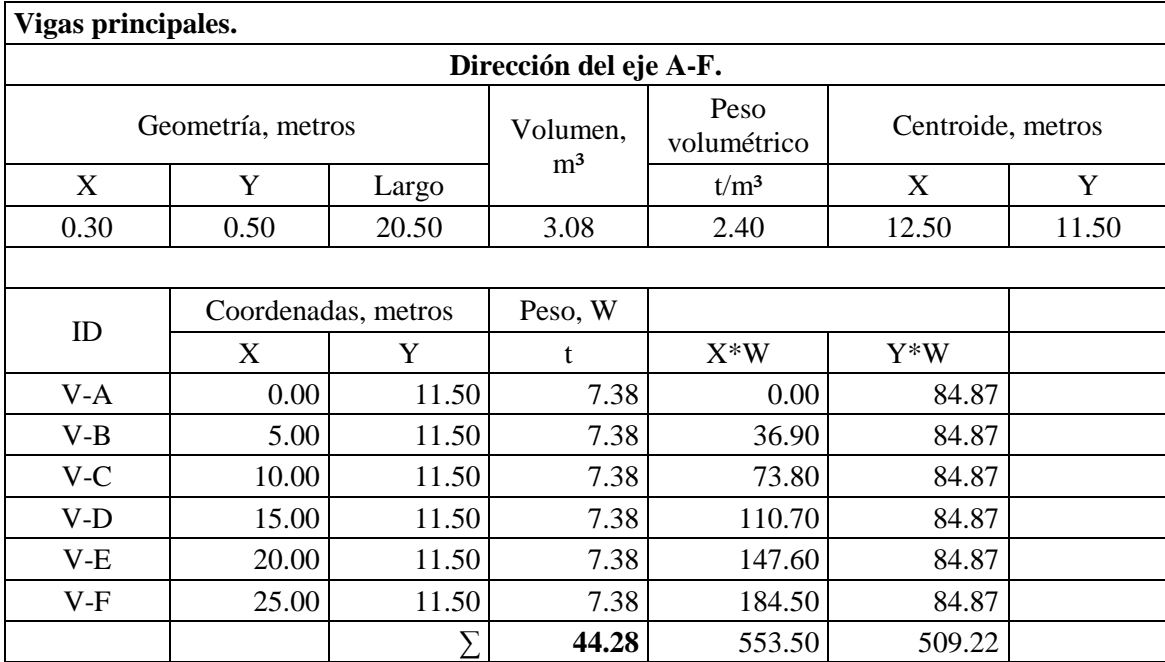

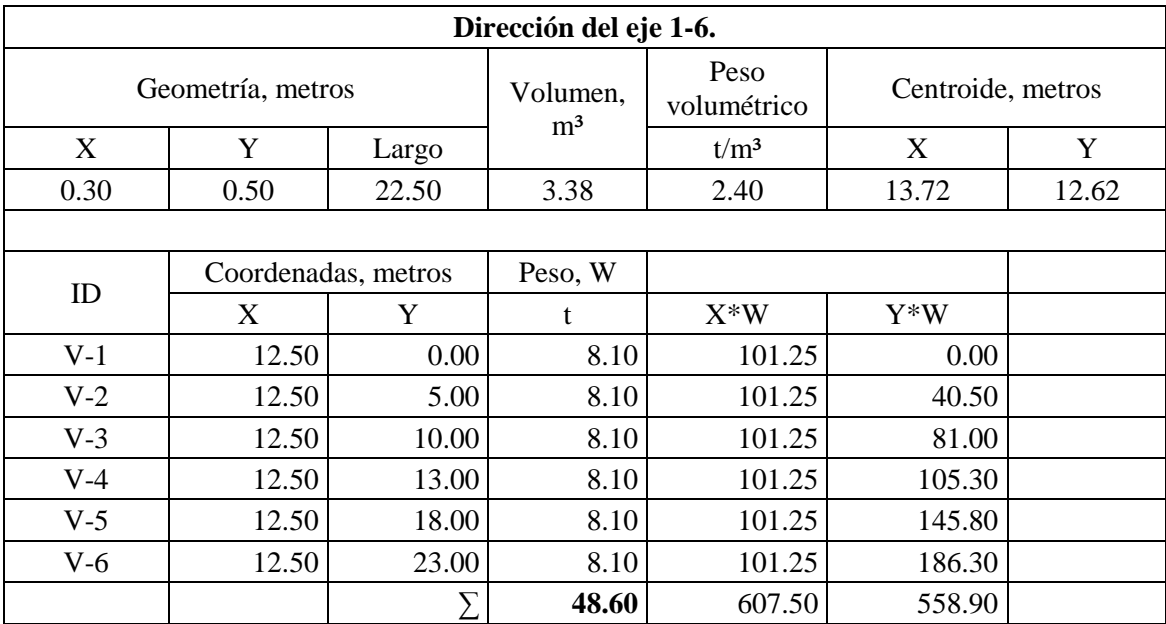

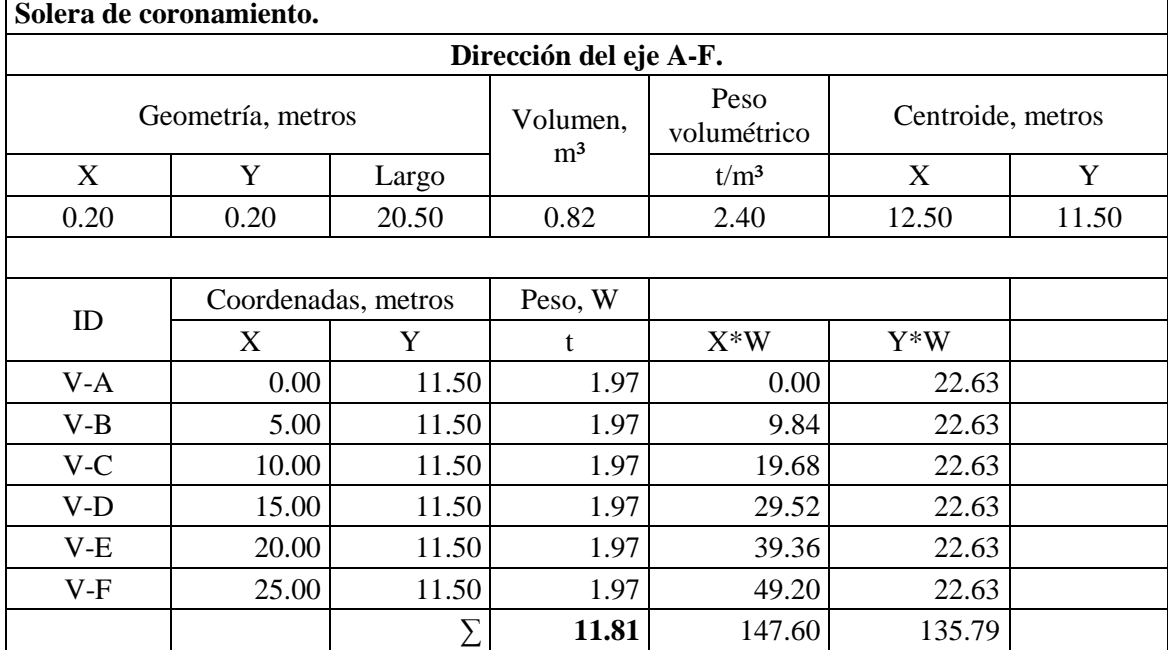

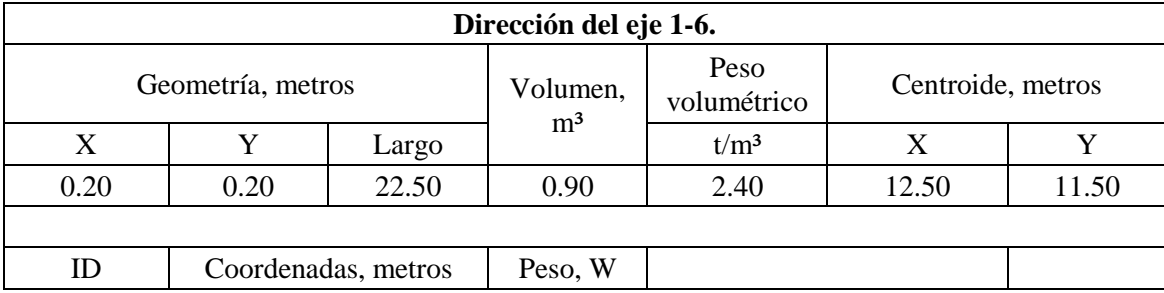

|       | X     | Y     |       | $X^*W$ | $Y^*W$ |  |
|-------|-------|-------|-------|--------|--------|--|
| $V-1$ | 12.50 | 0.00  | 2.16  | 27.00  | 0.00   |  |
| $V-2$ | 12.50 | 5.00  | 2.16  | 27.00  | 10.80  |  |
| $V-3$ | 12.50 | 10.00 | 2.16  | 27.00  | 21.60  |  |
| $V-4$ | 12.50 | 13.00 | 2.16  | 27.00  | 28.08  |  |
| $V-5$ | 12.50 | 18.00 | 2.16  | 27.00  | 38.88  |  |
| $V-6$ | 12.50 | 23.00 | 2.16  | 27.00  | 49.68  |  |
|       |       |       | 12.96 | 162.00 | 149.04 |  |

*Tabla 10: Cálculo de peso y centro de masa de vigas.*

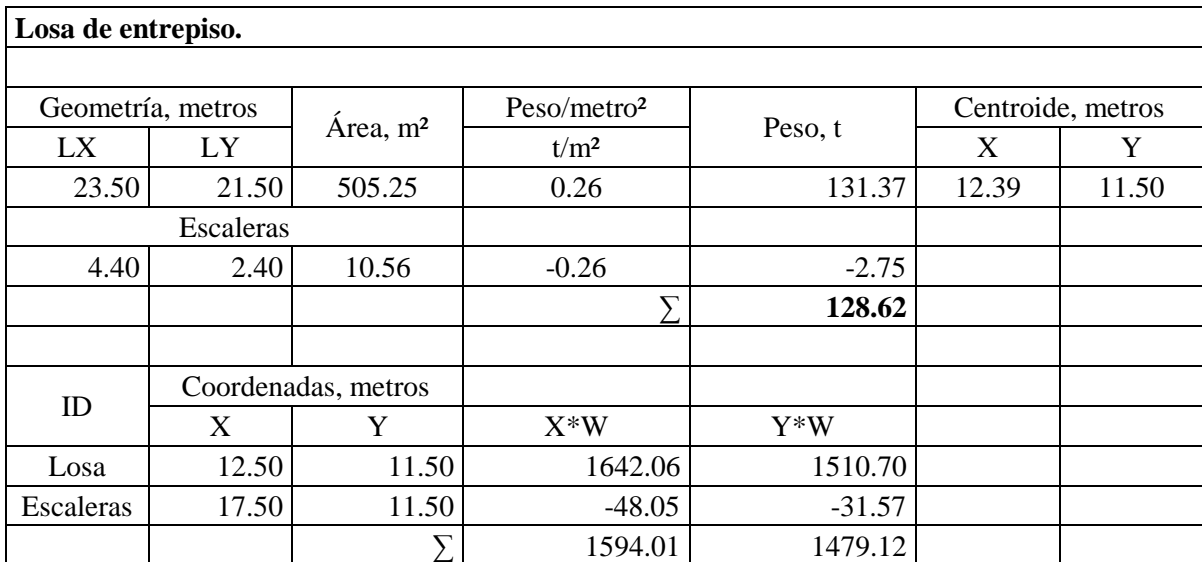

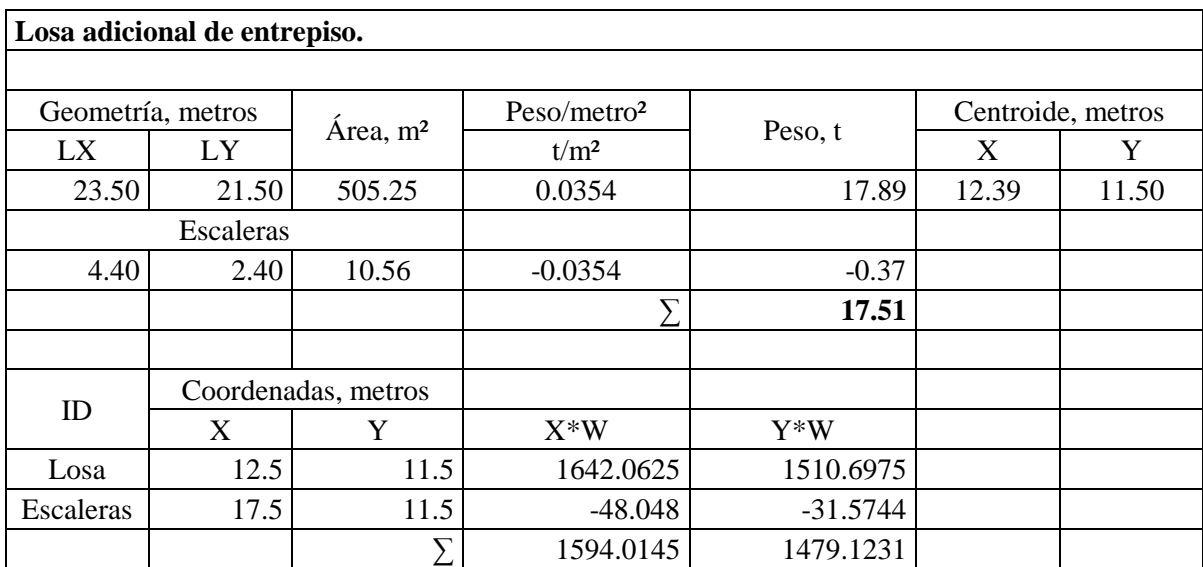

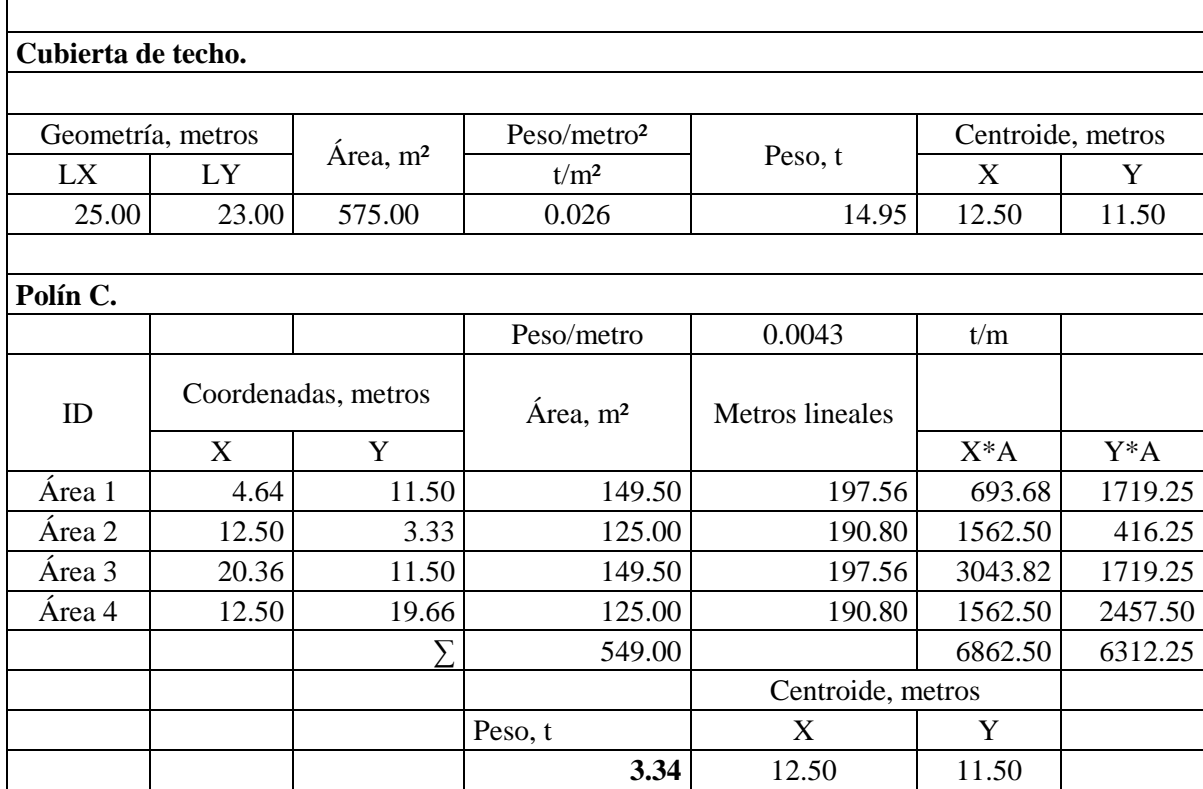

| Viga macomber.                 |                |          |                                      |         |       |         |
|--------------------------------|----------------|----------|--------------------------------------|---------|-------|---------|
|                                |                |          | Peso/metro                           | 0.02052 | t/m   |         |
| ID                             | Cantidad<br>de | Longitud | Centroide, metros<br>Metros lineales |         |       | Peso, t |
|                                | elementos      |          |                                      | X       | Y     |         |
| $Vm-P$                         | 4.00           | 16.00    | 64.00                                | 12.50   | 11.50 | 3.98    |
| Vm<br>intermedi<br>$\mathbf 0$ | 1.00           | 3.00     | 3.00                                 |         |       |         |
| $Vs-1$                         | 4.00           | 12.50    | 50.00                                |         |       |         |
| $Vs-2$                         | 4.00           | 8.00     | 32.00                                |         |       |         |
| $Vs-3$                         | 4.00           | 6.25     | 25.00                                |         |       |         |
| $VS-4$                         | 4.00           | 5.00     | 20.00                                |         |       |         |
|                                |                | Σ        | 194.00                               |         |       |         |

*Tabla 11: Cálculo de peso y centro de masa de losa de entrepiso, techo, polín C y viga macomber.*

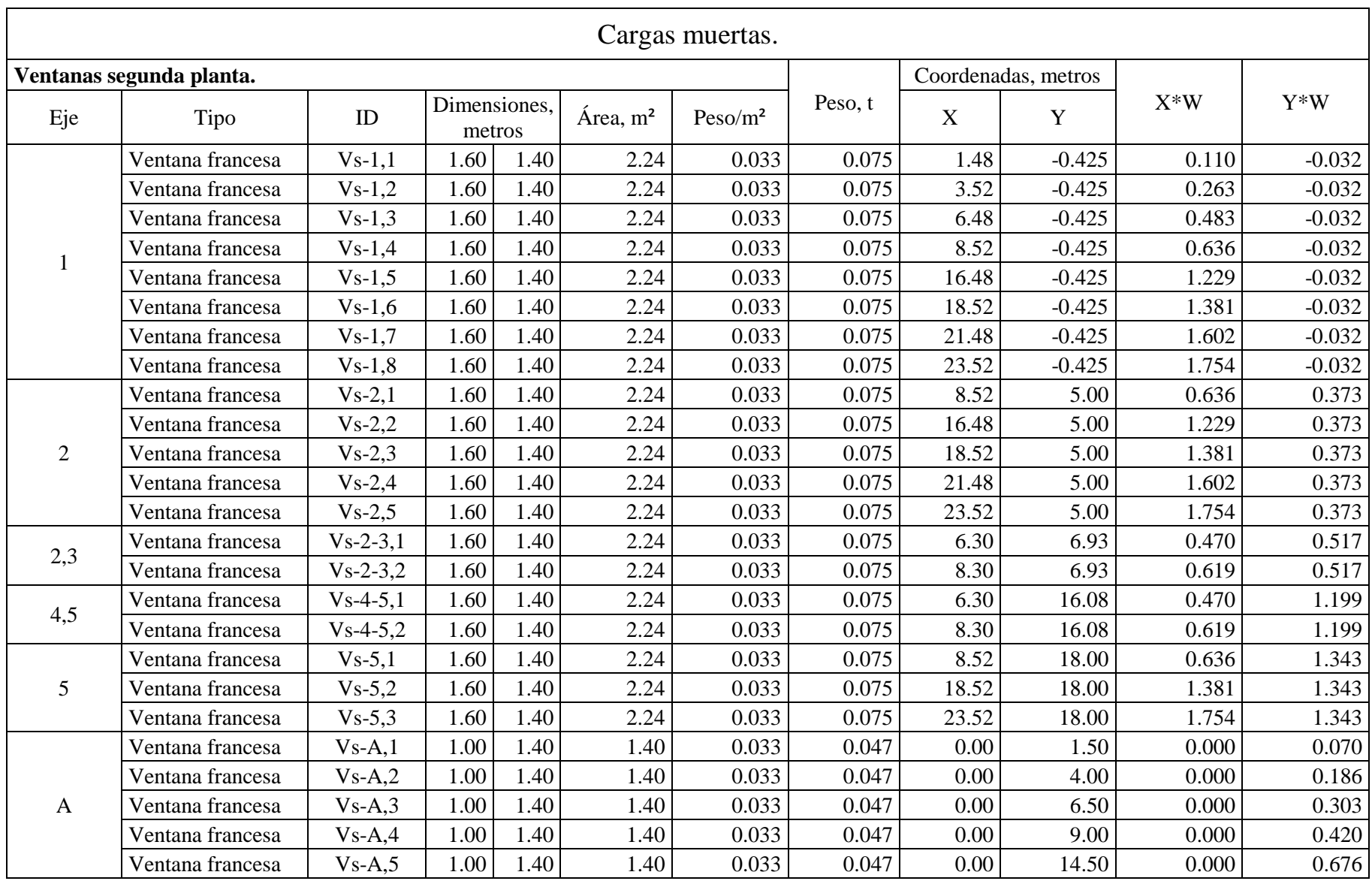

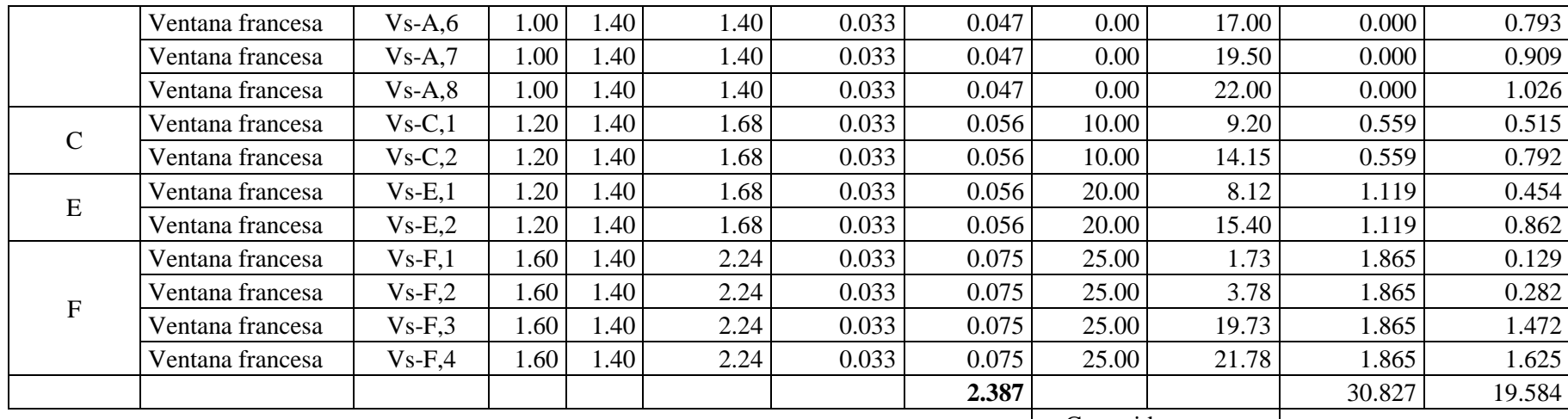

Centroide, metros X Y 12.92 8.20

*Tabla 12: Cálculo de peso y centro de masa de ventanas.*

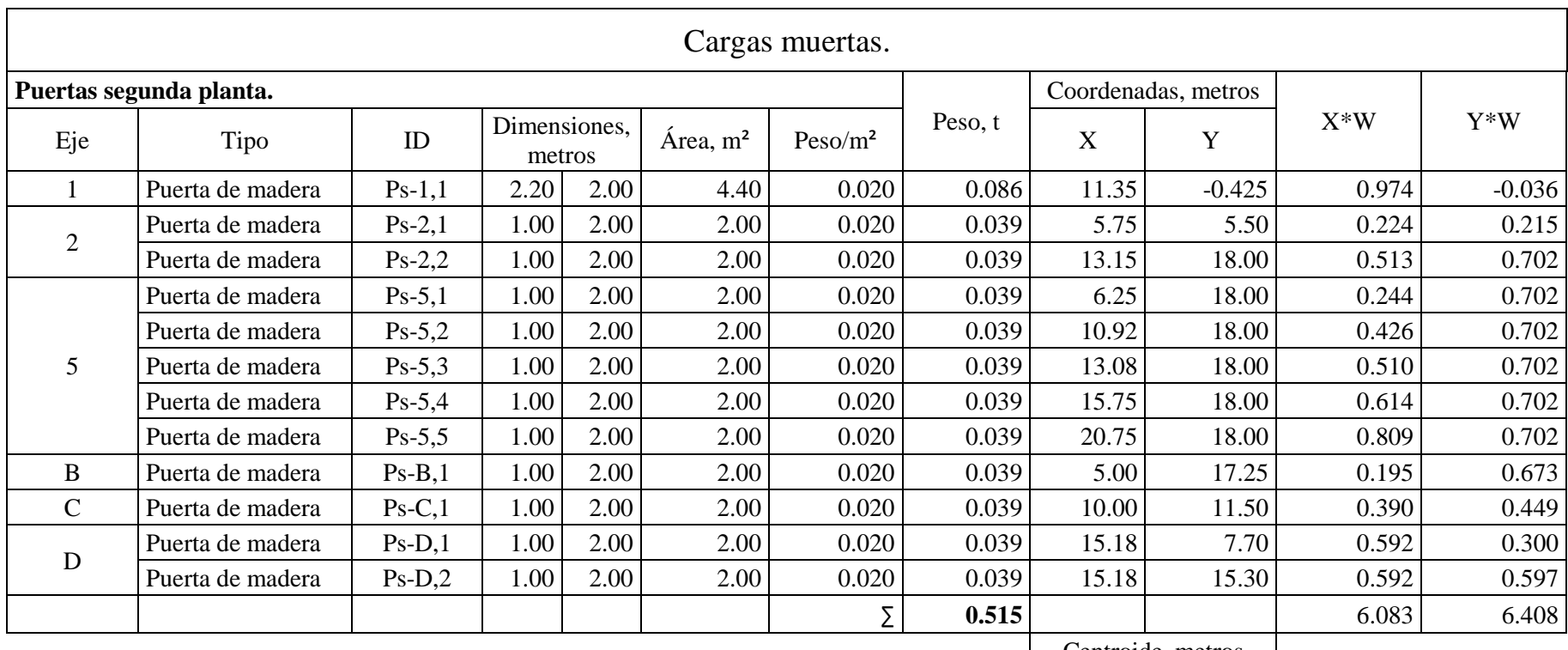

| Centroide, metros |       |  |  |  |
|-------------------|-------|--|--|--|
|                   |       |  |  |  |
| 11.82             | 12.45 |  |  |  |

*Tabla 13: Peso y centro de masa de puertas.*

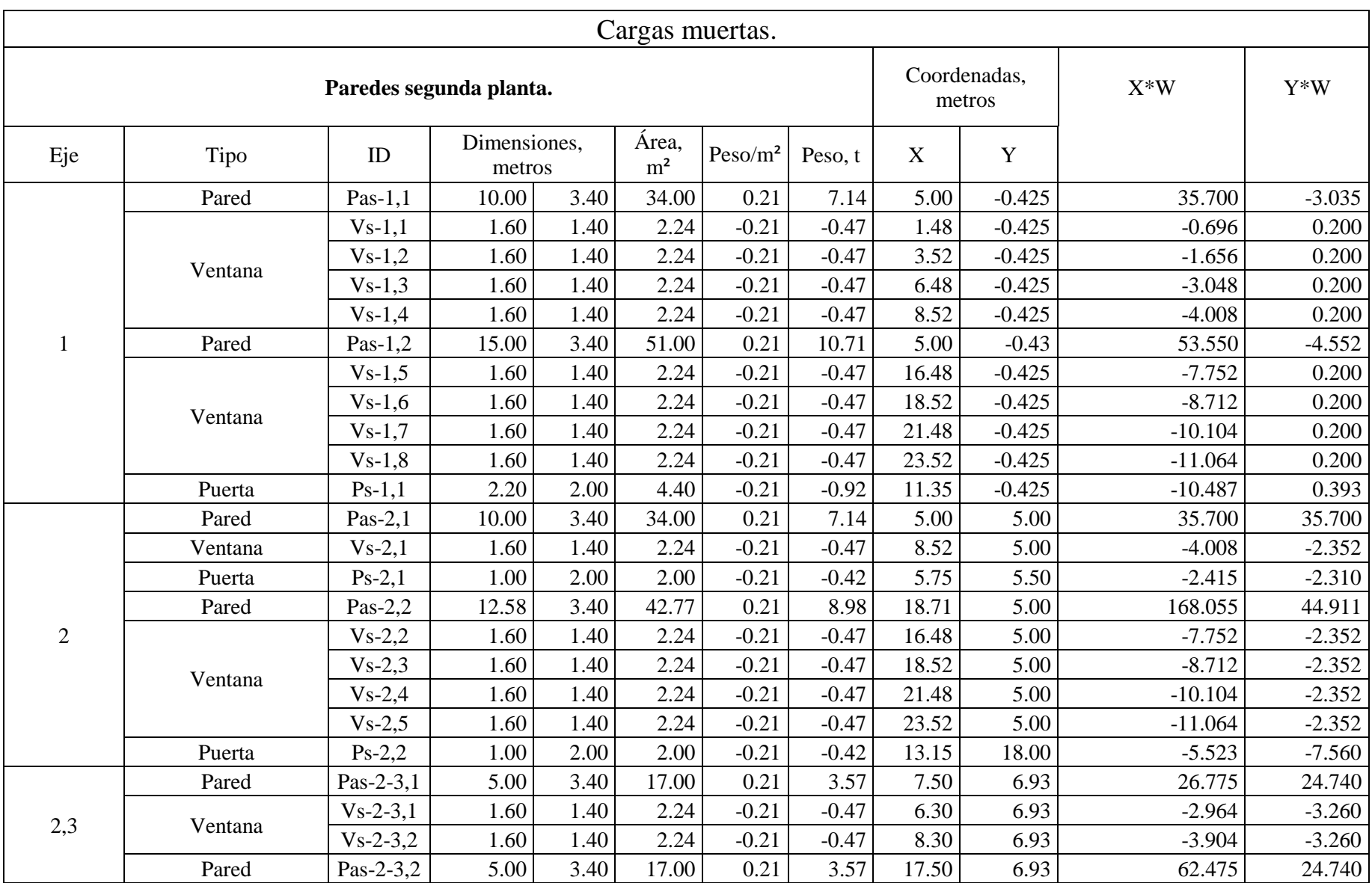

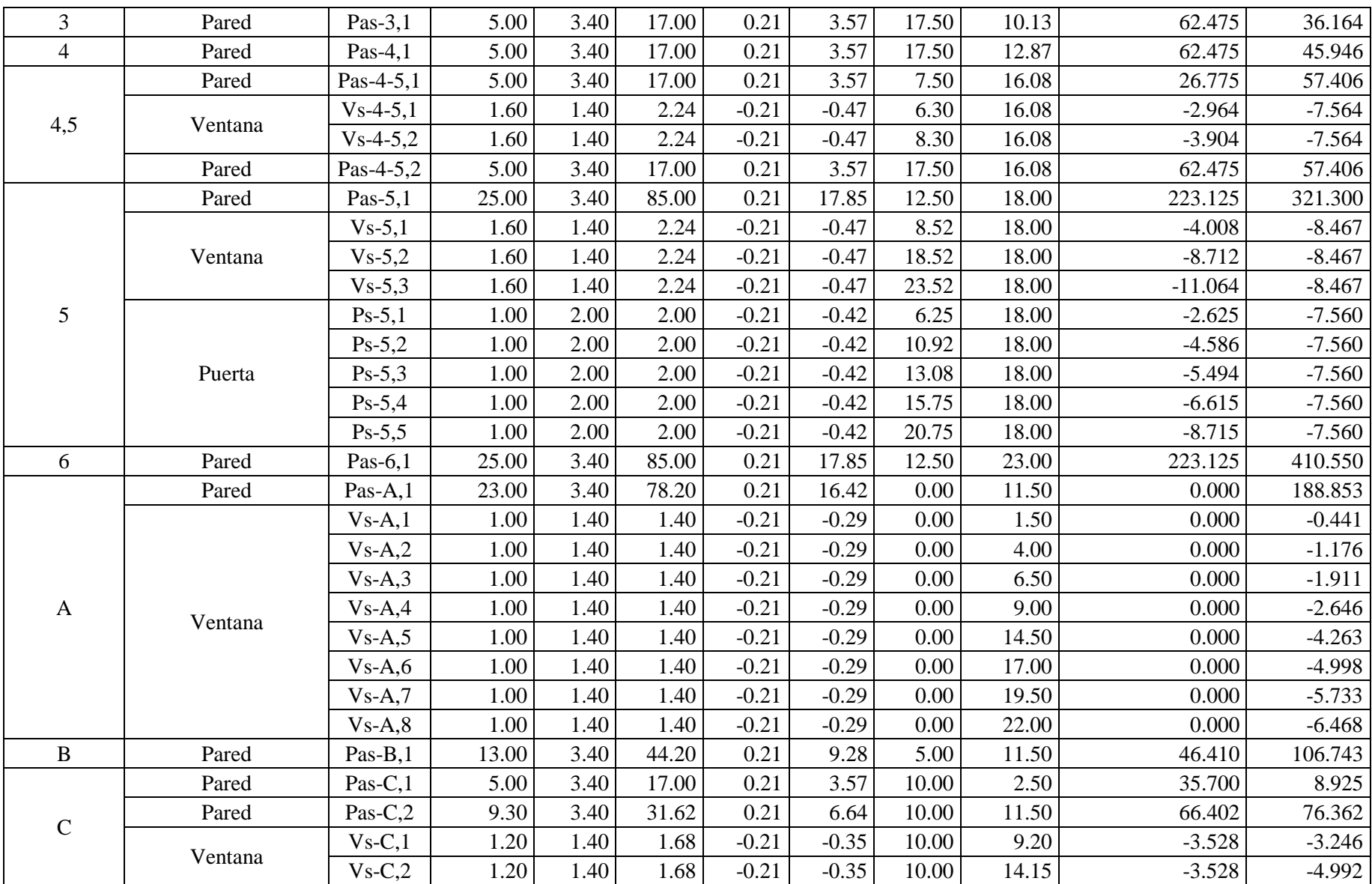

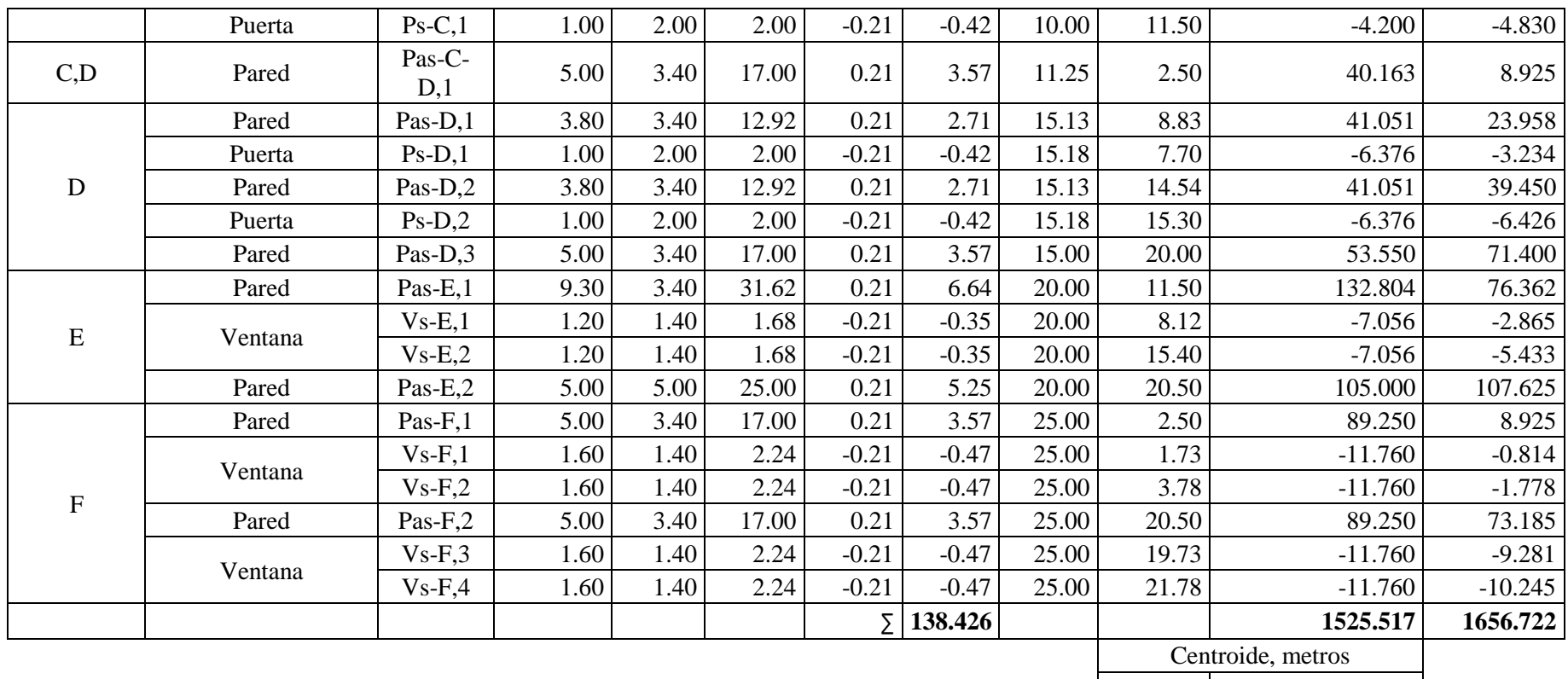

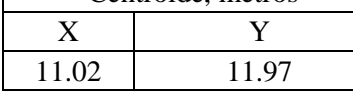

 $\overline{\phantom{0}}$ 

*Tabla 14: Cálculo de peso y centro de masa de paredes.*

| Cargas vivas instantáneas.             |                     |                      |                                |                   |                   |         |
|----------------------------------------|---------------------|----------------------|--------------------------------|-------------------|-------------------|---------|
| Losa de entrepiso.                     |                     |                      |                                |                   |                   |         |
|                                        |                     |                      |                                |                   |                   |         |
| Geometría, metros                      |                     | Área, m <sup>2</sup> | Peso<br>volumétric<br>$\Omega$ | Peso, t           | Centroide, metros |         |
| LX                                     | LY                  |                      | t/m <sup>2</sup>               |                   | $\overline{X}$    | Y       |
| 23.50                                  | 21.50               | 505.25               | 0.32                           | 159.15            | 11.75             | 10.75   |
|                                        |                     |                      |                                |                   |                   |         |
|                                        |                     |                      | Resumen de cargas.             |                   |                   |         |
|                                        |                     |                      |                                |                   |                   |         |
| Elemento                               |                     | Peso, t              |                                | Centroide, metros |                   |         |
|                                        |                     |                      | X                              | Y                 | $X^*W$            | $Y^*W$  |
| Columnas                               |                     | 120.96               | 12.50                          | 11.50             | 1512.00           | 1391.04 |
| Vigas Principales                      |                     | 92.88                | 12.50                          | 11.50             | 1161.00           | 1068.12 |
| Vigas de<br>coronamiento               |                     | 24.77                | 12.50                          | 11.50             | 309.60            | 284.83  |
| Losa de entrepiso                      |                     | 128.62               | 12.39                          | 11.50             | 1594.01           | 1479.12 |
| Losa adicional de<br>entrepiso         |                     | 17.51                | 12.39                          | 11.50             | 217.03            | 201.39  |
| Techo                                  |                     | 14.95                | 12.50                          | 11.50             | 186.88            | 171.93  |
| Paredes                                |                     | 138.43               | 11.02                          | 11.97             | 1525.52           | 1656.72 |
| Polín <sub>C</sub>                     |                     | 3.34                 | 12.50                          | 11.50             | 41.75             | 38.40   |
| Viga macomber                          |                     | 3.98                 | 12.50                          | 11.50             | 49.76             | 45.78   |
| Puertas                                |                     | 0.51                 | 11.02                          | 11.97             | 5.67              | 6.16    |
| 2.39<br>Ventanas                       |                     | 12.92                | 8.20                           | 30.83             | 19.58             |         |
| Losa de entrepiso,<br>viva instantánea |                     | 159.15               | 12.50                          | 11.50             | 1989.42           | 1830.27 |
|                                        | $\overline{\Sigma}$ | 707.49               |                                |                   | 8623.47           | 8193.34 |
|                                        |                     |                      |                                | Centroide, metros |                   |         |
| $\mathbf X$                            |                     |                      |                                | Y                 |                   |         |
|                                        |                     |                      | 12.19                          | 11.58             |                   |         |

*Tabla 15: Cálculo de cargas instantáneas y resumen de cargas.*

## **4.2.2.2. CÁLCULO DE COEFICIENTE SÍSMICO.**

Luego de calcular el centro de masa del edificio, el primer paso en el análisis es

calcular el coeficiente sísmico, este se encuentra según la siguiente expresión:

$$
\mathcal{C}_s = \left(\!\frac{A*I* \mathcal{C}_o}{R}\!\right)*\left(\!\frac{T_o}{T}\!\right)^{\!\!\frac{2}{3}}
$$

*Ecuación del Coeficiente sísmico.*

Dónde:

Cs: es el coeficiente sísmico.

A: Factor de Zonificación Sísmica. La ciudad del proyecto corresponde a Atiquizaya, por tanto, basándose en el mapa de factor de zonificación se puede constatar que la ubicación se encuentra dentro de la Zona II.

I: Factor de Importancia. Al ser el edificio institucional, éste ocupa la categoría de edificio de ocupación especial II.

Co: Coeficiente de sitio. Por ser el tipo de suelo S1, es decir que posee condiciones de rígidas o muy densas, cuyo espesor es menor de 30 m del manto rocoso.

R: Factor de modificación de respuesta.

To: Coeficiente de sitio debido a las características del suelo, que corresponde al tipo S1.

T: Período de vibración de la estructura. El valor de este no debe ser menor que To, ni mayor que 6To. Se puede determinar con la fórmula que a continuación se muestra, está según el método A y solamente se rectifica con el método B:

$$
T = C_t * h_n^{\frac{3}{4}}
$$

*Ecuación del Periodo de la estructura, según método A.*

Dónde:

Ct: Coeficiente que depende del sistema de marcos que se use. En nuestro caso que son marcos de concreto armado.

hn: Altura en metros desde la base hasta la altura del primer piso.

Datos:  $Ct = 0.073$ .  $hn = 3.2 m$ .  $A = 0.3$ .  $I = 1.2$ .  $Co = 2.5.$  $Cd = 5.0.$  $R = 5.0.$  $To = 0.3$ . Entonces,

$$
T = 0.175 \text{ seg.}
$$

Si el valor no se encuentra dentro de los límites, se toma el valor del límite inmediato, por lo tanto,  $T = 0.3$  seg.

El valor del coeficiente sísmico es el siguiente:

$$
C_{\rm s}=0.24
$$

# **4.2.2.3. CÁLCULO DE CORTANTE BASAL Y DISTRIBUCIÓN VERTICAL DEL EDIFICIO.**

El cortante basal se calcula a partir del cálculo del coeficiente sísmico (Cs) y el peso sísmico del edificio (W).

$$
V_b = C_s * W
$$

*Ecuación del Cortante basal.*

Dónde:

Vb: Cortante basal

Cs: Coeficiente sísmico.

W: Peso sísmico.

Datos:

 $Cs = 0.24$ .

 $W = 707.49$  t.

Entonces,

$$
V_b = 169.80 t
$$

Una vez que se ha calculado el cortante basal se puede distribuir el cortante verticalmente que actúa en los distintos niveles del edificio de la estructura y las correspondientes cortantes de piso. En nuestro caso se considera un piso, por lo tanto, las fuerzas laterales corresponden al cortante basal de la estructura (ver [Tabla 16,](#page-106-0) página [62\)](#page-106-0).

La forma de cálculo de estas fuerzas es la siguiente:

$$
\text{Fi} = \frac{W_i * h_i}{\sum (W_i * h_i)} * V_b
$$

*Cortante en entrepiso.*

Dónde:

Fi: Fuerza cortante en entrepiso.

Wi: Peso concentrado en el nivel respectivo.

hi: altura desde la base del edificio hasta el nivel respectivo.

Vb: Cortante basal.

Datos:

 $Wi = 707.49 t.$ 

 $hi = 3.2$  m.

 $V<sub>b</sub> = 169.80 t.$ 

| Distribución vertical del cortante. |            |            |                     |                    |            |            |  |
|-------------------------------------|------------|------------|---------------------|--------------------|------------|------------|--|
| Nivel                               | W, t       | hi, m      | $W^*$ hi            | V <sub>b</sub> , t | Fi, t      |            |  |
| 1                                   | 707.49     | 3.20       | 2263.97             | 169.80             | 169.80     |            |  |
|                                     |            | Σ          | 2263.97             |                    |            |            |  |
|                                     |            |            |                     |                    |            |            |  |
|                                     |            |            | Centro de cortante. |                    |            |            |  |
| Vb, t                               | 169.80     |            | Fi, t               | 169.80             |            |            |  |
| Nivel                               | Xm, metros | Ym, metros | Xm*Fi               | Ym*Fi              | Xc, metros | Yc, metros |  |
| 1                                   | 12.19      | 11.58      | 2069.63             | 1966.40            |            |            |  |
|                                     |            | Σ          | 2069.63             | 1966.40            | 12.19      | 11.58      |  |

*Tabla 16: Distribución de cortante y centro de cortante.*

## <span id="page-106-0"></span>**4.2.2.4. CÁLCULO DE RIGIDECES.**

Para el cálculo de la rigidez se asume una fuerza horizontal de 1.0 tonelada aplicada en los nudos de cada pórtico, para posteriormente calcular los desplazamientos de cada nudo mediante el uso del programa WinEva 8.0 para análisis estructural.

Para el cálculo de las rigideces se utilizaron las siguientes propiedades de los elementos.

Dimensiones de las vigas: 0.30 x 0.50 m.

Dimensiones de las columnas: 0.5 x 0.5 m.

Peso volumétrico del concreto reforzado con resistencia a la compresión f´c de

210 kgf/cm².

Módulo de elasticidad del concreto: 218,819.789 kgf/cm².

A continuación, se representan gráficamente los pórticos de cada cuerpo sometidos a una fuerza horizontal de 1ton aplicadas en cada uno de los nodos y de igual manera se muestra los desplazamientos de cada uno de los nudos (ver [Ilustración 13,](#page-107-0) página [63](#page-107-0) e [Ilustración 14,](#page-108-0) página [64\)](#page-108-0).

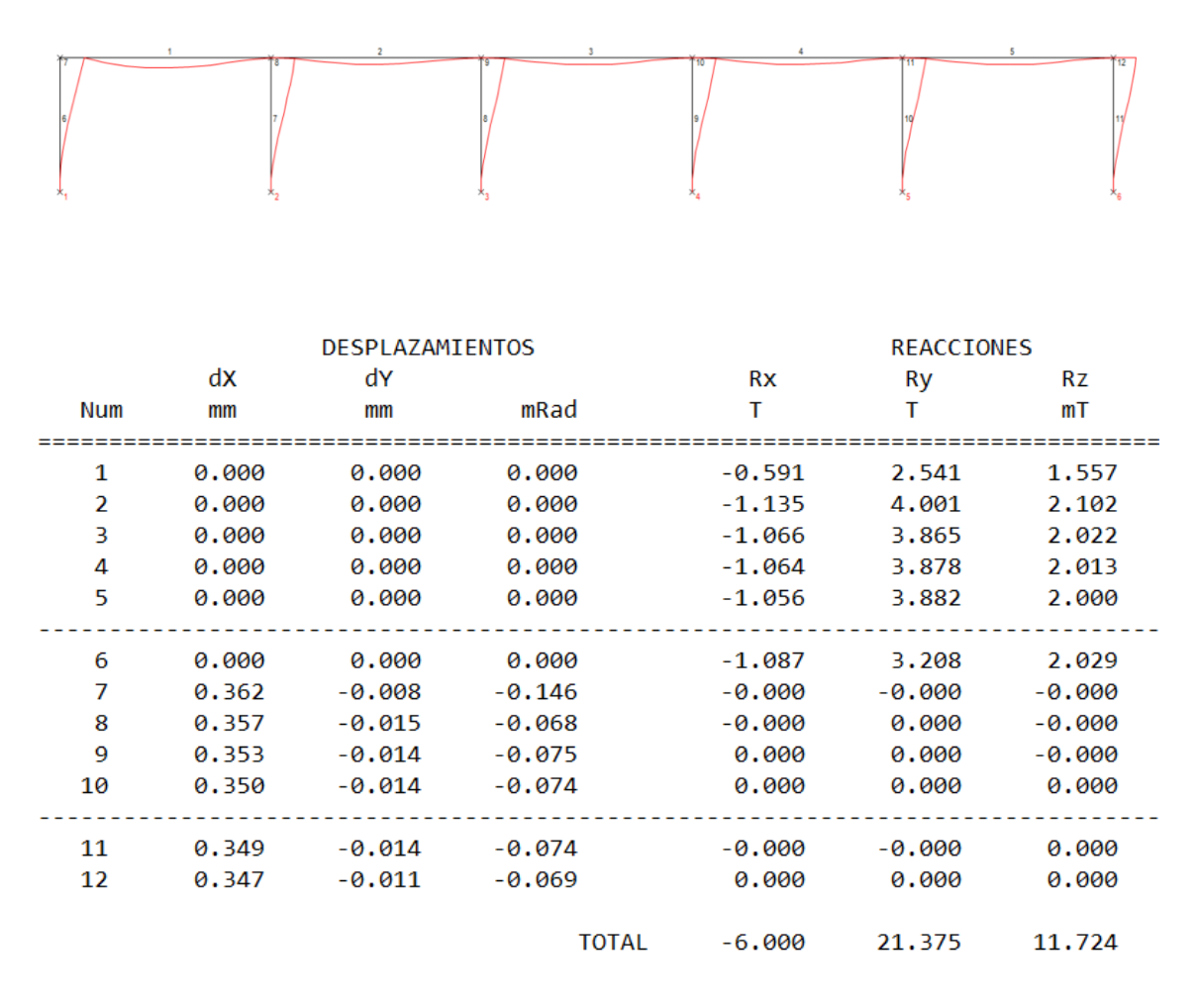

<span id="page-107-0"></span>*Ilustración 13: Modelo de pórtico sobre el eje 1 y resultados de desplazamientos.*
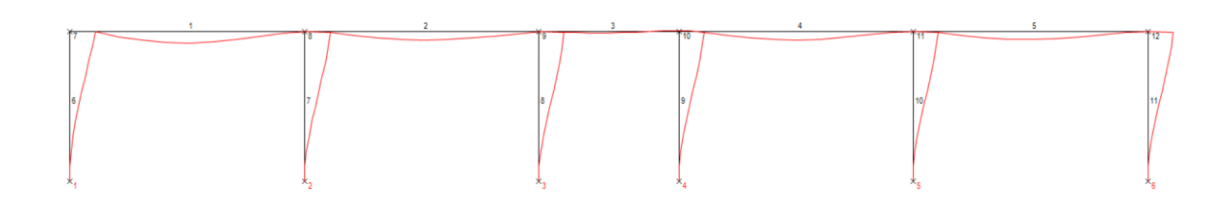

|                |       | <b>DESPLAZAMIENTOS</b> |              | <b>REACCIONES</b> |                |          |  |
|----------------|-------|------------------------|--------------|-------------------|----------------|----------|--|
|                | dX    | dY                     |              | Rx                | Ry             | Rz       |  |
| Num            | mm    | mm                     | mRad         | т                 | т              | mT       |  |
| 1              | 0.000 | 0.000                  | 0.000        | $-0.573$          | 2.545          | 1.516    |  |
| $\overline{2}$ | 0.000 | 0.000                  | 0.000        | $-1.086$          | 4.051          | 2.028    |  |
| 3              | 0.000 | 0.000                  | 0.000        | $-1.250$          | 3.111          | 2.185    |  |
| 4              | 0.000 | 0.000                  | 0.000        | $-0.982$          | 3.821          | 1,908    |  |
| 5              | 0.000 | 0.000                  | 0.000        | $-1.040$          | 3.897          | 1,964    |  |
| 6              | 0.000 | 0.000                  | 0.000        |                   | $-1.070$ 3.200 | 1.992    |  |
| 7              | 0.353 | $-0.008$               | $-0.143$     |                   | $-0.000$ 0.000 | $-0.000$ |  |
| 8              | 0.348 | $-0.015$               | $-0.069$     | 0.000             | $-0.000$       | 0.000    |  |
| 9              | 0.343 | $-0.010$               | $-0.044$     | 0.000             | $-0.000$       | 0.000    |  |
| 10             | 0.343 | $-0.014$               | $-0.080$     | $-0.000$          | 0.000          | 0.000    |  |
| 11             | 0.341 | -0.014                 | -0.072       | -0.000            | 0.000          | $-0.000$ |  |
| 12             | 0.340 | $-0.011$               | -0.067       | 0.000             | 0.000          | 0.000    |  |
|                |       |                        | <b>TOTAL</b> | $-6,000$          | 20.625         | 11,595   |  |

*Ilustración 14: Modelo de pórtico sobre el eje A y resultados de desplazamientos.*

Luego de modelar los pórticos se obtienen los desplazamientos unitarios, estos obtenidos a partir de las cargas aplicadas en los nudos y propiedades de las vigas y columnas que conforman el pórtico, se calculan las rigideces de los pórticos del edifico, debido a la simetría de estos pórticos solo se analiza la dirección del eje 1 y eje A. El proceso de cálculo se detalla a continuación (ver [Tabla 17,](#page-109-0) página [65](#page-109-0) y [Tabla 18,](#page-110-0) página [66\)](#page-110-0).

| Rigideces y centro de rigidez |                                                  |                      |                     |                    |       |  |  |  |  |  |
|-------------------------------|--------------------------------------------------|----------------------|---------------------|--------------------|-------|--|--|--|--|--|
|                               |                                                  |                      |                     |                    |       |  |  |  |  |  |
|                               |                                                  | Dirección del eje 1. |                     |                    |       |  |  |  |  |  |
| Nodo<br>Eje                   |                                                  |                      | Coordenadas, metros |                    |       |  |  |  |  |  |
|                               |                                                  | X                    | Y                   | Desplazamiento, mm |       |  |  |  |  |  |
| 1                             | A                                                | $\overline{0}$       | $\boldsymbol{0}$    | 0.00               |       |  |  |  |  |  |
| $\overline{2}$                | A                                                | 5                    | $\mathbf{0}$        | 0.00               |       |  |  |  |  |  |
| $\overline{3}$                | $\boldsymbol{B}$                                 | 10                   | $\boldsymbol{0}$    | 0.00               |       |  |  |  |  |  |
| $\overline{4}$                | B                                                | 15                   | $\boldsymbol{0}$    | 0.00               |       |  |  |  |  |  |
| 5                             | $\overline{C}$                                   | 20                   | $\mathbf{0}$        |                    | 0.00  |  |  |  |  |  |
| 6                             | $\mathcal{C}$                                    | 25                   | $\boldsymbol{0}$    |                    | 0.00  |  |  |  |  |  |
| $\overline{7}$                | D                                                | $\overline{0}$       | $\overline{0}$      | 0.362              |       |  |  |  |  |  |
| 8                             | D                                                | 5                    | $\boldsymbol{0}$    | 0.357              |       |  |  |  |  |  |
| 9                             | E                                                |                      | $\boldsymbol{0}$    | 0.353              |       |  |  |  |  |  |
| 10                            | E                                                |                      | $\mathbf{0}$        |                    | 0.350 |  |  |  |  |  |
| 11                            | $\mathbf F$                                      |                      | $\mathbf{0}$        | 0.349              |       |  |  |  |  |  |
| 12                            | $\mathbf F$                                      | 25                   | $\boldsymbol{0}$    | 0.347              |       |  |  |  |  |  |
|                               |                                                  |                      |                     |                    |       |  |  |  |  |  |
|                               | Carga aplicada en el nodo                        | 1.0                  | t                   |                    |       |  |  |  |  |  |
|                               |                                                  |                      |                     |                    |       |  |  |  |  |  |
|                               | Desplazamiento promedio<br>en nodos desplazados  | 0.0353               | cm                  |                    |       |  |  |  |  |  |
|                               |                                                  |                      |                     |                    |       |  |  |  |  |  |
|                               | $Rigidez = \frac{\sum F}{\Delta_{\text{preve}}}$ |                      | Rigidez             | 169.97             | t/cm  |  |  |  |  |  |

<span id="page-109-0"></span>*Tabla 17: Cálculo de rigideces del pórtico sobre eje 1.*

| Dirección del eje A. |                                          |                       |                     |                    |      |  |  |  |  |
|----------------------|------------------------------------------|-----------------------|---------------------|--------------------|------|--|--|--|--|
|                      |                                          |                       | Coordenadas, metros |                    |      |  |  |  |  |
| Nodo                 | Eje                                      | X                     | Y                   | Desplazamiento, mm |      |  |  |  |  |
| 12                   | $\mathbf{1}$                             | $\mathbf{0}$          | $\overline{0}$      | 0.340              |      |  |  |  |  |
| 11                   | $\mathbf{1}$                             | 5                     | $\overline{0}$      | 0.341              |      |  |  |  |  |
| 10                   | $\overline{c}$                           | 10                    | $\boldsymbol{0}$    | 0.343              |      |  |  |  |  |
| 9                    | $\overline{2}$                           | 15                    | $\boldsymbol{0}$    | 0.343              |      |  |  |  |  |
| 8                    | 3                                        | 20                    | $\boldsymbol{0}$    | 0.348              |      |  |  |  |  |
| $\tau$               | 3                                        | 25                    | $\boldsymbol{0}$    | 0.353              |      |  |  |  |  |
| 6                    | $\overline{4}$                           | $\boldsymbol{0}$      | $\boldsymbol{0}$    | 0.00               |      |  |  |  |  |
| 5                    | 4                                        | 5                     | $\boldsymbol{0}$    | 0.00               |      |  |  |  |  |
| $\overline{4}$       | 5                                        | 10                    | $\overline{0}$      | 0.00               |      |  |  |  |  |
| 3                    | 5                                        | 15                    | $\boldsymbol{0}$    | 0.00               |      |  |  |  |  |
| $\overline{2}$       | 6                                        | 20                    | $\boldsymbol{0}$    | 0.00               |      |  |  |  |  |
| 1                    | 6                                        | 25                    | $\theta$            | 0.00               |      |  |  |  |  |
|                      |                                          |                       |                     |                    |      |  |  |  |  |
|                      | Carga aplicada en el nodo                | 1.0                   | t                   |                    |      |  |  |  |  |
|                      |                                          |                       |                     |                    |      |  |  |  |  |
|                      |                                          |                       |                     |                    |      |  |  |  |  |
|                      | Desplazamiento promedio                  |                       |                     |                    |      |  |  |  |  |
|                      | en nodos desplazados                     | 0.0345                | cm                  |                    |      |  |  |  |  |
|                      |                                          |                       |                     |                    |      |  |  |  |  |
|                      |                                          |                       |                     |                    |      |  |  |  |  |
|                      |                                          |                       |                     |                    |      |  |  |  |  |
|                      | $Rigidez = \frac{\sum F}{\Delta_{prom}}$ |                       | Rigidez             | 173.91             | t/cm |  |  |  |  |
|                      |                                          |                       |                     |                    |      |  |  |  |  |
|                      |                                          |                       |                     |                    |      |  |  |  |  |
|                      |                                          |                       |                     |                    |      |  |  |  |  |
|                      |                                          | Resumen de rigideces. |                     |                    |      |  |  |  |  |
|                      | Eje X                                    |                       | Eje Y               | Centroide, metros  |      |  |  |  |  |
| ID                   | Valor, t/cm                              | ID                    | Valor, t/cm         | X                  | Y    |  |  |  |  |
| R1                   | 173.91                                   | RA                    | 169.97              |                    |      |  |  |  |  |
| R2                   | 173.91                                   | RB                    | 169.97              |                    |      |  |  |  |  |
| R <sub>3</sub>       | 173.91                                   | RC                    | 169.97              |                    |      |  |  |  |  |
| R <sub>4</sub>       | 173.91                                   | <b>RD</b>             | 169.97              | 12.5               | 11.5 |  |  |  |  |
| R <sub>5</sub>       | 173.91                                   | RE                    | 169.97              |                    |      |  |  |  |  |
| R <sub>6</sub>       | 173.91                                   | RF                    | 169.97              |                    |      |  |  |  |  |
| Σ                    | 1043.46                                  | Σ                     | 1019.82             |                    |      |  |  |  |  |
|                      |                                          |                       |                     |                    |      |  |  |  |  |

<span id="page-110-0"></span>*Tabla 18: Cálculo de rigideces del pórtico sobre eje A y resumen de rigideces.*

### **4.2.2.5. CÁLCULO CORTANTES.**

**Cortante por traslación.**

$$
V_{Xt} = \left(\frac{RX}{\sum RX}\right) * V_{Xc}
$$
  

$$
V_{Yt} = \left(\frac{RY}{\sum RY}\right) * V_{Yc}
$$

*Cortantes por traslación.*

Dónde:

VXt: Cortante por traslación en la dirección X.

VYt: Cortante por traslación en la dirección Y.

VXc: Cortante en la dirección X.

VYc: Cortante en la dirección Y.

RX: Rigidez de los pórticos en la dirección X.

RY: Rigidez de los pórticos en la dirección Y.

 $\Sigma$ RX: Sumatoria de rigidez de los pórticos en la dirección X.

 $\Sigma$ RY: Sumatoria de rigidez de los pórticos en la dirección Y.

Datos:

 $V_{Xc} = 33.96$  t.

 $V_{Yc} = 33.96 t$ .

 $RX = 173.91$  t/cm.

 $RY = 169.97$  t/cm.

 $\Sigma$ RX = 1043.46 t/cm.

 $\Sigma$ RY = 1019.82 t/cm.

Entonces,

$$
V_{\text{Xt}} = 5.66 \text{ t}
$$

$$
V_{\text{Yt}} = 5.66 \text{ t}
$$

**Cortante por torsión y efecto ortogonal.**

**Cálculo de excentricidades.**

**Excentricidades calculadas.**

 $e_{Xcal} = X_R - X_C$ 

 $e_{\text{Ycal}} = Y_R - Y_C$ *Excentricidades calculadas.*

Dónde:

e<sub>Xcal</sub>: Excentricidad calculada en X.

e<sub>Ycal</sub>: Excentricidad calculada en Y.

XR: Coordenada en X del centro de rigidez.

YR: Coordenada en Y del centro de rigidez.

Xc: Coordenada en X del centro de cortante.

Yc: Coordenada en Y del centro de cortante.

Datos:

\n
$$
X_R = 12.5 \, \text{m}
$$
.

\n $Y_R = 11.5 \, \text{m}$ .

\n $X_c = 12.19 \, \text{m}$ .

\n $Y_c = 11.58 \, \text{m}$ .

\nEntonces,

$$
e_{\text{Xcal}} = 0.311 \text{ m}
$$

$$
e_{\text{Ycal}} = -0.081 \text{ m}
$$

**Excentricidades de diseño.**

 $e_{Xdis1,2} = e_{Xcal} \pm 0.05$ Lx

 $e_{Ydis1,2} = e_{Ycal} \pm 0.05$ Ly

#### *Excentricidades de diseño.*

Dónde:

 $e_{Xdis1,2}$ : Excentricidad de diseño en X.

 $e_{Ydis1,2}$ : Excentricidad de diseño en Y.

e<sub>Xcal</sub>: Excentricidad calculada en X.

e<sub>Ycal</sub>: Excentricidad calculada en Y.

Lx: Longitud máxima en X, planta del edifico.

Ly: Longitud máxima en Y, planta del edifico.

#### Datos:

 $e_{Xcal} = 0.311$  m.  $e_{\text{Ycal}} = -0.081 \text{ m}.$  $Lx = 25.0$  m.  $Ly = 23.0$  m.

Entonces,

 $e_{\text{Xdis1}} = 1.561 \text{ m}$ 

 $e_{\text{Xdis2}} = -0.939 \text{ m}$ 

 $e_{Ydis1} = 1.069$  m

 $e_{Ydis2} = -1.231 \text{ m}$ 

### **Cálculo de momentos torsionante directos.**

 $M_{To X1,2} = e_{Ydis1,2} * V_{Xc}$ 

*Momentos torsionantes directos.*

Dónde:

 $M_{To X1,2}$ : Momento torsionante directo.

 $e_{Ydis1}$ : Excentricidad de diseño en Y, 1.

 $e_{Ydis2}$ : Excentricidad de diseño en Y, 2.

VXc: Cortante en la dirección X.

#### Datos:

eY dis  $1 = 1.069$  m.

eY dis  $2 = -1.231$  m.

 $V_{Xc} = 33.96$  t.

Entonces,

$$
M_{\text{To X1}} = 36.31 \text{ t-m}
$$

 $M_{T_0 X2} = -41.80$  t-m

$$
M_{To\;Y1,2}=e_{Xdis1,2}*V_{Yc}
$$

#### *Momentos torsionantes directos.*

Dónde:

 $M_{To \, Y1,2}$ : Momento torsionante directo.

 $e_{Xdis1}$ : Excentricidad de diseño en X, 1.

 $e_{Xdis2}$ : Excentricidad de diseño en X, 2.

VYc: Cortante en pórticos en la dirección Y.

Dónde:

 $ex$  dis1 = 1.561 m.  $ex$  dis2 = -0.939 m.

 $V_{Yc} = 33.96$  t.

Entonces,

$$
M_{\text{To Y2}} = -31.88 \text{ t-m}
$$

### **Cálculo de momentos por efecto ortogonal.**

$$
M_{T\,orto\,X1,2} = M_{To\,X1,2} * 30\%
$$

*Momentos ortogonales.*

Dónde:

 $M_{T,orto X1}$ : Momento torsionante por excentricidad en Y, 1.

 $M_{T \text{ orto } X2}$ : Momento torsionante por excentricidad en Y, 2.

Datos:

 $M_{To X1} = 181.52$  t-m.

 $M_{To X2} = -41.80$  t-m.

Entonces,

 $M_{T \text{ orto } X1} = 10.89 \text{ t-m}$ 

 $M_{\text{T orto X2}} = 12.54 \text{ t-m}$ 

 $M_{T \, or \, to \, Y1.2} = M_{T \, o \, Y1.2} * 30\%$ 

*Momentos ortogonales.*

Dónde:

 $M_{T\,orto\,Y1}$ : Momento por excentricidad en X, 1.

 $M_{T\,orto\,Y2}$ : Momento por excentricidad en X, 2.

Datos:

 $M_{T\,orto\,Y1} = 205.06$  t-m.

 $M_{T\,orto\,Y2} = -159.44$  t-m.

Entonces,

$$
M_{\text{T orto Y1}} = 15.91 \text{ t-m}
$$

$$
M_{\text{T orto Y2}} = -14.35 \text{ t-m}
$$

**Cálculo de Cortantes.**

$$
V_{XTo} = \left(\frac{RX * yt}{\sum (RX * yt^2) + \sum (RY * xt^2)}\right) * M_{ToX}
$$

$$
V_{YTo} = \left(\frac{RY * xt}{\sum (RX * yt^2) + \sum (RY * xt^2)}\right) * M_{ToY}
$$

 *Cortantes por torsión.*

$$
V_{XT\;orto} = \left(\frac{RX * yt}{\sum (RX * yt^2) + \sum (RY * xt^2)}\right) * M_{T\;orto\;X}
$$

$$
V_{YT\;orto} = \left(\frac{RY * xt}{\sum (RX * yt^2) + \sum (RY * xt^2)}\right) * M_{T\;orto\;Y}
$$

*Cortantes por efecto ortogonal.*

Para calcular los cortantes producidos por momentos torsionante y los producidos por efecto ortogonal es necesario determinar cuál de los momentos

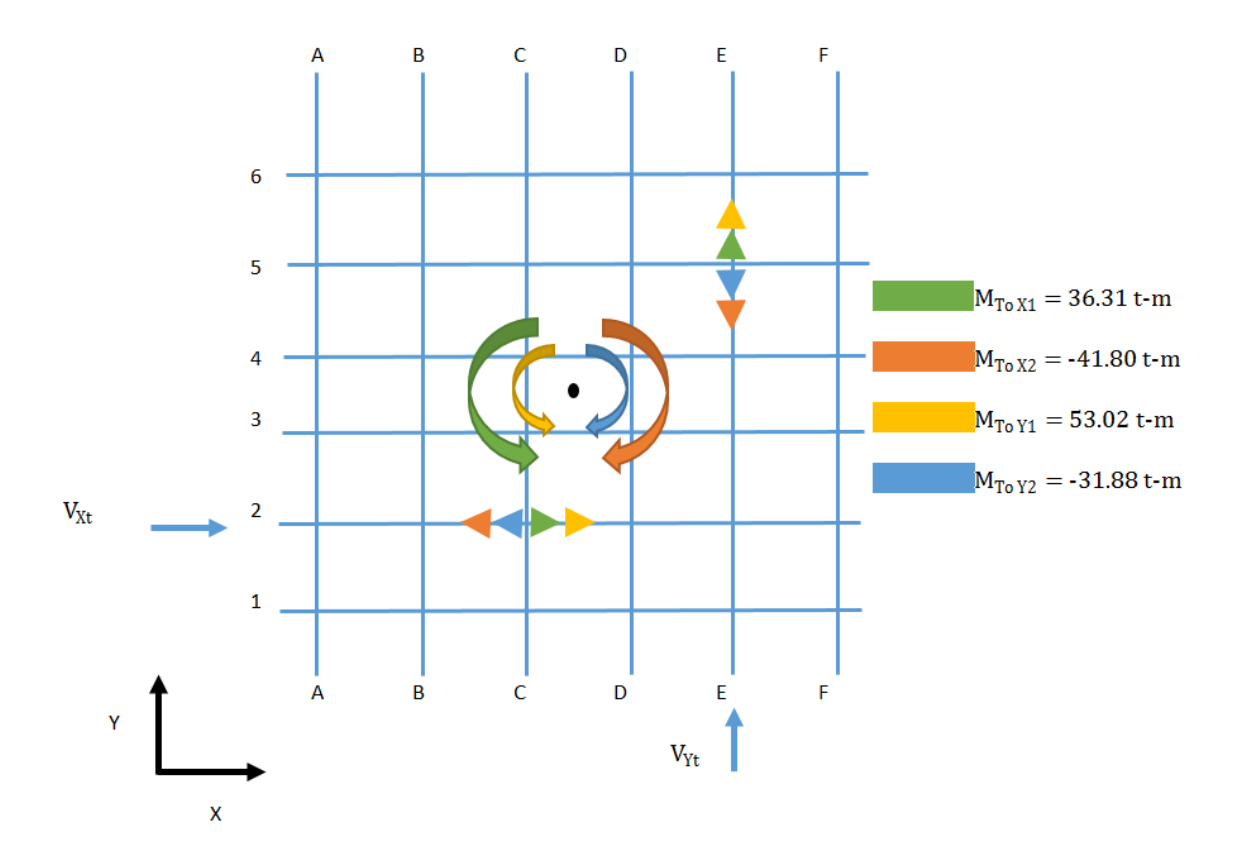

<span id="page-118-0"></span>*Ilustración 15: Esquema de momentos torsionantes actuando en los pórticos, vista en planta.*

El esquema anterior ilustra como los momentos torsionantes afectan de diferente manera a los pórticos, por ejemplo, si se analiza el pórtico sobre el eje 2 el cortante directo en la dirección X sobre este eje es afectado por los momentos torsionantes, de manera que, unos momentos producen cortantes debido a este efecto torsionante que aumentan o disminuyen la magnitud del cortante directo. Al invertirse el cortante directo sobre el eje 2, los cortantes torsionantes que en un primer momento disminuían su magnitud la aumentan en este segundo caso, por lo tanto, el momento torsionante más desfavorable es el de mayor magnitud. El mismo escenario sucede con los momentos debido a efectos ortogonales; en este caso se toma el momento de mayor magnitud.

| Momentos torsionantes y debido a efecto ortogonal<br>desfavorables. |                            |                                     |  |  |  |  |  |  |
|---------------------------------------------------------------------|----------------------------|-------------------------------------|--|--|--|--|--|--|
| Pórtico                                                             | Momento por<br>torsión t-m | Momento por efecto<br>ortogonal t-m |  |  |  |  |  |  |
|                                                                     | 53.02                      | 15.91                               |  |  |  |  |  |  |
| 2                                                                   | 53.02                      | 15.91                               |  |  |  |  |  |  |
| 3                                                                   | 53.02                      | 15.91                               |  |  |  |  |  |  |
| 4                                                                   | 53.02                      | 15.91                               |  |  |  |  |  |  |
| 5                                                                   | 53.02                      | 15.91                               |  |  |  |  |  |  |
| 6                                                                   | 53.02                      | 15.91                               |  |  |  |  |  |  |
| A                                                                   | $-41.80$                   | $-12.54$                            |  |  |  |  |  |  |
| B                                                                   | $-41.80$                   | $-12.54$                            |  |  |  |  |  |  |
| C                                                                   | $-41.80$                   | $-12.54$                            |  |  |  |  |  |  |
| D                                                                   | $-41.80$                   | $-12.54$                            |  |  |  |  |  |  |
| E                                                                   | $-41.80$                   | $-12.54$                            |  |  |  |  |  |  |
| F                                                                   | $-41.80$                   | $-12.54$                            |  |  |  |  |  |  |

*Tabla 19: Momentos Desfavorables en cada pórtico.*

Identificado los momentos torsionantes y debido al efecto ortogonal se determina la distancia en "xt" y en "yt" desde el centro de rigideces con respecto a cada pórtico a analizar. Los respectivos valores para cada cortante se muestran a continuación, (ver [Tabla 20,](#page-120-0) página [76](#page-120-0) [y Tabla 21,](#page-121-0) página [77\)](#page-121-0).

 $\overline{\phantom{a}}$ 

|                |           |           |       | Centroide |          | Coordenadas de torsión |              |              |            |            |          | Efecto de Vy |          | Efecto de Vx |
|----------------|-----------|-----------|-------|-----------|----------|------------------------|--------------|--------------|------------|------------|----------|--------------|----------|--------------|
| Eje            | RX        | RY        | X     | Y         | xt       | yt                     | $RX*$ yt     | $RY*xt$      | $RX*yt^2$  | $RY^*xt^2$ | Torsión  | Ortogonal    | Torsión  | Ortogonal    |
|                | t/m       | t/m       | m     | m         | m        | m                      | $\mathbf T$  |              | t-m        | t-m        | t        | t            | t        | t            |
| A              | 0.00      | 17391.30  | 0.00  | 0.00      | 12.50    | 11.50                  | 0.00         | 217391.30    | 0.00       | 2717391.30 | 0.000    | 0.000        | $-0.667$ | $-0.200$     |
| B              | 0.00      | 17391.30  | 5.00  | 0.00      | 7.50     | 11.50                  | 0.00         | 130434.78    | 0.00       | 978260.87  | 0.000    | 0.000        | $-0.400$ | $-0.120$     |
| $\mathbf C$    | 0.00      | 17391.30  | 10.00 | 0.00      | 2.50     | 11.50                  | 0.00         | 43478.26     | 0.00       | 108695.65  | 0.000    | 0.000        | $-0.133$ | $-0.040$     |
| D              | 0.00      | 17391.30  | 15.00 | 0.00      | $-2.50$  | 11.50                  | 0.00         | $-43478.26$  | 0.00       | 108695.65  | 0.000    | 0.000        | 0.133    | 0.040        |
| E              | 0.00      | 17391.30  | 20.00 | 0.00      | $-7.50$  | 11.50                  | $0.00\,$     | $-130434.78$ | 0.00       | 978260.87  | 0.000    | 0.000        | 0.400    | 0.120        |
| $\mathbf{F}$   | 0.00      | 17391.30  | 25.00 | $0.00\,$  | $-12.50$ | 11.50                  | $0.00\,$     | $-217391.30$ | 0.00       | 2717391.30 | 0.000    | 0.000        | 0.667    | 0.200        |
|                | 16997.17  | 0.00      | 0.00  | 0.00      | 12.50    | 11.50                  | 195467.42    | 0.00         | 2247875.35 | 0.00       | 0.761    | 0.228        | 0.000    | 0.000        |
| 2              | 16997.17  | 0.00      | 0.00  | 5.00      | 12.50    | 6.50                   | 110481.59    | $0.00\,$     | 718130.31  | 0.00       | 0.430    | 0.129        | 0.000    | 0.000        |
| 3              | 16997.17  | 0.00      | 0.00  | 10.00     | 12.50    | 1.50                   | 25495.75     | 0.00         | 38243.63   | 0.00       | 0.099    | 0.030        | 0.000    | 0.000        |
| $\overline{4}$ | 16997.17  | 0.00      | 0.00  | 13.00     | 12.50    | $-1.50$                | $-25495.75$  | 0.00         | 38243.63   | 0.00       | $-0.099$ | $-0.030$     | 0.000    | 0.000        |
| 5              | 16997.17  | 0.00      | 0.00  | 18.00     | 12.50    | $-6.50$                | $-110481.59$ | 0.00         | 718130.31  | 0.00       | $-0.430$ | $-0.129$     | 0.000    | 0.000        |
| 6              | 16997.17  | 0.00      | 0.00  | 23.00     | 12.50    | $-11.50$               | $-195467.42$ | 0.00         | 2247875.35 | 0.00       | $-0.761$ | $-0.228$     | 0.000    | 0.000        |
| Σ              | 101983.00 | 104347.83 |       |           |          |                        |              | $\Sigma$     | 6008498.58 | 7608695.65 |          |              |          |              |

<span id="page-120-0"></span>*Tabla 20: Cálculo de cortantes torsionantes y por efecto ortogonal.*

| Cortantes finales, t. |                                |                         |                                     |           |  |  |  |  |  |
|-----------------------|--------------------------------|-------------------------|-------------------------------------|-----------|--|--|--|--|--|
| Pórtico               | Cortante<br>por<br>translación | Cortante<br>por torsión | Cortante<br>por efecto<br>ortogonal | Sumatoria |  |  |  |  |  |
| $\mathbf{1}$          | 5.66                           | 0.76                    | 0.23                                | 6.65      |  |  |  |  |  |
| 2                     | 5.66                           | 0.43                    | 0.13                                | 6.22      |  |  |  |  |  |
| 3                     | 5.66                           | 0.10                    | 0.03                                | 5.79      |  |  |  |  |  |
| $\overline{4}$        | 5.66                           | $-0.10$                 | $-0.03$                             | 5.53      |  |  |  |  |  |
| 5                     | 5.66                           | $-0.43$                 | $-0.13$                             | 5.10      |  |  |  |  |  |
| 6                     | 5.66                           | $-0.76$                 | $-0.23$                             | 4.67      |  |  |  |  |  |
| A                     | 5.66                           | $-0.67$                 | $-0.20$                             | 4.79      |  |  |  |  |  |
| B                     | 5.66                           | $-0.40$                 | $-0.12$                             | 5.14      |  |  |  |  |  |
| $\mathcal{C}$         | 5.66                           | $-0.13$                 | $-0.04$                             | 5.49      |  |  |  |  |  |
| D                     | 5.66                           | 0.13                    | 0.04                                | 5.83      |  |  |  |  |  |
| E                     | 5.66                           | 0.40                    | 0.12                                | 6.18      |  |  |  |  |  |
| F                     | 5.66                           | 0.67                    | 0.20                                | 6.53      |  |  |  |  |  |

*Tabla 21: Resumen de cortantes finales.*

# <span id="page-121-0"></span>**4.2.2.6. CÁLCULO DE DESPLAZAMIENTOS.**

Luego de obtener los cortantes finales, se debe calcular los desplazamientos laterales que en el edificio se producen por las acciones de estas fuerzas, así mismo los desplazamientos no deben generar valores mayores que los admisibles por la estructura.

$$
\delta = \left(\frac{\text{Vf}}{\text{Rigidez}}\right)
$$

*Desplazamientos en la estructura.*

Dónde:

δ: Desplazamientos en la dirección X ó Y.

Vf: Cortante final en la dirección X ó Y.

Rigidez: Rigidez en la dirección X ó Y.

Vfx: 6.65 t.

Vfy: 6.53 t.

Rigidez X: 173.91 t/cm².

Rigidez Y: 169.97 t/cm².

Entonces,

$$
\delta_{\rm x}=0.038\ \rm cm
$$

$$
\delta_{\rm y}=0.038\ \rm cm
$$

### **Revisión de desplazamientos.**

 $\Delta=0.015*h_{sx} > \delta$ 

*Deriva de entrepiso.*

Dónde:

Δ: Deriva de entrepiso.

hsx: Altura del entrepiso analizado.

Datos:

 $h_{sx} = 3.2$  m.

Entonces,

$$
\Delta = 4.8 \, \text{cm} > 0.038 \, \text{cm} \quad \text{Cumple.}
$$

# **4.2.2.7. REVISIÓN DEL PERIODO DE LA ESTRUCTURA Y EFECTOS P-DELTA.**

Es importante revisar los efectos del periodo por el método B, este es un método más detallado donde el periodo no debe presentar alguna variación significativa con el periodo calculado inicialmente, si esta variación es significativa se debe recalcular los datos con este nuevo valor del periodo de la estructura.

Por otra parte, se debe revisar que la estabilidad de la estructura se garantice.

#### **Periodo de la estructura por el método B.**

$$
T = 2\pi * \sqrt{\frac{\sum_{i=1}^{n} W_i * \delta_i^2}{g * \sum_{i=1}^{n} F_i * \delta_i}}
$$

*Periodo de la estructura por el método B.*

Dónde:

T: Periodo de la estructura.

Wi: Peso sísmico del entrepiso analizado.

δi: Mayor desplazamiento de la estructura.

Fi: Fuerza cortante del entrepiso.

g: Aceleración de la gravedad.

Datos:

 $W_i = 707.49$  t.

 $δ<sub>i</sub> = 0.038$  cm.

 $Fi = 169.80 t.$ 

g:  $9.81 \text{ m/s}^2$ 

Entonces,

$$
T = 0.080 \text{ seg}
$$

Si el valor no se encuentra dentro de los limites indicados por la Norma para el Diseño Sísmico de El Salvador (To < T < 6To), (donde To=0.30seg. y  $6To=1.80$ , se toma el valor del límite inmediato, por lo tanto,  $T = 0.30$  seg. Por lo tanto, para ambos métodos se toma el mismo valor del periodo.

### **Revisión de efectos P-Delta.**

$$
\theta = \left(\frac{P_X * \Delta}{V_b * h_{sx} * C_d}\right) < \theta_{max}
$$
\n
$$
\theta \le 0.10
$$

*Coeficiente de estabilidad.*

$$
\theta_{max} = \left(\frac{0.07}{\beta * C_d}\right) \le 0.25
$$

*Coeficiente de estabilidad máximo.*

Dónde:

θ: Coeficiente de estabilidad.

 $\theta_{max}$ : Coeficiente de estabilidad máximo.

Px: Carga gravitacional total actuante en del entrepiso analizado.

Δ: Deriva de entrepiso.

hsx: Altura del entrepiso analizado.

Vb: Cortante basal.

Cd: Factor de amplificación de desplazamientos.

β: Relación entre la carga gravitacional y cortante basal.

# Datos:  $Px = 707.49$  t.  $\Delta = 4.8$  cm.  $h_{sx} = 3.2$  m.  $V<sub>b</sub> = 169.80$  t.  $Cd = 5.0.$  $β = 0.24$ . Entonces,

 $\theta = 0.013 \le 0.10$ 

 $\theta_{max} = 0.058 \le 0.25$ 

 $0.013 < 0.058$  Cumple.

Por lo tanto, la estructura es estable.

### **4.2.3. ANÁLISIS DE PÓRTICOS.**

Previo al diseño estructural del edifico, es necesario evaluar las cargas que están interactuando en los pórticos cargas muertas, vivas, vivas de techo y sísmicas. El análisis se realiza para cuatro pórticos, dos en dirección del eje X y dos en la dirección del eje Y (pórticos A, B, 5 y 6), (ver en [Anexo 12,](#page-524-0) página [480\)](#page-524-0).

A continuación, se detalla el cálculo de cada una de las fuerzas que actúan en los pórticos.

### **Metrado de cargas muertas.**

### **Polín C.**

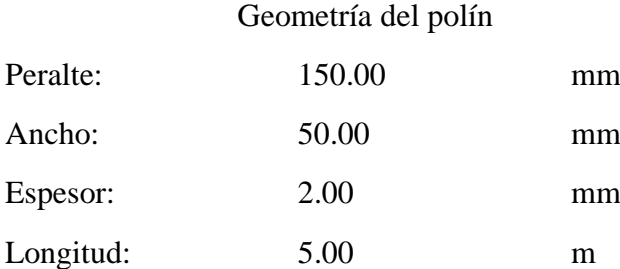

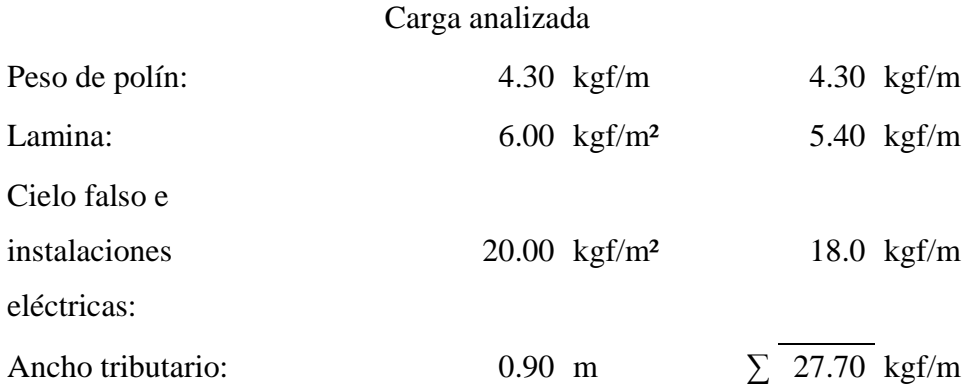

La carga muerta de los polines es transferida a las vigas macomber. Es necesario determinar la carga que estas producen para considerarlas en el análisis. (ver [Ilustración](#page-127-0)  [16,](#page-127-0) página [83\)](#page-127-0).

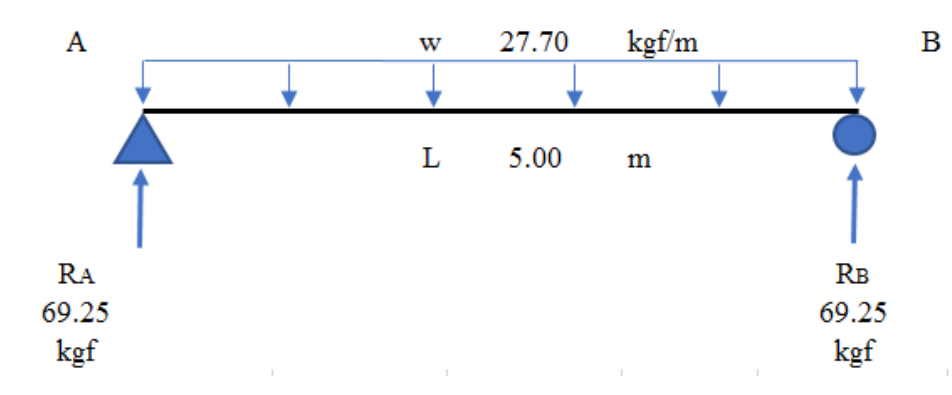

*Ilustración 16: Detalle de polín C con cargas muertas y sus reacciones.*

<span id="page-127-0"></span>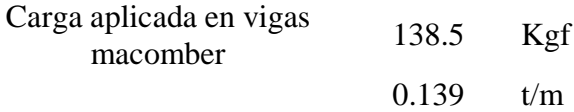

# **Vigas macomber.**

# **Vigas macomber principal**

# Geometría y peso de viga.

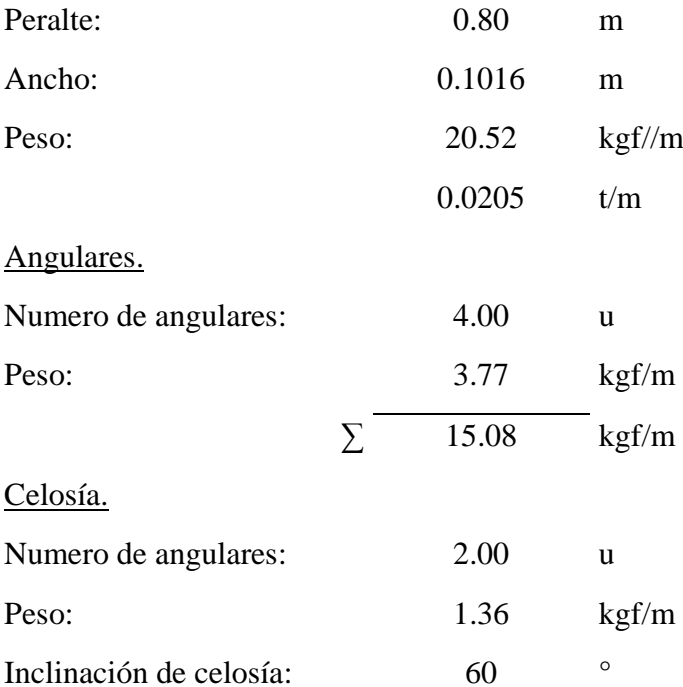

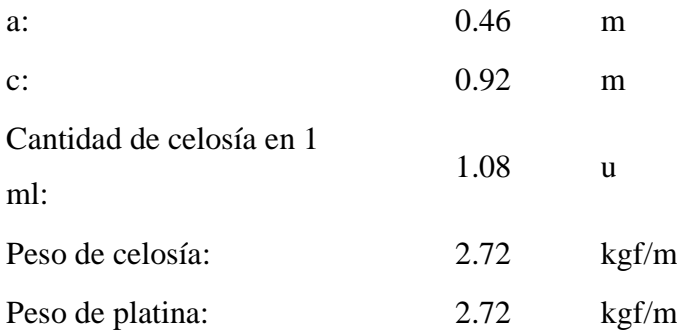

# **Vigas macomber secundarias**

Geometría y peso de viga.

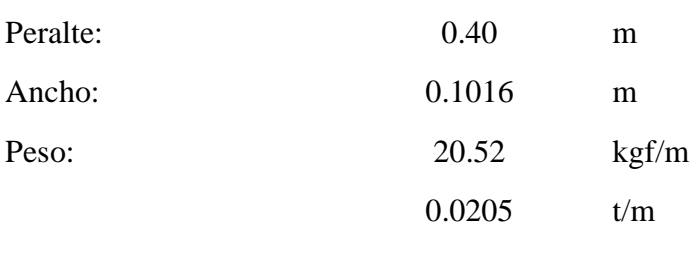

# Angulares.

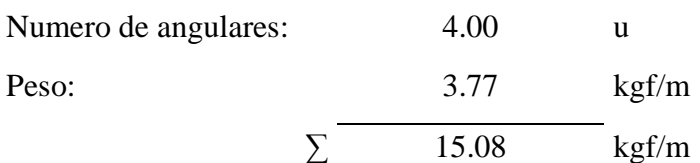

# Celosía.

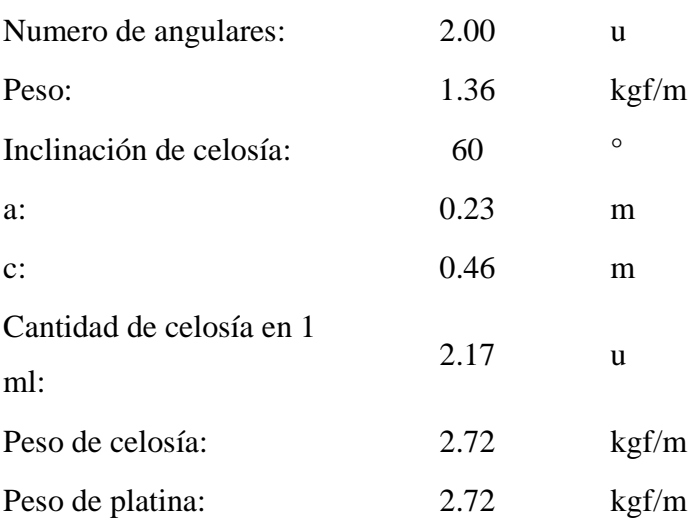

Con el objetivo de tener una visualización de la viga macomber, ésta se describe a continuación (ver [Ilustración 17,](#page-129-0) página [85\)](#page-129-0), posteriormente de detalla cada viga macomber con las cargas muertas y sus reacciones (ver [Ilustración 18,](#page-131-0) páginas [87\)](#page-131-0).

Para más información de las vigas macomber, sus detalles y ubicaciones ver [Anexo 12,](#page-524-0) planos estructurales de techo, página [480](#page-524-0)

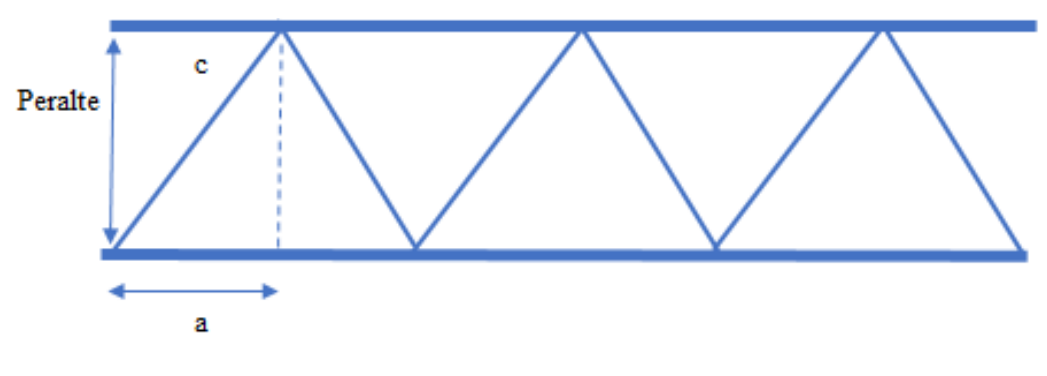

*Ilustración 17: Detalle de viga macomber.*

### Reacciones en vigas macomber.

<span id="page-129-0"></span>Viga macomber secundaria (Vms1).

Longitud: 5.0 m.

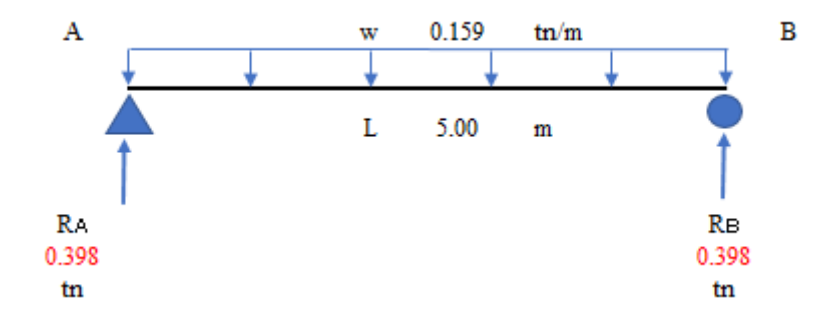

Viga macomber secundaria (Vms2).

Longitud: 6.25 m.

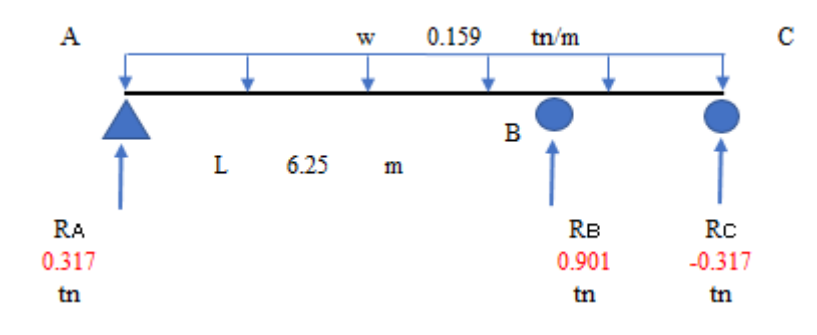

Viga macomber secundaria (Vms3).

Longitud: 8.0 m.

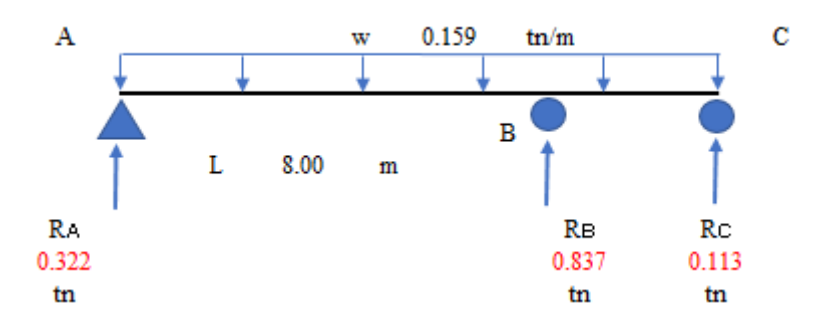

Viga macomber secundaria (Vms4).

Longitud: 12.5 m.

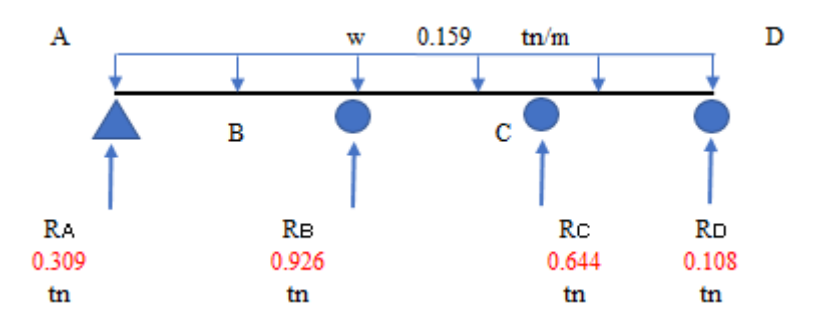

Viga macomber principal (Vmp1).

Longitud: 16.0 m.

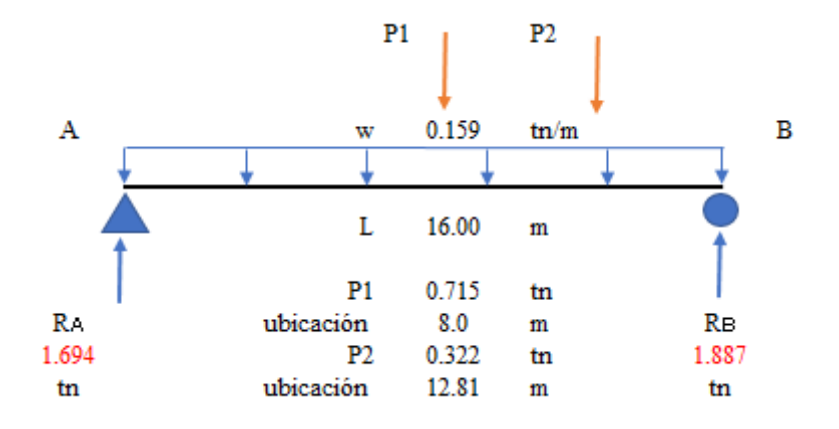

*Ilustración 18: Detalle de vigas macomber con cargas muertas y sus reacciones.*

### <span id="page-131-0"></span>**Elementos estructurales.**

### **Columnas**

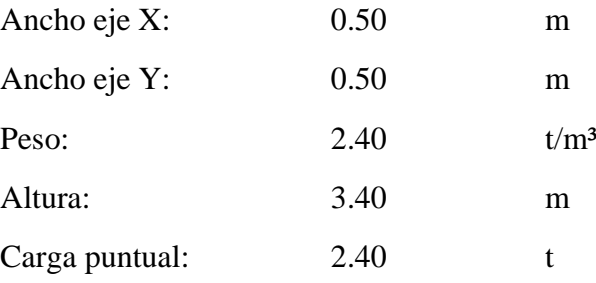

### **Vigas principales.**

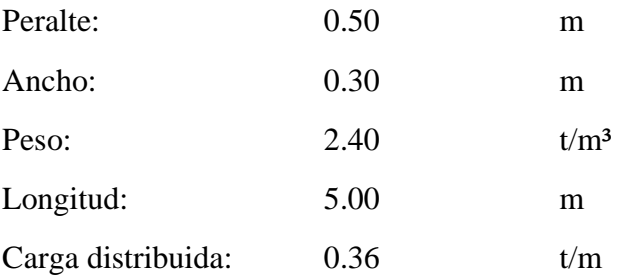

### **Solera de coronamiento.**

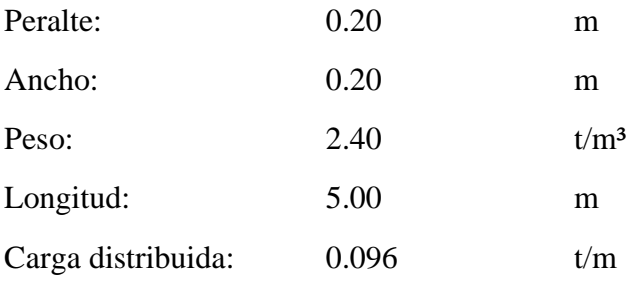

### **Losa de entrepiso.**

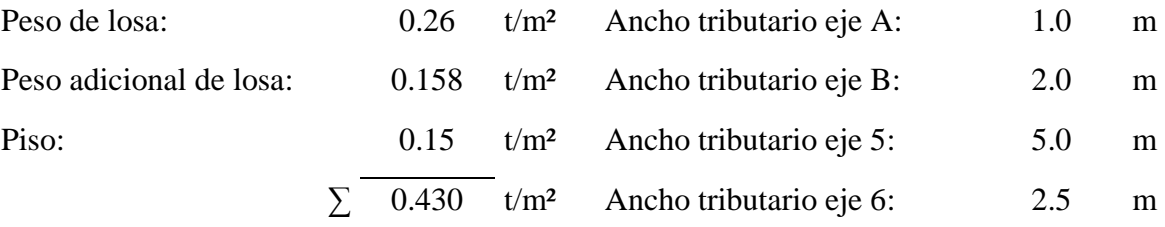

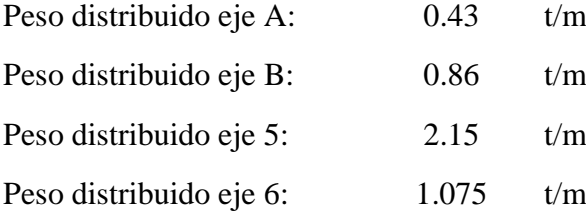

Para el cálculo de la carga muerta de las paredes que inciden en los pórticos, se tabulan los datos de las paredes, ventanas y puertas (ver [Tabla 22,](#page-134-0) página [23\)](#page-67-0).

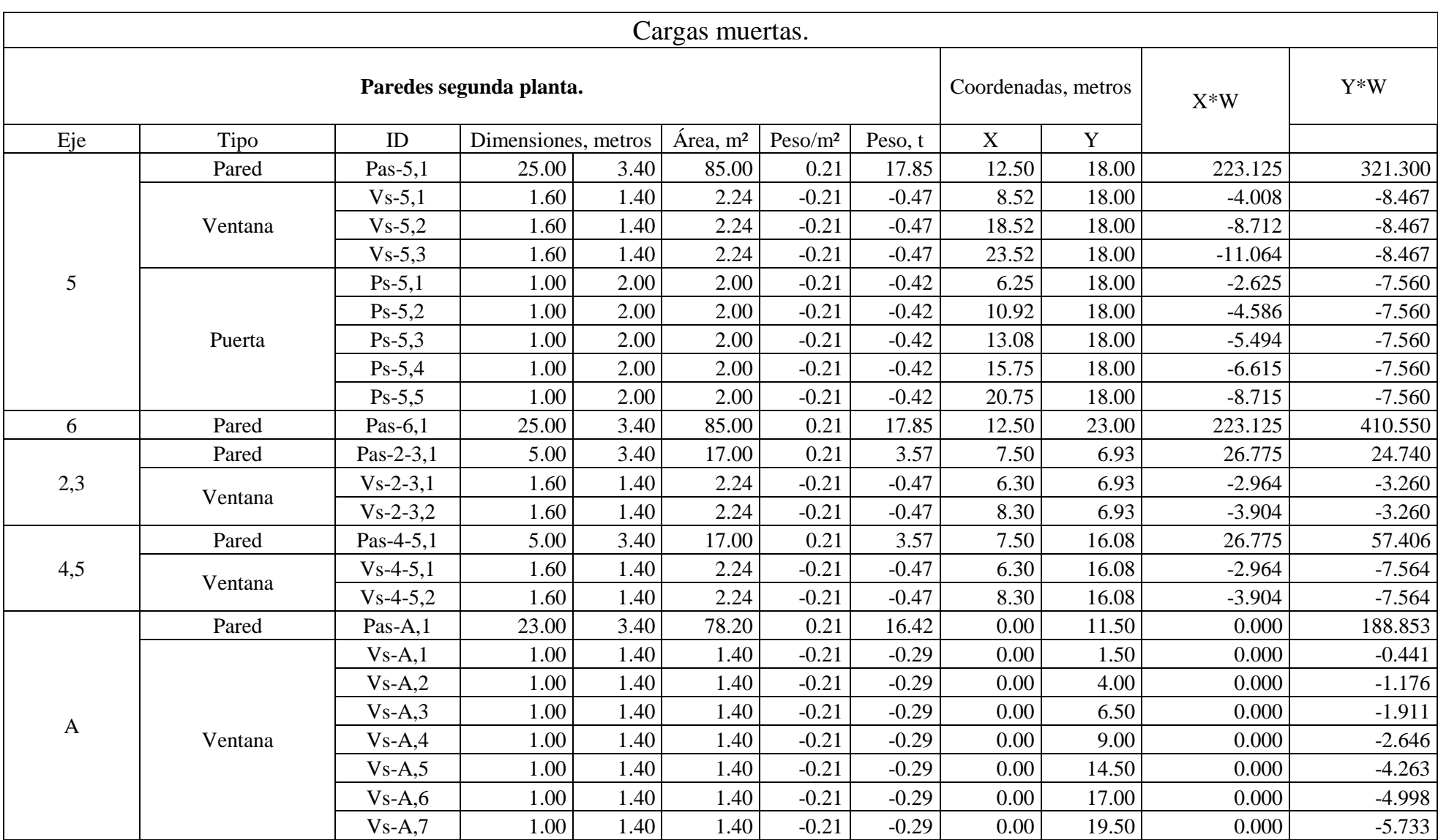

<span id="page-134-0"></span>

|       | $ -$<br>$vs-A.$ o      | $1.00^{+}$ | .40 <sup>1</sup> | $\Delta \Omega$<br>1.TJ | 0.21<br>$-U. \sim$ .     | $\cap$ 20   $\cap$<br>$-U. \sim$ | 0.00 | 22.00 | 0.000  | $-6.468$ |
|-------|------------------------|------------|------------------|-------------------------|--------------------------|----------------------------------|------|-------|--------|----------|
| Pared | $\sqrt{ }$<br>Pas-B, 1 | 13.00      | 3.40             | ാ∩<br>44.ZU             | 0.01<br>$U \cdot \Delta$ | 28                               | 5.00 | 1.50  | 46.410 | 106.743  |

*Tabla 22: Cargas muertas de pared, ventanas y puertas, sobre ejes A, B, 5 y 6.*

# **Paredes de segunda planta.**

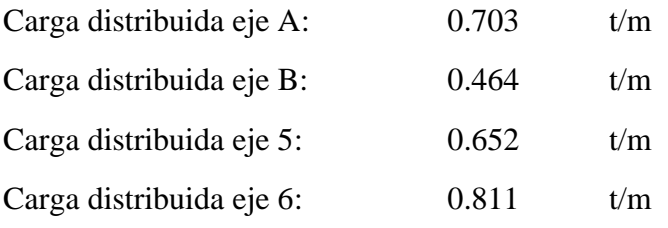

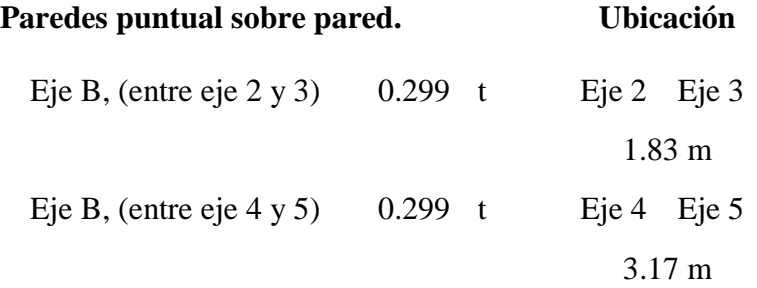

# **Metrado de cargas vivas.**

# **Losa de entrepiso.**

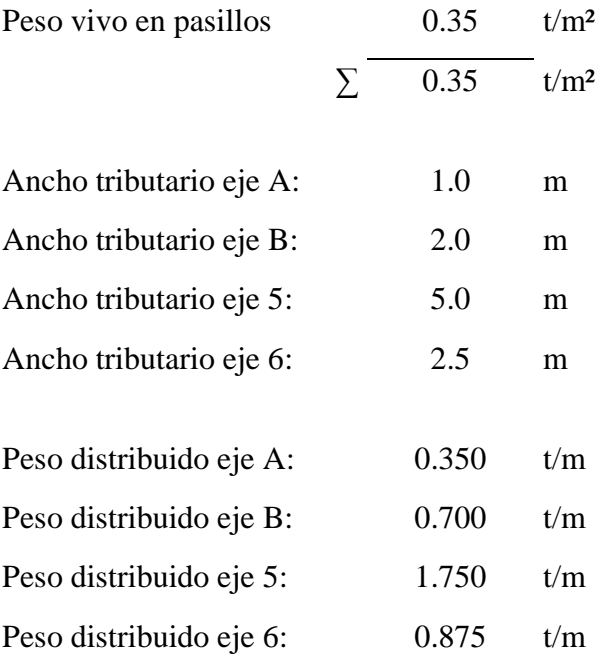

### **Metrado de cargas sísmicas.**

Las cargas sísmicas fueron calculadas a partir de un análisis sísmico estático de la estructura, para más información, ver apartado 4.2.2 Análisis sísmico estático.

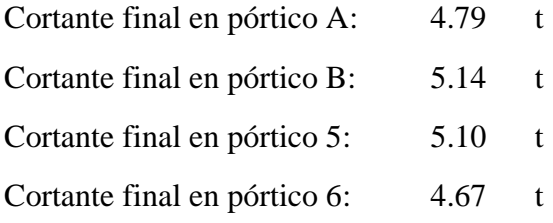

### **Metrado de cargas vivas de techo.**

### **Polín C.**

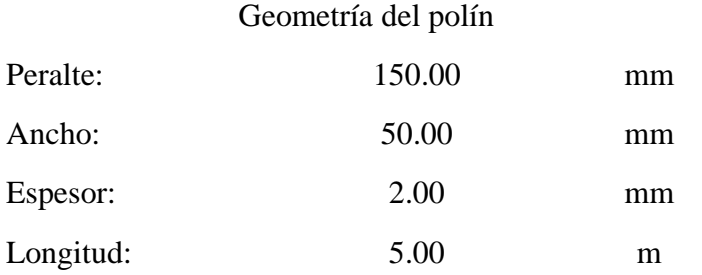

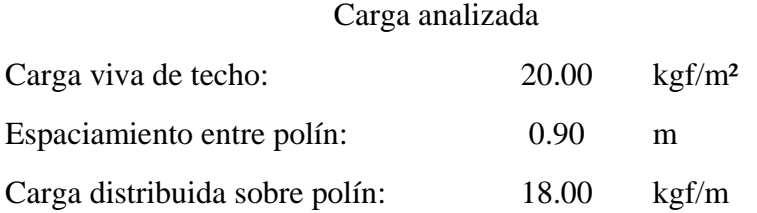

La carga viva de los polines transferida de la cubierta de techo primeramente y posteriormente a las vigas macomber se debe contemplar en el análisis, teniendo los datos del polín y sus respectivas cargas, se proceden a calcular las reacciones que finalmente son transferidos a los marcos del edifico (ver [Ilustración 19,](#page-137-0) página [93](#page-137-0) e [Ilustración 20](#page-139-0) página [95\)](#page-139-0).

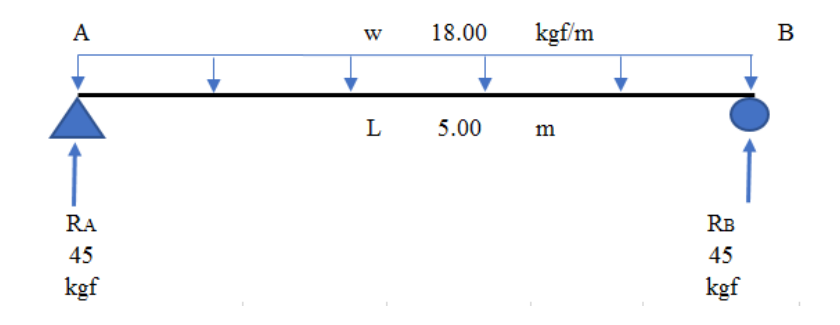

*Ilustración 19:Detalle de polín C con cargas vivas de techo y sus reacciones.*

<span id="page-137-0"></span>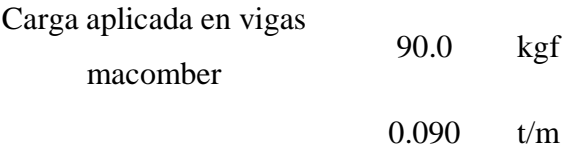

A continuación, se cada viga macomber con las cargas vivas de techo y sus reacciones.

Viga macomber secundaria (Vms1).

Longitud: 5.0 m.

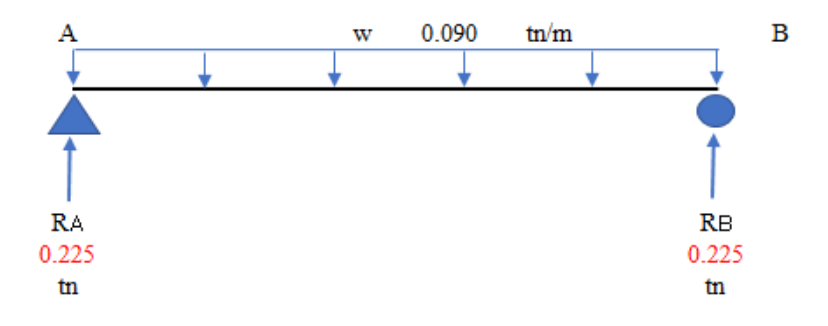

Viga macomber secundaria (Vms2).

Longitud: 6.25 m.

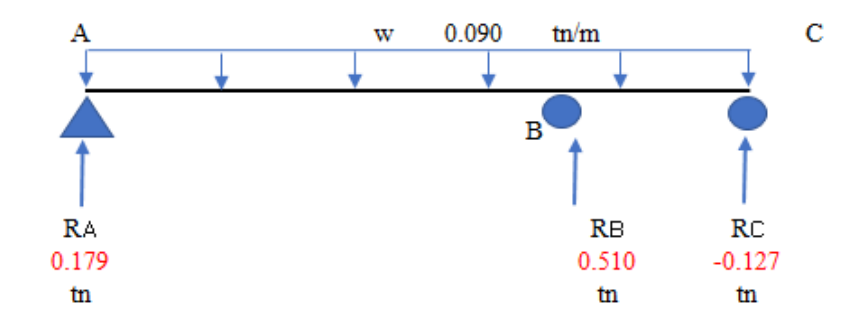

Viga macomber secundaria (Vms3).

Longitud: 8.0 m.

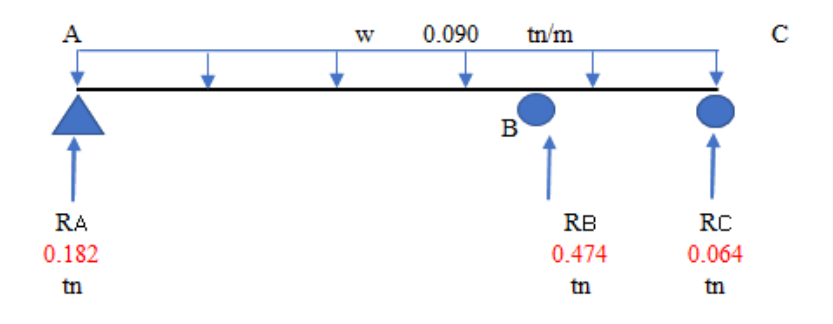

Viga macomber secundaria (Vms4).

Longitud: 12.50 m.

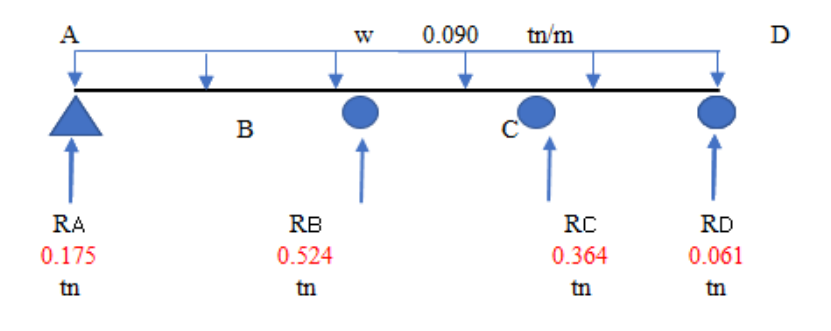

Viga macomber principal (Vmp1).

Longitud: 16.0 m.

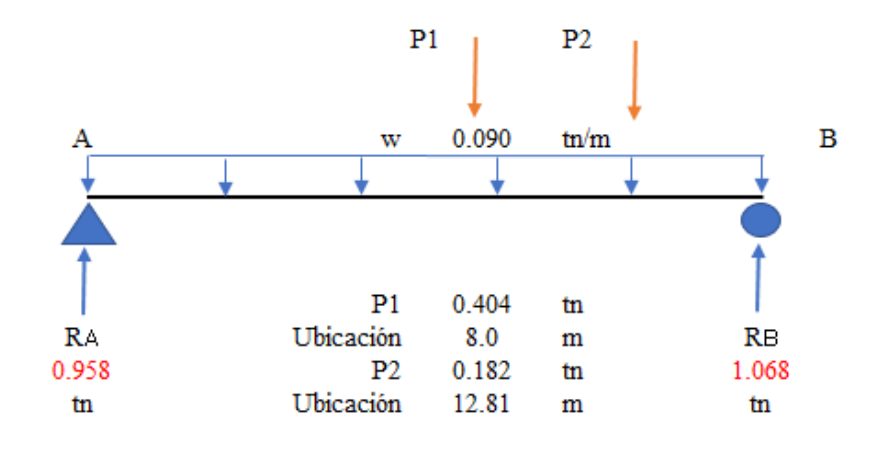

<span id="page-139-0"></span>*Ilustración 20: Detalle de vigas macomber con cargas vivas de techo y sus reacciones.*

## **4.2.3.1. MODELADO DE PÓRTICOS.**

Luego de realizar todo el metrado de los pórticos de interés, se tabulan los datos y se carga cada uno de los pórticos para obtener los momentos flexionantes y cortantes últimos.

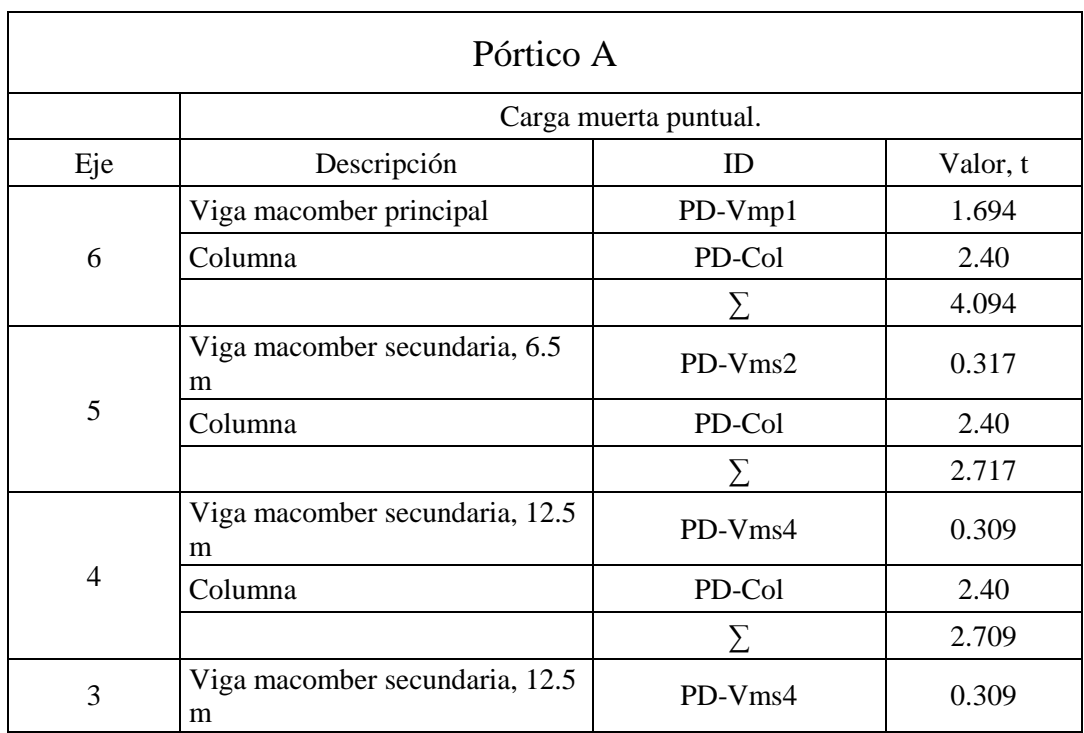

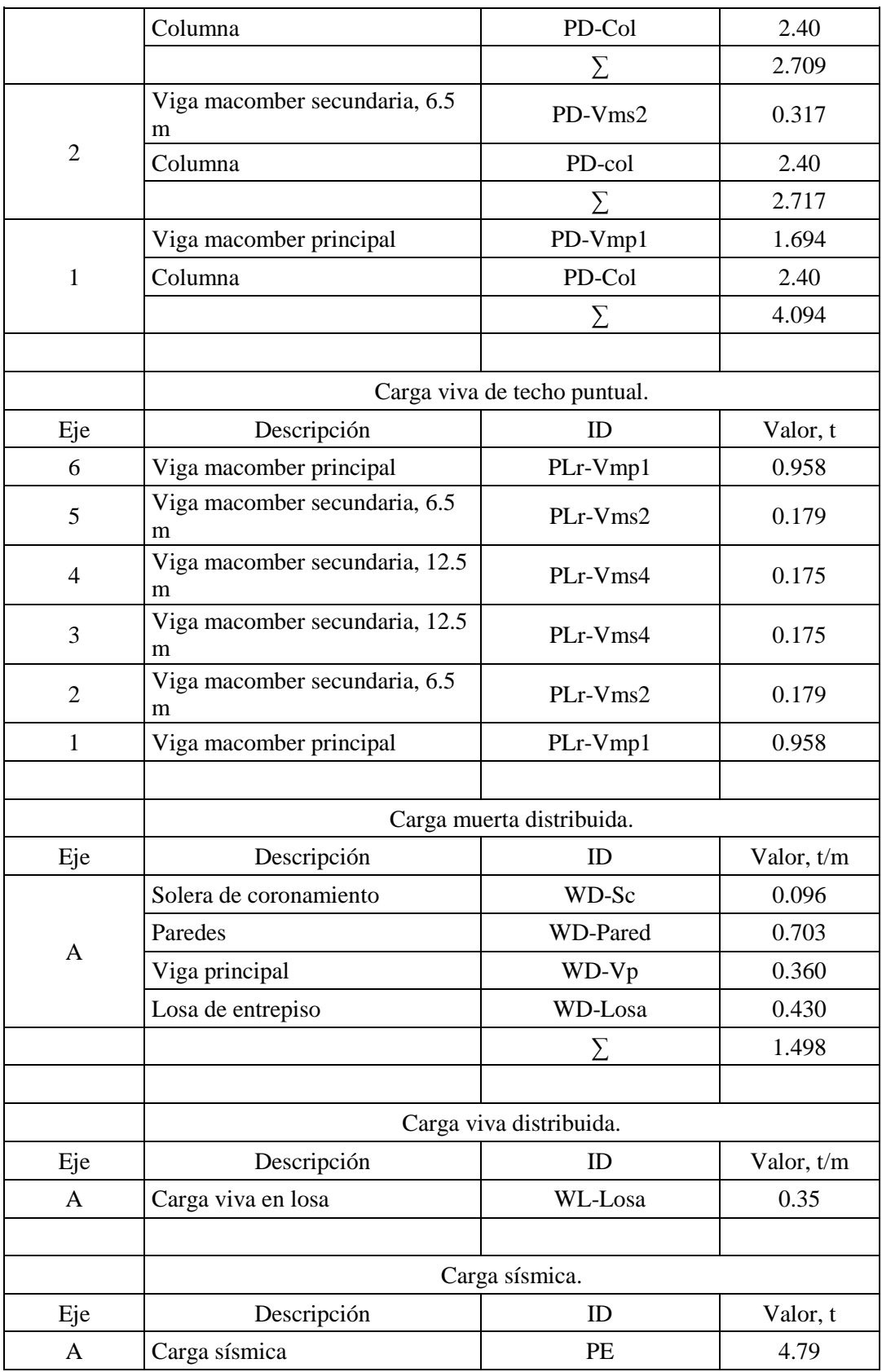

*Tabla 23: Tabulación de cargas en pórtico A.*

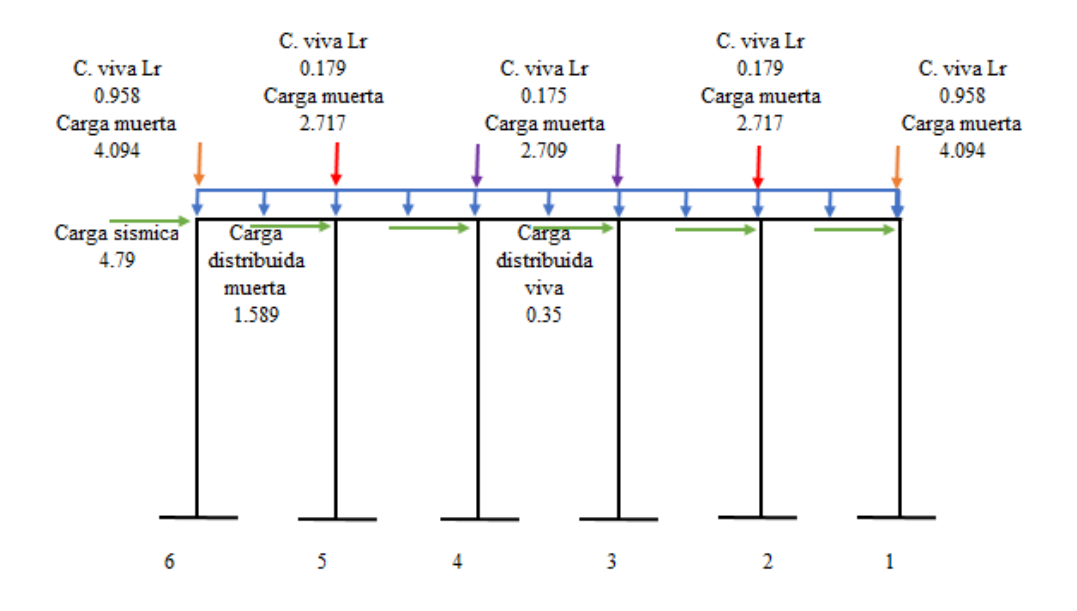

*Ilustración 21: Pórtico A con cargas aplicadas.*

El código ACI 318S-14 nos indica que se debe realizar combinaciones de cargas, en función de las cargas aplicadas, estas combinaciones nos permiten evaluar los elementos de concreto estructural que conforman los pórticos.

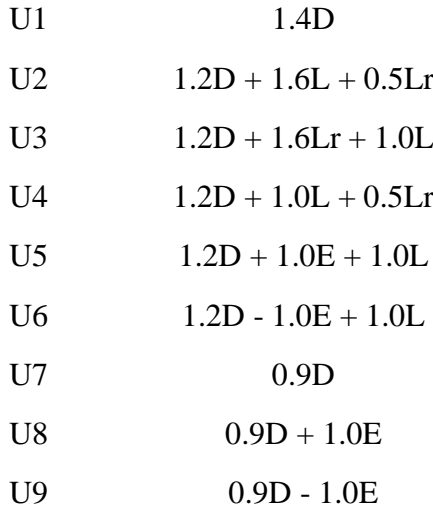

Dónde:

D: Carga muerta.

L: Carga viva.

Lr: Carga viva de techo.

E: Carga sísmica.

Cada combinación de carga es modelada en el programa WinEva 8.0 con la finalidad de obtener los momentos flexionantes, cortantes últimos y envolvente (ver [Ilustración 22,](#page-143-0) página [99](#page-143-0) e [Ilustración 23,](#page-144-0) página [100\)](#page-144-0).

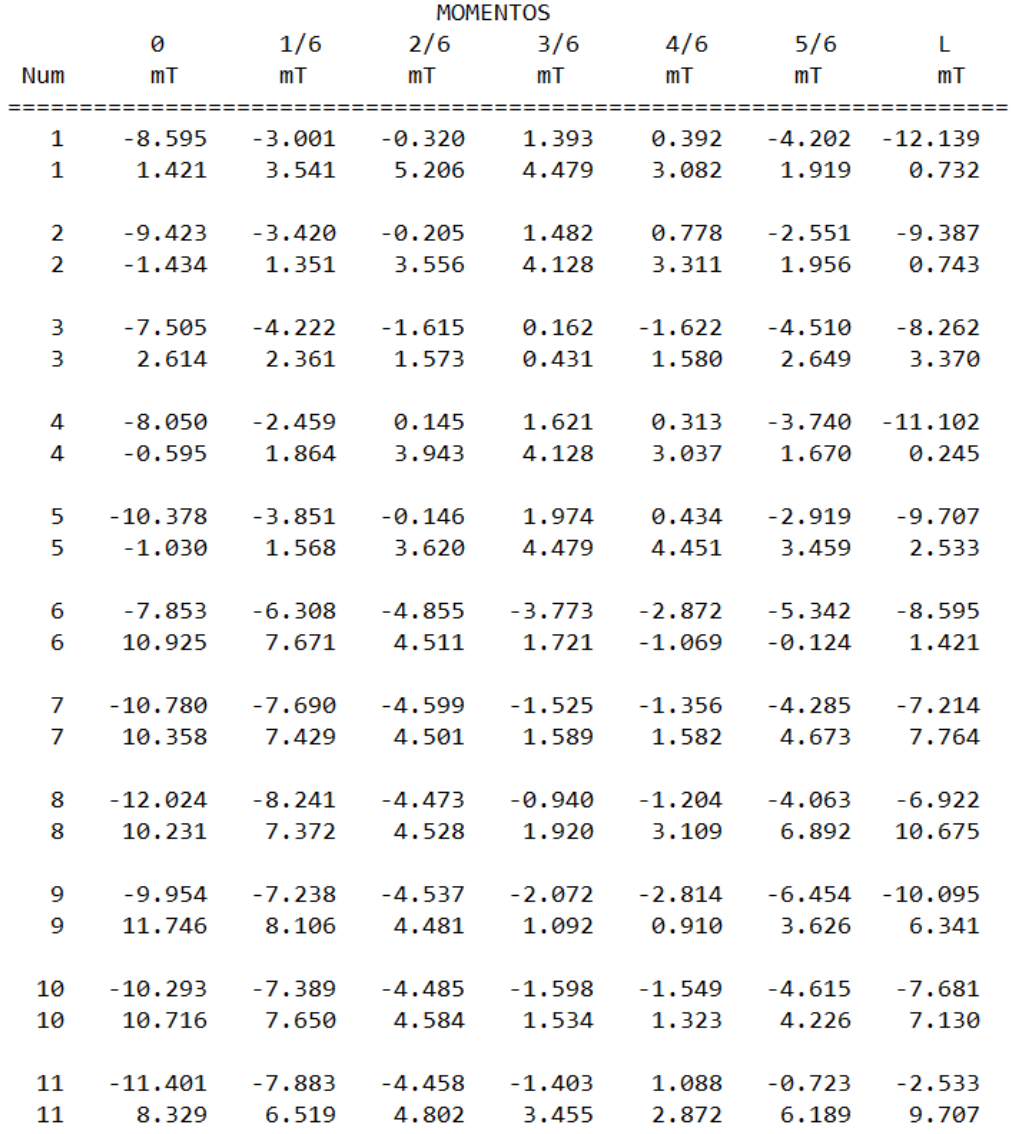

| <b>CORTANTES</b>                 |                |                |                        |                   |                                    |                      |                      |  |  |  |  |
|----------------------------------|----------------|----------------|------------------------|-------------------|------------------------------------|----------------------|----------------------|--|--|--|--|
|                                  | 0              | 1/6            | 2/6                    | 3/6               | 4/6                                | 5/6                  | Г                    |  |  |  |  |
| Num<br>=======                   | T<br>.         | т              | т<br>================= | т                 | т<br>:============================ | т                    | т<br>:========       |  |  |  |  |
| 1                                | 3.262          | 1.477          | $-0.309$               | $-2.323$          | $-5.204$                           | $-8.084$             | $-10.965$            |  |  |  |  |
| 1                                | 8.614          | 5.759          | 3.503                  | 1.476             | 0.316                              | $-0.845$             | $-2.005$             |  |  |  |  |
|                                  |                |                |                        |                   |                                    |                      |                      |  |  |  |  |
| $\overline{2}$<br>$\overline{2}$ | 4.234<br>9.599 | 2.449<br>6.512 | 0.663<br>3.820         | $-1.122$<br>1.565 | $-3.883$<br>0.284                  | $-6,764$<br>$-0.876$ | $-9.644$<br>$-2.037$ |  |  |  |  |
|                                  |                |                |                        |                   |                                    |                      |                      |  |  |  |  |
| 3                                | 0.031          | $-1.041$       | $-2.112$               | $-3.183$          | $-4.912$                           | $-6.640$             | $-8.368$             |  |  |  |  |
| $\overline{3}$                   | 7.243          | 5.890          | 4.537                  | 3,183             | 2.487                              | 1.791                | 1.094                |  |  |  |  |
| 4                                | 3.843          | 2.058          | 0.272                  | $-1.633$          | $-4.513$                           | $-7.394$             | $-10.275$            |  |  |  |  |
| 4                                | 8.923          | 5.836          | 3.326                  | 1.190             | 0.030                              | $-1.131$             | $-2.291$             |  |  |  |  |
|                                  |                |                |                        |                   |                                    |                      |                      |  |  |  |  |
| 5                                | 4.010          | 2.225          | 0.439                  | $-1.346$          | $-3.998$                           | $-6.879$             | $-9.760$             |  |  |  |  |
| 5                                | 9.907          | 6.820          | 4.449                  | 2.193             | 0.804                              | $-0.357$             | $-1.517$             |  |  |  |  |
| 6                                | $-6.100$       | $-6.100$       | $-6.100$               | $-6.100$          | $-6.100$                           | $-6.100$             | $-3.220$             |  |  |  |  |
| 6                                | 2.898          | 2.898          | 2.898                  | 2.898             | 2.898                              | 2.898                | 0.019                |  |  |  |  |
|                                  |                |                |                        |                   |                                    |                      |                      |  |  |  |  |
| 7                                | $-5.491$       | $-5.491$       | $-5.491$               | $-5.491$          | $-5.491$                           | $-5.491$             | $-0.241$             |  |  |  |  |
| $\overline{7}$                   | 5.795          | 5.795          | 5.795                  | 5.795             | 5.795                              | 5.795                | 0.545                |  |  |  |  |
| 8                                | $-5.360$       | $-5.360$       | $-5.360$               | $-5.360$          | $-5.360$                           | $-5.360$             | $-0.110$             |  |  |  |  |
| 8                                | 7.093          | 7.093          | 7.093                  | 7.093             | 7.093                              | 7.093                | 1.843                |  |  |  |  |
|                                  |                |                |                        |                   |                                    |                      |                      |  |  |  |  |
| 9                                | $-6.825$       | $-6.825$       | $-6.825$               | $-6.825$          | $-6.825$                           | $-6.825$             | $-1.575$             |  |  |  |  |
| 9                                | 5.092          | 5.092          | 5.092                  | 5.092             | 5.092                              | 5.092                | $-0.158$             |  |  |  |  |
| 10                               | $-5.749$       | $-5.749$       | $-5.749$               | $-5.749$          | $-5.749$                           | $-5.749$             | $-0.499$             |  |  |  |  |
| 10                               | 5.445          | 5.445          | 5.445                  | 5.445             | 5.445                              | 5.445                | 0.195                |  |  |  |  |
|                                  |                |                |                        |                   |                                    |                      |                      |  |  |  |  |
| 11                               | $-3.395$       | $-3.395$       | $-3.395$               | $-3.395$          | $-3.395$                           | $-3.395$             | 0.478                |  |  |  |  |
| 11                               | 6.596          | 6.596          | 6.596                  | 6.596             | 6.596                              | 6.596                | 2.724                |  |  |  |  |

<span id="page-143-0"></span>*Ilustración 22: Resultados de momentos flexionantes y cortantes de envolvente en pórtico A.*
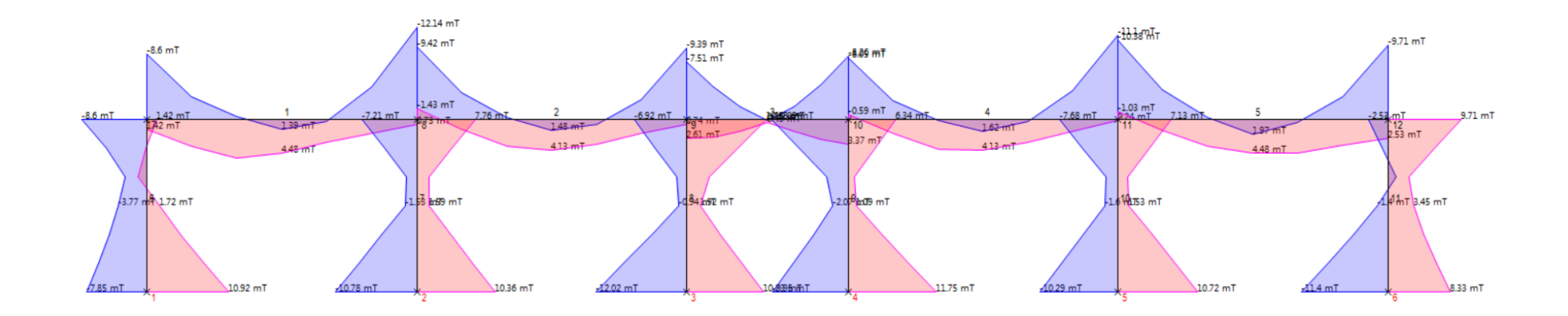

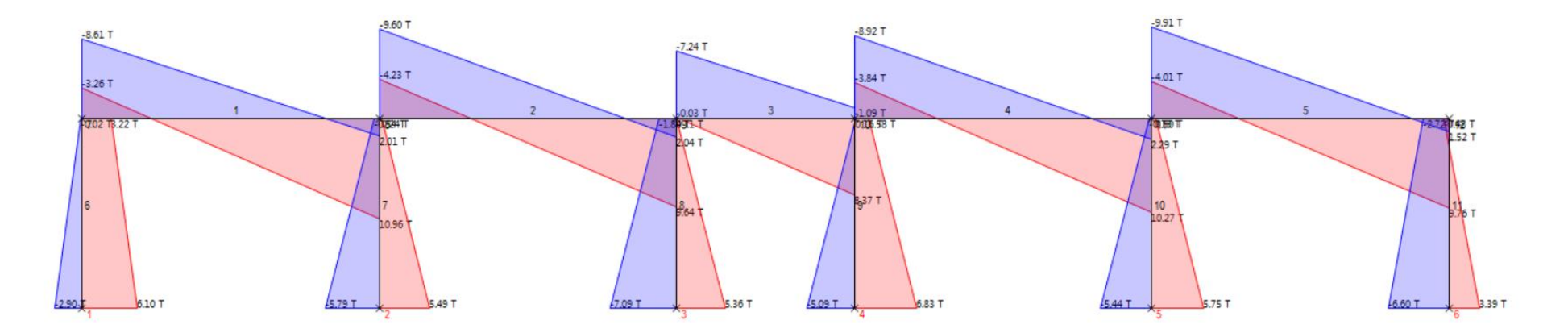

*Ilustración 23: Gráficas de momentos flexionantes y cortantes de envolvente en pórtico A.*

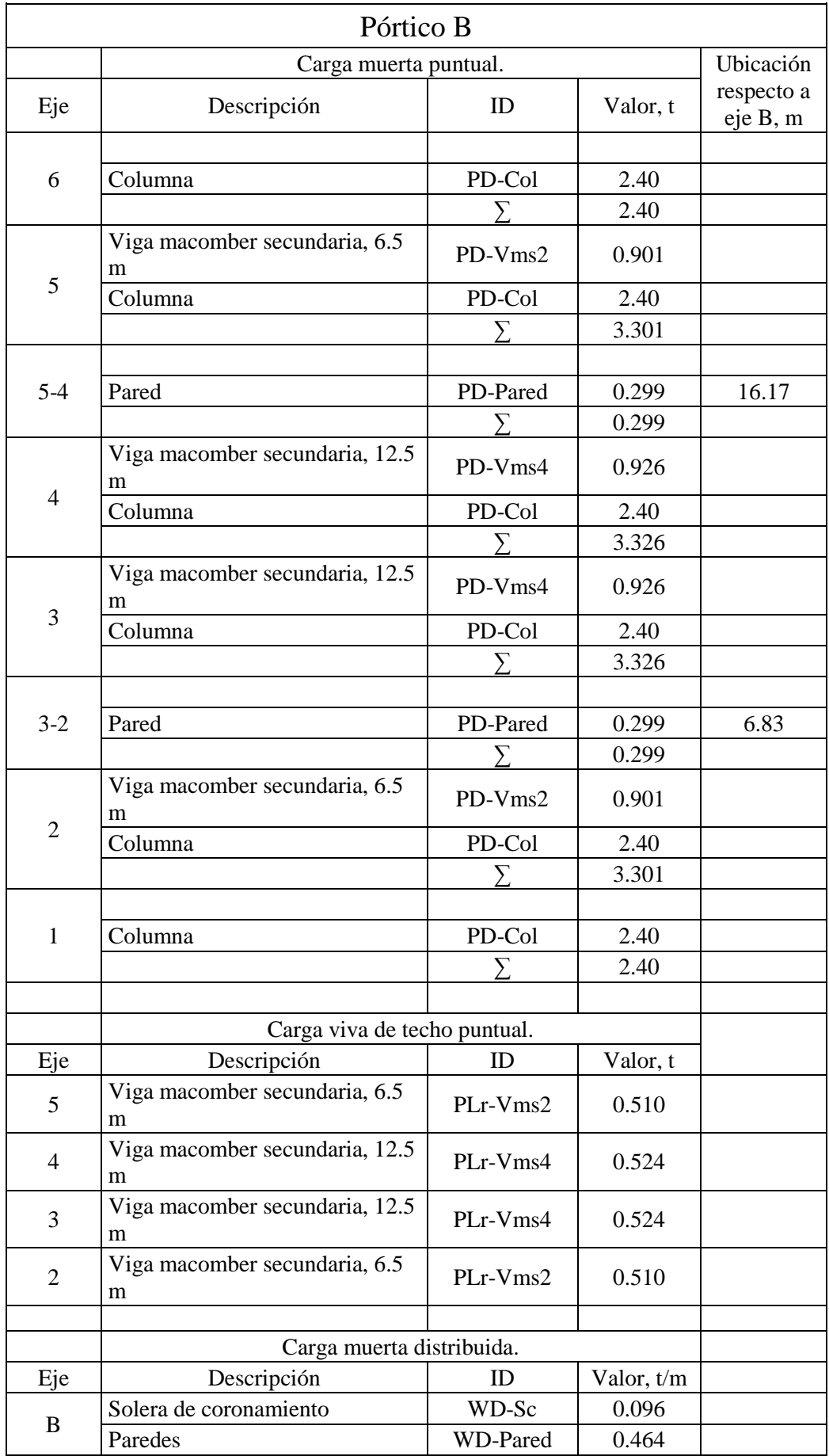

|     | Viga principal          | WD-Vp     | 0.360      |  |
|-----|-------------------------|-----------|------------|--|
|     | Losa de entrepiso       | WD-Losa   | 0.860      |  |
|     |                         |           | 1.780      |  |
|     |                         |           |            |  |
|     | Carga viva distribuida. |           |            |  |
| Eje | Descripción             | ID        | Valor, t/m |  |
| B   | Carga viva en losa      | WL-Losa   | 0.7        |  |
|     |                         |           |            |  |
|     | Carga sísmica.          |           |            |  |
| Eje | Descripción             | ID        | Valor, t   |  |
| B   | Carga sísmica           | <b>PE</b> | 5.14       |  |

*Tabla 24: Tabulación de cargas en pórtico B.*

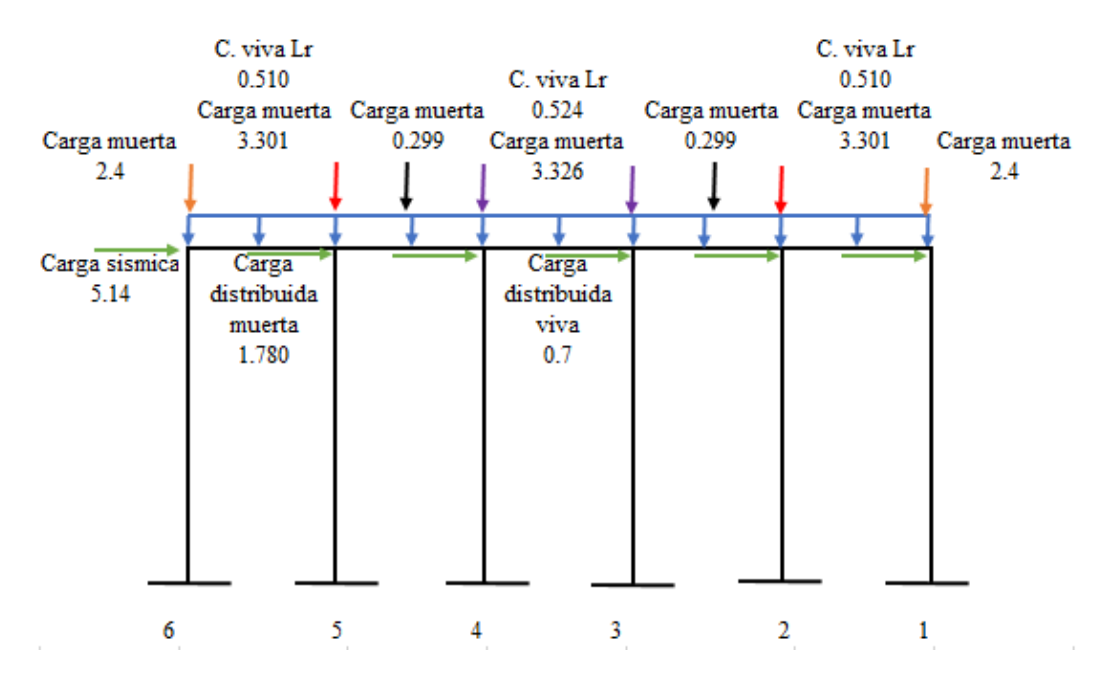

*Ilustración 24: Pórtico B con cargas aplicadas.*

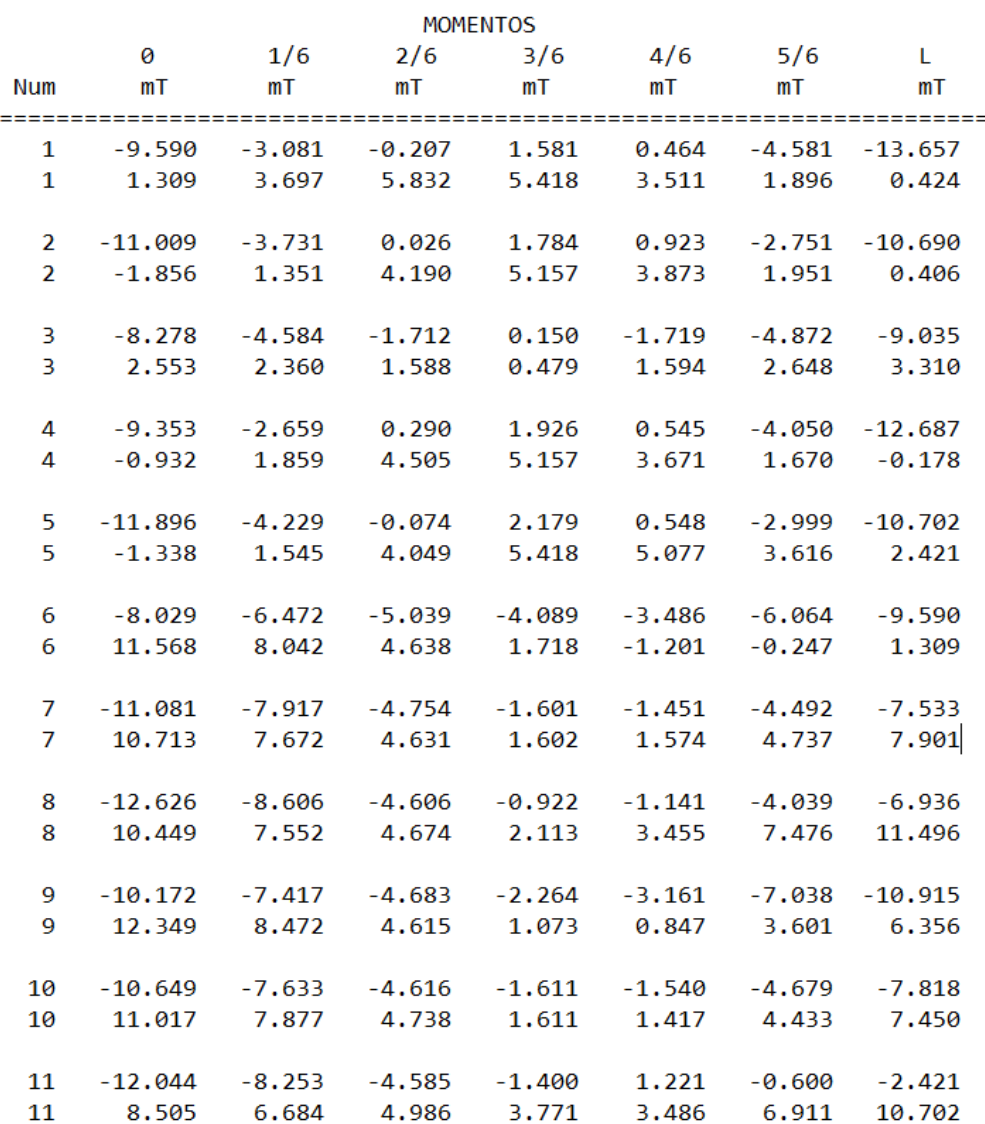

*Ilustración 25: Resultados de momentos flexionantes de envolvente en pórtico B.*

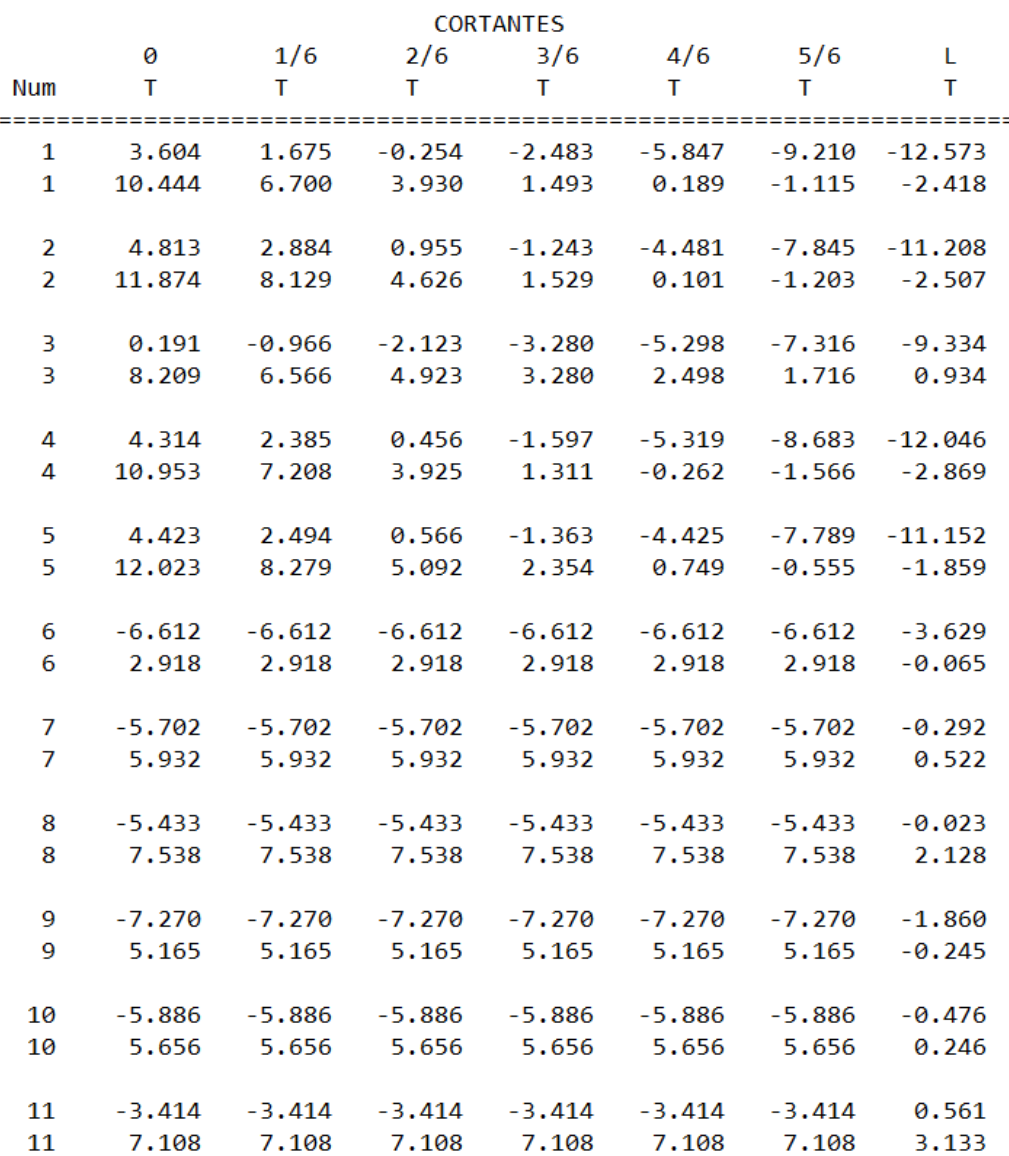

*Ilustración 26: Resultados de cortantes de envolvente en pórtico B.*

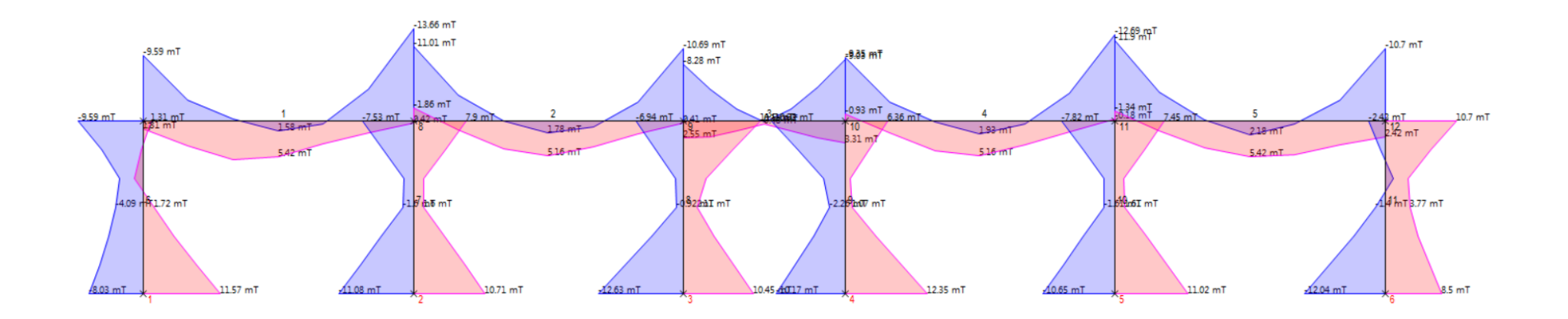

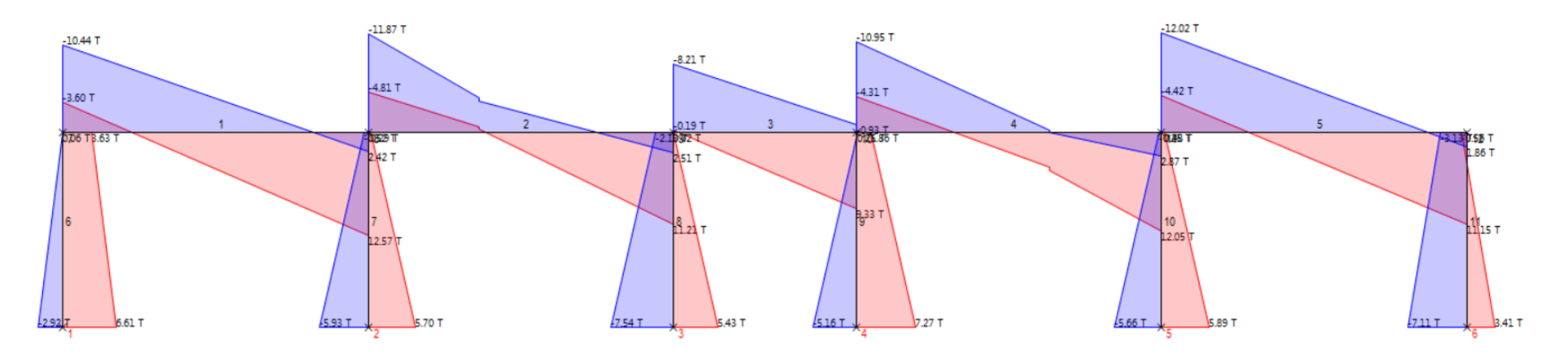

*Ilustración 27: Gráficas de momentos flexionantes y cortantes de envolvente en pórtico B.*

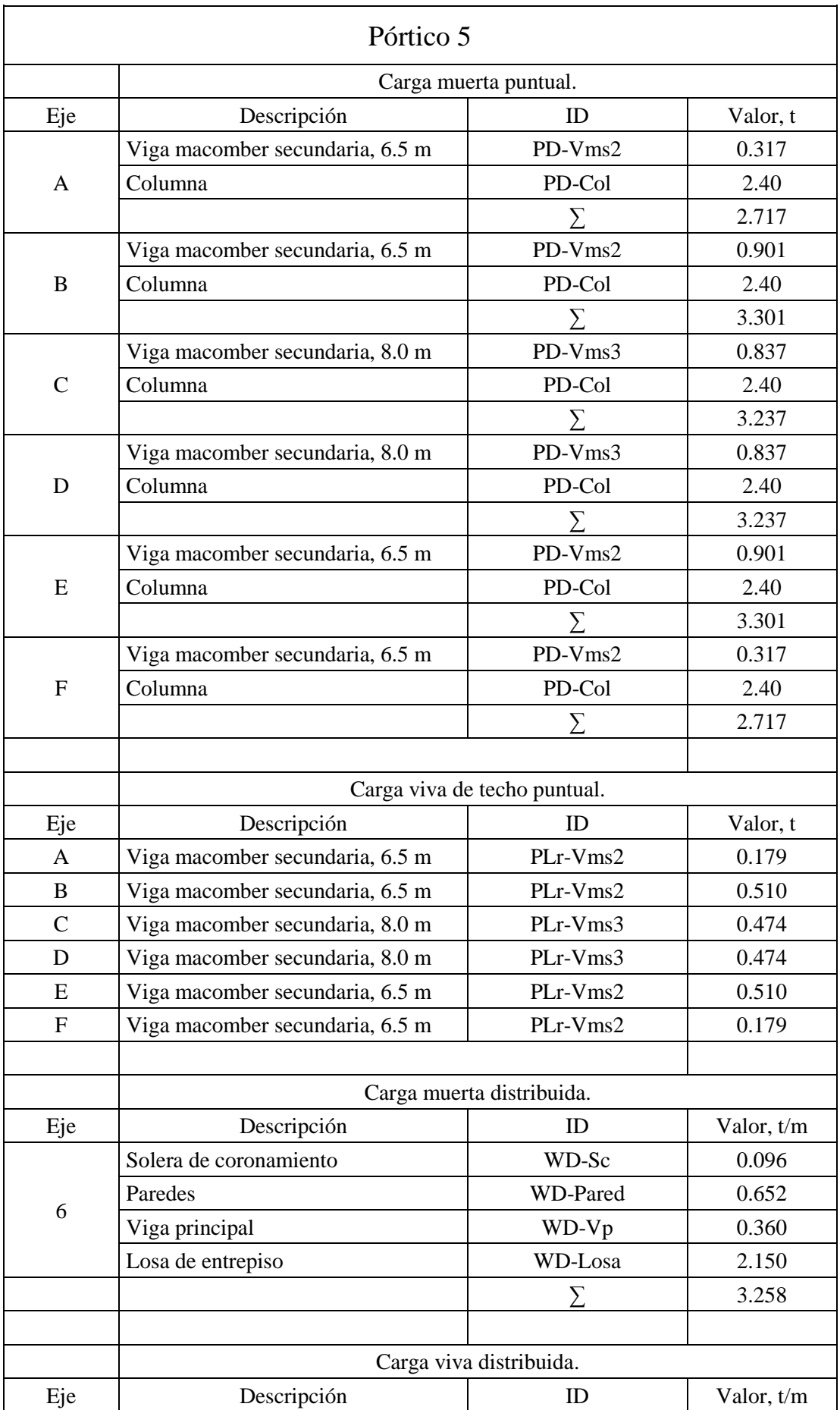

| O   | Carga viva en losa | WL-Losa        | 1.75     |
|-----|--------------------|----------------|----------|
|     |                    |                |          |
|     |                    | Carga sísmica. |          |
| Eje | Descripción        |                | Valor, t |
|     | Carga sísmica      | PF             | 5.10     |

*Tabla 25: Tabulación de cargas en pórtico 5.*

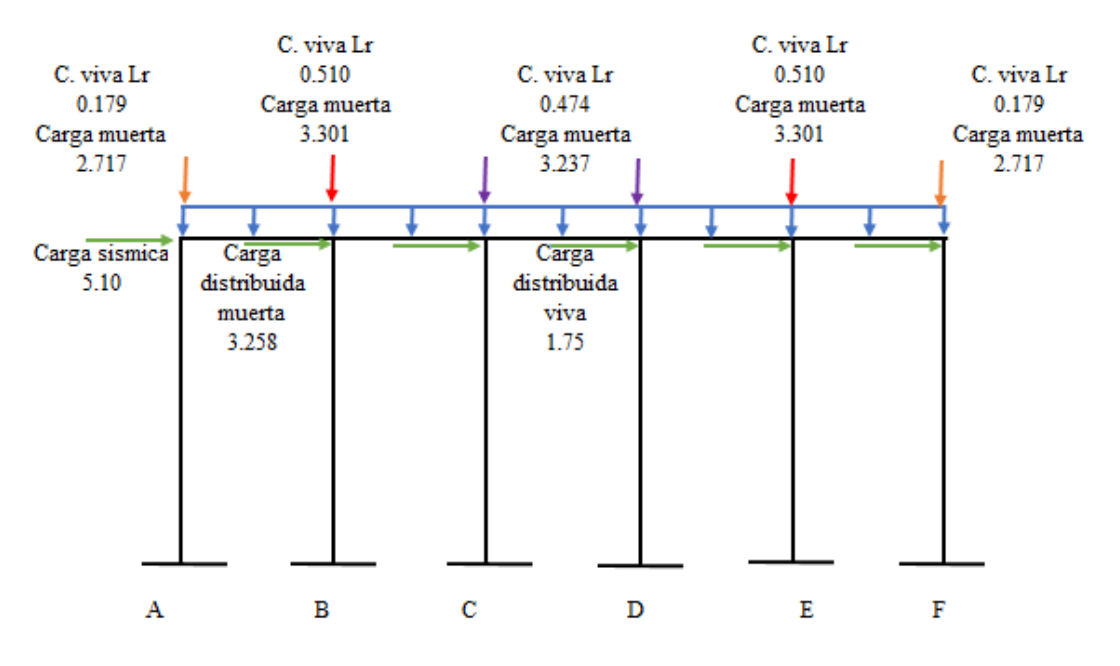

*Ilustración 28: Pórtico 5 con cargas aplicadas.*

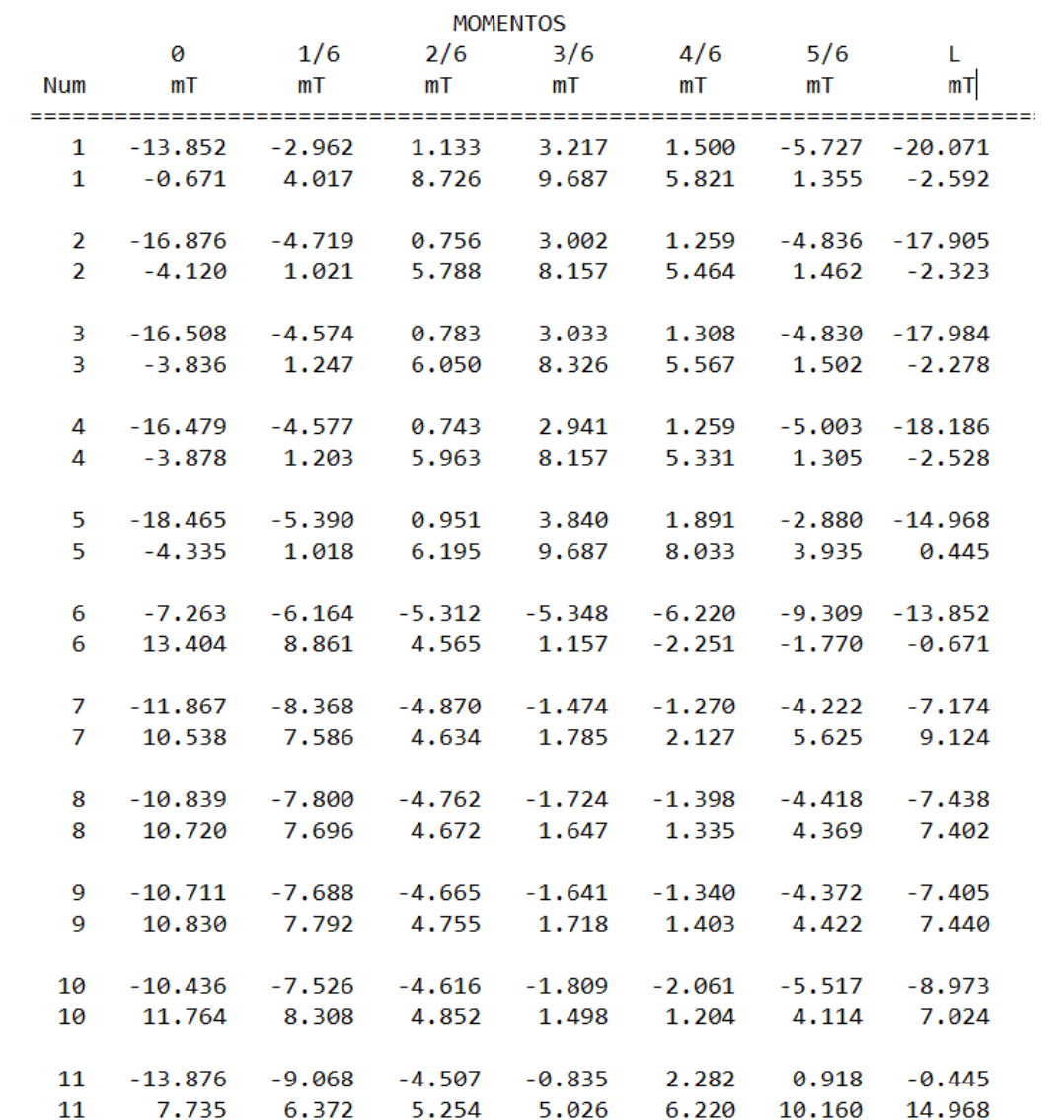

*Ilustración 29: Resultados de momentos flexionantes de envolvente en pórtico 5.*

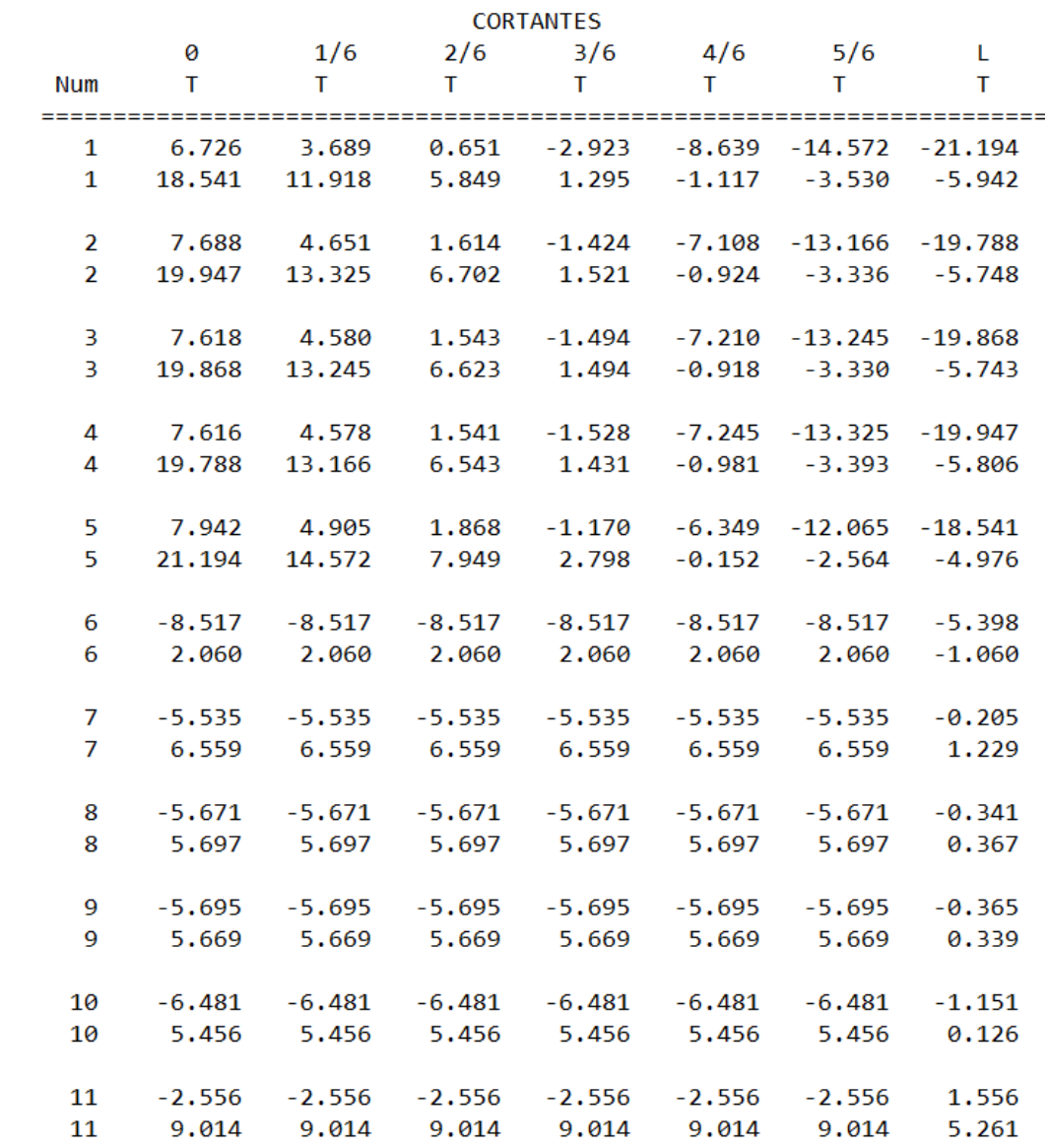

*Ilustración 30: Resultados de cortantes de envolvente en pórtico 5.*

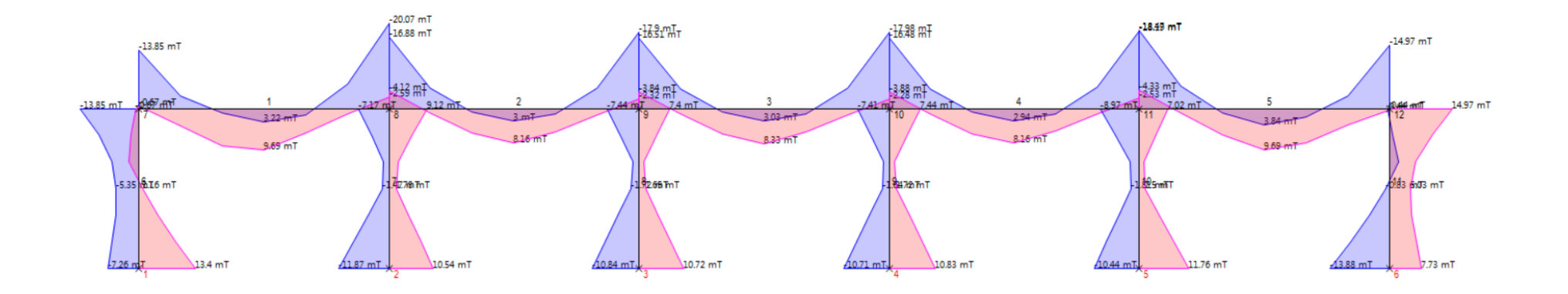

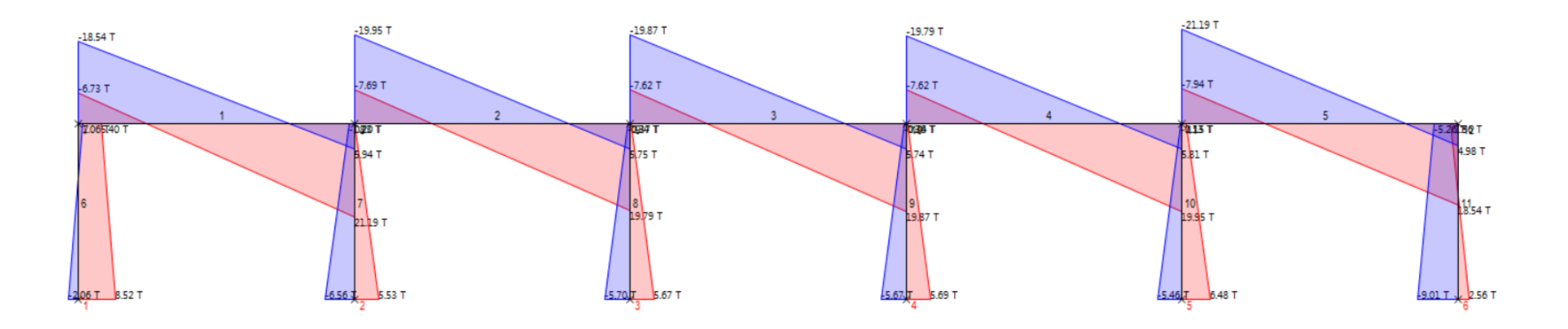

*Ilustración 31: Gráficas de momentos flexionantes y cortantes de envolvente en pórtico 5.*

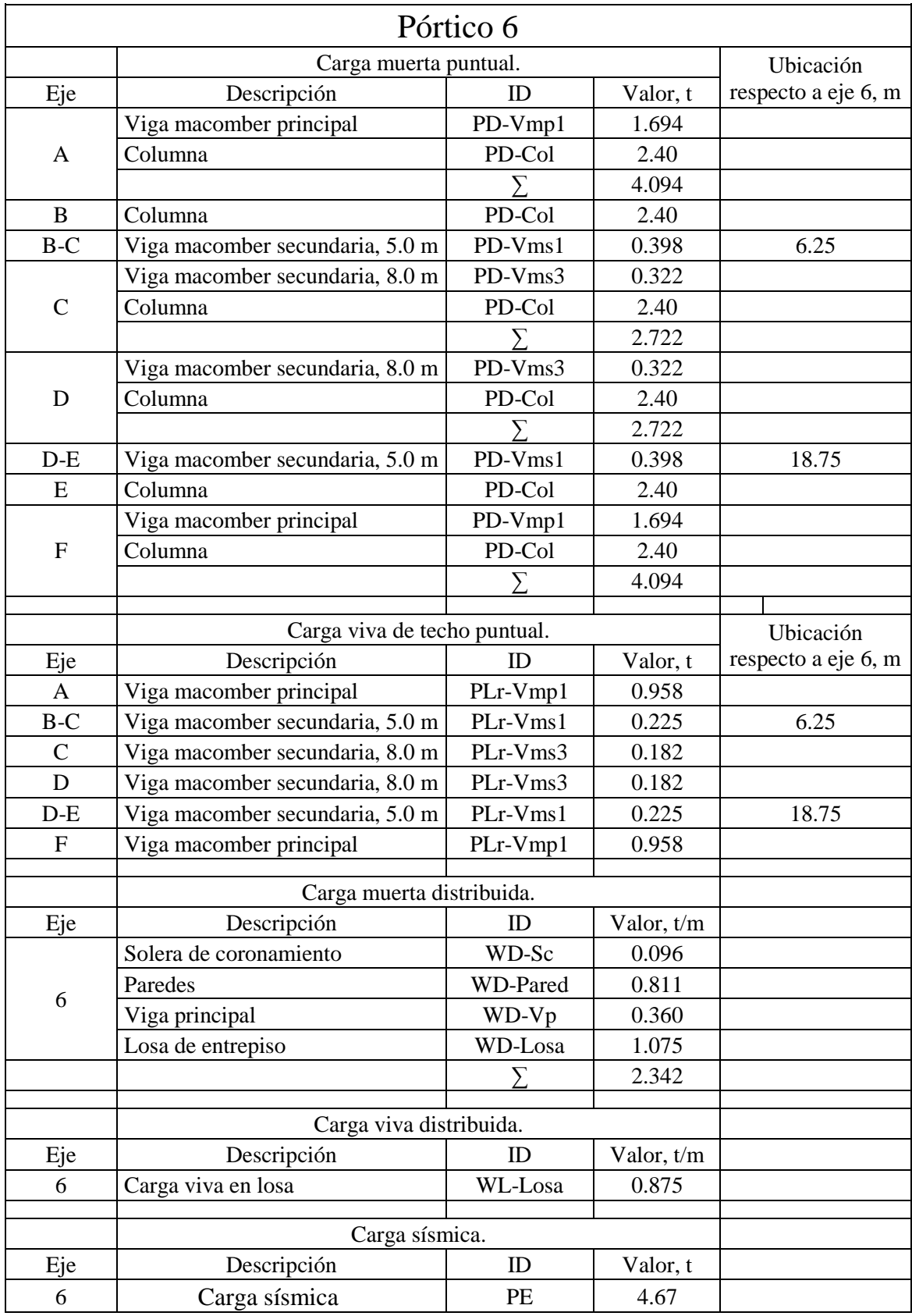

*Tabla 26: Tabulación de cargas en pórtico 6.*

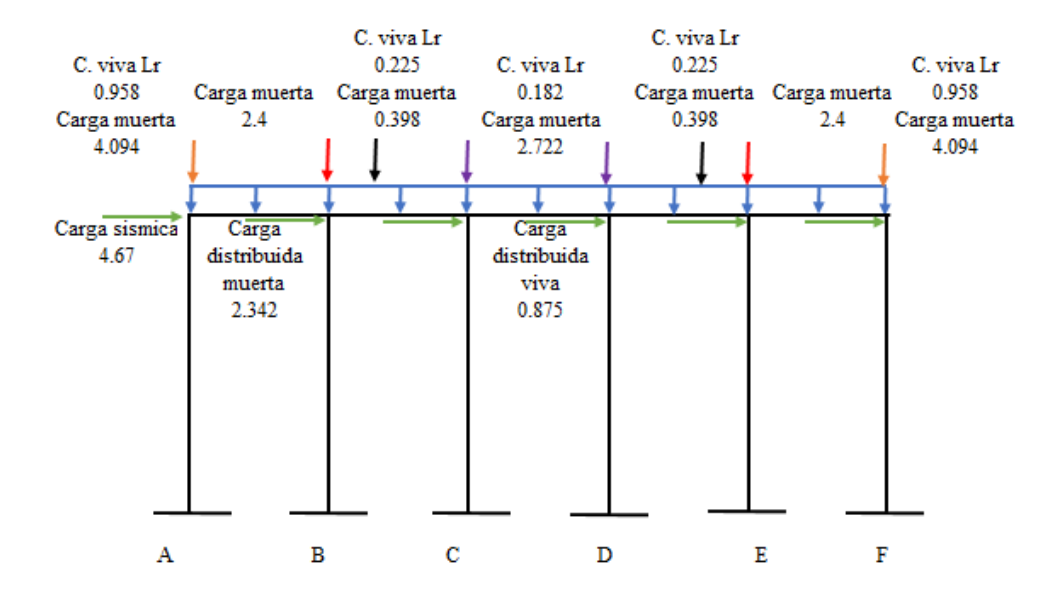

*Ilustración 32: Pórtico 6 con cargas aplicadas.*

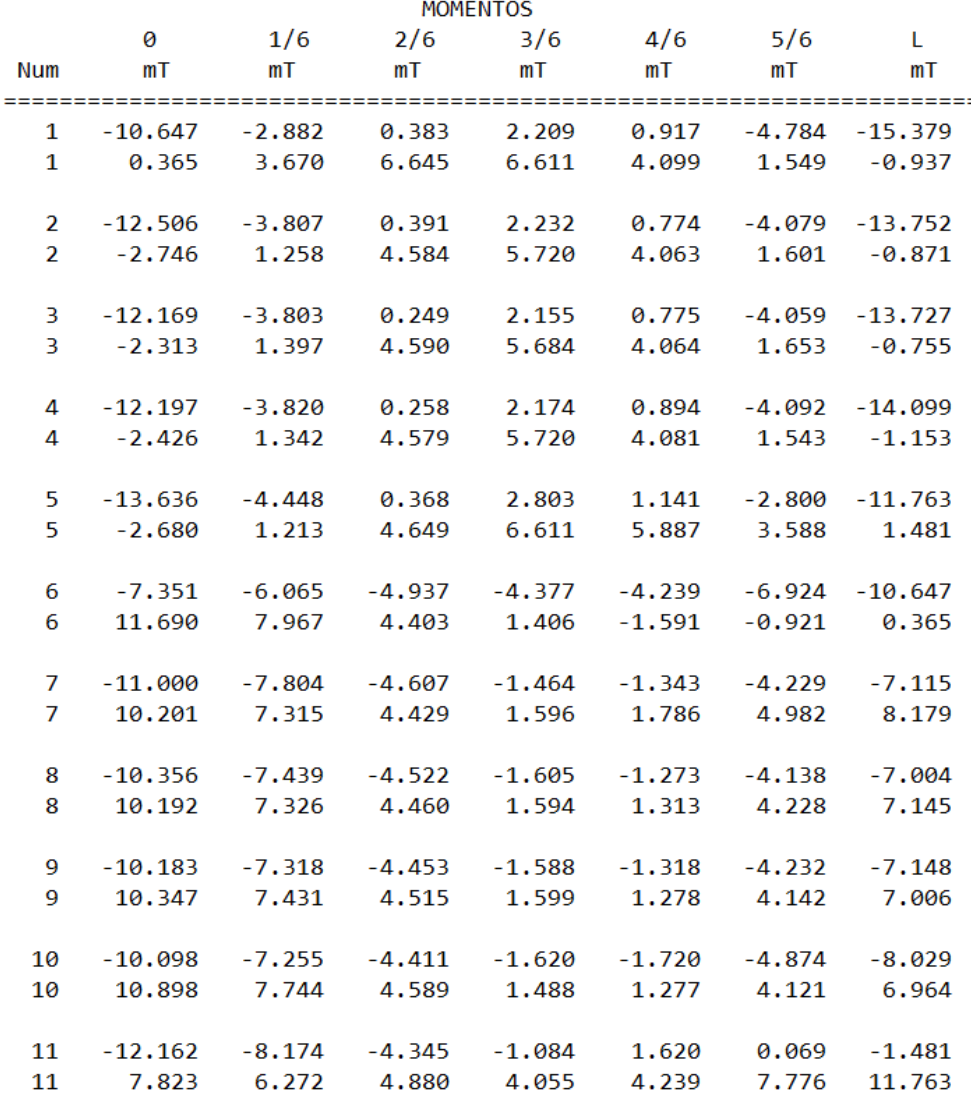

| <b>CORTANTES</b>       |                   |                   |                   |                   |                       |                      |                       |
|------------------------|-------------------|-------------------|-------------------|-------------------|-----------------------|----------------------|-----------------------|
|                        | 0                 | 1/6               | 2/6               | 3/6               | 4/6                   | 5/6                  | L                     |
| <b>Num</b><br>======== | T                 | т                 | т                 | т                 | т<br>================ | т<br>-------         | T<br>:=======         |
| 1                      | 4.866             | 2.516             | 0.166             | $-2.536$          | $-6.607$              | $-10.679$            | $-14.750$             |
| 1                      | 12.678            | 8.138             | 4.424             | 1.329             | $-0.396$              | $-2.121$             | $-3.846$              |
|                        |                   |                   |                   |                   |                       |                      |                       |
| 2<br>$\overline{2}$    | 5.980<br>14.156   | 3.630<br>9.617    | 0.922<br>4.792    | $-1.430$<br>1.347 | $-5.501$<br>$-0.379$  | $-9.572$<br>$-2.104$ | $-13.673$<br>$-3.829$ |
|                        |                   |                   |                   |                   |                       |                      |                       |
| 3                      | 5.627             | 3.277             | 0.926             | $-1.424$          | $-5.495$              | $-9.566$             | $-13.637$             |
| 3                      | 13.620            | 9.080             | 4.870             | 1.424             | $-0.301$              | $-2.027$             | $-3.752$              |
| 4                      | 5.697             | 3.346             | 0.996             | $-1.354$          | $-5.424$              | $-9.973$             | $-14.156$             |
| 4                      | 13.673            | 9.133             | 4.883             | 1.437             | $-0.289$              | $-2.372$             | $-4.098$              |
|                        |                   |                   |                   |                   |                       |                      |                       |
| 5                      | 5.847             | 3.497             | 1.146             | $-1.204$          | $-4.924$              | $-8.995$             | $-13,066$             |
| 5                      | 14.562            | 10.022            | 5.857             | 2.411             | 0.334                 | $-1.391$             | $-3.116$              |
| 6                      | $-6.980$          | $-6.980$          | $-6.980$          | $-6.980$          | $-6.980$              | $-6.980$             | $-4.030$              |
| 6                      | 2.411             | 2.411             | 2.411             | 2.411             | 2.411                 | 2.411                | $-0.539$              |
|                        |                   |                   |                   |                   |                       |                      |                       |
| 7                      | $-5.411$          | $-5.411$          | $-5.411$          | $-5.411$          | $-5.411$              | $-5.411$             | $-0.331$              |
| 7                      | 5.994             | 5.994             | 5.994             | 5.994             | 5.994                 | 5.994                | 0.914                 |
| 8                      |                   | $-5.374$          | $-5.374$          | $-5.374$          | $-5.374$              | $-5.374$             | $-0.294$              |
| 8                      | $-5.374$<br>5.469 | 5.469             | 5.469             | 5.469             | 5.469                 | 5.469                | 0.389                 |
|                        |                   |                   |                   |                   |                       |                      |                       |
| 9                      | $-5.467$          | $-5.467$          | $-5.467$          | $-5.467$          | $-5.467$              | $-5.467$             | $-0.387$              |
| 9                      | 5.372             | 5.372             | 5.372             | 5.372             | 5.372                 | 5.372                | 0.292                 |
|                        |                   |                   |                   |                   |                       |                      |                       |
| 10<br>10               | $-5.915$<br>5.332 | $-5.915$<br>5.332 | $-5.915$<br>5.332 | $-5.915$<br>5.332 | $-5.915$<br>5.332     | $-5.915$<br>5.332    | $-0.835$<br>0.252     |
|                        |                   |                   |                   |                   |                       |                      |                       |
| 11                     | $-2.907$          | $-2.907$          | $-2.907$          | $-2.907$          | $-2.907$              | $-2.907$             | 1.035                 |
| 11                     | 7.477             | 7.477             | 7.477             | 7.477             | 7.477                 | 7.477                | 3.581                 |

*Ilustración 33: Resultados de momentos flexionantes y cortantes de envolvente en pórtico 6.*

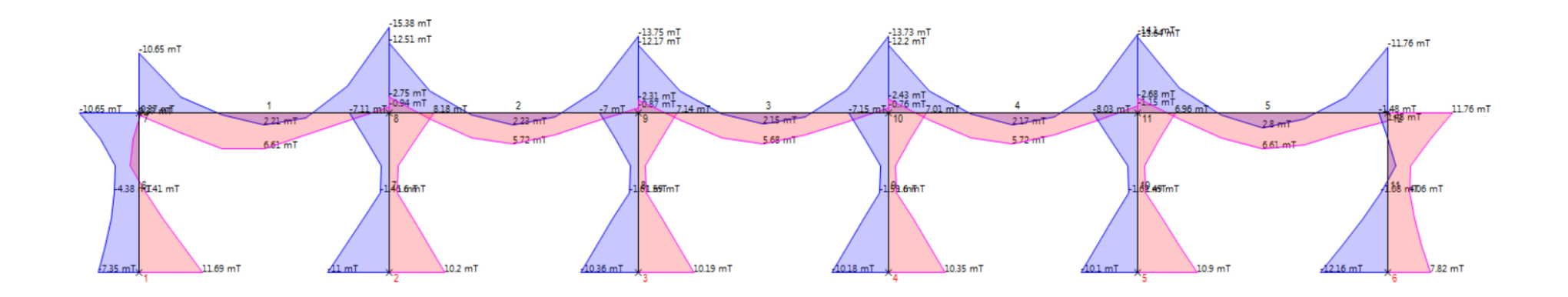

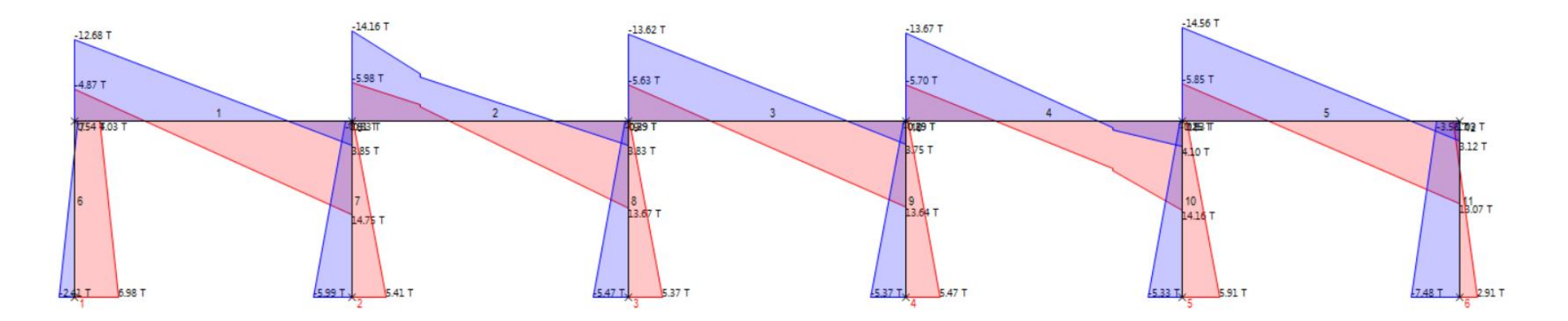

*Ilustración 34: Gráficas de momentos flexionantes y cortantes de envolvente en pórtico 6.*

|       | Cargas en solera de coronamiento   |            |            |                        |  |  |  |  |
|-------|------------------------------------|------------|------------|------------------------|--|--|--|--|
|       | Carga viva de techo puntual.       |            |            | Ubicación              |  |  |  |  |
| Eje   | Descripción                        | ID         | Valor, t   | respecto a eje 6,<br>m |  |  |  |  |
| $B-C$ | Viga macomber secundaria, 5.0<br>m | $PLr-Vms1$ | 0.225      | 6.25                   |  |  |  |  |
| $D-E$ | Viga macomber secundaria, 5.0<br>m | $PLr-Vms1$ | 0.225      | 18.75                  |  |  |  |  |
|       |                                    |            |            |                        |  |  |  |  |
|       | Carga muerta distribuida.          |            |            |                        |  |  |  |  |
| Eje   | Descripción                        | ID         | Valor, t/m |                        |  |  |  |  |
| 6     | Solera de coronamiento             | WD-Sc      | 0.096      |                        |  |  |  |  |
|       |                                    |            | 0.096      |                        |  |  |  |  |

*Tabla 27: Tabulación de cargas en solera de coronamiento.*

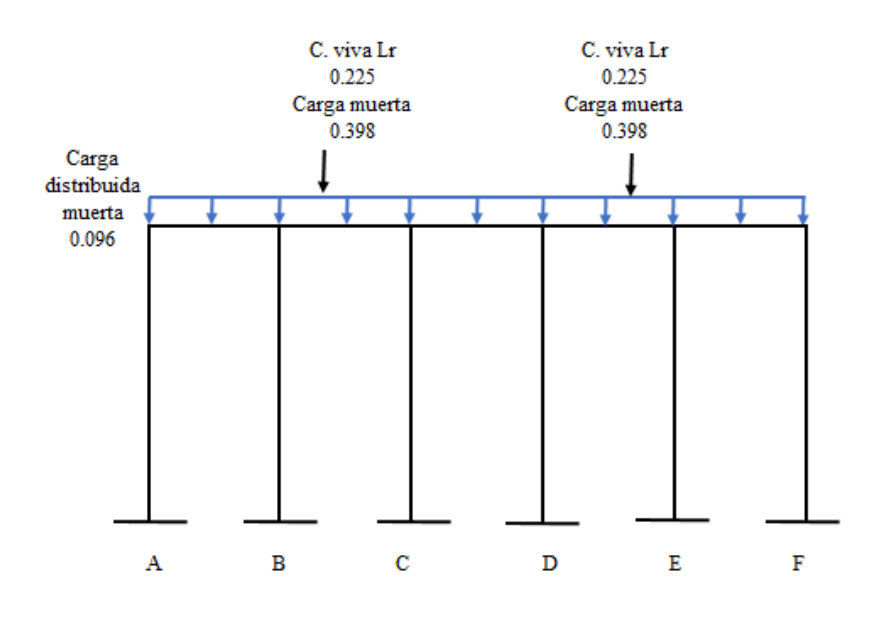

*Ilustración 35: Solera de coronamiento con cargas aplicadas.*

| <b>MOMENTOS</b>                  |                      |                      |                      |                      |                      |                      |                      |
|----------------------------------|----------------------|----------------------|----------------------|----------------------|----------------------|----------------------|----------------------|
| Num                              | 0<br>mT              | 1/6<br>mT            | 2/6<br>mT            | 3/6<br>mT            | 4/6<br>mT            | 5/6<br>mT            | L<br>mT              |
| =======                          | ========             | =========            |                      |                      |                      |                      |                      |
| 1                                | $-0.797$             | $-0.119$             | 0.127                | 0.184                | 0.120                | $-0.152$             | $-0.847$             |
| $\mathbf{1}$                     | $-0.356$             | $-0.053$             | 0.284                | 0.413                | 0.268                | $-0.068$             | $-0.378$             |
|                                  |                      |                      |                      |                      |                      |                      |                      |
| $\overline{2}$<br>$\overline{2}$ | $-1.398$<br>$-0.613$ | $-0.127$<br>$-0.057$ | 0.228<br>0.522       | 0.241<br>0.547       | 0.132<br>0.297       | $-0.227$<br>$-0.100$ | $-1.026$<br>$-0.454$ |
|                                  |                      |                      |                      |                      |                      |                      |                      |
| 3                                | $-0.824$             | $-0.138$             | 0.122                | 0.183                | 0.122                | $-0.138$             | $-0.824$             |
| 3                                | $-0.368$             | $-0.062$             | 0.273                | 0.411                | 0.273                | $-0.062$             | $-0.368$             |
| 4                                | $-1.026$             | $-0.227$             | 0.132                | 0.241                | 0.228                | $-0.127$             | $-1.398$             |
| 4                                | $-0.454$             | $-0.100$             | 0.297                | 0.547                | 0.522                | $-0.057$             | $-0.613$             |
|                                  |                      |                      |                      |                      |                      |                      |                      |
| 5                                | $-0.847$             | $-0.152$             | 0.120                | 0.184                | 0.127                | $-0.119$             | $-0.797$             |
| 5                                | $-0.378$             | $-0.068$             | 0.268                | 0.413                | 0.284                | $-0.053$             | $-0.356$             |
|                                  |                      |                      |                      |                      |                      |                      |                      |
| 6<br>6                           | 0.083<br>0.184       | 0.010<br>0.020       | $-0.143$<br>$-0.063$ | $-0.307$<br>$-0.136$ | $-0.470$<br>$-0.210$ | $-0.634$<br>$-0.283$ | $-0.797$<br>$-0.356$ |
|                                  |                      |                      |                      |                      |                      |                      |                      |
| 7                                | 0.052                | 0.004                | $-0.100$             | $-0.213$             | $-0.326$             | $-0.439$             | $-0.552$             |
| 7                                | 0.125                | 0.012                | $-0.044$             | $-0.092$             | $-0.140$             | $-0.188$             | $-0.236$             |
|                                  |                      |                      |                      |                      |                      |                      |                      |
| 8<br>8                           | $-0.134$             | $-0.078$             | $-0.022$             | 0.014                | 0.038                | 0.062<br>0.145       | 0.086<br>0.201       |
|                                  | $-0.058$             | $-0.034$             | $-0.010$             | 0.034                | 0.089                |                      |                      |
| 9                                | 0.058                | 0.034                | 0.010                | $-0.034$             | $-0.089$             | $-0.145$             | $-0.201$             |
| 9                                | 0.134                | 0.078                | 0.022                | $-0.014$             | $-0.038$             | $-0.062$             | $-0.086$             |
|                                  |                      |                      |                      |                      |                      |                      |                      |
| 10                               | $-0.125$             | $-0.012$             | 0.044                | 0.092                | 0.140                | 0.188                | 0.236                |
| 10                               | $-0.052$             | $-0.004$             | 0.100                | 0.213                | 0.326                | 0.439                | 0.552                |
| 11                               | $-0.184$             | $-0.020$             | 0.063                | 0.136                | 0.210                | 0.283                | 0.356                |
| 11                               | $-0.083$             | $-0.010$             | 0.143                | 0.307                | 0.470                | 0.634                | 0.797                |
|                                  |                      |                      |                      |                      |                      |                      |                      |

*Ilustración 36: Resultados de momentos flexionantes de envolvente en solera de coronamiento.*

| <b>CORTANTES</b> |          |          |          |          |                     |                     |                   |
|------------------|----------|----------|----------|----------|---------------------|---------------------|-------------------|
|                  | 0        | 1/6      | 2/6      | 3/6      | 4/6                 | 5/6                 | L                 |
| Num              | т        | т        | т        | т        | т                   | т                   | т                 |
| ======<br>1      | 0.437    | 0.290    | 0.143    | $-0.010$ | =======<br>$-0.339$ | -------<br>$-0.669$ | =====<br>$-0.998$ |
| 1                | 0.978    | 0.649    | 0.319    | $-0.004$ | $-0.151$            | $-0.298$            | $-0.445$          |
|                  |          |          |          |          |                     |                     |                   |
| 2                | 0.742    | 0.595    | 0.089    | $-0.135$ | $-0.464$            | $-0.794$            | $-1.123$          |
| $\overline{a}$   | 1.691    | 1.361    | 0.194    | $-0.058$ | $-0.205$            | $-0.352$            | $-0.499$          |
| 3                | 0.441    | 0.294    | 0.147    | 0.000    | $-0.329$            | $-0.659$            | $-0.988$          |
| 3                | 0.988    | 0.659    | 0.329    | 0.000    | $-0.147$            | $-0.294$            | $-0.441$          |
|                  |          |          |          |          |                     |                     |                   |
| 4                | 0.499    | 0.352    | 0.205    | 0.058    | $-0.194$            | $-1.361$            | $-1.691$          |
| 4                | 1.123    | 0.794    | 0.464    | 0.135    | $-0.089$            | $-0.595$            | $-0.742$          |
|                  |          |          |          |          |                     |                     |                   |
| 5                | 0.445    | 0.298    | 0.151    | 0.004    | $-0.319$            | $-0.649$            | $-0.978$          |
| 5                | 0.998    | 0.669    | 0.339    | 0.010    | $-0.143$            | $-0.290$            | $-0.437$          |
|                  |          |          |          |          |                     |                     |                   |
| 6                | $-0.307$ | $-0.307$ | $-0.307$ | $-0.307$ | $-0.307$            | $-0.307$            | $-0.307$          |
| 6                | $-0.137$ | $-0.137$ | $-0.137$ | $-0.137$ | $-0.137$            | $-0.137$            | $-0.137$          |
| 7                | $-0.212$ | $-0.212$ | $-0.212$ | $-0.212$ | $-0.212$            | $-0.212$            | $-0.212$          |
| 7                | $-0.090$ | $-0.090$ | $-0.090$ | $-0.090$ | $-0.090$            | $-0.090$            | $-0.090$          |
|                  |          |          |          |          |                     |                     |                   |
| 8                | 0.045    | 0.045    | 0.045    | 0.045    | 0.045               | 0.045               | 0.045             |
| 8                | 0.105    | 0.105    | 0.105    | 0.105    | 0.105               | 0.105               | 0.105             |
|                  |          |          |          |          |                     |                     |                   |
| 9                | $-0.105$ | $-0.105$ | $-0.105$ | $-0.105$ | $-0.105$            | $-0.105$            | $-0.105$          |
| 9                | $-0.045$ | $-0.045$ | $-0.045$ | $-0.045$ | $-0.045$            | $-0.045$            | $-0.045$          |
|                  |          |          |          |          |                     |                     |                   |
| 10               | 0.090    | 0.090    | 0.090    | 0.090    | 0.090               | 0.090               | 0.090             |
| 10               | 0.212    | 0.212    | 0.212    | 0.212    | 0.212               | 0.212               | 0.212             |
| 11               | 0.137    | 0.137    | 0.137    | 0.137    | 0.137               | 0.137               | 0.137             |
| 11               | 0.307    | 0.307    | 0.307    | 0.307    | 0.307               | 0.307               | 0.307             |
|                  |          |          |          |          |                     |                     |                   |

*Ilustración 37: Resultados de cortantes de envolvente en solera de coronamiento.*

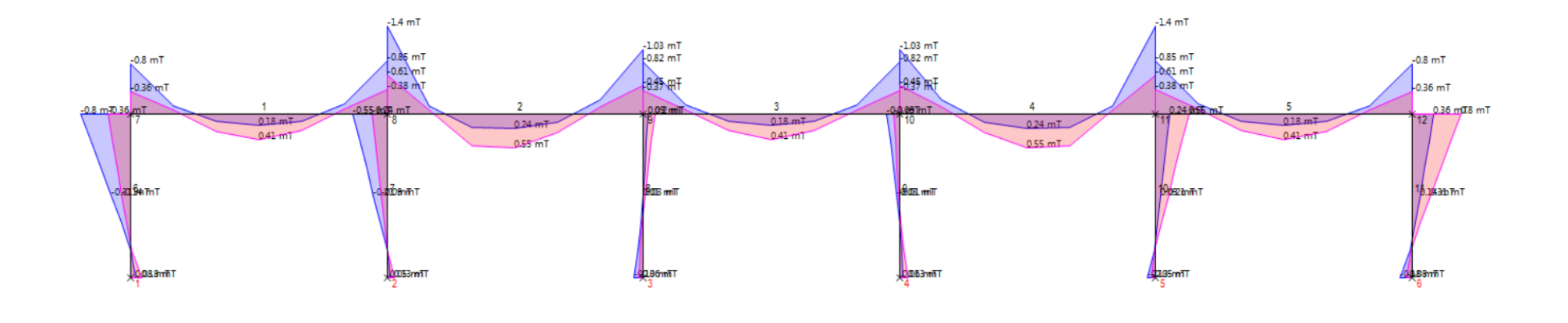

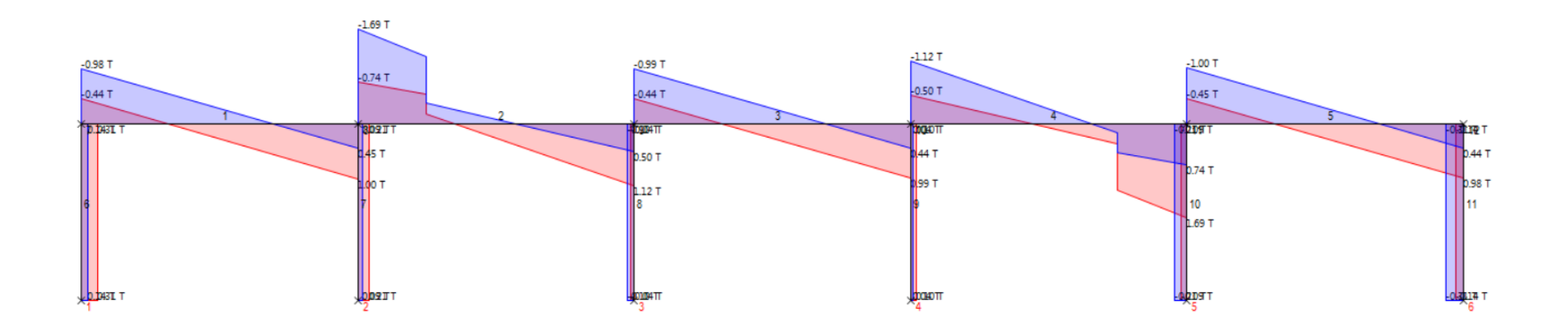

*Ilustración 38: Gráficas de momentos flexionantes y cortantes de envolvente solera de coronamiento.*

### **4.3. DISEÑO ESTRUCTURAL.**

En este apartado se realiza los cálculos medulares del Trabajo de Grado, es decir, aspectos estructurales que dan como resultado un diseño acorde a las necesidades del Centro para el Desarrollo Productivo de la Mujer (CDPM), realizando cada uno de los diseños correspondientes a los elementos del edificio.

#### **4.3.1. SUPERESTRUCTURA.**

La superestructura contempla todos los elementos que están por encima de la fundación, partiendo de los elementos que se encuentran en la parte superior del edificio hasta llegar a los elementos en la parte inferior del edificio, así también, se toma a consideración en esta sección el diseño de las escaleras y rampa para personas con diversidad funcional.

#### **4.3.1.1. ESTRUCTURA DE TECHOS.**

La estructura de techo del edificio presenta una distribución de 4 aguas, que cubren un área total de 575 m², para cubrir esta área se dispone utilizar lámina acanalada Zinc Alum calibre 24 empernada sobre polines C de 6" chapa 14, al mismo tiempo estos apoyados sobre vigas macomber principales y secundarias de perfiles angulares  $2^{\prime\prime}x2^{\prime\prime}x3/16^{\prime\prime}$  y doble celosía de  $1\frac{1}{4}x^{1/2}x1/8^{\prime\prime}$ , preliminarmente.

 Al mismo tiempo, la rampa para personas con diversidad funcional requiere de un techo, brindando accesibilidad a todas las personas que asistan a la institución, por tanto, la cubierta de la rampa dispone de lámina acanalada Zinc Alum calibre 24 empernada sobre polín C de 6" chapa 14.

## **4.3.1.1.1. DISEÑO DE POLÍN C.**

El polín por diseñar representa a la cubierta de techo con espaciamiento de polín de 0.9 m, por el hecho que soportara más carga y tiene un claro de 5.0 m, esto representa la condición más desfavorable.

A continuación, se detalla el diseño de polín C.

**Diseño de polín C, AISI - LRFD**.

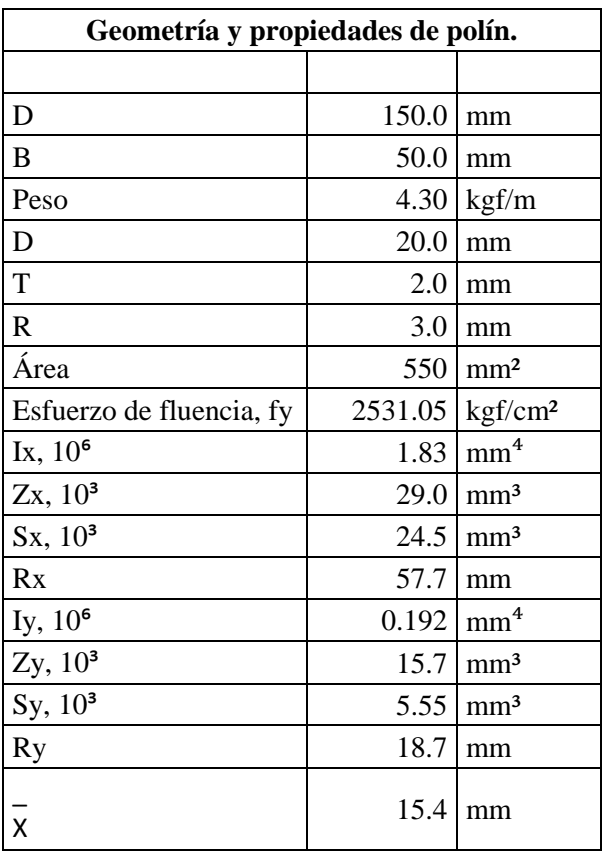

*Tabla 28: Geometría y propiedades del polín C.*

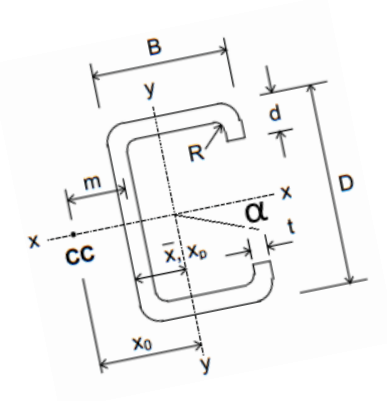

*Ilustración 39: Sección de polín C.*

#### **Parámetros de diseño, método LRFD**

Factor de reducción de resistencia por flexión, φ= 0.9

Mu ≤ φMn

### **Capacidad flexionante del polín C.**

 $\phi Mn = \phi * Zx * fy$ 

Dónde:

φMn: Capacidad flexionante nominal de diseño

φ: Factor de reducción de resistencia por flexión.

Zx: Módulo de sección elástico en la dirección del eje x del perfil.

fy: Esfuerzo de fluencia del acero.

Datos:

φ: 0.9.

Zx:  $29.0x10^3$  mm<sup>3</sup>.

fy: 2531.05 kgf/cm².

Entonces,

$$
\phi Mn = 0.66 t \cdot m
$$

## **Condiciones de diseño.**

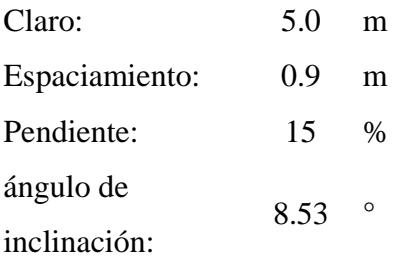

# **Cargas aplicadas.**

# **Cargas muertas**

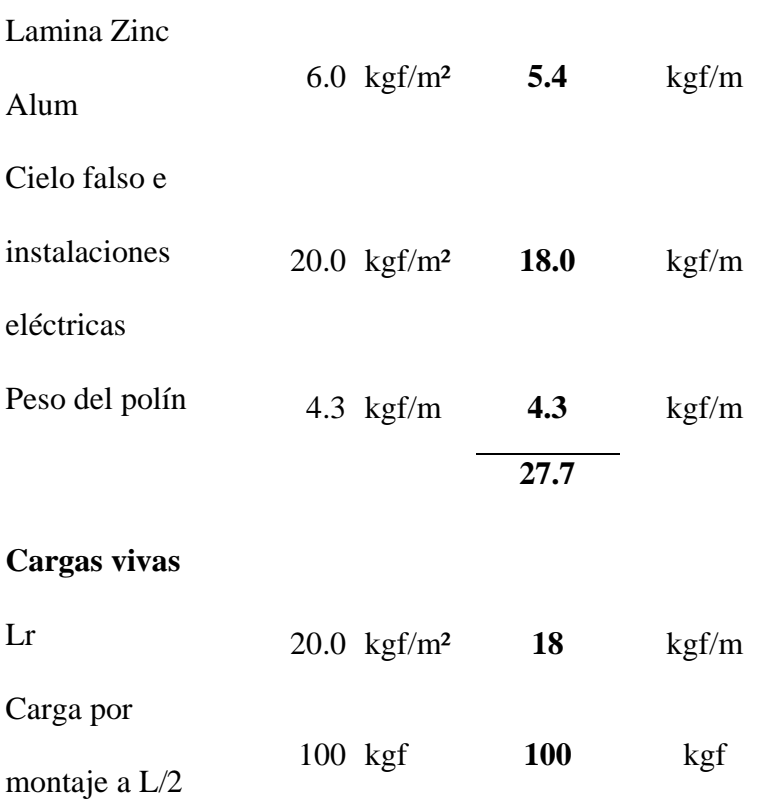

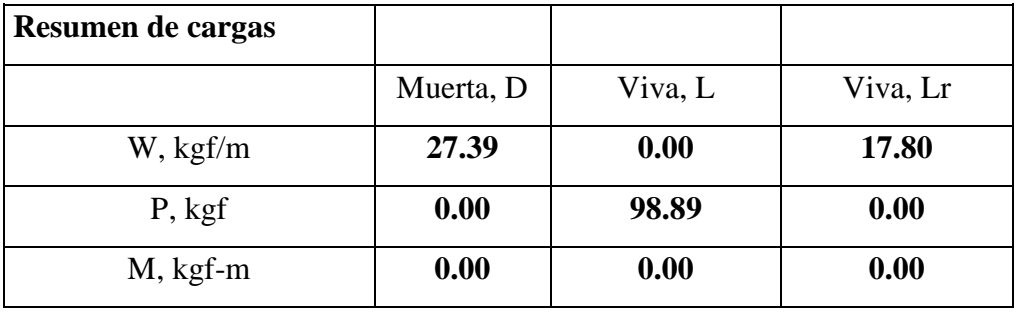

Al realizar el análisis de cargas con las diferentes combinaciones de cargas, el mayor momento flexionante último se produce en la combinación U2, con un valor de 328.327 kgf-m. Todos los resultados se muestran a continuación (ver [Ilustración 40](#page-167-0) página [123](#page-167-0) y [Tabla 29,](#page-168-0) página [124\)](#page-168-0).

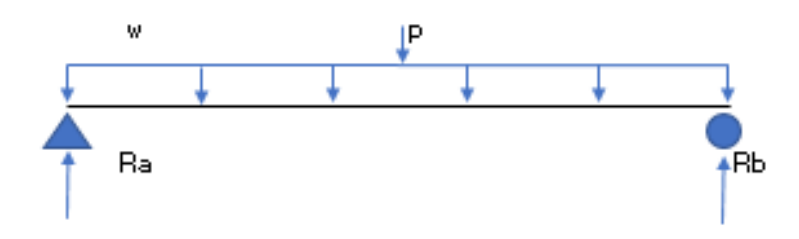

*Ilustración 40: Polín C cargado.*

<span id="page-167-0"></span>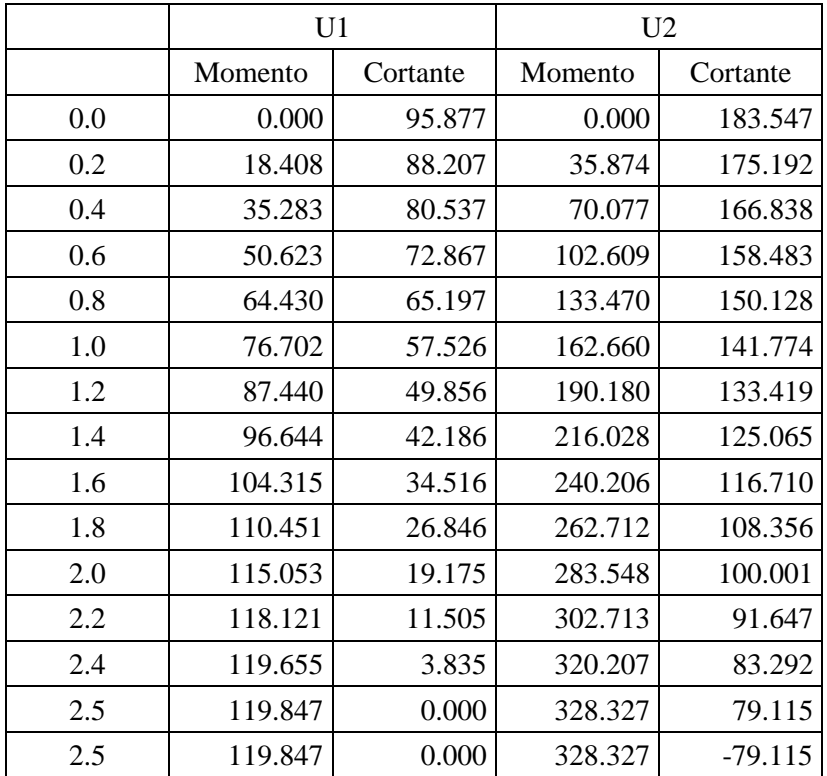

| 2.6 | 119.655 | $-3.835$  | 320.207 | $-83.292$  |
|-----|---------|-----------|---------|------------|
| 2.8 | 118.121 | $-11.505$ | 302.713 | $-91.647$  |
| 3.0 | 115.053 | $-19.175$ | 283.548 | $-100.001$ |
| 3.2 | 110.451 | $-26.846$ | 262.712 | $-108.356$ |
| 3.4 | 104.315 | $-34.516$ | 240.206 | $-116.710$ |
| 3.6 | 96.644  | $-42.186$ | 216.028 | $-125.065$ |
| 3.8 | 87.440  | $-49.856$ | 190.180 | $-133.419$ |
| 4.0 | 76.702  | -57.526   | 162.660 | $-141.774$ |
| 4.2 | 64.430  | $-65.197$ | 133.470 | $-150.128$ |
| 4.4 | 50.623  | $-72.867$ | 102.609 | $-158.483$ |
| 4.6 | 35.283  | $-80.537$ | 70.077  | $-166.838$ |
| 4.8 | 18.408  | $-88.207$ | 35.874  | $-175.192$ |
| 5.0 | 0.000   | $-95.877$ | 0.000   | $-183.547$ |

*Tabla 29: Resultados de combinaciones de cargas U1 y U2.*

<span id="page-168-0"></span>Los resultados indican que, la capacidad flexionante del polín C es mayor que el momento flexionante último, por tato, el polín resistirá los efectos de carga planteados.

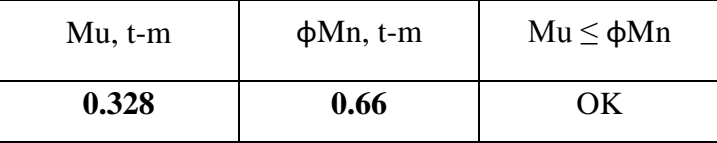

El uso de características y geometría de polines para el diseño se respaldan a fichas técnicas elaboradas por el Instituto Chileno del Acero (ver [Ilustración 41,](#page-169-0) págin[a125\)](#page-169-0), dicho instituto ha recopilado información norteamericana y de continente europeo para adaptarlas a Latinoamérica.

Debido al uso de geometría de polín extranjeros, se debe garantizar dimensiones comerciales en nuestro país. Por lo que el polín a utilizar es uno de 6" chapa #14 de 6.0 m.

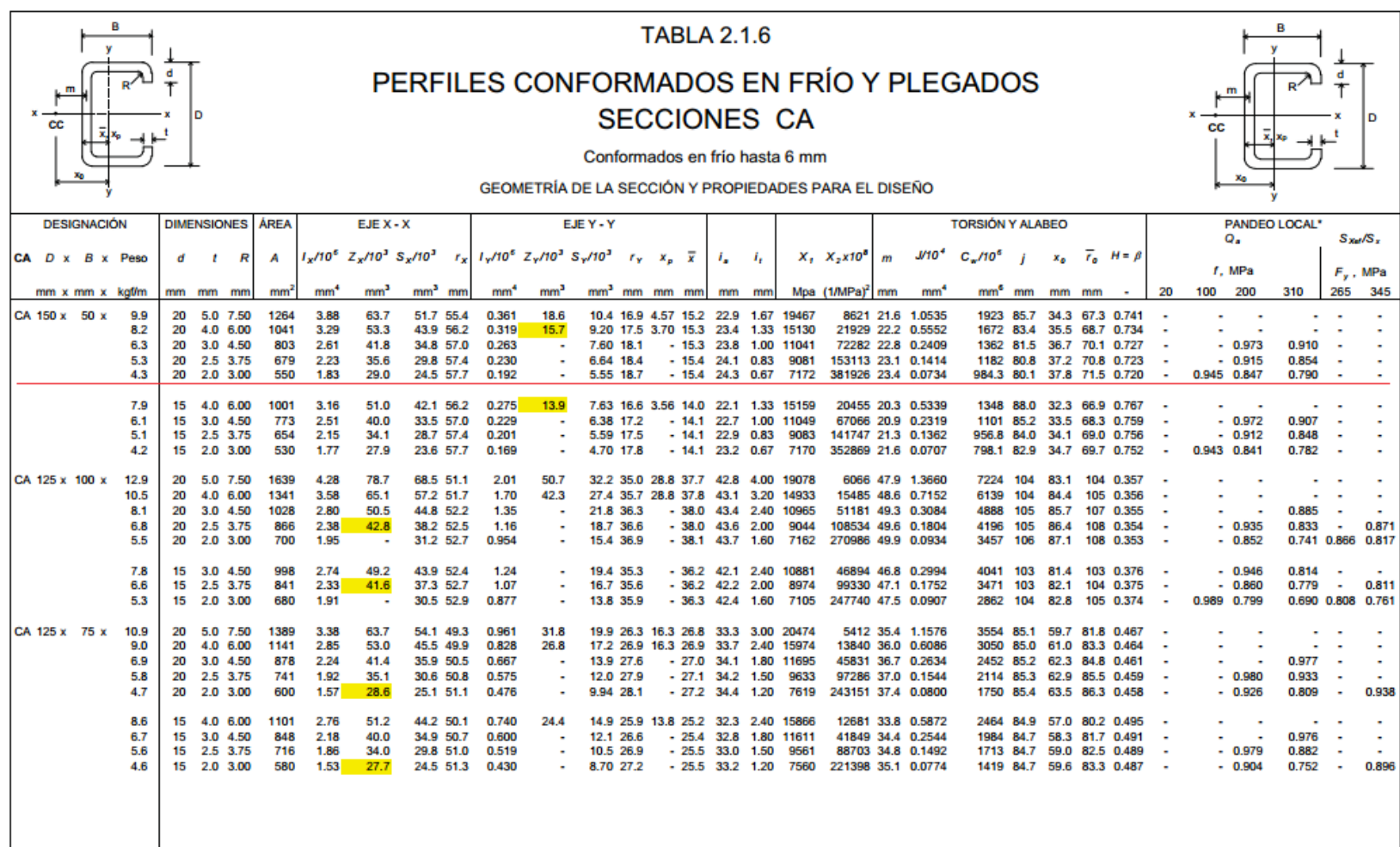

*Ilustración 41: Ficha técnica de polín C.*

<span id="page-169-0"></span> *Fuente: Instituto Chileno del Acero.*

Así como se analiza la capacidad flexionante del polín C, se debe asegurar que este no presente momentos torsionantes, por ese motivo el manual de diseño AISI establece métodos en los cuales se puede controlar los efectos de pandeo lateral torsionante, uno de ellos es conocer la máxima longitud no apoyada del polín C, al conocer esta longitud, se puede aplicar tensores o templetes a esas distancias no apoyadas, reduciendo en un alto porcentaje los efectos torsionante.

La longitud critica no apoyada se calcula, según AISI con la siguiente expresión:

$$
L_u = \sqrt{\frac{0.36Cb \cdot \pi^2 \cdot ES \cdot d \cdot l_{yc}}{fy \cdot Sx}}
$$

*Longitud critica no apoyada para paneo lateral torsionante, según AISI.*

Dónde:

Cb: Coeficiente de pandeo lateral torsionante.

$$
Cb = \frac{12.5 Mmax}{2.5 Mmax + 3MA + 4 MB + 3Mc}
$$

Dónde:

Mmax: Momento flexionante máximo.

MA: Momento flexionante a L/4.

MB: Momento flexionante a L/2.

MC: Momento flexionante a 3/4 L.

Es: Módulo de elasticidad el acero del polín.

d: Peralte de polín.

Iyc: Momento de inercia de la porción de compresión de la sección sobre el eje central (ly/2).

fy: Esfuerzo de fluencia del acero.

Datos: Cb =1.23. Datos: Mmax = 328.327 kgf-m MA = 196.798 kgf-m. MB = 328.327 kgf-m. MC = 196.798 kgf-m.

Los datos anteriores se obtienen al evaluar los momentos flexionantes en las distancias indicadas, para la combinación U2.

 $E = 29007.58$  PSI.

 $D = 6$  pulgadas.

Iyc =  $0.2306$  in<sup>4</sup>.

Fy = 36000 PSI.

 $Sx = 1.099$  in<sup>3</sup>.

Entonces,

$$
Lu = 66.58
$$
 in.

$$
Lu = 1.691
$$
 m.

Para fines prácticos se considera una longitud de L/3 del polín C, es decir 1.66 m. Se propone colocar a esta distancia del polín dos varillas de calibre N° 3 (templetes) soldadas en la parte superior de éste y unirlo a la parte posterior del polín inmediato superior (ver detalle en [Anexo 12,](#page-524-0) planos de techo página [480\)](#page-524-0).

### **4.3.1.1.2. DISEÑO DE VIGA MACOMBER PRINCIPAL.**

En el diseño de viga macomber se contempla el análisis de la viga principal, basándose en el hecho que representan la más desfavorable, en cargas aplicadas y longitud de claro, además, tanto la viga principal e intermedia propuesta, tienen las mismas características geométricas y distribución de acero que la viga principal diseñada lo que la diferencia entre una y otra es la longitud del claro, y al ser estas vigas las más desfavorables se toman para el diseño, con lo que se garantiza el diseño de las demás vigas.

A continuación, se presenta el cálculo de la viga macomber, apoyándose en fichas técnicas elaboradas por el Instituto Chileno del Acero (ver [Ilustración 42,](#page-173-0) página [129\)](#page-173-0).

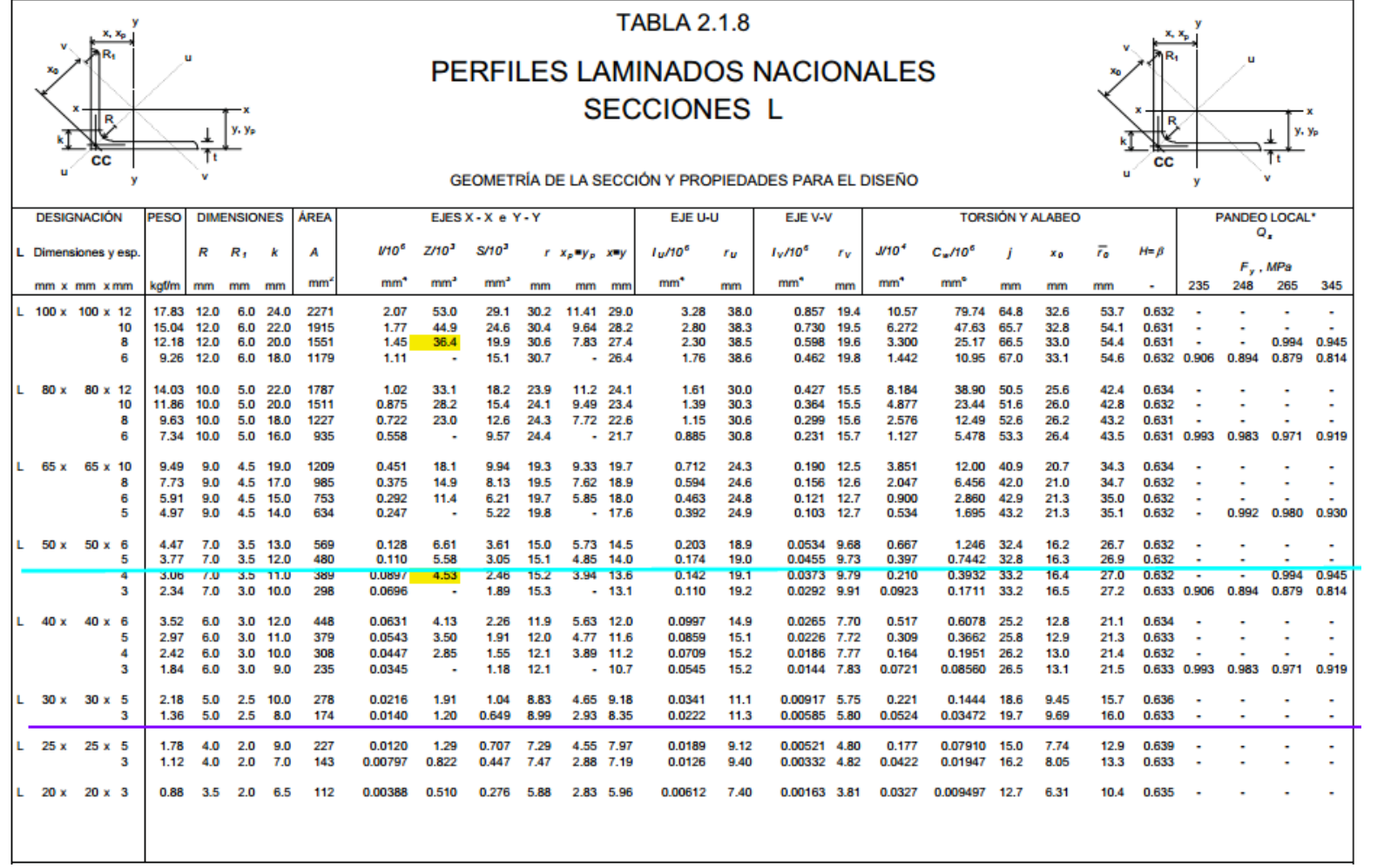

*Ilustración 42: Ficha técnica de angulares.*

<span id="page-173-0"></span>*Fuente: Instituto Chileno del Acero.*

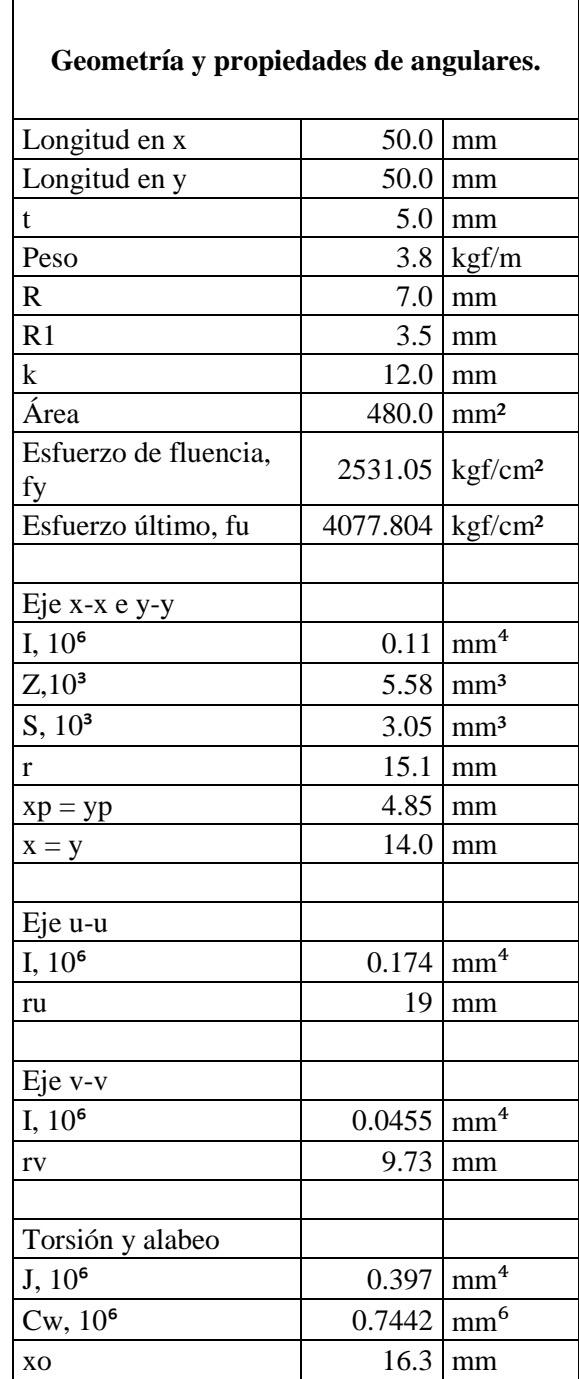

# **Diseño de viga macomber Principal, AISC – LRFD.**

*Tabla 30: Propiedades y geometría de angulares de vigas macomber principales.*

ro  $26.9 \text{ mm}$ 

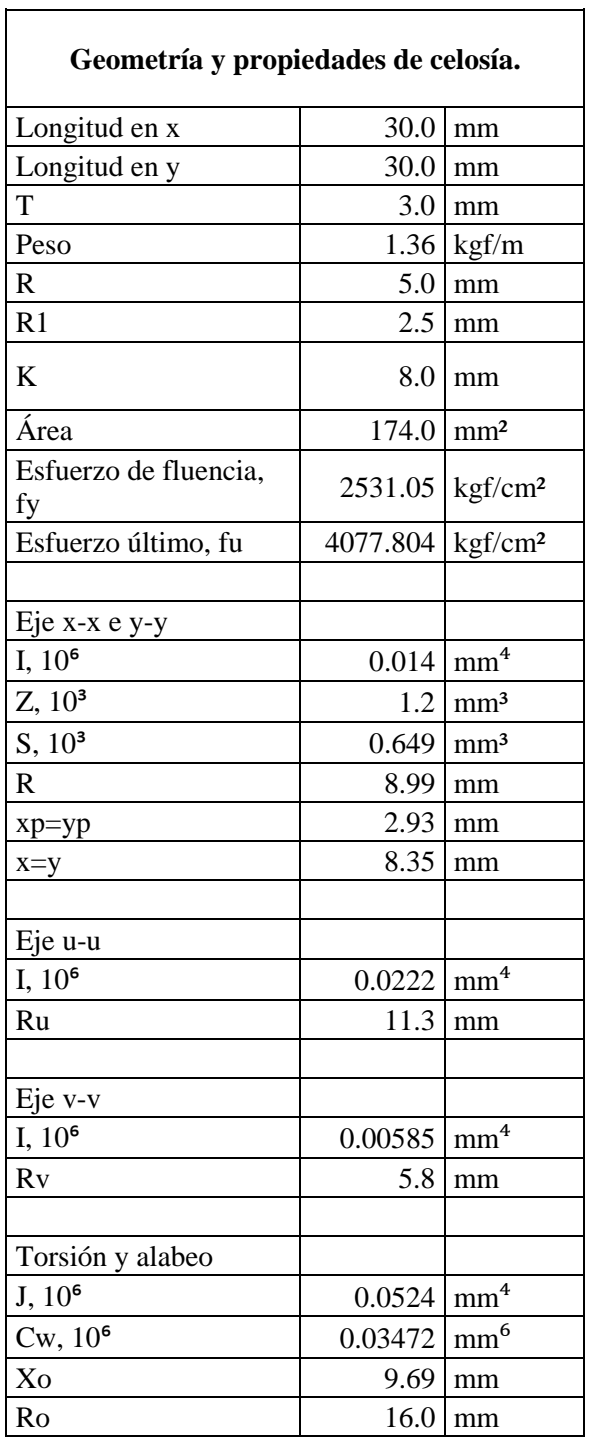

 $\mathsf{r}$ 

*Tabla 31: Propiedades y geometría de celosías para vigas macomber principales.*

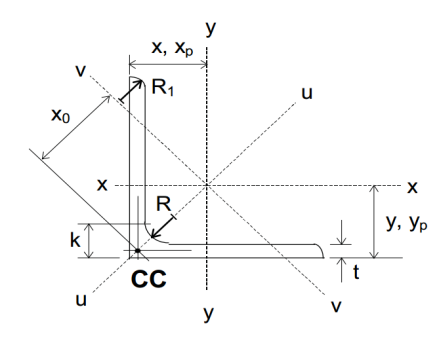

*Ilustración 43: Sección de angulares.*

| Datos de la viga.                         |        |         |  |  |  |
|-------------------------------------------|--------|---------|--|--|--|
| Claro                                     | 16     | m       |  |  |  |
| Peralte, h                                | 0.80   | m       |  |  |  |
| Base, B                                   | 0.1016 | m       |  |  |  |
| Cantidad de ángulo                        | 4      | u       |  |  |  |
| Celosía                                   | 2      | u       |  |  |  |
| Inclinación de celosía                    | 60     | $\circ$ |  |  |  |
| Long de celosía entre<br>cuerdas, Lc      | 0.89   | m       |  |  |  |
| Long entre dos nodos de<br>la celosía, L1 | 0.89   | m       |  |  |  |
| Peralte efectivo, d                       | 0.7746 | m       |  |  |  |

*Tabla 32: Datos de vigas macomber principales.*

## **Cargas muertas aplicadas en viga macomber.**

Viga macomber principal (Vmp1).

Longitud: 16.0 m.

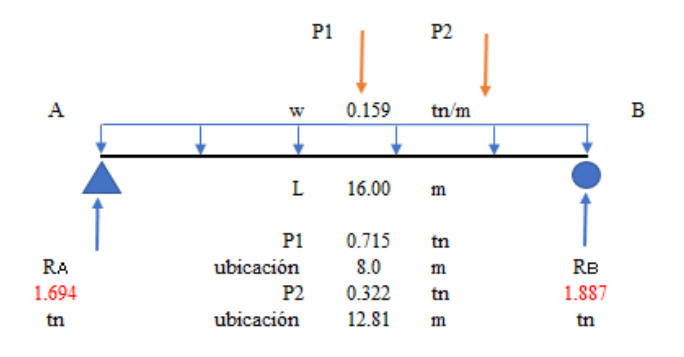

*Ilustración 44: Detalle de viga macomber principal con cargas muertas.*

## **Cargas viva de techo aplicadas en viga macomber.**

Viga macomber principal (Vmp1).

Longitud: 16.0 m.

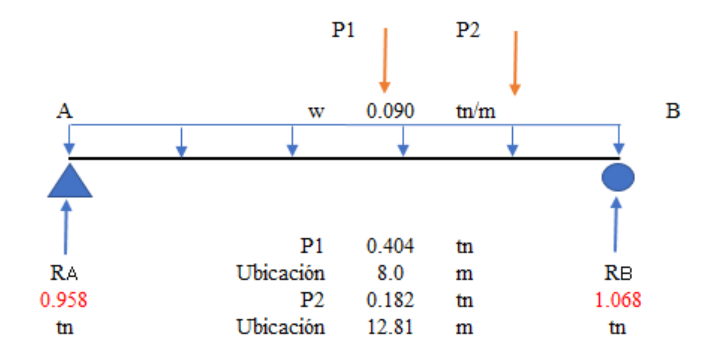

*Ilustración 45: Detalle de viga macomber principal con cargas vivas de techo.*

## **Cargas vivas aplicadas en viga macomber.**

Viga macomber principal (Vmp1).

Longitud: 16.0 m.

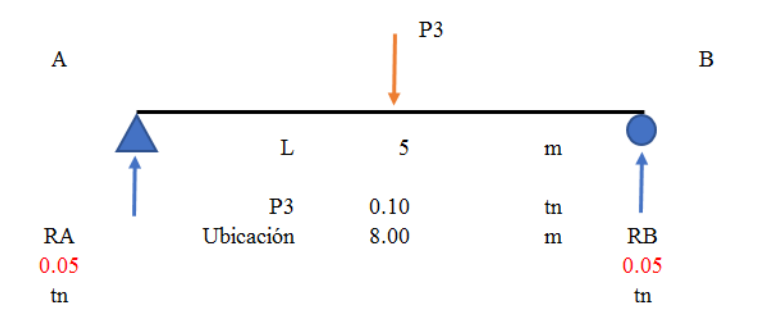

*Ilustración 46: Detalle de viga macomber principal con cargas vivas.*

### **Combinaciones de carga**

$$
U1: 1.4D
$$

$$
U2: \t1.2D + 1.6L + 0.5Lr
$$

| Resumen de cargas                                   |       |       |       |       |       |       |
|-----------------------------------------------------|-------|-------|-------|-------|-------|-------|
| P2, t<br>P3, t<br>RB, t<br>P1, t<br>RA, t<br>W, t-m |       |       |       |       |       |       |
| U1                                                  | 0.223 | 1.000 | 0.451 | 0.000 | 2.372 | 2.642 |
| U2                                                  | 0.236 | 1.059 | 0.477 | 0.160 | 2.592 | 2.878 |

*Tabla 33: Resumen de cargas aplicadas a viga macomber principal.*

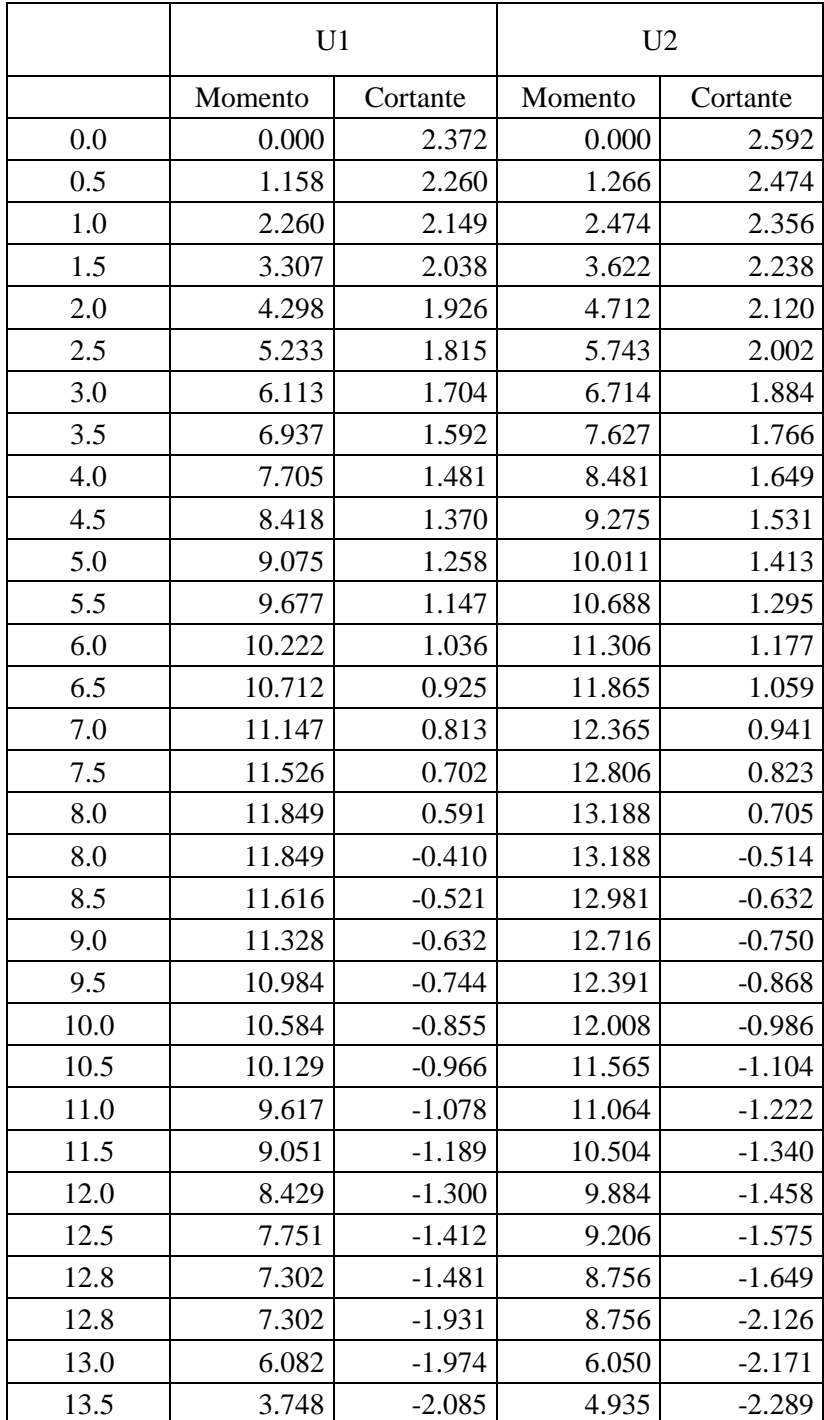

| 14.0 | 2.678    | $-2.196$ | 3.761    | $-2.407$ |
|------|----------|----------|----------|----------|
| 14.5 | 1.552    | $-2.308$ | 2.529    | $-2.525$ |
| 15.0 | 0.370    | $-2.419$ | 1.237    | $-2.642$ |
| 15.5 | $-0.867$ | $-2.530$ | $-0.114$ | $-2.760$ |
| 16.0 | $-2.160$ | $-2.642$ | $-1.524$ | $-2.878$ |

*Tabla 34: Resumen de momentos flexionante y cortantes último, viga principal.*

#### **4.3.1.1.2.1. Diseño de la cuerda inferior.**

La cuerda inferior absorbe en forma de tensión el par interno generado por las cargas externas; se considera entonces que la separación de los centroides de las cuerdas es igual al peralte preliminar, por tanto:

$$
T_u = C_u = \frac{Mu}{d}
$$

*Fuerza a tensión y compresión de las cuerdas de la viga macomber.*

Dónde:

Tu: Fuerza a tensión.

Cu: Fuerza a compresión.

Mu: Momento último.

d: Peralte efectivo.

Datos:

 $Mu = 13.19$  t-m.

 $d = 0.775$  m.

Entonces,
#### **Cálculo del área de acero requerida para la cuerda a tensión.**

Luego procedemos a determinar el área de acero requerida para la cuerda a tensión, para la cual verificamos sus dos estados de fallas.

$$
Ag_1 = \frac{T_u}{\phi * fy}
$$

*Sección requerida para evitar fluencia en cuerda a tensión.*

Dónde:

Ag<sup>1</sup> : Sección requerida para evitar fluencia en cuerda a tensión.

Tu: Fuerza a tención de la cuerda inferior.

φ: Factor de reducción a fluencia.

fy: Esfuerzo de fluencia.

Datos:

 $Tu = 17.03$  t.

 $φ = 0.9.$ 

fy =  $2531.05$  kgf/cm<sup>2</sup>.

Entonces,

$$
Ag_1 = 7.48 \text{ cm}.
$$

$$
Ag_2 = \frac{T_u}{\phi * fu}
$$

*Sección requerida para evitar ruptura en la cuerda.*

Ag<sup>2</sup> : Sección requerida para evitar ruptura en cuerda a tensión.

Tu: Fuerza a tención de la cuerda inferior.

φ: Factor de reducción a fluencia.

fu: Esfuerzo de fluencia.

Datos:

 $Tu = 17.03$  t.

 $\Phi = 0.75$ .

 $fu = 4077.804 \text{ kgf/cm}^2$ .

Entonces,

$$
Ag_2 = 5.57 \text{ cm}.
$$

#### **4.3.1.1.2.2. Diseño de la cuerda superior.**

#### **Cálculo del área de acero requerida para la cuerda a compresión.**

#### **Condición de pandeo local.**

Para la revisión de las cuerdas superiores sometida a compresión en condición de pandeo local se tiene:

$$
\lambda_c = \frac{k \times L1}{\pi \times r} \times \sqrt{\frac{fy}{Es}}
$$

*Parámetro de esbeltez.*

λc: Parámetro de esbeltez.

k: Coeficiente de esbeltez.

L1: Longitud sin arriostrar de la cuerda superior.

r: Radio de giro respecto a eje x.

fy: Esfuerzo de fluencia.

Es: Módulo de elasticidad del acero.

Datos:

 $k = 1.0$ .

 $L1 = 89.44$  cm.

 $r = 1.51$  cm.

fy =  $2531.05$  kgf/cm<sup>2</sup>.

Es = 2039432 kgf/cm².

Entonces,

$$
\lambda c=0.664.
$$

Sí,

$$
\lambda_c \le 1.5, \qquad \mathrm{f_{cr}} = 0.658^{\lambda_c^2} * \mathrm{fy}
$$

*Criterios para pandeo elástico.*

Sí,

$$
\lambda_c > 1.5, \qquad \mathbf{f}_{cr} = \left(\frac{0.877}{\lambda_c^2}\right) * \mathbf{f} \mathbf{y}
$$

Entonces,

 $0.664 \le 1.5$ ,

$$
f_{cr} = 2104.54 \text{ kgf/cm}^2
$$

Resistencia de diseño a la compresión.

$$
\phi P_n = 0.90 * \text{Ag} * f_{cr}
$$

Dónde:

φ: Factor de reducción para miembros a compresión.

Ag: Área gruesa de dos angulares.

fcr: Esfuerzo crítico.

Datos:

 $φ = 0.9.$ 

 $Ag = 9.6$  cm<sup>2</sup>.

 $fcr = 2104.54 \text{ kg}f/cm^2$ 

Entonces,

$$
\phi P_n = 18183.20 \text{ kgf}
$$

 $Cu \leq \phi P_n$ 

 $Cu = 17.03$  t.  $\leq \phi P_n = 18.18$  t. Cumple.

El área requerida para los estados de falla analizados es menor al área asumida para los angulares, por lo tanto, dos angulares de 2" x 2" x 3/16" satisfacen estas condiciones.

#### **4.3.1.1.2.3. Diseño por corte.**

#### **Diseño de la celosía.**

La celosía se diseña como elemento en compresión, la cual es producida por el efecto de la fuerza cortante sobre ella y se transmite a los elementos de apoyo. En esta condición se evalúa el pandeo de un tramo de celosía entre las cuerdas superior e inferior, cuya longitud no arriostrada es  $L1 = 89.44$  cm.  $Vu = 2.878$  t.

La fuerza cortante ultima en la celosía se calcula con la siguiente expresión:

$$
C_u = \frac{V_u}{\sin \theta}
$$

*Cortante último en celosía.*

Entonces,

$$
C_u = 3.32 \, \text{tn}
$$

$$
\lambda_c = \frac{k \times L1}{\pi \times r} \times \sqrt{\frac{fy}{Es}}
$$

*Parámetro de esbeltez.*

λc: Parámetro de esbeltez.

k: Coeficiente de esbeltez.

L1: Longitud sin arriostrar de la cuerda superior.

r: Radio de giro respecto a eje x.

fy: Esfuerzo de fluencia.

Es: Módulo de elasticidad del acero.

Datos:

 $k = 1.0$ .

 $L1 = 89.44$  cm.

 $r = 0.899$  cm.

 $Fy = 2531.05$  kgf/cm<sup>2</sup>.

Es = 2039432 kgf/cm².

Entonces,

$$
\lambda c=1.12.
$$

Sí,

$$
\lambda_c \le 1.5, \qquad \mathbf{f}_{cr} = 0.658^{\lambda_c^2} * \mathbf{f} \mathbf{y}
$$

*Criterios para pandeo elástico.*

Sí,

$$
\lambda_c > 1.5, \qquad \mathbf{f}_{cr} = \left(\frac{0.877}{\lambda_c^2}\right) * \mathbf{f} \mathbf{y}
$$

*Criterios para pandeo inelástico.*

Entonces,

 $1.12 \le 1.5$ ,

$$
f_{cr} = 1497.21 \text{ kgf/cm}^2
$$

Resistencia de diseño a la compresión.

$$
\phi P_n = 0.90 \times \text{Ag} \times f_{cr}
$$

Dónde:

φ: Factor de reducción para miembros a compresión.

Ag: Área gruesa de dos angulares.

fcr: Esfuerzo crítico.

Datos:

 $φ = 0.9.$ 

 $Ag = 3.48$  cm<sup>2</sup>.

 $fcr = 1497.21 \text{ kg}f/cm^2$ 

Entonces,

$$
\phi P_n = 4689.26 \text{ kgf}
$$

 $Cu \leq \phi P_n$  $Cu = 3.32$  t  $\leq \phi P_n = 4.69$  t. Cumple.

Los angulares asumidos como celosía cumplen las condiciones de cargas consideradas. Por tanto, los angulares a utilizar como celosía son de 1 ¼" x 1 ¼" x 1/8".

La viga macomber diseñada contará con:

- Cuatro angulares de  $2'' \times 2'' \times 3/16''$ .
- Doble celosía de angulares de 1 ¼" x 1 ¼" x 1/8".

#### **4.3.1.1.2.4. Revisión de pandeo lateral-torsionante.**

Se pretende que la viga diseñada no presente pandeo lateral-torsionante, mediante la comprobación de la longitud no arriostrada considerada, no sea mejor a la considerada por análisis del estado límite de pandeo lateral-torsionante de AISC.

Cuando,  $L_b \leq L_p$ , no requiere análisis al pandeo lateral-torsionante.

Dónde:

Lb: Longitud no arriostrada considerada.

Lp: Longitud entre puntos que están arriostrados contra desplazamiento lateral.

$$
L_p = 1.76 * ry * \sqrt{\frac{Es}{fy}}
$$

*Longitud entre puntos que están arriostrados contra desplazamiento lateral.*

Dónde:

ry: Radio de giro respecto a eje y.

fy: Esfuerzo de fluencia.

Es: Módulo de elasticidad del acero.

Datos:

 $Lb = 1.00$  m

 $ry = 2.0$  cm.

 $fy = 2531.05$  kgf/cm<sup>2</sup>.

 $Es = 2039432$  kgf/cm<sup>2</sup>.

Entonces,

$$
L_p=0.999\ cm
$$

El valor de Lp puede aproximarse a 1.0 m. Por lo tanto, la viga macomber no requiere análisis al pandeo lateral-torsionante.

Los tensores para evitar el pandeo lateral-torsionante consisten en dos varillas de acero calibre N° 3 cruzadas @ 1.0 m.

## **4.3.1.1.3. DISEÑO DE VIGA MACOMBER SECUNDARIA.**

En el diseño de viga macomber se contempla el análisis de la viga secundaria de 5m, por el hecho que representan la más desfavorable, en el aspecto de cargas y no presenta apoyos intermedios, por lo que la hace la más desfavorable de todas las secundarias, lo que la diferencia entre una y otra es la longitud del claro, y al ser estas vigas las más desfavorables se toman para el diseño, con lo que se garantiza el diseño de las demás vigas.

A continuación, se presenta el cálculo de la viga macomber.

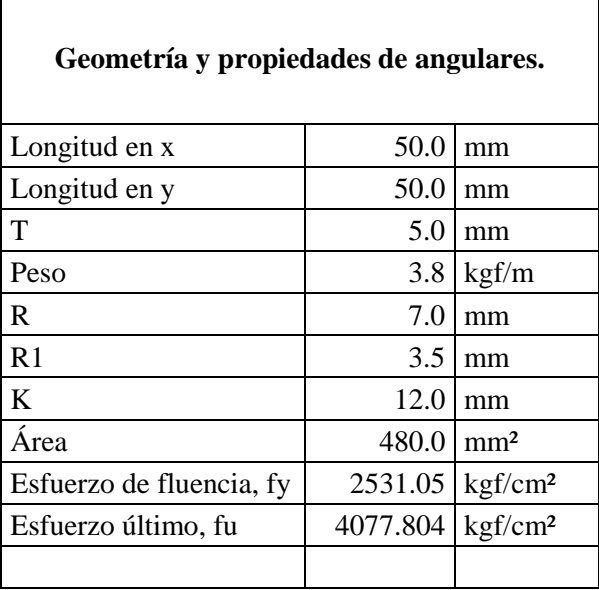

| Eje x-x e y-y         |        |                 |
|-----------------------|--------|-----------------|
| I, 10 <sup>6</sup>    | 0.11   | $\mathrm{mm}^4$ |
| $Z,10^3$              | 5.58   | mm <sup>3</sup> |
| $S, 10^3$             | 3.05   | mm <sup>3</sup> |
| $\mathbf R$           | 15.1   | mm              |
| $xp = yp$             | 4.85   | mm              |
| $x = y$               | 14.0   | mm              |
|                       |        |                 |
| Eje u-u               |        |                 |
| I, 10 <sup>6</sup>    | 0.174  | $\mathrm{mm}^4$ |
| Ru                    | 19     | mm              |
|                       |        |                 |
| Eje v-v               |        |                 |
| I, 10 <sup>6</sup>    | 0.0455 | $\mathrm{mm}^4$ |
| <b>R</b> <sub>v</sub> | 9.73   | mm              |
|                       |        |                 |
| Torsión y alabeo      |        |                 |
| J, 10 <sup>6</sup>    | 0.397  | $\mathrm{mm}^4$ |
| $Cw, 10^6$            | 0.7442 | $\mathrm{mm}^6$ |
| Xo                    | 16.3   | mm              |
| Ro                    | 26.9   | mm              |

*Tabla 35: Propiedades y geometría de angulares de vigas macomber secundarias.*

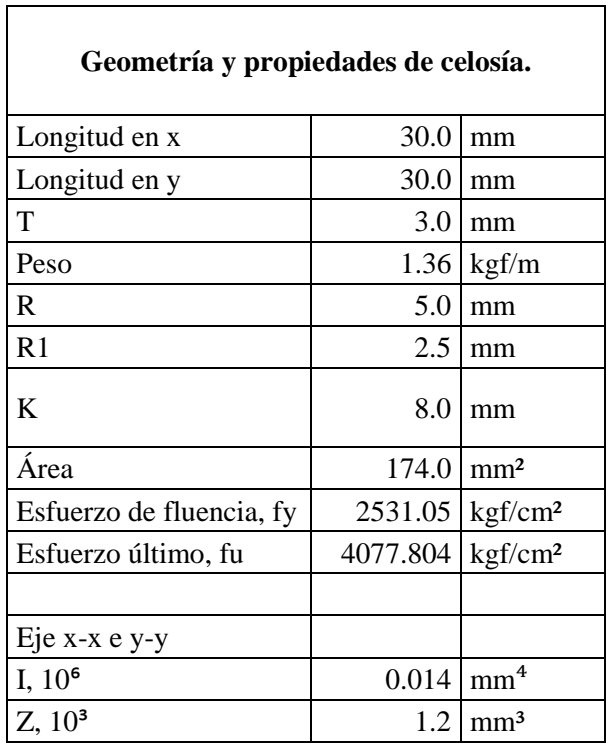

| $S, 10^3$             | 0.649   | mm <sup>3</sup> |
|-----------------------|---------|-----------------|
| $\mathbf R$           | 8.99    | mm              |
| $xp = yp$             | 2.93    | mm              |
| $x=y$                 | 8.35    | mm              |
|                       |         |                 |
| Eje u-u               |         |                 |
| I, 10 <sup>6</sup>    | 0.0222  | mm <sup>4</sup> |
| Ru                    | 11.3    | mm              |
|                       |         |                 |
| Eje v-v               |         |                 |
| I, 10 <sup>6</sup>    | 0.00585 | mm <sup>4</sup> |
| <b>R</b> <sub>v</sub> | 5.8     | mm              |
|                       |         |                 |
| Torsión y alabeo      |         |                 |
| $J, 10^6$             | 0.0524  | $\mathrm{mm}^4$ |
| $Cw$ , $106$          | 0.03472 | $\mathrm{mm}^6$ |
| Xo                    | 9.69    | mm              |
| Ro                    | 16.0    | mm              |

*Tabla 36: Propiedades y geometría de celosías para vigas macomber secundaria.*

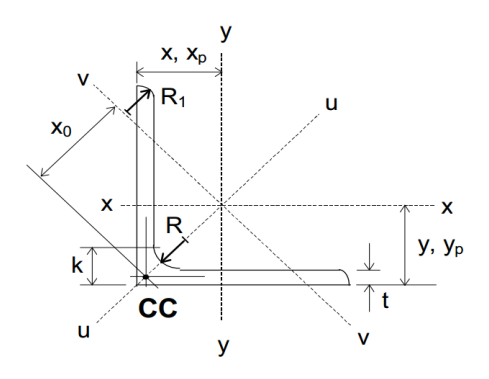

*Ilustración 47: Sección de angulares.*

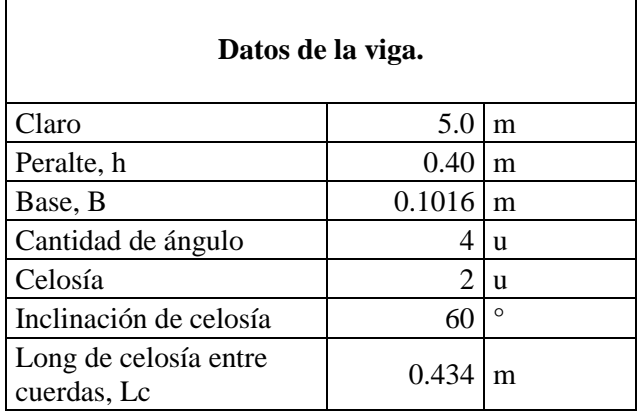

| Long entre dos nodos de<br>la celosía, L1 | $0.434 \mid m$        |  |
|-------------------------------------------|-----------------------|--|
| Peralte efectivo, d                       | $0.375 \, \mathrm{m}$ |  |

*Tabla 37: Datos de vigas macomber secundarias.*

## **Cargas muertas aplicadas en viga macomber.**

Viga macomber secundaria (Vms1).

Longitud: 5.0 m.

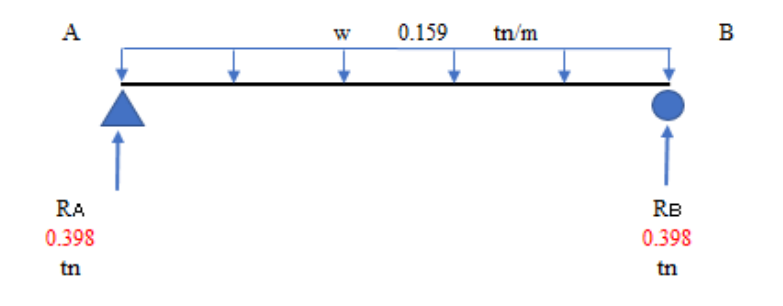

*Ilustración 48: Detalle de viga macomber secundaria con cargas muertas.*

## **Cargas vivas de techo aplicadas en viga macomber.**

Viga macomber secundaria (Vms1).

Longitud: 5.0 m.

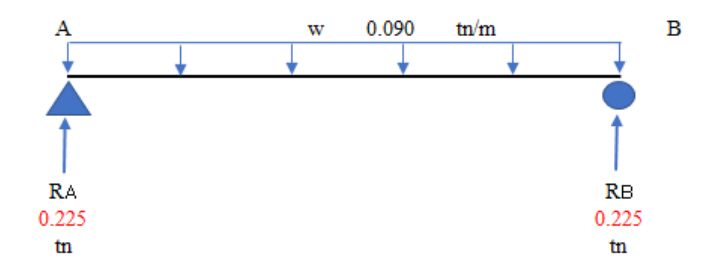

*Ilustración 49: Detalle de viga macomber secundaria con vivas de techo.*

# **Cargas vivas aplicadas en viga macomber.**

Viga macomber secundaria (Vms1).

Longitud: 5.0 m.

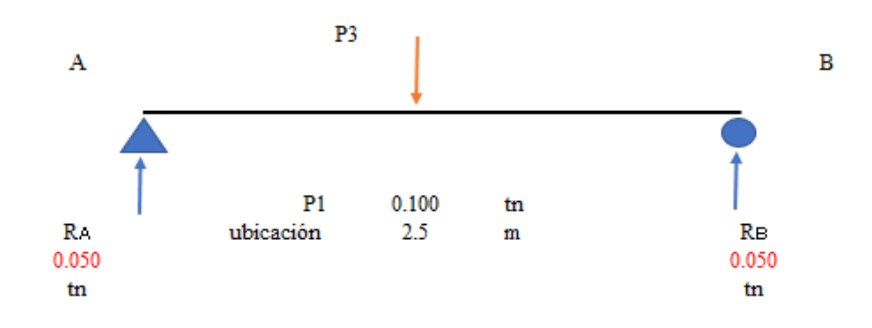

*Ilustración 50: Detalle de viga macomber secundaria con vivas.*

## **Combinaciones de carga**

U1: 1.4D

U2:  $1.2D + 1.6L + 0.5Lr$ 

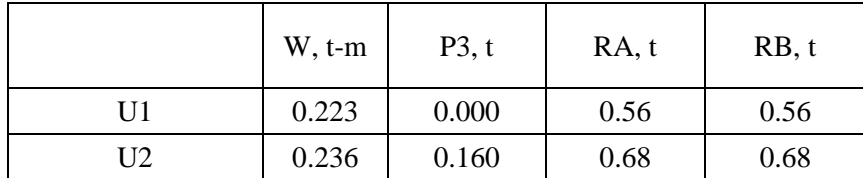

*Tabla 38: Resumen de cargas aplicadas a viga macomber secundaria.*

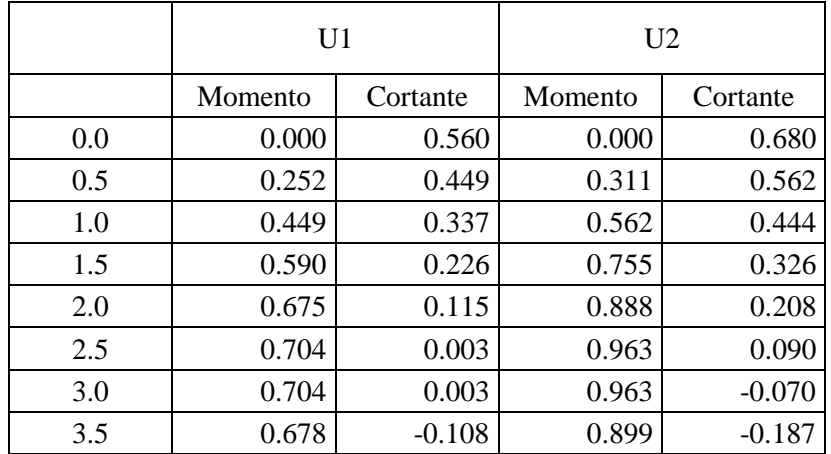

| 4.0 | 0.596 | $-0.219$ | 0.776 | $-0.305$ |
|-----|-------|----------|-------|----------|
| 4.5 | 0.459 | $-0.331$ | 0.593 | $-0.423$ |
| 5.0 | 0.266 | $-0.442$ | 0.352 | $-0.541$ |

*Tabla 39: Resumen de momentos flexionante y cortantes último, viga secundaria.*

## **4.3.1.1.3.1. Diseño de la cuerda inferior.**

La cuerda inferior absorbe en forma de tensión el par interno generado por las cargas externas; se considera entonces que la separación de los centroides de las cuerdas es igual al peralte preliminar, por tanto:

$$
T_u = C_u = \frac{Mu}{d}
$$

*Fuerza a tención y compresión de las cuerdas de la viga macomber.*

#### Dónde:

Tu: Fuerza a tensión.

Cu: Fuerza a compresión.

Mu: Momento último.

d: Peralte efectivo.

Datos.

 $Mu = 0.96$  t-m.

d: Peralte efectivo, (0.375 m).

Entonces,

$$
Tu = Cu = 2.56 t.
$$

#### **Cálculo del área de acero requerida para la cuerda a tensión.**

Luego procedemos a determinar el área de acero requerida para la cuerda a tensión, para la cual verificamos sus dos estados de fallas.

$$
Ag_1 = \frac{T_u}{\phi * fy}
$$

*Sección requerida para evitar fluencia en cuerda a tensión.* 

### Dónde:

Ag<sub>1</sub>: Sección requerida para evitar fluencia en cuerda a tensión.

Tu: Fuerza a tención de la cuerda inferior.

φ: Factor de reducción a fluencia.

fy: Esfuerzo de fluencia.

Datos:

 $Tu = 2.56$  t.

 $\Phi = 0.9$ .

 $fy = 2531.05 \text{ kgf/cm}^2$ .

Entonces,

$$
Ag_1 = 1.12 \text{ cm}.
$$

$$
Ag_2 = \frac{T_u}{\phi * fu}
$$

Ag<sup>2</sup> : Sección requerida para evitar ruptura en cuerda a tensión.

Tu: Fuerza a tención de la cuerda inferior.

φ: Factor de reducción a fluencia.

fu: Esfuerzo de fluencia.

Datos:

 $Tu = 2.56$  t.

 $\Phi = 0.75$ .

 $fu = 4077.804 \text{ kgf/cm}^2$ .

Entonces,

$$
Ag_2 = 0.84
$$
 cm.

El área requerida se para los estados de falla analizados es menor al área asumida para los angulares, por lo tanto, dos angulares de 2" x 2" x 3/16" satisfacen estas condiciones.

## **4.3.1.1.3.2. Diseño de la cuerda superior.**

**Cálculo del área de acero requerida para la cuerda a compresión.**

#### **Condición de pandeo local.**

Para la revisión de las cuerdas superiores sometida a compresión en condición de pandeo local se tiene:

$$
\lambda_c = \frac{k \times L1}{\pi \times r} \sqrt{\frac{fy}{Es}}
$$

*Parámetro de esbeltez.*

λc: Parámetro de esbeltez.

k: Coeficiente de esbeltez.

L1: Longitud sin arriostrar de la cuerda superior.

r: Radio de giro respecto a eje x.

fy: Esfuerzo de fluencia.

Es: Módulo de elasticidad del acero.

Datos:

 $k = 1.0$ .

 $L1 = 43.4$  cm.

 $R = 1.51$  cm.

 $Fy = 2531.05$  kgf/cm<sup>2</sup>.

 $Es = 2039432 kgf/cm^2$ .

Entonces,

$$
\lambda c=0.322.
$$

Sí,

$$
\lambda_c \le 1.5, \qquad \mathbf{f}_{cr} = 0.658^{\lambda_c^2} * \mathbf{f} \mathbf{y}
$$

*Criterios para pandeo elástico.*

$$
\lambda_c > 1.5, \qquad \mathbf{f}_{cr} = \left(\frac{0.877}{\lambda_c^2}\right) * \mathbf{f} \mathbf{y}
$$

*Criterios para pandeo inelástico.*

Entonces,

 $0.322 \le 1.5$ ,

$$
f_{cr} = 2423.56 \text{ kgf/cm}^2
$$

Resistencia de diseño a la compresión.

$$
\phi P_n = 0.90 \times \text{Ag} \times f_{cr}
$$

Dónde:

φ: Factor de reducción para miembros a compresión.

Ag: Área gruesa de dos angulares.

fcr: Esfuerzo crítico.

Datos:

 $φ = 0.9.$ 

 $Ag = 9.6$  cm<sup>2</sup>.

 $fcr = 2423.56 \text{ kg}f/cm^2$ 

Entonces,

$$
\phi P_n = 20939.6 \text{ kgf}
$$

 $Cu \leq \phi P_n$ 

 $Cu = 2.56$  t.  $\leq \phi P_n = 20.94$  t. Cumple.

#### **4.3.1.1.3.3. Diseño por corte.**

#### **Diseño de la celosía.**

La celosía se diseña como elemento en compresión, la cual es producida por el efecto de la fuerza cortante sobre ella y se transmite a los elementos de apoyo. En esta condición se evalúa el pandeo de un tramo de celosía entre las cuerdas superior e inferior, cuya longitud no arriostrada es  $L1 = 43.4$  cm.  $Vu = 0.68$  t

La fuerza cortante ultima en la celosía se calcula con la siguiente expresión:

$$
C_u = \frac{V_u}{\sin \theta}
$$

*Cortante último en celosía.*

Entonces,

$$
C_u = 0.785 \; tn
$$

$$
\lambda_c = \frac{k \times L1}{\pi \times r} \times \sqrt{\frac{fy}{Es}}
$$

*Parámetro de esbeltez.*

Dónde:

λc: Parámetro de esbeltez.

k: Coeficiente de esbeltez.

L1: Longitud sin arriostrar de la cuerda superior.

r: Radio de giro respecto a eje x.

fy: Esfuerzo de fluencia.

Es: Módulo de elasticidad del acero.

Datos:

 $k = 1.0$ .

 $L1 = 43.4$  cm.

 $r = 0.899$  cm.

Fy = 2531.05 kgf/cm².

 $Es = 2039432 kgf/cm^2.$ 

Entonces,

 $λc = 0.54$ .

Sí,

 $\lambda_c \le 1.5$ ,  $f_{cr} = 0.658^{\lambda_c^2} * fy$ 

*Criterios para pandeo elástico.*

Sí,

$$
\lambda_c > 1.5, \qquad \mathbf{f}_{cr} = \left(\frac{0.877}{\lambda_c^2}\right) * \mathbf{f} \mathbf{y}
$$

*Criterios para pandeo inelástico.*

Entonces,

$$
0.54\leq1.5,
$$

$$
f_{cr} = 2240.24 \text{ kgf/cm}^2
$$

$$
\phi P_n = 0.90 \times \text{Ag} \times f_{cr}
$$

φ: Factor de reducción para miembros a compresión.

Ag: Área gruesa de dos angulares.

fcr: Esfuerzo crítico.

Datos:

 $\Phi = 0.9$ .

 $Ag = 3.48$  cm<sup>2</sup>.

 $fcr = 2240.24 \text{ kg}f/cm^2$ 

Entonces,

$$
\phi P_n = 7016.45 \text{ kgf}
$$

 $Cu \leq \phi P_n$ 

 $Cu = 0.785$  t.  $\leq \phi P_n = 7.01$  t. Cumple.

Los angulares asumidos como celosía cumplen las condiciones de cargas consideradas. Por tanto, los angulares a utilizar como celosía son de 1 ¼" x 1 ¼" x 1/8".

La viga macomber diseñada contará con:

- Cuatro angulares de  $2'' \times 2'' \times 3/16''$ .
- Doble celosía de angulares de 1 ¼" x 1 ¼" x 1/8".

#### **4.3.1.1.3.4. Revisión de pandeo lateral-torsionante.**

Se pretende que la viga diseñada no presente pandeo lateral-torsionante, mediante la comprobación de la longitud no arriostrada considerada, no sea menor a la considerada por análisis del estado límite de pandeo lateral-torsionante de AISC.

Cuando,  $L_b \le L_p$ , no requiere análisis al pandeo lateral-torsionante.

Dónde:

Lb: Longitud no arriostrada considerada.

Lp: Longitud entre puntos que están arriostrados contra desplazamiento lateral.

$$
L_p = 1.76 * ry * \sqrt{\frac{Es}{fy}}
$$

*Longitud entre punto que están arriostrados contra desplazamiento lateral.*

Dónde:

ry: Radio de giro respecto a eje y.

fy: Esfuerzo de fluencia.

Es: Módulo de elasticidad del acero.

Datos.

 $Lb = 1.00$  m

 $ry = 2.0$  cm.

 $fy = 2531.05 \text{ kgf/cm}^2$ .

 $Es = 2039432 kgf/cm^2$ .

Entonces,

$$
L_p = 0.999 \, \text{cm}
$$

El valor de Lp puede aproximarse a 1.0 m. Por lo tanto, la viga macomber no requiere análisis al pandeo lateral-torsionante.

Los tensores para evitar el pandeo lateral-torsionante consisten en dos varillas de acero calibre N° 3 cruzadas @ 1.0 m.

#### **4.3.1.2. VIGAS.**

El diseño de las vigas se realiza por resistencia última a flexión y cortante, según el código ACI 318S-14.

El siguiente desarrollo contempla vigas principales y soleras de coronamiento, dichas vigas y soleras presentan las mismas características geométricas, refuerzos longitudinal y transversal, respectivamente, por lo tanto, el diseño se limita a dos tipos de elementos.

## **4.3.1.2.1. DISEÑO DE VIGA PRINCIPAL.**

Para el diseño de la viga principal se toman los valores obtenidos de las vigas sobre el eje 5, estos valores de momentos flexionantes y cortantes representan los más desfavorables en las vigas de los pórticos analizados.

# **4.3.1.2.1.1. Diseño de viga principal con fibras superiores a tensión, ACI 318S-14.**

Para el diseño de viga con fibras superiores a tensión, el análisis se realiza como si ésta estuviese con fibras inferiores a tensión, por el hecho que el cálculo se vuelve más práctico, para más información, ver [Anexo 12,](#page-524-0) planos estructurales, Página [480](#page-524-0)

| Características de la viga.  |        |          |        |  |  |  |
|------------------------------|--------|----------|--------|--|--|--|
| Descripción                  | ID     | Valor    | Unidad |  |  |  |
| Base                         | B      | 30       | cm     |  |  |  |
| Peralte                      | H      | 50       | cm     |  |  |  |
| Peralte efectivo             | D      | 45<br>cm |        |  |  |  |
| Recubrimiento H              | Rec. H | 5<br>cm  |        |  |  |  |
| Recubrimiento V              | Rec. V | 5<br>cm  |        |  |  |  |
| Coordenadas del área gruesa. |        |          |        |  |  |  |
|                              |        |          |        |  |  |  |
| Descripción                  | ID     | X        | Y      |  |  |  |
| Pto. Inferior Izq.           | A      | 0.0      | 0.0    |  |  |  |
| Pto. Inferior Der.           | B      | 30.0     | 0.0    |  |  |  |
| Pto. Superior Der.           | C      | 30.0     | 50.0   |  |  |  |
| Pto. Superior Izq.           | D      | 0.0      | 50.0   |  |  |  |

*Tabla 40: Características de la viga para viga principal con fibras superiores a tensión.*

| Características del concreto.                                                                                                    |              |         |                     |  |  |  |
|----------------------------------------------------------------------------------------------------|--------------|---------|---------------------|--|--|--|
| Descripción                                                                                                    | ID           | Valor   | Unidad              |  |  |  |
| Resistencia máxima del concreto a<br>la compresión                                                                                                    | f'c          | 210.0   | kgf/cm <sup>2</sup> |  |  |  |
| Factor que relaciona la<br>profundidad de bloque rectangular<br>equivalente de esfuerzos de<br>compresión con la profundidad del<br>eje neutro de la sección | $\beta$ 1    | 0.85    |                     |  |  |  |
| Deformación unitaria del concreto<br>a compresión                                                                                                    | εc           | 0.003   |                     |  |  |  |
| Área del concreto                                                                                                    | Ag           | 1500    | $\rm cm^2$          |  |  |  |
| Características del acero.                                                                                                    |              |         |                     |  |  |  |
| Descripción                                                                                                    | ID           | Valor   | Unidad              |  |  |  |
| Esfuerzo de fluencia                                                                                                    | Fy           | 2800    | kgf/cm <sup>2</sup> |  |  |  |
| Módulo de elasticidad                                                                                                    | Es           | 2030000 | kgf/cm <sup>2</sup> |  |  |  |
| Deformación unitaria                                                                                                    | $\epsilon$ s | 0.00138 |                     |  |  |  |
|                                                                                                    |              |         |                     |  |  |  |
| Datos de cargas ultimas.                                                                                                    |              |         |                     |  |  |  |
| Descripción                                                                                                    | ID           | Valor   | Unidad              |  |  |  |
| Momento último                                                                                                    | Mu           | 20.07   | $t-m$               |  |  |  |
| Factor de reducción de resistencia<br>a la flexión                                                                                                    | Φ            | 0.90    |                     |  |  |  |

*Tabla 41: Características de diseño para viga principal con fibras superiores a tensión.*

| Distribución de acero. |                |             |       |         |                       |
|------------------------|----------------|-------------|-------|---------|-----------------------|
|                        |                | Coordenadas |       |         |                       |
| $N^{\circ}$            | ID             | X           | Y     | Calibre | Área, cm <sup>2</sup> |
|                        | S <sub>1</sub> | 5.00        | 5.00  | 7       | 3.879                 |
| 2                      | S <sub>2</sub> | 5.00        | 10.00 | 7       | 3.879                 |
| 3                      | S <sub>3</sub> | 15.00       | 5.00  | 8       | 5.067                 |
| $\overline{4}$         | S4             | 25.00       | 10.00 | 7       | 3.879                 |
| 5                      | S <sub>5</sub> | 25.00       | 5.00  | 7       | 3.879                 |
| 6                      | S6             | 5.00        | 45.00 | 7       | 3.879                 |
| 7                      | S7             | 15.00       | 45.00 | 7       | 3.879                 |
| 8                      | S <sub>8</sub> | 25.00       | 45.00 |         | 3.879                 |

*Tabla 42: Distribución de acero longitudinal para viga principal con fibras superiores a tensión.*

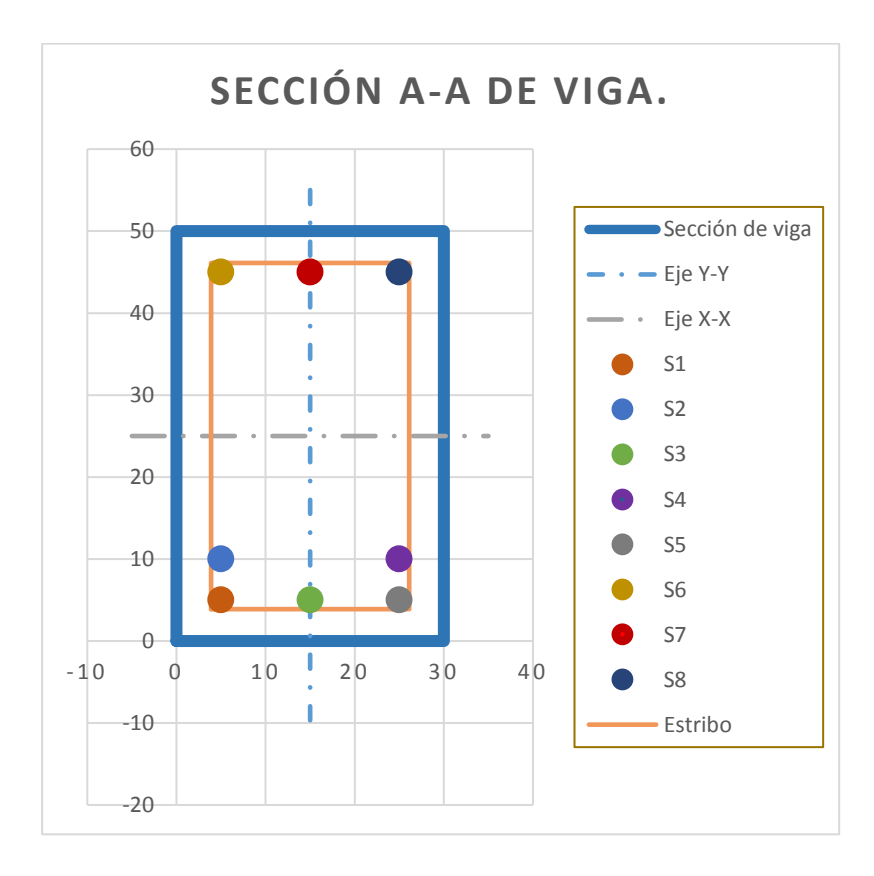

*Ilustración 51: Detalle de sección de viga principal con fibras superiores a tensión.*

% Cuantía de acero 2.15%

Diagrama de deformaciones, esfuerzos y fuerzas.

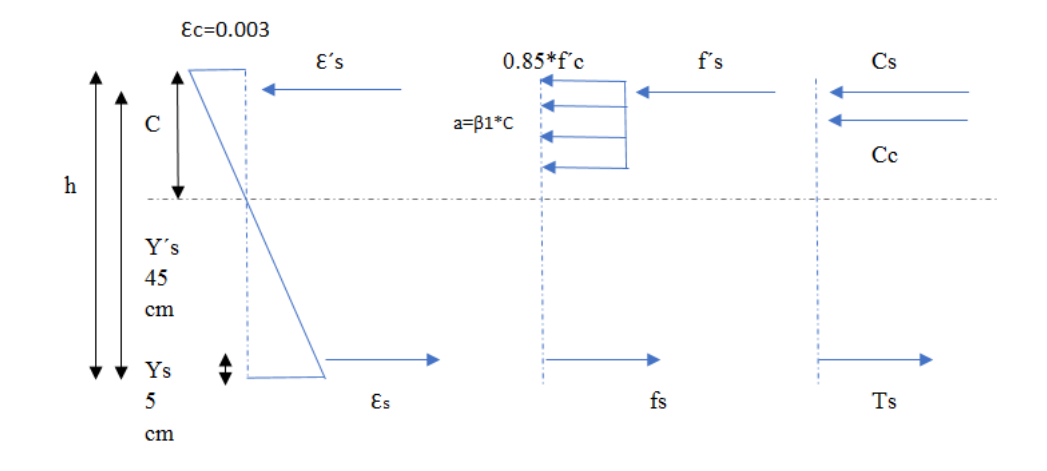

*Ilustración 52: Diagrama de deformaciones, esfuerzos y fuerzas para viga principal.*

#### **Asumiendo que el acero a tensión fluye.**

Cálculo de Zona a compresión y fuerzas actuante.

#### **Para el concreto.**

 $C_c$  = 0.85  $*$  f'c  $*$  a  $*$  b

 $C_c = 4551.75$  kgf  $C_c = 32725.85$  kgf

Para el acero a compresión. Cantidad Calibre, # Acero no fluye. 3 3 7  $A's = 11.64 \text{ cm}^2$  $C_s = 47252.06$   $C-h+Y's$  $\overline{C}$  $C_s = 70878.08$  kgf  $C_s = \mathcal{E}'s * E s * A's$ 

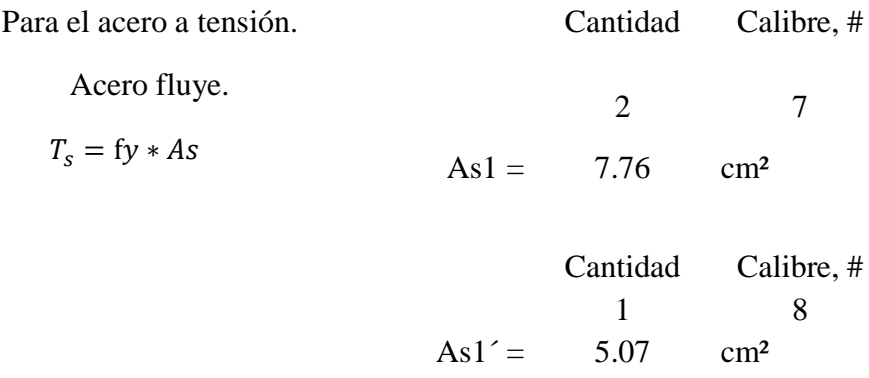

 $T_s1 = 35912.89$  kgf

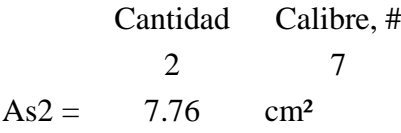

 $Ts2 = 21725.08$  kgf

# **Equilibrio de fuerzas.**

 $C_c + C_s - T_{s1} - T_{s2} = 0$  $\Sigma F_x=0$ 

Cálculo de C.

Considerando el acero a tensión fluye

 $C = 6.862$  cm  $a = 6.583$  cm

Verificación de estado del acero.

$$
\mathcal{E}'s = \qquad 0.003 \qquad \qquad \frac{\text{C-h+Y's}}{\text{C}}
$$
\n
$$
\mathcal{E}'s = \qquad 0.0009
$$
\n
$$
\mathcal{E}'s \leq \qquad 0.00138 \qquad \qquad \text{No flux}
$$

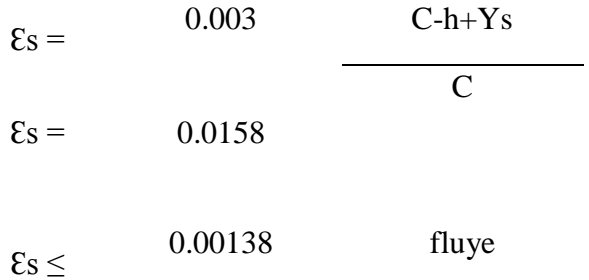

## **Cálculo de momento nominal.**

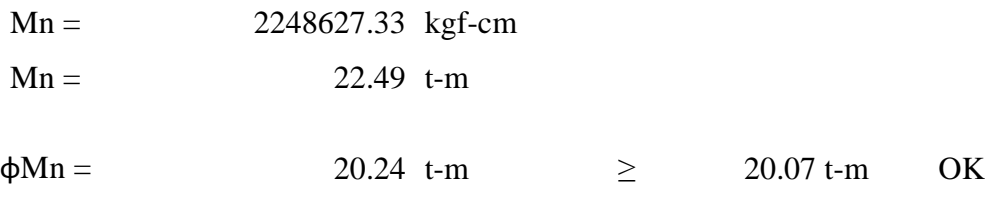

# **4.3.1.2.1.2. Diseño de viga principal con fibras inferiores a tensión, ACI 318S-14.**

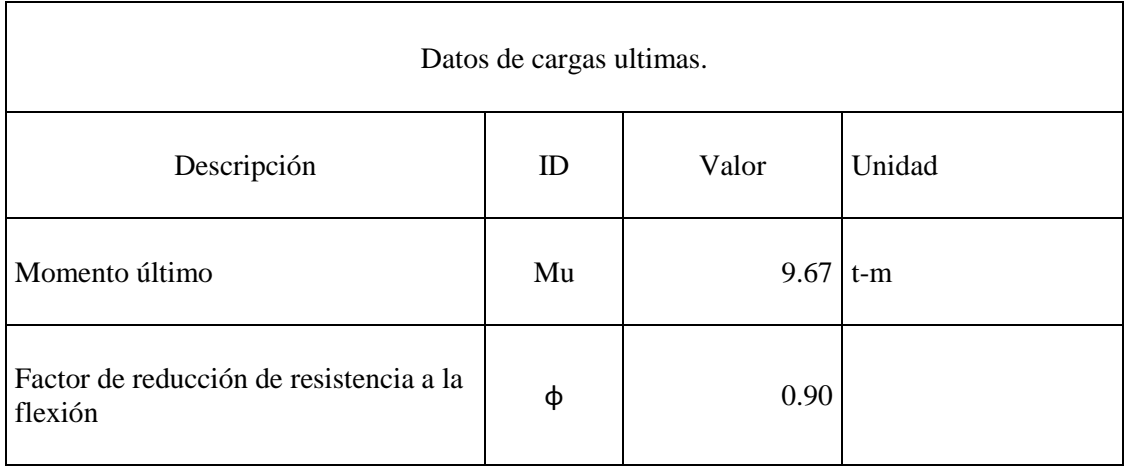

*Tabla 43: Características de diseño para viga principal con fibras inferiores a tensión.*

| Distribución de acero. |                |             |       |                                  |       |
|------------------------|----------------|-------------|-------|----------------------------------|-------|
| $N^{\circ}$<br>ID      |                | Coordenadas |       | Área, cm <sup>2</sup><br>Calibre |       |
|                        |                | X           | Y     |                                  |       |
|                        | S1             | 5.00        | 5.00  |                                  | 3.879 |
| 2                      | S <sub>2</sub> | 15.00       | 5.00  |                                  | 3.879 |
| 3                      | S <sub>3</sub> | 25.00       | 5.00  |                                  | 3.879 |
| $\overline{4}$         | S4             | 5.00        | 45.00 |                                  | 3.879 |
|                        | S <sub>5</sub> | 25.00       | 45.00 |                                  | 3.879 |

*Tabla 44: Distribución de acero longitudinal para viga principal con fibras inferiores a tensión.*

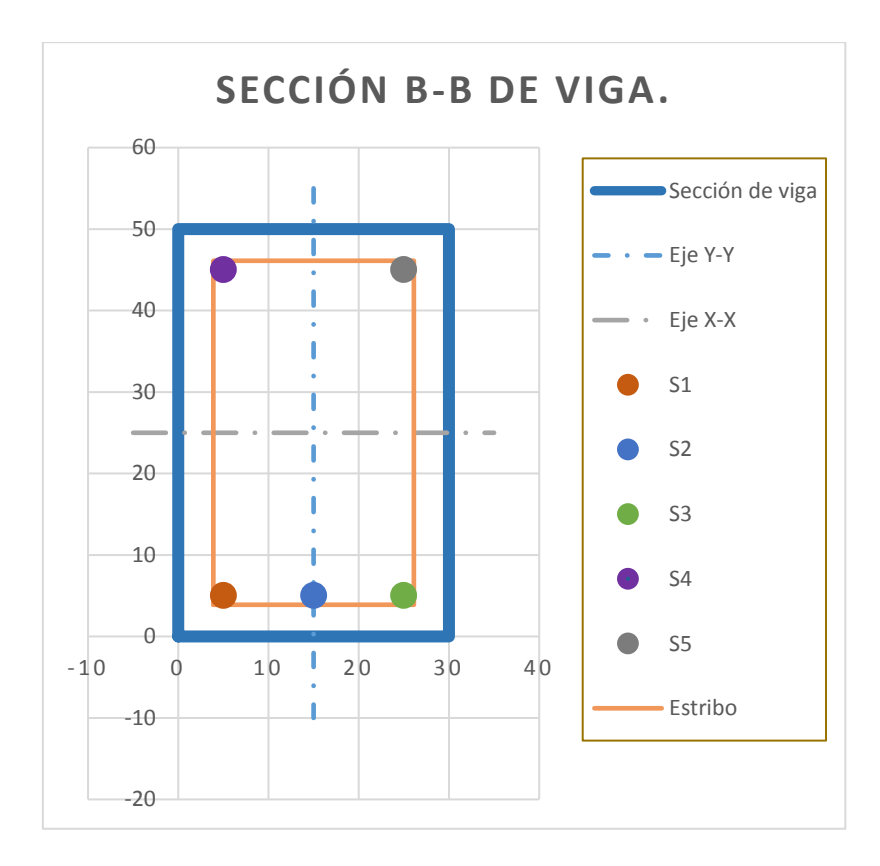

*Ilustración 53: Detalle de sección de viga principal con fibras inferiores a tensión.*

% Cuantía de acero 1.29%

# **Asumiendo que el acero a tensión fluye.**

Cálculo de Zona a compresión y fuerzas actuante.

## **Para el concreto.**

 $C_c = 0.85 *$  f'c \* a \* b

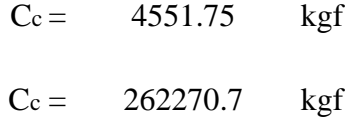

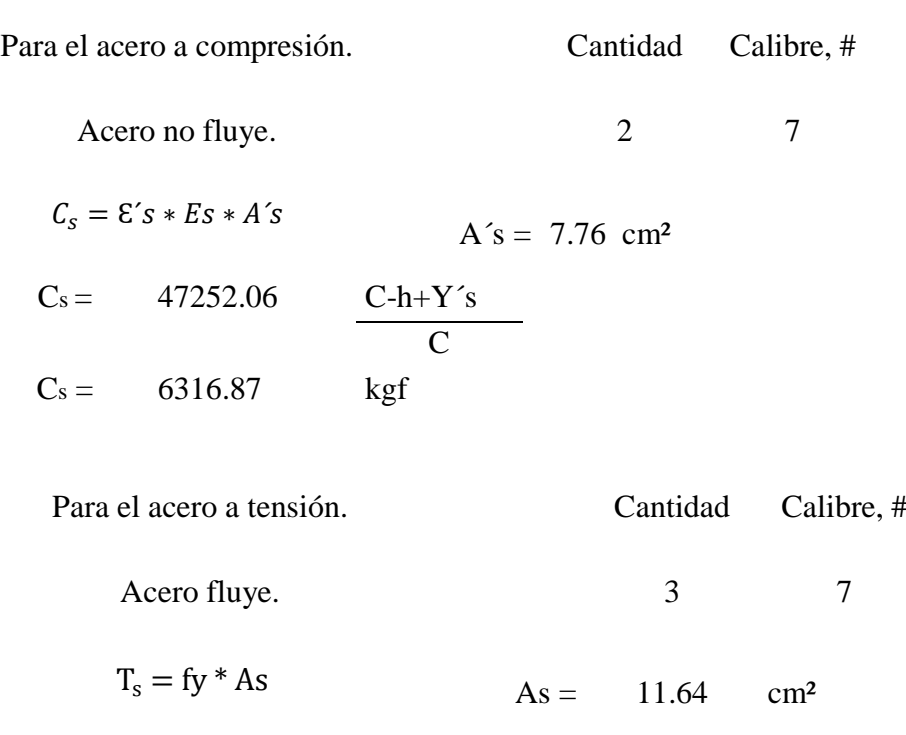

 $T_s = 32587.62$  kgf

Equilibrio de fuerzas.

$$
\Sigma F_x = 0
$$
  

$$
C_c + C_s - T_s = 0
$$

## Cálculo de C.

Considerando el acero a tensión fluye

 $C = 5.772$  cm  $a = 4.906$  cm

#### Verificación de estado del acero.

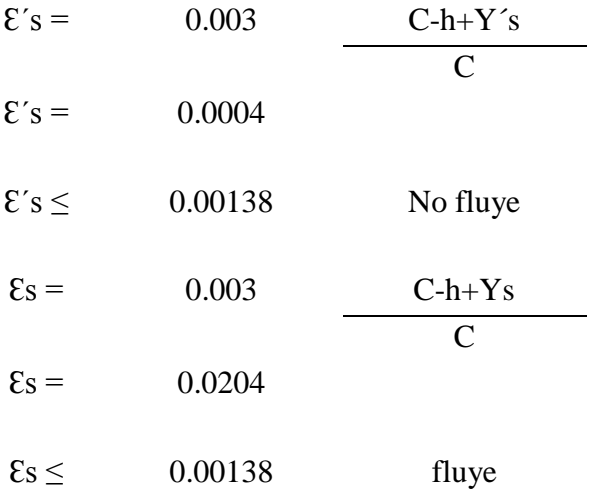

## **Cálculo de momento nominal**

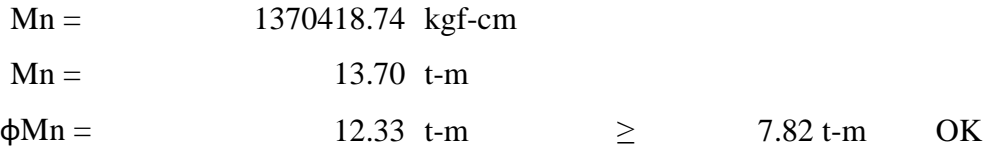

## **4.3.1.2.1.3. Diseño por cortante.**

Vu se obtiene de evaluar los cortantes máximos obtenidos de las combinaciones de carga a una distancia critica de d/2, según el ACI318S-14.

El diseño por cortante está basado en la siguiente expresión.

$$
\phi V_n \geq V_u
$$

*Diseño por corte.*

Vu: Fuerza cortante factorizada en la sección considerada, a una distancia critica por corte igual a d/2 (22.5 cm).

φ: Factor de reducción por resistencia a cortante.

Vn: resistencia nominal al corte.

Datos:

 $Vu = 16.36 t.$ 

 $φ = 0.85.$ 

La resistencia nominal a cortante es calculada según:

$$
V_n = V_c + V_s
$$

*Cortante nominal.*

Dónde:

Vc: Resistencia nominal a cortante proporcionada por el concreto.

Vs: Resistencia nominal a cortante proporcionada por el refuerzo de acero.

#### **Cálculo de resistencia nominal a corte proporcionada por el concreto.**

Para elementos no preesforzado sujetos a corte y flexión solamente, el código ACI 318S-14 establece la resistencia a cortante del concreto, simplificadamente con la siguiente expresión:

$$
V_c = 0.53 * \lambda * \sqrt{f'c} * bw * d
$$

*Cortante nominal de cortante proporcionado por el concreto.*

Dónde:

f´c: Resistencia del concreto a compresión.

bw: Base de la viga.

d: Peralte efectivo de la viga.

λ: Factor de modificación del concreto para concreto de peso normal.

Datos:  $f'c = 210$  kgf/cm<sup>2</sup>.  $bw = 30$  cm.  $d = 45$  cm.  $\lambda = 1.0$ . Entonces,

$$
V_c = 10.37 t
$$

#### **Cálculo de resistencia nominal a corte proporcionada por el acero.**

El código ACI 318S-14 proporciona una ecuación que define la resistencia a cortante del refuerzo Vs en términos del área As, esfuerzo de fluencia del acero, y espaciamiento s del refuerzo por cortante que consiste en estribos perpendiculares al eje del elemento.

$$
V_s = \frac{A_s * fy * d}{s}
$$

*Cortante nominal de cortante proporcionado por el acero.*

Considerando estribos de calibre N° 3, con un área de: As = 1.43 cm².

Considerando una separación de estribo en la zona critica de  $S = 15$  cm.

Entonces,

$$
V_s = 10.86 t
$$

$$
V_n = 10.37 + 10.86 = 21.23 t
$$

 $\phi V_n = 18.04 \, t \geq 16.36 \, t$  Cumple.

# **4.3.1.2.1.4. Longitud de desarrollo a tensión para varillas de acero de refuerzo.**

La longitud de desarrollo para barras y alambres corrugados menores de calibre No.19 o menores a tracción, ℓd, se determina a partir de la siguiente expresión:

$$
\ell_d = \left(\frac{fy * \psi_t * \psi_e}{6.6 * \lambda * \sqrt{f'}c}\right) * d_b
$$

*Longitud de desarrollo.*

Dónde:

fy: Esfuerzo de fluencia del acero.

f´c: Resistencia del concreto a compresión.

db: Diámetro de la varilla.

λ: Factor de modificación del concreto para concreto de peso normal.

ψt: Factor tradicional de ubicación del refuerzo, que refleja los efectos adversos de la posición de las barras en la parte superior de la sección con respecto a la altura de concreto fresco colocado debajo de ellas.

ψe: Factor de revestimiento, que refleja los efectos del revestimiento epóxico, sin revestimiento.

Datos:

 $fy = 2800 \text{ kgf/cm}^2$ .

 $f'c = 210$  kgf/cm<sup>2</sup>.

 $\lambda = 1.0$ .

 $ψ$ t = 1.3.

 $ψe = 1.0.$ 

Entonces,

$$
\ell_d = (38.06) * d_b
$$

En lo subsiguiente contenidos, la formula a utilizar para longitud de desarrollo es la determinada anteriormente.

Para el caso de la viga principal con varillas de calibre No. 7 la longitud de desarrollo es:

$$
\ell_d = 84.58 \text{ cm}.
$$

Para fines prácticos se considera la longitud de desarrollo de 85.0 cm.

Para el caso de la viga principal con varillas de calibre No. 8 la longitud de desarrollo es:

$$
\ell_d = 96.67 \text{ cm}.
$$

Para fines prácticos se considera la longitud de desarrollo de 1.0 m.

## **4.3.1.2.1.5. Longitud de desarrollo a compresión para varillas de**

#### **acero de refuerzo.**

La longitud de desarrollo para barras y alambres corrugados a compresión,  $\ell$ dc,

se determina a partir de las siguientes expresiones:

$$
\ell_{dc} = \left(0.075 * \frac{\text{fy} * \psi_r}{\lambda * \sqrt{\text{fc}}}\right) * d_b
$$

*Longitud de desarrollo, forma A.*

 $\ell_{dc} = (0.0044 * fy) * d_b$ 

*Longitud de desarrollo, forma B.*

fy: Esfuerzo de fluencia del acero.

f´c: Resistencia del concreto a compresión.

db: Diámetro de la varilla.

λ: Factor de modificación del concreto para concreto de peso normal.

ψr: Factor de modificación para la longitud de desarrollo con base en el refuerzo de confinamiento.

Datos:

 $fy = 2800 \text{ kgf/cm}^2$ .

 $f'c = 210$  kgf/cm<sup>2</sup>.

 $\lambda = 1.0$ .

 $ψr = 0.75$ .

Entonces,

$$
\ell_{dc} = (10.87) * d_b
$$

*Longitud de desarrollo, forma A.*

 $\ell_{dc} = (12.32) * d_b$ 

*Longitud de desarrollo, forma A.*

En los subsiguientes contenidos, la fórmula a utilizar para longitud de desarrollo es la mayor de las determinadas anteriormente.

Para el caso de la viga principal con varillas de calibre No. 7 la longitud de

desarrollo es:

$$
\ell_{dc} = 27.38 \, \text{cm}.
$$
Para fines prácticos se considera la longitud de desarrollo de 30.0 cm.

Para el caso de la viga principal con varillas de calibre No. 8 la longitud de desarrollo es:

$$
\ell_{dc} = 31.29 \, \text{cm}.
$$

Para fines prácticos se considera la longitud de desarrollo de 32.0 cm.

## **4.3.1.2.1.6. Longitud de anclaje para varillas de acero de refuerzo.**

El refuerzo longitudinal de una viga que termina en columnas debe extenderse hasta la cara externa de la columna confinada y debe ser anclada en tensión.

De acuerdo con el ACI 318S-14 la longitud de desarrollo para anclaje de ganchos a  $90^\circ$ , ( $\ell$ <sub>dh</sub>), se determina con la siguiente expresión:

$$
\ell_{dh} = \left(\frac{0.075 * \psi_e * \text{fy}}{\lambda * \sqrt{\text{f c}}}\right) * d_b
$$

*Longitud de desarrollo para ganchos a 90°.*

#### Dónde:

fy: Esfuerzo de fluencia del acero.

f´c: Resistencia del concreto a compresión.

db: Diámetro de la varilla.

λ: Factor de modificación del concreto para concreto de peso normal.

ψe: Factor de revestimiento, que refleja los efectos del revestimiento epóxico, sin revestimiento.

 $fy = 2800 \text{ kgf/cm}^2$ .  $f'c = 210$  kgf/cm<sup>2</sup>.  $\lambda = 1.0$ .  $ψ<sub>e</sub> = 1.0.$ Entonces,

Datos:

$$
\ell_d = (14.50) * d_b
$$

En lo subsiguiente contenidos, la fórmula a utilizar para longitud de desarrollo para ganchos a 90° es la determinada anteriormente. Además, dicha longitud de desarrollo no debe ser menor que el mayor de 8db y 15 cm. Por otra parte, debe proveerse de una longitud de gancho no menor a 12 db y la separación entre los ganchos de las varillas superiores con las inferiores no debe ser menor a 2 db.

Para el caso de la viga principal con varillas de calibre No. 7 la longitud de desarrollo es:

$$
\ell_{dh}=32.23\;cm.
$$

Para fines prácticos se considera la longitud de desarrollo para anclaje de 35.0 cm.

Para el caso de la viga principal con varillas de calibre No. 8 la longitud de desarrollo es:

$$
\ell_{dh}=36.83\;cm.
$$

Para fines prácticos se considera la longitud de desarrollo para anclaje de 40.0 cm.

La geometría de la viga principal y su distribución del acero cumplen las condiciones de cargas analizadas, por tanto, se garantiza la resistencia de este elemento, para más detalles ver [Anexo 12,](#page-524-0) planos estructurales. Página [480](#page-524-0)

#### **4.3.1.2.2. DISEÑO DE SOLERA DE CORONAMIENTO.**

#### **4.3.1.2.2.1. Diseño de solera de coronamiento, ACI 318S-14.**

Para el diseño de solera de coronamiento se asume una sección de 20x20 cm, con recubrimiento de 4 cm, acero longitudinal de 4 varillas de calibre N°4 y estribos de calibre N°2 debido a la distribución simétrica del acero de refuerzo el valor de la zona a compresión es h/2 (0.10m), ver [Anexo 12,](#page-524-0) planos estructurales. Página [480](#page-524-0)

| Características de la viga.  |               |       |        |  |  |  |  |
|------------------------------|---------------|-------|--------|--|--|--|--|
| Descripción                  | ID            | Valor | Unidad |  |  |  |  |
| Base                         | B             | 20.0  | cm     |  |  |  |  |
| Peralte                      | H             | 20.0  | cm     |  |  |  |  |
| Peralte efectivo             | D             | 16.0  | cm     |  |  |  |  |
| Recubrimiento H              | Rec. H        | 4.0   | cm     |  |  |  |  |
| Recubrimiento V              | Rec. V        | 4.0   | cm     |  |  |  |  |
|                              |               |       |        |  |  |  |  |
| Coordenadas del área gruesa. |               |       |        |  |  |  |  |
| Descripción                  | ID            | X     | Y      |  |  |  |  |
| Pto. Inferior Izq.           | A             | 0.0   | 0.0    |  |  |  |  |
| Pto. Inferior Der.           | B             | 20.0  | 0.0    |  |  |  |  |
| Pto. Superior Der.           | $\mathcal{C}$ | 20.0  | 20.0   |  |  |  |  |
| Pto. Superior Izq.           | D             | 0.0   | 0.0    |  |  |  |  |

*Tabla 45: Características de la solera de coronamiento.*

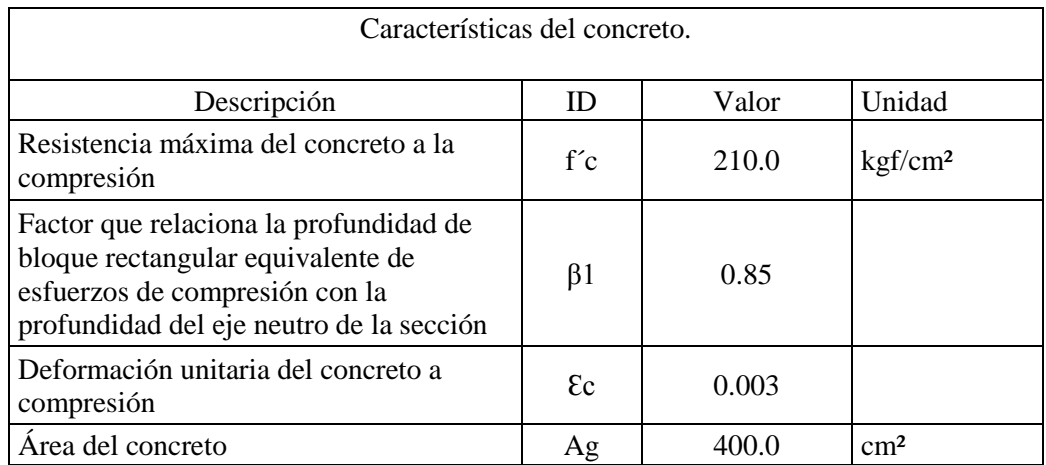

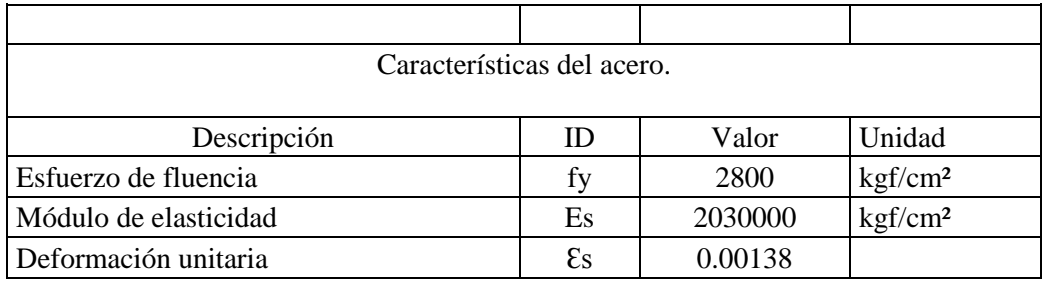

| Datos de cargas ultimas.                           |    |             |        |  |  |  |  |
|----------------------------------------------------|----|-------------|--------|--|--|--|--|
| Descripción<br>Unidad<br>Valor<br>ID)              |    |             |        |  |  |  |  |
| Momento último en extremos                         | Mu | $1.398$ t-m |        |  |  |  |  |
| Momento último en zona media                       | Mu | 0.547       | $1t-m$ |  |  |  |  |
| Factor de reducción de resistencia a la<br>flexión | Φ  | 0.90        |        |  |  |  |  |

*Tabla 46: Características de diseño para solera de coronamiento.*

| Distribución de acero. |                |             |       |         |                       |  |  |
|------------------------|----------------|-------------|-------|---------|-----------------------|--|--|
| $N^{\circ}$            | ID             | Coordenadas |       | Calibre | Área, cm <sup>2</sup> |  |  |
|                        |                | X           |       |         |                       |  |  |
|                        | S1             | 4.00        | 4.00  |         | 1.267                 |  |  |
|                        | S <sub>2</sub> | 16.00       | 4.00  |         | 1.267                 |  |  |
|                        | S <sub>3</sub> | 4.00        | 16.00 |         | 1.267                 |  |  |
|                        | S4             | 16.00       | 16.00 |         | .267                  |  |  |

*Tabla 47:Distribución de acero longitudinal para solera de coronamiento.*

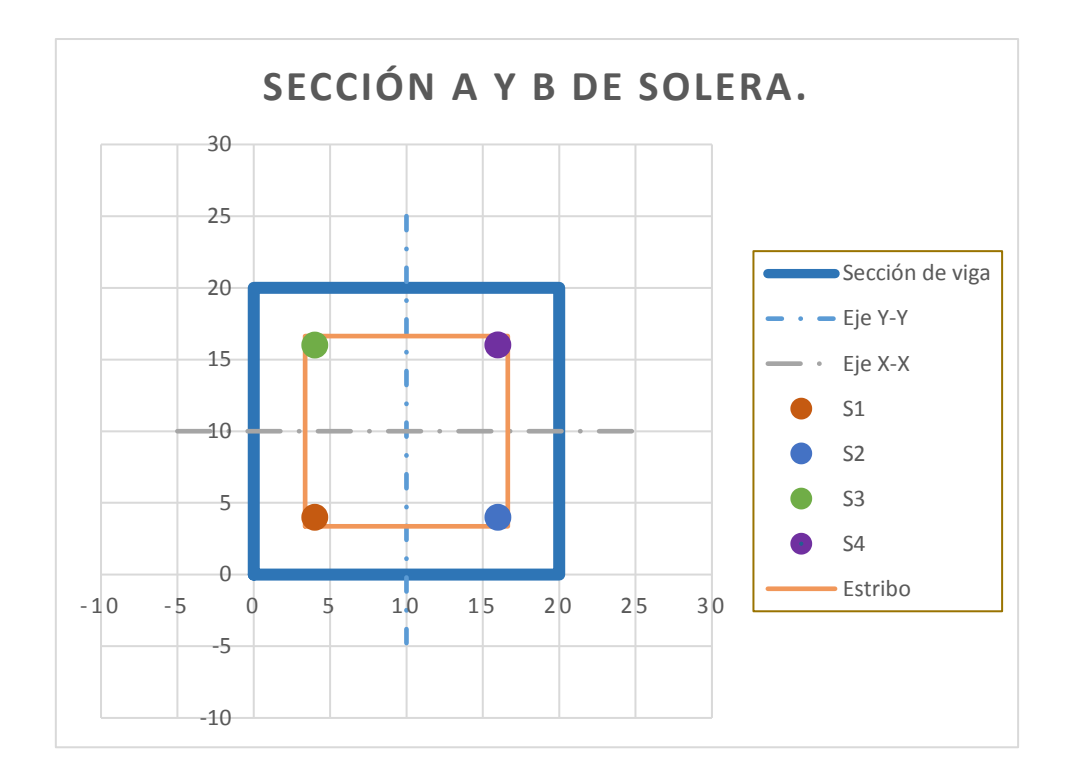

*Ilustración 54: Detalle de sección de solera de coronamiento.*

% Cuantía de acero 1.27%

Diagrama de deformaciones, esfuerzos y fuerzas.

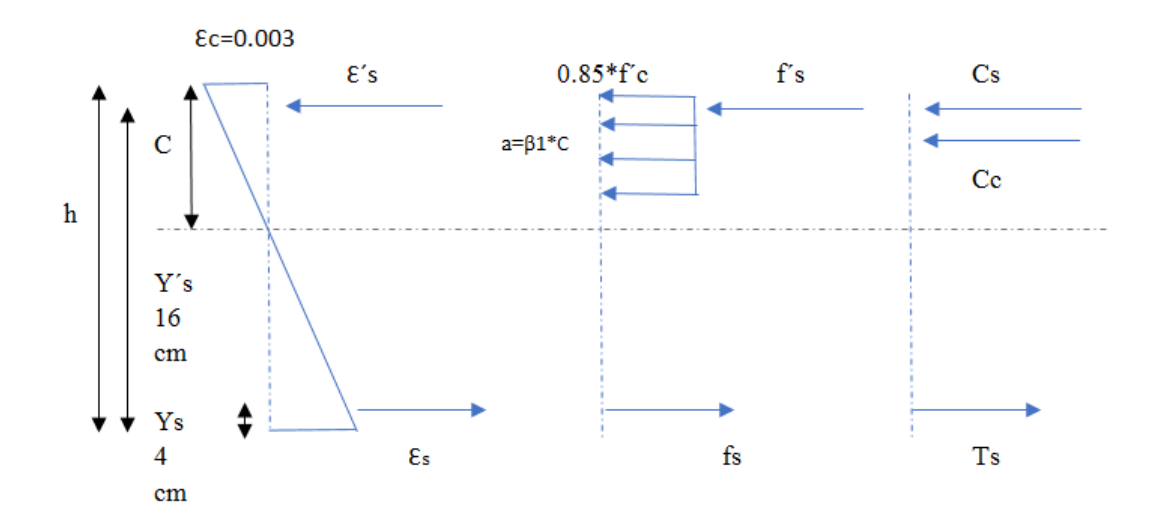

*Ilustración 55: Diagrama de deformaciones, esfuerzos y fuerzas para solera de coronamiento.* Asumiendo que el acero a tensión y compresión fluye.

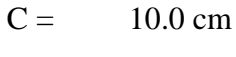

 $a = 8.50 \text{ cm}$ 

#### Verificación del estado del acero.

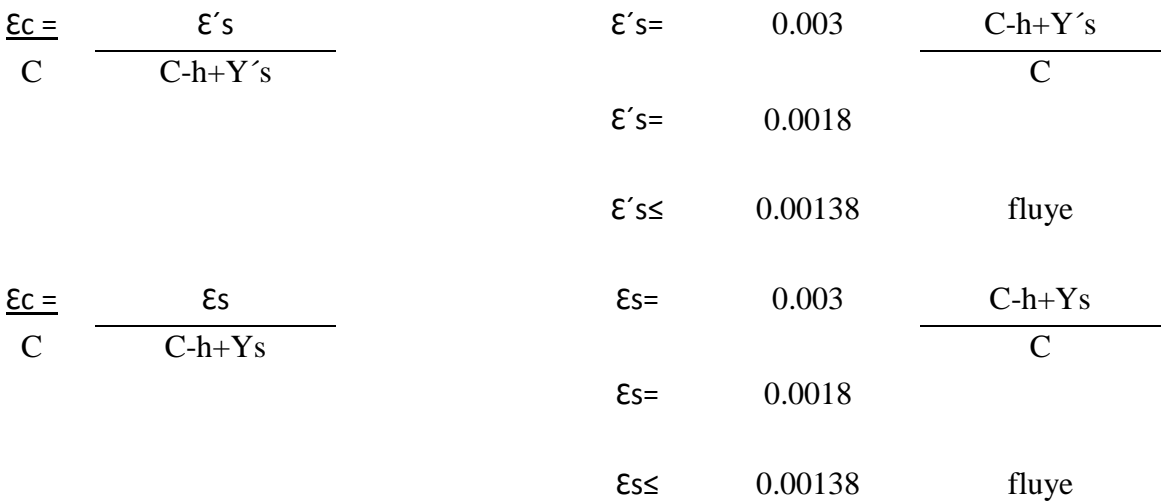

#### **Para el concreto.**

 $C_c = 3034.50$  kgf  $C_c = 30345.00$  kgf  $C_c = 0.85 * f'c * a * b$ 

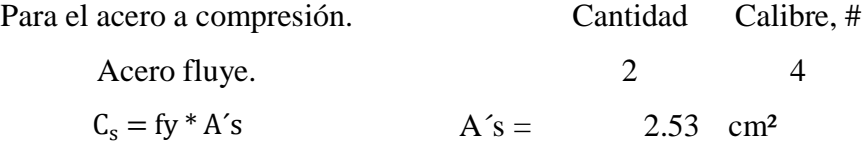

$$
Cs = 7093.90 kgf
$$

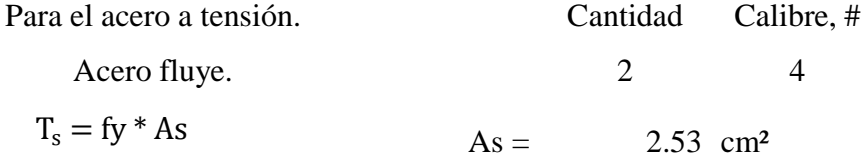

 $T_s = 7093.90$  kgf

Cálculo de momento nominal

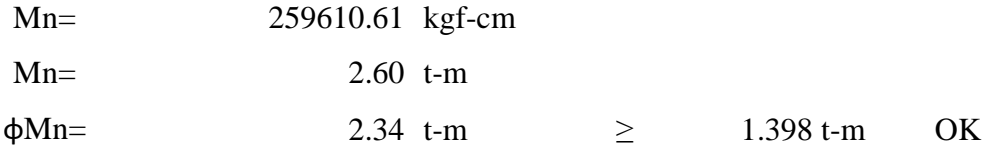

#### **4.3.1.2.2.2. Diseño por cortante.**

Vu se obtiene de evaluar los cortantes máximos obtenidos de las combinaciones de carga a una distancia critica de d/2, según el ACI318S-14.

El diseño por cortante está basado en la siguiente expresión.

$$
\phi V_n \geq V_u
$$

*Diseño por corte.*

#### Dónde:

Vu: Fuerza cortante factorizada en la sección considerada, a una distancia critica

por corte igual a d/2 (8.0 cm).

φ: Factor de reducción por resistencia a cortante.

Vn: resistencia nominal al corte.

Datos:

 $Vu = 1.39 t.$ 

 $φ = 0.85.$ 

La resistencia nominal cortante es calculada según:

$$
V_n = V_c + V_s
$$
  
Cortante nominal.

Dónde:

Vc: Resistencia nominal a cortante proporcionada por el concreto.

Vs: Resistencia nominal a cortante proporcionada por el refuerzo de acero.

#### **Cálculo de resistencia nominal a corte proporcionada por el concreto.**

Para elementos no preesforzados sujetos a corte y flexión solamente, el código ACI 318S-14 estable la resistencia a cortante del concreto, simplificadamente con la siguiente expresión:

$$
V_c = 0.53 * \lambda * \sqrt{f'c} * bw * d
$$

*Cortante nominal de cortante proporcionado por el concreto.*

Dónde:

f´c: Resistencia del concreto a compresión.

bw: Base de la viga.

d: Peralte efectivo de la viga.

λ: Factor de modificación del concreto para concreto de peso normal.

Datos:

 $f'c = 210$  kgf/cm<sup>2</sup>.

 $bw = 20 cm$ .

 $d = 16$  cm.

 $\lambda = 1.0$ .

Entonces,

$$
V_c = 2.46 t
$$

#### **Cálculo de resistencia nominal a corte proporcionada por el acero.**

El código ACI 318S-14 proporciona una ecuación que define la resistencia a cortante del refuerzo Vs en términos del área As, esfuerzo de fluencia del acero, y espaciamiento s del refuerzo por cortante que consiste en estribos perpendiculares al eje del elemento.

$$
V_s = \frac{A_s * fy * d}{s}
$$

*Cortante nominal de cortante proporcionado por el acero.*

Considerando estribos de calibre N° 2, con un área de: As = 0.633 cm².

Considerando una separación de estribo en la zona critica de S = 10 cm. Entonces,

$$
V_s = 2.56 t
$$
  

$$
V_n = 2.46 + 2.56 = 5.02 t
$$

$$
\phi V_n = 4.27 t \ge 1.39 t \quad \text{Cumple.}
$$

## **4.3.1.2.2.3. Longitud de desarrollo a tensión para varillas de acero de refuerzo.**

En el apartado 4.3.1.2.1.4 se desarrolla la expresión para longitud de desarrollo,

dicho resultado es presenta a continuación.

$$
\ell_d = (38.06) * d_b
$$

Para el caso de la solera de coronamiento con varillas de calibre No. 4 la longitud de desarrollo es:

$$
\ell_d = 48.34 \text{ cm}.
$$

Para fines prácticos se considera la longitud de desarrollo de 50.0 cm.

# **4.3.1.2.2.4. Longitud de desarrollo a compresión para varillas de**

#### **acero de refuerzo.**

En el apartado 4.3.1.2.1.5 se desarrolla la expresión para longitud de desarrollo,

dicho resultado se presenta a continuación.

$$
\ell_{dc} = (12.32) * d_b
$$

Para el caso de la solera de coronamiento con varillas de calibre No. 4 la longitud de desarrollo es:

$$
\ell_{dc} = 15.64 \; \text{cm}.
$$

Para fines prácticos se considera la longitud de desarrollo de 16.0 cm.

## **4.3.1.2.2.5. Longitud de anclaje para varillas de acero de**

#### **refuerzo.**

En el apartado 4.3.1.2.1.6 se desarrolla la expresión para longitud de desarrollo

para ganchos a 90°, dicho resultado es presenta a continuación.

$$
\ell_{dh} = (14.50) * d_b
$$

Además, dicha longitud de desarrollo no debe ser menor que el mayor de 8 db y 15 cm.

Por otra parte, debe proveerse de una longitud de gancho no menor a 12 db y la separación entre los ganchos de las varillas superiores con las inferiores no debe ser menor a 2 d<sub>b</sub>.

Para el caso de la viga de coronamiento con varillas de calibre No. 4 la longitud de desarrollo es:

$$
\ell_{dh}=18.41\ cm.
$$

Para fines prácticos se considera la longitud de desarrollo para anclaje de 20.0 cm.

La geometría de la viga principal y su distribución del acero cumplen las condiciones de cargas analizadas, por tanto, se garantiza la resistencia de este elemento, para más detalles ver [Anexo 12,](#page-524-0) página [480,](#page-524-0) planos estructurales.

#### **4.3.1.3. COLUMNAS.**

Al analizar los pórticos del edificio en el apartado 4.2.3 Análisis de pórticos, se observa que la columna CoA6 es la más desfavorable, por lo que el diseño de columnas se realiza en función de esta columna, además, con esto se garantiza el diseño de las otras columnas de edificio debido a que todas las columnas presentan la misma configuración geométrica y distribución de acero.

La columna, preliminarmente tienen dimensiones de 50x50 cm, recubrimiento de 5 cm, resistencia a la compresión f´c= 210 kgf/cm², 8 varillas N°8 y dos estribos de calibre N° 3.

#### **4.3.1.3.1. VERIFICACIÓN DE LA ESBELTEZ.**

El objetivo de la verificación de la esbeltez radica en que las columnas necesitan cumplir este parámetro, para considerarlas como columnas cortas y aplicar directamente las cargas, que producto del análisis estructural se han obtenido, de lo contrario es

necesario hacer un análisis de segundo orden dónde las cargas que influyen en las columnas son amplificadas con el objetivo considerar los efectos de esbeltez de éstas.

$$
\frac{k * l_u}{r} \le 22
$$

*Condición a cumplir para determinar si una columna es esbeltez.*

Dónde:

k: Factor de longitud efectiva.

lu: Luz del elemento.

r: Radio de giro.

Datos:

 $lu = 320$  cm.

 $r = 15.0$  cm.

Radio de giro, representa el 0.3 veces la dimensión total de la sección en la dirección en la cual se está considerando la estabilidad para el caso de elementos rectangulares.

Para el cálculo del factor de longitud efectiva k, emplea el monograma de Jackson & Morelend, ACI 318S-14.

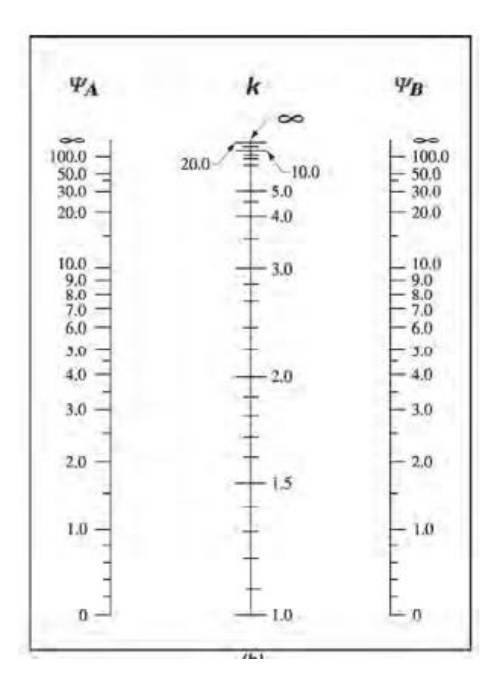

*Ilustración 56: Monograma de Jackson & Morelend para elementos no arriostrados. Fuente: ACI 318S-14.*

Para calcular la longitud efectiva se debe calcular la relación de elementos a compresión con respecto a los sometidos a flexión, ψ<sup>A</sup> y ψB.

$$
\psi = \frac{\Sigma(\frac{E \ast I_C}{lc})}{\Sigma(\frac{E \ast I_v}{lv})}
$$

*Relación de elementos a compresión con respecto a elementos a flexión.*

Para la columna analizada la parte inferior esta empotrada y en la parte superior llegan dos vigas.

A continuación, se procese con los cálculos para determinar el factor de longitud efectiva y posterior comprobar si la columna es o no esbelta.

Dónde:

bv: base de la viga.

bc: Base de la columna.

lc: Longitud de columna.

hc: peralte de la columna.

hv: peralte de la viga.

lv: Longitud de viga.

Datos:

 $bv = 30$  cm.  $bc = 50$  cm.  $lc = 320$  cm.  $hc = 50$  cm.  $hv = 50$  cm.  $lv = 500$  cm.

Ic: inercia de la sección de la columna respecto al eje x.

$$
I_c = b_c * \frac{h_c^3}{12} * 0.70
$$

$$
I_c = 364583 \text{ cm}^4
$$

Iv: inercia de la sección de la viga respecto al eje x.

$$
I_v = b_v * \frac{h_v^3}{12} * 0.35
$$

$$
I_v = 109375 \text{ cm}^4
$$

$$
\psi A = \frac{\Sigma(\frac{E \ast I_C}{lc})}{\Sigma(\frac{E \ast I_v}{lv})} = 0.0
$$

$$
\psi = \frac{\sum(\frac{E*I_C}{lc})}{\sum(\frac{E*I_v}{lv})} = 5.20
$$

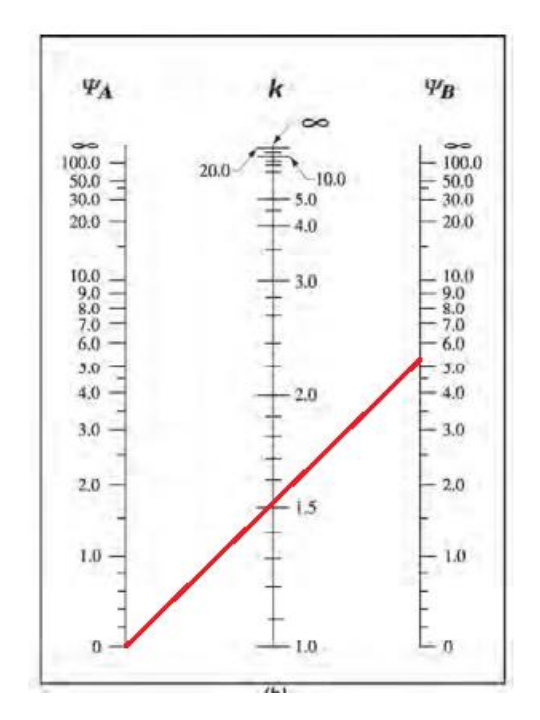

*Ilustración 57: Monograma de Jackson & Morelend para elementos no arriostrados, con valor k a usar.*

Del monograma obtenemos el valor de  $k = 1.50$ 

Por lo tanto:

$$
\frac{k * l_u}{r} \le 22
$$

#### $32 \le 22$

La columna es esbelta, por lo tanto, las cargas aplicadas en la columna deben mayorarse.

$$
\delta = \frac{C_m}{1 - \frac{P_u}{0.75 \times P_c}} \ge 1.0
$$

*Factor de amplificación de momentos en columnas.*

Dónde:

δ: Factor de amplificación de momentos en columnas.

Cm: Factor de corrección que relaciona el diagrama de momentos con un diagrama de momentos equivalente.

Pu: Carga última en columna.

Pc: Carga critica.

$$
P_c = \frac{\pi^2 * E_c * I_c}{(k * l u)^2}
$$

Dónde:

Ec: Módulo de elasticidad del concreto.

Ic: Momento de inercia de la sección de la columna con respecto al eje x.

k: Factor de longitud efectiva.

lu: Luz del elemento.

Datos:

 $Ec = 218820 kgf/cm^2$ .

 $Ic = 364583$   $cm<sup>4</sup>$ .

 $k = 1.20$ .

 $lu = 320$  cm.

Entonces,

$$
P_c = 284365 \text{ kgf}
$$

Datos:  $C_m = 1.0$ .  $Pu = 6450$  kgf.  $Pc = 284365$  kgf. Finalmente:

$$
\delta =\ 1.031 \geq 1.0
$$

Cargas aplicadas a columna:

 $Pu = 6.45$  t.

 $Muxx = 8.60 \times 1.031 = 8.87$  t-m.

 $Muyy = 10.65 \times 1.031 = 10.98 \text{ t-m}.$ 

#### **4.3.1.3.2. DISEÑO BIAXIAL DE COLUMNA.**

La capacidad de las secciones de concreto reforzado para resistir cargas de flexión y axiales combinadas, se puede expresar por medio de los diagramas de interacción P-M que relacionan a la carga axial y al momento flexionante en los miembros en compresión. Estos diagramas se obtienen, graficando valores de resistencia a carga axial  $\phi$ Pn contra la correspondiente resistencia a momento  $\phi$ Mn, obtenidos a partir del análisis de compatibilidad de deformaciones y equilibrio estático para la carga de falla (deformación máxima de la fibra de compresión del concreto  $\varepsilon$  = 0.003). Cada punto en que actúan carga axial y flexión combinada se obtiene variando la profundidad del eje neutro. Este diagrama define la capacidad útil de una sección para diferentes excentricidades de carga a lo largo de un solo plano de una sección. Un diagrama típico de interacción de resistencia carga-momento se muestra en la [Ilustración 58,](#page-233-0) la cual muestra varios segmentos dentro de la curva de resistencias

permitidos dentro del diseño. El segmento lineal horizontal de la curva de resistencia define la resistencia límite a carga axial, Pn(máx). En tanto que la resistencia a carga axial ¢Pn disminuye, ocurre una transición entre el límite de compresión controlada y el límite de tensión controlada, como se muestra en la ilustración.

Los diagramas de interacción se normalizan para distintas distribuciones de refuerzo, dimensiones de la sección, cantidad de refuerzo, resistencia del concreto y resistencia a la fluencia del refuerzo. Estos diagramas constituyen la principal ayuda para el diseño manual. Para utilizar los diagramas de interacción solamente debe graficarse el punto definido por las coordenadas (Mu, Pu). Si el punto cae dentro de la curva de resistencia carga-momento de la sección dada, entonces la sección es satisfactoria para las cargas consideradas.

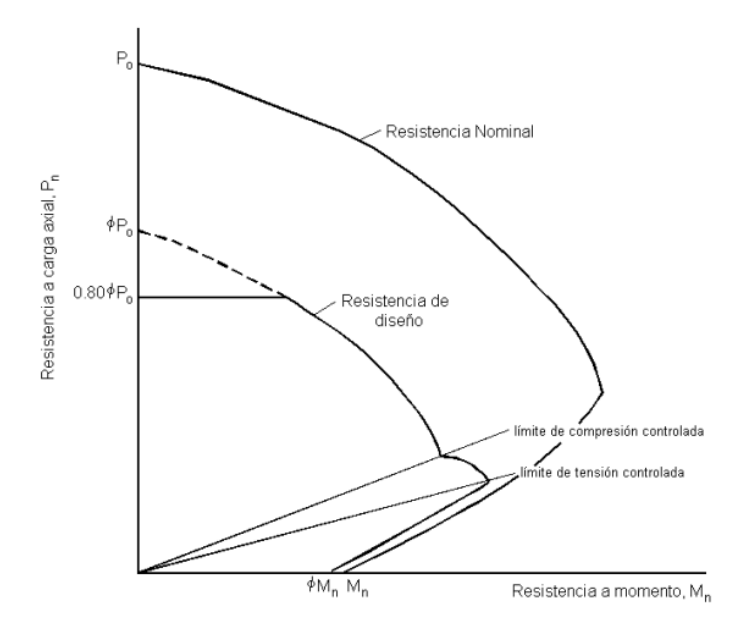

<span id="page-233-0"></span>*Ilustración 58: Modelo típico de un diagrama de iteración de cargas axiales y momentos flexionantes.*

La flexión biaxial de columnas ocurre cuando la carga de la columna genera simultáneamente flexión en ambos ejes principales. La resistencia a la flexión biaxial de una columna cargada axialmente se puede representar esquemáticamente como una superficie formada por una serie de curvas de interacción uniaxial trazadas radialmente

desde el eje P (ver [Ilustración 59,](#page-234-0) página [190\)](#page-234-0). Los datos para estas curvas intermedias son obtenidos variando el ángulo del eje neutro (para configuraciones de deformación supuestas) con respecto a los ejes principales (ver [Ilustración 60,](#page-234-1) página [190\)](#page-234-1).

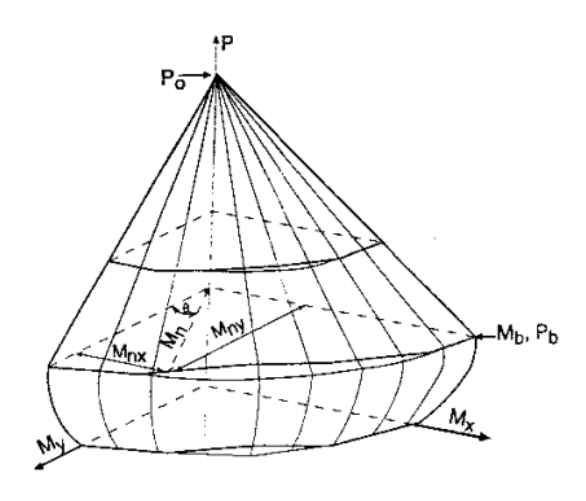

*Ilustración 59: Superficie de iteración biaxial.*

<span id="page-234-0"></span>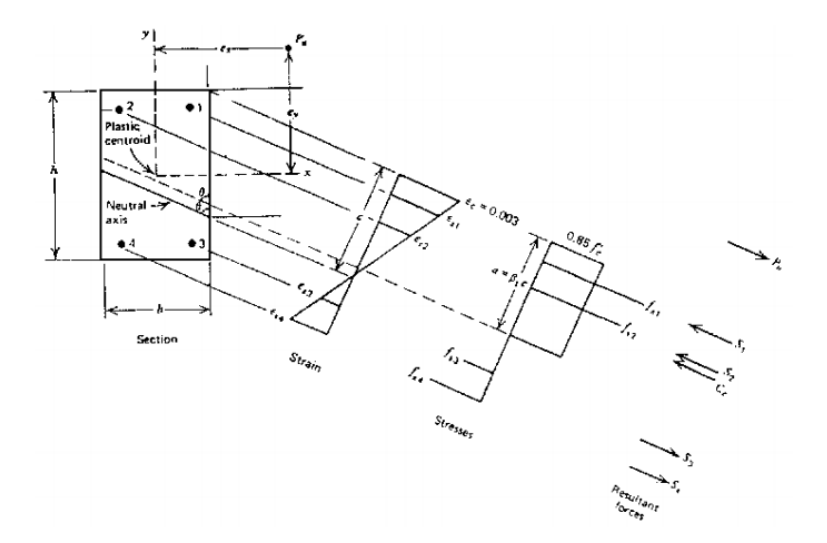

<span id="page-234-1"></span>*Ilustración 60: Diagrama de deformaciones, esfuerzos y fuerzas en una columna sometida a cargas biaxial.*

La dificultad asociada con la determinación de la resistencia de columnas reforzadas sujetas a carga axial y flexión biaxial combinadas es principalmente un proceso de cálculos extenso. La resistencia a la flexión de una columna con carga axial con respecto a un eje oblicuo particular se determina mediante la repetición de cálculos

extensos no prácticos para el diseño manual. Ante la repetición de cálculos, se toma a bien diseñar las columnas mediante una hoja de Microsoft Excel.

A continuación, se detalla el cálculo de la columna más desfavorable para el edificio.

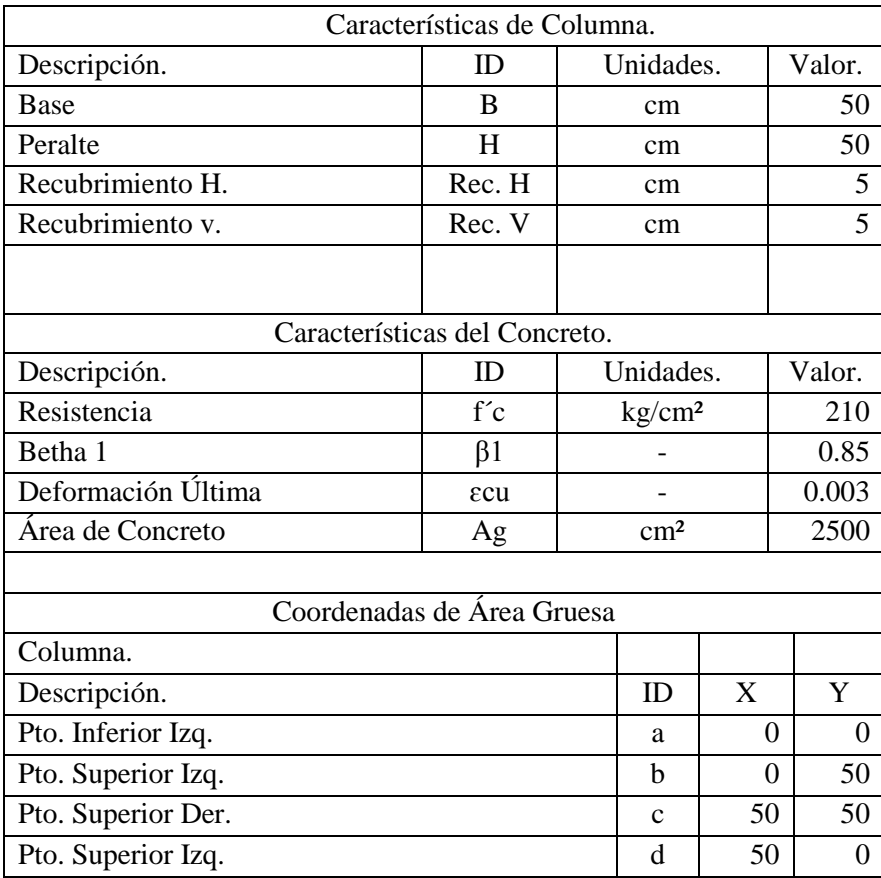

*Tabla 48: Geometría de columna y características del concreto.*

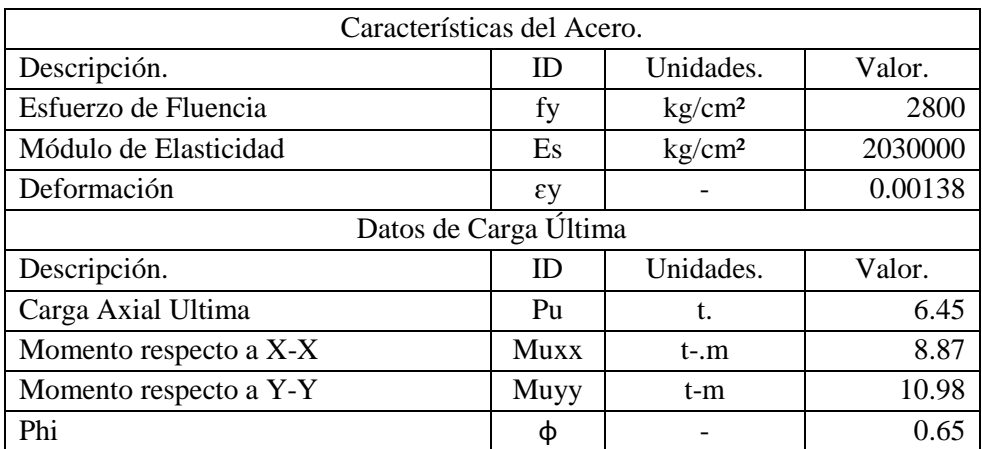

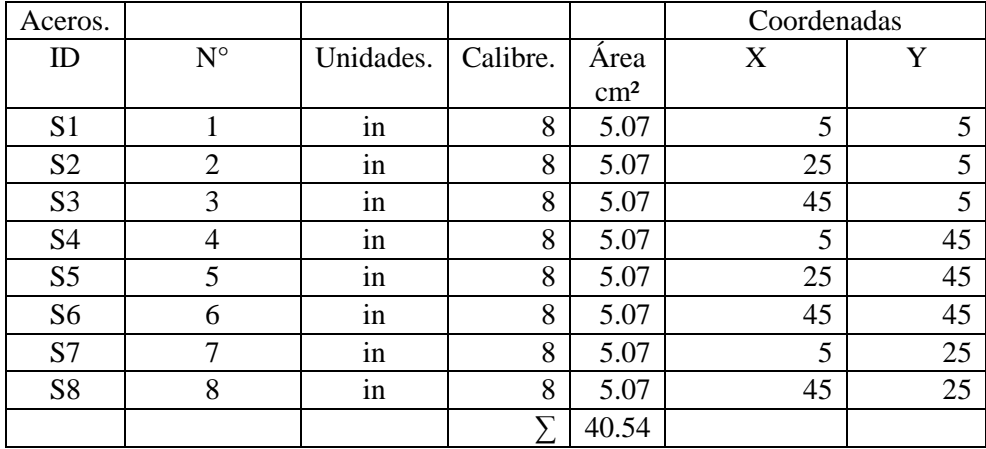

| Cuantía de Acero. |   |               |        |  |  |
|-------------------|---|---------------|--------|--|--|
| Descripción.      |   | Unidades.     | Valor. |  |  |
| Cuantía           | - | $\frac{0}{6}$ |        |  |  |
|                   |   |               |        |  |  |

*Tabla 49: Características y distribución del acero longitudinal.*

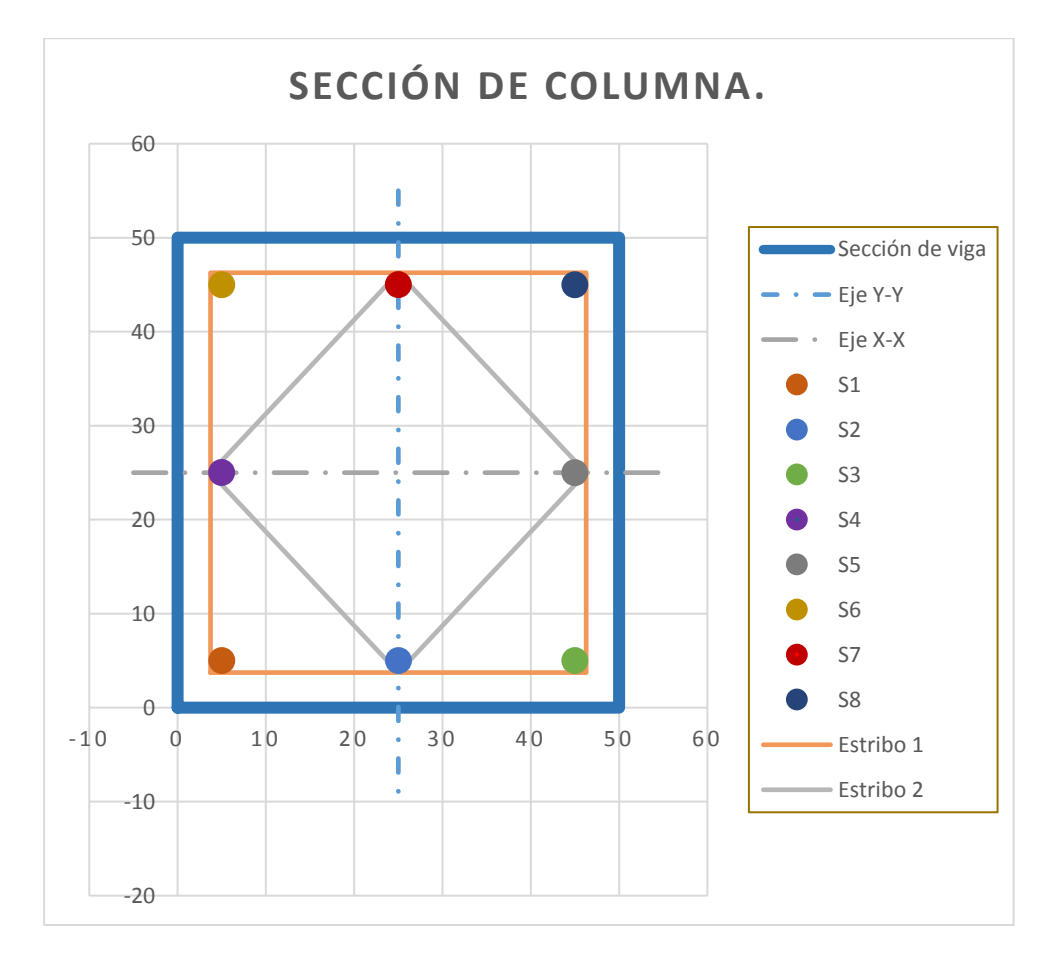

*Ilustración 61: Detalle de columna.*

| alfa | $\mathsf{C}$ | Mx    | $\phi$ My | $\phi$ Mx | $\phi My$ |
|------|--------------|-------|-----------|-----------|-----------|
| 0    | 6.87         | 25.07 | 0.00      | 16.30     | 0.00      |
| 3    | 8.54         | 25.04 | 2.49      | 16.28     | 1.62      |
| 6    | 10.15        | 24.95 | 4.50      | 16.22     | 2.92      |
| 9    | 11.85        | 24.80 | 5.85      | 16.12     | 3.80      |
| 12   | 13.49        | 24.60 | 7.14      | 15.99     | 4.64      |
| 15   | 15.05        | 24.33 | 8.40      | 15.82     | 5.46      |
| 18   | 16.50        | 24.04 | 9.54      | 15.63     | 6.20      |
| 21   | 17.69        | 23.53 | 10.81     | 15.29     | 7.02      |
| 24   | 18.60        | 22.77 | 12.24     | 14.80     | 7.96      |
| 27   | 19.42        | 22.08 | 13.53     | 14.35     | 8.79      |
| 30   | 20.13        | 21.43 | 14.70     | 13.93     | 9.56      |
| 33   | 20.76        | 20.80 | 15.80     | 13.52     | 10.27     |
| 36   | 21.28        | 20.19 | 16.85     | 13.13     | 10.96     |
| 39   | 21.63        | 19.64 | 17.66     | 12.77     | 11.48     |
| 42   | 21.78        | 19.16 | 18.18     | 12.46     | 11.82     |
| 45   | 21.83        | 18.68 | 18.68     | 12.14     | 12.14     |
| 48   | 21.78        | 18.18 | 19.16     | 11.82     | 12.46     |
| 51   | 21.63        | 17.66 | 19.64     | 11.48     | 12.77     |
| 54   | 21.28        | 16.85 | 20.19     | 10.96     | 13.13     |
| 57   | 20.76        | 15.80 | 20.80     | 10.27     | 13.52     |
| 60   | 20.13        | 14.70 | 21.43     | 9.56      | 13.93     |
| 63   | 19.42        | 13.53 | 22.08     | 8.79      | 14.35     |
| 66   | 18.60        | 12.24 | 22.77     | 7.96      | 14.80     |
| 69   | 17.69        | 10.81 | 23.53     | 7.02      | 15.29     |
| 72   | 16.50        | 9.54  | 24.04     | 6.20      | 15.63     |
| 75   | 15.05        | 8.40  | 24.33     | 5.46      | 15.82     |
| 78   | 13.49        | 7.14  | 24.60     | 4.64      | 15.99     |
| 81   | 11.85        | 5.85  | 24.80     | 3.80      | 16.12     |
| 84   | 10.15        | 4.50  | 24.95     | 2.92      | 16.22     |
| 87   | 8.54         | 2.49  | 25.04     | 1.62      | 16.28     |
| 90   | 6.87         | 0.00  | 25.07     | 0.00      | 16.30     |

*Tabla 50: Resultados del análisis biaxial de columna.*

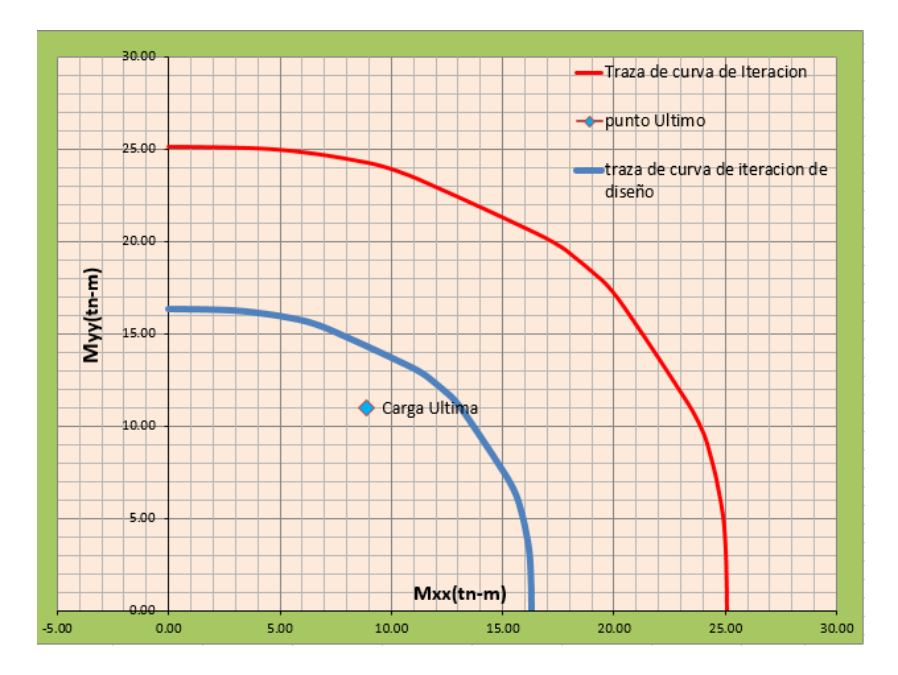

*Ilustración 62: Gráfica de curva de iteración en planta.*

Se observa que el punto graficado a partir de los datos de entrada se encuentra dentro de la traza de la curva de iteración para diseño Biaxial, por lo tanto, la columna diseñada satisface las cargas aplicadas a ella.

Los resultados obtenidos se comprueban con el programa CSICOL 9, un software utilizado para el diseño biaxial de columnas.

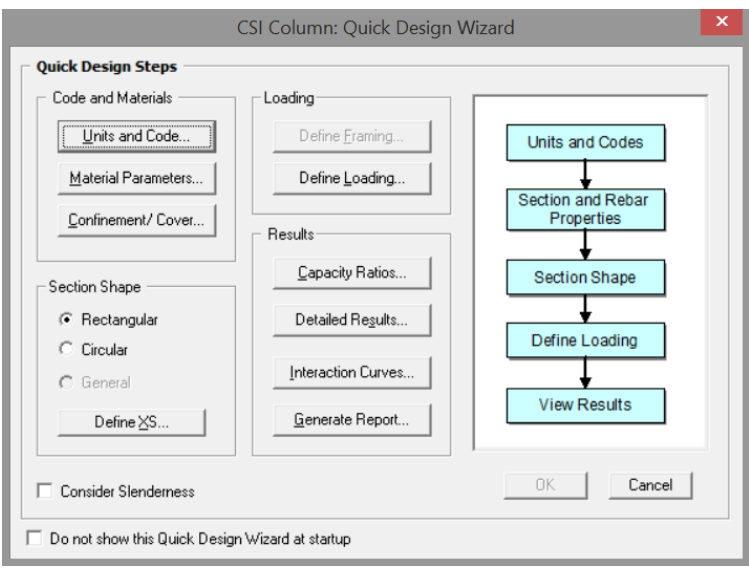

*Ilustración 63: Interfaz de diseño biaxial de columnas con CSICOl 9*

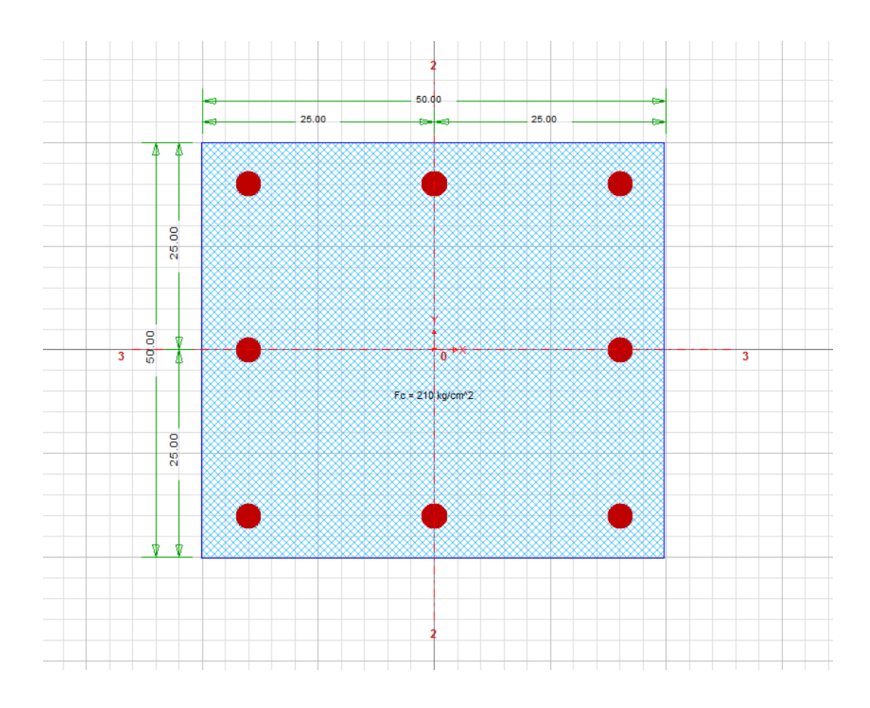

*Ilustración 64: Detalle de sección de columna en CSICOL 9.*

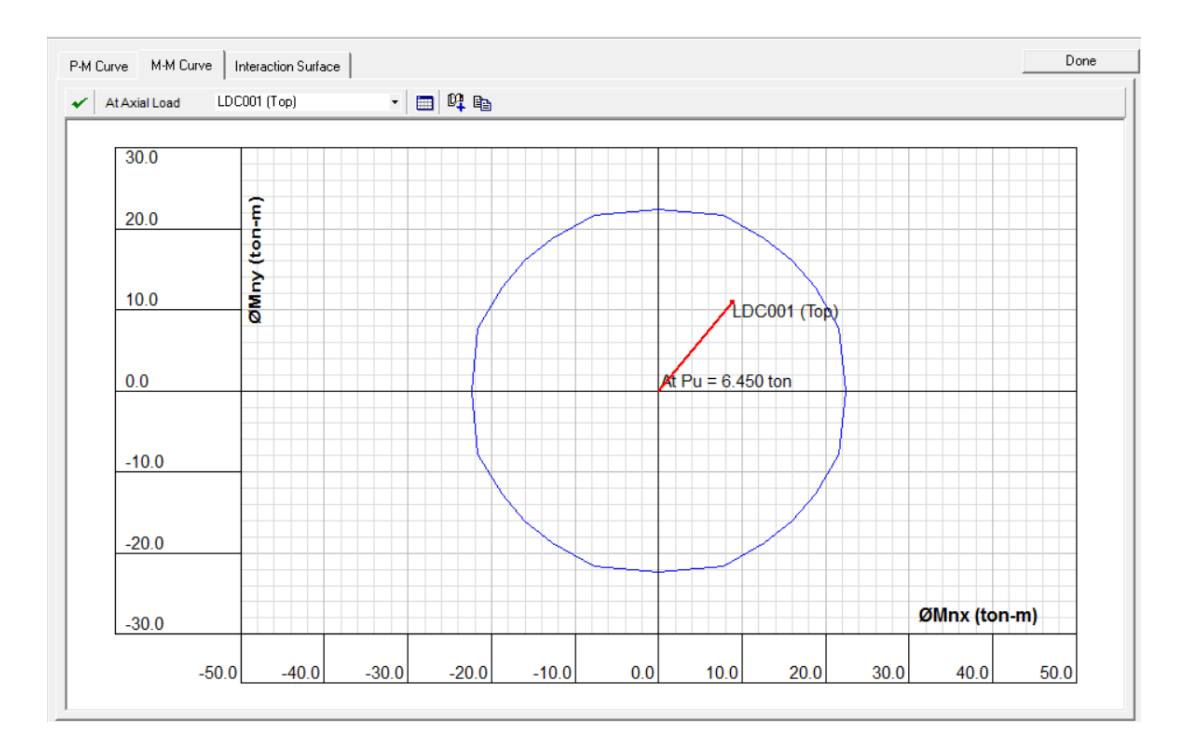

*Ilustración 65: Resultados gráficos de diseño biaxial de columna.*

Como se muestra en la ilustración anterior se confirma y validan los mismos resultados y obtenidos previamente con la hoja de Microsoft Excel. Por lo tanto, el diseño satisface las condiciones de cargas aplicadas.

#### **4.3.1.3.2.1. Diseño por cortante.**

Vu se obtiene de evaluar los cortantes máximos obtenidos de las combinaciones de carga a una distancia critica de d/2, según el ACI318S-14.

El diseño por cortante está basado en la siguiente expresión.

 $\phi V_n \geq V_u$ 

#### *Diseño por corte.*

Dónde:

Vu: Fuerza cortante factorizada en la sección considerada, a una distancia critica

por corte igual a d/2 (22.5 cm).

φ: Factor de reducción por resistencia a cortante.

Vn: resistencia nominal al corte.

Datos:

 $Vu = 12.68 t.$ 

 $φ = 0.85.$ 

La resistencia nominal a cortante es calculada según:

$$
V_n = V_c + V_s
$$

*Cortante nominal.*

Dónde:

Vc: Resistencia nominal a cortante proporcionada por el concreto.

Vs: Resistencia nominal a cortante proporcionada por el refuerzo de acero.

#### **Cálculo de resistencia nominal a corte proporcionada por el concreto.**

Para elementos no preesforzado sujetos a corte y flexión solamente, el código ACI 318S-14 estable la resistencia a cortante del concreto, simplificadamente con la siguiente expresión:

$$
V_c = 0.53 * \lambda * \sqrt{f'c} * bw * d
$$

*Cortante nominal de cortante proporcionado por el concreto.*

#### Dónde:

f´c: Resistencia del concreto a compresión.

bw: Base de la viga.

d: Peralte efectivo de la viga.

λ: Factor de modificación del concreto para concreto de peso normal.

#### Datos:

$$
f'c = 210 \text{ kgf/cm}^2.
$$
  
bw = 50 cm.  

$$
d = 45 \text{ cm}.
$$
  

$$
\lambda = 1.0.
$$

Entonces,

$$
V_c = 17.28 t
$$

#### **Cálculo de resistencia nominal a corte proporcionada por el acero.**

El código ACI 318S-14 proporciona una ecuación que define la resistencia a cortante del refuerzo Vs en términos del área As, esfuerzo de fluencia del acero, y espaciamiento s del refuerzo por cortante que consiste en estribos perpendiculares al eje del elemento.

$$
V_s = \frac{A_s * fy * d}{s}
$$

*Cortante nominal de cortante proporcionado por el acero.*

Considerando estribos de calibre  $N^{\circ}$  3 As = 2.86 cm<sup>2</sup>.

Considerando una separación de estribo en la zona critica de  $S = 15$  cm.

Entonces,

$$
V_s=21.72\ t
$$

$$
V_n = 17.28 + 21.72 = 39.0 t
$$

 $\phi V_n = 33.15 t \ge 12.68 t$  Cumple.

## **4.3.1.3.2.2. Longitud de desarrollo a tensión para varillas de acero de refuerzo.**

En el apartado 4.3.1.2.1.4 se desarrolla la expresión para longitud de desarrollo,

dicho resultado se presenta a continuación.

$$
\ell_d = (38.06) * d_b
$$

Para el caso de la columna con varillas de calibre No. 8 la longitud de desarrollo

es:

$$
\ell_d = 96.67 \text{ cm}.
$$

Para fines prácticos se considera la longitud de desarrollo de 100 cm.

### **4.3.1.3.2.3. Longitud de desarrollo a compresión para varillas de acero de refuerzo.**

En el apartado 4.3.1.2.1.5 se desarrolla la expresión para longitud de desarrollo, dicho resultado es presentado a continuación.

$$
\ell_{dc} = (12.32) * d_b
$$

Para el caso de la columna con varillas de calibre No. 8 la longitud de desarrollo es:

$$
\ell_{dc} = 31.29 \, \text{cm}.
$$

Para fines prácticos se considera la longitud de desarrollo de 32.0 cm.

La geometría de la columna y su distribución del acero cumplen las condiciones de cargas analizadas, por tanto, se garantiza la resistencia de este elemento, para más detalles ver [Anexo 12,](#page-524-0) página [480,](#page-524-0) planos estructurales.

#### **4.3.1.4. LOSA DE ENTREPISO.**

Estos sistemas, en su mayoría son prefabricados y están constituidos de viguetas pre esforzadas con f'c = 210 kgf/cm, con un alma constituida por dos varillas corridas en el patín con un fy de 4200 kgf/cm², una celosía de refuerzo por cortante y bloques de concreto (bovedillas) utilizadas como relleno entre las viguetas distribuyendo las cargas hacia los elementos de borde (ver [Ilustración 66,](#page-244-0) página [200](#page-244-0) e [Ilustración 67,](#page-244-1) página [200\)](#page-244-1).

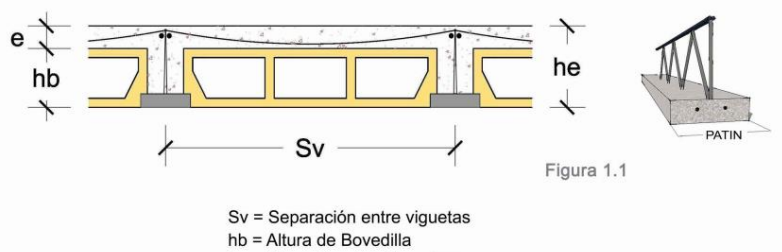

he = Altura de entrepiso o losa e = Espesor de losa colada en sitio

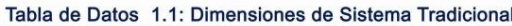

| <b>TIPO LOSA</b> | he<br>(cm) | hb<br>(cm) | $\mathbf{e}$<br>(cm) | Sv<br>(cm) | Patin | Peso Vigueta<br>(Kg/mt) |
|------------------|------------|------------|----------------------|------------|-------|-------------------------|
| $VT1 - 15$       | 15         | 10         | 5                    | 70         | 14    | 14.3                    |
| $VT1 - 20$       | 20         | 15         | 5                    | 70         | 14    | 14.8                    |
| $VT1 - 25$       | 25         | 20         | 5                    | 70         | 14    | 15.4                    |
| $VT2 - 25$       | 25         | 20         | 5                    | 70         | 14    | 15.4                    |
| $VT1 - 27$       | 27         | 20         |                      | 73         | 17    | 19                      |
| $VT1 - 40$       | 40         | 35         | 5                    | 73         | 17    | 19.3                    |

<span id="page-244-0"></span>*Ilustración 66: Dimensiones de sistema tradicional, Losa aligerada COPRESA.*

*Fuente: Manual COPRESA (2012).*

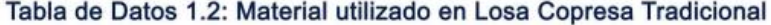

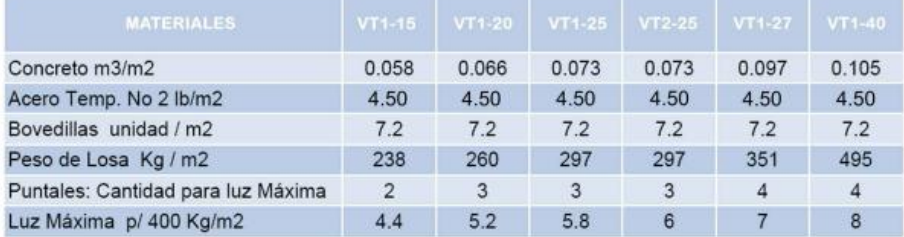

<span id="page-244-1"></span>Nota: Luces > de 4.00 mts requieren un diafragma central

*Ilustración 67: Materiales utilizados en Losa aligerada COPRESA.*

*Fuente: Manual COPRESA (2012).*

#### **4.3.1.4.1. PROCESO DE SELECCIÓN DEL TIPO DE LOSA.**

El edificio cuenta con de espacios de 5.0 x 5.0m y 3.0 x 5.0m, en función de la necesidad y el uso de los talleres se acoplan dos o más de estos espacios, brindado una mejor distribución de espacios y comodidad. Al momento de realizar el armado de losa aligerada en una dirección se realiza en el sentido más corto es decir tomaremos como referencia la luz libre del claro de 5.0 m y 3.0 m. Según el catálogo de COPRESA tabla de carga 1.3 se puede analizar que para una luz libre más desfavorable de 5.0 m el tipo de vigueta es VT1 -20 con una carga viva máxima admisible de 496 kgf/m². Por lo tanto, utilizaremos Losa COPRESA tradicional VT1 -20.

| Luz                     | <b>TIPO DE VIGUETA</b> |                                       |          |            |            |            |  |  |  |
|-------------------------|------------------------|---------------------------------------|----------|------------|------------|------------|--|--|--|
| Libre                   | $VT1-15$               | $VT1 - 20$                            | $VT1-25$ | $VT2 - 25$ | $VT1 - 27$ | $VT1 - 40$ |  |  |  |
| (mts)                   |                        | Carga Viva Máxima Admisible (Kg / m2) |          |            |            |            |  |  |  |
| $\overline{\mathbf{2}}$ | 1272                   |                                       |          |            |            |            |  |  |  |
| 2.2                     | 1115                   | 1656                                  | 2094     |            |            |            |  |  |  |
| 2.4                     | 989                    | 1468                                  | 1847     |            |            |            |  |  |  |
| 2.6                     | 884                    | 1314                                  | 1647     |            |            |            |  |  |  |
| 2.8                     | 796                    | 1185                                  | 1482     |            |            |            |  |  |  |
| $\overline{3}$          | 721                    | 1077                                  | 1343     |            |            |            |  |  |  |
| 3.2                     | 657                    | 983                                   | 1225     | 1411       |            |            |  |  |  |
| 3.4                     | 601                    | 903                                   | 1123     | 1296       |            |            |  |  |  |
| 3.6                     | 551                    | 832                                   | 1034     | 1196       |            |            |  |  |  |
| 3.8                     | 507                    | 770                                   | 956      | 1108       |            |            |  |  |  |
| $\sqrt{4}$              | 468                    | 714                                   | 887      | 1030       |            |            |  |  |  |
| 4.2                     | 433                    | 665                                   | 825      | 961        | 1002       |            |  |  |  |
| 4.4                     | 401                    | 620                                   | 770      | 899        | 935        |            |  |  |  |
| 4.6                     |                        | 580                                   | 720      | 842        | 874        |            |  |  |  |
| 4.8                     |                        | 543                                   | 675      | 768        | 820        |            |  |  |  |
| 5                       |                        | 496                                   | 633      | 688        | 770        |            |  |  |  |
| 5.2                     |                        | 437                                   | 596      | 617        | 724        | 1139       |  |  |  |
| 5.4                     |                        |                                       | 544      | 554        | 683        | 1065       |  |  |  |
| 5.6                     |                        |                                       | 489      | 497        | 644        | 997        |  |  |  |
| 5.8                     |                        |                                       | 438      | 447        | 608        | 934        |  |  |  |
| 6                       |                        |                                       |          | 401        | 576        | 877        |  |  |  |
| 6.2                     |                        |                                       |          |            | 545        | 823        |  |  |  |
| 6.4                     |                        |                                       |          |            | 516        | 774        |  |  |  |
| 6.6                     |                        |                                       |          |            | 490        | 728        |  |  |  |
| 6.8                     |                        |                                       |          |            | 465        | 685        |  |  |  |
| 7                       |                        |                                       |          |            | 423        | 644        |  |  |  |
| 7.2                     |                        |                                       |          |            |            | 607        |  |  |  |
| 7.4                     |                        |                                       |          |            |            | 571        |  |  |  |
| 7.6                     |                        |                                       |          |            |            | 538        |  |  |  |
| 7.8                     |                        |                                       |          |            |            | 506        |  |  |  |
| $\rm ^8$                |                        |                                       |          |            |            | 477        |  |  |  |

Tabla de Cargas 1.3

*Ilustración 68: Carga viva máxima para longitudes de claros, según sistema tradicional COPRESA.*

*Fuente: Manual COPRESA (2012).*

#### **4.3.1.4.2. CALIBRE DE BASTONES.**

Según el tipo de viguetas a utilizar (VT1-20), el manual COPRESA nos indica el tipo de bastones a utilizar para darle empotramiento a las viguetas, según tabla 1.5 de dicho manual (ver [Ilustración 69,](#page-246-0) página [202\)](#page-246-0).

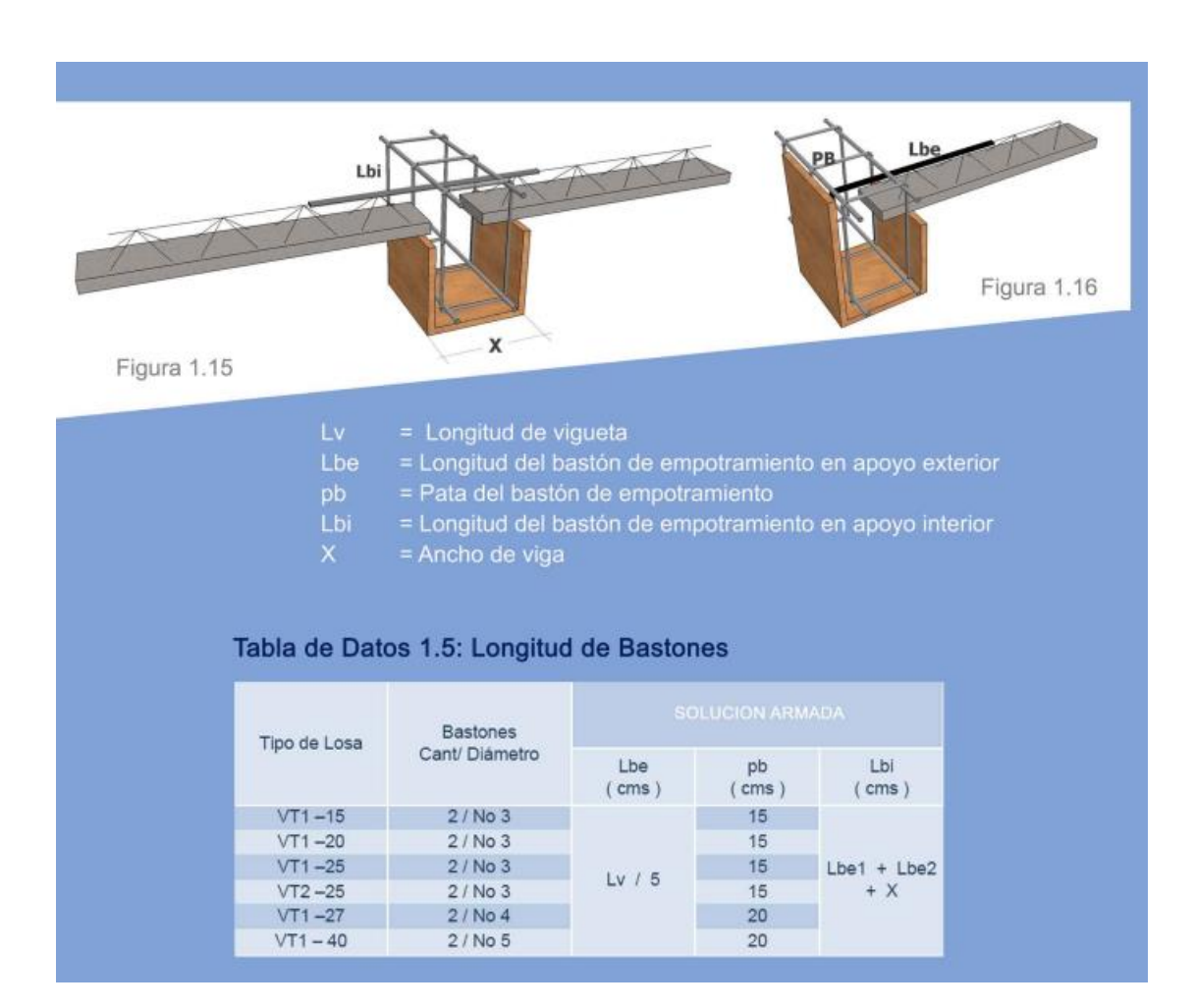

<span id="page-246-0"></span>*Ilustración 69: Detalle de bastones según manual COPRESA.*

*Fuente: Manual COPRESA (2012).*

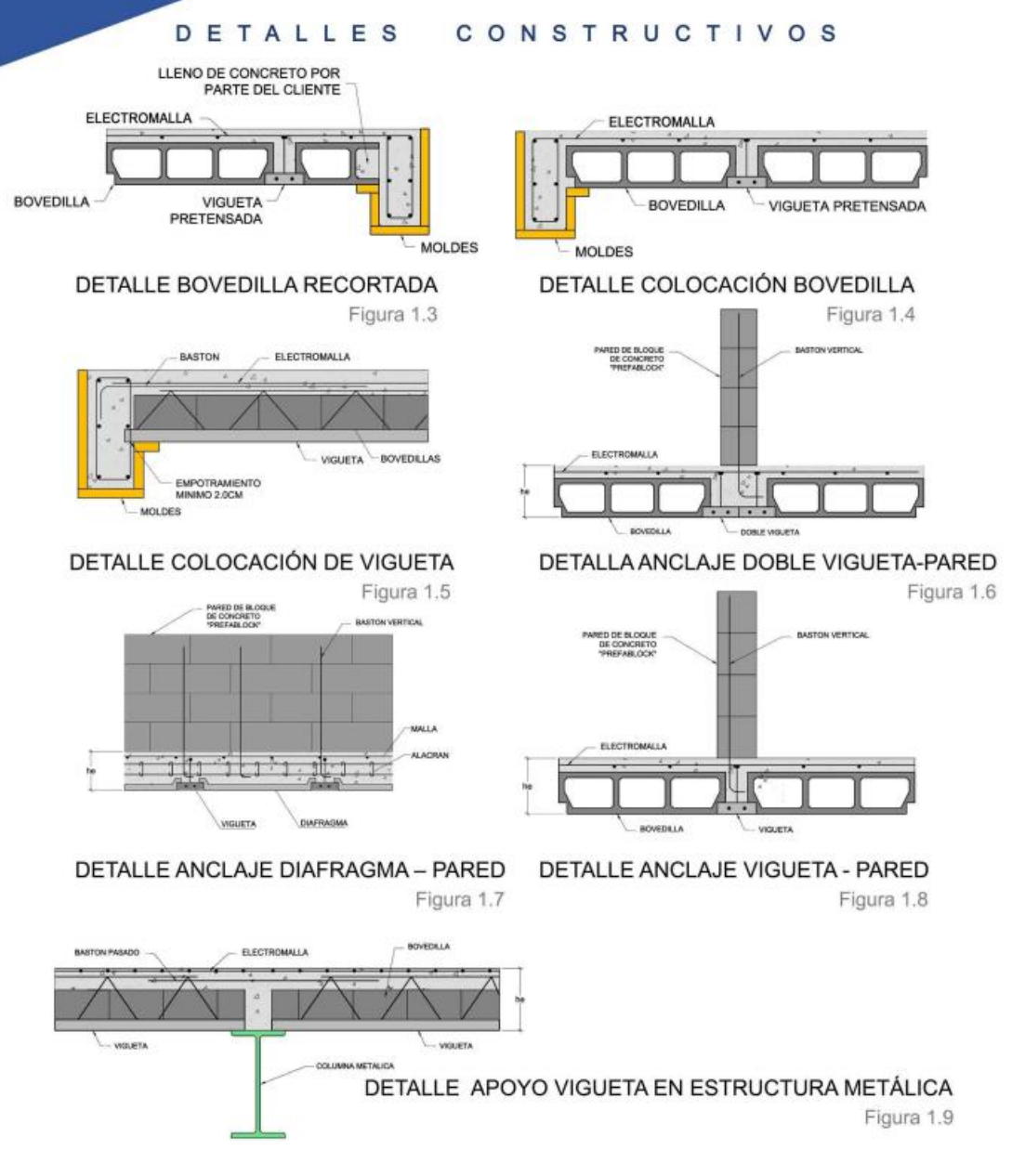

*Ilustración 70: Detalles constructivos de Losa aligeradas COPRESA.*

*Fuente: Manual COPRESA (2012).*

Para más información y detalles constructivos ver Manual COPRESA (2012).

#### **4.3.1.5. PAREDES.**

El diseño de paredes se basa en Norma Técnica para Diseño y Construcción de estructuras de mampostería de El Salvador y "Análisis y diseño estructural de edificios de concreto de mampostería de bloques de concreto con refuerzo integral", (2008), Tesis para optar al grado de Ingeniero Civil, Universidad de El Salvador, Ciudad Universitaria, San Salvador, EL Salvador.

El diseño se enfoca a la pared del costado norte del edifico, dicha pared se encuentra sobre el eje 6.

#### **4.3.1.5.1. DISEÑO POR ESFUERZO DE TRABAJO.**

#### **Cálculo de refuerzo vertical en los extremos de la pared.**

Considerando:

Altura de la pared, (h).

Espesor nominal, (t).

Resistencia a la compresión de la mampostería, (f´m).

Resistencia última a la compresión de la mampostería, (f´u).

Esfuerzo de fluencia del acero, (fy).

Datos:

 $h = 280$  cm.  $t = 15.0$  cm.  $f'm = 70.0$  kgf/cm<sup>2</sup>.  $f'u = 105$  kgf/cm<sup>2</sup>.

 $fy = 2800 \text{ kgf/cm}^2$ .

#### **Evaluación de la esbeltez de la pared.**

$$
\frac{h}{t} < 20
$$

*Parámetro de esbeltez.*

 $18.67 < 20$  la pared no es esbelta.

#### **Método de diseño. Diseño por Flexo-compresión:**

Como la flexión en la pared ocurre paralela al plano, es decir que el momento de volteo esta aplicado a la mitad de la altura de la pared por lo tanto el momento de volteo es:

$$
M = F * \frac{h}{2}
$$

*Momento de diseño por flexo-compresión.*

Dónde:

M: Momento de diseño por flexo-compresión.

h: altura de la pared.

F: Fuerza lateral.

$$
F=C_s*P
$$

Dónde:

Cs: coeficiente sísmico.

P: Peso de la pared.

Datos:

$$
Cs = 0.24.
$$
  
P = 2587.20 kgf.  
h = 280 cm

$$
M = 86929.90
$$
 kgf-cm

Se debe proponer un refuerzo vertical para calcular el espesor equivalente que tendrá la pared terminada, pues con este se realiza todo el diseño. Se asumen 2 varillas calibre N° 3 en cada extremo y el resto a cada 60 cm.

#### **Cálculo del esfuerzo por carga axial, fa.**

$$
f_a = \frac{P}{t * l}
$$

*Esfuerzo por carga axial.*

Dónde:

fa: Esfuerzo por carga axial.

P: Peso de la pared.

- t: Espesor de block.
- l: Longitud de la pared.

Datos:

 $P = 2587.20$  kgf.

 $t = 15.0$  cm.

 $l = 440$  cm.

Entonces,

$$
f_a = 0.392 \text{ kgf/cm}^2
$$

#### **Cálculo del esfuerzo permisible a compresión axial (Fa).**

$$
F_a = (0.20 * fm) * (1 - \left(\frac{h}{42t}\right)^3)
$$

*Esfuerzo permisible a compresión axial.*

#### Dónde:

f´m: Esfuerzo a la compresión de la mampostería.

t: Espesor de block.

h: altura de la pared.

Datos:

 $f'm = 70.0$  kgf/cm<sup>2</sup>.

 $t = 15.0$  cm.

 $h = 280$  cm.

Entonces,

$$
F_a = 12.77 \text{ kgf/cm}^2
$$

#### **Esfuerzo permisible a compresión por flexión, (Fb).**

$$
F_b = 0.33 * f'm < 140 \text{ kgf/cm}^2
$$

*Esfuerzo permisible a compresión por flexión.*

Dónde:

f´m: Esfuerzo a la compresión de la mampostería.
Datos:

 $f'm = 70.0$  kgf/cm<sup>2</sup>.

Entonces,

$$
F_b = 23.10 < 140 \, \text{kgf/cm}^2
$$
 Cumple.

#### **Cálculo del esfuerzo actuante a compresión por flexión (fb).**

$$
f_b = F_b * (1.33 - \frac{f_a}{F_a})
$$

*Esfuerzo actuante a compresión.*

Dónde:

fa: Esfuerzo por carga axial.

Fa: Esfuerzo permisible a compresión axial.

Fb: Esfuerzo permisible a compresión por flexión.

Datos:

 $fa = 0.392$  kgf/cm<sup>2</sup>.

 $Fa = 12.77$  kgf/cm<sup>2</sup>.

 $F<sub>b</sub> = 23.10 \text{ kgf/cm}^2$ .

Entonces,

$$
f_b = 30.01 \text{ kgf/cm}^2
$$

**Cálculo del esfuerzo total a compresión en la mampostería, (fm).**

$$
f_m = F_a + f_b
$$

*Esfuerzo total a compresión en la mampostería.*

Dónde:

Fa: Esfuerzo permisible a compresión axial.

fb: Esfuerzo permisible a compresión por flexión.

Datos:

 $Fa = 12.77$  kgf/cm<sup>2</sup>.

 $fb = 30.01 \text{ kgf/cm}^2$ .

Entonces,

$$
f_m = 42.78 \text{ kgf/cm}^2
$$

**Cálculo de la distancia desde el eje neutro hasta la fibra más extrema a compresión "d1".**

$$
d1 = \frac{-b \pm \sqrt{b^2 - 4ac}}{2a}
$$

*Distancia desde el eje neutro hasta la fibra más extrema a compresión.*

Dónde:

$$
a = \frac{t * f_m}{6}
$$

$$
b = -\frac{t * f_m * (l - d_1)}{2}
$$

$$
c = P\left(\frac{l}{2} - d_1\right) + M
$$

t: Espesor de block.

fm: Esfuerzo total a compresión en la mampostería.

l: Longitud de la pared.

d1: Longitud de block.

P: Peso de la pared.

M: Momento de diseño por flexo-compresión.

Datos:

 $t = 15.0$  cm.

 $fm = 42.78$  kgf /cm<sup>2</sup>.

 $l = 440$  cm.

 $d_1 = 40.0$  cm.

 $P = 2587.50$  kgf.

M = 86929.90 kgf -cm.

Entonces,

 $a = 106.95$  $b = -128340$  $c = 552680$  $d1 = 1195.68$  cm  $d1' = 4.32$  cm

La distancia d1 no se encuentra dentro de la longitud de la pared, por lo tanto, la distancia desde el eje neutro hasta la fibra extrema a compresión será: d1´ = 4.32 cm.

#### **Cálculo de la fuerza de compresión interna.**

$$
C = \frac{t \cdot d1' \cdot f}{2}
$$

*Fuerza de compresión interna.*

Dónde:

t: Espesor de block.

d1´: Distancia desde el eje neutro hasta la fibra más extrema a compresión.

fm: Esfuerzo total a compresión en la mampostería.

Datos:

 $t = 15.0$  cm.

 $d1' = 6.84$  cm.

 $fm = 27.09$  kgf /cm<sup>2</sup>.

Entonces,

$$
C = 1386.07
$$
 kgf

**Cálculo de la fuerza de tensión.**

$$
T=P+C
$$

#### *Fuerza de tensión.*

Dónde:

P: Peso de la pared.

C: fuerza de compresión interna.

Datos:

$$
P = 2587.50 \text{ kgf.}
$$

$$
C = 1386.07 \text{ kgf.}
$$

Entonces,

$$
T = 3973.57 \,\mathrm{kgf}
$$

# **Cálculo del acero de refuerzo requerido.**

En este caso es racional calcular el área de acero necesaria considerando el esfuerzo máximo permisible fy, ya que con este esfuerzo la mampostería habrá agrietado.

$$
As = \frac{T}{fy}
$$

*Área de acero requerido.*

Dónde:

T: Fuerza a tensión.

fy: Esfuerzo de fluencia del acero.

Datos:

 $T = 3973.57$  kgf.

 $fy = 2800$  kgf/cm<sup>2</sup>.

Entonces,

$$
As = 1.42 \; cm^2
$$

El área de acero proporcionada es igual a 1.42 cm² en cada extremo (2 varillas de calibre N° 2), pues la sección se diseña considerando que los extremos resistirán, los esfuerzos producidos por la tensión y compresión.

#### **Refuerzo vertical en la parte central de la pared.**

Aunque se diseñen los extremos para soportar los esfuerzos, se debe distribuir el refuerzo mínimo en la parte restante de la pared.

De Norma Técnica Para el Diseño y Construcción de Viviendas: Sección 4.2.2.

Pág. 10. La separación máxima será 0.60 m.

#### **Diseño de la pared por Cortante.**

V: Cortante sísmico 4.67 t equivalente a 4670 kgf. Dato extraído del análisis sísmico estático.

V, diseño = 1.5 x V = 7005 kgf.

## **Cálculo del esfuerzo permisible por cortante Fv.**

 $F_v = 1.33 \times 0.4 \times \sqrt{f/m} < 5.0 \times 1.33$ 

*Esfuerzo permisible por cortante.*

Dónde:

f´m: Esfuerzo a la compresión de la mampostería.

Datos:

 $f'm = 70.0$  kgf/cm<sup>2</sup>.

Entonces,

$$
F_v = 4.45 \text{ kgf/cm}^2 < 6.65 \text{ kgf/cm}^2
$$

#### **Cálculo del esfuerzo cortante debido a las cargas por cortante.**

$$
f_v = \frac{V, \text{diseño}}{t * j * l}
$$

#### *Esfuerzo debido a cargas por cortante.*

Dónde:

V, diseño: Cortante de diseño.

t: Espesor de block.

l: Longitud de la pared.

j: parámetro de diseño.

k: relación entre desde el eje neutro, hasta la fibra más extrema a compresión.

Datos:

V, diseño = 7005 kgf.  $t = 15.0$  cm.

 $l = 440$  cm.

 $j = 1 - k/3 = 0.995$ 

 $k = 0.014$ .

Entonces,

$$
f_v = 1.06 \text{ kgf/cm}^2
$$

El esfuerzo cortante debido a las cargas fv es menor que el esfuerzo permisible por cortante Fv. Por lo tanto, es necesario proporcionar el refuerzo mínimo debido a que la sección es capaz de resistir el cortante.

# **4.3.1.5.2. DISTRIBUCIÓN DE REFUERZOS.**

Refuerzo vertical.

- En los extremos de las paredes se colocarán 2 varillas calibre  $N^{\circ}$  3, es decir, ambas celdas del block llevarán una varilla.
- En el resto de la pared colocar 1 varillas calibre  $N^{\circ}$  3 @ 60.0 cm.

Refuerzo horizontal.

- En soleras intermedias y de coronamiento @ 80.0 cm, se coloca 2 varillas calibre N° 3 con refuerzo transversal calibre N° 2 @ 15cm.
- En el resto de la pared entre soleras se coloca, 1 varilla calibre  $N^{\circ}$  2  $\omega$  40 cm.

La resistencia del acero de 2800 kgf/cm² y el concreto a utilizar para el colado del bloque debe ser de 140 kgf/cm² ó superior.

Las paredes de block y su distribución del acero como refuerzo cumplen las condiciones de cargas analizadas, por tanto, se garantiza la resistencia de este elemento, para más detalles ver [Anexo 12,](#page-524-0) planos estructurales, Página [480.](#page-524-0)

#### **4.3.1.6. ESCALERAS.**

El edificio cuenta con una escalera de concreto estructural ubicada en el interior de este, las características y geometría para el diseño se describen a continuación.

# **4.3.1.6.1. ESCALERA PRINCIPAL.**

# **4.3.1.6.1.1. Análisis de cargas en escalera.**

Las característica y cargas de diseño se describen a continuación, posteriormente

se modela la escalera con las cargas en el programa WinEva 8.0.

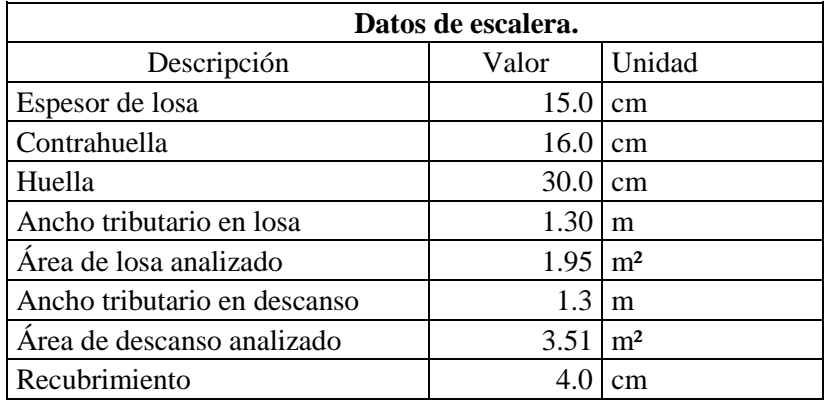

*Tabla 51: Características de escalera y descanso.*

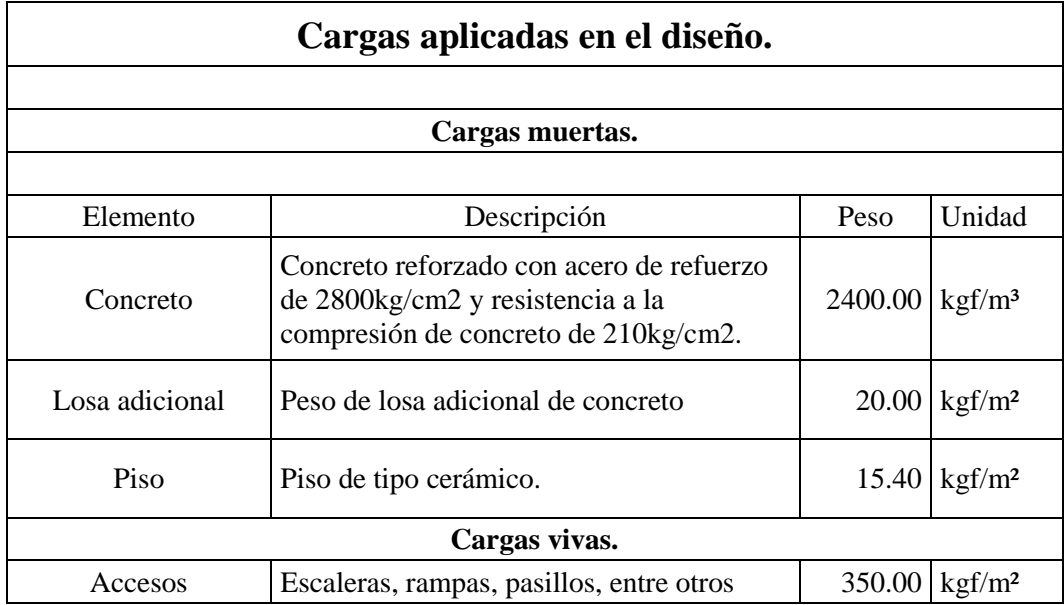

*Tabla 52: Cargas aplicadas a las escaleras.*

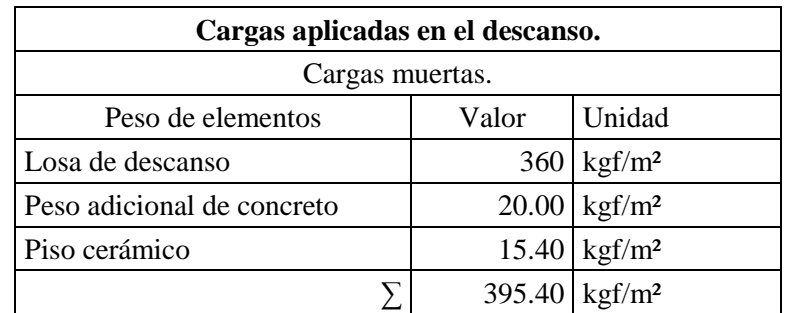

| Carga muerta por metro lineal | $304.15$ kgf/m              |     |  |  |
|-------------------------------|-----------------------------|-----|--|--|
|                               | 0.304                       | t/m |  |  |
|                               |                             |     |  |  |
| Cargas vivas.                 |                             |     |  |  |
| Carga viva                    | $350.00$ kgf/m <sup>2</sup> |     |  |  |
|                               |                             |     |  |  |
| Carga viva por metro lineal   | $455.00$ kgf/m              |     |  |  |
|                               | 0.455                       | t/m |  |  |

*Tabla 53: Cargas aplicadas en descanso.*

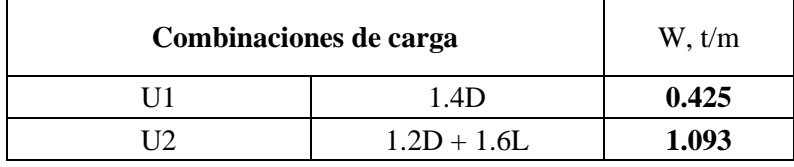

*Tabla 54: Combinaciones de carga aplicadas en descanso.*

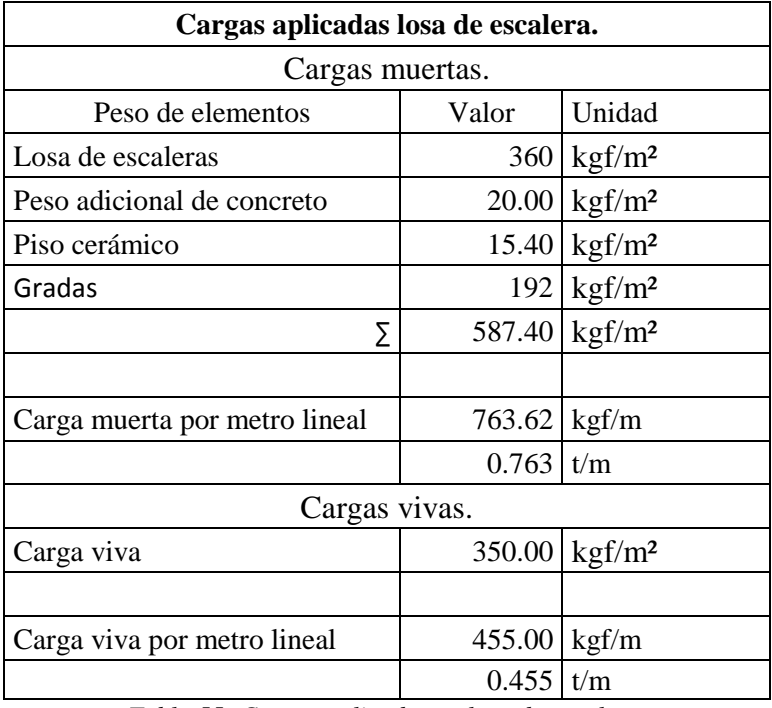

*Tabla 55: Cargas aplicadas en losa de escalera.*

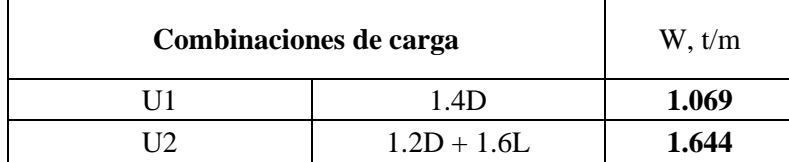

*Tabla 56: Combinaciones de carga aplicadas en losa de escalera.*

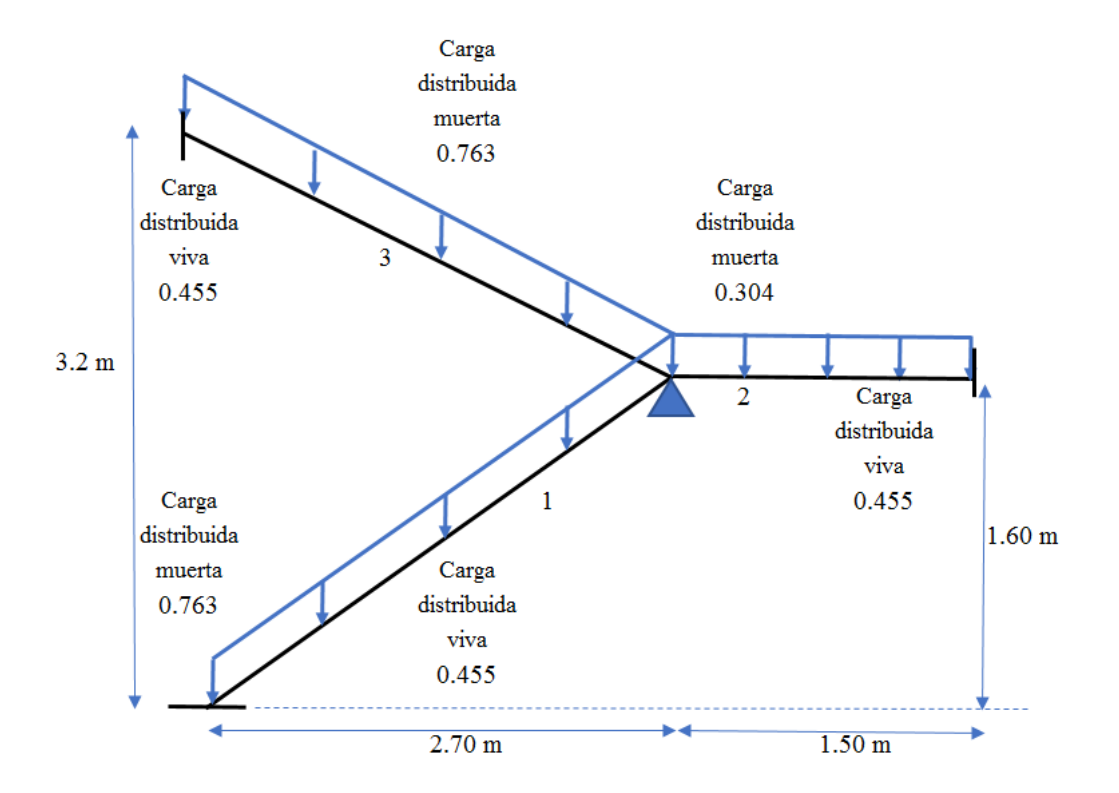

*Ilustración 71: Detalle de tramo de escalera con cargas aplicadas.*

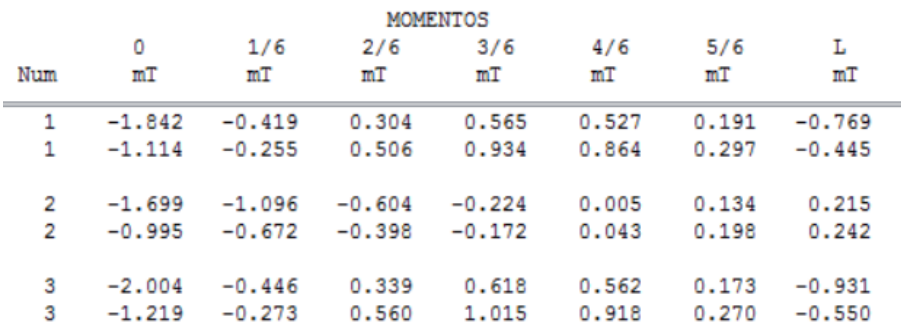

| <b>CORTANTES</b> |       |       |       |       |          |          |          |
|------------------|-------|-------|-------|-------|----------|----------|----------|
|                  | ٥     | 1/6   | 2/6   | 3/6   | 4/6      | 5/6      | L        |
| Num              | т     | т     | т     | т     | т        | т        | т        |
| $\mathbf{1}$     | 1.926 | 1.355 | 0.784 | 0.213 | $-0.609$ | $-1.561$ | $-2.512$ |
| 1                | 3.196 | 2.245 | 1.293 | 0.342 | $-0.358$ | $-0.929$ | $-1.500$ |
| 2                | 1,388 | 1,194 | 1,000 | 0.806 | 0.613    | 0.398    | $-0.051$ |
| 2                | 2.639 | 2,190 | 1.742 | 1.294 | 0.846    | 0.419    | 0.225    |
| 3                | 2,128 | 1,490 | 0.851 | 0.213 | $-0.713$ | $-1.767$ | $-2.822$ |
| 3                | 3.506 | 2.451 | 1,397 | 0.342 | $-0.425$ | $-1.063$ | $-1.701$ |

*Ilustración 72: Resultados de momentos flexionantes y cortantes de envolvente en escalera principal.*

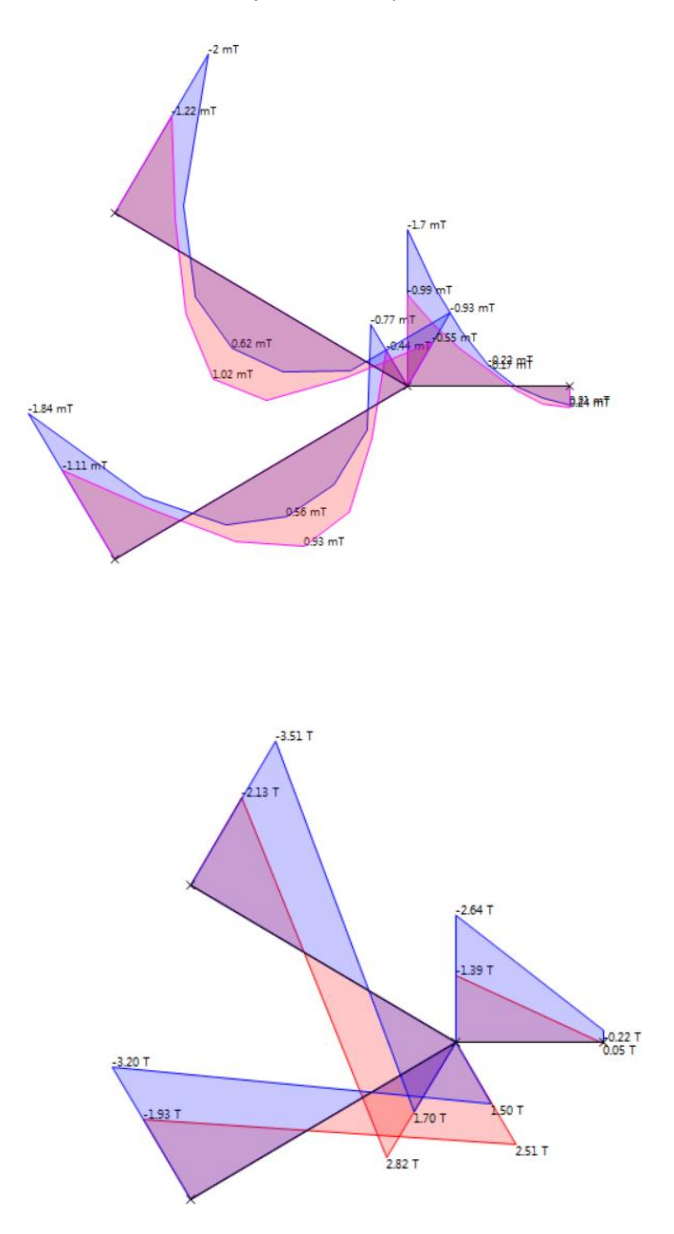

*Ilustración 73: Gráficas de momentos flexionantes y cortantes de envolvente en escalera principal.*

### **4.3.1.6.1.2. Diseño a flexión.**

Para el diseño de la losa de descanso se asume una sección de 130x16 cm, con recubrimiento de 4 cm, acero longitudinal superior de varillas de calibre N°5 @ 15 cm, acero longitudinal inferior de varillas de calibre N°4 @ 15 cm y acero transversal de calibre N°3 @ 20 cm. Para más información ver [Anexo 12,](#page-524-0) planos estructurales, Página [480.](#page-524-0)

| Características de la losa.  |               |       |        |  |  |  |
|------------------------------|---------------|-------|--------|--|--|--|
| Descripción                  | ID            | Valor | Unidad |  |  |  |
| <b>Base</b>                  | B             | 130.0 | cm     |  |  |  |
| Peralte                      | H             | 16.0  | cm     |  |  |  |
| Peralte efectivo             | D             | 16.0  | cm     |  |  |  |
| Recubrimiento H              | Rec. H        | 4.0   | cm     |  |  |  |
| Recubrimiento V              | Rec. V        | 4.0   | cm     |  |  |  |
| Coordenadas del área gruesa. |               |       |        |  |  |  |
| Descripción                  | ID            | X     | Y      |  |  |  |
| Pto. Inferior Izq.           | A             | 0.0   | 0.0    |  |  |  |
| Pto. Inferior Der.           | B             | 130.0 | 0.0    |  |  |  |
| Pto. Superior Der.           | $\mathcal{C}$ | 130.0 | 16.0   |  |  |  |
| Pto. Superior Izq.           | D             | 0.0   | 16.0   |  |  |  |

*Tabla 57: Características de la losa de escalera principal.*

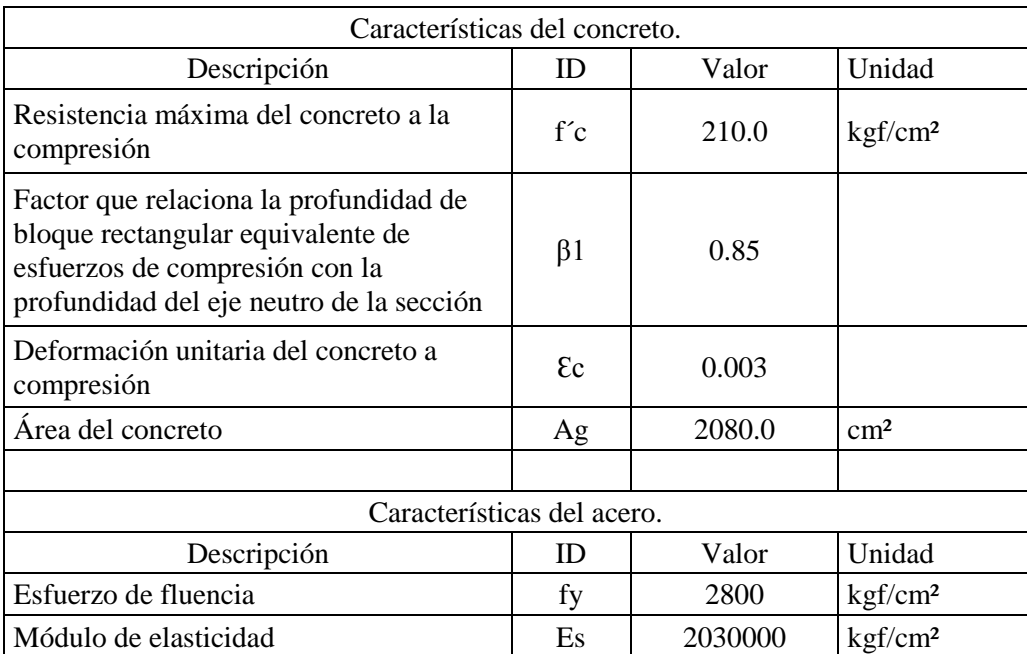

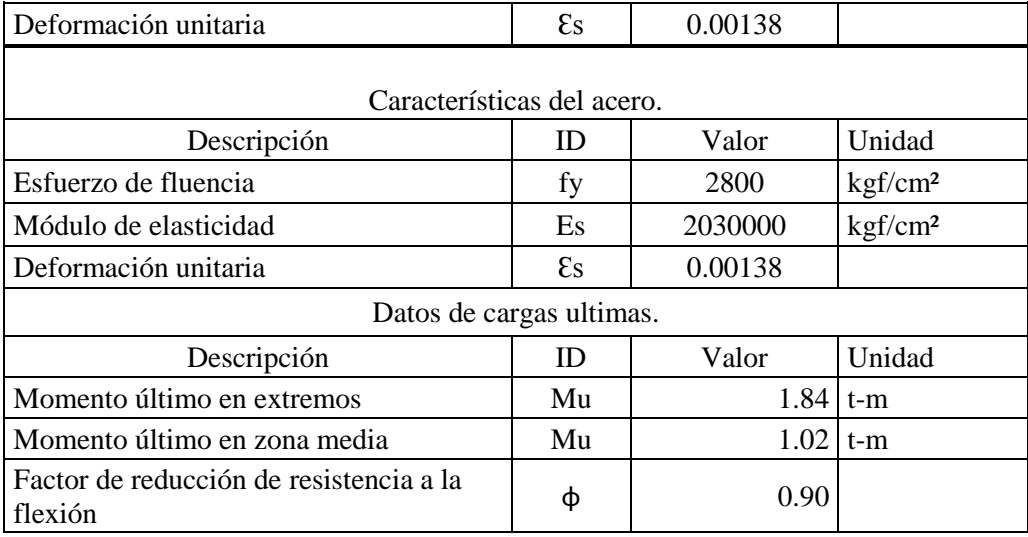

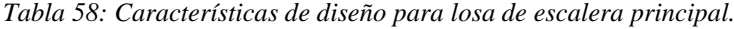

% Cuantía de acero 1.40%

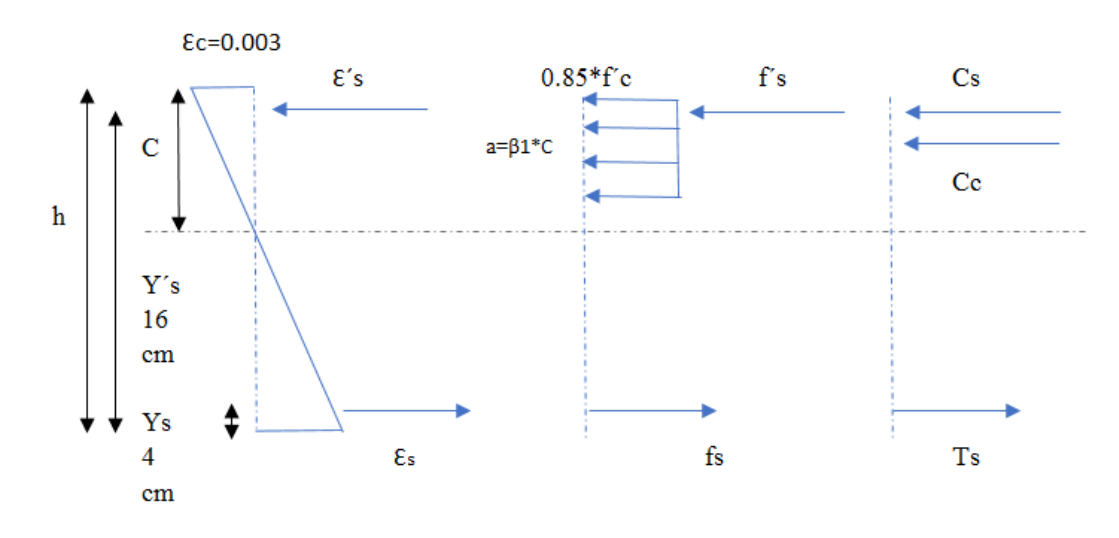

Diagrama de deformaciones, esfuerzos y fuerzas.

*Ilustración 74: Diagrama de deformaciones, esfuerzos y fuerzas para losa de escalera principal.*

# **Asumiendo que el acero a tensión fluye.**

Cálculo de zona a compresión y fuerzas actuantes.

# **Para el concreto.**

 $C_c = 0.85 *$  f´c \* a \* b

 $C_c = 19724.25$  C

 $C_c = 104341.28$  kgf

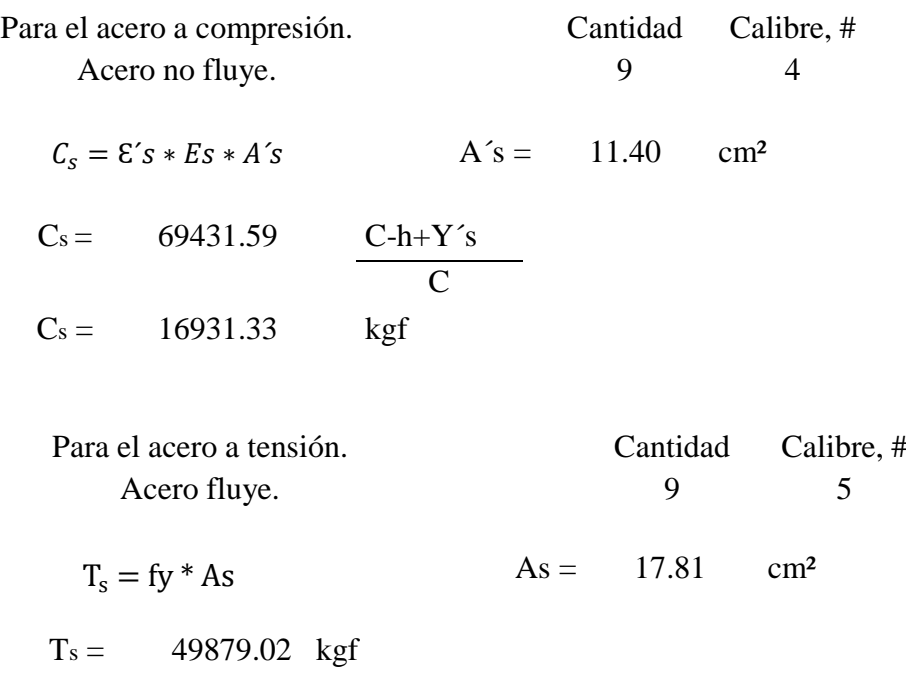

Equilibrio de fuerzas.

$$
\Sigma F_x = 0
$$
  

$$
C_c + C_s - T_s = 0
$$

## Cálculo de C.

Considerando el acero a tensión fluye

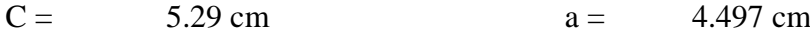

## Verificación de estado del acero.

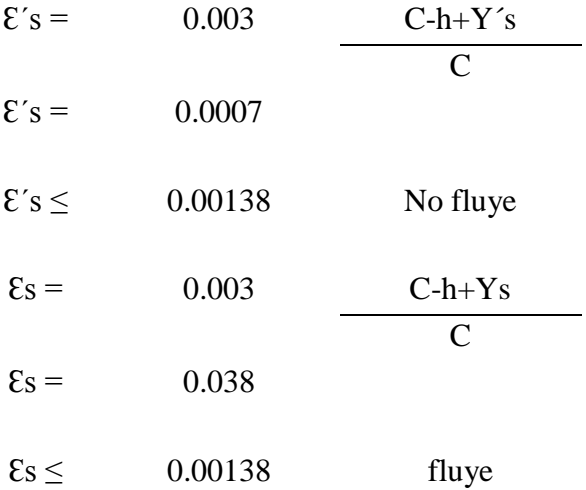

# **Cálculo de momento nominal**

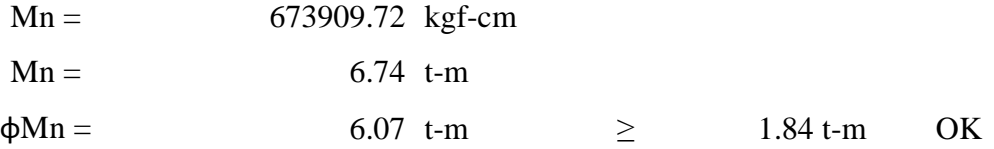

# **4.3.1.6.1.3. Diseño por corte.**

El diseño por cortante está basado en la siguiente expresión.

$$
\phi V_n \geq V_u
$$

#### *Diseño por corte.*

## Dónde:

Vu: Fuerza cortante factorizada en la sección considerada.

φ: Factor de reducción por resistencia a cortante.

Vn: resistencia nominal al corte.

Datos:

 $Vu = 3.043$  t.

 $φ = 0.85$ 

La resistencia nominal a cortante es calculada según:

$$
V_n = V_c + V_s
$$
  
Cortante nominal.

#### Dónde:

Vc: Resistencia nominal a cortante proporcionada por el concreto.

Vs: Resistencia nominal a cortante proporcionada por el refuerzo de acero.

### **Cálculo de resistencia nominal a corte proporcionada por el concreto.**

Para elementos no preesforzados sujetos a corte y flexión solamente, el código ACI 318S-14 estable la resistencia a cortante del concreto, simplificadamente con la siguiente expresión:

$$
V_c = 0.53 * \lambda * \sqrt{f'c} * bw * d
$$

### Dónde:

f´c: Resistencia del concreto a compresión.

bw: Base de la losa.

d: Peralte efectivo de la losa.

λ: Factor de modificación del concreto para concreto de peso normal.

Datos:

 $f'c = 210$  kgf/cm<sup>2</sup>.

 $bw = 130$  cm.

 $d = 12$  cm.

 $\lambda = 1.0$ .

Entonces,

$$
V_c = 11.98 t
$$

#### **Cálculo de resistencia nominal a corte proporcionada por el acero.**

El código ACI 318S-14 proporciona una ecuación que define la resistencia a cortante del refuerzo Vs en términos del área As, esfuerzo de fluencia del acero, y espaciamiento s del refuerzo por cortante que consiste en estribos perpendiculares al eje del elemento.

$$
V_s = \frac{A_s * fy * d}{s}
$$

*Cortante nominal de cortante proporcionado por el acero.*

Considerando estribos de calibre N° 3, con un área de: As = 0.712 cm².

Considerando una separación de estribo en la zona critica de  $S = 20$  cm.

Entonces,

$$
V_s=1.18~t
$$

$$
V_n = 11.98 + 1.18 = 13.16 t
$$

 $\phi V_n = 11.186 t \geq 3.51 t$  Cumple.

# **4.3.1.6.1.4. Longitud de desarrollo a tensión para varillas de acero de refuerzo.**

En el apartado 4.3.1.2.1.4 se desarrolla la expresión para longitud de desarrollo,

dicho resultado es presentado a continuación.

$$
\ell_d = (38.06) * d_b
$$

Para el caso de la losa con varillas de calibre No. 5 la longitud de desarrollo es:

$$
\ell_d = 60.42 \; \text{cm}
$$

Para fines prácticos se considera la longitud de desarrollo de 60.0 cm.

Para el caso de la losa con varillas de calibre No. 4 la longitud de desarrollo es:

$$
\ell_d = 48.34 \text{ cm}.
$$

Para fines prácticos se considera la longitud de desarrollo de 50.0 cm.

Para el caso de la losa con varillas de calibre No. 3 la longitud de desarrollo es:

$$
\ell_d = 36.25 \text{ cm}.
$$

Para fines prácticos se considera la longitud de desarrollo de 40.0 cm.

# **4.3.1.6.1.5. Longitud de desarrollo a tensión para varillas de acero de refuerzo.**

En el apartado 4.3.1.2.1.5 se desarrolla la expresión para longitud de desarrollo, dicho resultado es presentado a continuación.

$$
\ell_{dc} = (12.32) * d_b
$$

Para el caso de la losa con varillas de calibre No. 5 la longitud de desarrollo es:

$$
\ell_{dc}=19.56\ cm.
$$

Para fines prácticos se considera la longitud de desarrollo de 20.0 cm.

Para el caso de la losa con varillas de calibre No. 4 la longitud de desarrollo es:

$$
\ell_{dc} = 15.65 \; \text{cm}.
$$

Para fines prácticos se considera la longitud de desarrollo de 16.0 cm.

Para el caso de la losa con varillas de calibre No. 3 la longitud de desarrollo es:

$$
\ell_{dc} = 11.73 \; cm.
$$

Para fines prácticos se considera la longitud de desarrollo de 12.0 cm.

# **4.3.1.6.1.6. Longitud de anclaje para varillas de acero de refuerzo.**

En el apartado 4.3.1.2.1.6 se desarrolla la expresión para longitud de desarrollo para ganchos a 90°, dicho resultado es presenta a continuación.

$$
\ell_{dh} = (14.50) * d_b
$$

Además dicha longitud de desarrollo no debe ser menor que el mayor de 8db y 15 cm.

Por otra parte, debe proveerse de una longitud de gancho no menor a 12 db y la separación entre los ganchos de las varillas superiores con las inferiores no debe ser menor a 2 d<sub>b</sub>.

Para el caso de la losa con varillas de calibre No. 5 la longitud de desarrollo es:

 $\ell_{dh} = 23.02 \, \text{cm}$ .

Para fines prácticos se considera la longitud de desarrollo para anclaje de 25.0cm.

Para el caso de la losa con varillas de calibre No. 4 la longitud de desarrollo es:

$$
\ell_{dh}=18.41\,cm.
$$

Para fines prácticos se considera la longitud de desarrollo para anclaje de 20.0cm.

La geometría de la escalera principal y su distribución del acero cumplen las condiciones de cargas analizadas, por tanto, se garantiza la resistencia de este elemento, para más detalles ver [Anexo 12,](#page-524-0) planos estructurales. Página [480.](#page-524-0)

#### **4.3.2. CIMENTACIONES.**

Luego de transferir todas las cargas de la superestructura del edificio, es necesario diseñar las zapatas que transmiten las cargas del edificio al suelo.

#### **4.3.2.1. ZAPATAS.**

El edificio cuenta con tres tipos de zapatas aisladas que se diferencia en la ubicación de su pedestal, siendo estas colindante de esquina (Z-1), colindante centrado (Z-2) y centrada (Z-3), las tres cuentan con la misma geometría y distribución de acero de refuerzo. Para más detalle ver [Anexo 12,](#page-524-0) planos estructurales. Página [480.](#page-524-0)

A continuación, se detalla el diseño de las zapatas el edificio.

## **4.3.2.1.1. ZAPATA COLINDANTE DE ESQUINA.**

La zapata analizada es la designada con la identificación CoA6, dicha columna representa la más desfavorable de su tipo.

| Datos de diseño                                                           |                                |                              |  |  |
|---------------------------------------------------------------------------|--------------------------------|------------------------------|--|--|
|                                                                           |                                |                              |  |  |
| Descripción                                                               | Peso                           | Unidad                       |  |  |
| Concreto reforzado                                                        |                                |                              |  |  |
| Concreto reforzado con acero de refuerzo de<br>$2800$ kgf/cm <sup>2</sup> | $2400.00$ kgf/m <sup>3</sup>   |                              |  |  |
| Resistencia máxima a la compresión del<br>concreto, f <sup>'</sup> c.     |                                | $210.00$ kgf/cm <sup>2</sup> |  |  |
| Módulo de elasticidad del concreto, Ec.                                   | 218819.79 kgf/cm <sup>2</sup>  |                              |  |  |
|                                                                           |                                |                              |  |  |
| Acero de refuerzo                                                         |                                |                              |  |  |
| Esfuerzo de fluencia, fy.                                                 | $2800.00$ kgf/cm <sup>2</sup>  |                              |  |  |
| Módulo de elasticidad del acero, Es.                                      | 2030000.00 kgf/cm <sup>2</sup> |                              |  |  |
|                                                                           |                                |                              |  |  |
| Características del suelo <sup>4</sup> .                                  |                                |                              |  |  |
| Limo-arenoso (ML)                                                         |                                |                              |  |  |
| Peso volumétrico del suelo                                                |                                | $1700$ kgf/m <sup>3</sup>    |  |  |
| Capacidad admisible del suelo, qadm                                       |                                | $2.0$ kgf/cm <sup>2</sup>    |  |  |

*Tabla 59: Parámetros para el diseño de zapata Z-1.*

### **4.3.2.1.1.1. Cargas de diseño.**

En el apartado 4.2.3 Análisis de pórticos, se realiza el análisis de los pórticos más desfavorables a través del software WinEva 8.0, dando como resultado una serie de cargas y basados en estas se resuelven las combinaciones que dan como resultados las cargas últimas a utilizar en el diseño de zapata Z-1.

 $Pu = 6.45$  t.

 $\overline{a}$ 

 $Mu_{XX} = 8.33$  t-m.

 $Mu_{YY} = 7.82$  t-m.

<sup>4</sup> Estudio de suelo para el Centro para el Desarrollo de la Mujer, Empresa MEC-LAB.

Dónde:

Pu: Carga axial última.

 $Mu_{XX}$ : Momento respecto al eje X-X.

 $M_{VY}$ : Momento respecto al eje Y-Y.

#### **4.3.2.1.1.2. Capacidad admisible neta.**

Cuando se incluyen los efectos de cargas laterales debidas a sismo, es permitido incrementar el valor de la capacidad admisible del suelo de cimentación en un 33%, por lo que según las Normas Técnicas para el Diseño de Cimentaciones y Estabilidad de Taludes (Sección 5.3.8).

 $q_n = 1.33 q_{adm} - q_{sz} - q_{sobre\,carga.}$ 

*Carga neta admisible, según Terzaghi Meyerhof.*

Dónde:

 $q_n$ : Carga admisible neta.

q<sub>adm</sub>: Carga admisible del suelo.

 $q_{sz}$ : Presión del material combinado.

*q*sobre carga.: Sobre carga del suelo.

$$
q_{sz} = \left(\frac{\gamma_c + \gamma_s}{2} * h\text{f}\right)
$$

Dónde:

γc: Peso específico de concreto.

γs: Peso específico del acero.

hf: Desplante de la zapata.

$$
q_{adm} = 2.0
$$
  
\n
$$
q_{sobre\,carga} = 0.0 \text{ kgf/cm}^2.
$$
  
\n
$$
\gamma c = 2400 \text{ kgf/m}^3.
$$
  
\n
$$
\gamma s = 7850 \text{ kgf/m}^3.
$$
  
\n
$$
\text{hf} = 1.25 \text{ m}.
$$

Entonces,

 $q_{sz} = 0.641 \text{ kgf/cm}^2$ 

$$
q_n = 2.019 \,\mathrm{kgf/cm^2}
$$

## **4.3.2.1.1.3. Predimensionamiento.**

Preliminarmente se opta por un ancho de 160.0 cm debido a que la columna diseñada es de 50.0 x 50.0 cm y su pedestal es de 60.0 x 60.0 cm, para garantizar una distribución adecuada de las cargas al suelo.

| Cargas                                                                          |               |        |  |  |
|---------------------------------------------------------------------------------|---------------|--------|--|--|
|                                                                                 |               |        |  |  |
| Descripción                                                                     | Peso          | Unidad |  |  |
| Zapata de 160.0 x 160.0, espesor de 35.0 cm,<br>volumen $0.896 \text{ m}^3$ .   | 2150.40       | kgf    |  |  |
| Pedestal de 60.0 x 60.0 cm, altura de 90.0 cm,<br>volumen $0.688 \text{ m}^3$ . | 777.60        | kgf    |  |  |
| Relleno compactado con material selecto, volumen<br>$1.807 \text{ m}^3$ .       | $3072.00$ kgf |        |  |  |
|                                                                                 | 6000.00       | kgf    |  |  |

**4.3.2.1.1.4. Peso total aplicado al suelo.**

*Tabla 60: Cargas extra en el diseño.*

Factorizando la carga tenemos:

 $Pu = 6450.0$  kgf.

Carga de elementos y suelo factorizados  $= 7200 \text{ kgf}$ .

 $Pumax = 13650.00$  kgf.

Pumax =  $13.65$  t.

#### **4.3.2.1.1.5. Diseño de zapata Z-1.**

El diseño final se realiza con el SOFTWARE MIDAS DESING+ VERSIÓN 2017, dicho programa permite introducir de una manera eficiente las características de las zapatas, sus propiedades, distribución de acero, cargas aplicadas y capacidad portante el suelo, el programa permite evaluar criterios de diferentes normativas de diseño, entre ellos el ACI318-14.

El procedimiento de uso del software es el siguiente.

- El diseño comienza con la introducción de las unidades de trabajo y la normativa de diseño a utilizar.
- El siguiente paso es definir las propiedades el concreto y acero de refuerzo de la zapata, la geometría de la misma se puede definir antes o después de la asignación de cargas.
- La asignación de cargas es en función de un análisis estructural previamente realizado. Ver análisis estructural, apartado 4.2.3 Análisis de pórticos, página [81.](#page-125-0) El programa permite introducir cargas últimas y de servicio.
- Luego de la asignación de cargas el software le permite introducir la geometría de la zapata profundidad de desplante y capacidad admisible del suelo.

• Finalmente, se verifica la capacidad portante del suelo, el dimensionamiento y distribución de acero de refuerzo. Sí el resultado no es satisfactorio es posible cambiar propiedades de la zapata, geometría o distribución de acero hasta que se satisface las condiciones de carga aplicadas.

A continuación, se muestra los resultados de la evaluación de zapara Z1.

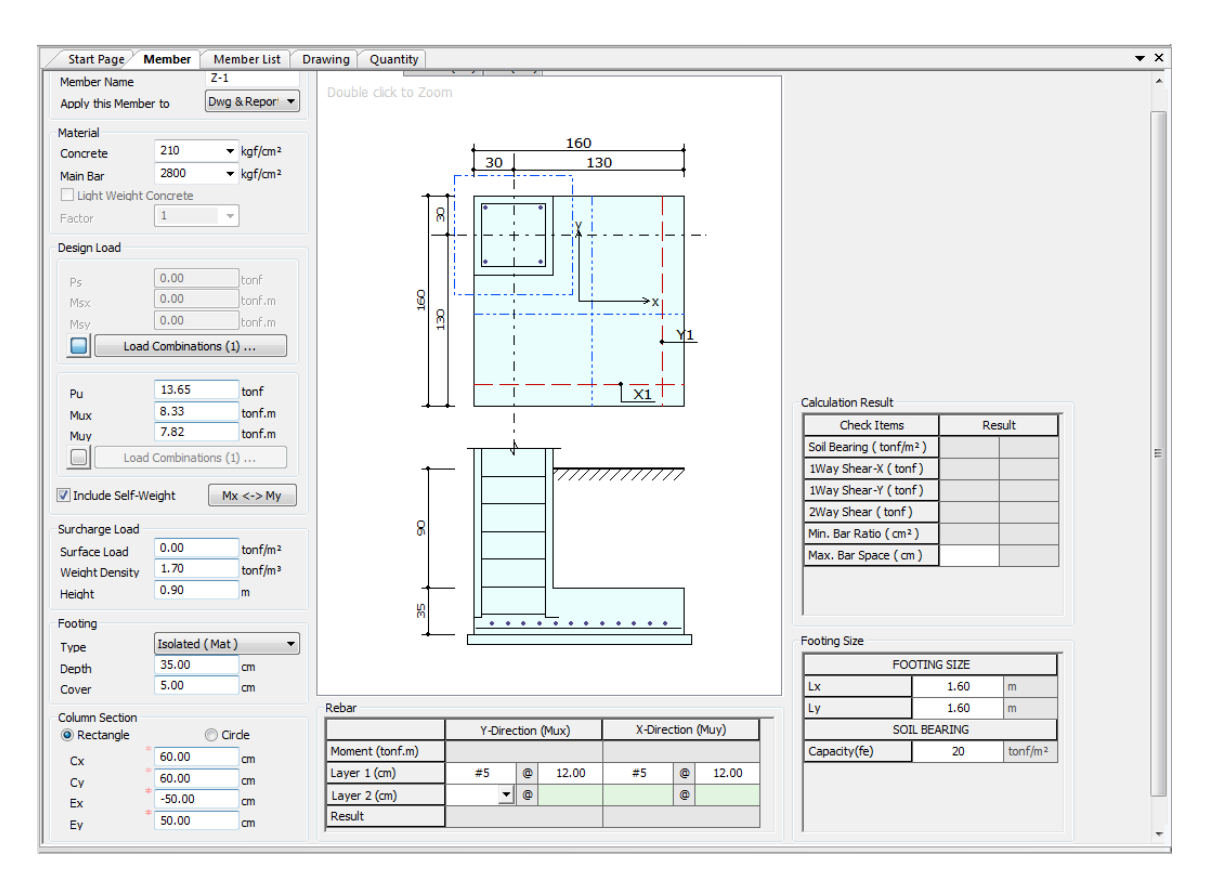

*Ilustración 75: Interfaz de programa con datos de zapata 1.*

## **Memoria de cálculo de programa Midas Desing+.**

- MEMBER NAME: Z-1 (NOMBRE DEL MIEMBRO: Z-1)
- 1. General Information (Information general)
- (1) Design Code: ACI318-14 (Código de diseño: ACI318-14)
- (2) Unit System: lbf, in (Sistema de unidades: lbf. Pulg)

# 2. Material

- (1) f'c: 2,987psi
- (2) fy: 39,825psi
- 3. Design Load (Carga de diseño)
- (1) Service Load (by Load Combinations), (Carga de servicio, por combinaciones de carga)
- (2) Factored Load (Carga últimas)
- Pu: 29.89 kip
- $\cdot$  Mux: 723 kip $\cdot$  in
- Muy: 679 kip·in
- (3) Surcharge Load (Carga adicional)
- Surface Load: 0.000 kip/ft<sup>2</sup> (Carga superficial)
- Weight Density: 0.106kip/ft<sup>3</sup> (Densidad del peso)
- Soil Height: 2.953ft (Altura del suelo)
- (4) Self weight is considered. (Se considera el propio peso)
- 4. Section (Sección)
- (1) Section Size (Tamaño de sección)
- Depth: 13.78in (Profundidad)
- Cover: 1.969in (Recubrimiento)
- (2) Column Section (Sección de columna)
- Shape of Column: Rectangle (Forma de columna: rectangular)
- Section: 23.62x23.62in (Secciòn)
- 5. Rebar (Refuerzo)
- (1) Direction Y (Dirección Y)
- Layer 1: #5@4.724 (As =  $0.787$ in<sup>2</sup>)
- (2) Direction X (Dirección X)
- Layer 1: #5@4.724 (As =  $0.787$ in<sup>2</sup>)
- 6. Foundation (Fundación)
- (1) Foundation Size (Tamaño de la fundacion)
- Lx: 5.249ft
- $\cdot$  Ly: 5.249ft
- $\cdot$  fe: 4.096kip/ft<sup>2</sup>

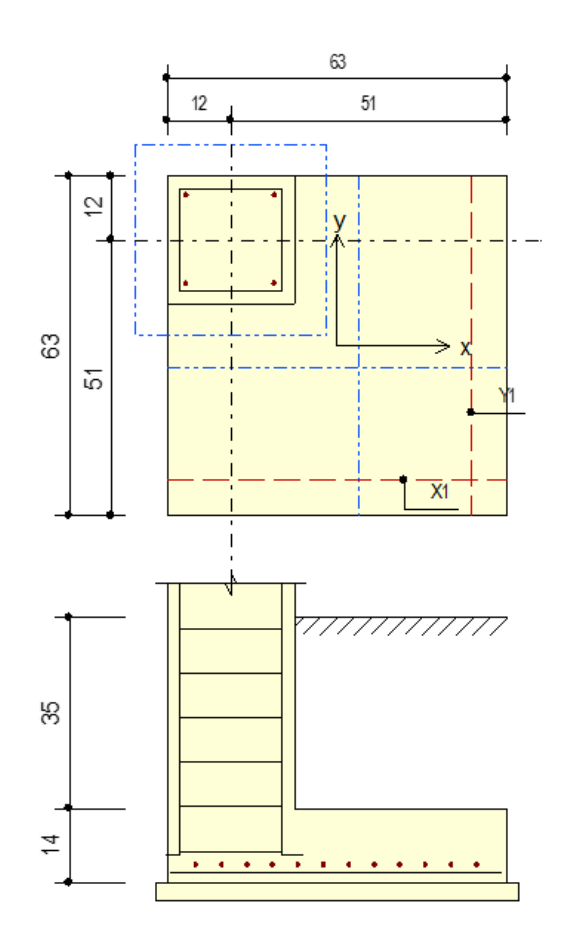

- 7. Check Soil Capacity (Comprobación de la capacidad del suelo)
- (1) Calculate actual soil stress (kip/ft²) (Cálculo actual de capacidad por servicio)
- qs,top-left =  $0.480$  qs,top-right =  $0.480$
- qs,bot-left =  $0.480$  qs,bot-right =  $0.480$
- $qs, max = 0.480$
- qs,max / fe =  $0.117 \rightarrow O.K$
- (2) Calculate factored soil stress (kip/ft²) (Cálculo actual de capacidad por cargas últimas)
- qu,top-left =  $3.931$  qu,top-right =  $3.83$
- qu,bot-left =  $3.956$  qu,bot-right =  $3.865$
- qu,max = 3.931 qu,min = 3.83
- qu,max / fe =  $0.956$   $\rightarrow$  O.K
- 8. Check Shear (Comprobación del cizallamiento)
- (1) Calculate one-way shear (Cálculo unidireccional)
- $\phi = 0.85$
- $\cdot$  Vux = 58.22kip  $\emptyset$ Vcx = 59.38kip
- Vux / øVcx = 0.980  $\rightarrow$  O.K
- $\cdot$  Vuy = 55.35kip  $\emptyset$ Vcy = 56.15kip
- Vuy / øVcy = 0.986  $\rightarrow$  O.K

## (2) Calculate two-way shear (Cálculo bidireccional)

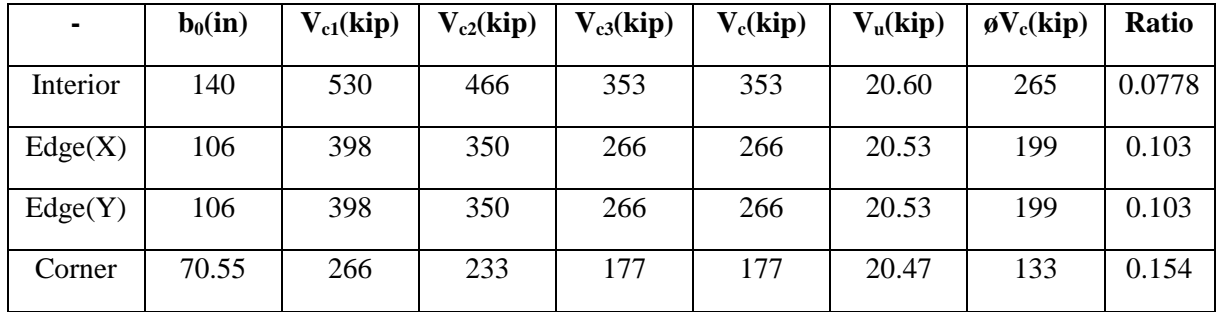

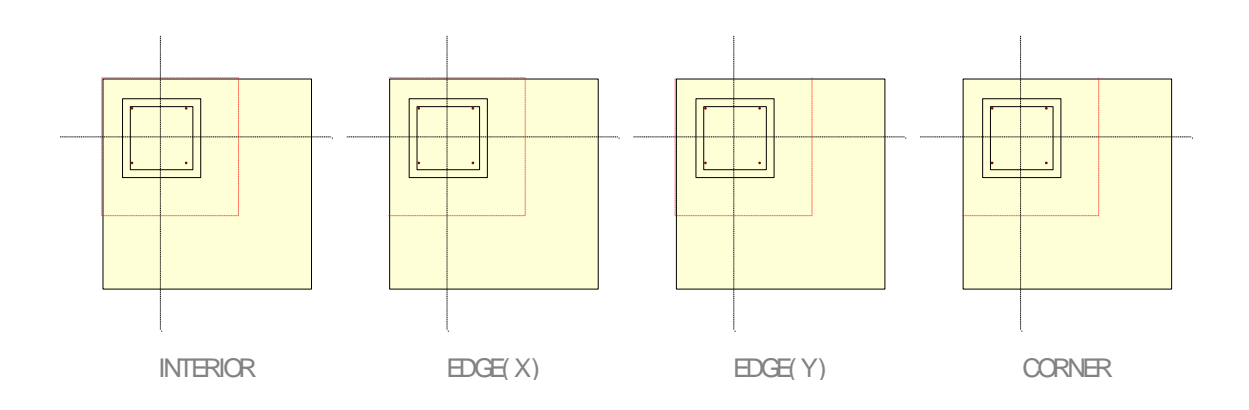

•  $\phi = 0.850$ 

- $d = 11.50$ in
- $\bullet$   $V_{c1} = ($  $2+\frac{4}{\beta}$ 4  $\frac{1}{\beta}$ )  $\sqrt{\mathrm{f} \cdot \mathrm{c}}$  b<sub>0</sub> d
- $\bullet$   $V_{c2} = ($  $\frac{a_s d}{b_0+2}$  $\frac{ds}{b_0+2}$   $\sqrt{f}$ c b<sub>0</sub> d
- $V_{c3} = 4.0 \sqrt{f_c} b_0 d$   $V_c = \min(V_{c1}, V_{c2}, V_{c3})$
- $\cdot$  Vu = 20.47kip
- Vu / øVc = 0.154  $\rightarrow$  O.K
- 9. Check Moment Capacity (verificación de capacidad momento)
- (1) Calculate moment capacity (Direction X) (Cálculo de la capacidad momentánea; Dirección X).
- $\phi = 0.900$
- Muy = 294kip·in  $\emptyset$ Mny = 310kip·in
- Muy /  $\phi$ Mny = 0.949  $\rightarrow$  O.K
- (2) Calculate moment capacity (Direction Y) (Cálculo de la capacidad momentánea; Direccion Y).
- $\phi = 0.900$
- Mux =  $275.94$ kip·in øMnx =  $292$ kip·in
- Mux /  $\phi$ Mnx = 0.945  $\rightarrow$  O.K
- 10. Check Rebar (Revisando la barra de refuerzo)
- (1) Calculate minimum rebar area required (Cálculos mínimos para rebasar el área de refuerzo)
- As, min =  $0.00200D = 0.331$  in<sup>2</sup>
- (2) Calculate minimum rebar space required (Direction X) (Cálculo del espacio mínimo requerido) (Dirección X)
- As =  $0.310$ in<sup>2</sup> (#5@4.724)
- $\cdot$  sreq. = 11.25in
- $\cdot$  sy = 4.724in < sreq. = 11.25in  $\rightarrow$  O.K
- (3) Calculate minimum rebar space required (Direction Y) (Cálculo del espacio mínimo de corrugado requerido)
- As =  $0.310$ in<sup>2</sup> (#5@4.724)
- $\cdot$  sreq. = 11.25in
- $sx = 4.724$ in < sreq. = 11.25in  $\rightarrow$  O.K

La geometría de la zapata 1 y su distribución del acero cumplen las condiciones de cargas analizadas, por tanto, se garantiza la resistencia de este elemento, para más detalles ver [Anexo 12,](#page-524-0) planos estructurales. Página [480.](#page-524-0)

#### **4.3.2.1.1. ZAPATA COLINDANTE CENTRADA.**

La zapata analizada es la designada con la identificación CoB6, dicha columna presenta las mismas características de la zapata Z-1, es por ellos que ciertos aspectos de la zapata Z-1 se retoman para la zapata Z-2.

#### **4.3.2.1.1.1. Diseño de zapata Z-2.**

El diseño se realiza con Midas Desing+ versión 2017, algunos datos se retoman del diseño de zapata 1 y del análisis estructural precisamente 4.2.3 Análisis de pórticos se obtienen los datos utilizados para el diseño.

Pumax =  $13.65$  t.  $Mu_{XX} = 8.03$  t-m.  $M_{\text{UVY}} = 7.35$  t-m.

Dónde:

Pu: Carga axial última.

Mu<sub>xx</sub>: Momento respecto al eje  $X-X$ .

 $M_{VY}$ : Momento respecto al eje Y-Y.

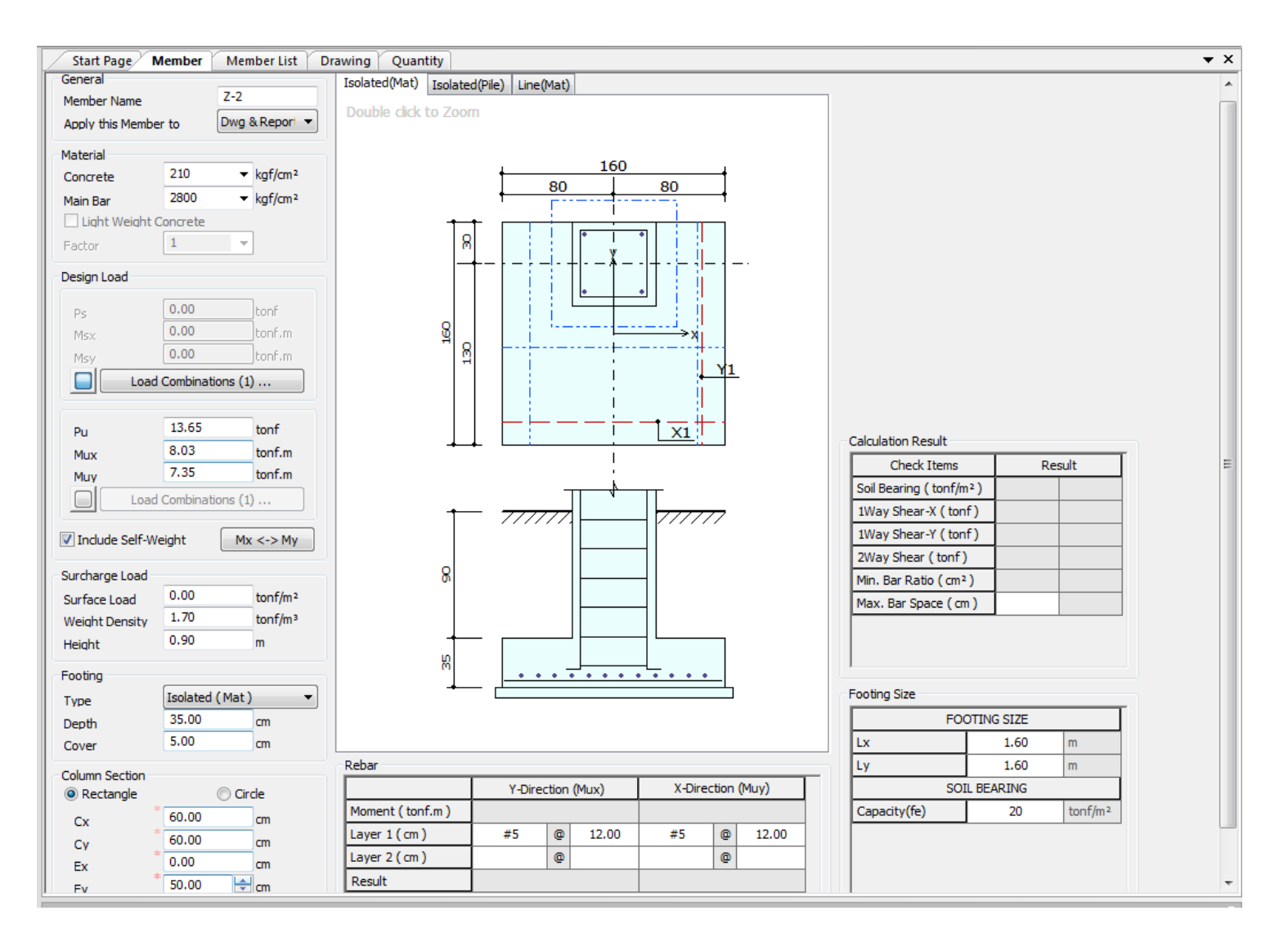

*Ilustración 76: Interfaz de programa con datos de zapata 2.*

## **Memoria de cálculo de programa Midas Desing+.**

- MEMBER NAME: Z-2 (NOMBRE DEL MIEMBRO: Z-2)
- 1. General Information (Information general)
- (1) Design Code: ACI318-14 (Código de diseño: ACI318-14)
- (2) Unit System: lbf, in (Sistema de unidades: lbf. Pulg)

## 2. Material

- (1) f'c: 2,987psi
- (2) fy: 39,825psi
- 3. Design Load (Carga de diseño)
- (1) Service Load (by Load Combinations) (Carga de servicio, por combinaciones de carga)
- (2) Factored Load (Carga últimas)
- Pu: 29.89 kip
- $\cdot$  Mux: 697 kip $\cdot$  in
- Muy: 638 kip·in
- (3) Surcharge Load (Carga adicional)
- Surface Load: 0.000 kip/ft<sup>2</sup> (Carga superficial)
- Weight Density: 0.106kip/ft<sup>3</sup> (Densidad del peso)
- Soil Height: 2.953ft (Altura del suelo)
- (4) Self weight is considered. (Se considera el propio peso)
- 4. Section (Sección)
- (1) Section Size (Tamaño de sección)
- Depth: 13.78in (Profundidad)
- Cover: 1.969in (Recubrimiento)
- (2) Column Section (Sección de columna)
- Shape of Column: Rectangle (Forma de columna: rectangular)
- Section: 23.62x23.62in (Secciòn)
- 5. Rebar (Refuerzo)
- (1) Direction Y (Dirección Y)
- Layer 1: #5@4.724 (As =  $0.787$ in<sup>2</sup>)
- (2) Direction X (Dirección X)
- Layer 1: #5@4.724 (As =  $0.787$ in<sup>2</sup>)
- 6. Foundation (Fundación)
- (1) Foundation Size (Tamaño de la fundacion)
- Lx: 5.249ft
- $\cdot$  Ly: 5.249ft
- $\cdot$  fe: 4.096kip/ft<sup>2</sup>
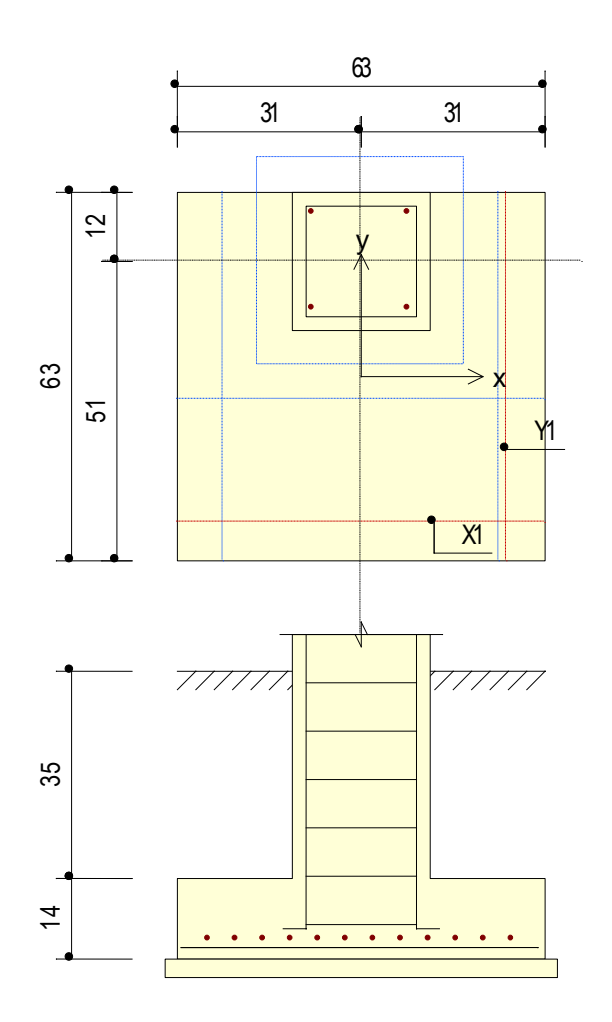

- 7. Check Soil Capacity (Comprobación de la capacidad del suelo)
- (1) Calculate actual soil stress (kip/ft²) (Cálculo actual de capacidad por servicio)
- qs,top-left =  $0.480$  qs,top-right =  $0.480$
- qs,bot-left =  $0.480$  qs,bot-right =  $0.480$
- $qs, max = 0.480$
- qs,max / fe = 0.117  $\rightarrow$  O.K
- (2) Calculate factored soil stress (kip/ft²) (Cálculo actual de capacidad por cargas últimas)

244

- qu,top-left =  $3.202$  qu,top-right =  $3.24$
- qu,bot-left =  $3.19$  qu,bot-right =  $3.16$
- qu,max =  $3.24$  qu,min =  $3.16$
- qu,max / fe =  $0.791 \rightarrow O.K$
- 8. Check Shear (Comprobación del cizallamiento)
- (1) Calculate one-way shear (Cálculo unidireccional)
- $\phi = 0.85$
- $\cdot$  Vux = 32.71kip  $\emptyset$ Vcx = 59.38kip
- Vux /  $\phi$ Vcx = 0.551  $\rightarrow$  O.K
- $\cdot$  Vuy = 33.465kip  $\emptyset$ Vcy = 56.15kip
- Vuy /  $\phi$ Vcy = 0.596  $\rightarrow$  O.K

# (2) Calculate two-way shear (Cálculo bidireccional)

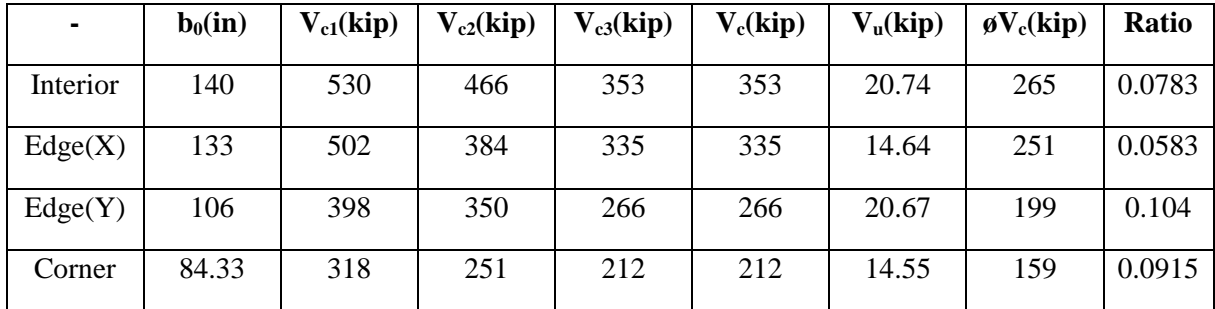

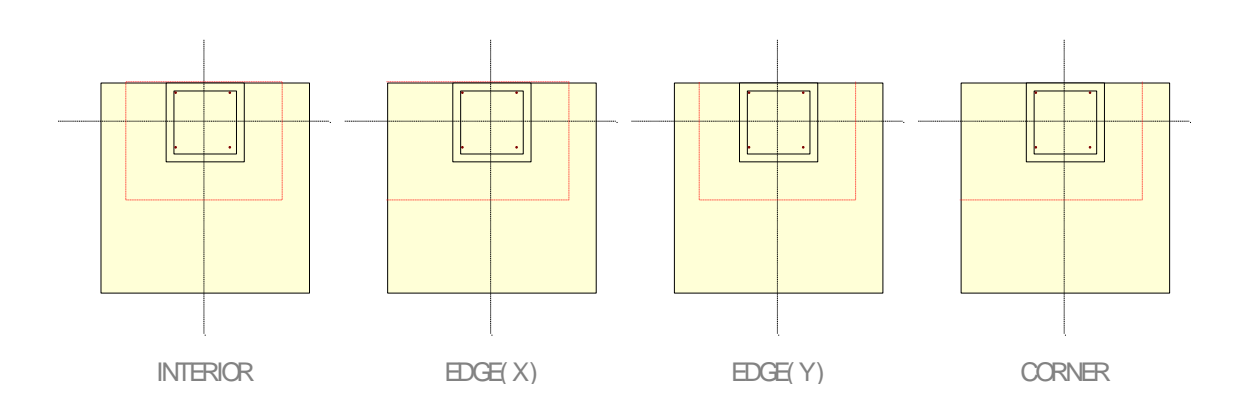

•  $\phi = 0.850$ 

- $d = 11.50$ in
- $\bullet$   $V_{c1} = ($  $2+\frac{4}{\beta}$ 4  $\frac{1}{\beta}$ )  $\sqrt{\mathrm{f} \cdot \mathrm{c}}$  b<sub>0</sub> d
- $\bullet$   $V_{c2} = ($  $\frac{a_s d}{b_0+2}$  $\frac{ds}{b_0+2}$   $\sqrt{f}$ c b<sub>0</sub> d
- $V_{c3} = 4.0 \sqrt{f_c} b_0 d$   $V_c = min(V_{c1}, V_{c2}, V_{c3})$
- $\cdot$  Vu = 20.67kip
- Vu / øVc = 0.104  $\rightarrow$  O.K
- 9. Check Moment Capacity (verificación de capacidad de momento)
- (1) Calculate moment capacity (Direction X) (Cálculo de la capacidad momentánea; Dirección X).
- $\phi = 0.900$
- Muy = 139kip·in  $\emptyset$ Mny = 310kip·in
- Muy /  $\phi$ Mny = 0.448  $\rightarrow$  O.K
- (2) Calculate moment capacity (Direction Y) (Cálculo de la capacidad momentánea; Direccion Y).
	- $\phi = 0.900$
- Mux = 135.78kip·in  $\phi$ Mnx = 292kip·in
- Mux /  $\phi$ Mnx = 0.465  $\rightarrow$  O.K
- 10. Check Rebar (Revisando la baarra de refuerzo)
- (1) Calculate minimum rebar area required (Cálculos mínimos para rebasar el área de refuerzo)
- As, min =  $0.00200D = 0.331$  in<sup>2</sup>
- (2) Calculate minimum rebar space required (Direction X) (Cálculo del espacio mínimo requerido) (Dirección X)
- As =  $0.310$ in<sup>2</sup> (#5@4.724)
- $\cdot$  sreq. = 11.25in
- $\cdot$  sy = 4.724in < sreq. = 11.25in  $\rightarrow$  O.K
- (3) Calculate minimum rebar space required (Direction Y) (Cálculo del espacio mínimo de corrugado requerido)
- As =  $0.310$ in<sup>2</sup> (#5@4.724)
- $\cdot$  sreq. = 11.25in
- $sx = 4.724$ in < sreq. = 11.25in  $\rightarrow$  O.K

La geometría de la zapata 2 y su distribución del acero cumplen las condiciones de cargas analizadas, por tanto, se garantiza la resistencia de este elemento, para más detalles ver [Anexo 12,](#page-524-0) planos estructurales. Página [480.](#page-524-0)

#### **4.3.2.1.2. ZAPATA CENTRADA.**

La zapata analizada es la designada con la identificación CoB5, dicha columna presenta las mismas características de la zapata Z-1, es por ellos que ciertos aspectos de la zapata Z-1 se retoman para la zapata Z-3.

#### **4.3.2.1.2.1. Diseño de zapata Z-3.**

El diseño se realiza con Midas Desing+ versión 2017, algunos datos se retoman del diseño de zapata 1 y del análisis estructural precisamente 4.2.3 Análisis de pórticos se obtienen los datos utilizados para el diseño.

Pumax =  $13.65$  t.  $Mu_{XX} = 8.503$  t-m.  $M_{\text{UVY}} = 7.73$  t-m.

Dónde:

Pu: Carga axial última.

Mu<sub>xx</sub>: Momento respecto al eje  $X-X$ .

 $M_{VY}$ : Momento respecto al eje Y-Y.

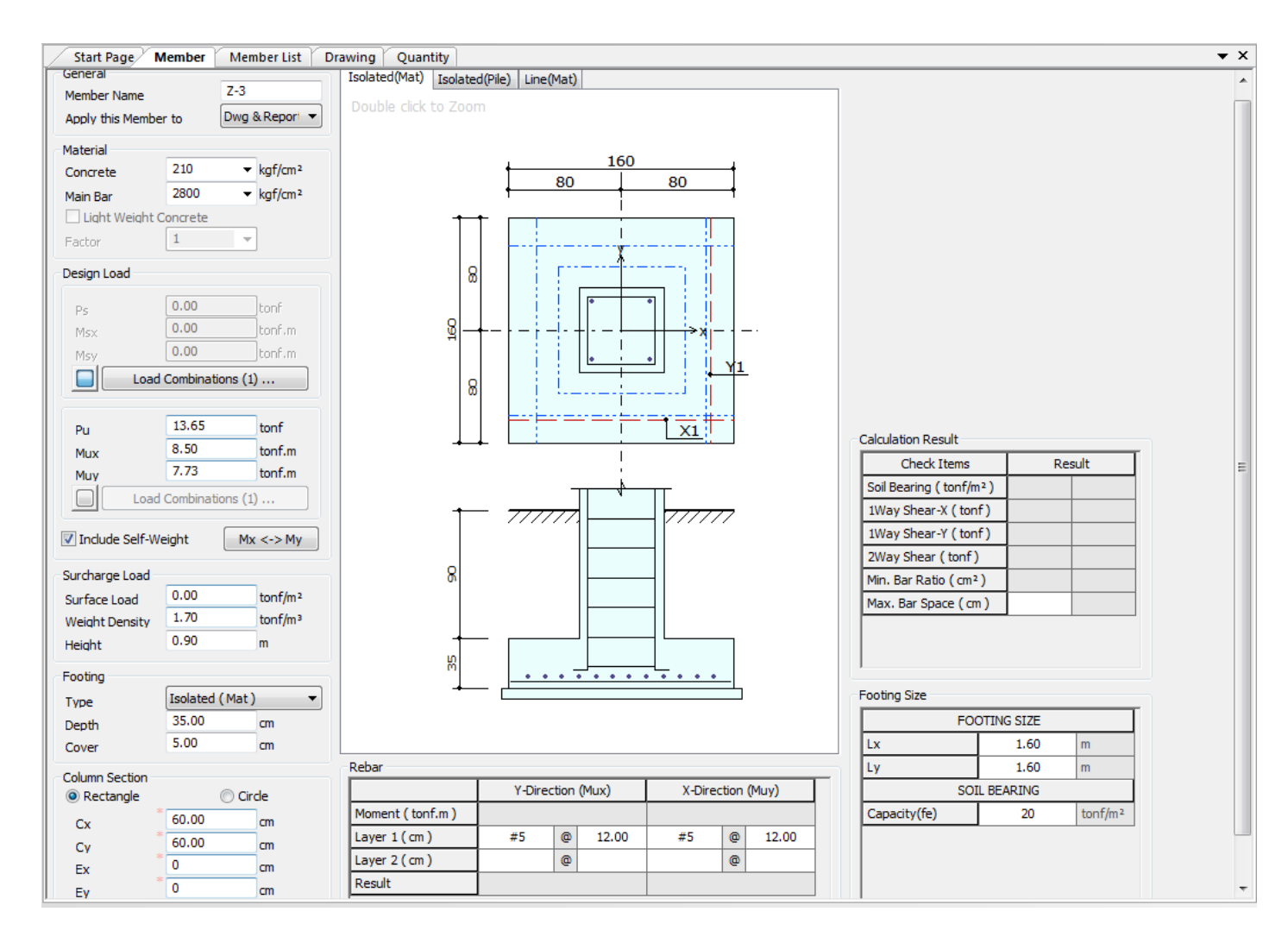

*Ilustración 77: Interfaz de programa con datos de zapata 3.*

## **Memoria de cálculo de programa Midas Desing+.**

- MEMBER NAME: Z-3 (NOMBRE DEL MIEMBRO: Z-3)
- 1. General Information (Information general)
- (1) Design Code: ACI318-14 (Código de diseño: ACI318-14)
- (2) Unit System: lbf, in (Sistema de unidades: lbf. Pulg)
- 2. Material
- (1) f'c: 2,987psi
- (2) fy: 39,825psi
- 3. Design Load (Carga de diseño)
- (1) Service Load (by Load Combinations), (Carga de servicio, por combinaciones de carga)
- (2) Factored Load (Carga úlimas)
- Pu: 29.89 kip
- Mux: 738 kip·in
- Muy: 671 kip·in
- (3) Surcharge Load (Carga adicional)
- Surface Load: 0.000 kip/ft<sup>2</sup> (Carga superficial)
- Weight Density: 0.106kip/ft<sup>3</sup> (Densidad del peso)
- ㆍ Soil Height: 2.953ft (Altura del suelo)
- (4) Self weight is considered. (Se considera el propio peso)
- 4. Section (Sección)
- (1) Section Size (Tamaño de sección)
- Depth: 13.78in (Profundidad)
- Cover: 1.969in (Recubrimiento)
- (2) Column Section (Sección de columna)
- Shape of Column: Rectangle (Forma de columna: rectangular)
- Section: 23.62x23.62in (Secciòn)
- 5. Rebar (Refuerzo)
- (1) Direction Y (Dirección Y)
- Layer 1: #5@4.724 (As =  $0.787$ in<sup>2</sup>)
- (2) Direction X (Dirección X)
- Layer 1: #5@4.724 (As =  $0.787$ in<sup>2</sup>)
- 6. Foundation (Fundación)
- (1) Foundation Size (Tamaño de la fundacion)
- Lx: 5.249ft
- Ly: 5.249ft
- fe: 4.096kip/ft<sup>2</sup>

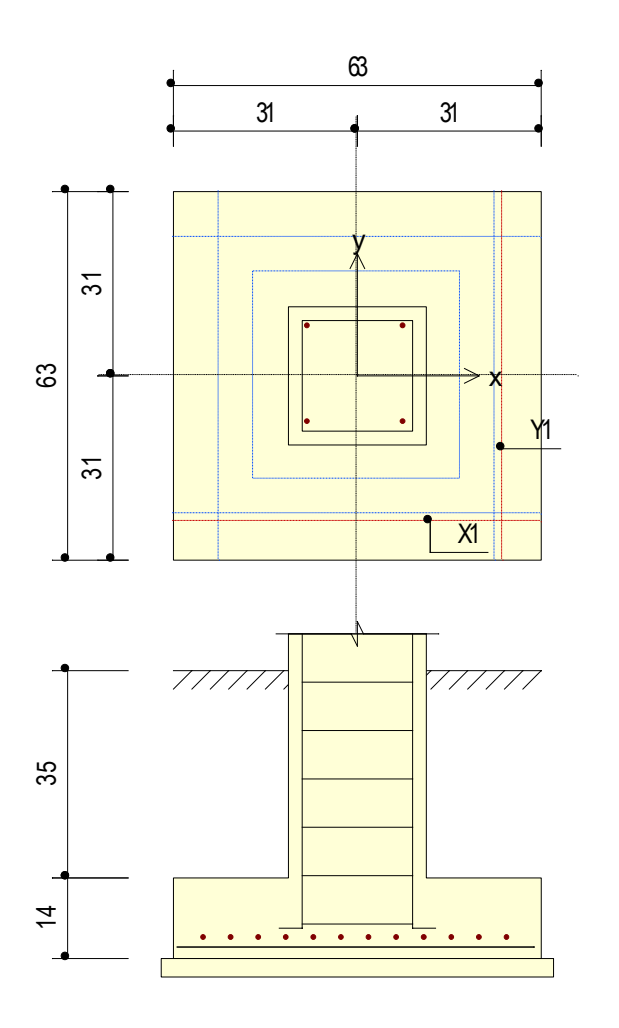

- 7. Check Soil Capacity (Comprobación verificaión del suelo)
- (1) Calculate actual soil stress (kip/ft²) (Cálculo actual de capacidad por servicio)
- qs,top-left =  $0.480$  qs,top-right =  $0.480$
- qs,bot-left =  $0.480$  qs,bot-right =  $0.480$
- $qs, max = 0.480$
- qs,max / fe =  $0.117 \rightarrow O.K$

(2) Calculate factored soil stress (kip/ft²) (Cálculo actual de capacidad por cargas últimas)

- qu,top-left =  $1.122$  qu,top-right = 3.996
- qu,bot-left =  $1.192$  qu,bot-right =  $0.424$
- qu,max = 3.996 qu,min = 0.424
- qu,max / fe =  $0.976$   $\rightarrow$  O.K
- 8. Check Shear (Comprobación del cizallamiento)
- (1) Calculate one-way shear (Cálculo unidireccional)
- $\phi = 0.85$
- $\cdot$  Vux = 13.73kip  $\emptyset$ Vcx = 59.38kip
- Vux /  $\phi$ Vcx = 0.2310  $\rightarrow$  O.K
- $\cdot$  Vuy = 15.42kip  $\emptyset$ Vcy = 56.15kip
- Vuy / øVcy = 0.275  $\rightarrow$  O.K

| ٠        | $b_0(in)$ | $V_{c1}(kip)$ | $V_{c2}(kip)$ | $V_{c3}(kip)$ | $V_c(kip)$ | $V_u(kip)$ | $\mathfrak{g}V_c(kip)$ | <b>Ratio</b> |
|----------|-----------|---------------|---------------|---------------|------------|------------|------------------------|--------------|
| Interior | 140       | 530           | 466           | 353           | 353        | 20.74      | 265                    | 0.0783       |
| Edge(X)  | 133       | 502           | 384           | 335           | 335        | 14.64      | 251                    | 0.0583       |
| Edge(Y)  | 133       | 502           | 384           | 335           | 335        | 14.64      | 251                    | 0.0583       |
| Corner   | 98.11     | 370           | 268           | 247           | 247        | 6.130      | 185                    | 0.0331       |

(2) Calculate two-way shear (Cálculo bidireccional)

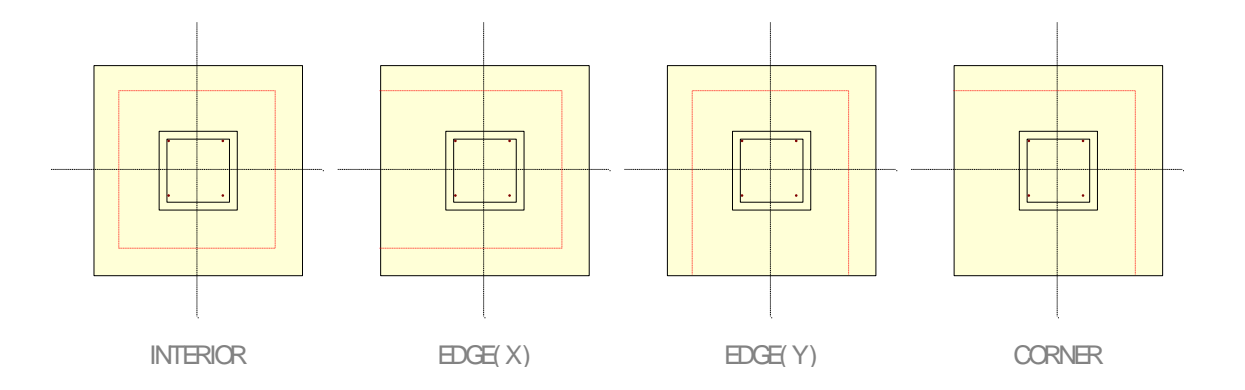

•  $\phi = 0.850$ 

$$
\bullet \qquad d=11.50in
$$

$$
\bullet \qquad V_{c1} = \left(2 + \frac{4}{\beta}\right) \sqrt{f_c} \; b_0 \; d
$$

$$
\bullet \qquad V_{c2} = \left(\frac{a_s d}{b_0 + 2}\right) \sqrt{f_c} \; b_0 \; d
$$

• 
$$
V_{c3} = 4.0\sqrt{f_c} b_0 d
$$
  $V_c = min(V_{c1}, V_{c2}, V_{c3})$ 

• 
$$
Vu = 20.47 \text{kip}
$$

• 
$$
Vu / \phi Vc = 0.0783 \rightarrow O.K
$$

- 9. Check Moment Capacity (verificación de capacidad de momento)
- (1) Calculate moment capacity (Direction X) (Cálculo de la capacidad momentánea; Dirección X).
- $\phi = 0.900$
- Muy = 56.96kip·in  $\phi$ Mny = 310kip·in
- Muy /  $\phi$ Mny = 0.184  $\rightarrow$  O.K
- (2) Calculate moment capacity (Direction Y) (Cálculo de la capacidad momentánea; Direccion Y).
- $\phi = 0.900$
- Mux =  $60.13$ kip·in øMnx = 292kip·in
- Mux /  $\phi$ Mnx = 0.206  $\rightarrow$  O.K
- 10. Check Rebar (Revisando la baarra de refuerzo)
- (1) Calculate minimum rebar area required (Cálculos mínimos para rebasar el área de refuerzo)
- As, min =  $0.00200D = 0.331$  in<sup>2</sup>
- (2) Calculate minimum rebar space required (Direction X) (Cálculo del espacio mínimo requerido) (Dirección X)
- As =  $0.310$ in<sup>2</sup> (#5@4.724)
- $\cdot$  sreq. =11.25in
- $\cdot$  sy = 4.724in < sreq. = 11.25in  $\rightarrow$  O.K

(3) Calculate minimum rebar space required (Direction Y) (Cálculo del espacio mínimo de corrugado requerido)

- As =  $0.310$ in<sup>2</sup> (#5@4.724)
- $\cdot$  sreq. = 11.25in
- $\cdot$  sx = 4.724in < sreq. = 11.25in  $\rightarrow$  O.K

La geometría de la zapata 3 y su distribución del acero cumplen las condiciones de cargas analizadas, por tanto, se garantiza la resistencia de este elemento, para más detalles ver [Anexo 12,](#page-524-0) planos estructurales. Página [480.](#page-524-0)

#### **4.3.3. RAMPA.**

La rampa para personas con diversidad funcional constituye un elemento clave, permitiendo la accesibilidad a todas las personas, garantizando su inclusión.

A continuación, se describe el proceso de diseño que forma parte de la rampa.

# **4.3.3.1.1. ANÁLISIS ESTRUCTURAL.**

El diseño comienza con un análisis de las cargas que interactúan en los elementos de la rampa, posteriormente modelar estas cargas en el software WinEva 8.0 y finalmente realizar cada una del diseño.

# **4.3.3.1.1.1. Evaluación de cargas.**

En este apartado se describen los tipos y magnitudes de las cargas que se utilizarán para el diseño de la rampa. Las cargas verticales consideradas para el análisis estructural son la estructura de techo, losa tipo GalvaDeck, estructuras metálicas y cagas vivas, entre otros.

A continuación, se presentan un listado de las cargas a utilizar en el diseño.

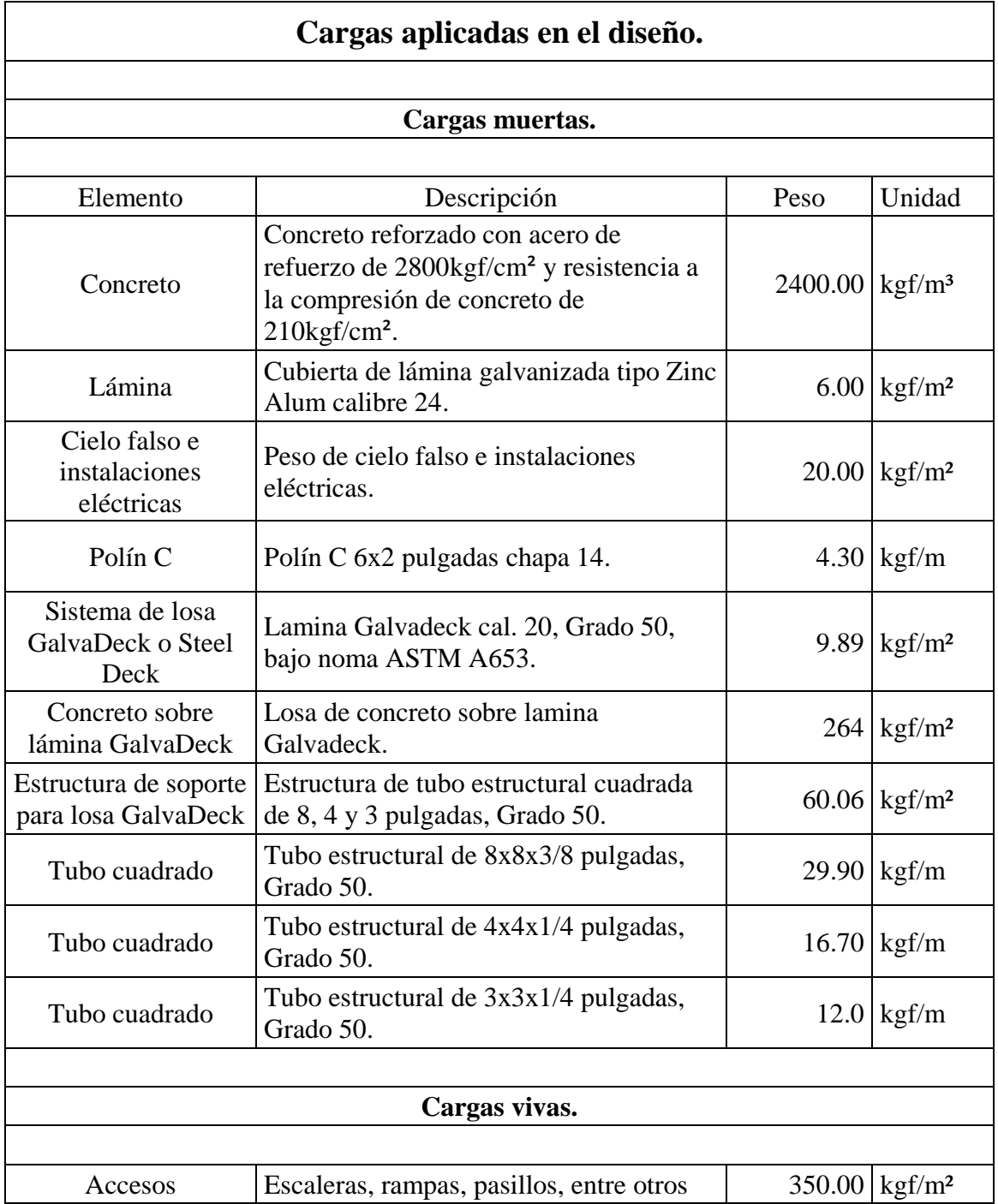

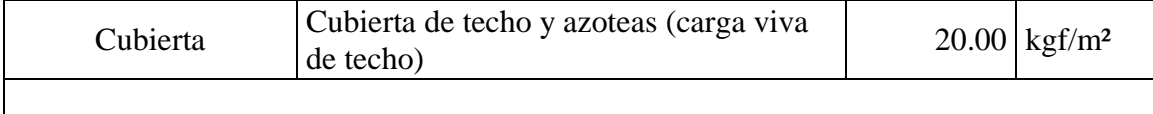

*Tabla 61: Cargas aplicadas al diseño de rampa.*

### **4.3.3.1.1.2. Análisis de cargas.**

Previo al diseño estructural de la rampa, es necesario evaluar las cargas que están interactuando en dicha estructura cargas muertas y vivas en este caso. Cada una de las cargas sobre la rampa se determina para posteriormente analizarlas mediante un software.

A continuación, se detalla el cálculo de cada una de las fuerzas que actúan en la rampa.

### **Metrado de cargas muertas.**

## **Polín C.**

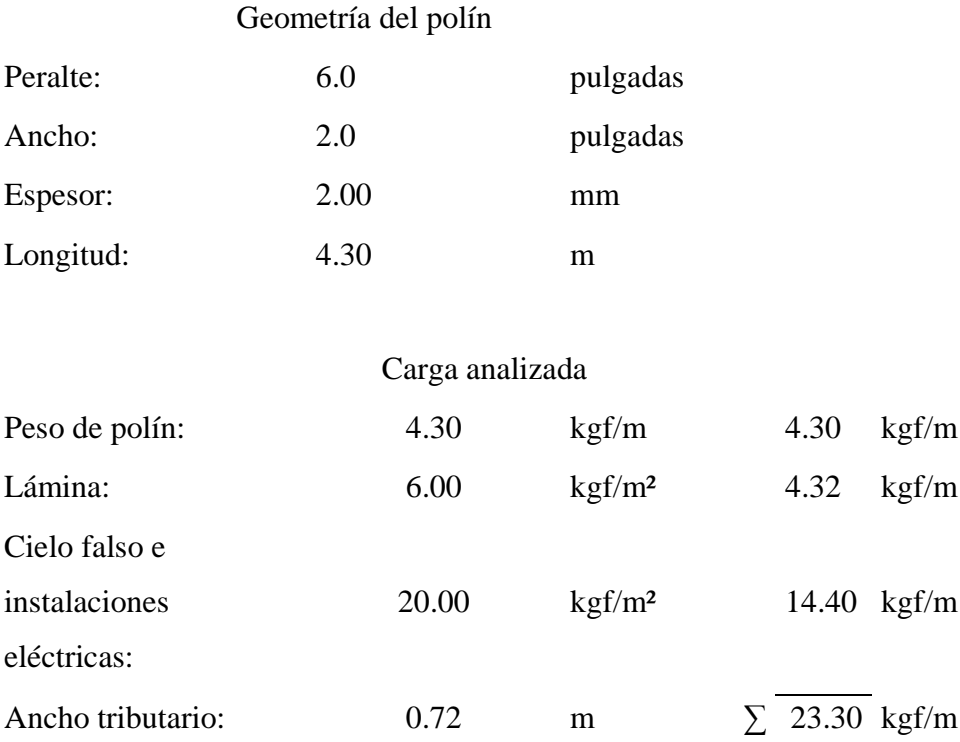

La carga muerta de los polines es transferida a un polín secundario y este a un tubo estructural de 4x4x1/2 de pulgadas. (ver [Ilustración 78,](#page-303-0) página [259](#page-303-0) e [Ilustración](#page-303-1)  [79,](#page-303-1) página [259\)](#page-303-1).

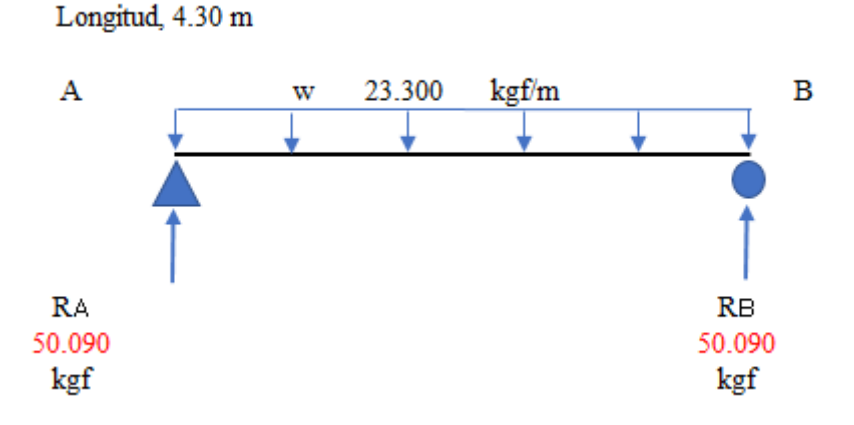

*Ilustración 78: Detalle de polín C principal con cargas muertas y sus reacciones.*

<span id="page-303-0"></span>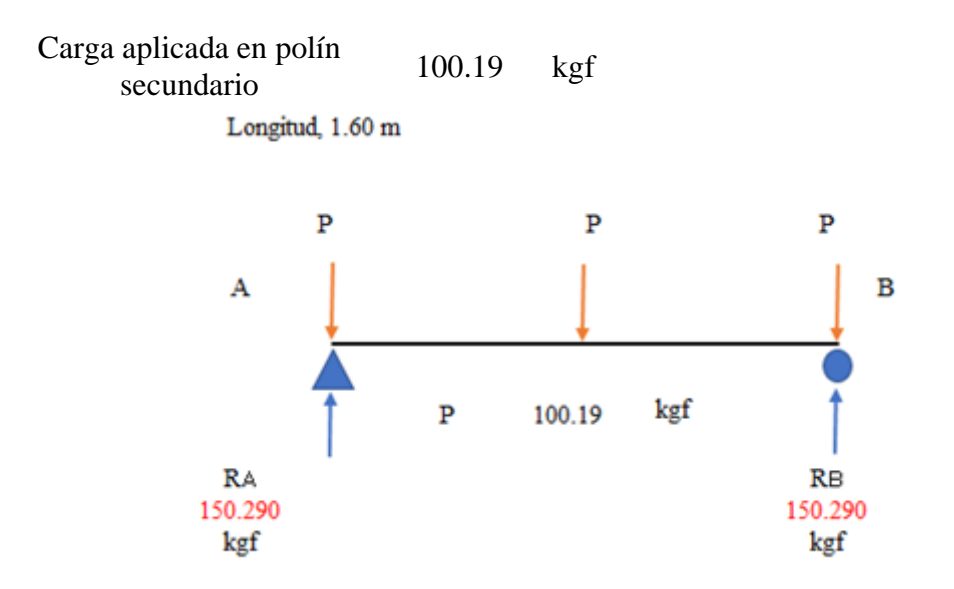

<span id="page-303-1"></span>*Ilustración 79: Detalle de polín C secundario con cargas muertas y sus reacciones.*

Carga aplicada a tubo estructural de 4 pulgadas 150.290 kgf

# **Tubo estructural de 4x4x1/2 pulgadas.**

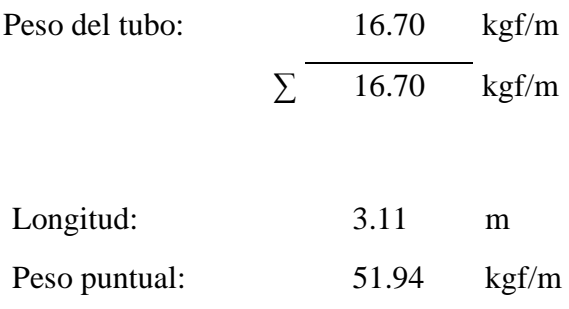

# **Sistema de losa Galvadeck.**

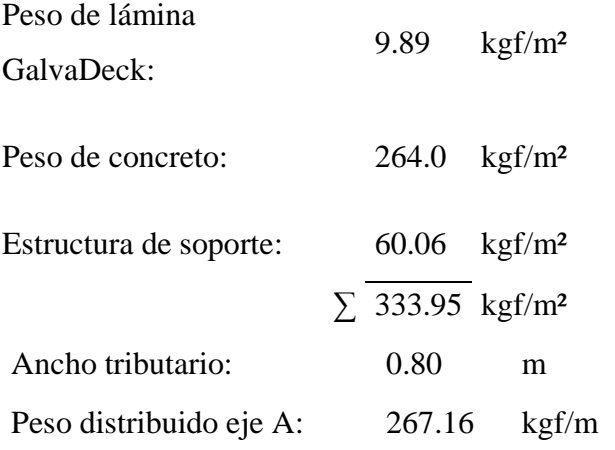

# **Metrado de cargas vivas.**

## **Sistema de losa Galvadeck**

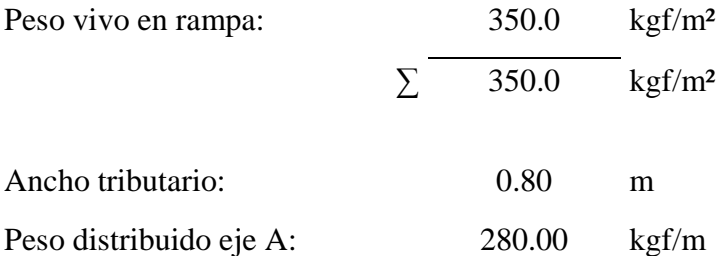

## **4.3.3.1.1.3. Modelado de cargas.**

Luego de realizar todo el metrado de sobre la rampa, se tabulan los datos y se esquematizan dichas cargas.

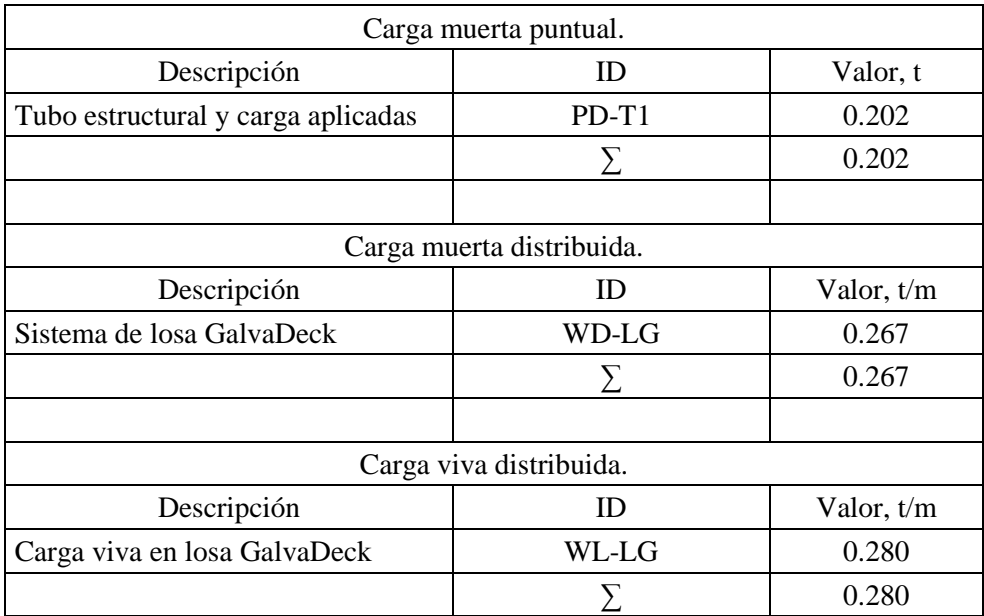

*Tabla 62: Tabulación de cargas en rampa.*

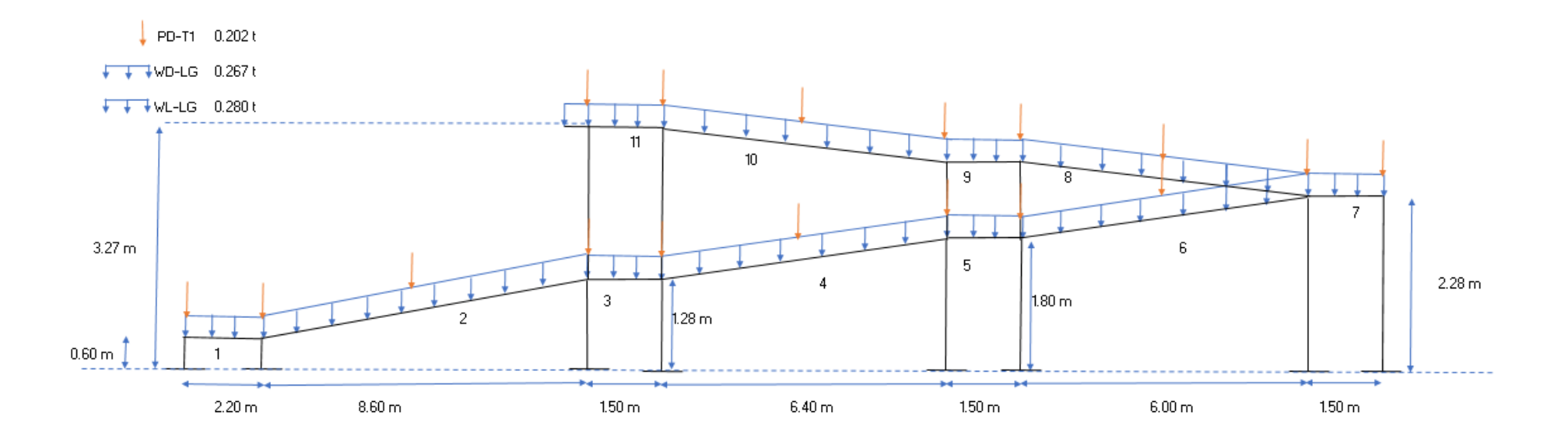

*Ilustración 80: Detalle de cargas aplicadas a la rampa.*

| Combinaciones de carga | W, t/m        | P, t  |       |
|------------------------|---------------|-------|-------|
|                        | 1.4D          | 0.374 | 0.283 |
| TΩ                     | $1.2D + 1.6L$ | 0.765 | 0.244 |

*Tabla 63: Combinaciones de carga aplicadas en rampa.*

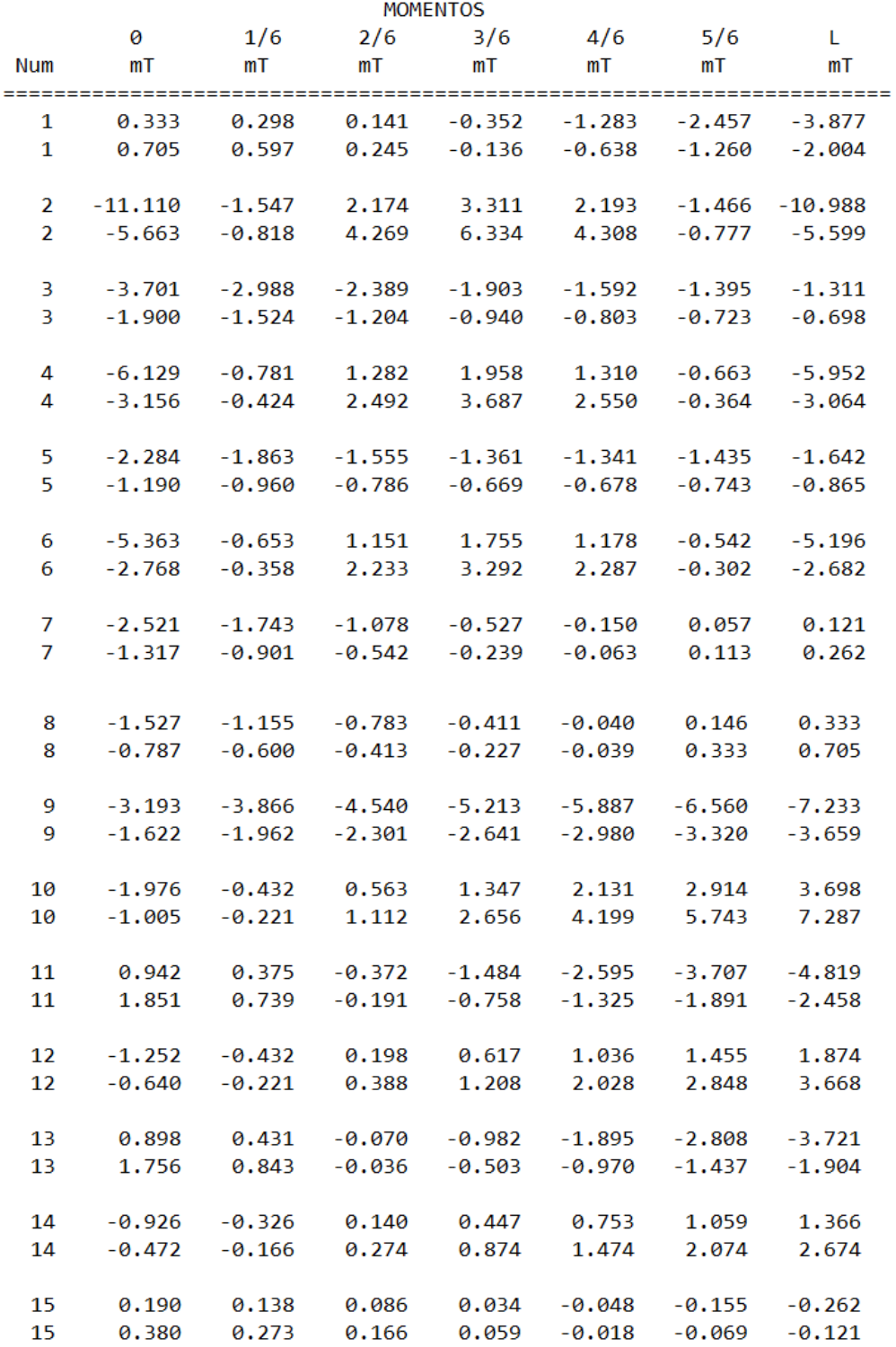

| <b>CORTANTES</b> |                      |                      |                      |                      |                      |                      |                      |
|------------------|----------------------|----------------------|----------------------|----------------------|----------------------|----------------------|----------------------|
|                  | 0                    | 1/6                  | 2/6                  | 3/6                  | 4/6                  | 5/6                  | L                    |
| Num              | т                    | т                    | т                    | т                    | т                    | т                    | т                    |
|                  |                      |                      |                      |                      |                      |                      |                      |
| 1<br>1           | 0.039                | $-0.628$<br>$-0.262$ | $-1.295$             | -2.204               | -2.871               | -3.537               | $-4.204$             |
|                  | 0.068                |                      | $-0.591$             | $-1.204$             | $-1.533$             | $-1.863$             | $-2.192$             |
| 2                | 4.014                | 2.725                | 1.437                | $-0.133$             | $-2.713$             | $-5.319$             | $-7.925$             |
| $\overline{2}$   | 7.954                | 5.348                | 2.742                | $-0.106$             | $-1.421$             | $-2.710$             | $-3.998$             |
|                  |                      |                      |                      |                      |                      |                      |                      |
| 3                | 1.617                | 1.392                | 1.168                | 0.660                | 0.436                | 0.211                | $-0.014$             |
| 3                | 3.078                | 2.624                | 2.169                | 1.472                | 1.018                | 0.563                | 0.108                |
|                  |                      |                      |                      |                      |                      |                      |                      |
| 4                | 3.032                | 2.073                | 1.114                | $-0.126$             | $-2.032$             | $-3.972$             | $-5.912$             |
| 4                | 5.968                | 4.028                | 2.088                | $-0.093$             | $-1.085$             | $-2.044$             | $-3.002$             |
| 5                | 1.032                | 0.808                | 0.583                | 0.076                | $-0.149$             | $-0.603$             | $-1.057$             |
| 5                | 1.913                | 1.458                | 1.004                | 0.307                | $-0.148$             | $-0.374$             | $-0.599$             |
|                  |                      |                      |                      |                      |                      |                      |                      |
| 6                | 2.852                | 1.953                | 1.055                | $-0.126$             | $-1.911$             | $-3.729$             | $-5.548$             |
| 6                | 5.604                | 3.786                | 1.967                | $-0.093$             | $-1.025$             | $-1.924$             | $-2.823$             |
|                  |                      |                      |                      |                      |                      |                      |                      |
| 7                | 1.774                | 1.549                | 1.325                | 0.817                | 0.593                | 0.368                | 0.143                |
| 7                | 3.341                | 2.886                | 2.432                | 1.735                | 1.280                | 0.825                | 0.371                |
|                  |                      |                      |                      |                      |                      |                      |                      |
| 8                | 1.866                | 1.866                | 1.866                | 1.866                | 1.866                | 1.866                | 1.866                |
| 8                | 3.720                | 3.720                | 3.720                | 3.720                | 3.720                | 3.720                | 3.720                |
|                  |                      |                      |                      |                      |                      |                      |                      |
| 9<br>9           | $-6.734$<br>$-3.395$ | $-6.734$<br>$-3.395$ | $-6.734$<br>$-3.395$ | $-6.734$<br>$-3.395$ | $-6.734$<br>$-3.395$ | $-6.734$<br>$-3.395$ | $-6.734$<br>$-3.395$ |
|                  |                      |                      |                      |                      |                      |                      |                      |
| 10               | 3.674                | 3.674                | 3.674                | 3.674                | 3.674                | 3.674                | 3.674                |
| 10               | 7.237                | 7.237                | 7.237                | 7.237                | 7.237                | 7.237                | 7.237                |
|                  |                      |                      |                      |                      |                      |                      |                      |
| 11               | $-5.210$             | $-5.210$             | $-5.210$             | $-5.210$             | $-5.210$             | $-5.210$             | $-5.210$             |
| 11               | $-2.656$             | $-2.656$             | $-2.656$             | $-2.656$             | $-2.656$             | $-2,656$             | $-2.656$             |
|                  |                      |                      |                      |                      |                      |                      |                      |
| 12               | 1.397                | 1.397                | 1.397                | 1.397                | 1.397                | 1.397                | 1.397                |
| 12               | 2.733                | 2.733                | 2.733                | 2.733                | 2.733                | 2.733                | 2.733                |
| 13               | $-3.043$             | $-3.043$             | $-3.043$             | $-3.043$             | $-3.043$             | $-3.043$             | $-3.043$             |
| 13               | $-1.557$             | $-1.557$             | $-1.557$             | $-1.557$             | $-1.557$             | $-1.557$             | $-1.557$             |
|                  |                      |                      |                      |                      |                      |                      |                      |
| 14               | 0.806                | 0.806                | 0.806                | 0.806                | 0.806                | 0.806                | 0.806                |
| 14               | 1.579                | 1.579                | 1.579                | 1.579                | 1.579                | 1.579                | 1.579                |
|                  |                      |                      |                      |                      |                      |                      |                      |
| 15               | $-0.282$             | $-0.282$             | $-0.282$             | $-0.282$             | $-0.282$             | $-0.282$             | $-0.282$             |
| 15               | $-0.136$             | $-0.136$             | $-0.136$             | $-0.136$             | $-0.136$             | $-0.136$             | $-0.136$             |

*Ilustración 81: Resultados de momentos flexionantes y cortantes de envolvente en rampa.*

### **4.3.3.1.2. ESTRUCTURA DE TECHO PARA RAMPA.**

La estructura de techo utilizada en la rampa está constituida por: Cubierta de lámina galvanizada tipo Zinc Alum calibre 24. Apoyada sobre polines C principales y secundarios de 6x2 pulgadas chapa # 14 y finalmente apoyados sobre un tubo estructural de 4x4x1/2 pulgada, Grado 50.

Del apartado 4.3.1.1 Estructura de techo, se establece que los polinices C de 6x2 pulgadas, cumplen estructuralmente su función a distancias de 5.0 m. Para la rampa se tienen claros de 4.3 m a cubrir, por lo tanto, se usa el mismo tipo de polín C utilizado en el apartado mencionado.

#### **4.3.3.1.3. SISTEMA DE LOSA.**

El sistema de losa utilizado para la rampa es de lámina GalvaDeck cal. 20. Grado 50, bajo la norma ASTM A 653. Un sistema económico, fácil de instalar reduciendo así los tiempos de trabajo y se producen menos desperdicio de materiales que con otros sistemas de losas.

Algunas fabricantes de estos sistemas realizan ciertas comparaciones con el sistema tradicional de losa fabricadas con concreto como se muestra a continuación.

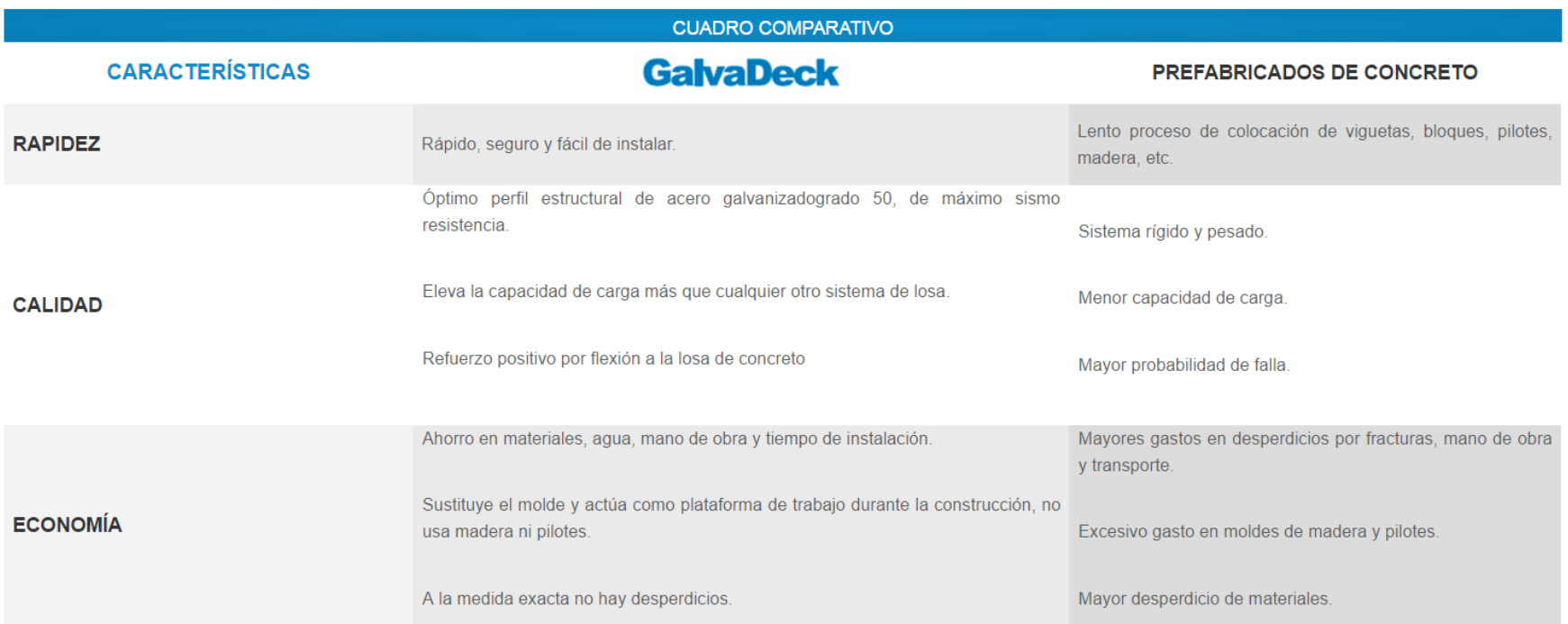

*Ilustración 82: Cuadro comparativo de sistema de losas.*

*Fuente: Galvanissa S.A de C.V.*

 La instalación es otro factor determinante en este sistema, pues los tiempos se reducen considerablemente, a continuación, se presenta un detalle tipo de los componentes de este tipo de losa, para más detalle ver [Anexo 12,](#page-524-0) planos estructurales. Página [480.](#page-524-0)

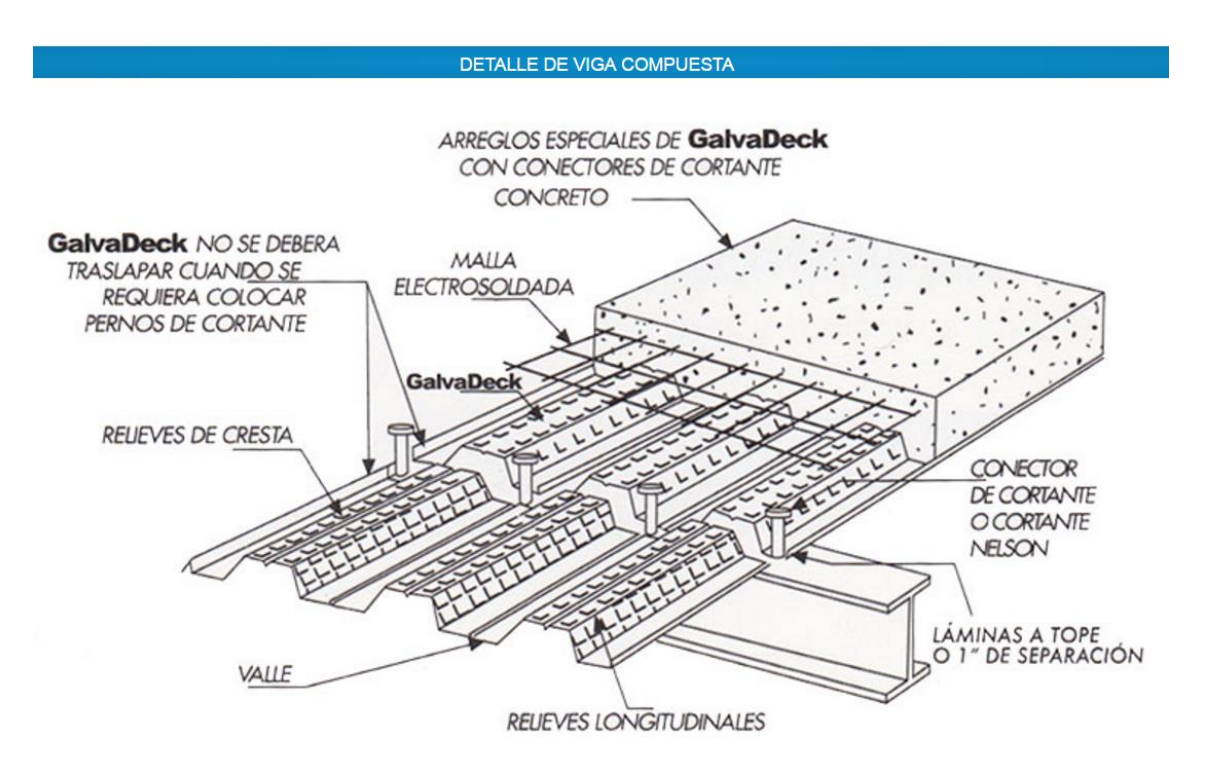

*Ilustración 83: Detalle de sistema de losa GalvaDeck. Fuente: Galvanissa S.A de C.V.*

La capacidad de carga admisible de la Galvadeck es muy flexible para diferentes tipos de claros, en el caso de la rampa diseñada se toma un calibre 20, con un espesor de 5.0 sobre la lámina y está apoyada sobre un sistema de tubos estructurales (ver [Anexo](#page-524-0)  [12,](#page-524-0) planos estructurales. Página [480\)](#page-524-0) que reducen la luz libre, por lo tanto, la capacidad es de 1112.0 kgf/m².

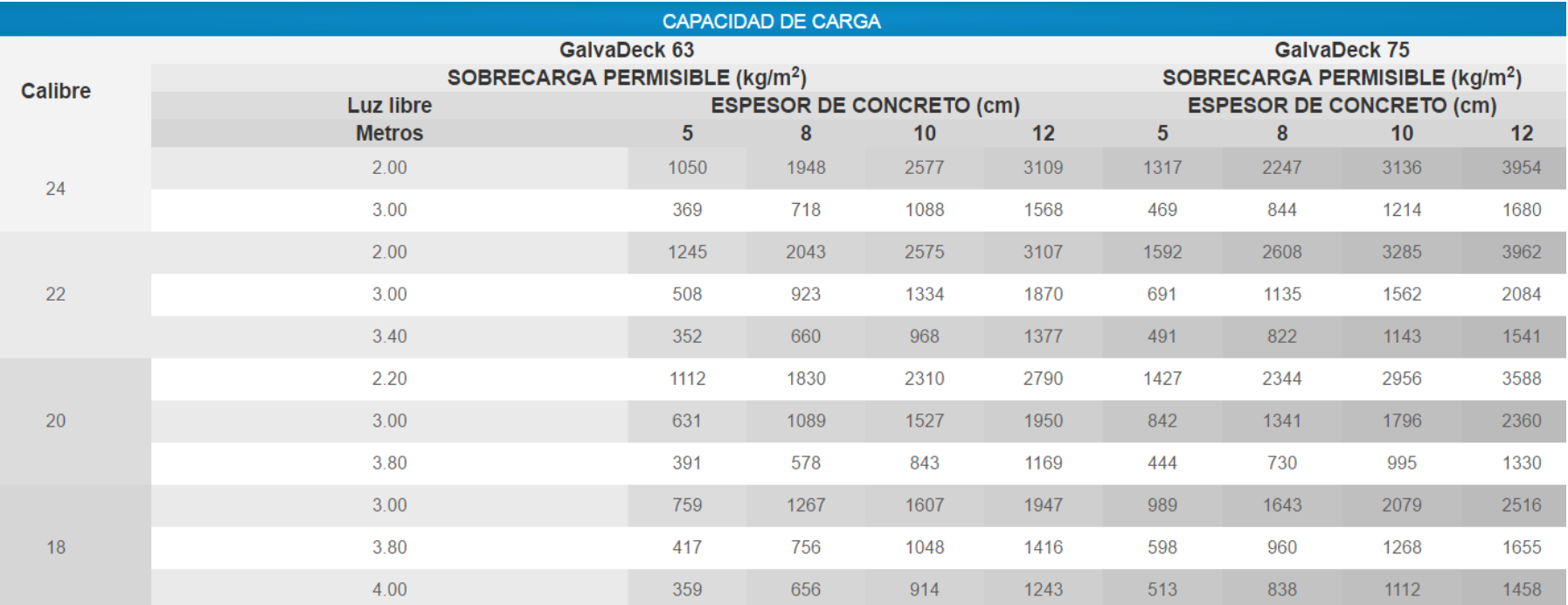

*Ilustración 84: Cuadro de capacidad de carga de sistema GalvaDeck para diferentes claros libres.*

*Fuente: Galvanissa S.A de C.V.*

# **4.3.3.1.4. COLUMNAS METÁLICAS.**

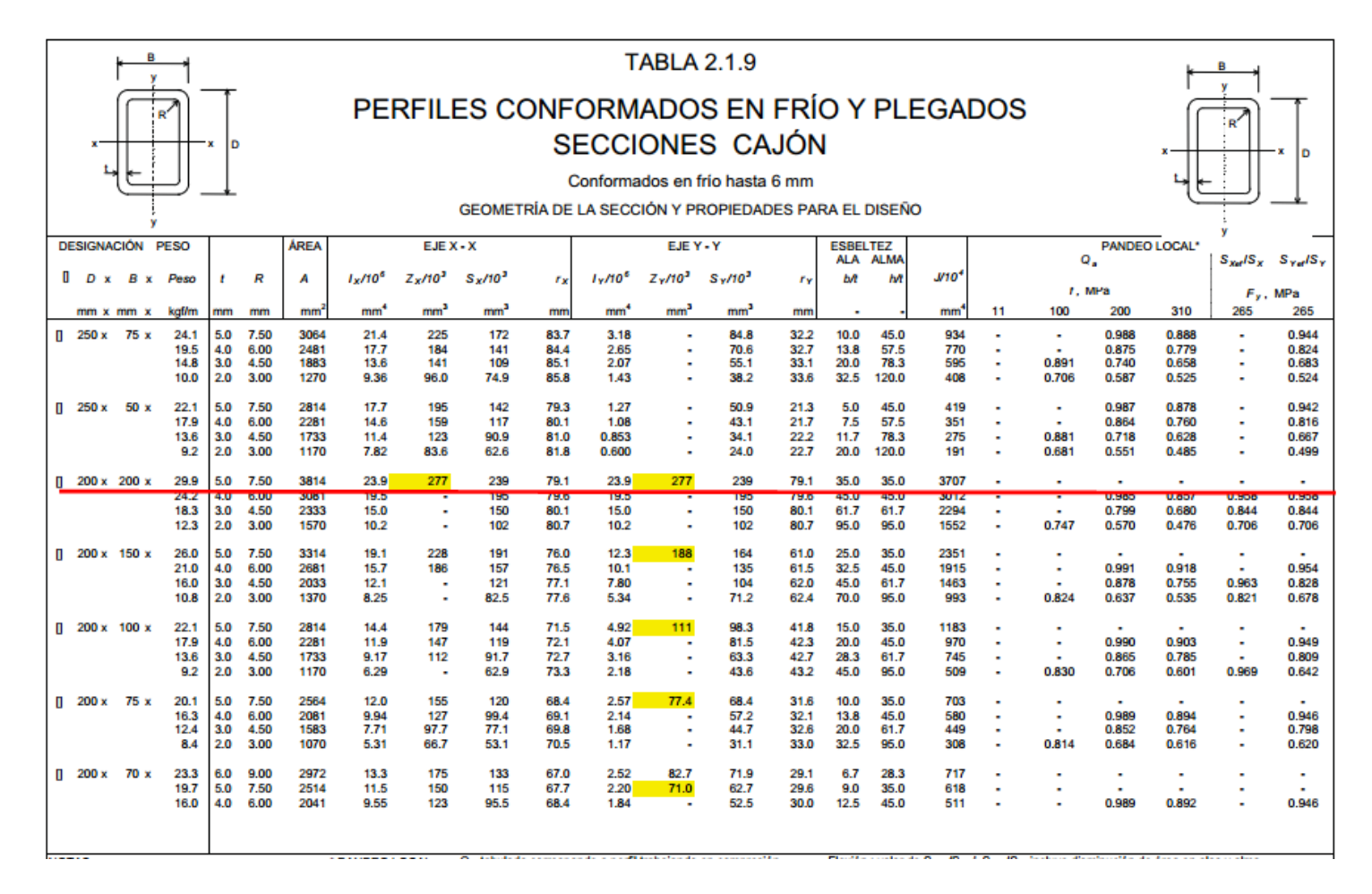

*Ilustración 85: Propiedades de tubo cuadrado.*

*Fuente: Instituto Chileno de Acero.*

## **4.3.3.1.4.1. Cálculo de la fuerza axial de diseño.**

$$
\lambda_c = \frac{k \times L1}{\pi \times r} \sqrt{\frac{fy}{Es}}
$$

#### *Parámetro de esbeltez.*

Dónde:

λc: Parámetro de esbeltez.

k: Coeficiente de esbeltez.

L1: Longitud sin arriostrar del tubo estructural.

r: Radio de giro respecto a eje x.

fy: Esfuerzo de fluencia.

Es: Módulo de elasticidad del acero.

Datos:

 $k = 1.0$ .

 $L1 = 327$  cm.

 $r = 7.91$  cm.

 $fy = 2531.05 \text{ kgf/cm}^2$ .

 $Es = 2039432 kgf/cm^2.$ 

Entonces,

$$
\lambda c=0.464.
$$

Sí,

$$
\lambda_c \le 1.5, \qquad \mathbf{f}_{cr} = 0.658^{\lambda_c^2} * \mathbf{f} \mathbf{y}
$$

*Criterios para pandeo elástico.*

Sí,

$$
\lambda_c > 1.5
$$
,  $f_{cr} = \left(\frac{0.877}{\lambda_c^2}\right) * fy$ 

*Criterios para pandeo inelástico.*

Entonces,

 $0.464 \le 1.5$ ,

$$
f_{cr} = 2312.95 \text{ kgf/cm}^2
$$

Resistencia de diseño a la compresión.

$$
\phi P_c = \phi * Ag * f_{cr}
$$

Dónde:

φ: Factor de reducción para miembros a compresión.

Ag: Área gruesa de dos angulares.

fcr: Esfuerzo crítico.

Datos:

 $φ = 0.9.$ 

 $Ag = 38.14$  cm<sup>2</sup>.

 $fcr = 2312.95 \text{ kg}f/cm^2$ 

Entonces,

$$
\phi P_c = 79394.3 \text{ kgf}
$$

79.39 t > 3.31 t

### **4.3.3.1.4.2. Cálculo de momentos de diseño.**

 $\phi M_{nx} = M_{ny} = 0.90 * f_y * Z_y$ 

*Momento de diseño para columna.*

Dónde:

φ: Factor de reducción para miembros a flexión.

fy: Esfuerzo de fluencia.

Zy: Módulo de sección plástica en la dirección del eje y del perfil.

Datos:

 $φ<sub>c</sub> = 0.9$ .

fy =  $2531.05$  kgf/cm<sup>2</sup>.

 $Zy = 277$  cm<sup>3</sup>.

Entonces,

 $\phi M_{nx} = 630991$  kgf-cm

 $\phi M_{nx} = 6.31$  t-m

# **4.3.3.1.4.3. Verificación de diseño por flexo-compresión.**

Sí,

$$
\frac{p_u}{P_c} \ge 0.20, \ \ \frac{p_u}{P_c} + \frac{8}{9} \left( \frac{M_{ux}}{M_{cx}} + \frac{M_{uy}}{M_{cy}} \right) \le 1
$$

Sí,

$$
\frac{p_u}{P_c} < 0.20, \quad \frac{p_u}{P_c} + \left(\frac{M_{ux}}{M_{cx}} + \frac{M_{uy}}{M_{cy}}\right) \le 1
$$

Dónde:

Pu: Carga axial última.

Pc: Fuerza de compresión de diseño.

Mux: Momento flexionante último en el eje x.

Muy: Momento flexionante último en el eje y.

Muc: Momento flexionante de diseño en el eje x.

Muc: Momento flexionante de diseño en el eje y.

Datos:

 $P_u = 3.314$  t.

 $P_c = 79339$  t.

Mux = 1.976 t-m.

 $M_{\text{uv}} = 1.976$  t-m.

 $Muc = 6.19$  t-m.

 $Muc = 6.19$  t-m.

Entonces,  $0.0.4 < 0.2$ ,

$$
\frac{p_u}{P_c} < 0.20, \quad \frac{p_u}{P_c} + \left(\frac{M_{ux}}{M_{cx}} + \frac{M_{uy}}{M_{cy}}\right) \le 1
$$

 $0.68 \leq 1$  Cumple.

### **4.3.3.1.4.4. Placa base.**

La placa para estas columnas metálicas es de 40x40 cm de un espesor de 1 pulgadas de acero Grado 50, con pernos de 1x1/4 de pulgadas A615, dependiendo de su ubicación de la columna se dispone de 4 a 6 pernos. Para más detalle ver [Anexo 12,](#page-524-0) planos estructurales de rampa, Página [480.](#page-524-0)

#### **4.3.3.1.5. FUNDACIONES.**

Las zapatas con las que cuenta la rampa son de tipo corridas de dos, tipo según se indican en planos estructurales. Estas zapatas cuentan con las mismas características que las zapatas diseñadas para el edificio, dichos diseños garantizan que utilizando estas características para una rampa para personas con diversidad funcional soportaran las cargas que se le aplican, al ser menor que las del edificio, por lo tanto, toma esas características y propiedades para las zapatas de la rampa. Para más detalle ver [Anexo](#page-524-0)  [12,](#page-524-0) planos estructurales de rampa, Página [480.](#page-524-0)

### **4.3.4. ESCALERA DE EMERGENCIA.**

La escalera de emergencia es necesaria para garantizar la evacuación segura de los usuarios, la escalera a diseñar tiene vigas metálicas de perfiles I, descansos apoyados sobre una columna metálica y un segundo descanso apoyado sobre vigas macomber empotradas en las columnas principales y viga principales.

## **4.3.4.1. ANÁLISIS DE CARGAS EN ESCALERA METALICA.**

Las característica y cargas de diseño se describen a continuación, posteriormente se modela la escalera con las cargas en el programa WinEva 8.0.

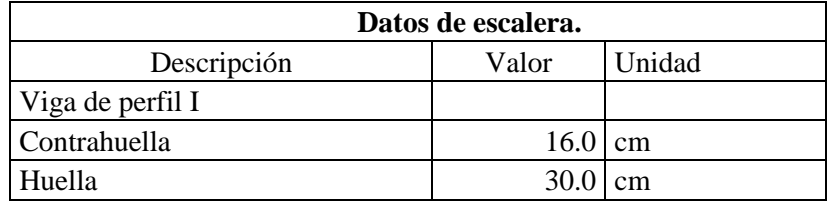

*Tabla 64: Características de escalera y descanso.*

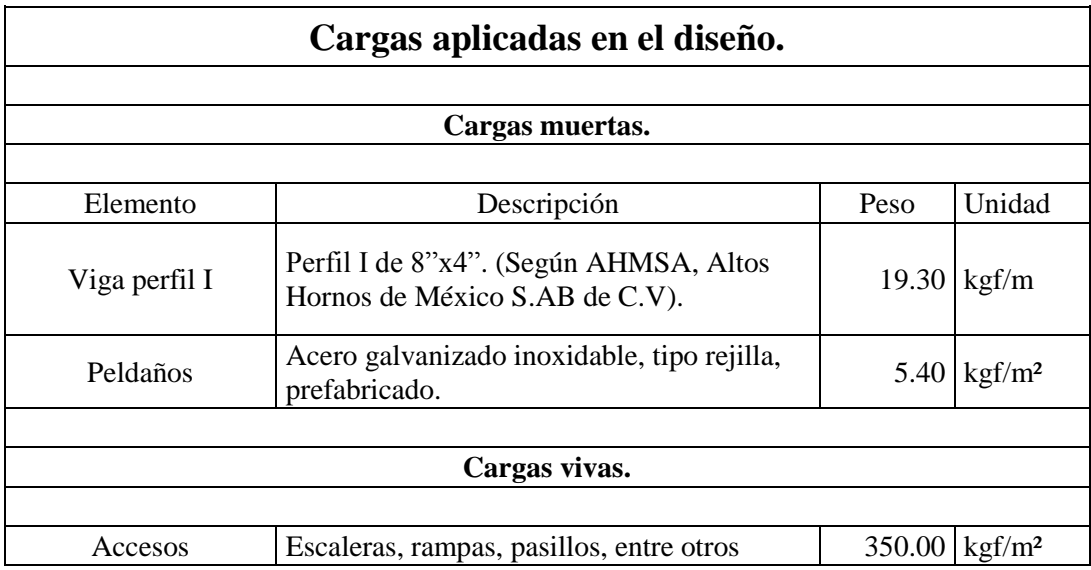

*Tabla 65: Cargas aplicadas a las escaleras.*

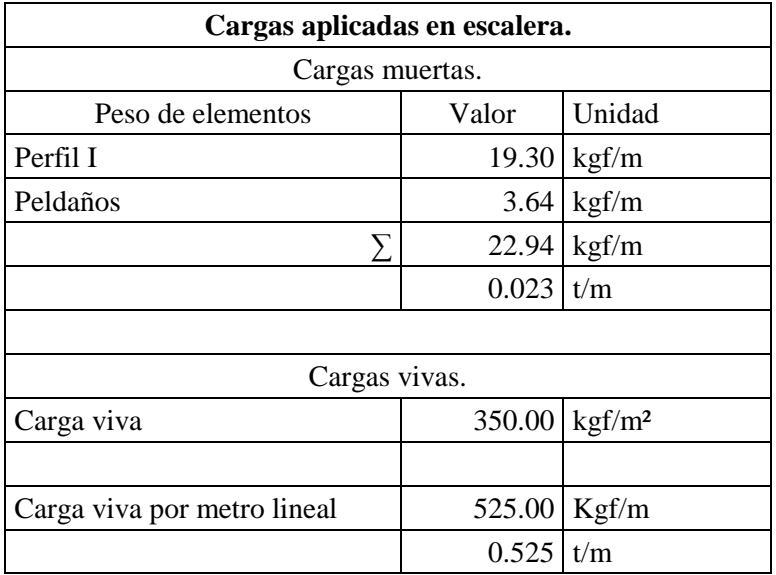

*Tabla 66: Cargas aplicadas en escalera.*

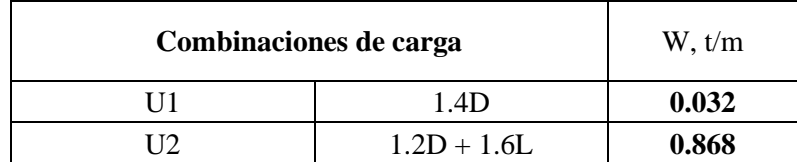

*Tabla 67: Combinaciones de carga aplicadas en escalera.*

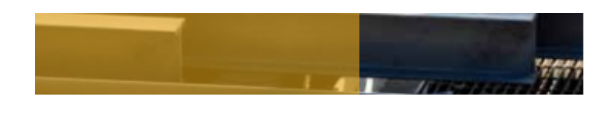

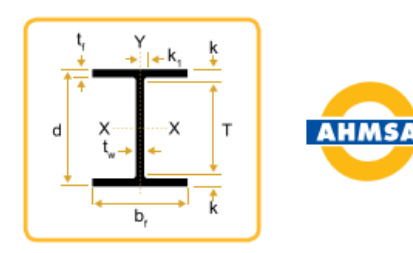

## **TABLA DE DIMENSIONES Y PROPIEDADES**

**Vigas Perfil Rectangular Milímetros** 

.

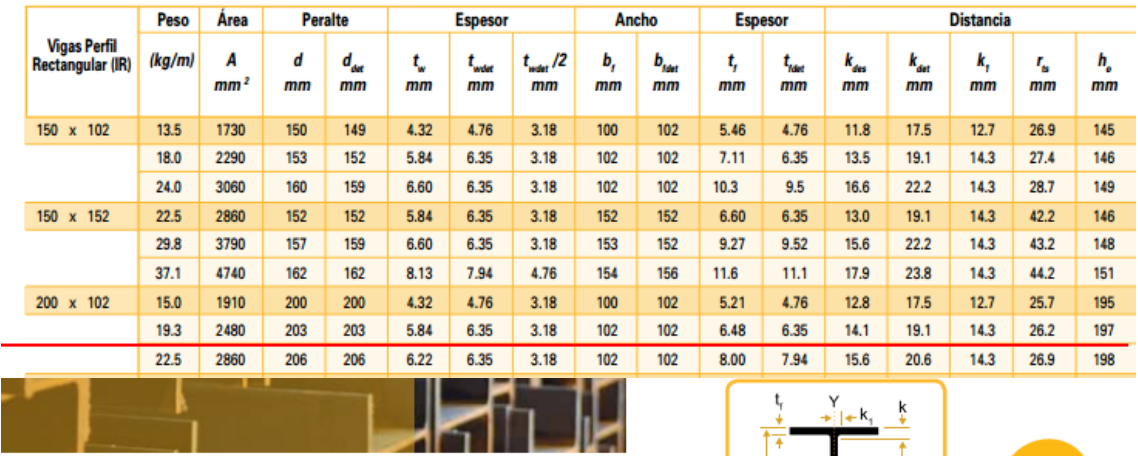

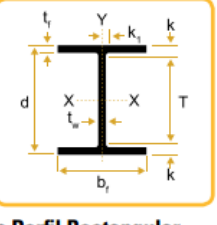

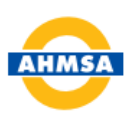

**Vigas Perfil Rectangular Milímetros** 

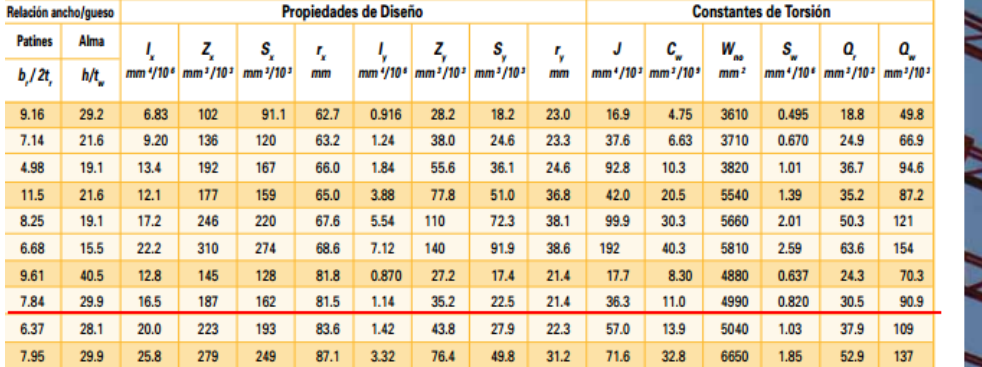

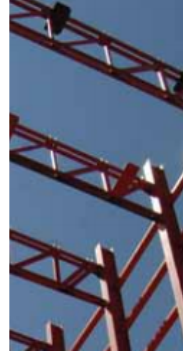

*Ilustración 86: Características de perfil I.*

*Fuente: Altos Hornos de México S.BA de C.V, AHMSA*

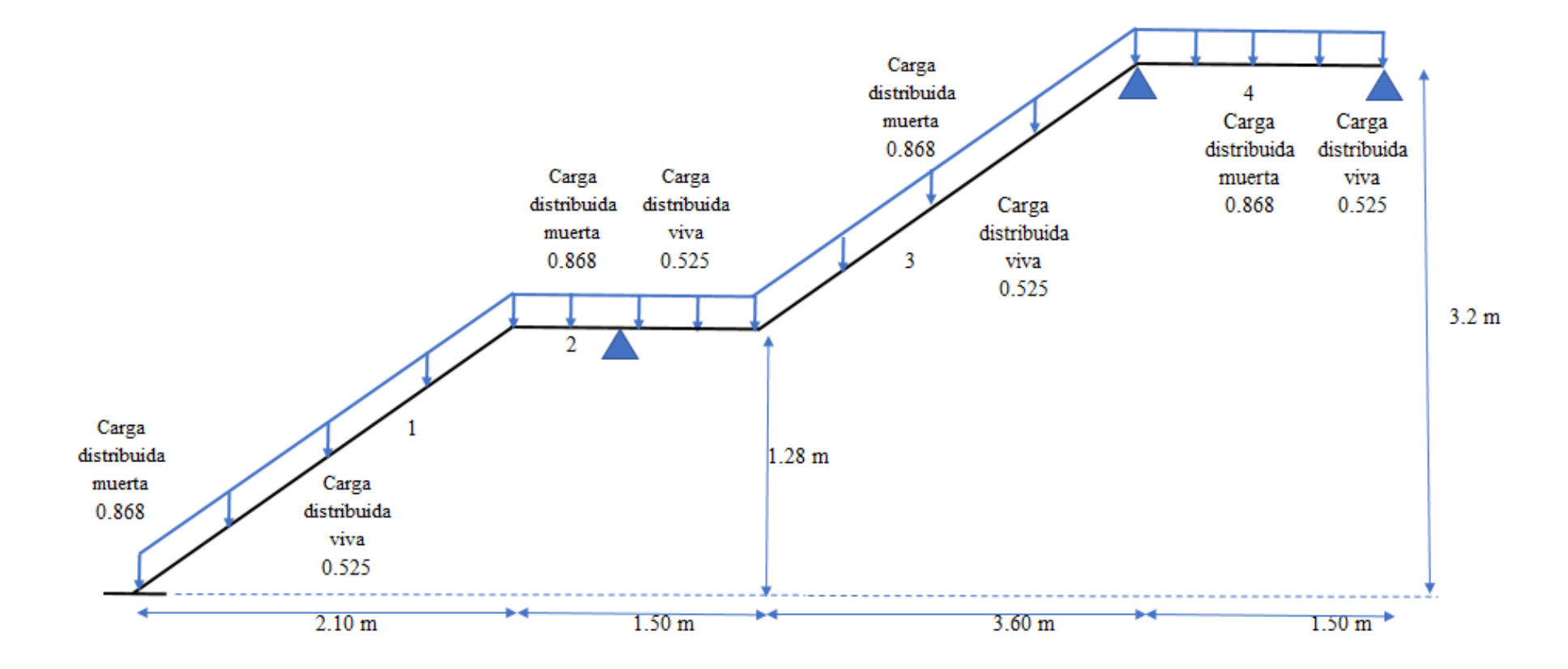

*Ilustración 87: Detalle de tramo de escalera con cargas aplicadas.*

| <b>MOMENTOS</b>         |                  |          |          |          |          |          |          |  |  |  |
|-------------------------|------------------|----------|----------|----------|----------|----------|----------|--|--|--|
|                         | 0                | 1/6      | 2/6      | 3/6      | 4/6      | 5/6      | г        |  |  |  |
| Num                     | mT               | mT       | mT       | mT       | mТ       | mT       | mT       |  |  |  |
| 1                       | $-1.051$         | $-0.175$ | 0.215    | 0.322    | 0.215    | $-0.175$ | $-1.051$ |  |  |  |
| 1                       | $-0.644$         | $-0.107$ | 0.350    | 0.525    | 0.350    | $-0.107$ | $-0.644$ |  |  |  |
| 2                       | $-0.267$         | $-0.044$ | 0.019    | 0.029    | 0.019    | $-0.044$ | $-0.267$ |  |  |  |
| $\overline{2}$          | $-0.057$         | $-0.010$ | 0.089    | 0.133    | 0.089    | $-0.010$ | $-0.057$ |  |  |  |
| 3                       | $-3.379$         | $-0.690$ | 0.614    | 1.048    | 0.872    | 0.086    | $-2.191$ |  |  |  |
| 3                       | $-2.084$         | $-0.430$ | 1,002    | 1,698    | 1.398    | 0.102    | $-1.311$ |  |  |  |
| 4                       | $-2.191$         | $-1.512$ | $-0.922$ | $-0.421$ | $-0.044$ | 0.224    | 0.474    |  |  |  |
| 4                       | $-1.311$         | $-0.965$ | $-0.639$ | $-0.332$ | $-0.008$ | 0.315    | 0.549    |  |  |  |
|                         | <b>CORTANTES</b> |          |          |          |          |          |          |  |  |  |
|                         | 0                | 1/6      | 2/6      | 3/6      | 4/6      | 5/6      | L        |  |  |  |
| Num                     | T                | T        | T        | т        | Τ        | T        | T        |  |  |  |
| 1                       | 1.570            | 1.047    | 0.523    | 0.000    | $-0.855$ | $-1.709$ | $-2.564$ |  |  |  |
| $\mathbf{1}$            | 2.564            | 1.709    | 0.855    | 0.000    | $-0.523$ | $-1.047$ | $-1.570$ |  |  |  |
| $\overline{\mathbf{z}}$ | 0.230            | 0.153    | 0.077    | $-0.000$ | $-0.356$ | $-0.711$ | $-1.067$ |  |  |  |
| $\overline{2}$          | 1.067            | 0.711    | 0.356    | $-0.000$ | $-0.077$ | $-0.153$ | $-0.230$ |  |  |  |
| 3                       | 2.881            | 1.984    | 1.087    | 0.190    | $-1.174$ | $-2.639$ | $-4.104$ |  |  |  |
| 3                       | 4.686            | 3.221    | 1.756    | 0.291    | $-0.707$ | $-1.605$ | $-2.502$ |  |  |  |
| 4                       | 1.420            | 1.343    | 1.266    | 1.190    | 1.113    | 1.036    | 0.760    |  |  |  |
| 4                       | 2.894            | 2.538    | 2.182    | 1.827    | 1.471    | 1.115    | 0.960    |  |  |  |

*Ilustración 88: Resultados de momentos flexionantes y cortantes de envolvente en escalera de emergencia.*

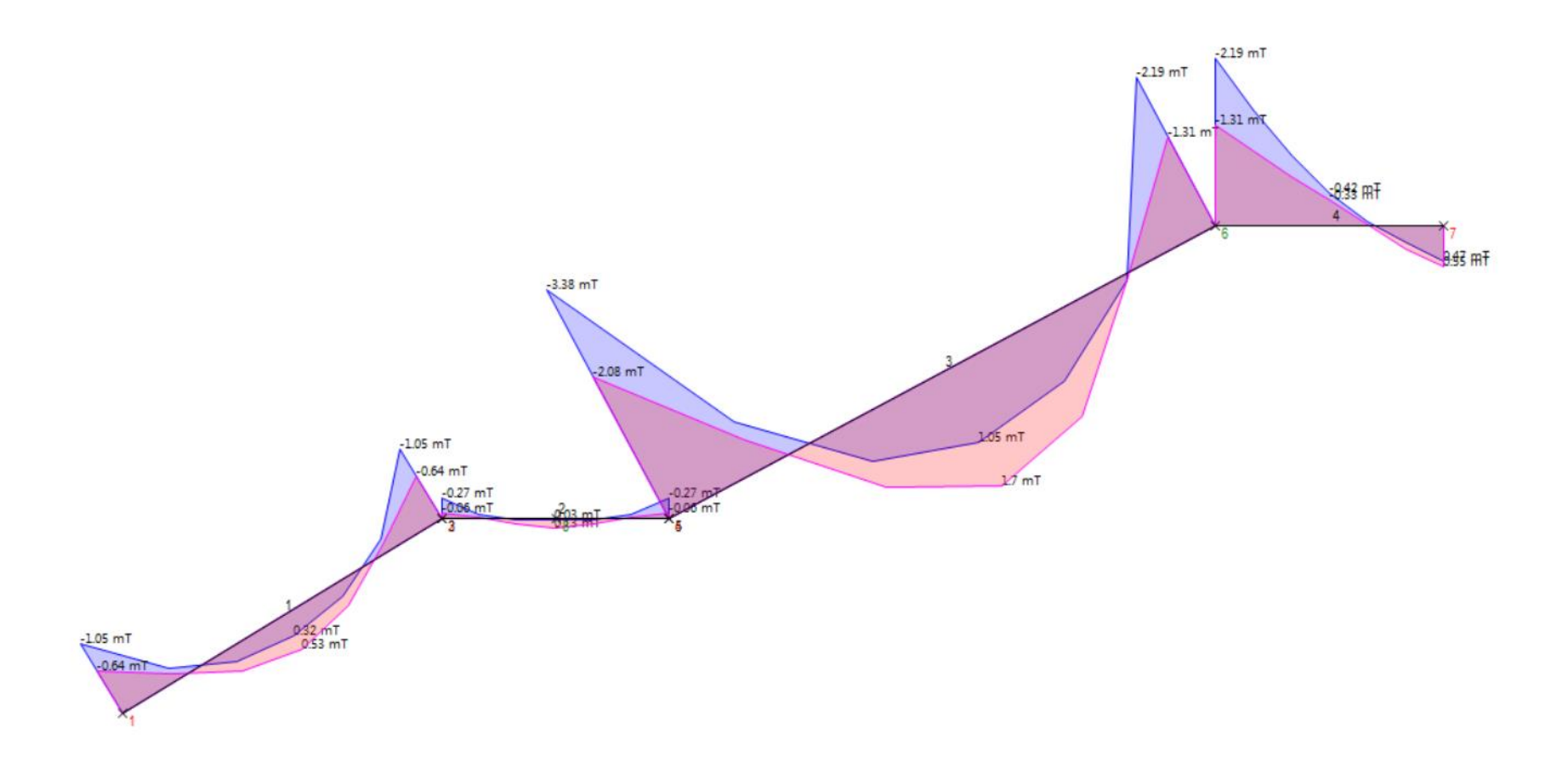

*Ilustración 89: Diagrama de momentos flexionantes de envolvente en escalera de emergencia.*
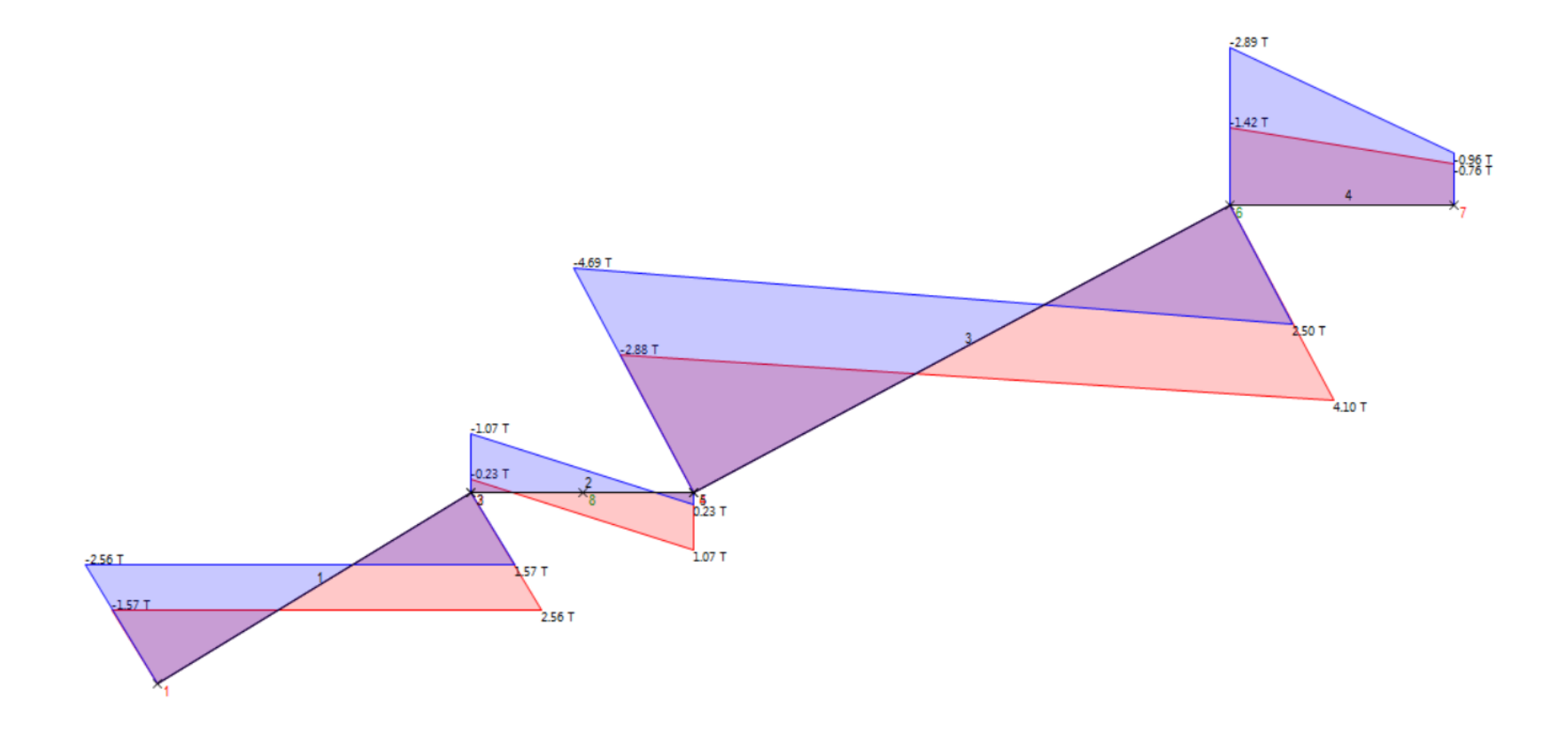

*Ilustración 90: Diagrama de cortantes de envolvente en escalera de emergencia.*

## **4.3.4.2. DISEÑO DE VIGA DE PERFIL I.**

La geometría del perfil debe garantizar las cargas aplicadas a la estructura, con el análisis realizado anteriormente y las características del perfil I que determina la capacidad flexionante del mismo.

A continuación, se verifican las características del perfil y si este es capaz de soportar las cargas aplicadas.

## **Parámetros de diseño, método LRFD**

Factor de reducción de resistencia por flexión, φ = 0.9

 $Mu \leq \phi Mn$ 

## **Capacidad flexionante del polín C.**

 $\phi Mn = \phi * Zx * fy$ 

Dónde:

φMn: Capacidad flexionante nominal de diseño

φ: Factor de reducción de resistencia por flexión.

Zx: Módulo de sección plastica en la dirección del eje x del perfil.

fy: Esfuerzo de fluencia del acero.

Datos:

φ: 0.9.

 $\overline{a}$ 

Zx:  $187.0x10^3$  mm<sup>3.5</sup>

fy: 2531.05 kgf/cm².

<sup>5</sup> Datos tomados de ficha técnica de perfile I, AHMSA.

Entonces,

$$
\phi Mn = 4.26 \text{ t} \cdot \text{m}
$$

Los resultados indican que, la capacidad flexionante del perfil I es mayor que el momento flexionante último, por tato, el perfil I resistirá los efectos de carga planteados.

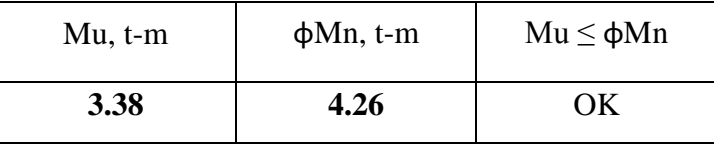

# **CAPÍTULO V: DISEÑO HIDRÁULICO.**

#### **5.1. ABASTECIMIENTO DE AGUA POTABLE.**

El agua potable se prevé abastecer de la red existente de la Administración Nacional de Acueductos y Alcantarillados ANDA, diseñando el diámetro de la tubería a utilizar.

## **5.1.1. CÁLCULO DE CAUDALES.**

Se realiza el cálculo de caudales a partir de dotaciones que la Institución (CDPM) debe proveer. Utilizando los criterios de las Normas Técnicas e ANDA se diseña la red de agua potable.

#### **5.1.1.1. CAUDAL MEDIO DIARIO (Qmd).**

Es el consumo que se espera realicen los usuarios durante el período de un día.

 $Qmd = \frac{(area de oficinas)*(dotación)}{26,400}$  $\frac{\text{cmas}_{y}(\text{dotted})}{86,400} = \text{lts}/\text{seg}$ 

*Caudal medio diario.*

Datos:

La dotación según Normas Técnicas de ANDA para Oficinas = 6 l/m²/d.

Área de Oficinas = 586.62 m² x 2 niveles = 1173.24 m².

Entonces,

## **5.1.1.2. CAUDAL MÁXIMO DIARIO (Qmaxd).**

Es el máximo consumo que se espera realicen los usuarios durante el período de un día y se calcula con un coeficiente de variación (K₁) del Qmd dicho factor se encuentra establecido en las Normas Técnicas de ANDA con valores que van desde 1.2 a 1.5, según las variaciones de consumo CAP. I, literal 6, para éste caso se considera  $K_1 = 1.3$ .

 $Qmaxd = (K1) * (Qmd) =$ lts/seg

*Caudal máximo diario.*

Dónde:

Qmd: Caudal medio diario.

K1: Coeficiente de variación de consumo.

Datos:

 $Qmd = 0.081$  lts/seg.

Entonces,

$$
Qmaxd = 0.1053
$$
lts/seg

## **5.1.1.3. CAUDAL MÁXIMO HORARIO (Qmaxh).**

Es el máximo caudal que se requiere en una determinada hora del día y se calcula con un coeficiente de variación  $(K_2)$  del  $Qmd$ , dicho factor se encuentra establecido en las variaciones de consumo CAP. I, literal 6, de las Normas Técnicas de ANDA con valores que van desde  $1.8 - 2.4$ , para este caso se considera  $K_2 = 2.0$ .

 $Qmaxh = (K2) * (Qmd) =$ lts/seg

*Caudal máximo horario.*

Dónde:

: Caudal medio diario.

K2: Coeficiente de variación de consumo.

Datos:

 $Qmd = 0.081$  lts/seg.

Entonces,

$$
Qmaxh = 0.162
$$
lts/seg

# **5.1.1.4. CAUDAL MÍNIMO HORARIO (Qminh).**

Es el menor caudal que se requiere en una determinada hora del día y se calcula con un coeficiente de variación  $(K_3)$  del  $Qmd$ , dicho factor se encuentra establecido en las variaciones de consumo CAP. I, literal 6 de las Normas Técnicas de ANDA con valores que van desde  $0.1 - 0.3$ , para este caso se considera K<sub>3</sub>=0.2.

 $Qminh = (K3) * (Qmd) =$ lts/seg

*Caudal mínimo horario.*

Dónde:

Qmd: Caudal medio diario.

K3: Coeficiente de variación de consumo.

Datos:

 $Qmd = 0.081$  lts/seg.

Entonces,

## $Ominh = 0.0162$  lts/seg

#### **5.1.1.5. CAUDAL DE DISEÑO**

La norma técnica de ANDA define que el caudal de diseño para la red de distribución resulta del mayor caudal de la comparación entre el caudal coincidente y el máximo horario.

Donde el caudal coincidente resulta de la suma del caudal medio diario más el caudal por incendio de 12 l/s durante 2 horas establecido en CAP. I, literal 7, hidrantes.

Para el diseño de la red no se consideró el caudal por incendio por lo tanto el caudal de diseño es el caudal máximo horario.

Solamente se agregará el 20% por fugas y desperdicios.

 $Q_{\text{diseño}} = (1.2) * (Q \text{maxh}) =$ lts/seg

*Caudal de diseño.*

Dónde:

Qmaxh: Caudal máximo horario.

Datos:

 $Qmaxh = 0.162$  lts/seg

Entonces,

 $Q_{\text{disp}} = 0.1944$  lts/seg

# **5.1.2. LÍNEA DE ADUCCIÓN.**

Es la tubería, canal o túnel para la conducción o transporte del agua desde la obra de toma hasta la planta de tratamiento, tanque o directamente a la red.

# **5.1.2.1. DIÁMETRO DE LA TUBERÍA.**

Se necesita determinar el diámetro de la tubería para lo cual se hará uso de la ecuación de continuidad.

$$
A_1 V_1 = A_2 V_2
$$

$$
Q_1 = Q_2
$$

$$
Q = AV
$$

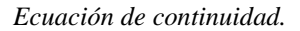

Dónde:

: Área transversal del tubo (m²).

: Velocidad (m/s).

La red se diseña con una velocidad menor o igual a 1.5 m/s, según CAP.I literal 16 de las normas técnicas de ANDA.

Para el caso se tomará el valor para la velocidad = 1.5 m/s. y el caudal a utilizar será el caudal de diseño. Q $d$ iseño = 0.1944 lts/s = 0.0001944  $m^3/s$ 

Despejando la ecuación tenemos:

$$
A = Q/V
$$

$$
A = Q_{dise\bar{p}o}/V
$$

$$
A = 0.0001296m2
$$

Con la ecuación para calcular el área de una sección circular encontramos el diámetro requerido en la tubería:

$$
D = \sqrt{4*A/\pi}
$$

*Diámetro de una sección circular.*

$$
D=0.50\,plg.
$$

Se utilizará una tubería de 1/2 pulgadas de PVC en todos los tramos**.**

#### **5.2. RED DE ALCANTARILLADO SANITARIO.**

La red de alcantarillado se diseña en función del caudal de diseño de agua potable. La red debe evacuar dichas aguas garantizando dimensiones de la tubería, pendiente y velocidades óptimas para su drenaje.

## **5.2.1. CÁLCULO DE CAUDALES**

Los caudales para tomar en cuenta son los mismos que se calcularon para la red de agua potable.

#### **5.2.1.1. CAUDAL DE DISEÑO**

La norma técnica de ANDA define en el CAP. II, literal 4, el caudal de diseño para la red de alcantarillado será igual al 80% del máximo horario más una infiltración potencial a lo largo de la tubería de 0.10 L/s/ha para tubería de PVC.

El área de análisis es de 1173.24 m²

 $1173.24 \text{ m}^2 *$ 1 Ha 1x104m²  $= 0.1173$ ha

$$
Q_{\text{diseño}} = (0.8) * (Qmaxh) + \frac{0.10 \frac{\text{lts}}{\text{seg}}}{ha} * (area)
$$

*Caudal de diseño.*

Dónde:

Qmaxh: Caudal máximo horario.

Área: área de análisis a cubrir.

Datos:

 $Qmaxh = 0.162$  lts/seg)

Área de análisis a cubrir = 0.1173 ha

Entonces,

 $Q_{\text{diseño}} = 0.0001413 \text{ m}^3/\text{seg}$ 

# **5.2.2. CÁLCULO DE VALORES A TUBO LLENO.**

## Velocidad a tubo lleno (VLL).

Se utilizará la fórmula para la velocidad de Chezy-Manning la cual se encuentra establecida en las normas técnicas de ANDA.

$$
V_{LL} = \left(\frac{1}{n}\right) * \left(R^{\frac{2}{3}}\right) * \left(S^{\frac{1}{2}}\right)
$$

*Velocidad a tubo lleno.*

Dónde:

n: Coeficiente de rugosidad dado en las normas técnicas de ANDA (CAP.II, literal 5).

 $R:$  Radio hidráulico =  $D/4$ .

D: Diámetro de la tubería de PVC.

: Pendiente del tramo, %.

L: Distancia entre curvas de nivel.

Datos:

Elevación $1 = 100.0$  m.

Elevación $1 = 99.0$  m.

 $L = 24.70$  m.

$$
S = \frac{\text{Elevación1} - \text{Elevación2}}{L} * 100
$$

$$
S=4.05\,\%
$$

Datos:

 $n = 0.011$  para PVC.

 $D = 6$  pulgadas, 0.1524 m.

Entonces,

$$
V_{LL} = 2.07 \, m/s
$$

## Caudal a tubo lleno (*QLL*).

Conociendo el valor de la velocidad se determinará el caudal a través de la ecuación de continuidad  $Q_{LL} = AV_{LL}$ 

Dónde:

: Área de la sección transversal de la tubería.

Datos:

$$
A = 0.018
$$
 m<sup>2</sup>.

Entonces,

$$
Q_{LL}=0.0377\ m^3/s
$$

# **5.2.3. RELACIÓN DE VALORES A TUBO LLENO Y DE DISEÑO**

Para calcular la relación de caudales se divide el caudal real que transporta la tubería (caudal de diseño) entre el caudal a tubo lleno.

$$
\frac{Q_{\text{diseño}}}{Q_{LL}} * 100 = 3.75 \%
$$

#### **Velocidad de diseño.**

Con el valor calculado de la relación de caudales y haciendo uso en la gráfica de elementos hidráulicos para secciones circulares y varias profundidades de flujo, comúnmente conocida como "curva del banano" (ver [Ilustración 91](#page-336-0), página [292\)](#page-336-0).

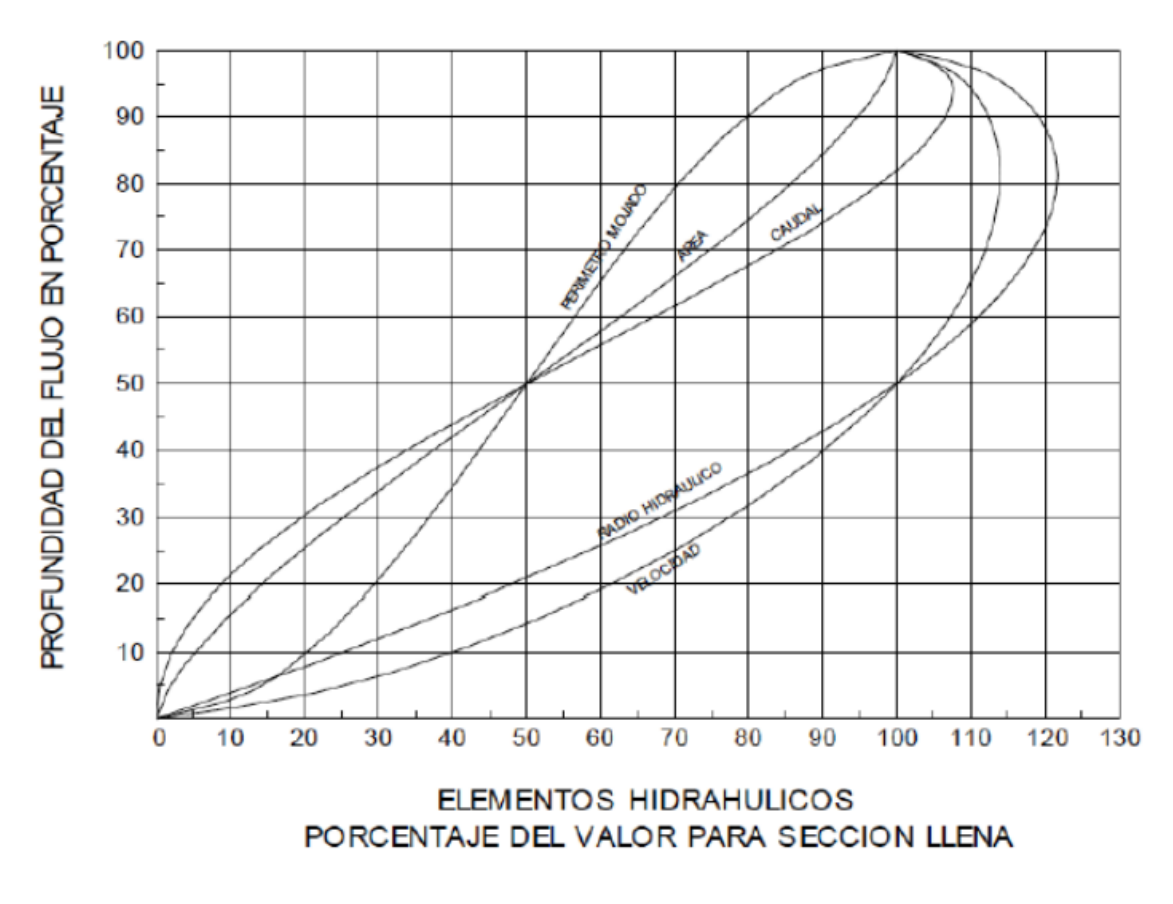

*Ilustración 91: Curva del banano. Fuente: Manual de hidráulica, J.M Azevedo Neto & Guillermo Acosta.*

<span id="page-336-0"></span>Se calcula el valor de la velocidad real ubicando el valor de la relación de caudales en el eje de las abscisas y se proyecta una línea verticalmente hacia arriba, hasta cortar la curva de descarga; a partir de dicho punto se proyecta una línea horizontal hasta cortar la curva de velocidades. Desde el punto interceptado en la curva de velocidades se proyecta una línea verticalmente hacia abajo, hasta cortar nuevamente el eje de las abscisas, donde se lee el porcentaje de la velocidad para tubería llena que corresponde a la velocidad real del flujo.

$$
\frac{V}{V_{LL}} = \frac{V}{2.51} = 20\%
$$

Resolviendo para V:

 $V = 0.502$  m/s

Los parámetros límites para velocidades establecidos en CAP. II, literal 6 según norma técnica de ANDA tienen un valor de 0. 50 m/s como mínimo y 5 m/s como máximo para tuberías de PVC. Por lo que el diseño cumple con los parámetros establecidos.

#### **Tirante hidráulico (Y).**

Con la relación de caudales, obtenemos el porcentaje del valor para sección llena, que es graficado en el diagrama de propiedades hidráulicas de tuberías circulares para diversas profundidades de flujos (curva del banano) y trazando una línea vertical hasta corta la curva de caudales y luego una horizontal hasta marcar el valor en el eje de las "y" obtenemos el valor siguiente.

$$
\frac{Y}{D} = \frac{Y}{0.2032m} = 3\%
$$

Resolviendo para Y.

$$
Y=0.0045\ m.
$$

Este valor debe ser comparado con un tirante máximo, y para este caso será:

$$
Y_{m\acute{a}x} = D * \% L L
$$

Dónde:

 $Y_{\text{max}}$ : Tirante máximo.

: Diámetro de la tubería.

%*LL*: Porcentaje en el cual estará llena la tubería al final de la vida útil

Para este caso se proyectará al final de la vida útil este lleno en un 75%.

$$
Y_{\text{max}} = 0.1143 \ m
$$

Comparando resultados

$$
0.0045<0.1143
$$

El tirante hidráulico procede porque es menor que el tirante máximo permitido.

#### **5.3. DRENAJE DE AGUAS LLUVIAS.**

Es necesario proveer un excelente drenaje que permita evacuar las aguas lluvias, esto se garantiza analizando la cantidad de agua que reciben los canales y estos drenados mediante sus respectivas bajadas. Diseñando sus dimensiones se prevé evacuar eficientemente el agua producto de las precipitaciones.

## **5.3.1. TECHO DEL EDIFICIO.**

El edificio cuenta con 4 áreas donde se capta el agua producto de las precipitaciones, estas llegan a canales oculto en la edificación y finalmente son drenadas del edificio por bajadas de aguas lluvias hacia el cordón cuneta en las calles.

Al mismo tiempo se prevé un techo para rampa que permite diseñar una edificación inclusiva para toda persona sin distinción alguna y garantizar la ergonomía para desplazarse por todas las áreas del edificio.

# **5.3.1.1. ÁREAS DE CAPTACIÓN.**

# **5.3.1.1.1. ÁREA DE TECHO.**

El edificio cuenta con dos áreas diferente las cuales se analizan a continuación para diseñar los canales ocultos del techo.

Se analizan el cuerpo 1 y 3 de techos ya que ambos son iguales en dimensiones (ver [Ilustración 92,](#page-339-0) página [295\)](#page-339-0).

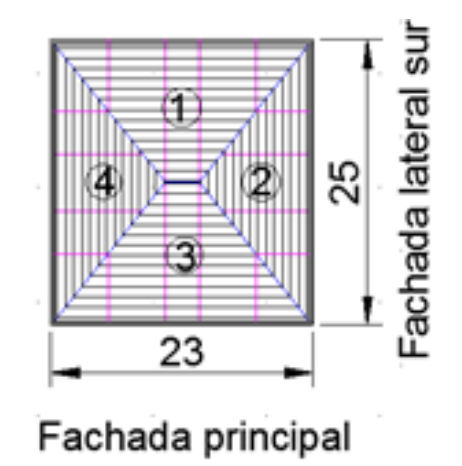

*Ilustración 92: Croquis de áreas de techo.*

<span id="page-339-0"></span>• Área  $1 \text{ y } 3$ .

El área de captación se calcula utilizando la longitud real de la lámina, para obtenerla se calcula primero la altura "h" utilizando la pendiente "P" y una regla de tres simple. Como la pendiente "P" es igual al 15% y la longitud "L" es igual a 12.5 m.

> 15% ---------- 100% h --------- 12.5 m

Entonces,

$$
h=1.73~m
$$

Teniendo la longitud "L" y la altura "h", a través del teorema de Pitágoras se puede calcular la longitud real de la lámina "Lr" (ver [Ilustración 93,](#page-340-0) página [296\)](#page-340-0).

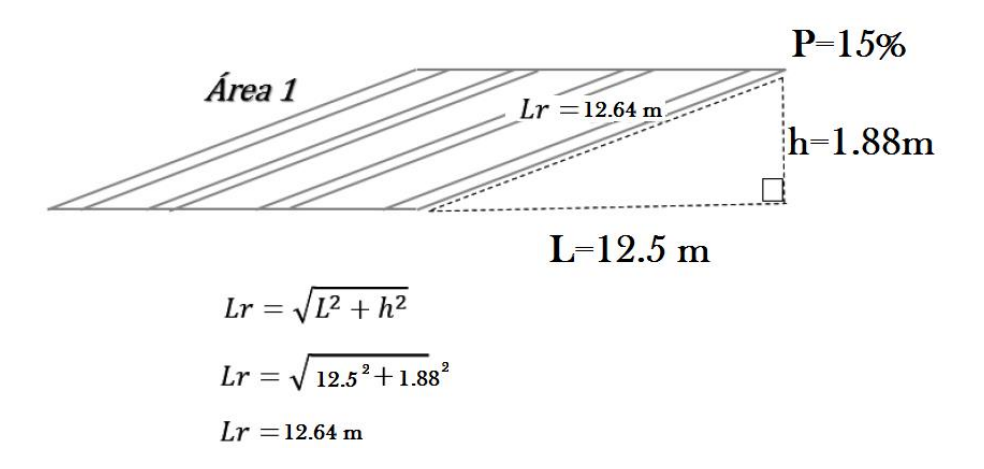

*Ilustración 93: Cálculo de longitud real de techo para el cuerpo 1.*

<span id="page-340-0"></span>Teniendo la longitud real de la lámina (Lr) y las bases mayor y menor se obtiene el área (ver [Ilustración 94,](#page-340-1) página [296\)](#page-340-1).

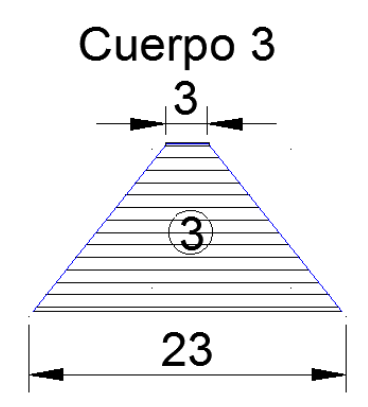

*Ilustración 94: Detalle de cuerpo 1 y 3.*

<span id="page-340-1"></span>Area = 
$$
2 * \left[ \frac{\text{(Base mayor} * \text{Base menor}) * \text{Lr1}}{2} \right] + \text{[Base} * \text{Altural}
$$
  
Area =  $2 * (\frac{10 * 12.64}{2}) + (3 * 12.64)$ 

$$
Area = 164.32 m^2
$$

Por lo tanto, el área uno es igual al área tres Área<sub>1</sub> =  $164.32 \text{ m}^2$ 

# **Área 2 y 4.**

El área de captación se calcula utilizando la longitud real de la lámina, para obtenerla se calcula primero la altura "h" utilizando la pendiente "P" y una regla de tres simple. Como la pendiente "P" es igual al 15% y la longitud "L" es igual a 11.5 m.

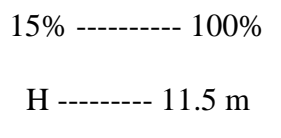

Entonces,

$$
h = 1.73 \, m.
$$

Teniendo la longitud real de la lámina (Lr) y las longitudes que conforman la figura del techo, se obtiene el área (ver [Ilustración 95,](#page-341-0) página [297\)](#page-341-0).

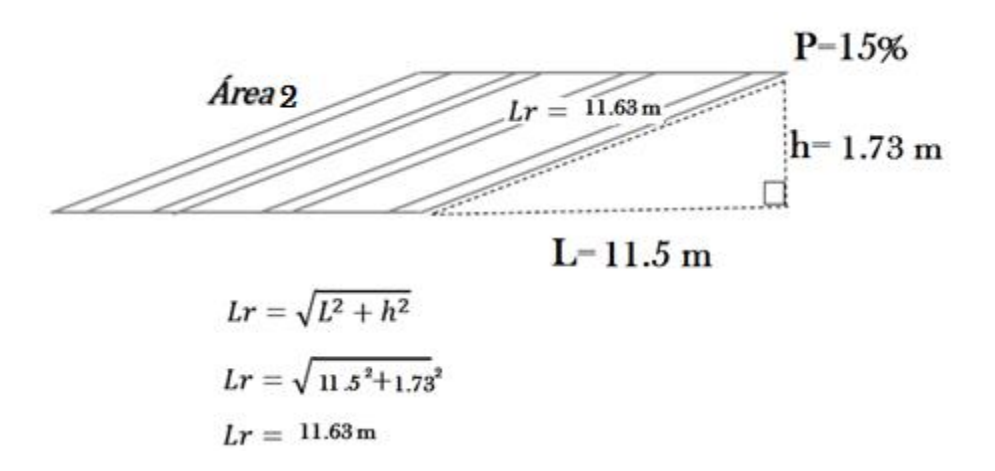

<span id="page-341-0"></span>*Ilustración 95: Cálculo de longitud real de techo para el cuerpo 1 y 3.*

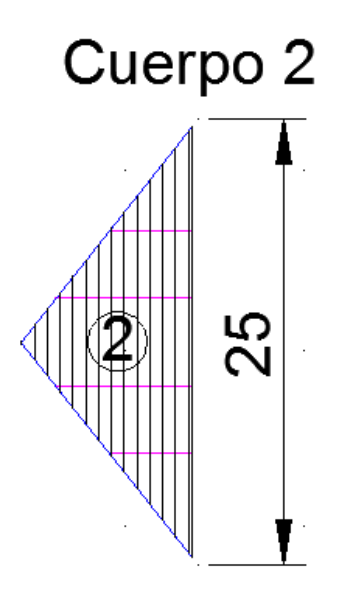

*Ilustración 96: Detalle de cuerpo 2 y 4.*

$$
\text{Área} = (2) * (\frac{b * h}{2})
$$

Área =  $145.38 \text{ m}^2$ 

Por lo tanto, el área dos es igual al área cuatro Área<sub>2</sub> = 145.38m<sup>2</sup>

# **5.3.1.1.2. ÁREA DE TECHO DE RAMPA.**

## **Analizando para el área 1 de techo de rampa.**

Teniendo la longitud "L" y la pendiente "P", se calcula la altura "h"; teniendo estos datos se calcula la longitud real de la lámina "Lr" (ver [Ilustración 97,](#page-343-0) página [299](#page-343-0) e [Ilustración 98,](#page-343-1) página [299\)](#page-343-1).

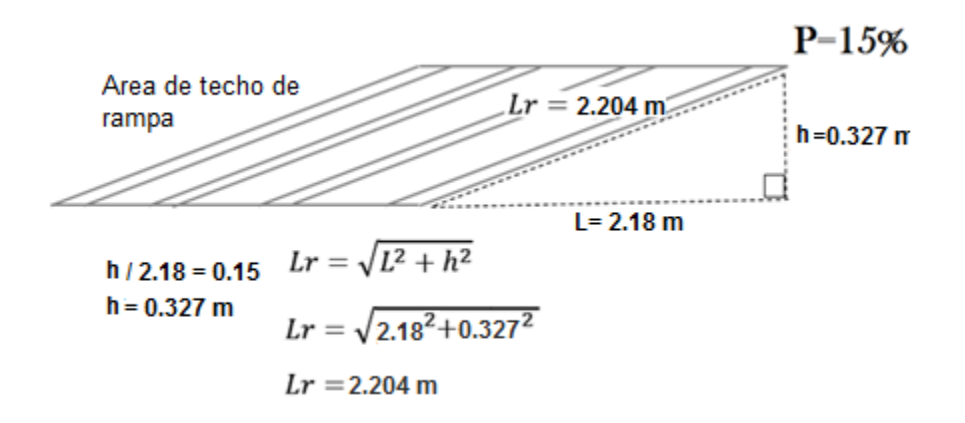

<span id="page-343-0"></span>*Ilustración 97: Cálculo de longitud real de techo de rampa, cuerpo 1.*

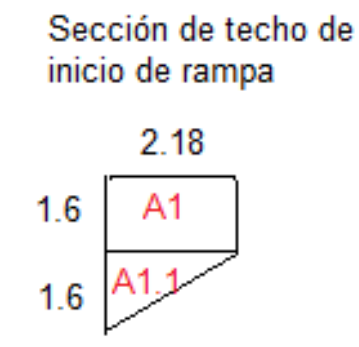

<span id="page-343-1"></span>*Ilustración 98: Detalle de cuerpo 1 de techo para rampa, medida en metros.*

$$
A_1 = 2.204 \ m \ X \ 1.6 \ m = 3.526 \ m^2
$$

$$
A1.1 = \frac{2.204m \times 1.6m}{2} = 1.763m^2
$$

$$
A_{TOTAL} = 3.526m^2 + 1.763m^2 = 5.289m^2
$$

## **Analizando para área dos de techo de rampa.**

Teniendo la longitud "L" y la pendiente "P", se calcula la altura "h"; teniendo estos datos se calcula la longitud real de la lámina "Lr" (ver [Ilustración 99,](#page-344-0) página [300](#page-344-0) e [Ilustración 100,](#page-344-1) página [300\)](#page-344-1).

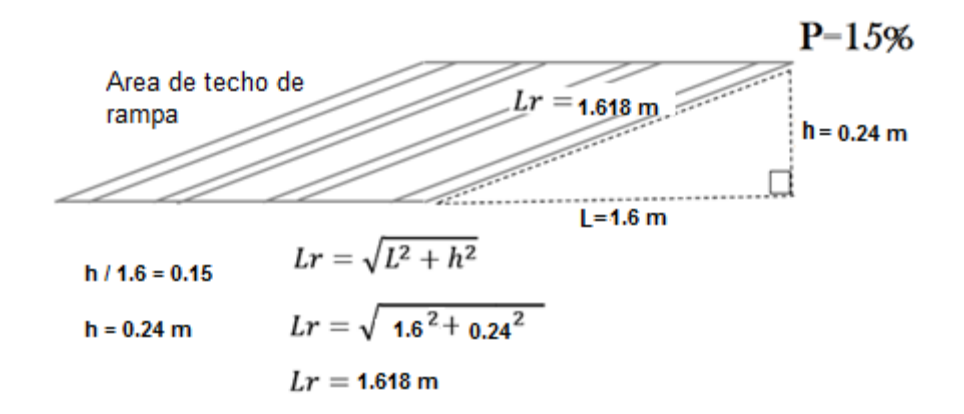

<span id="page-344-0"></span>*Ilustración 99: Cálculo de longitud real de techo de rampa, cuerpo 2.*

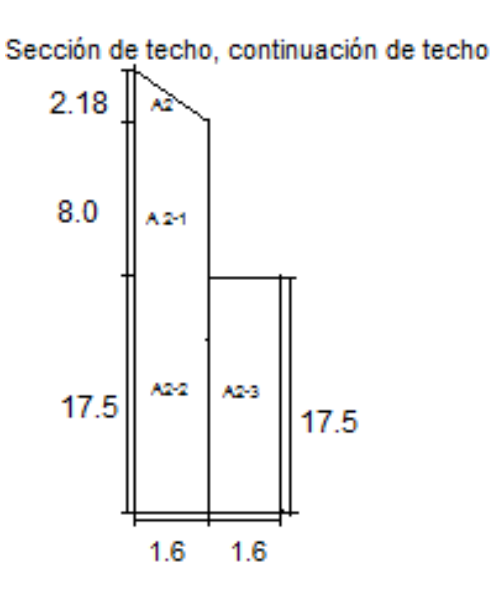

<span id="page-344-1"></span>*Ilustración 100: Detalle de cuerpo 2 de techo para rampa, medidas en metros.*

Para área A<sub>2</sub>

$$
A_2 = \frac{1.618m \times 2.18m}{2} = 1.763 m^2
$$

Para área A<sub>2-1</sub>

$$
A_{2-1} = 8.0m \times 1.618m = 12.944 m^2
$$

Para área A<sub>2-3</sub>

$$
A_{2-2} = A_{2-3} = 17.5 \, m \times 1.618 \, m = 28.315 \, m^2
$$

Área total

$$
A_{TOTAL} = 1.763 m^2 + 12.944 m^2 + 2(28.315 m^2)
$$

$$
A_{TOTAL} = 71.337 m^2
$$

## **5.3.1.2. PRECIPITACIÓN.**

Se realizará el análisis para encontrar la intensidad para un período de retorno de 25 años; ¿por qué se usa un período de retorno corto de 25 años?

En la hidrología de cuencas pequeñas (en este caso el análisis de un techo), la descarga pico está relacionada con la intensidad de lluvia. A su vez, ésta está relacionada con el tiempo de concentración. Las áreas pequeñas tienen un tiempo de concentración corto, y esto produce una intensidad alta y una descarga pico alta (por unidad de área). Sin embargo, como el área es pequeña, la descarga pico es también pequeña. Por lo tanto, para áreas pequeñas, con tiempo de concentración medido en minutos, no es usualmente económico el diseñar para períodos de retorno largos.

Teniendo las curvas IDF, proporcionadas por el SNET, se prolonga la recta hasta interceptar el tiempo de concentración, luego se traza una horizontal a este período, se corta al eje de intensidades y se lee el dato de intensidad para la correspondiente duración de la tormenta.

## **5.3.1.2.1. TIEMPO DE CONCENTRACIÓN (Tc)**

Es el tiempo necesario para que un caudal se estabilice cuando ocurre una precipitación con intensidad constante.

Se extraen y se tabulan los datos proporcionados por las gráficas intensidad vrs duración, en seguida se grafican estos datos en papel doble logarítmico para generar la curva IDF y poder extraer la intensidad proyectada para el tiempo de concentración que se necesita.

$$
Tc = \frac{4\sqrt{S} + 1.5L}{0.8\sqrt{H}}
$$

*Tiempo de concentración.*

Dónde:

Tc: Tiempo de concentración (horas).

S: Área de la cuenca (km²), en este caso del área tributaria del techo.

L: Longitud del cauce principal (km), en este caso longitud medida desde el punto más alto del techo hasta el más bajo del mismo.

H: Elevación media de la cuenca o diferencia de nivel principal (m), elevación media del techo en análisis.

Encontrando tiempo de concentración para área 1 y 3 ya que estos constan de la misma geometría:

$$
Tc = \frac{4\sqrt{S} + 1.5L}{0.8\sqrt{H}}
$$

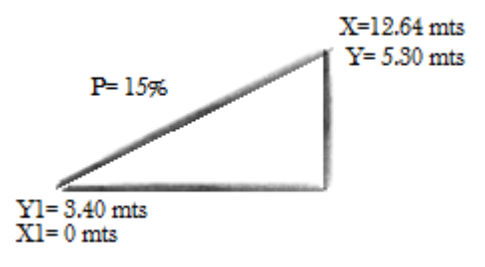

*Ilustración 101: Detalle de coordenadas del punto más alto y más bajo del cuerpo 1 y 3 del techo del edificio.*

Area = 164.32 m2 \* 
$$
\frac{1 km2}{(1000m)^2}
$$
 = 0.000164 km<sup>2</sup>

$$
L = 12.64 \text{ m} * \frac{1 \text{ km}}{1000 \text{ m}} = 0.01264 \text{ km}
$$

Y1= 3.40 metros medido desde el plafón hasta el techo de la segunda planta.

Para encontrar h<sub>2</sub> se utilizará la ecuación punto pendiente

 $Y - Y1 = M(X - X1)$ 

*Ecuación punto pendiente.*

 $Y = 5.30$  mts

$$
H = \frac{3.4 + 5.3}{2} = 4.35
$$
 mts

Entonces,

$$
Tc = 0.042 \text{hrs} * \frac{60 \text{ min}}{1 \text{ hr}} = 2.52 \text{ min}
$$

Entrando en la gráfica IDF con el tiempo de concentración de 5 min ya que se considera que una precipitación no dura menos de cinco minutos idealmente para su análisis, conectamos en la gráfica referente a un periodo de retorno de 25 años anteriormente mencionado; el resultado fue una intensidad de  $I = 4$  mm/min. (ver [Ilustración 102,](#page-348-0) página [304\)](#page-348-0).

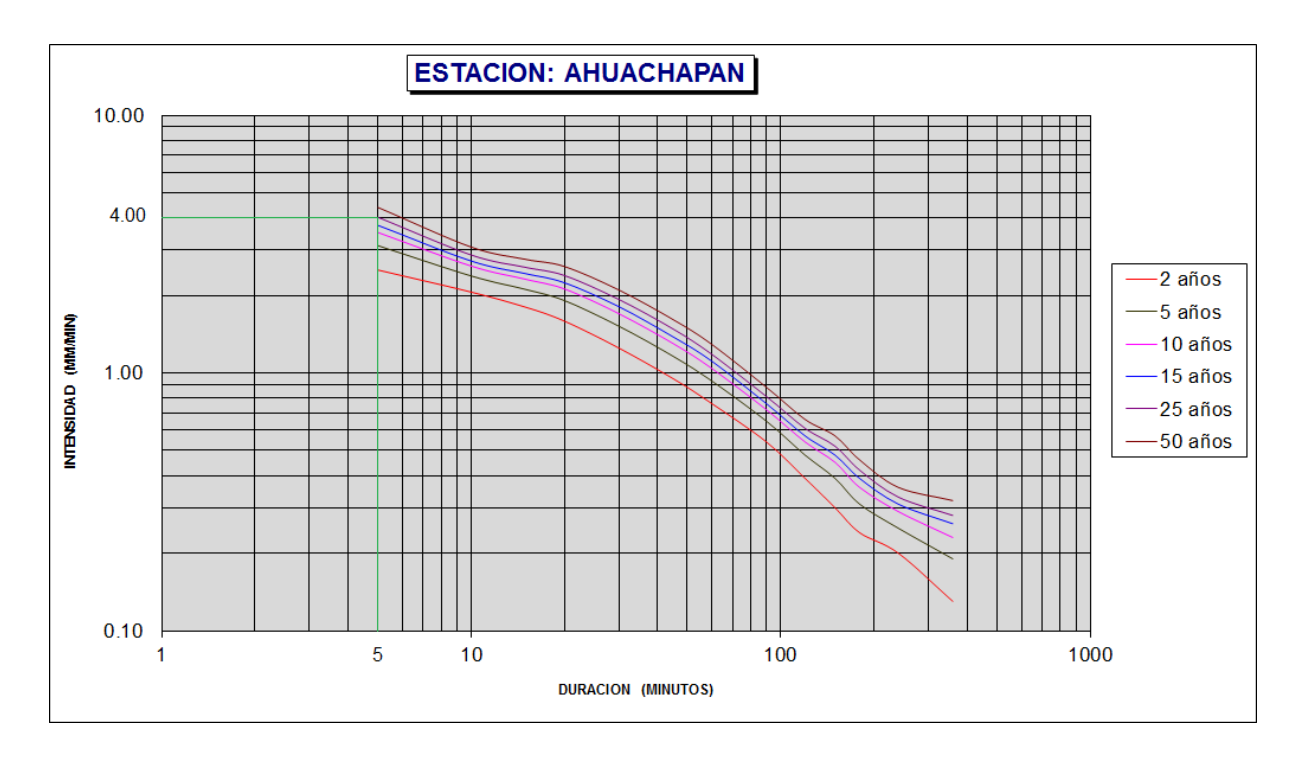

*Ilustración 102: Curva IDF para la estación de Ahuachapán. Fuente: Servicio Nacional de Estudios Territoriales SNET (2017).*

<span id="page-348-0"></span>Encontrando tiempo de concentración para área 2 y 4 ya que estos constan de la misma geometría:

$$
Tc = \frac{4\sqrt{S} + 1.5L}{0.8\sqrt{H}}
$$

Area = 145.38 m2 
$$
\times \frac{1 \text{ km2}}{(1000 \text{ m})^2}
$$
 = 0.000145 km2

 $L = 11.63 \text{ m} *$  $1 km$ 1000  $= 0.01163 \ km$ 

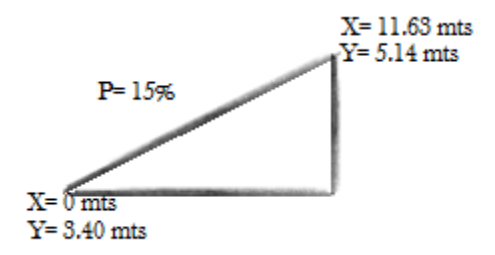

*Ilustración 103: Detalle de coordenadas del punto más alto y más bajo del cuerpo 2 y 4 del techo del edificio.*

Y1= 3.40 metros medido desde el plafón hasta el techo de la segunda planta.

Para encontrar Y se utilizara la ecuación punto pendiente

 $Y - Y1 = M(X - X1)$ 

*Ecuación punto pendiente.*

 $Y = 5.14$  mts

$$
H = \frac{3.4 + 5.14}{2} = 4.27
$$
 mts

Entonces,

$$
Tc = 0.039 \text{hrs} * \frac{60 \text{ min}}{1 \text{ hr}} = 2.34 \text{ min}
$$

El tiempo de concentración también nos da menor a cinco minutos se hace el mismo análisis anterior, obteniendo una intensidad  $I = 4$  mm/min.

## **5.3.1.2.2. CAUDAL POR PRECIPITACIÓN**

Conociendo el caudal a utilizar, se calculará el área de la sección transversal de

la canaleta, será rectangular y como base del diseño se usará la ecuación racional.

$$
Q = C * I * A
$$

*Ecuación racional.*

Dónde:

Q: Caudal máximo expresado en  $m^3/s$ 

C: Coeficiente de escurrimiento (coeficiente de escorrentía) que en este corresponde a lámina Zinc Alum.

I: = Intensidad de la precipitación concentrada en m/s, en un periodo igual al tiempo de concentración tc.

A = Área tributaria en m<sup>2</sup>.

Datos:

 $C = 0.98$ .

 $I = 0.000067$  m/seg.

• Analizando para cuerpo de techo 1 y 3.

Área =  $164.32 \text{ m}^2$ 

 $Q = (0.98) * (0.000067 \text{ m/seg}) * (164.32 \text{ m}^2)$ 

 $Q = 0.0108 \,\mathrm{m}^3/\mathrm{seg}$ 

• Analizando para cuerpo de techo 2 y 4

 $Área = 145.38 m<sup>2</sup>$ 

 $Q = (0.98) * (0.000067 \text{ m/sec}) * (145.38 \text{ m}^2)$ 

 $Q = 0.0095 \text{ m}^3/\text{seg}$ 

• Analizando para cuerpo de techo de rampa 1.

Area =  $5.289 \text{ m}^2$ 

$$
Q = (0.98) * (0.000067 \text{ m/sec}) * (5.289 \text{ m}^2)
$$

 $Q = 0.00035 \text{ m}^3/\text{seg}$ 

• Analizando para cuerpo de techo de rampa 2.

Area =  $71.337 \text{ m}^2$ 

$$
Q = (0.98) * (0.000067 \text{ m/sec}) * (71.337 \text{ m}^2)
$$

 $Q = 0.00047 \text{ m}^3/\text{seg}$ 

## **5.3.1.3. DISEÑO DE CANAL**

Usando el software H-canales se diseña el canal que sirve para desalojar el agua lluvia; por medio del análisis que se realiza se obtiene el tirante hidráulico, este es la altura a la cual se llenará el canal en condición crítica; los datos que se necesitan son los siguientes:

- $Q(m^3/s)$ : Caudal de agua lluvia, que se descargará del cuerpo de techo.
- b (m): Base del canal que se está analizando.
- n: Rugosidad del material que será el destinado para el canal.
- P: Pendiente del canal.

$$
Q = A * V
$$

Dónde:

Q: Caudal en  $m^3/s$ 

A: Área hidráulica (xy)

V: Velocidad calculada por Manning

$$
V = \frac{1}{n} \left( R^{2/3} \right) s^{1/2}
$$

- n: Coeficiente de rugosidad (0.015 para lamina lisa)
- R: Radio hidráulico  $\frac{A}{P}$
- P: Perímetro mojado (x + 2y)
- S: Pendiente del tramo (se toma 1%)

Entonces,

$$
Q = A \frac{1}{n} (R^{2/3}) S^{1/2}
$$

Sustituyendo las variables para una canaleta rectangular.

$$
Q = xy \frac{1}{n} \left( \frac{xy}{x + 2y} \right)^{2/3} \right) S^{1/2}
$$

Esta es la expresión general que se usará, tomando en cuenta el valor de los caudales encontrados y asumiendo el ancho "x" de la canaleta, luego se despejará "y" encontrando así el valor del tirante hidráulico y comprobando los resultados del software H-canales.

• Analizando cuerpo 1 y 3 de techo:

$$
Q (m3/s) = 0.0107
$$
  
b (m) = 0.25  
n = 0.015  

$$
P = 0.01
$$

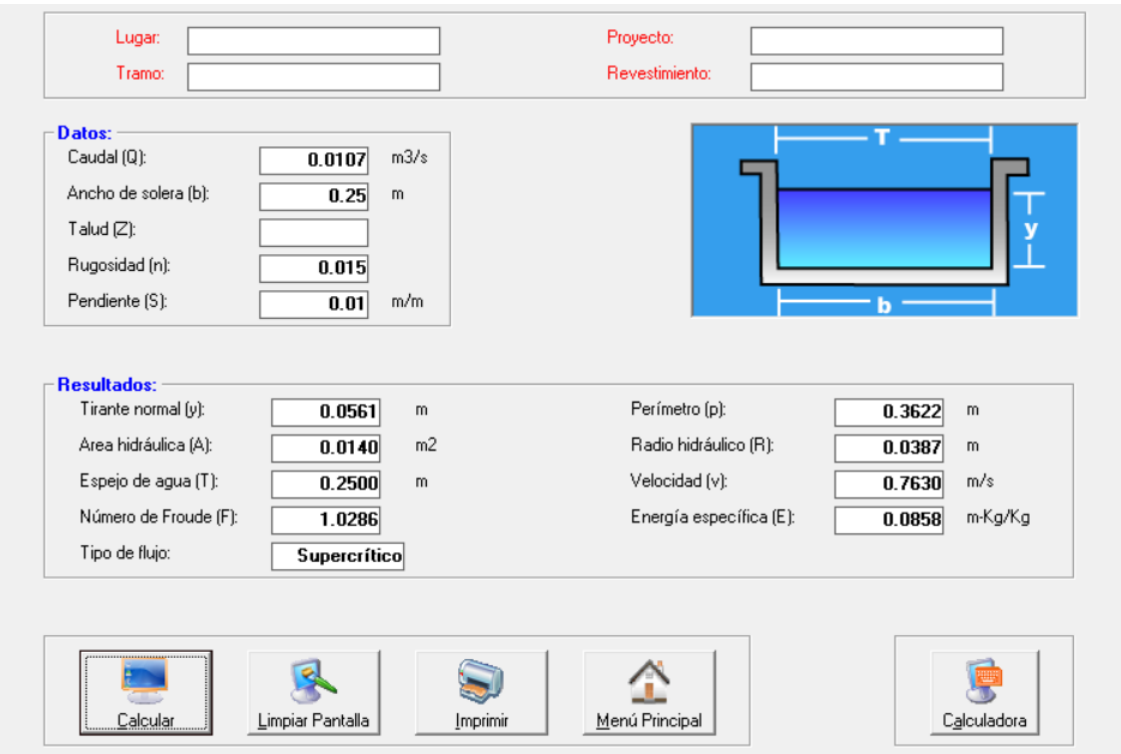

*Ilustración 104: Cálculo en H Canales, cuerpo 1 y 3 de techo del edificio.*

El tirante hidráulico "y" obtenido tiene una medida de 0.056 m = 5.60 cm, el cual es la altura de la película de agua que se espera circule en el canal en un día completo de precipitación.

# **Comprobación:**

Analizando para cuerpo de techo 1 y 3, el caudal para dicha zona de captación fue calculado anteriormente.

$$
Q = xy \frac{1}{n} \left( \frac{xy}{x + 2y} \right)^{2/3} \right) S^{1/2}
$$

Asumiendo un ancho de canal  $x = 0.25$ m, una pendiente s = 1% y n = 0.015 para lámina lisa.

Para los cuerpos de agua 1 y 3.

B = 0.25 m  
\n
$$
Q = 0.0108 \text{ m}^3/\text{seg}
$$
  
\nn = 0.015  
\nP = 0.01

$$
0.0108 = (0.25)y * \frac{1}{0.015} \left( \left( \frac{0.25y}{0.25 + 2y} \right)^2 / 3 \right) (0.01)^{1/2}
$$

Resolviendo para y:

$$
y=0.056\;m
$$

Con esto comprobamos que los datos obtenidos por H-canales son funcionales para el diseño.

• Analizando cuerpo 2 y 4 de techo:

$$
Q (m3/s) = 0.0095
$$
  
b (m) = 0.25  
n = 0.015  

$$
P = 0.01
$$

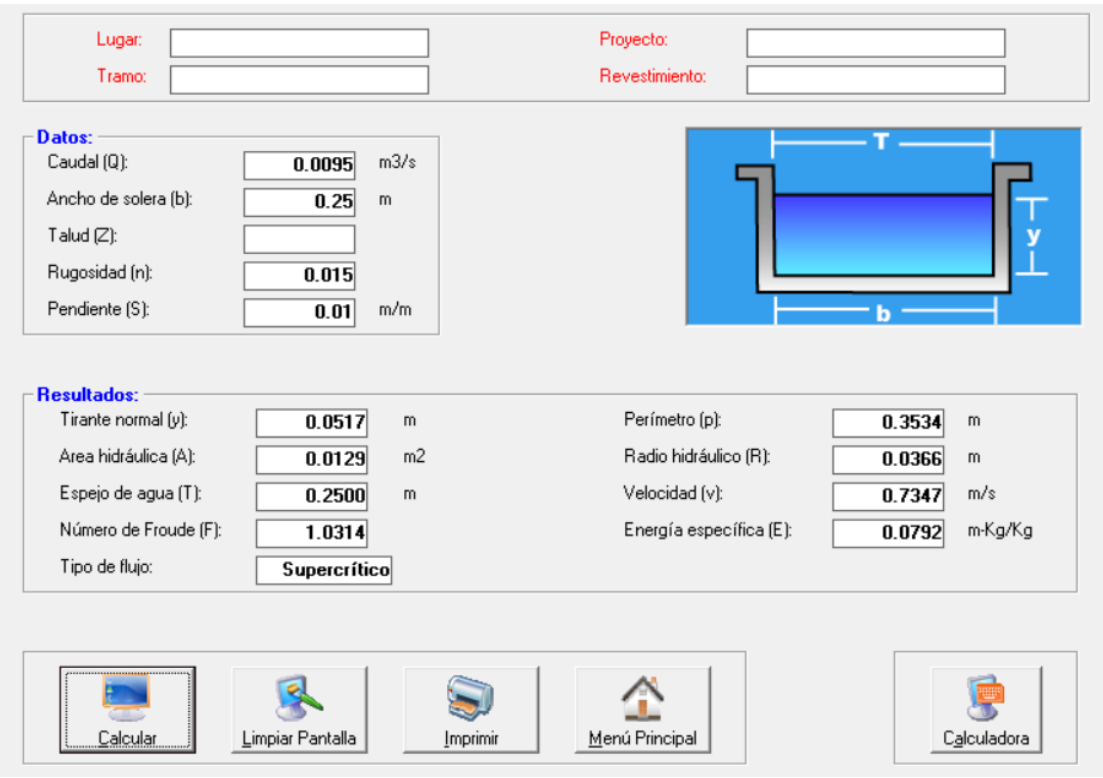

*Ilustración 105: Cálculo en H Canales, cuerpo 2 y 4 de techo del edificio.*

El tirante hidráulico "y" obtenido tiene una medida de 0.0517 m = 5.17 cm, el cual es la altura de la película de agua que se espera circule en el canal en un día completo de precipitación.

# **Comprobación:**

Analizando para cuerpo de techo 2 y 4, el caudal para dicha zona de captación fue calculado anteriormente.

$$
Q = xy \frac{1}{n} \left( \frac{xy}{x + 2y} \right)^{2/3} \right) S^{1/2}
$$

Asumiendo un ancho de canal  $x = 0.25$ m, una pendiente s = 1% y n = 0.015 para lamina lisa.

Para los cuerpos de agua 2 y 4

b = 0.25  
\nQ = 0.0095 m<sup>3</sup>/seg  
\nn = 0.015  
\nP = 0.01  
\n0.0095 = 
$$
(0.25)y * \frac{1}{0.015} \left( \frac{0.25y}{0.25 + 2y} \right)^{2/3} (0.01)^{1/2}
$$

Resolviendo para y:

$$
y=0.0517\;m
$$

Con esto comprobamos que los datos obtenidos por H-canales son funcionales para el diseño.

• Analizando el área 1 de techo de la rampa.

$$
Q (m3/s) = 0.00035
$$
  
b (m)= 0.25  
n= 0.015  
P= 0.01

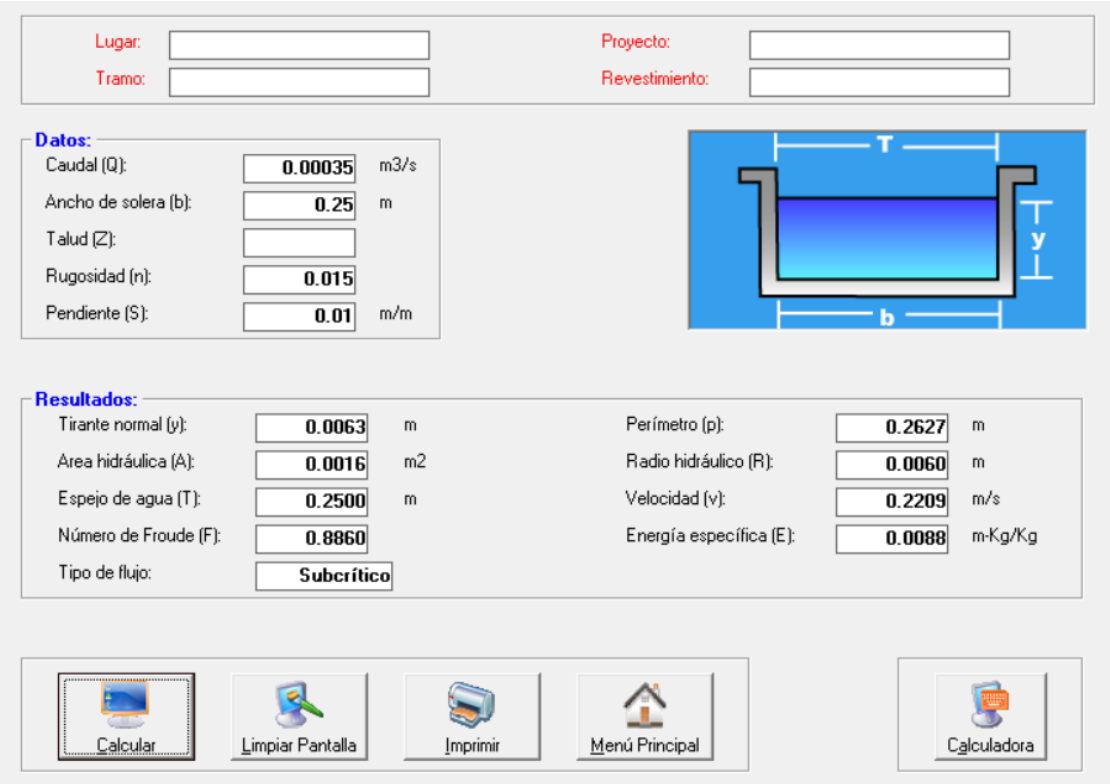

*Ilustración 106: Cálculo en H Canales, cuerpo 1 de techo de rampa.*

# **Comprobación:**

Analizando para cuerpo de techo de rampa 1, el caudal para dicha zona de captación fue calculado anteriormente.

$$
Q = xy \frac{1}{n} \left( \left( \frac{xy}{x + 2y} \right)^{2/3} \right) S^{1/2}
$$

Asumiendo un ancho de canal  $x = 0.25$ m, una pendiente s = 1% y n = 0.015 para lamina llana.

Para los cuerpos de agua 1

$$
b = 0.25
$$
  

$$
Q = 0.0095 \text{ m}^3/\text{seg}
$$
  

$$
n = 0.015
$$
  

$$
P = 0.01
$$

$$
0.0035 = (0.25)y * \frac{1}{0.015} \left( \frac{0.25y}{0.25 + 2y} \right)^{2/3} (0.01)^{1/2}
$$

Resolviendo para y:

$$
y=0.0063\;m
$$

Con esto comprobamos que los datos obtenidos por H-canales son funcionales para el diseño.

• Analizando el área 2 de techo de la rampa.

$$
Q (m3/s) = 0.00047
$$
  
b (m) = 0.3  
n = 0.015  
P= 0.01

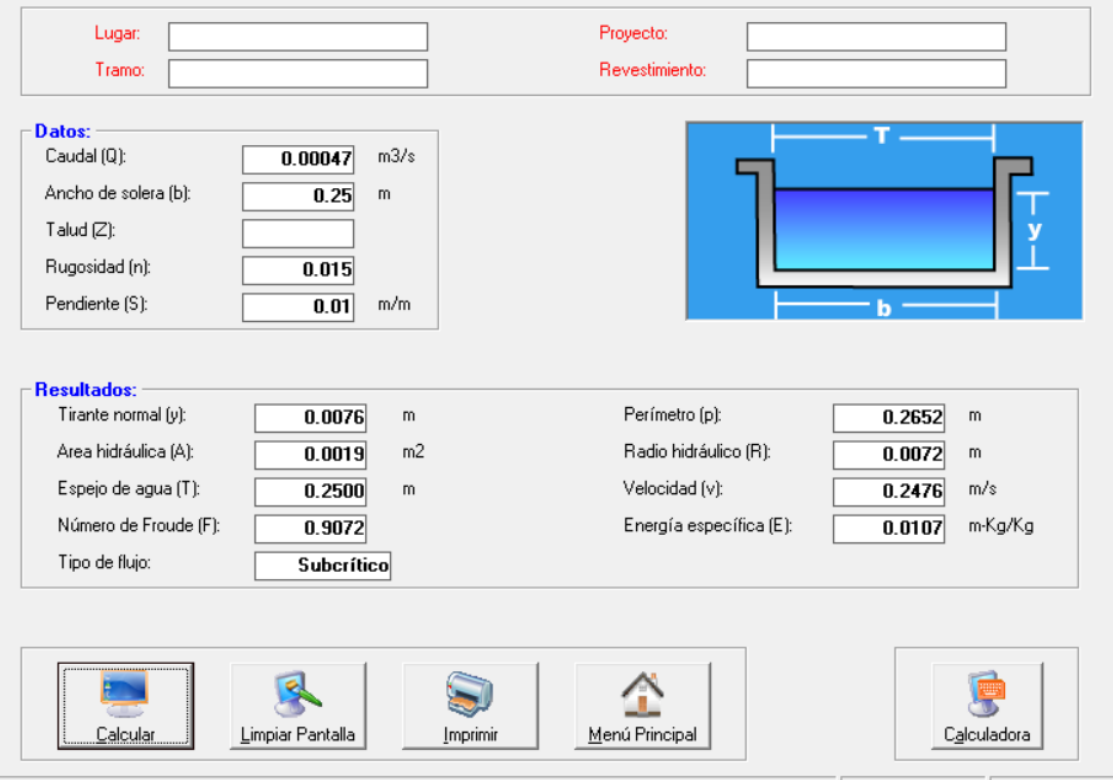

*Ilustración 107: Cálculo en H Canales, cuerpo 2 de techo de rampa.*

Se usarán las mismas dimensiones para todos los lados del techo del edificio, 25 cm de base por 25 cm de altura, con una pendiente de 1% inclinada hacia la tubería correspondiente, con el análisis anterior se comprueba que estas medidas son capaces de soportar el agua lluvia que se drenara ya que el análisis es en estados críticos y las dimensiones que tendrá el canal son lo suficiente para soportar dichos caudales y pensando también a futuro de cualquier tipo de inundación y obstrucción de bajadas

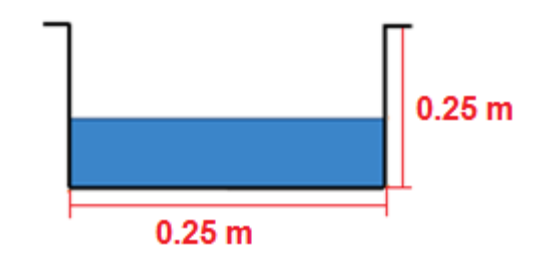

*Ilustración 108: Sección del canal que se usará para todos los cuerpos de techo.*

# **5.3.1.4. DISEÑO DE TUBERÍA DE DESCARGA**

Se realizará para tubería con material de policloruro de vinilo (PVC), teniendo la fórmula:

$$
Q = \frac{1}{n} * R^{2/3} * S^{1/2} * A
$$

*Ecuación de Manning para caudal.*

Dónde:

Q: Caudal

- n: Rugosidad del material.
- R: Radio hidráulico. D/4
- S: Pendiente
- A: Área de la tubería
$S = 0.001$ 

Despejando para diámetro:

$$
D = \left(\frac{3.208 \times Q \times n}{S^{1/2}}\right)^{3/8}
$$

# **Tubería de descarga para cuerpo de techo 1 y 3.**

Sustituyendo datos:

$$
D = \left(\frac{3.208 * 0.0108 * 0.009}{0.001^{1/2}}\right)^{3/8} = 0.177m
$$

$$
D=6.97\ p\lg
$$

Se colocarán cuatro bajadas de cuatro pulgadas, con el análisis anterior se comprobó que, al colocarse este número de tuberías y diámetro, es más que suficiente para drenar el agua lluvia.

# **Tubería de descarga para cuerpo de techo 2 y 4.**

Sustituyendo datos:

$$
D = \left(\frac{3.208 * 0.0095 * 0.009}{0.001^{1/2}}\right)^{3/8} = 0.168m
$$

 $D = 6.61$  plg

Se colocarán cuatro bajadas de cuatro pulgadas, con el análisis anterior se comprobó que, al colocarse este número de tuberías y diámetro, es más que suficiente para drenar el agua lluvia.

**Tubería de descarga para área 1 de techo de la rampa.**

Sustituyendo datos:

$$
D = \left(\frac{3.208 * 0.00035 * 0.009}{0.001^{1/2}}\right)^{3/8} = 0.049m
$$

$$
D=1.93\,plg
$$

Se colocará una de cuatro pulgadas, con el análisis anterior se comprobó que, al colocarse este número de tuberías y diámetro, es más que suficiente para drenar el agua lluvia.

## **Tubería de descarga para área 2 de techo de la rampa.**

Sustituyendo datos:

$$
D = \left(\frac{3.208 * 0.00047 * 0.009}{0.001^{1/2}}\right)^{3/8} = 0.055 \, m
$$

$$
D=2.17~p\,\mathrm{lg}
$$

Se colocarán dos bajadas de cuatro pulgadas, con el análisis anterior se comprobó que, al colocarse este número de tuberías y diámetro, es más que suficiente para drenar el agua lluvia.

# **CAPÍTULO VI: DISEÑO ELÉCTRICO.**

## **6.1. DISTRIBUCIÓN ELÉCTRICA.**

El diseño eléctrico se encuentra según lo estipulado en el artículo 130 del Reglamento General de Prevención de Riesgos en los Lugares de Trabajo y el Código Nacional de Electricidad (National Electrical Code, por sus siglas conocida como NEC)<sup>6</sup> utilizado internacionalmente.

### **6.1.1. CÁLCULO DE LUMINARIAS DE INTERIORES.**

Para la iluminación de interiores, existe el método de la cavidad zonal, el cual está conformado por tres cavidades: cavidad techo, cavidad local o de trabajo y cavidad piso (ver [Ilustración 109,](#page-363-0) página [319\)](#page-363-0).

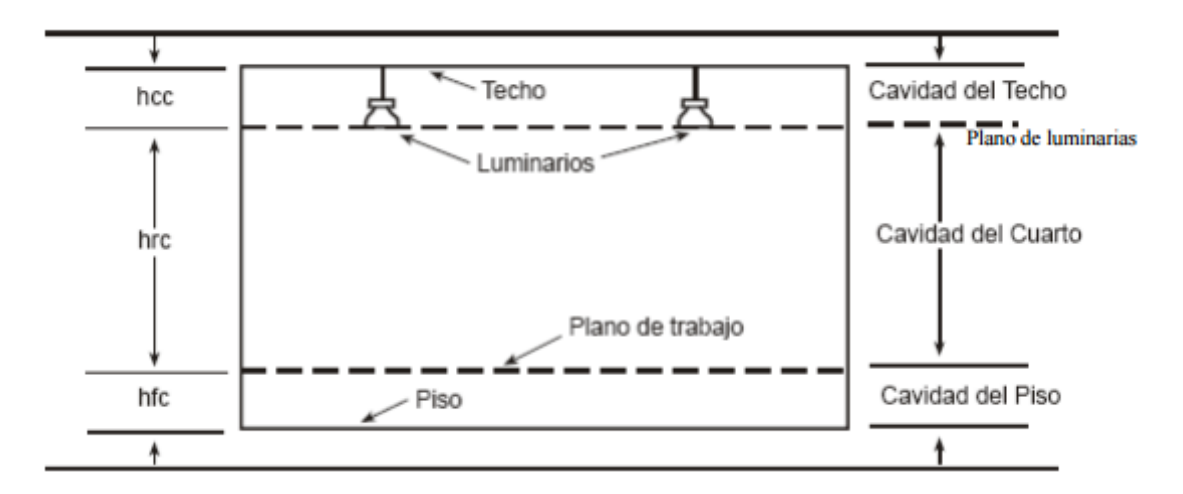

<span id="page-363-0"></span>*Ilustración 109: Cavidades en que se divide un espacio según el método de la cavidad zonal. Fuente: Clases iluminación (Wordpress).*

El procedimiento general es el siguiente:

• En base a las dimensiones de la habitación a iluminar, se obtienen los índices locales respectivos a cada cavidad; sin embargo, para el análisis

 $\overline{a}$ 

<sup>6</sup> El código es de origen estadounidense.

$$
K = \frac{a * b}{h(a + b)}
$$

*Ecuación para cálculo del índice local K.*

Dónde:

: es el índice local de la cavidad cuarto.

: Ancho de la habitación.

: Largo de la habitación.

h: Diferencia de altura entre la superficie de trabajo y el nivel en el que se encuentra la luminaria, siendo la diferencia h<sub>cielo</sub> – h<sub>mueble</sub>.

• La superficie a iluminar  $(S)$  se obtiene en m<sup>2</sup> con la información conocida de la geometría de la habitación.

 $S = a * b$ 

*Ecuación para cálculo de la superficie a iluminar S.*

• El nivel de iluminación  $(E_m)$ , requerido por la ley, se encuentra establecido en el Reglamento General de Prevención de Riesgos en los Lugares de Trabajo (ver [Tabla 68,](#page-365-0) página [321\)](#page-365-0).

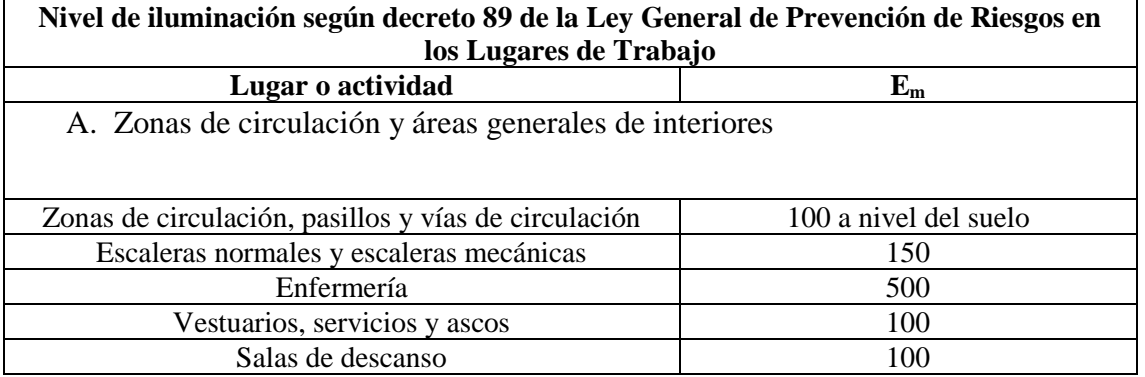

| B. Actividades industriales y artesanales          |                                                    |
|----------------------------------------------------|----------------------------------------------------|
| Trabajos de peluquería                             | 500                                                |
| Panadería                                          | 400                                                |
| C. Oficinas                                        |                                                    |
| Lectura, escritura, mecanografía, proceso de datos | 500 acondicionar las pantallas de<br>visualización |
| Salas de reunión                                   | 500                                                |
| Almacenes                                          | <b>200</b>                                         |
| D. Tiendas                                         |                                                    |
| Areas de venta al público                          | 300                                                |
| Puesto de cajero/a                                 | 500                                                |

*Tabla 68: Niveles de iluminación utilizados de la ley salvadoreña.*

- <span id="page-365-0"></span>• El factor de mantenimiento (Fm) está relacionado con la limpieza de las luminarias, paredes y pisos, siendo un valor entre 0.60 (mal mantenimiento) y 0.80 (buen mantenimiento).
- A partir de los valores de la tabla de factores de utilización (ver [Tabla 69,](#page-366-0) página [329\)](#page-373-0), se toman los valores inmediatamente superior e inferior para el K calculado y sus respectivos factores (η), interpolando para encontrar el factor correspondiente a K.

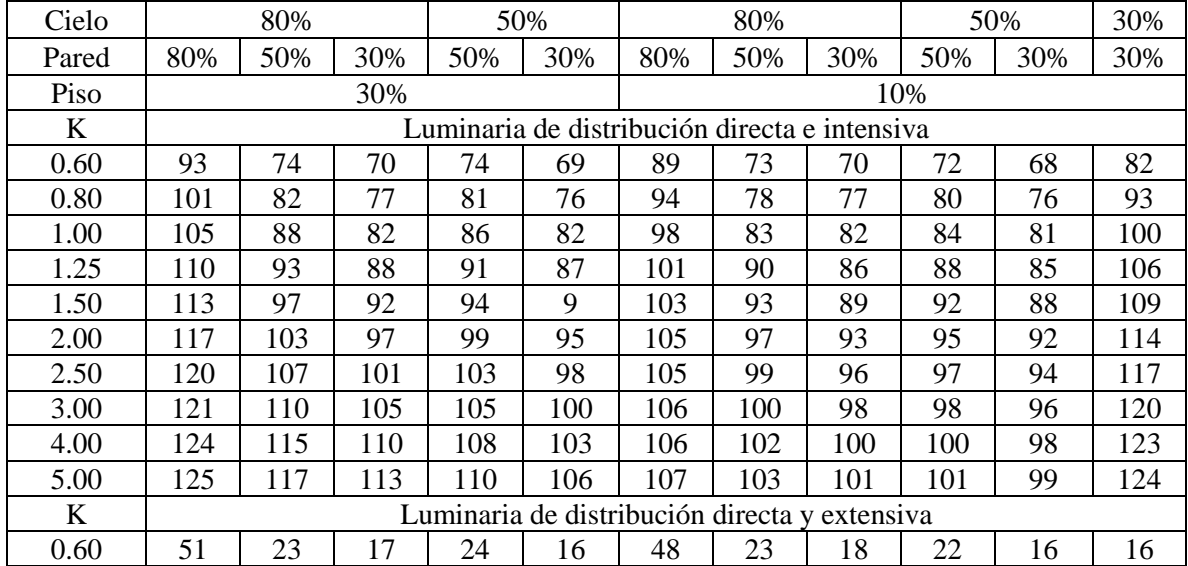

| 0.80 | 65  | 36  | 27  | 36  | 28 | 61  | 34 | 28 | 34 | 28 | 26 |
|------|-----|-----|-----|-----|----|-----|----|----|----|----|----|
| 1.00 | 76  | 47  | 36  | 45  | 37 | 70  | 44 | 37 | 42 | 36 | 35 |
| 1.25 | 87  | 57  | 48  | 54  | 46 | 80  | 55 | 47 | 52 | 45 | 44 |
| 1.50 | 95  | 66  | 56  | 62  | 55 | 86  | 64 | 55 | 60 | 53 | 52 |
| 2.00 | 105 | 79  | 69  | 75  | 67 | 94  | 75 | 68 | 72 | 66 | 64 |
| 2.50 | 111 | 88  | 79  | 83  | 76 | 99  | 82 | 76 | 79 | 74 | 72 |
| 3.00 | 115 | 94  | 86  | 89  | 82 | 102 | 87 | 81 | 83 | 78 | 77 |
| 4.00 | 120 | 103 | 95  | 95  | 89 | 104 | 93 | 88 | 89 | 85 | 84 |
| 5.00 | 123 | 109 | 101 | 100 | 94 | 105 | 96 | 92 | 92 | 88 | 88 |

*Tabla 69: Factores de utilización. Fuente: Manual de Luminotecnia OSRAM.*

<span id="page-366-0"></span>• Finalmente, calculamos el flujo luminoso total en lumen, ello se hace mediante la fórmula siguiente:

$$
\emptyset \tau = \frac{E_m * S}{\eta * F_m}
$$

*Ecuación para el cálculo del flujo luminoso total por el método de la cavidad zonal.*

Dónde:

 $\varphi \tau$ : flujo luminoso total.

 $E_m$ : nivel de iluminación.

S: área por iluminar.

η: eficiencia de la luminaria.

 $F_m$ : factor de mantenimiento.

Se ha resumido el cálculo realizado (ver [Tabla 70,](#page-368-0) página [324\)](#page-368-0), tomando los pasillos por secciones debido a su geometría.

Para definir el tipo de luminaria se revisa la distribución preliminar y con base a los cálculos realizados, determinar la mejor distribución de luminarias que se adapte a lo requerido por el reglamento en uso (ver [Tabla 71,](#page-371-0) página [327\)](#page-371-0).

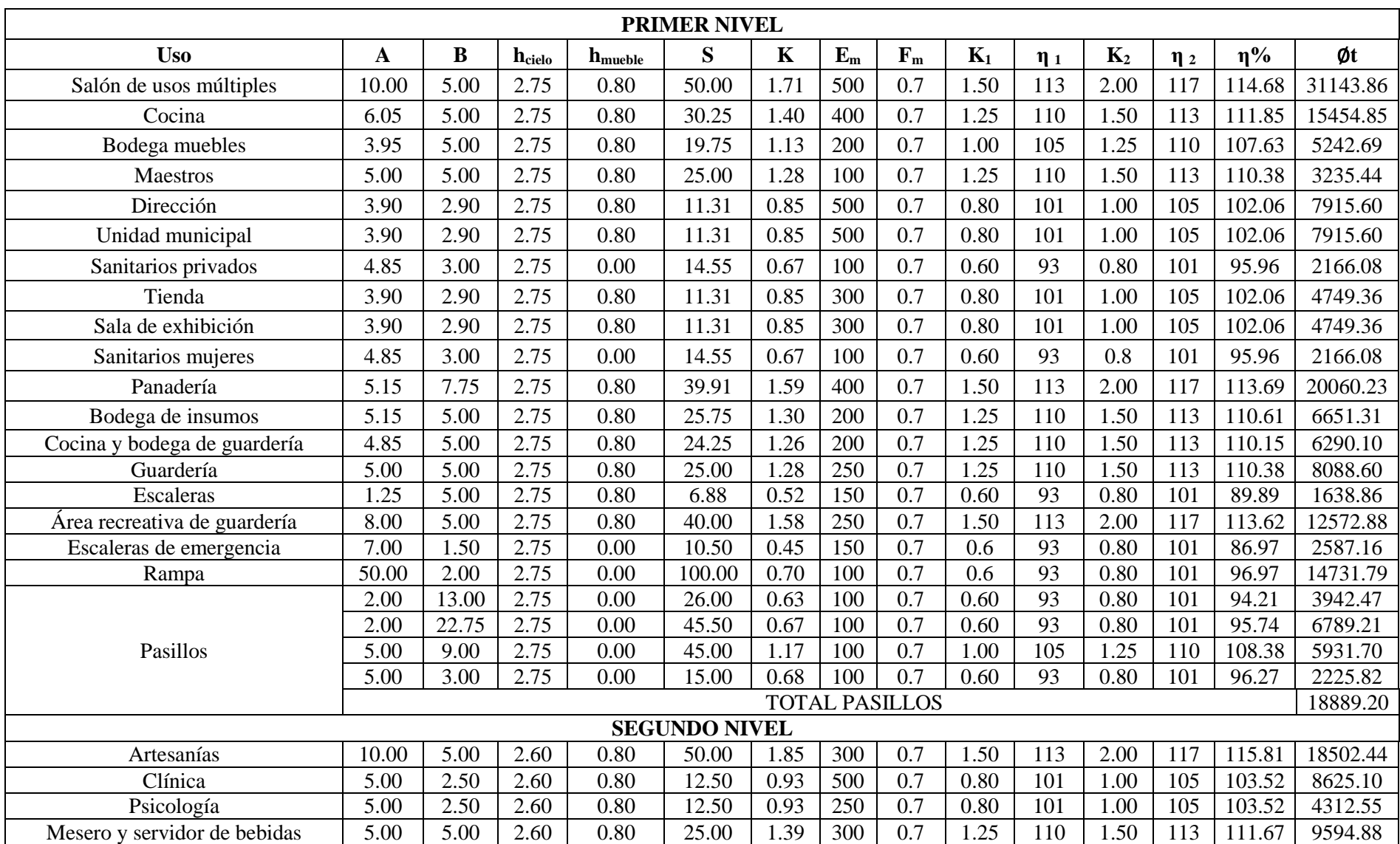

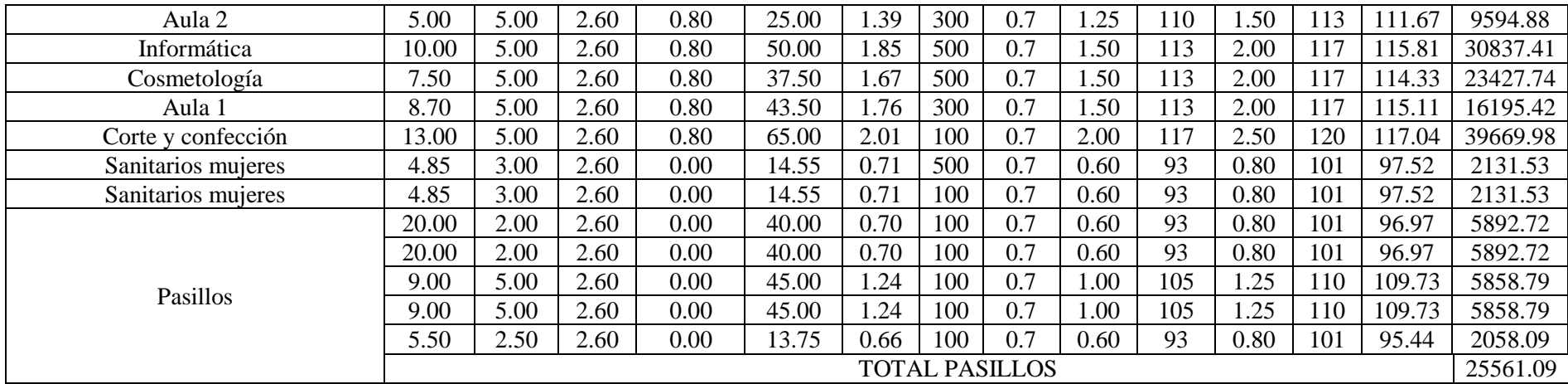

<span id="page-368-0"></span>*Tabla 70: Cálculo del flujo luminoso total mediante el método de la cavidad zonal.*

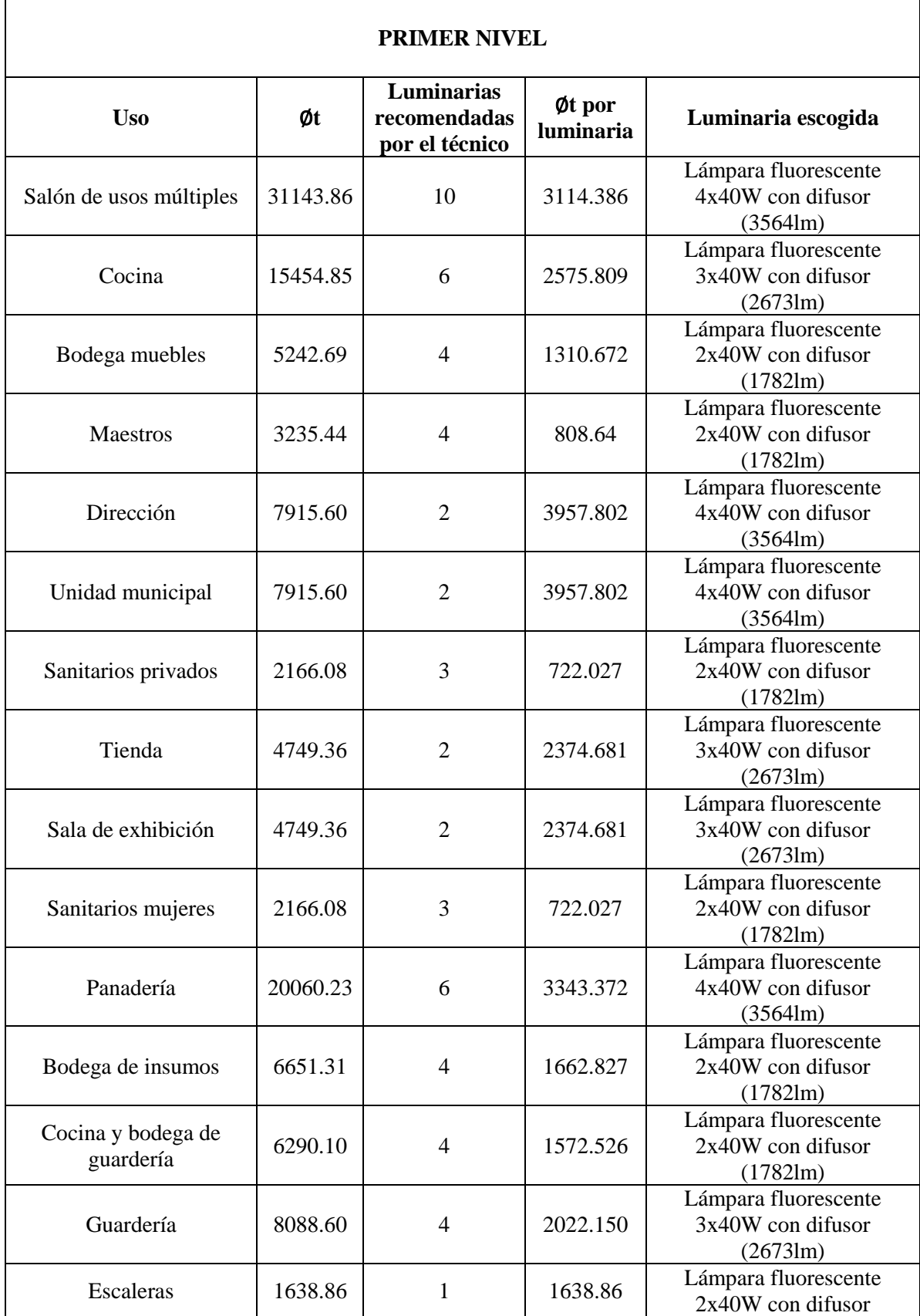

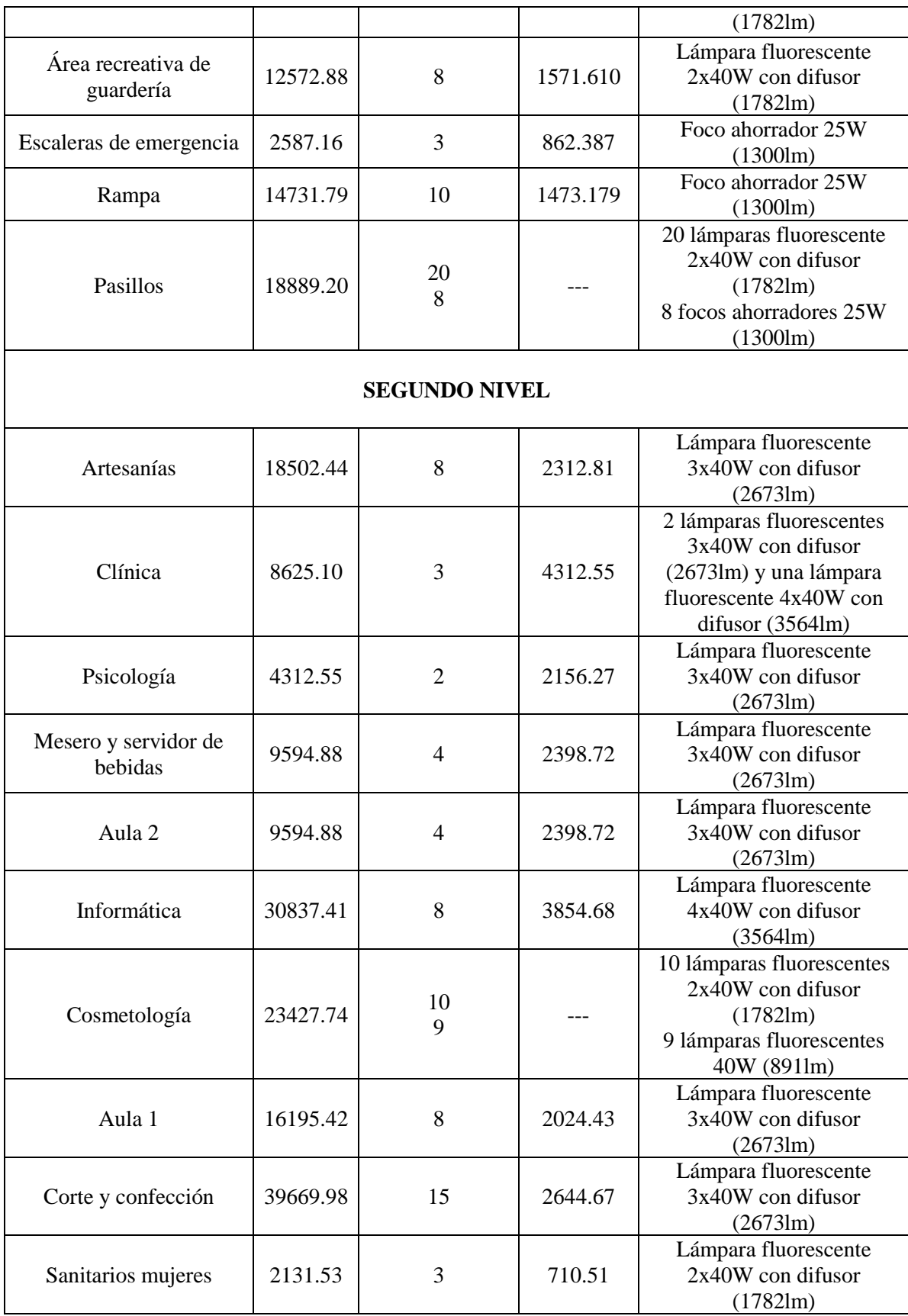

| Sanitarios mujeres | 2131.53  |    | 710.51  | Lámpara fluorescente<br>$2x40W$ con difusor<br>$(1782 \text{lm})$ |
|--------------------|----------|----|---------|-------------------------------------------------------------------|
| <b>Pasillos</b>    | 25561.09 | 20 | 1278.05 | Lámpara fluorescente<br>$2x40W$ con difusor<br>$(1782 \text{lm})$ |

*Tabla 71: Luminarias escogidas en base a recomendación del técnico y el cálculo por del flujo luminoso total.*

## <span id="page-371-0"></span>**6.1.2. CÁLCULO DE LUMINARIA DE EMERGENCIA.**

La luminaria de emergencia será ubicada en escaleras y en pasillos, tomando para ello en consideración que cada luminaria tiene capacidad para iluminar 80.0 m<sup>2</sup> según especificaciones del fabricante (ver [Anexo 9,](#page-507-0) página [463\)](#page-507-0). El consumo de la lámpara de emergencia es de 0.02 A.

Para la primera planta solamente se iluminará el pasillo, cuya área total es de 131.5 m<sup>2</sup>, por lo que con dos luces bastaría para iluminar el área. Por la configuración del pasillo, se recomienda instalar 7 luces de emergencia.

Para la segunda planta consideramos pasillos y escaleras:

- Escaleras: con un área de  $6.88 \text{ m}^2$ .
- Escaleras de emergencia: con un área de 10.5 m<sup>2</sup>.
- Pasillos: con un área de 183.75 m<sup>2</sup>.

Por su configuración, se recomienda la instalación de 8 luces de emergencia.

### **6.1.3. LUMINARIAS DE EXTERIORES.**

Para la luminaria de parqueo, se instalarán 10 lámparas de pared exterior de luz blanca, que consumen 35 W cada una.

En cuanto a la zona verde, se opta por luminaria de pedestal, es una lámpara de poste exterior de 2.20 m de luz blanca. Por la geometría del área, se recomienda colocar 2.0 lámparas de este tipo, con bombilla fluorescente de 175 W. Según el proveedor, dichas luminarias son capaces de iluminar una distancia de 15.0 m.

## **6.1.4. CÁLCULO DE EXTRACTOR DE AIRE.**

Para el extractor de aire, se hace el cálculo en base a la fórmula siguiente:

 $\mathcal{C}$ antidad de extractores = Volumen de la habitación \* Renovación de Aire Caudal de extracción del extractor

*Ecuación para el cálculo del número de extractores según Plugiese (tecnología eólica).*

El caudal de extracción del extractor viene dado por el fabricante, mientras que la renovación de aire se obtiene basado en el uso de la habitación (ver [Tabla 72,](#page-373-1) página [329\)](#page-373-1). Por no tratarse de una instalación industrial se toma el límite inferior, siendo la renovación de aire igual a 20.0.

$$
Cantidad de extractores = \frac{(38.9m^2 * 2.75m) * 20.0}{Caudal de extracción del extractor}
$$

A partir de las existencias en venta de las ferreterías consultadas (Vidrí y Freund), la cantidad de extractores para instalación en pared es 2.0, por lo que cada extractor debe poseer un caudal de extracción de 1069.75 m<sup>3</sup>. Se ha escogido, por ello, un extractor de aire de la marca Broan de 14", 120 V y 3.4 A, modelo 353 (ver [Anexo 10,](#page-508-0) página [464\)](#page-508-0). De no encontrarse disponible dicho extractor, utilizar uno equivalente.

| Uso.                            | Renovación de<br>aire | Uso                         | Renovación de<br>aire |  |
|---------------------------------|-----------------------|-----------------------------|-----------------------|--|
| <b>Negocios</b>                 | 10                    | Fábricas con trabajo activo | $12 - 15$             |  |
| Depósitos                       | $5-10$                | Garajes                     | $12 - 15$             |  |
| Aulas                           | $5-10$                | Baños públicos              | 15-20                 |  |
| Auditorios sin fumadores        | $6-10$                | Discotecas, criaderos de    |                       |  |
| Auditorios con fumadores        | $15 - 20$             | pollos                      | $15 - 25$             |  |
| Oficinas mecánicas,<br>talleres | $8-10$                | Sala de calderas            | 18-25                 |  |
| Café-bares                      | $8-10$                | Fundiciones industriales    | $18-60$               |  |
| Restaurantes                    | 12-15                 | Sala con hornos             | $20-60$               |  |

*Tabla 72: Renovación del aire en base al uso del local. Fuente: Plugiese (tecnología eólica).*

# <span id="page-373-1"></span><span id="page-373-0"></span>**6.1.5. CÁLCULO DEL AIRE ACONDICIONADO.**

Para el cálculo del aire acondicionado se debe considerar factores: clima (ver [Tabla](#page-373-2)  [73,](#page-373-2) página [329\)](#page-373-2), área a climatizar y carga térmica (ver [Tabla 74,](#page-374-0) página [330\)](#page-374-0).

| Clima        | <b>Temperatura</b>                         | B T U/m <sup>2</sup> |
|--------------|--------------------------------------------|----------------------|
| Frío         | $T \leq 18$ °C                             | 500                  |
| Templado     | 19°C <t<25°c< td=""><td>550</td></t<25°c<> | 550                  |
| Caliente     | 26°C≤T≤33°C                                | 600                  |
| Muy caliente | $34^{\circ}$ C $\leq$ T                    | 650                  |

*Tabla 73: Cantidad de BTU/m<sup>2</sup> según la temperatura de la zona.*

<span id="page-373-2"></span>La temperatura de Atiquizaya suele poseer un clima cálido, pero en época de calor puede superar los 33 ºC, por lo que se utiliza el clima muy caliente.

| Carga térmica      | <b>BTU</b> por unidad |
|--------------------|-----------------------|
| Persona            | 500                   |
| Computadora        | 400                   |
| Luminaria halógeno | 400                   |

*Tabla 74: Cargas térmicas conocidas en los locales a analizar.*

#### <span id="page-374-0"></span>**Cálculo de aire acondicionado para salón de usos múltiples.**

El salón de usos múltiples está diseñado para 10 luminarias de 4 x 40, una capacidad de 44 personas y el uso de una computadora. Su área es de 50.0 m<sup>2</sup>.

$$
BTU_{m\acute{u}ltiples} = \frac{650BTU}{m^2} * 50.0 m^2 + 44 * 500BTU + 400 + 10 * 400 = 58900 BTU
$$

*Ecuación para el cálculo de la cantidad de BTU para el salón de usos múltiples.*

### **Cálculo de aire acondicionado para informática.**

El salón de informática está diseñado para 8 luminarias de 4 x 40, una capacidad de 15 personas y el uso de 15 computadoras. Su área es de 50.0 m<sup>2</sup> .

$$
BTU_{information} = \frac{650BTU}{m^2} * 50.0 m^2 + 15 * 500BTU + 15 * 400 + 8 * 400
$$
  

$$
BTU_{information} = 49200 BTU
$$

*Ecuación para el cálculo de la cantidad de BTU para informática.*

Por lo que se recomienda la instalación de 4 aires acondicionados, 2 para el salón de usos múltiples y 2 para informática, de 30000BTU cada uno.

# **6.2. ANÁLISIS DE CARGAS.**

Para el análisis de las cargas, se debe considerar los equipos que serán utilizados en las instalaciones de los cuales se tenga conocimiento y su respectiva demanda de energía (ver [Tabla 75,](#page-376-0) página [332\)](#page-376-0). Las protecciones termomagnéticas, comúnmente conocidas en el país como dados, deben ser cargados como máximo al 70% de su capacidad.

Para convertir la demanda en watts a amperios, se debe dividir entre el voltaje de la instalación. La instalación diseñada es de 120V.

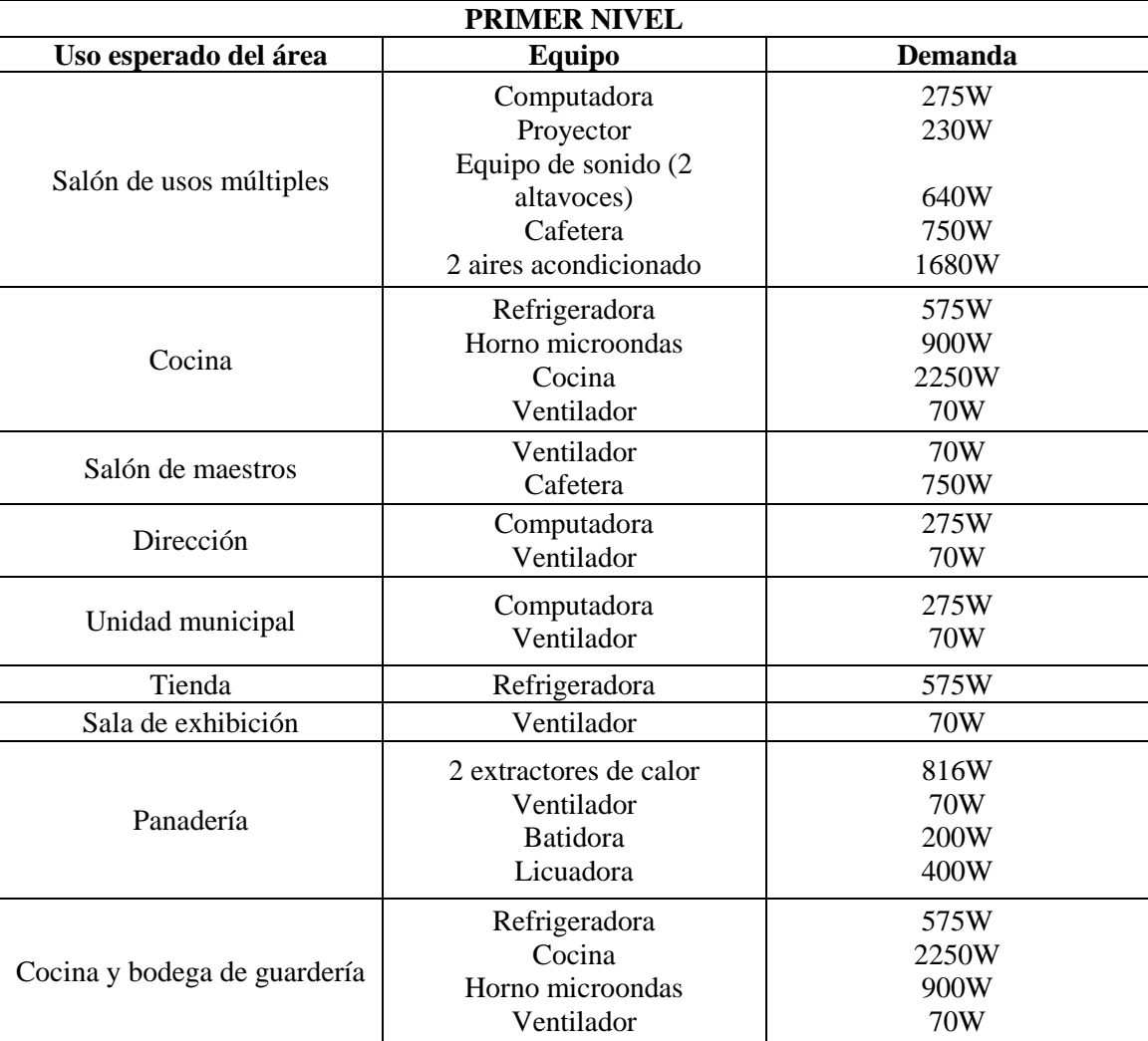

| Guardería<br>Área recreativa de guardería  | Ventilador<br>Televisión<br>Equipo de sonido<br>Ventilador                    | 70W<br>70W<br><b>80W</b><br>70W        |
|--------------------------------------------|-------------------------------------------------------------------------------|----------------------------------------|
|                                            |                                                                               |                                        |
|                                            | <b>SEGUNDO NIVEL</b>                                                          |                                        |
| Artesanías                                 | Ventilador                                                                    | 70W                                    |
| Clínica                                    | Computadora<br>Ventilador                                                     | 275W<br>70W                            |
| Psicología                                 | Computadora<br>Ventilador                                                     | 275W<br>70W                            |
| Ventilador<br>Mesero y servidor de bebidas |                                                                               | 70W                                    |
| Aula <sub>2</sub>                          | Ventilador<br>Computadora<br>Proyector                                        | 70W<br>275W<br>230W                    |
| Informática                                | 15 computadoras<br>Impresora<br>Escáner<br>Proyector<br>Aire acondicionado    | 4125W<br>150W<br>150W<br>230W<br>1680W |
| Cosmetología                               | 9 secadoras de cabello<br>9 máquinas para cortar<br>cabello<br>4 ventiladores | 14400W<br>135W<br>280W                 |
| Aula 1                                     | Ventilador<br>Computadora<br>Proyector                                        | 70W<br>250W<br>230W                    |
| Corte y confección                         | 2 cortadoras de tela tipo<br>industrial                                       | 746W                                   |

<span id="page-376-0"></span>*Tabla 75: Demanda en watts de equipos conocidos utilizados en el Centro para el Desarrollo Productivo de la Mujer.*

Tomando en consideración todos los cálculos realizados, se calculan los circuitos y sus correspondientes protecciones.

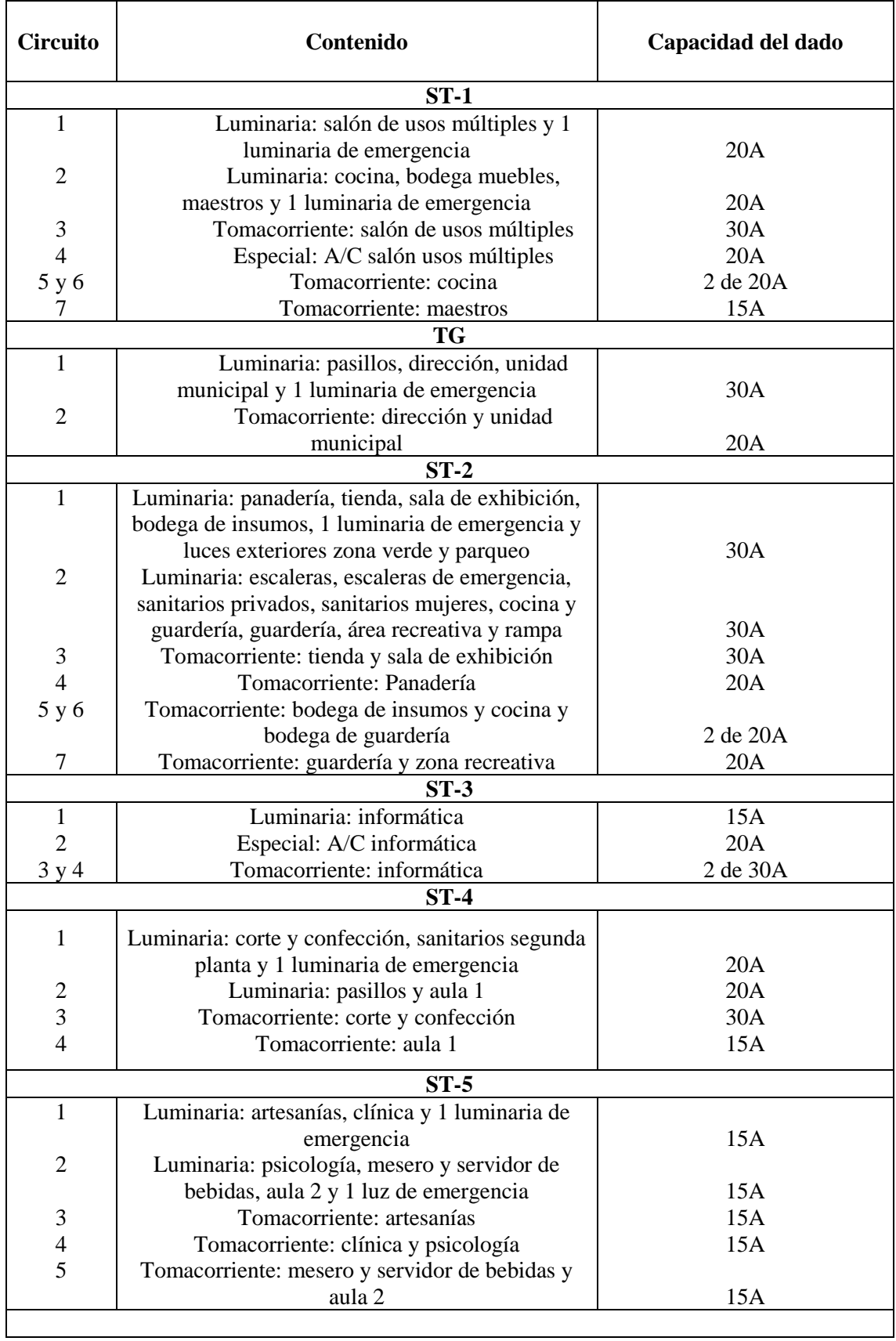

| $ST-6$                      |                                           |          |  |  |  |
|-----------------------------|-------------------------------------------|----------|--|--|--|
|                             | Luminaria: cosmetología y 2 luminarias de |          |  |  |  |
|                             | emergencia                                | 15A      |  |  |  |
| $2, 3, 4, 5,$<br>6, 7, 8, 9 |                                           |          |  |  |  |
|                             |                                           |          |  |  |  |
| y <sub>10</sub>             | Tomacorriente especial: cosmetología      | 9 de 20A |  |  |  |
|                             | Tomacorriente: corte y confección         | 30A      |  |  |  |

*Tabla 76: Cuadro de cargas.*

# **6.3. CÁLCULO DE LA PROTECCIÓN A TIERRA.**

La toma a tierra está formada por electrodos, que pueden ser barras, tubos, platinas, conductores desnudos, anillos u otro tipo de estructura enterrada que demuestre que es apropiada. En El Salvador, se utilizan comúnmente barras o estacas de cobre enterradas en el suelo conectadas en paralelo. Para ello, se debe conocer la resistencia de la tierra en ohmios para la barra<sup>7</sup>, también conocida como pica (ver [Tabla 77,](#page-378-0) página [334\)](#page-378-0).

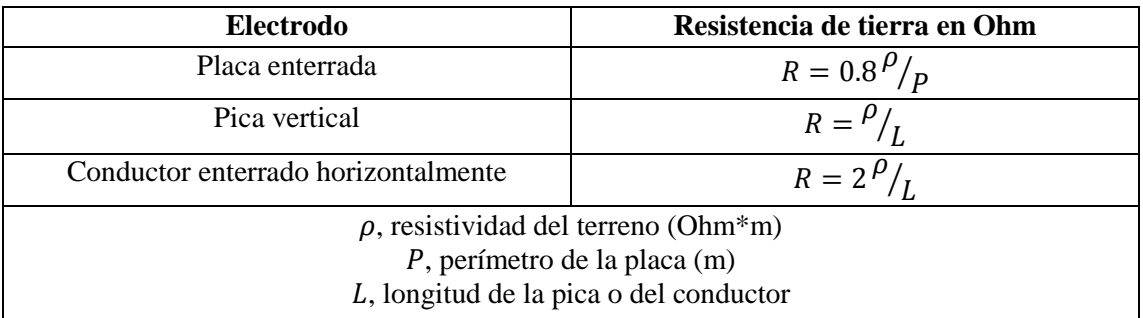

<span id="page-378-0"></span>*Tabla 77: Fórmulas para estimar la resistencia en tierra en función de la resistividad del terreno y las características del electrodo. Fuente: Universidad Politécnica de Valencia.*

La resistividad del terreno puede estimarse a partir del tipo de terreno encontrado mediante la identificación realizada en el estudio de suelos (ver [Tabla 78,](#page-379-0) página [335\)](#page-379-0). El

 $\overline{a}$ 

 $<sup>7</sup>$  La resistencia de un conductor a tierra depende también de la geometría del electrodo enterrado.</sup>

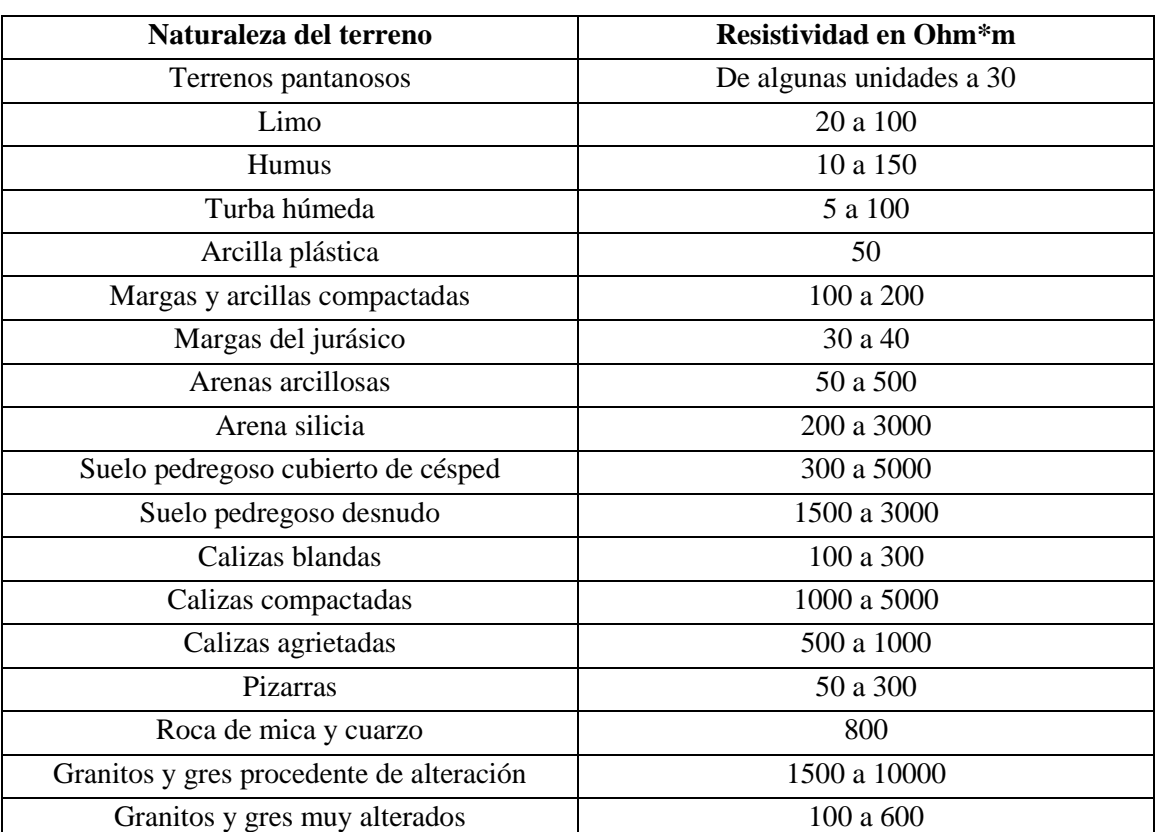

tipo de terreno según el estudio realizado es limo arenoso. Tomaremos el valor de 100 por ser el más desfavorable para limo.

*Tabla 78: Resistividad del terreno en función de su naturaleza. Fuente: Universidad Politécnica de Valencia.*

<span id="page-379-0"></span>La fórmula para el cálculo de la puesta a tierra nos habla de la resistencia aportada por el conductor enterrado, pero en el país no se suele utilizar, siendo la resistencia a tierra únicamente las picas enterradas.

Según las Normas técnicas de Diseño, Seguridad y Operación de la Siget, no deberán ser menores de 2.4 m de longitud y 12.7 mm. La separación entre los electrodos debe ser por lo menos igual a la longitud de los mismos. Según el artículo 64, la resistencia a tierra no será mayor a 25 Ohm.

$$
\frac{1}{R_t} = \frac{1}{R_c} + \frac{1}{R_p}
$$

*Ecuación de la resistencia total para conexiones en paralelo.*

Dónde:

 $R_t$ : es la resistencia a tierra, que según el art. 64 de las Normas Técnicas de Diseño, Seguridad y Operación de las Instalaciones de Distribución Eléctrica de la SIGET y el IEEE, no debe ser menor a 25 Ohm. La recomendación para tablero general es de 10 Ohm.

 $R_c$ : es la resistencia del conductor enterrado, en nuestro caso es igual a cero.

 $R_p$ : es la resistencia de las picas. Para nuestro caso, será igual a la resistencia total.

# **6.3.1. CÁLCULO DE LA PROTECCIÓN A TIERRA PARA EL SALÓN DE USOS MÚLTIPLES E INFORMÁTICA.**

A partir de la fórmula para pica vertical.

$$
R_p = \frac{\rho}{L}
$$

$$
25 = \frac{100}{L}
$$

Por lo que la longitud de las picas enterradas debe ser de 4m. Dado que la SIGET exige longitudes no menores de 2.4 m, se recomienda enterrar dos picas de dicha longitud para la instalación del polo a tierra.

# **6.3.2. CÁLCULO DE LA PROTECCIÓN A TIERRA PARA TABLERO GENERAL.**

A partir de la fórmula para pica vertical.

$$
10 = \frac{100}{L}
$$

Por lo que la longitud de las picas enterradas debe ser de 10m. Para cumplir con los 10m necesarios, se utilizan 4 picas de 2.5m cada una.

# **CAPÍTULO VII: PRESUPUESTO Y ESPECIFICACIONES TÉCNICAS.**

# **7.1. PRESUPUESTO.**

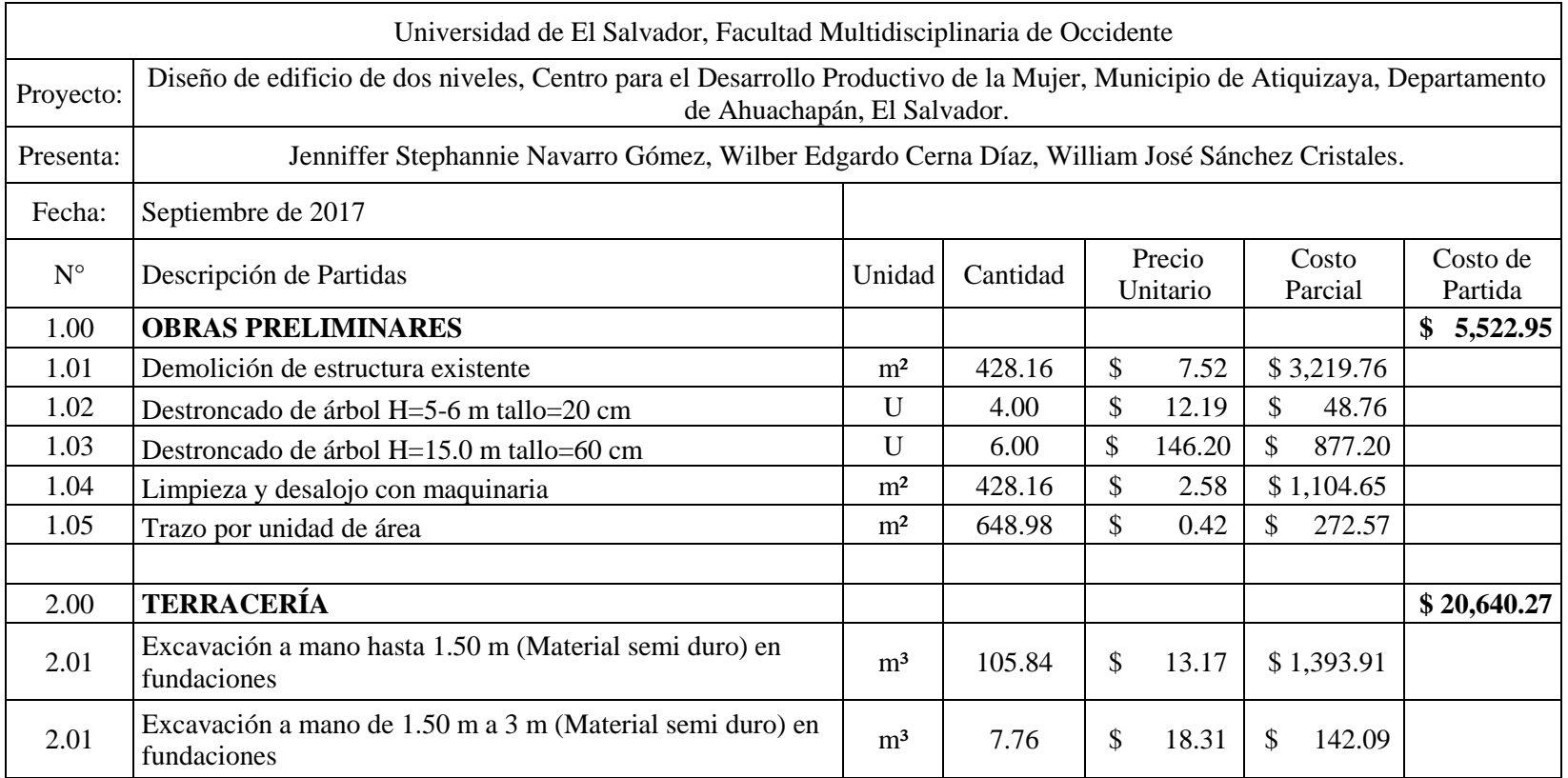

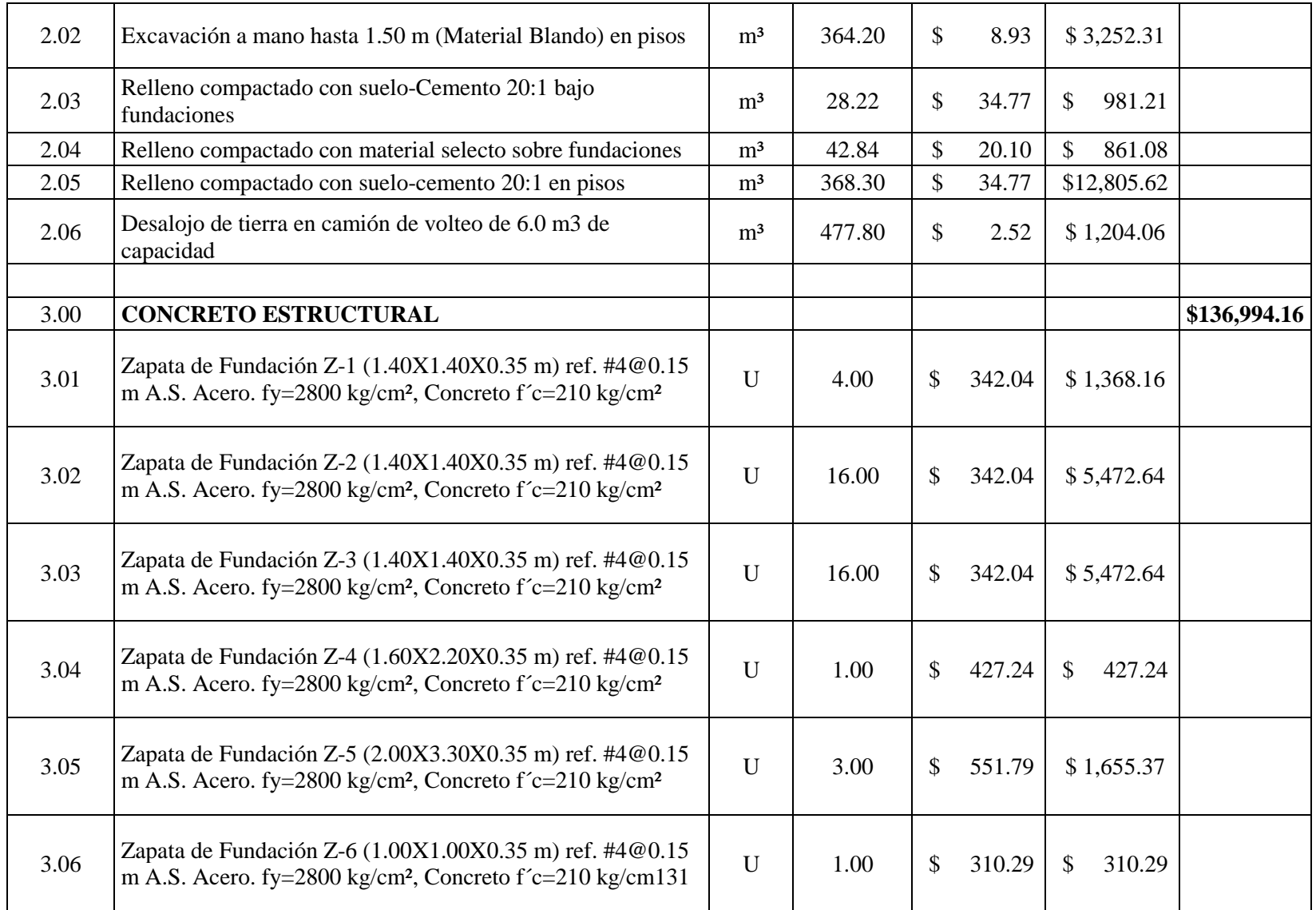

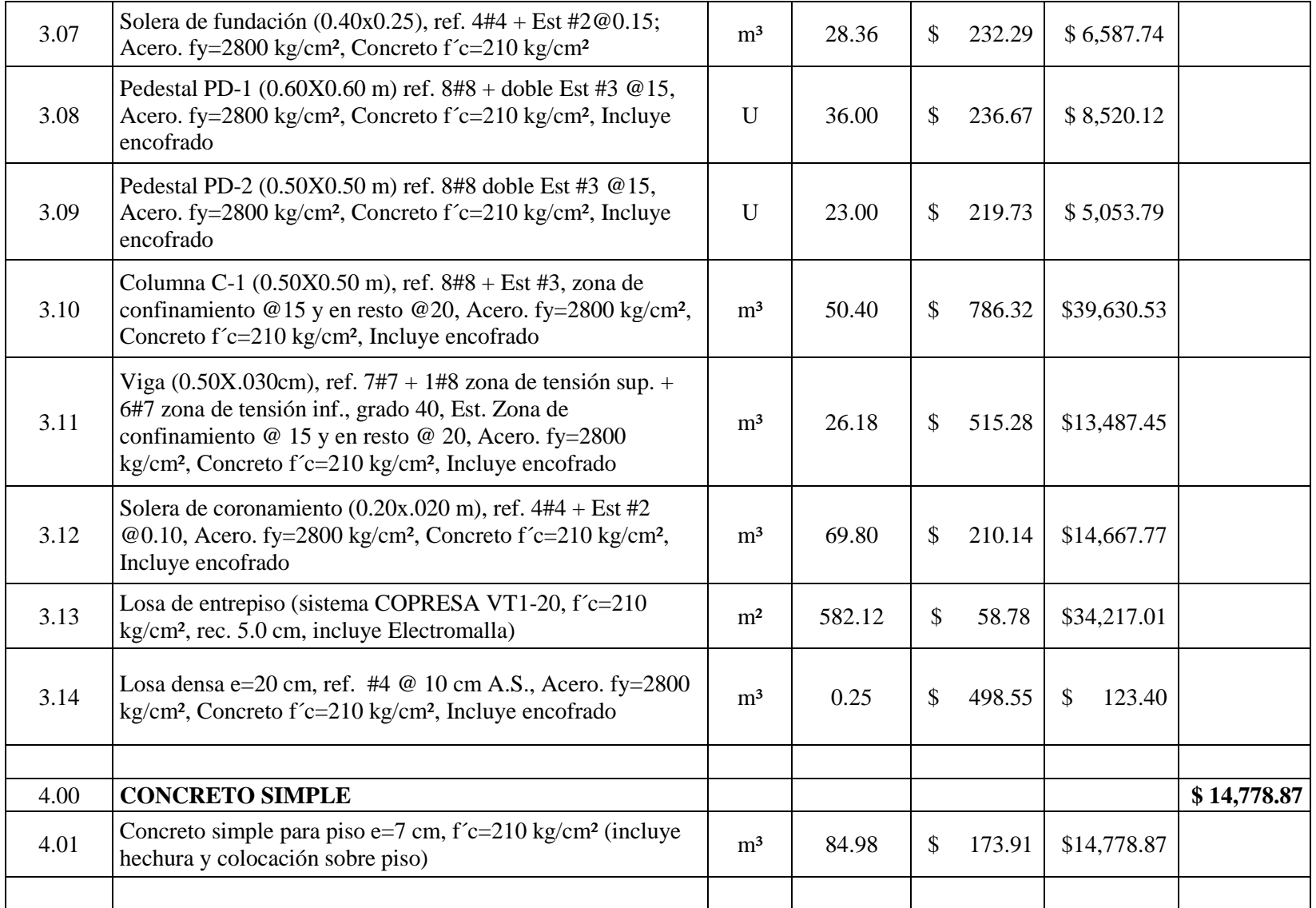

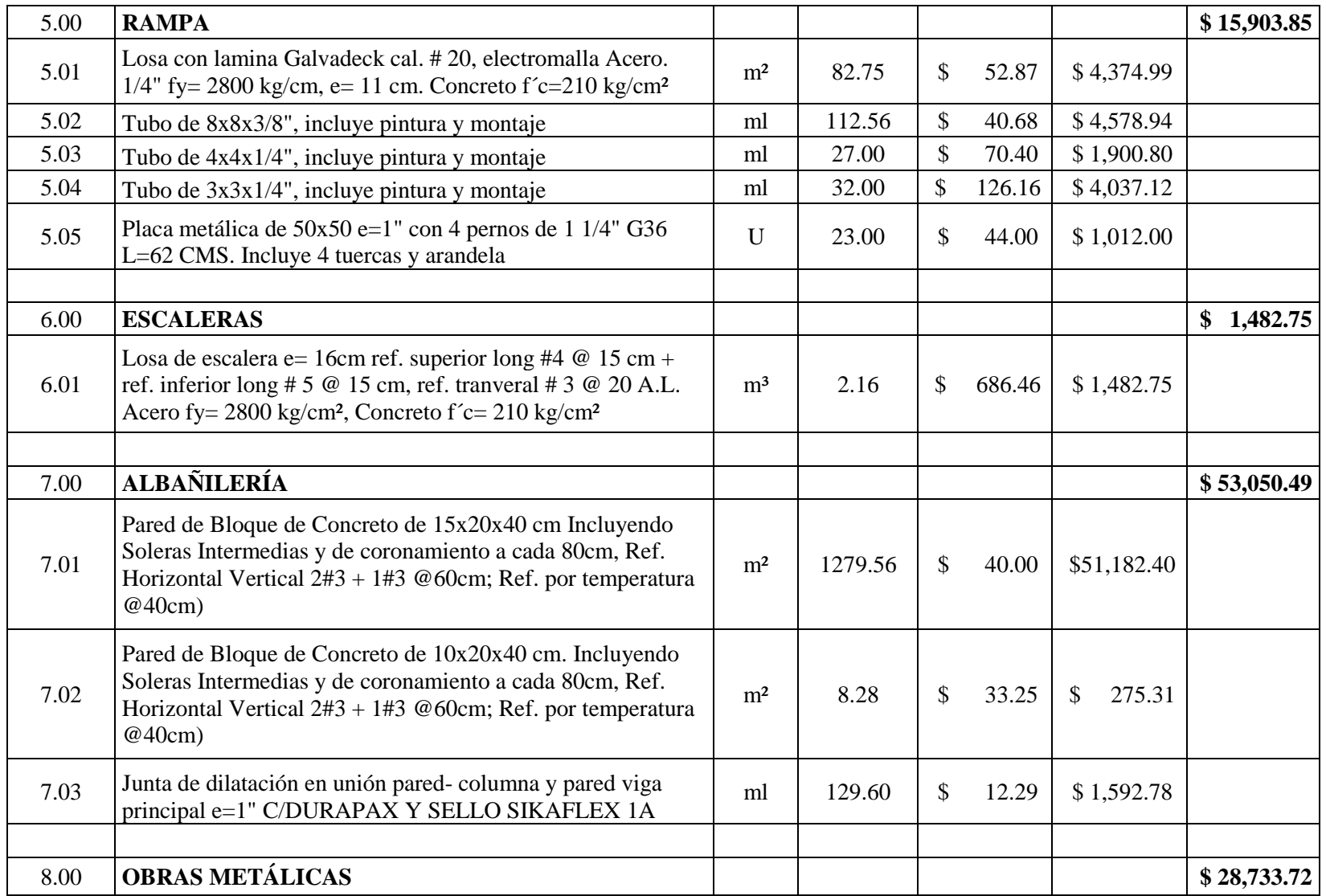

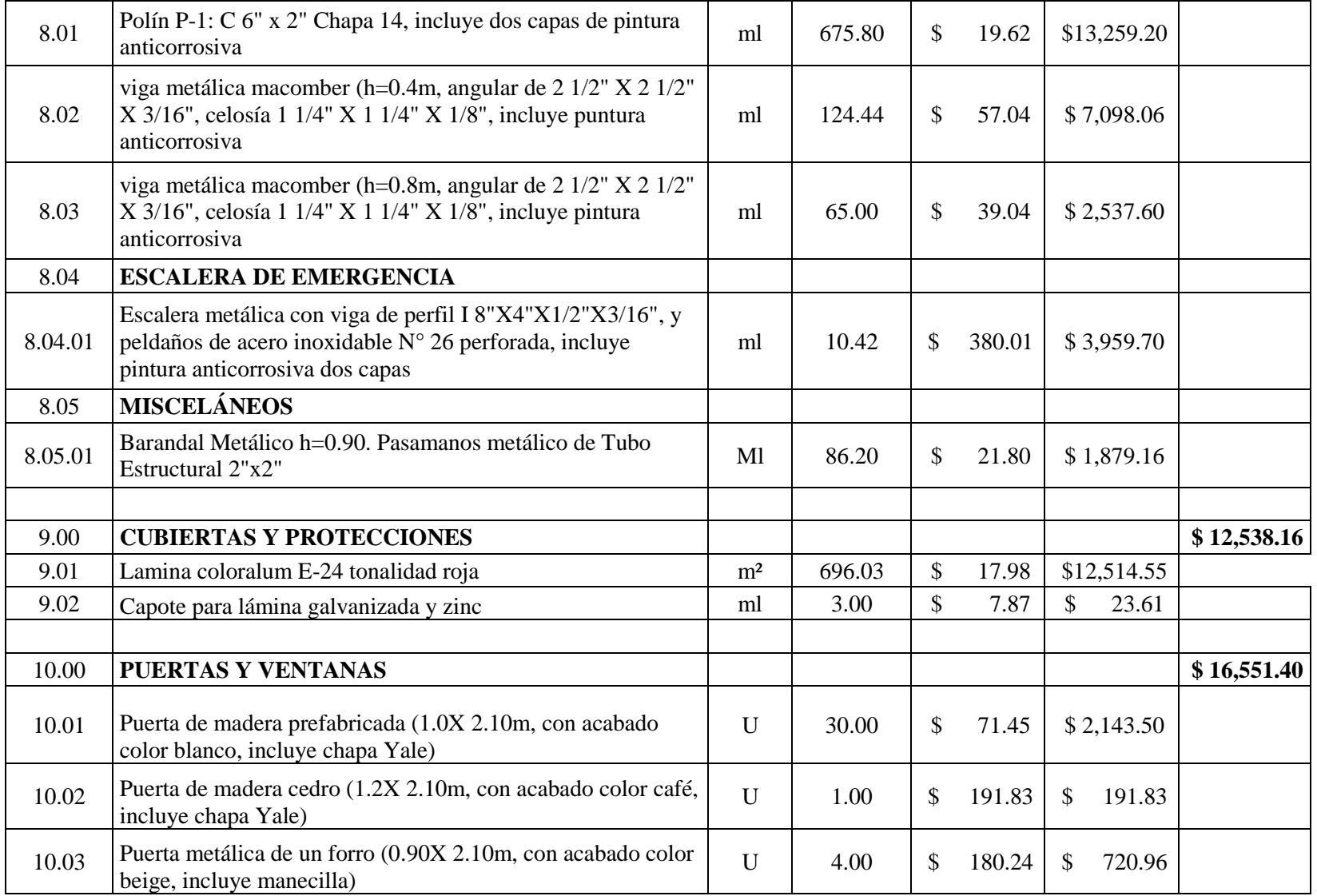

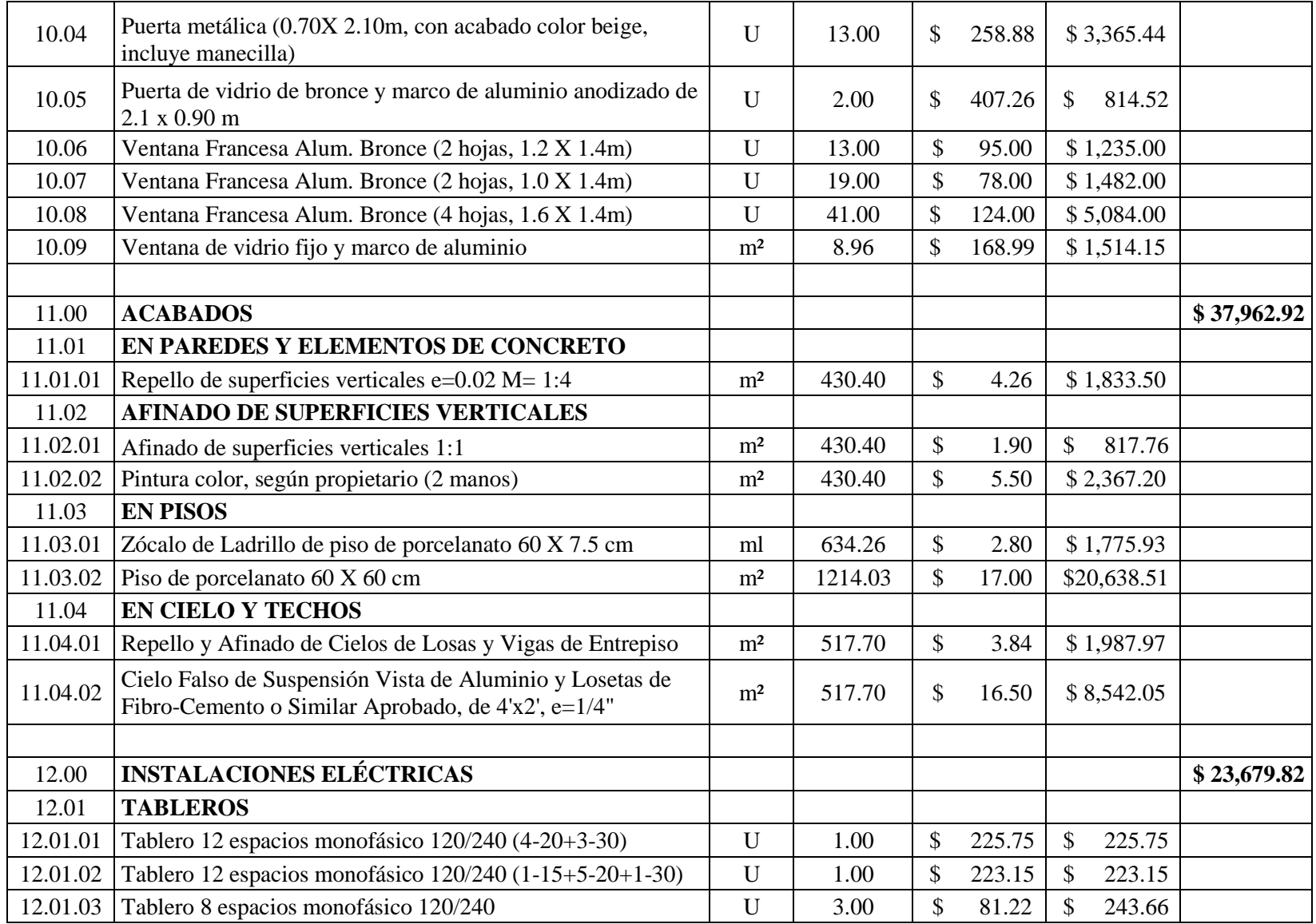

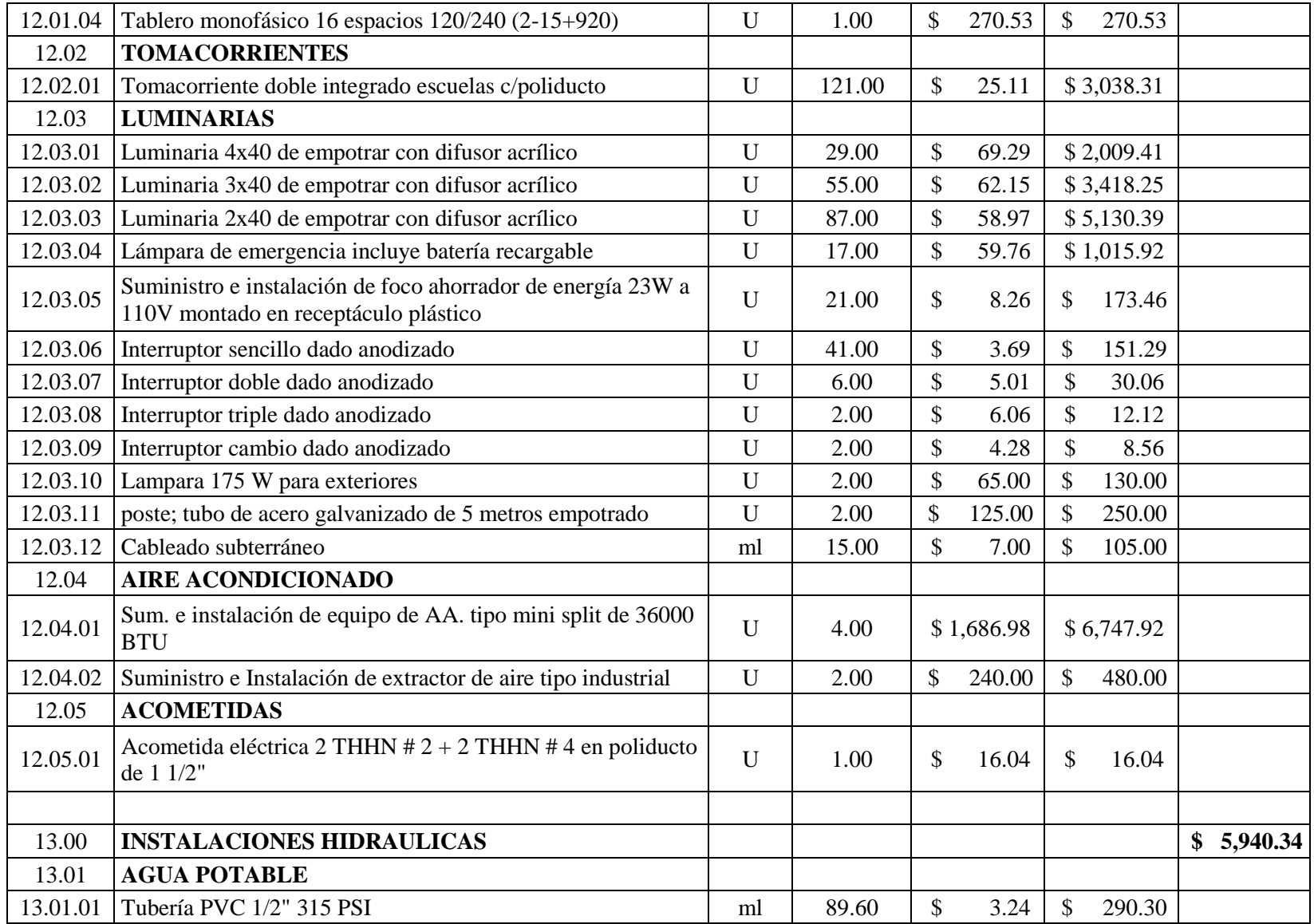

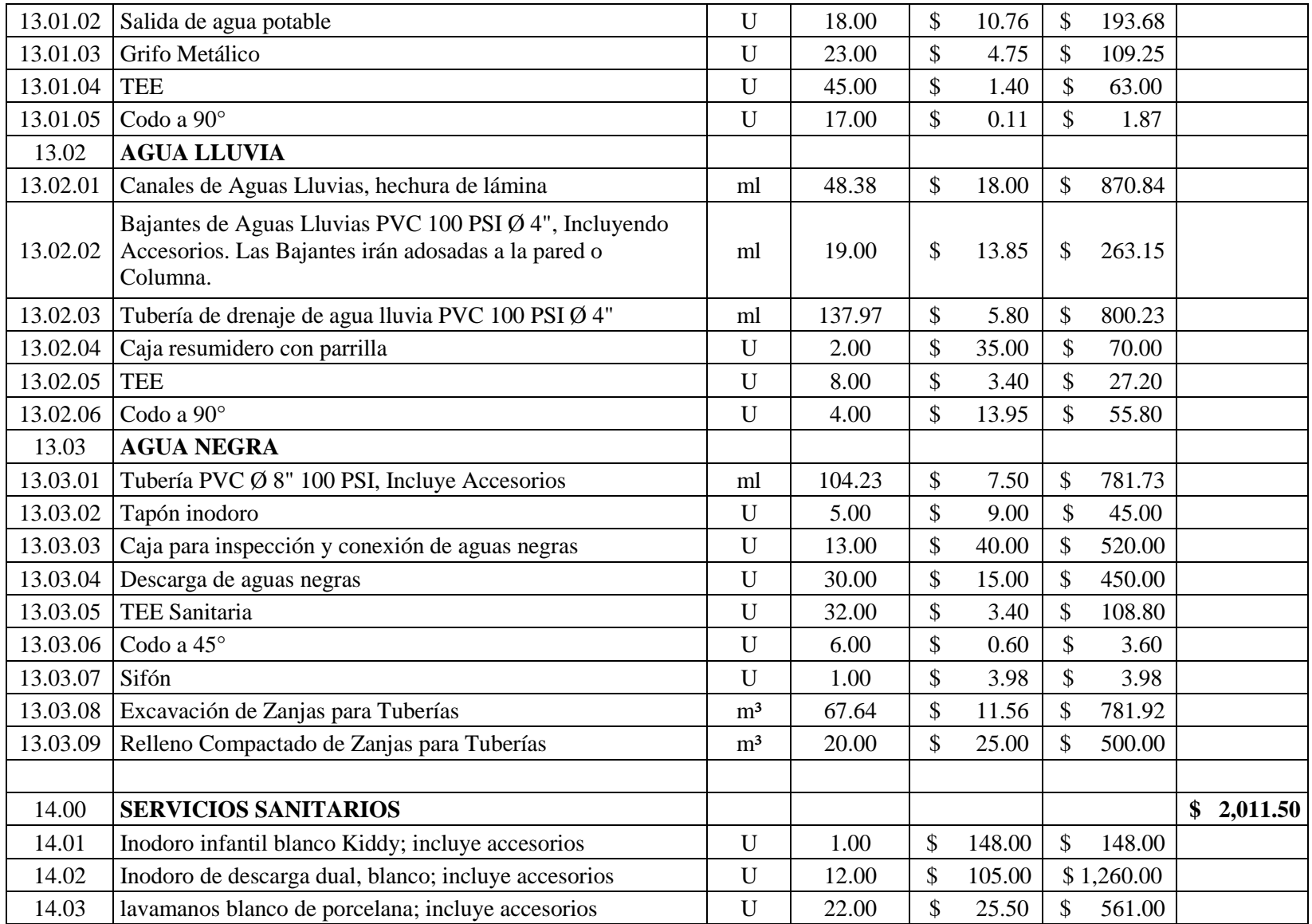

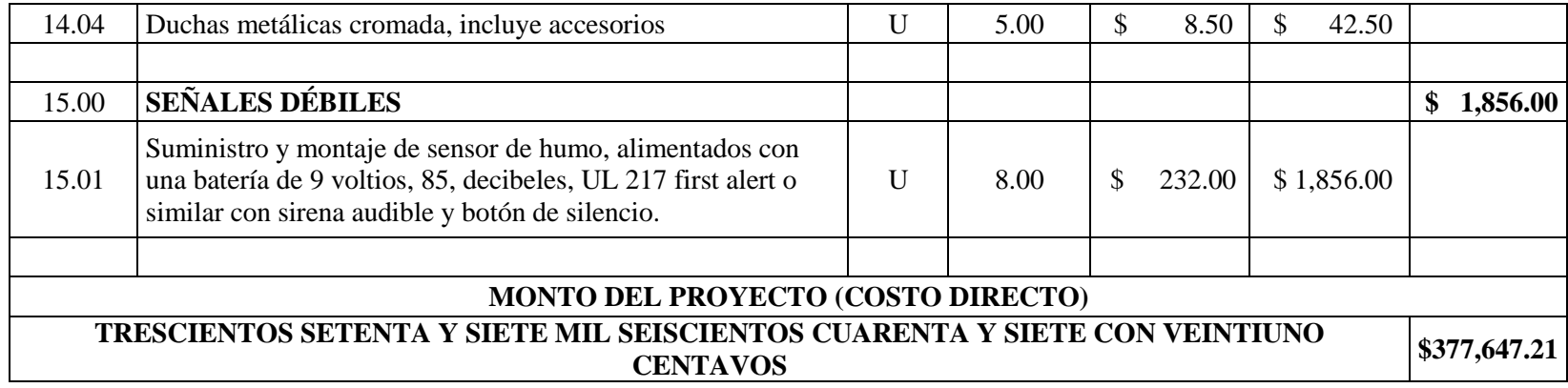

## **7.2. ESPECIFICACIONES TÉCNICAS.**

### **7.2.1. GENERALIDADES.**

### **7.2.1.1. OBJETIVOS.**

Definir la calidad de los materiales, métodos constructivos y el cumplimiento de las normas técnicas aplicables a la construcción del proyecto DISEÑO DE EDIFICIO DE DOS NIVELES, CENTRO PARA EL DESARROLLO PRODUCTIVO DE LA MUJER, MUNICIPIO DE ATIQUIZAYA, DEPARTAMENTO DE AHUACHAPÁN, EL SALVADOR.

### **7.2.1.2. ALCANCES.**

Las especificaciones son parte integrante del edificio a construir, constituyendo un complemento de los planos constructivos, memorias descriptivas, memorias técnicas y bases de licitación.

El contratista deberá suministrar materiales, servicios, mano de obra, equipo, transporte, herramientas, maquinaria, dirección técnica, administración y control. Las obras realizadas por subcontratistas estarán sujetas, administrativamente a lo señalado por los documentos contractuales y las condiciones de la licitación; sin embargo, el contratista será responsable por las acciones de todos los subcontratistas.

### **7.2.2. CONTROL DE CALIDAD**

El contratista es el responsable de la calidad y seguridad en las obras a él encomendadas, por lo tanto, deberá establecer un "Plan para el control de calidad y seguridad", en forma obligatoria, que debe ser aprobado por la supervisión previo al inicio de las obras y que sirva de guía en las diferentes actividades y funciones a desempeñar por los profesionales que integran el equipo de ejecución de las mismas.

Antes de iniciar las actividades constructivas, deberá aprobarse el plan de control de calidad y conformarse el equipo de control de calidad, el cual deberá tener completo conocimiento de sus responsabilidades y funciones, así como asegurarse de que poseen la experiencia y los conocimientos técnicos necesarios para cumplir su trabajo.

Será responsabilidad de la supervisión asegurarse y verificar que el plan de control de calidad sea implementado en la obra y es responsabilidad del constructor ejecutarlo tal como ha sido aprobado.

#### **7.2.2.1. FASES DEL PLAN.**

#### **7.2.2.1.1. ANTES DE INICIAR LOS TRABAJOS:**

- El personal ejecutivo y técnico deberá familiarizarse con los documentos del contrato y los requerimientos para un plan de control de calidad efectivo.
- Deberá efectuarse una revisión completa de los planos, especificaciones técnicas, presupuestos y demás documentos contractuales, realizando las actividades siguientes:
	- Buscar omisiones en los documentos.
	- Buscar discrepancias entre los planos y especificaciones técnicas.
	- Comparar los planos y las especificaciones técnicas con los requerimientos de proyectos similares.
- Comparar elevaciones, niveles y detalles anotados en planos con su localización real.
- Mantener en el sitio de construcción un juego completo de planos y especificaciones técnicas al día, con las últimas revisiones y anexos.
- Se deberá asegurar que el contratista tenga los planos y especificaciones actualizados.
- Reportar todos los errores, deficiencias, discrepancias y omisiones a la supervisión o al propietario.
- El constructor deberá asignar a un ingeniero o arquitecto calificado exclusivamente para el control de calidad y seguridad del proyecto. Dependiendo de la envergadura del proyecto, podrá determinarse la necesidad de un Gerente de Control de calidad y un Residente, o un solo profesional que cumpla ambas funciones de forma completa y eficiente.

# **7.2.2.1.2. ANTES DE COMENZAR LAS ACTIVIDADES DE CONSTRUCCIÓN.**

- Una conferencia pre-construcción debe realizarse con representantes del contratista, encargados del control de calidad y los subcontratistas más importantes.
- Las funciones de los responsables del control de calidad y seguridad del contratista y de la supervisión deben ser expuestas y enteramente comprendidas por los participantes en dicha reunión.
- Debe presentarse, al mismo tiempo, un plan de control de calidad por el contratista. La supervisión debe revisarlo verificando que esté conforme a lo requerido en los documentos contractuales, incluyendo pruebas y ensayos necesarios.
- Posteriormente, la supervisión convocará a una reunión de mutuo entendimiento sobre el plan de control de calidad y normas de seguridad e higiene, en la que se discutirá y aprobará el proceso de implementación de dicho plan.

#### **7.2.2.1.3. DURANTE EL PROCESO CONSTRUCTIVO.**

El contratista y el supervisor deberán implementar las actividades siguientes:

- Reuniones preparatorias previas a todos los procesos de la construcción:
	- El ingeniero o arquitecto de control de calidad y seguridad debe convocar a una reunión preparatoria, antes de que la supervisión autorice el inicio de cualquier macro actividad tal como: terracería, fundaciones, paredes, estructura metálica, acabados, reparaciones, demoliciones, etc.
	- En dicha reunión se efectuará una verificación de control de calidad y seguridad del proceso a iniciarse, asegurándose que el personal de campo, obreros y maestros de obra, son calificados y se les instruirá acerca del procedimiento de construcción de cada proceso que está por iniciarse y las normas de seguridad que deben respetar. Para lo cual se deberá llenar el formulario de preparatoria, el cual será firmado por todos los involucrados en cada proceso, encargado del control de calidad y la supervisión.
	- Los materiales, herramientas y equipo a utilizar deben haber sido aprobados por la supervisión.
- Deberá confirmarse la existencia de todos los detalles constructivos que se necesitan, incluyendo planos taller si fuesen necesarios.
- Debe confirmarse la disponibilidad del laboratorio de suelos y materiales para los controles y ensayos correspondientes, el cual debe ser aprobado por la supervisión y contratado y pagado por el contratista.
- Reuniones de seguimiento.
	- Deben realizarse de manera continua hasta la finalización de la actividad constructiva.
	- Durante las inspecciones de seguimiento, el residente o profesional de campo y el representante de la supervisión verificará que los procedimientos y controles provean un producto en cumplimiento con los requerimientos del contrato y las medidas de seguridad e higiene.
	- Los ajustes a los procedimientos deberán ser implementados de acuerdo con las observaciones realizadas en las reuniones.
- Recepciones parciales.
	- Cuando se complete un segmento de trabajo, se debe realizar un cuidadoso examen de la porción terminada y preparar una lista de las deficiencias observadas o las actividades que faltan por completar.
	- En la lista de actividades que faltan para dar por completada una porción de trabajo, debe incluirse el récord, las pruebas o ensayos pendientes, certificados, diagramas, manuales de operación, etc.
	- Cerrar progresivamente las porciones terminadas facilita las actividades al final del proyecto para su recepción.
# **7.2.2.2. VERIFICACIÓN DEL PLAN.**

La supervisión verificará que todas las actividades estipuladas para el control de calidad y seguridad y desarrolladas por la empresa constructora estén siendo implementadas.

La empresa constructora está obligada a mantener un archivo permanente y actualizado que contenga la documentación siguiente: actas de reuniones efectuadas sobre el control de calidad y seguridad de la obra, carpetas de las diferentes pruebas y ensayos de los trabajos especificando tipo de prueba, fecha, tipo de obra o elemento al que se le efectuó la prueba y estar complementado con fotografías alusivas.

De encontrar deficiencias en la obra, se deberá proceder de la siguiente forma:

- El gerente de control de calidad y seguridad deberá reportar tales deficiencias a la supervisión y plantear la solución técnica para solventar dicho problema, se deberá de llevar un registro escrito de todas las deficiencias encontradas, documentadas con fotografías antes y después de su reparación.
- El gerente de control de calidad y seguridad entregará al ingeniero de campo o residente del contratista, la solución técnica aprobada de acuerdo con el formato de control de deficiencia para su ejecución. La supervisión tendrá autoridad para recomendar la retención del pago, ya sea por trabajos deficientes o por atrasos en la reparación de las deficiencias o en la ejecución del contrato.
- La supervisión recomendará por escrito y a través de la gerencia general, cuando exista la necesidad de remover de la obra personal incompetente.

#### **7.2.2.3. NORMAS DE SEGURIDAD E HIGIENE.**

El contratista y sub-contratistas cumplirán con todas las leyes y reglamentos vigentes en materia de legislación laboral, tendrán a su personal inscrito en el Instituto Salvadoreño del Seguro Social (ISSS) y cumplirá con todos sus lineamientos y reglamentos referentes a la ejecución del proyecto.

Cualquier empleado o colaborador que por cualquier motivo no pudiera estar inscrito, será asegurado por el contratista contra riesgos profesionales y deberá comprobar, en cualquier caso, a petición de la supervisión, el estar dando cumplimiento a este requerimiento.

De conformidad a las normas y disposiciones vigentes, el subcontratista de instalaciones deberá proveer a sus trabajadores y a las personas que laboren en la obra o transiten por ella, de todas las medidas de seguridad necesarias para impedir cualquier accidente.

Siempre que el área de trabajo presente peligro se instalarán avisos, barreras de seguridad, tapiales, etc., para evitar cualquier accidente. Así mismo, no circularán en la obra personas ajenas a la construcción, por lo tanto, durante horas nocturnas deberá señalizarse e iluminarse todos aquellos lugares peligrosos tales como zanjas, vacíos, escaleras, etc., a fin de evitar accidentes.

Las máquinas, aparatos e instalaciones provisionales que funcionen durante la obra deberán satisfacer las medidas de seguridad a que están sometidas por las disposiciones oficiales vigentes.

Las extensiones eléctricas para alumbrado y fuerza, para herramientas, se harán siempre con cables protegidos para intemperie y uso pesado, incluyendo hilo neutro conectado a tierra. No se permitirá ninguna extensión que no esté dotada de un interruptor de protección adecuado al servicio.

En caso de emplearse procedimientos constructivos con flamas vivas, soldaduras por arco o resistencias eléctricas, deberá proveerse el área de trabajo de extintores contra incendio tipo ABC de 20 lb de capacidad y en número adecuado a la magnitud del trabajo que se ejecute. Ya sea en los almacenes, en los talleres o en las oficinas administrativas, se instalarán botiquines médicos de emergencia para primeros auxilios.

La ubicación de los servicios sanitarios para el personal, tanto obrero como administrativo del contratista, deberá ser escogida de común acuerdo con la supervisión, pero el área que se asigne para este objetivo tendrá una limpieza constante. Es responsabilidad del contratista el mantenimiento de las buenas condiciones de limpieza en todas las áreas de trabajo, eliminando diariamente todos los desperdicios y sobrantes de material.

El contratista mantendrá en la obra (en horas laborales) un representante autorizado, capacitado para recibir las instrucciones de la supervisión y esta persona deberá, si es posible, ser la misma en todo el desarrollo del trabajo. Este representante contará con los auxiliares necesarios para hacer una vigilancia estricta y efectiva del trabajo.

# **7.2.3. RÓTULOS DE LA OBRA.**

El contratista fabricará e instalará un rótulo de lámina calibre 26 montado sobre una estructura metálica resistente a las inclemencias ambientales con leyendas alusivas al proyecto, contratante y/o autoridad contratante o su representante, al consultor y al supervisor. Este rótulo medirá 2x2.5m su diseño, leyenda y ubicación serán definidos por el propietario y aprobados por el supervisor. Para garantizar la calidad del rótulo es necesario dar dos manos de galvite sobre la lámina que permita una buena adherencia a la pintura del contenido del rótulo.

#### **7.2.4. OBRAS PRELIMINARES.**

### **7.2.4.1. ALCANCE DEL PROYECTO.**

El contratista suministrará los materiales y realizará por su cuenta y riesgo las construcciones e instalaciones provisionales para la debida conducción y ejecución de las obras tales como oficinas, instalaciones provisionales de agua potable, drenajes de aguas lluvias y aguas negras, servicios sanitarios, servicios de energía eléctrica para luz y fuerza, áreas de acopio temporal de desechos sólidos y, en caso de ser necesario, cercas protectoras, espacio para alojamiento y señalización de seguridad en las áreas de trabajo, así como también todas las obras preliminares para acondicionar el sitio.

De igual manera, el contratista es responsable de proveer a los trabajadores las herramientas, maquinaria y el equipo de seguridad personal adecuado para desarrollar cada una de las actividades constructivas; así también el contratista es el responsable de la seguridad del inmueble mientras este en ejecución el proyecto, será el encargado de resguardar las instalaciones, mobiliario, etc.

### **7.2.4.2. BODEGAS Y PATIOS DE ACOPIO.**

Incluye la adaptación de las instalaciones preexistentes para su uso como bodega, así como la definición de patios para el depósito de materiales a la intemperie debidamente delimitados y protegidos, además de áreas para el acopio de desechos sólidos debidamente delimitados y protegidos.

## **7.2.4.2.1. MATERIALES.**

Dependiendo del espacio destinado para bodega, es recomendable el uso de tarimas para aislar de humedad los materiales.

#### **7.2.4.2.2. CONDICIONES.**

El espacio destinado para bodega debe poseer el tamaño adecuado para el almacenamiento de materiales como el hierro, cemento, material eléctrico, cañería y cualquier otro material y equipo que por su naturaleza lo requiera, dispuestos de tal manera que no los afecte la humedad u otros elementos. La disposición de los materiales en bodega debe permitir una rápida inspección de ellos.

Las áreas destinadas para el acopio temporal de desechos sólidos serán de tamaño adecuado, ubicadas en sitios que permitan un fácil desalojo, preferentemente cerca de un acceso para el camión de desalojo.

# **7.2.4.3. OFICINAS PARA EL PERSONAL: COMEDORES Y SERVICIOS SANITARIOS.**

El contratista adecuará un espacio para oficina de su personal técnico de ser necesario, con escritorio, estantería para guardar planos, etc. Además de espacios complementarios como comedores y servicios sanitarios provisionales construidos en el lugar o arrendados (tipo portátil).

# **7.2.4.3.1. CONDICIONES.**

Durante la etapa de construcción, el contratista deberá de proveer los espacios provisionales para su personal. Cuando esta etapa se realice simultáneamente con el funcionamiento del CDPM, no se hará uso de la infraestructura del Centro para estos fines.

Deberán de respetarse las disposiciones legales y requisitos planteados en el Laudo Arbitral vigente y normas mínimas especificadas por la Dirección de Salud, así como lo relativo al Reglamento Especial sobre el Manejo Integral de Desechos Sólidos y Aguas Residuales.

# **7.2.4.3.2. CONSIDERACIONES**

El trabajo incluye los materiales, mano de obra, herramientas, pagos a la compañía distribuidoras de energía eléctrica, equipo y todo lo requerido para que los trabajos se desarrollen tal como está programado en instalaciones provisionales. Al finalizar la obra los materiales e instalaciones provisionales serán recuperados por el constructor previa autorización del supervisor.

# **7.2.4.4. OFICINA DE SUPERVISIÓN Y CONTRATISTA.**

El contratista deberá proveer un local independiente para uso de la Supervisión y para personal técnico del contratante (monitor).

## **7.2.4.4.1. MATERIALES Y EQUIPO.**

Al igual que en bodega, se debe adecuar un espacio y proveer del mobiliario (como sillas metálicas, escritorio, dispensador de agua, etc.). El local deberá contar con conexión para PC, conexión a internet, punto eléctrico que soporte los consumos de aire acondicionado, otras conexiones e iluminación adecuada.

#### **7.2.4.4.2. CONDICIONES.**

El equipo y mobiliario deberá considerarse que será recuperado por el contratista por lo que su costo deberá calcularse en base al porcentaje de uso.

El contratista se coordinará con la Supervisión para la ubicación y distribución de la oficina.

# **7.2.4.4.3. CONSIDERACIONES.**

Al finalizar la obra los materiales e instalaciones provisionales serán recuperados por el constructor, previa autorización del Supervisor.

# **7.2.4.5. SERVICIOS DE AGUA POTABLE, ENERGÍA ELÉCTRICA Y DRENAJES.**

En aquellos lugares donde existan servicios básicos el contratista efectuará las instalaciones provisionales de los mismos debiendo pagar tanto la conexión como el consumo durante la construcción; aun cuando ya no tenga presencia física en el sitio (cuotas pendientes). Tanto los materiales como la instalación serán sometidos a la aprobación de la supervisión, y al finalizar la obra serán recuperados por el constructor.

El contratista realizará las obras de drenaje provisional para el manejo de la escorrentía que se genere en el terreno para minimizar el arrastre de suelo y evitar la erosión; de igual manera, deberá proteger los puntos de descarga para evitar daños a propiedades vecinas.

#### **7.2.4.5.1. CONSIDERACIONES.**

El trabajo incluye los materiales, mano de obra, herramientas, pago a las compañías distribuidoras de energía eléctrica, equipo y todo lo necesario para el desarrollo de los trabajos. Al finalizar la obra los materiales e instalaciones provisionales serán recuperados por el constructor previa autorización del Supervisor.

#### **7.2.4.6. VIGILANCIA.**

La vigilancia de las instalaciones provisionales, obras en proceso y materiales en bodega será responsabilidad del contratista, quien deberá coordinar con el propietario el funcionamiento de dicha vigilancia.

# **7.2.4.7. VALLAS DE PROTECCIÓN Y SEÑALIZACIÓN.**

En los lugares donde se requiera, el contratista construirá por su cuenta las vallas de protección en aquellos lados del perímetro donde sean necesarias, para proporcionar seguridad en el desarrollo del proyecto ya que la empresa será responsable por la seguridad de los materiales y reparaciones que se estén realizando, los trabajadores y terceros.

La señalización se hará por medio de rótulos o avisos que indicará a los trabajadores y a las visitas del proyecto la conducta a seguir en cada una de las áreas de trabajo, colocándolas en lugares visibles.

El contratista también será responsable de definir las áreas de circulación de los empleados y de toda persona que ingrese a las instalaciones, delimitando las áreas con malla y cinta de seguridad.

# **7.2.4.7.1. MATERIALES.**

Estructuras de madera y forro de lámina galvanizada para las bardas de protección. Para los rótulos se usará lámina galvanizada u otro material resistente a los efectos de la intemperie.

# **7.2.4.7.2. CONSIDERACIONES.**

Se debe de considerar dentro del costo de las partidas que lo requieran. El trabajo incluye los materiales, mano de obra, herramientas, equipo y todo lo necesario para el desarrollo de los trabajos. Al finalizar la obra los materiales e instalaciones provisionales serán recuperados por el constructor previa autorización del Supervisor.

# **7.2.4.8. DEMOLICIÓN DE ESTRUCTURA EXISTENTE.**

Consiste en el desmantelamiento y destrucción de las edificaciones e instalaciones existentes en el área de trabajo y que se indican en los planos correspondientes.

## **7.2.4.8.1. CONDICIONES.**

En los casos que las edificaciones o instalaciones a demolerse arrojen materiales recuperables, éstos deben entregarse al propietario. Los escombros (ripio) resultantes de la demolición deberán ser desalojados en los sitios previamente acordados con las autoridades de la comunidad y autorizados por la supervisión o en aquellos autorizados por la municipalidad respectiva o por el Ministerio de Obras Públicas y/o Ministerio de Medio Ambiente o Recursos Naturales. El precio incluye el importe del impuesto que por dicha actividad tenga que pagar el constructor a la oficina correspondiente.

# **7.2.4.9. DESTRONCADO DE ÁRBOL.**

Los árboles y arbustos ubicados en el área de la edificación a proyectar serán talados, los que con su follaje afecten la futura construcción serán podados.

# **7.2.4.9.1. CONDICIONES.**

Para la tala de árboles deberá atenderse las disposiciones legales, requisitos planteados en la Ley Forestal, y las recomendaciones que estipulen la municipalidad respectiva o el Ministerio de Medio Ambiente.

Al efectuar la tala y/o podado deberán tomarse todas las precauciones debidas, a fin de proteger la integridad física de personas, equipo, vehículos y edificaciones, etc. El material resultante deberá ser desalojado del sitio a un lugar donde no cause daños a terceros.

#### **7.2.4.10. DESCAPOTE Y DESRAIZADO.**

Consiste en cortar toda la capa vegetal superficial en un espesor estimado en 20 centímetros (promedio) o según lo determine la supervisión de acuerdo con las condiciones del terreno. En este rubro se incluye también el desraizado ya sea de árboles talados o árboles en pie cuyas raíces se extiendan hacia los sitios de la construcción. En este último caso deberá tomarse la precaución de no cortar raíces principales que debiliten o desequilibren la posición del árbol, disminuyendo su resistencia a la fuerza de los elementos.

Si la condición del terreno lo permite, y si la obra lo requiere, el contratista podrá acopiar debidamente protegida, parte del descapote (suelo con materia orgánica) para su uso posterior en las zonas verdes.

#### **7.2.4.11. LIMPIEZA Y DESALOJO CON MAQUINARIA.**

El contratista desalojará por su cuenta el material sobrante de las excavaciones y de la limpieza hacia un lugar fuera de la obra acordado con las autoridades de la comunidad y autorizados por la supervisión o en aquellos autorizados por la municipalidad respectiva o el Ministerio de Obras Públicas, donde no se ocasione daños a terceros. Cuando la ruta de desalojo pase por centros poblados o carreteras con flujo vehicular, cada unidad de transporte vehicular deberá poseer una cubierta protectora para evitar derrame del material y/o la generación de polvo que cause molestias.

# **7.2.4.11.1. CONSIDERACIONES.**

En el costo se considerará la distancia desde la obra a los lugares de desalojo autorizados para cada proyecto. Los volúmenes de desalojo serán deducidos de las diferencias de material cortado menos material utilizado en rellenos de excavaciones como en terracería.

Para estimar los precios adecuados, el contratista deberá indagarse de las características particulares del sitio y las posibles incidencias en los costos.

# **7.2.4.12. TRAZO POR UNIDAD DE ÁREA.**

El contratista trazará las rasantes y dimensiones de la construcción de acuerdo con las medidas y niveles expresados en los planos y establecerá las referencias planimétricas y altimétricas (bancos de marca), necesarias para plantear ejes y niveles establecidos por los proyectistas, cuantas veces sea necesario. El contratista será el responsable de que el trabajo terminado quede conforme con los alineamientos, niveles, pendientes y referencias indicados en los planos o por el Supervisor. El contratista podrá efectuar el trazo de la construcción desde el momento en que reciba el sitio donde deberá construir, pero se abstendrá de comenzar las excavaciones hasta que reciba la autorización, previa revisión y aprobación de los trazos y niveles por el supervisor.

# **7.2.4.12.1. CONDICIONES.**

El trazo deberá ejecutarse con estación total o con el sistema que el supervisor determine según el tipo de trabajo de que se trate. El costo incluye los materiales, mano de obra, herramientas, equipo y todo lo necesario para dejar el trazo y nivelación completamente terminados, según lo establecido en los planos y especificaciones.

# **7.2.5. TERRACERÍA.**

#### **7.2.5.1. CIMENTACIONES.**

Abarca todo lo relacionado a trabajos de excavación y relleno de las cimentaciones.

## **7.2.5.1.1. CONDICIONES PARA CIMENTACIONES.**

El nivel de la excavación será el indicado en planos o especificaciones. En aquellos sitios donde la consistencia del terreno lo permita, las paredes de la excavación podrán utilizarse como formaletas de las estructuras, sin dejar holgura, previa inspección y autorización del supervisor.

Si el contratista excavara más de lo indicado, rellenará y compactará hasta el nivel indicado en planos, con material aprobado por el supervisor sin costo extra.

Todos los materiales adecuados provenientes de las excavaciones se usarán en el relleno del mismo, siempre que estén exentos de hojas, raíces u otro tipo de contaminante y su calidad sea aprobada previamente por la supervisión y el laboratorio de mecánica de suelos.

Cuando sea necesario hacer excavaciones contiguas a cimentaciones existentes, el contratista deberá apuntalar esas estructuras adyacentes y realizar dichos trabajos con equipos livianos o manualmente.

Si se encuentra terreno firme sobre los niveles indicados en los planos, el contratista deberá notificarlo al supervisor. Se deberán construir las obras de protección necesarias para evitar derrumbes o inundaciones de las excavaciones.

No se colocará ningún relleno contra cualquier estructura hasta que el supervisor haya dado el permiso respectivo y, en ningún caso, antes de haber transcurrido 7 días de haber colocado el concreto.

#### **7.2.5.2. CORTE EN TERRAZAS.**

Consiste en el corte de los volúmenes sobresalientes del terreno o de los sectores donde es necesario alcanzar los niveles de terraza indicados en los planos.

# **7.2.5.2.1. PROCEDIMIENTO DE EJECUCIÓN.**

Los trabajos de corte en terraza se iniciarán una vez concluidos los trabajos de chapeo, limpieza, descapote, desraizado, tala y podado de árboles, demolición, etc. Una vez recibidos estos trabajos, se procede a realizar una cuadrícula que abarque las áreas del terreno sujetas a modificación.

#### **7.2.5.3. RELLENO COMPACTADO.**

Debe limpiarse de todo escombro, material orgánico, basura y cuerpos extraños las áreas a rellenar. No se permitirá relleno contra muros, paredes o cimentaciones sin la previa autorización de la supervisión.

Los rellenos se harán en capas horizontales sucesivas de no más de 15cm de espesor de material suelto. Cada capa debe poseer su humedad óptima y deberá compactarse hasta obtener una densidad mínima igual al 90% de la densidad máxima obtenida en laboratorio de acuerdo con la AASHTO T-180.

Si el nivel de desplante fuera inadecuado a juicio de la supervisión, el contratista deberá quitar todo material inadecuado y rellenar con material apropiado, el cual deberá ser colocado y compactado en capas horizontales de 10 a 15cm hasta alcanzar el nivel de cimentación.

El gerente de control de calidad deberá efectuar las pruebas necesarias a fin de garantizar que se ha alcanzado la densidad requerida en la compactación. Estas pruebas deberán ser presentadas a la supervisión para la aceptación definitiva de los trabajos.

Para el acarreo de material cuando se realice desde fuera de los límites del terreno, el contratista, a través del gerente de control de calidad, proporcionará la fuente (bancos) de material aceptable, los resultados de las pruebas efectuadas al material y comunicará a la supervisión, con suficiente anticipación, con el propósito de verificar la suficiencia de la fuente y la calidad del material a suministrar.

# **7.2.5.4. RELLENO COMPACTADO CON SUELO-CEMENTO 1:20.**

Consiste en el relleno con suelo cemento según lo estipulado en los detalles de los planos.

#### **7.2.5.4.1. MATERIALES.**

El suelo a utilizar para elaborar el suelo cemento debe ser suelo selecto o, de poseer buena calidad, puede utilizarse el suelo obtenido de las excavaciones. El cemento debe haber sido almacenado sobre tarimas, en un espacio seco y fresco, y el agua debe encontrarse libre de suciedad y basura.

#### **7.2.5.4.2. PROCEDIMIENTO.**

La compactación se hará depositando y extendiendo los materiales aptos para el relleno en capas no mayores de 15 cm, debiéndose controlar la humedad adecuada del material agregando agua o dejando secar según el caso, a fin de obtener la humedad óptima. El contratista repetirá el procedimiento hasta alcanzar los niveles de terraza proyectada. La compactación se realizará manualmente o según lo autorice el supervisor.

#### **7.2.5.4.3. CONDICIONES.**

La compactación en lo que se refiere al control de densidad y humedad, se efectuará siguiendo los procedimientos AASHTO Designación T-99-74 (ASTM-D 698-70) método D; en cuyo caso el relleno compactado tendrá una densidad mínima del 90% de la máxima densidad obtenida con la humedad óptima en el laboratorio. El relleno podrá efectuarse utilizando material sobrante removido en los cortes que cumpla los requisitos de calidad y la aprobación de la supervisión.

Cuando se trate de material acarreado desde un banco de préstamo, éste deberá ser inspeccionado y aprobado. Antes de autorizarse el acarreo, al material le será efectuado el proctor correspondiente, el proceso de compactación será continuamente controlado por la supervisión; en caso de que parcialmente o en su totalidad el proceso de compactación no alcanzare la especificación mínima; la capa o capas que no cumplan con los requisitos serán removidas y vueltas a compactar hasta alcanzar la densidad requerida.

Cuando la ruta de acarreo pase por zonas ambientalmente sensibles, centros poblados o carreteras con flujo vehicular, cada unidad de transporte vehicular deberá poseer una cubierta protectora para evitar derrame del material y/o la generación de polvo.

El contratista tomará las precauciones pertinentes para proteger las zonas de compactación de la lluvia o corrientes de agua motivadas por ésta. En el caso de que las zonas de compactación sean afectadas por la lluvia, no se procederá a extender las subsiguientes capas hasta que la última capa no alcance el secado correspondiente; para acelerar el secado el contratista podrá remover la capa superficial. Este proceso no causará costo adicional alguno.

### **7.2.5.5. RELLENO COMPACTADO CON MATERIAL SELECTO.**

Consiste en el relleno con suelo selecto según lo estipulado en los detalles de los planos.

#### **7.2.5.5.1. MATERIALES.**

El agua a utilizar debe encontrarse limpia, libre de basura, grasas u otro contaminante. El suelo selecto debe cumplir con las propiedades especificadas y la aprobación de la supervisión del proyecto. El suelo selecto debe encontrarse libre de basura tal como raíces y piedras y ser humedecido o secado (según sea necesario) para alcanzar la humedad óptima de compactación.

#### **7.2.5.5.2. PROCEDIMIENTO.**

La compactación se hará depositando y extendiendo los materiales aptos para el relleno en capas no mayores de 15 cm, debiéndose controlar la humedad adecuada del material agregando agua o dejando secar según el caso, a fin de obtener la humedad óptima. El contratista repetirá el procedimiento hasta alcanzar los niveles de terraza proyectada. La compactación se realizará manualmente o según lo autorice el supervisor.

#### **7.2.5.5.3. CONDICIONES.**

La compactación en lo que se refiere al control de densidad y humedad, se efectuará siguiendo los procedimientos AASHTO Designación T-99-74 (ASTM-D 698-70) método D; en cuyo caso el relleno compactado tendrá una densidad mínima del 90% de la máxima densidad obtenida con la humedad óptima en el laboratorio. El relleno podrá efectuarse utilizando material sobrante removido en los cortes que cumpla los requisitos de calidad y la aprobación de la supervisión.

Cuando se trate de material acarreado desde un banco de préstamo, éste deberá ser inspeccionado y aprobado. Antes de autorizarse el acarreo, al material le será efectuado el proctor correspondiente, el proceso de compactación será continuamente controlado por la supervisión; en caso de que parcialmente o en su totalidad el proceso de compactación no alcanzare la especificación mínima; la capa o capas que no cumplan con los requisitos serán removidas y vueltas a compactar hasta alcanzar la densidad requerida.

Cuando la ruta de acarreo pase por zonas ambientalmente sensibles, centros poblados o carreteras con flujo vehicular, cada unidad de transporte vehicular deberá poseer una cubierta protectora para evitar derrame del material y/o la generación de polvo.

El contratista tomará las precauciones pertinentes para proteger las zonas de compactación de la lluvia o corrientes de agua motivadas por ésta. En el caso de que las zonas de compactación sean afectadas por la lluvia, no se procederá a extender las subsiguientes capas hasta que la última capa no alcance el secado correspondiente; para acelerar el secado el contratista podrá remover la capa superficial. Este proceso no causará costo adicional alguno.

#### **7.2.5.6. DESALOJO MATERIAL SOBRANTE.**

El contratista desalojará, por cuenta propia, el material sobrante de las excavaciones hacia un lugar fuera de la obra acordado con las autoridades de la comunidad y autorizados por la supervisión o en aquellos autorizados por la municipalidad respectiva o el Ministerio de Obras Públicas. Cuando la ruta de desalojo pase por centros poblados o carreteras con flujo vehicular, cada unidad de transporte vehicular deberá poseer una cubierta protectora para evitar derrame del material y/o generación de polvo.

## **7.2.6. CONCRETO ESTRUCTURAL.**

#### **7.2.6.1. ALCANCE DEL TRABAJO.**

Comprende todos los trabajos relacionados con concreto simple y concreto reforzado que se encuentren indicados en los planos, anexos o en estas especificaciones. El contratista proveerá mano de obra, transporte, materiales, herramientas, equipo y todos los servicios necesarios para el suministro, fabricación, desmantelamiento de encofrados, suministro, armado y colocación del acero de refuerzo. Antes del inicio de las obras, el constructor suministrará muestras de todos los materiales que pretenda utilizar en la fabricación del concreto, a fin de someterlas a análisis de laboratorio.

Si durante el período constructivo se hicieran cambios en cuanto a las fuentes de suministro de los agregados, el laboratorio seleccionado por el supervisor efectuará los nuevos análisis y dosificaciones, los cuales serán pagados por el constructor sin costo adicional al propietario y éstos a su vez serán verificados por la supervisión.

Será responsabilidad del contratista, proveer materiales que cumplan con las propiedades y resistencias descritas en los planos y en estas especificaciones. El contratista deberá tener la capacidad instalada y el equipo apropiado tal como andamios, puntales metálicos y fabricación de moldes. Se deberán de tomar muestras por lo menos 4 cilindros por colado, para enviarlas al laboratorio.

#### **7.2.6.2. PREPARATORIA Y PLANOS DE TALLER.**

El contratista hará por su cuenta y someterá a la aprobación de la supervisión los dibujos de trabajo que muestren dimensiones, listas del refuerzo, detalles de dobleces, empalmes, espaciamientos, recubrimientos, etc., cuando estos detalles no aparezcan en los planos. Las normas del Reglamento para la Seguridad Estructural de las Construcciones en El Salvador (1994), valdrán en todos los casos que han sido explícitamente detallados en los planos y/o las especificaciones.

En ningún caso se permitirá proceder a la ejecución de la obra física si no se ha celebrado la preparatoria correspondiente a la actividad que se pretenda iniciar, dicha preparatoria debe estar complementada con planos completos de taller, muestras, hojas técnicas, resultados de pruebas, método o procedimiento, personal involucrado en la actividad, equipo requerido, material, herramientas a usar, etc. Si faltare cualquiera de los elementos mencionados u otro que el gerente de control de calidad o el supervisor considere necesario será motivo suficiente para la no celebración de la preparatoria hasta que todo sea completado.

# **7.2.6.3. APROBACIÓN DE LAS MEZCLAS.**

La supervisión autorizará el uso de la mezcla siempre y cuando hayan sido satisfactorios los resultados de los ensayos de control y dosificación de mezclas. Para que estos resultados sean aprobados por la supervisión, deberán estar bajo las normas del ACI en lo referente al control de la resistencia de las mezclas de concreto.

El contratista proveerá los materiales, equipo y personal para la fabricación de los cilindros de prueba para los ensayos. Las mezclas serán diseñadas por el laboratorio designado por el contratista, el cual verificará periódicamente las características físicas del agregado utilizando los materiales que el contratista haya acopiado en el lugar de la obra. Los agregados a utilizar para la fabricación del concreto deberán ser acopiados en la obra por lo menos 7 días antes de ser obtenidos los diseños de las mezclas.

Todos los trabajos descritos para este rubro se harán de acuerdo con el código ACI 318S-14 a menos que se especifique o detalle en otra forma.

## **7.2.6.4. MOLDES Y FORMALETAS.**

Para el diseño y la construcción de los moldes, encofrados, cimbras, formaletas y cualquier otra estructura provisional, se deberán seguir las disposiciones establecidas por las normas ACI-347 en su última versión. Estarán bajo la responsabilidad del contratista y deberán ser aprobados por la supervisión.

El material para los moldes será: madera cepillada, Plywood, molde metálico y/o bloques de concreto de acuerdo con lo indicado en los planos. Se podrá utilizar madera o Plywood usados, siempre y cuando se garantice la obtención de superficies y las formas requeridas en los planos y especificaciones. Todo molde será aprobado por el supervisor verificando dimensiones, trazo, plomos y dimensiones de diseño que indiquen los planos de los elementos a construir.

#### **7.2.6.4.1. PROCEDIMIENTO DE TRABAJO.**

Los moldes tendrán la resistencia necesaria y suficiente para soportar la presión del concreto y las cargas de trabajo de la construcción, sin dar lugar a desplazamientos durante el colado y curado, se deberán asegurar que las dimensiones, superficies y alineamientos cumplan con lo especificado en los planos.

Los moldes se colocarán firmemente y sus uniones deberán estar cerradas de tal modo que no permitan filtraciones ni escurrimientos. Antes de proceder a la construcción de los moldes, al material (madera cepillada, Plywood) se le dará un tratamiento con aditivo, a efecto de garantizar la multiplicidad de uso.

Para obtener un buen acabado de todos los elementos estructurales deberá usarse un aditivo que reúna las propiedades de ser un agente químico desenmoldador, no oxidable y que no sea perjudicial al concreto. Este se debe aplicar al molde ya sea por rociador, cepillo o rodillo. Todos los moldes deben de estar libres de moho. Su aplicación en moldes porosos y no porosos deberá realizarse según las proporciones recomendadas por el fabricante. Cualquier exceso de aditivo desenmoldador en los moldes será secado y no se permitirá que se impregne en los moldes. Antes de reutilizar los moldes, éstos se limpiarán cuidadosamente para quitar los residuos de concreto seco de las superficies, que volverán a estar en contacto con la nueva mezcla.

El contratista no podrá, por ningún motivo, someter las estructuras desencofradas a carga alguna, ni aun cuando ésta sea provisional.

El diseño y la construcción de los encofrados, cimbras y otras estructuras relacionadas, estarán bajo la responsabilidad del contratista, pero deberán ser aprobados por el supervisor antes de ser usados para moldear el concreto. El concreto deberá alcanzar suficiente resistencia antes de retirar los encofrados.

No se retirarán los encofrados de columnas ni los laterales de moldes en vigas y paredes, antes de 72 horas, después de efectuado el colado. El encofrado de vigas o cualquier otro miembro que soporte el peso del concreto no podrá removerse antes de l4 días del colado respectivo. Las operaciones de desencofrado y las que siguen a continuación no deberán ocasionar daños a la estructura.

El contratista será responsable por los daños causados por el retiro de los encofrados antes del tiempo requerido, así como cualquier daño o perjuicio causado por cualquier encofrado defectuoso. El pago por moldeado deberá incluirse en la partida correspondiente del elemento de concreto.

## **7.2.6.5. CALIDAD DE LOS MATERIALES.**

#### **7.2.6.5.1. CEMENTO.**

El cemento debe ser Portland tipo I o II y cumplir con la norma ASTM C-1157 o la ASTM C-595 para concreto hidráulico mezclado, excluyendo el cemento portland que se

encuentre de acuerdo con la norma ASTM C-150. Las bolsas de cemento deben recibirse selladas por el fabricante para su aceptación.

#### **7.2.6.5.2. GRAVA.**

Puede ser canto rodado de buena calidad o piedra triturada, libre de impurezas, proveniente de la fragmentación de roca sana y compacta. No deberá presentar aspecto laminar, su tamaño máximo será determinado de acuerdo con las condiciones de los elementos estructurales, de manera que por lo general no sea mayor de 1" (25mm) ni mayor que 1/5 de la dimensión menor entre las paredes de la formaleta, ni mayor que ¾ del mínimo espacio libre entre las barras de refuerzo. Se recomienda el uso de grava cuyo tamaño oscile entre  $\frac{3}{4}$ " y 1". La granulometría de los agregados gruesos y finos deberá quedar siempre dentro de los límites indicados en la norma ASTM C-33.

### **7.2.6.5.3. ARENA.**

Será de buena calidad, de granos duros, libre de impurezas. Además de los límites de graduación de la norma ASTM C-33, la arena tendrá un módulo de finura entre 2.3 y 3.0.

# **7.2.6.5.4. AGUA.**

Deberá encontrarse libre de contaminantes, limpia y potable.

#### **7.2.6.5.5. ADITIVOS.**

La supervisión podrá autorizar el uso de aditivos toda vez que éstos cumplan con la norma ASTM C-494 y sean producidos por fabricantes de reconocido prestigio y

empleados según las instrucciones impresas de los propios fabricantes. Durante todo el período de los trabajos ejecutados con aditivos, deberá llevarse un control continuo de las proporciones de la mezcla y de la calidad del producto.

No habrá pago adicional cuando los aditivos sean usados a opción del contratista o cuando sean requeridos como medida de emergencia por la supervisión para remediar una negligencia, errores o atrasos en el proceso de la obra imputables al contratista.

# **7.2.6.6. ENSAYOS, DOSIFICACIÓN Y CONTROL DE LA MEZCLA.**

#### **7.2.6.6.1. GENERALIDADES.**

El concreto para todas las partes del trabajo deberá ser de la calidad especificada y capaz de ser colocado sin segregación excesiva y de desarrollar cuando endurezca todas las características requeridas por los documentos contractuales y estas especificaciones.

## **7.2.6.6.2. ENSAYOS.**

El contratista suministrará muestras de todos los materiales por lo menos 30 días antes de comenzar a usarlos. Todas estas muestras serán analizadas en el laboratorio contratado por el contratista. El costo de dichos ensayos será por cuenta del contratista.

#### **7.2.6.6.3. CANTIDAD Y CALIDAD DE LAS MUESTRAS.**

El contratista pondrá a la orden de la supervisión, por lo menos 30 días antes de empezar a usarse, los diseños de las mezclas, o cilindros de prueba por cada mezcla especificada.

Se deberán tomar por lo menos dos muestras por cada 10m<sup>3</sup> de concreto colocado para cada tipo de concreto, pero no menos de 2 muestras por día de colado para cada tipo de concreto. Cada muestra consistirá en 3 especímenes.

Los especímenes consistirán en cilindros normales de 6" (152mm) de diámetro y 12" (305mm) de altura y se tomarán de acuerdo con la norma ASTM C-31.

Estos cilindros se obtendrán durante la etapa de colado, no debiendo obtenerse todos de la misma bachada o entrega, si se usare concreto premezclado. El muestreo se hará de acuerdo con la norma ASTM C-172 y las pruebas se harán de acuerdo con las especificaciones ASTM C-39.

1 espécimen se ensayará a la compresión a los 7 días. Los 2 especímenes restantes de cada muestra se ensayarán a la compresión a los 28 días y su promedio se denominará prueba de resistencia.

En caso de que los ensayos a los 7 días indicasen baja resistencia, deberán probarse los cilindros restantes a los 14 días, si el resultado de éste fuere igual, se deberá actuar conforme a lo estipulado en el apartado [Estructuras defectuosas.](#page-425-0)

Los cilindros para ensayos de ruptura del concreto serán hechos y almacenados de acuerdo con la norma ASTM C-31. El contratista proporcionará la mano de obra necesaria para la obtención y el manejo de las muestras en la obra o en las demás fuentes de materiales.

El nivel de resistencia del concreto se considerará satisfactorio si el promedio de cada grupo de 3 pruebas de resistencia consecutivas iguala o excede la resistencia. Los cilindros para ensayos de ruptura del concreto serán hechos y almacenados de acuerdo con la norma ASTM C-31. El Contratista proveerá al laboratorio un cuarto húmedo de aproximadamente  $6m^2$  de área útil para poder almacenar los cilindros y demás instrumentos, así

como también le proporcionará la mano de obra necesaria para la obtención y el manejo de las muestras en la obra o en las demás fuentes de materiales.

El nivel de resistencia del concreto se considerará satisfactorio si el promedio de cada grupo de 3 pruebas de resistencia consecutivas iguala o excede la resistencia especificada, y si ninguna prueba de resistencia en particular decae en más de 35 kg/cm<sup>2</sup> por debajo del valor especificado.

Los registros del control de calidad deberán mantenerse a la disposición del propietario por un período de 2 años a partir de la fecha de aceptación final de la obra.

#### **7.2.6.6.4. DOSIFICACIONES.**

El concreto será dosificado por peso. El diseño de la mezcla será efectuado por el laboratorio contratado por el contratista, usando los materiales que el contratista haya acopiado en el lugar de la obra, con el cemento y el agua que realmente empleará en la construcción. El costo de los diseños de las mezclas corre por cuenta del contratista.

Si durante la construcción se hicieren cambios en cuanto a las fuentes de suministro de agregados finos o gruesos, deberá hacerse nuevo diseño de mezcla y someterlo a aprobación.

La granulometría y la proporción entre los diferentes componentes se determinarán por el diseño de la mezcla, a manera de obtener la resistencia especificada.

El concreto deberá fabricarse siguiendo las proporciones de diseño y las mezclas obtenidas deberán ser plásticas y uniformes. El revenimiento de las mismas deberá ser de 100 a 125 mm para todos los elementos estructurales de los edificios, con una tolerancia de + 25 mm, para una bachada de cada 5 bachadas.

El Contratista podrá someter a consideración de la Supervisión un mayor revenimiento para facilitar la colocación adecuada del concreto, en cuyo caso se deberá mantener la relación agua-cemento por debajo de los límites establecidos para el tipo de concreto, de acuerdo con la Norma ACI 301-84 o versión más actualizada.

En la dosificación del agua para las mezclas se tomará en cuenta el estado de humedad de los agregados al momento del uso. En ningún momento las mezclas podrán contener agua en cantidad mayor de la establecida en el diseño. Se podrá usar mayor cantidad de agua, previa autorización escrita de la Supervisión, únicamente cuando al mismo tiempo se aumente la cantidad de cemento, en proporción tal que se conserve la misma relación agua-cemento y la resistencia especificada.

El Contratista podrá usar concreto premezclado, en cuyo caso deberá cumplirse con la norma ASTM C-94: Standard Specifications for Ready Mixed Concrete. Además, 30 días antes de iniciar los colados, el contratista deberá proporcionar a la supervisión copia de las especificaciones técnicas del contrato o convenio celebrado con la empresa que efectuará el suministro, así como las curvas de resistencia mínima que se obtendrán con el cemento utilizado y revenimiento especificados; también deberá proporcionar la gráfica de resistencia contra tiempo que servirá como base para aceptar el concreto.

No podrán iniciarse los colados si no se cuenta con esta documentación a satisfacción de la supervisión.

# **7.2.6.7. PREPARACIÓN Y COLOCACIÓN DEL CONCRETO.**

• El concreto se preparará por métodos mecánicos o manuales, dependiendo de la cantidad de concreto a elaborar y según el elemento a elaborar. Además, el concreto preparado será para uso inmediato.

- No se podrá usar el concreto que no haya sido colocado en su sitio 30 minutos después de haberse añadido el agua al cemento.
- El concreto premezclado entregado a obra en camiones mezcladores podrá colocarse antes de cumplirse 50 minutos de haber agregado el agua al cemento; sin embargo, los tiempos podrían ser menores o mayores con el uso de aditivos.
- El concreto será colocado preferiblemente durante las horas diurnas, aunque la supervisión podrá aprobar el colado de elementos en horas nocturnas si el área posee un adecuado sistema de iluminación y las condiciones meteorológicas son favorables.
- No se colocará concreto hasta que la supervisión haya aprobado la profundidad y condición de las fundaciones, los encofrados y apuntalamientos y la colocación del refuerzo, según sea el caso. Así mismo, no se autorizará colado hasta que hayan sido colocados por el contratista y revisados por la supervisión todos los pasatubos y otros elementos que van colocados en el concreto.
- El contratista deberá avisar a la supervisión por escrito con un tiempo de 48 horas de antelación al día en que se requiera la inspección. La inspección se deberá realizar solo en horas diurnas.
- El método de colocación de concreto será tal que evite la posibilidad de segregación o separación de los agregados. Si la calidad del concreto, cuando éste alcance su posición final, no es satisfactoria, se descontinuará y ajustará el método usado en la colocación hasta que la calidad del concreto sea satisfactoria.
- En la colocación de concreto en formaletas hondas se deberá usar embudo en la parte superior y tubos de metal o hule para evitar salpicar las formaletas y el acero

de refuerzo y evitar la segregación en el concreto. En caso de que se usen canalones para depositar el concreto, la pendiente de éstos no será mayor de 45 grados.

- El concreto deberá ser colocado tan cerca de su posición final como sea posible y no deberá ser depositado en gran cantidad en un determinado punto, para luego extenderlo y manipularlo a lo largo de las formaletas.
- Todo el concreto será compactado por medio de vibradores mecánicos, con frecuencias de vibración no menor de 6000 rpm. Deberán estar en buenas condiciones de funcionamiento y en cantidad adecuada para que las operaciones de colado procedan sin demora. La vibración deberá ser lo suficientemente intensa para afectar visiblemente el concreto dentro de un radio mínimo de 600mm alrededor del punto de aplicación, pero no deberá prolongarse demasiado para evitar la segregación de los agregados. En cimientos, columnas y vigas, se usarán vibradores de inmersión aplicados directamente al concreto. La cara superior de columnas, vigas y muros deberá quedar bien compactada y nivelada.
- Si la mezcladora se parase por un período de 20 minutos durante un colado, antes de renovar el funcionamiento deberá ser limpiada, removiendo materiales de los mezclados anteriores.
- Cualquier sección del concreto que se encuentre porosa, con colmenas o haya sido revocada, o sea defectuosa en algún aspecto, deberá ser removida y reemplazarse en todo o en parte, enteramente a costa del contratista según lo ordene la supervisión.

#### **7.2.6.8. ESTRUCTURAS DEFECTUOSAS.**

<span id="page-425-0"></span>Cada vez que los ensayos de ruptura de los cilindros indiquen que el concreto colocado no se ajusta a los planos o a las especificaciones, se tomarán las medidas tendientes a corregir la deficiencia, según lo prescriba la supervisión, sin costo alguno para el propietario. Cuando fuese imposible corregir las deficiencias, habrá que demoler las estructuras defectuosas, por cuenta del contratista y reponer, también por su cuenta, el material y el trabajo ejecutado.

Al efectuar estas correcciones, el gerente de control de calidad deberá realizar las reuniones iniciales y de seguimiento a fin de contar con la aprobación de la supervisión y documentar los trabajos realizados.

Cuando al retirar los encofrados se noten imperfecciones en los llenos de concreto (conocidas comúnmente con el nombre de colmenas), se llenarán de inmediato con concreto mejorado con un expansivo, de acuerdo con las recomendaciones del fabricante, previa inspección o autorización de la supervisión. Para llevar a cabo este trabajo se removerá todo el concreto de la parte de la estructura dañada dejándola libre de partículas sueltas y protuberancias. El retiro del concreto dañado se realizará en forma vertical y horizontal únicamente y en forma envolvente al área dañada, se dejará además lo que se conoce como "llave" en su profundidad, de tal manera que el corte que se haga en la profundidad será en ángulo diferente a 90 grados.

Esto deberá hacerse con cincel o punta de acero. La cavidad será lavada con agua a presión a fin de remover toda la partícula libre. Se procederá a humedecer con pasta de cemento, arena y agua en las mismas proporciones que se utilicen en el concreto del elemento.

Se llenará la cavidad en la forma ya indicada. La supervisión podrá indicar métodos distintos según la naturaleza y ubicación de las colmenas o defectos del colado. Si las colmenas tienen una profundidad mayor de 1/3 de la sección mínima de la columna se demolerá el elemento estructural afectado y se colocará de nuevo por cuenta del contratista.

La reparación de las imperfecciones del concreto correrá por cuenta del contratista y se completarán dentro de las 24 horas subsiguientes a la remoción de los encofrados. Las imperfecciones superficiales podrán ser corregidas con mortero de cemento utilizando la misma dosificación que la del concreto, previa inspección y aprobación de la supervisión.

El trabajo debe ser ejecutado de manera que no sea fácilmente identificable después de hecha la reparación.

Las protuberancias se resanarán mediante cincel tratándose con acabado, hasta que coincidan con el concreto a nivel, sin costo adicional para el propietario.

No se permitirá resanar defectos u oquedades en el concreto, sin la autorización previa y por escrito del supervisor.

Pero si llegase a resanarse el defecto u oquedad sin la inspección o autorización previa de la supervisión, el contratista deberá retirar todo el material aplicado, por su cuenta, hasta dejarlo en la condición original.

A fin de contar con las aprobaciones de la supervisión para resanar defectos en los llenos de concreto y documentar las reparaciones, el gerente de control de calidad realizará las reuniones preparatorias, iniciales y de seguimiento necesarias para ello.

#### **7.2.6.8.1. TOLERANCIAS.**

<span id="page-426-0"></span>Las irregularidades de superficie serán clasificadas como abruptas o graduales. Los salientes en superficies de concreto visto, causados por desplazamientos o mala colocación del molde o por defectos de la madera, serán considerados como irregularidades abruptas y serán medidas directamente. Todas las demás irregularidades, tanto en las superficies de concreto visto como en superficies acabadas, serán consideradas como graduales y serán medidas por medio de una regla. La longitud de la regla será de 1.50m para superficies encofradas y de 3m para superficies no encofradas.

Las irregularidades máximas permitidas serán: abruptas, 3mm; graduales, 5mm.

# **7.2.6.9. REPARACIÓN DEL CONCRETO.**

Las reparaciones de las imperfecciones del concreto serán hechas dentro de las 24 horas subsiguientes a la remoción de los encofrados. Las correcciones de las irregularidades se necesitarán solamente para las depresiones y para aquellas que empeoren las propiedades estructurales de la obra.

Los excedentes serán removidos nítidamente de las superficies expuestas. El concreto que esté dañado o tenga huecos, se removerá hasta llegar al concreto sano y se repondrá con relleno de mortero o concreto, preparados con algún aditivo apropiado si así lo indica la supervisión. Serán reducidas mediante martelina y esmeril, hasta que coincidan con la superficie correcta, los lugares en los cuales las irregularidades graduales y abruptas excedan los límites establecidos en [Tolerancias.](#page-426-0)

#### **7.2.7. MORTERO.**

Los materiales que deberán usarse para la reparación de los morteros cumplirán con las siguientes características:

- Cemento Portland tipo I, según especificaciones ASTM C-150.
- Arena (agregado fino) conforme ASTM designación C-144-66T y C-40.
- Agua, deberá ser limpia y potable.
- Cal hidratada, limpia y conservada en condiciones sin humedad, conforme ASTM designación C 207-49.

No se permitirá por ningún motivo realizar las mezclas en suelo de tierra, ni preparar mayor volumen del que se va a utilizar en ese momento, ni se admitirá el uso de mortero que tenga más de 30 minutos de preparación. Lo que no cumpla con estas especificaciones será desechado y desalojado por el contratista corriendo los gastos por su cuenta.

La cantidad de agua que se usará en la mezcla será la necesaria para obtener un mortero plástico y trabajable. El supervisor determinará desde el inicio de la obra, cual ha de ser el grado de plasticidad requerido. Cualquier cantidad de mezcla que no esté de acuerdo con la condición apuntada, no será aprobada y no podrá ocuparse en la obra.

El objeto de estas restricciones es el de lograr un mortero adecuado, cuya calidad impida el aparecimiento de sopladuras y/o fisuras posteriores en el acabado final de los rubros en los que se utilizara. Como dichas dosificaciones dependen en gran medida de la calidad de los componentes, fuente de suministros, etc., éstas podrán ser modificadas y atendidas por el contratista sin costo adicional al propietario.

### **7.2.8. ACERO DE REFUERZO.**

#### **7.2.8.1. ALCANCE DEL TRABAJO.**

El contratista suministrará, cortará, doblará, armará y colocará todo el acero de refuerzo como está especificado en esta sección o mostrado en los planos.

Todo el trabajo se hará de acuerdo con la Norma ACI 318: Building Code Requirements for Structural Concrete, última edición, del American Concrete Institute (ACI), en todo aquello que no contravenga lo dispuesto en las presentes especificaciones.

El acero de refuerzo será suministrado en la cantidad, tamaño y longitud de varillas que solicite el Contratista. Asimismo, el Contratista suministrará los amarres, separadores y otros accesorios necesarios para soportar y espaciar el acero de refuerzo, y garantizar el recubrimiento especificado.

El acero de refuerzo deberá cumplir con la norma ASTM A-706 para varillas deformadas de acero de baja aleación para refuerzo de concreto. Se podrá utilizar acero de refuerzo de acuerdo con la norma ASTM A-615 siempre y cuando se cumpla con las condiciones siguientes:

- La resistencia real de fluencia basada en los certificados presentados por el fabricante y, en pruebas de laboratorio, no deberá exceder a la resistencia de fluencia especificada.
- La relación entre la resistencia última a la tensión y la resistencia de fluencia no deberá ser menor que 1.25. Dichas resistencias deberán ser las obtenidas en base a los certificados de calidad presentados por el fabricante y a las pruebas de laboratorio efectuadas en cada lote de las varillas.
- No se podrá soldar el acero de refuerzo a menos que se demuestre su soldabilidad en base al coeficiente de carbono equivalente (C.E.) tal como lo define el código AWS D12.1, el cual no deberá exceder 0.45% para varillas #7 o mayores y 0.55% para varillas #6 o menores. En caso de excederse estos límites, el acero de refuerzo podrá soldarse siempre y cuando se

cumple con las condiciones de precalentamiento y demás medidas de control de calidad establecidas en el código AWS D12.1.

El acero de refuerzo a utilizarse en las estructuras de mampostería de bloque de concreto, incluyendo nervios, soleras y fundaciones, deberá cumplir la norma ASTM A-615 y será de tipo corrugado, con una resistencia mínima de fluencia, f<sub>y</sub> de 2,800 kg/cm<sup>2</sup>, con excepción del acero de diámetro de  $1/4$ ", el cual será liso, con resistencia de fluencia,  $f_y$  de 2,800 kg/cm<sup>2</sup>. El refuerzo por temperatura a base de alambrón será de acuerdo con la norma ASTM A-82, con resistencia de fluencia f<sub>y</sub> de 2,800 kg/cm<sup>2</sup>.

El acero de refuerzo deberá estar libre de defectos de manufactura y su calidad deberá estar garantizada por el fabricante y justificado por el contratista antes de su uso por medio de las pruebas realizadas en el material entregado a la obra.

## **7.2.8.2. COLOCACIÓN DEL ACERO DE REFUERZO.**

El contratista cortará, doblará, soldará y colocará todo el acero de refuerzo, de acuerdo con lo que indiquen los planos y las especificaciones. Todo el refuerzo deberá estar libre de óxido suelto, de aceite, grasa u otro recubrimiento que pueda destruir o reducir su adherencia con el concreto.

Se utilizarán silletas de varillas, cubos de concreto, separadores, amarres, etc., para asegurar la posición correcta del refuerzo y evitar su desplazamiento durante el colado.

El contratista someterá a la aprobación de la supervisión los planos de taller del armado de todas las estructuras, que muestren la exacta ubicación de los traslapes, conexiones mecánicas o de las juntas soldadas, los detalles de cruce del refuerzo en intersecciones de vigas y columnas, el paso de tuberías y ductos, y cualquier otro detalle pedido por la supervisión.

Las barras se colocarán por tendidos, según se indica en los planos. La distancia entre los tendidos se mantendrá por medio de separadores de diámetro 1" (25 mm) para barras #8 y menores, o por medio de separadores del diámetro de las barras cuando éstas sean mayores de #8.

El anclaje del acero de refuerzo entre miembros donde debe existir continuidad, será como mínimo lo indicado en los planos estructurales a partir de la sección crítica o plano de intersección de dichos miembros.

El anclaje a la terminación de elementos estructurales donde no exista continuidad, deberá efectuarse como se especifica en los planos.

#### **7.2.8.3. DOBLADO.**

Todas las barras deberán ser rectas, excepto donde se indique en los planos; los dobleces se harán en frío, sin excepción. El doblado de las barras de refuerzo deberá hacerse cumpliendo con las especificaciones ACI 318S-14. Las barras normalmente no llevarán ganchos en sus extremos, excepto donde se indique en los planos.

#### **7.2.8.4. ESTRIBOS.**

Los estribos se construirán estrictamente en la forma en que están indicados en los planos. No se permitirá calentar las barras antes de doblarlas para formar los estribos; para ejecutar estos dobleces deberán utilizarse dobladoras especiales, que no dañen el acero.
# **7.2.8.5. LIMPIEZA Y PROTECCIÓN DEL REFUERZO.**

El acero de refuerzo deberá estar limpio de oxidación suelta, costras de concreto de colados anteriores, aceites, tierra o cualquier elemento extraño que pudiera reducir la adherencia con el concreto.

# **7.2.8.6. ALMACENAJE.**

Inmediatamente después de ser entregado, el acero de refuerzo será clasificado por tamaño, forma, longitud o por su uso final. Se almacenará en estantes que no toquen el suelo y se protegerá en todo momento de la intemperie.

# **7.2.8.7. PRUEBAS DEL ACERO DE REFUERZO.**

De cada partida de diferente diámetro del acero de refuerzo entregado en la obra, se tomarán 3 probetas que deberán ser sometida a pruebas para acero de refuerzo de acuerdo con la norma ASTM A-370.

No deberá utilizarse dicho acero hasta que los resultados de las pruebas sean reportados a la supervisión. Las variaciones que puedan encontrarse en el diámetro de las varillas de refuerzo serán traducidas a su variación en peso, aplicando para su definición la norma ASTM A-615 que define que la variación permisible en peso en varillas de 3/8" o mayores no debe exceder de un 6% bajo el peso nominal.

# **7.2.8.8. INSPECCIONES Y APROBACIÓN.**

Todo refuerzo será inspeccionado por la supervisión después de ser colocado en los encofrados. Antes de colocar el concreto deberá tenerse la aprobación de la supervisión.

Los ductos eléctricos, camisas pasatubos y demás tuberías que vayan embebidas en el concreto, se instalarán hasta que todo el refuerzo esté en su lugar.

## **7.2.9. ENCOFRADOS.**

Las formaletas deberán ser de plywood tratado especialmente para que no se deforme con la humedad (plyform) o metálicas; deberán construirse de tal manera de obtener las dimensiones de los elementos estructurales que se indican en los planos y deberán ser suficientemente impermeables para evitar fugas de lechada a través de las juntas al efectuarse los colados. Los elementos de la formaleta deberán ser suficientemente resistentes para soportar todas las cargas y condiciones a las cuales estarán sometidos, especialmente durante las operaciones de acarreo y colocación del concreto, y para soportar la presión del concreto fresco hasta que éste haya fraguado. Se proveerán suficientes apoyos, amarres y contraventeos para evitar que se abran las formaletas y para asegurar la correcta alineación de los elementos colados; asimismo se proveerán cuñas u otros dispositivos para permitir la fácil remoción de las formaletas sin dañar la estructura.

En vigas y columnas de la estructura principal y en los elementos verticales de estructura secundaria, deberán preverse ventanillas laterales, en posiciones adecuadas: inferiormente para facilitar la limpieza de la base de la estructura, y a media altura para facilitar la introducción de vibradores y hurgones.

Las formaletas deberán permanecer humedecidas durante 2 horas antes de que se efectúe el colado.

Para proteger las aristas de los elementos de concreto armado deberán dejarse chaflanes no mayores de 20 mm (cateto).

Ningún colado podrá efectuarse sin antes obtener el visto bueno de la formaleta por la Supervisión. La estabilidad, rigidez e impermeabilidad de la formaleta serán de absoluta responsabilidad del contratista. Así mismo, debe utilizarse un desenmoldante no dañino para el concreto en el encofrado.

Si la calidad de la formaleta no llena las especificaciones citadas anteriormente, ésta será removida y reconstruida por cuenta del contratista.

#### **7.2.10. DESENCOFRADO.**

Los encofrados no podrán removerse sin la previa autorización de la supervisión. Estos deberán ser removidos de tal manera que se garantice la seguridad de la estructura. Los encofrados deberán permanecer colocados los tiempos mínimos indicados a continuación:

- Paredes, columnas, laterales de vigas y demás superficies verticales 48horas
- Fondos de vigas 28 días

La aplicación de los tiempos anteriores en ningún momento relevará al contratista de su total responsabilidad por la seguridad de la estructura.

Los tiempos mínimos arriba establecidos, aplicarán cuando no excedan el tiempo requerido para obtener la resistencia de diseño a la compresión a los 28 días, f´c de 210 kg/cm², de acuerdo con las curvas de resistencia presentadas por el contratista y aprobadas previamente por la supervisión. En este caso, los encofrados podrán removerse cuando el concreto haya alcanzado la resistencia de diseño f´c mencionada.

La deformación de los elementos estructurales por el retiro prematuro de la formaleta podrá ser motivo de la reposición íntegra de la zona afectada, por cuenta del contratista.

El contratista no podrá, por ningún motivo, cargar las estructuras desencofradas con cargas accidentales (vivas) superiores a 150 kg/m², a menos que someta a aprobación de la supervisión, el correspondiente cálculo estructural donde se demuestre que la estructura puede soportar de manera segura las cargas a aplicarse.

Al remover la formaleta, la superficie del concreto deberá estar sin defectos y libre de concentración de agregados, cavernas y porosidades que afecten la resistencia del elemento en cuestión. Cualquier defecto en el acabado de las superficies no deberá ser reparado hasta ser inspeccionado por la supervisión.

Si el defecto de colado expone las barras de refuerzo, la supervisión podrá ordenar la reparación o la reposición parcial o total del elemento defectuoso, cuando a su juicio se haya puesto en peligro la integridad de la estructura.

## **7.2.11. CURADO DEL CONCRETO.**

El contratista deberá prestar atención especial al curado del concreto, iniciando el curado de las superficies expuestas tan pronto como el concreto haya fraguado lo suficiente para evitar daños, y nunca después de pasadas 4 horas después de su colocación o inmediatamente después de la remoción de los encofrados. El curado húmedo del concreto deberá durar 10 días como mínimo.

En superficies horizontales el concreto deberá curarse manteniéndose húmedo por inmersión o por medio de tela o arena, mojadas constantemente.

En superficies verticales deberá mantenerse la formaleta completamente húmeda durante el período en que se encuentre puesta; posteriormente deberá aplicarse algún compuesto específico para la curación, aprobado por la Supervisión, y de acuerdo con las instrucciones impresas del Fabricante. Los compuestos curadores deberán cumplir con la norma ASTM C-309.

# **7.2.12. ALBAÑILERÍA.**

#### **7.2.12.1. ALCANCE DEL TRABAJO.**

En esta partida se incluyen todas las obras de albañilería a ejecutarse en la construcción.

El contratista proveerá la mano de obra, transporte, materiales, herramientas, andamios, etc. Para ejecutarlas en concordancia con los planos y especificaciones, y serán revisadas por la supervisión, quien dará su aprobación.

## **7.2.12.2. PAREDES.**

El Ingeniero de control de calidad debe convocar una reunión preparatoria, para que la supervisión pueda autorizar el inicio de esta actividad.

En esta reunión se efectuará una verificación de control de calidad del proceso a iniciarse, asegurándose que el personal de campo, obreros y maestros de obra, son calificados y se les instruirá sobre los procedimientos de construcción que están por iniciarse y las normas de seguridad que deben respetar.

Se verificará también que los materiales, herramientas y equipo a usar son los adecuados al proceso.

Deberá confirmarse que existan todos los detalles constructivos que se necesitan, incluyendo planos de taller, disponibilidad del laboratorio de suelos y materiales para los controles y ensayos correspondientes.

Bajo este rubro el contratista deberá construir todos los elementos conocidos con el nombre común de paredes, éstas se ejecutarán a plomo, en línea recta, en filas equidistantes y a nivel. Las aristas quedarán a plomo y bien perfiladas. La capa de mezcla ligante del ladrillo o bloque no deberá exceder de 1.5 cm de espesor, ni ser menor de 1 cm, tanto en posición horizontal como vertical.

El desplome máximo admisible en una pared será de 5 mm en toda su altura. No se permitirán ondulaciones entre ladrillos o bloques. Las paredes deberán quedar completamente limpias, sin astilladuras o irregularidades de superficie o textura; se evitará golpearlas con escaleras, almádanas, etc.

El largo y alto de las paredes, el ancho y alto de los huecos de las puertas y de las ventanas, serán los indicados en los planos. Si para lograr estos requisitos fuera necesario usar elementos o partes de tamaño diferente de los indicados, los gastos ocasionados quedarán compensados en el precio establecido en el presupuesto de la oferta.

#### **7.2.12.2.1. PAREDES DE BLOCK DE CONCRETO.**

#### • Block de concreto:

Los bloques de hormigón serán hechos con una mezcla de cemento Portland, agregado de arena y piedra escoria, moldeados por vibración y curados por vapor, debiendo cumplir con las Normas ASTM 90-66 T. La resistencia neta a la ruptura por comprensión será de 70 Kg/cm<sup>2</sup> como mínimo y una absorción máxima del 13%. Los bloques serán

remitidos a pruebas de laboratorio para su comprobación. Cuando por algún motivo se cambie de proveedor, el contratista deberá notificar anticipadamente a la supervisión para su respectiva autorización. Se colocarán y serán de las formas y dimensiones indicadas en los planos. La diferencia entre un lado del bloque no será mayor de 2mm. No se usarán bloques astillados o defectuosos.

Las dimensiones de los bloques serán de acuerdo con los espesores de pared proyectados (15x20x40 cm y 10x20x40cm según planos), llevarán refuerzo vertical (bastones) y horizontal conforme se indica en los planos (vertical cada 60 cm y horizontal cada dos hiladas es decir 40 cm); el relleno interior de nervios y soleras de bloque se llenará con mortero fluido (grout) de alto revenimiento, con resistencia igual o mayor que 180 Kg/cm² y con agregado máximo de 3/8" (chispa). Cualesquiera bloque, mortero o relleno que no cumpla con lo antes estipulado, será corregido, restituyéndolo, usando para ello los aditivos o pegamentos indicados por la supervisión, recortando con sierra eléctrica cuando sea necesario; ninguno de los trabajos acá descritos generará pagos adicionales al contratista.

## • Procedimiento de construcción.

Antes de empezar la colocación de los bloques, el contratista llevará a la obra una sierra para mampostería o un esmeril adecuado, accionado por motor, capaz de cortar en seco; es decir, sin agregarle agua a los elementos de hormigón o concreto en una forma aceptada. Los bloques serán almacenados en la obra en un lugar seco, no se permitirá contacto con el suelo y serán protegidos de la lluvia y de la humedad, en una forma aprobada por la supervisión. Antes y durante la colocación los bloques deberán estar limpios y secos; sólo en casos especiales, podrá humedecerse la superficie del bloque con el liviano chorro de agua pulverizada. Antes de efectuar el colado de los elementos sobre los que se levantarán las paredes de bloque, las varillas verticales de refuerzo deberán estar colocadas en las ubicaciones marcadas en los planos, de tal forma que se mantenga la modulación horizontal del bloque.

El contratista presentará a la supervisión, para su aprobación, planos de taller donde se detalle la distribución de bloques y refuerzos, antes de proceder a la colocación de los refuerzos verticales. La primera hilada de bloques se ensayará cuidadosamente sin mezcla, luego deberá asentarse completamente sobre un lecho de mortero, perfectamente alineado, nivelado y a plomo. Las paredes serán construidas a plomo como filas a nivel, las esquinas quedarán bien perfiladas y tendrán un acabado de primera calidad.

Se proveerán los huecos para cajas de distribución eléctrica o cualquier otra instalación de manera de no cortar las nervaduras de refuerzo de concreto. Únicamente en los casos en que no puedan utilizarse los huecos del elemento para el paso de los ductos eléctricos, instalaciones hidráulicas o cualquier otro tipo de tuberías, la supervisión podrá autorizar emplear la parte reforzada de los huecos, en tal caso, se tomarán las medidas necesarias a fin de restituir la resistencia de la pared, todo esto se hará a cuenta del contratista.

Las dimensiones de las paredes, ventanas, etc., son las indicadas en los planos, por lo que los huecos de puertas y ventanas son modulares de las dimensiones de los bloques, pero si para lograr este requisito fuera necesario acortar o rebajar algunos de los elementos de la pared, esta operación se hará por medio de la sierra o cortadora eléctrica. Todos los bloques deberán pegarse con la parte más gruesa de la membrana hacia arriba y cada 3 ó 4

hiladas deberá comprobarse su alineamiento y plomo correctos; entre bloque y bloque habrá siempre una capa de mortero que cubrirá completamente las caras adyacentes.

Los bastones horizontales de refuerzo de las paredes se colocarán en las hiladas correspondientes especificadas en los planos. Luego de colocados los bastones horizontales, se procederá a limpiar adecuadamente los excedentes de mortero y a colar los huecos de los bloques indicados en los planos, los cuales se llenarán en toda la altura de la pared, por etapas y después de colocado el refuerzo horizontal inmediato superior.

Las paredes tendrán las armaduras de refuerzo acero tal como lo indiquen los planos. En las celdas en las cuales las armaduras se deban llenar con concreto, serán limpiadas con un cepillo de alambrón.

# **7.2.13. ESTRUCTURA METÁLICA.**

#### **7.2.13.1. TECHOS.**

Las obras especificadas aquí principalmente consisten en estructuras secundarias de cubierta, canales, bajadas, botaguas y otras obras varias.

Si las estructuras metálicas y hojalatería serán fabricadas fuera del sitio de la obra, deberá realizarse una inspección al taller donde se elaborarán, a fin de obtener la aprobación de la supervisión del sitio, equipo y mano de obra a utilizarse; así como del transporte de las estructuras al sitio de la obra.

Para la realización de las mismas, el Contratista deberá atender:

#### **7.2.13.1.1. PLANOS DE TALLER.**

El contratista, antes de dar inicio a los trabajos de esta sección, elaborará y someterá a la aprobación de la supervisión los planos de cualquier detalle no indicado, en los planos contractuales, pero de todas maneras será completamente responsable por la correcta ejecución de los trabajos. Debiendo presentar a la supervisión para su aprobación planos de taller en dos copias para su revisión y no dará inicio a su construcción mientras no cuente con su aceptación específica. El contratista preverá la disposición apuntada a fin de no provocar tardanza en la obra, sobre todo cuando de su ejecución dependan otros trabajos, ya que no se concederán prórrogas por atrasos debidos a la no atención de estas disposiciones.

#### **7.2.13.1.2. MATERIALES.**

Los materiales deberán cumplir sin excepción con los diámetros, espesores, y fatigas especificadas en los planos, detalles y en estas especificaciones. Será rechazado todo material con dimensiones reales menores que las nominales. Deberán estar libres de defectos que afecten su resistencia, durabilidad o apariencia. Sus propiedades estructurales y de las conexiones, permitirán soportar sin deformaciones los esfuerzos a que serán sometidos, debiendo de protegerse contra todo daño en los talleres, en tránsito y durante su montaje hasta que se entregue en la obra.

Para los canales y capote se usará lámina galvanizada lisa según planos, procurando utilizar el largo mayor disponible para disminuir los empalmes.

Las estructuras metálicas deben ser protegidas con, por lo menos, dos manos de pintura anticorrosiva y acabado con pintura esmaltada de aceite.

## **7.2.13.1.3. CUBIERTA DE TECHOS.**

El ingeniero de control de calidad debe convocar una reunión preparatoria, para que la supervisión pueda autorizar el inicio de esta actividad.

En esta reunión se efectuará una verificación de control de calidad del proceso a iniciarse, asegurándose que el personal de campo, obreros y maestros de obra, son calificados y se les instruirá sobre los procedimientos de construcción que están por iniciarse y las normas de seguridad que deben respetar.

Se verificará también que los materiales, herramientas y equipo a usar son los adecuados al proceso.

Deberá confirmarse que existan todos los detalles constructivos que se necesitan, incluyendo planos de taller.

El techo se deberá instalar tomando en cuenta la dirección del viento. La lámina se instalará con una pendiente del 15% según lo estipulado en planos y se seguirá el proceso de instalación recomendado por el fabricante, tomando especial cuidado de no abollar el material de la cubierta al instalar o recortar el material.

## **7.2.13.2. ESCALERA DE EMERGENCIA Y RAMPA DE ACCESO.**

La estructura metálica debe, como mínimo, ser protegida con dos manos de pintura anticorrosiva y acabada con pintura esmaltada de aceite. El paso de la escalera debe poseer una lámina de acero inoxidable No. 26 perforada que evite la retención de agua en ellos y será soportado por un soporte triangular de acero de 1". El pasamanos será de tubo estructural cuadrado de 1"x1".

La estructura metálica, tanto en la escalera de emergencia como en la rampa de acceso al segundo nivel, se encontrarán empernadas a una placa de 1" de espesor de 40x40cm usando pernos de Ø1 ¼".

#### **7.2.14. VENTANAS.**

#### **7.2.14.1. ALCANCES.**

Comprende los materiales, mano de obra y otros aspectos relacionados a la fabricación, suministro e instalación de ventanas prefabricadas tipo francesa según lo establecido en planos.

#### **7.2.14.2. MATERIALES.**

Las ventanas deben estar conformadas por elementos de aluminio resistentes a la corrosión y serán ubicadas entre vanos de hormigón y mampostería. La ventana será de tipo francesa.

# **7.2.14.2.1. CUIDADOS EN LA INSTALACIÓN.**

La instalación de ventanas se hará dejando previamente vanos en la mampostería. Todos los bloques en contacto con el vano serán "cuadrados" repellándolos y afinando con mortero. Todas las superficies y componentes de aluminio deberán ser anodizadas, lisas, exentas de toda mancha, rebaba, prominencia, etc. Se tendrá especial cuidado de no ensuciar las canalizaciones de las ventanas, necesarias para poder abrirlas y cerrarlas.

#### **7.2.15. PUERTAS.**

#### **7.2.15.1. ALCANCE.**

Los alcances de este trabajo comprenden los materiales, la mano de obra y todo lo que sea necesario para ejecutar la fabricación, el suministro e instalación de las puertas de madera prefabricadas, acabado con laminado plastificados con base tinte y laca. Este tipo de puerta se colocará exclusivamente en los sitios indicados en los planos.

#### **7.2.15.2. DIMENSIONES Y FUNCIONAMIENTO.**

Las dimensiones de las puertas están indicadas en los planos, por lo que, antes de fabricarlas, el contratista verificará las dimensiones de los huecos tal como han sido construidos en el sitio de la obra. También, verificará que los giros de puertas no interfieran, ni tengan conflictos con el paso de personas, equipos y artefactos, con la acción de interruptores eléctricos, paso de ductos u otras obras que amerite. Al encontrarse algún caso susceptible de provocar cualquier problema, el contratista deberá consultar al supervisor. El contratista someterá al supervisor muestras de mochetas, puertas, herrajes y acabados, para su aprobación y no iniciará ningún trabajo sin la respectiva aprobación por escrito.

## **7.2.15.3. PUERTAS DE MADERA.**

#### **7.2.15.3.1. MATERIALES.**

Toda la madera natural y procesada a usarse será de primera calidad y deberá estar completamente seca y libre de defectos. Estos trabajos en general deberán atenderse lo siguiente con relación a los materiales: La madera natural a utilizar será de cedro, acabada mecánicamente y alisada, las piezas deberán ser rectas, libres de corteza, bisel, bolsas de betún, nudos sueltos y otras imperfecciones. La humedad de la madera deberá ser verificada, antes de su instalación. Las piezas de madera industrialmente procesadas serán de espesor según se indique en los planos. Las puertas de madera serán de una o dos hojas, de acción simple o doble, podrán ser corredizas, y según lo indiquen los planos.

#### **7.2.15.3.2. MOCHETAS Y BISAGRAS.**

Las mochetas y bisagras serán de un tipo adecuado a las características propias de la puerta. Las puertas de madera serán de marco de cedro. En casos de paredes de tabla yeso, el perfil metálico que conforma la mocheta, se reforzará con una pieza de madera y abrazará a la pared de una pieza entera, integrando el tope de la puerta, se atornillará al montaje terminal de la pared, utilizando un número adecuado de tornillos para asegurar su fijeza. En todas las puertas de madera, se instalarán tres bisagras tipo alcayate de 4". Algunas puertas especiales por su peso, como las puertas de Emergencia, tendrán cuatro bisagras. Las puertas de madera doble acción llevarán una bisagra de pin, cuando así lo indiquen los planos o estas especificaciones. Algunas puertas de una sola acción llevarán un cierra-puertas visto en la parte superior de la puerta, (consultar con el supervisor).

#### **7.2.15.3.3. CERRADURAS Y HERRAJES.**

El trabajo aquí descrito incluye el suministro e instalación de chapas, bisagras, pasadores otros accesorios necesarios para dejar en perfecto funcionamiento las puertas. La colocación de cerraduras y herrajes será limpia y precisa. El material de manijas y chapetones en los lugares indicados serán de acero o de aluminio reforzado. Si los herrajes

van empotrados, los cortes y saques serán hechos con precisión y limpieza, también serán fijados con tornillos. Las cerraduras de todas las puertas de madera serán de manecilla.

# **7.2.15.4. PUERTAS Y PORTONES METÁLICOS.**

#### **7.2.15.4.1. ALCANCE.**

Los alcances de este trabajo comprenden los materiales, la mano de obra y todo lo que sea necesario para ejecutar la fabricación, el suministro e instalación de las puertas metálicas, sean estos de una hoja o de dos hojas, con cuadricula o reja de tubo, etc. envinagrada o corrediza, terminada con acabado de pintura tipo esmalte sobre dos capas de pintura anticorrosiva de base. Estas puertas, se colocarán en los sitios indicados en los planos.

#### **7.2.15.4.2. MATERIALES**.

Se fabricarán tal como lo muestran los detalles indicados en los planos. En las puertas que así lo indiquen, el marco metálico será de tubo de 1" y los refuerzos, también serán de 1". Las puertas con forro sencillo y con doble forro, llevaran lámina de hierro de 1/32" y como base del acabado final, dos manos de pintura anticorrosiva aplicada a soplete y como acabado final dos manos de pintura tipo esmalte aplicada a soplete. Cada hoja o cuerpo de puerta, se instalará con bisagras del tipo alcayate o de cápsula (de 4" x 1", Según se indique en planos), las cuales podrán ser fabricadas en torno o prefabricadas de venta en plaza, dejando el acople de la cápsula y el pin completamente ajustado, llevarán en la parte superior un agujero el cual servirá para aceitarla. Estas bisagras se soldarán directamente a la mocheta o se instalarán ancladas a la pared, nervio o columna de concreto por medio de un pin de varilla de ½". Cuando se especifique en planos, llevarán pasador con porta candado al interior y/o exterior, de varilla de 5/8" de diámetro y de 8" de largo.

#### **7.2.16. ACABADOS.**

#### **7.2.16.1. ALCANCE DEL TRABAJO.**

El contratista suministrará los materiales, mano de obra, equipo, transporte, y los servicios necesarios para ejecutar todos los trabajos referentes a los acabados según se indican en los planos y especificaciones; En esta sección se incluyen todos los ítems que por sus características proporcionan una apariencia a diversos elementos arquitectónicos.

#### **7.2.16.2. REPELLO Y AFINADO.**

Esta especificación presenta los requisitos mínimos que debe cumplir el mortero de cemento y arena que se aplica como acabado liso en paredes, o comúnmente denominado, repello y afinado. En aquellas áreas en donde se va a instalar cielo raso falso, los muros se repellarán y afinarán hasta la altura del cielo raso más cinco centímetros. En donde no se instale cielo raso, se repellarán y afinaran hasta la placa.

Es condición indispensable para que pueda iniciarse la ejecución del repello y afinado en un área determinada de la obra, que se hayan ejecutado la totalidad de las instalaciones eléctricas, hidráulicas y sanitarias así estas sean responsabilidad de un contratista independiente, las cuales deben haber sido probadas previamente.

En los muros rectos es indispensable ejecutar guías maestras verticales a distancias máximas de 2.0 m. con el fin que quede perfectamente hilado, plomado y reglado. Obtenido el fraguado inicial de las guías maestras, el mortero se aplicará fuertemente contra el muro

y se esparcirá con reglas de madera que se apoyen en las guías maestras. Una vez iniciado el fragüe de este mortero se afinará con llana de madera usando mezcla del mismo mortero para llenar hendiduras o porosidades. Todos los vértices y aristas resultantes de la intersección entre dos planos de muro deberán quedar perfectamente plomados y reglados por ambas caras. A las superficies que han sido repelladas y afinada se deberá aplicar agua con manguera para su curado en una frecuencia por lo menos de cinco veces al día.

### **7.2.17. PINTURA.**

#### **7.2.17.1. ALCANCE DEL TRABAJO.**

El contratista proporcionará la mano de obra, materiales, andamios, muestras, transporte, equipo, herramientas y servicios necesarios, para ejecutar todo el trabajo de preparación y pintura de la obra y elementos indicados en los planos y estas especificaciones.

Todas las superficies pintadas llevarán las capas de pintura necesarias para cubrir la superficie completa. No se aplicará ninguna nueva capa de pintura hasta después de haber pasado 24 horas de aplicada la capa anterior.

Se tendrá cuidado de no dañar los pisos, ventanas, artefactos y accesorios sanitarios, placas u otras superficies ya terminadas. Cualquier daño que resultare del trabajo de pintura y acabado será reparado con prontitud; si en opinión de la supervisión el daño es irreparable, ordenará la reposición total de la obra dañada sin costo adicional para el propietario.

El gerente de control de calidad debe asegurarse que los obreros que trabajen en esta actividad utilicen el equipo adecuado, tales como escaleras o andamios, que garanticen la seguridad personal de quienes se encuentran laborando como la de otro personal que labore cerca de ellos.

Es responsabilidad del gerente de control de calidad asegurar la adecuada disposición de desechos contaminantes como aceites, solventes y pintura.

# **7.2.17.2. PREPARACIÓN DE LAS SUPERFICIES.**

Antes de iniciar los trabajos de pintura, las superficies serán preparadas de la manera que a continuación se describe:

**Paredes:** deberán estar perfectamente limpias de polvo, suciedad, grasa y carentes de humedad antes de aplicar la pintura.

**Metales:** todas las suciedades, manchas, fibras salientes y otros defectos de las superficies deberán ser reparadas o removidas, enmasilladas y lijadas perfectamente, antes de aplicar cada mano de pintura.

**Concreto:** cepillar, lavar y remover toda la suciedad, polvo u otros materiales adheridos, hasta tener una superficie lisa. Dejar secar la superficie. El supervisor puede eliminar este proceso en determinadas circunstancias en que lo considere en exceso o cuando el fabricante de la pintura recomiende otro proceso, en cuyo caso se procederá de acuerdo con las indicaciones del documento técnico del fabricante.

#### **7.2.17.3. LIMPIEZA.**

Al terminar el trabajo de esta sección, se retirarán del sitio todo el material excedente y envases vacíos. El Contratista limpiará bien la obra, retocando donde sea necesario y quitando toda mancha de pintura de las superficies terminadas, pisos, madera, vidrio, metales, equipo y otras superficies afectadas.

#### **7.2.18. PISOS.**

El trabajo de esta sección comprende la provisión de todos los materiales, mano de obra, equipo, aditamentos y cualquier servicio que sea necesario para la construcción de los pisos a base de concreto simple y reforzado en las zonas y locales mostrados en los planos, dentro de los límites del contrato y según se establezca en estas especificaciones.

No deberá iniciarse ninguno de estos trabajos hasta contar con la aprobación de los mismos por parte de la supervisión. Es responsabilidad del gerente de control de calidad presentar los documentos que comprueben que los materiales a utilizarse cumplen con las especificaciones técnicas.

#### **7.2.18.1. PISO EN PORCELANATO.**

# **7.2.18.1.1. DESCRIPCIÓN Y METODOLOGÍA.**

Se refiere este ítem a la ejecución de enchapados de los pisos interiores. El enchape a usar será porcelanato de 60X60 cm. El Contratista deberá tener especial precaución en la adquisición de este material al hacer el pedido con el objeto de garantizar igual tamaño e idéntico lote de color. El material exigido será de primera calidad. Las baldosas deberán nivelarse y juntarse con golpes suaves, serán pegados con el material pegacor o similar. En los pisos enchapados con cerámica se procederá aplicar bindaboquilla para cubrir totalmente las juntas, después se limpiará con trapo ligeramente humedecido para evitar que el enchape se manche. Los cortes deberán ser hechos a máquina.

#### **7.2.19. CIELO FALSO DE FIBROCEMENTO.**

El contratista suministrará todo el material, herramientas, equipos, transporte, servicio y mano de obra necesaria para el montaje del cielo falso del edificio, conforme lo indicado en las presentes especificaciones. El contratista está obligado a utilizar mano de obra de 1a. calidad, ya sea en la colocación de cada uno de los elementos indicados o en su acabado final. Cielo falso en fibrocemento descolgado de 4"x2" con suspensión vista de aluminio. El trabajo consiste en el suministro del cielo falso, cuya estructura será de perfiles de aluminio tipo americana auto ensamble color metálico acero galvanizado en caliente. Las losetas serán recibidas en buen estado, enteras, sin deformaciones, astilladuras ni manchas y con superficies, acabados y aristas bien definidas. El cielo deberá observarse con excelente calidad.

# **7.2.19.1. SUSPENSIÓN.**

Perfiles de aluminio tipo americana auto ensamble color blanco acero galvanizado (ángulos, tés, cruceros, uniones) asegurados a la losa de entrepiso o estructura metálica de techo, según el caso, por colgantes de alambre galvanizado y sujetos a las paredes perimetrales con clavos de acero para concreto. Antes de proceder a la instalación de la estructura perimetral, deberá realizarse el trazo del cielo, el cual deberá quedar perfectamente nivelado; la colocación del ángulo perimetral se iniciará cuando los afinados en paredes se hayan terminado, si es que los hubiere. La suspensión se distribuirá dé manera que se pueda trabajar con losetas de la medida ya descrita. Todo el conjunto deberá quedar rígido y a nivel. Se utilizarán rigidizadores de madera, para prevenir movimientos verticales.

# **7.2.20. INSTALACIONES ELÉCTRICAS.**

## **7.2.20.1. CONCEPTOS PARA SU APLICACIÓN.**

Estas especificaciones tienen por objeto normar el suministro, instalación, montaje y puesta en marcha del sistema de electricidad que dará servicio a las áreas indicadas en los planos de instalaciones eléctricas.

Las especificaciones y los planos correspondientes al diseño son complementarios, lo que aparezca en uno u otro, será tomado como descrito en ambos.

El contratista ejecutará todas las operaciones requeridas para completar el trabajo de acuerdo con los Planos, Especificaciones Técnicas, o según modificaciones dispuestas por medio de órdenes escritas de parte de la Supervisión.

El contratista suministrará todo el equipo, herramientas, materiales, transporte, mano de obra, almacenaje, permisos y demás servicios necesarios para completar las instalaciones y entregarlas listas para su operación y uso.

# **7.2.20.2. LOS PLANOS.**

Los planos son diagramáticos y normativos y cualquier accesorio, material o trabajo no indicado en los planos, pero mencionados en las especificaciones o viceversa que sea necesario para completar el trabajo en todo aspecto y alistarlo para operación; aún si no apareciese especialmente especificado y mostrado en los planos, será suplido, transportado e instalado por el Contratista sin que este constituya costo adicional para el propietario.

La disposición general de los elementos será conforme a los planos, los cuales muestran la posición más conveniente para la instalación de los mismos, por lo que el

Contratista deberá revisar los planos arquitectónicos para verificar la instalación correcta de los elementos que conforman la instalación eléctrica.

Sin embargo, no es la intención el que los planos muestren todas las desviaciones y será el Contratista quien al efectuar la instalación, deberá acomodarse a la estructura, evitará obstrucciones, conservará alturas y mantendrán los planos libres para las otras especialidades.

En caso de que existiere discrepancia entre planos y especificaciones, se deberá presentar la solución a la supervisión, para obtener la aprobación de la misma.

En caso de que fuesen necesarios cambios que impliquen costo adicional al proyecto, la Empresa a cargo de la supervisión del proyecto lo notificara por escrito al supervisor interno y no se efectuarán hasta obtener la aprobación por escrito por parte de éste.

Modificaciones menores pueden ser hechas si es necesario para adecuar el diseño normal del fabricante al proyecto.

Estas modificaciones serán sometidas al supervisor para su revisión y aprobación, definiendo si son o no sujetos de costo adicional.

La aprobación de los planos de instalación del contratista no lo relevará de su responsabilidad para cumplir con todos los requisitos de estos documentos contractuales.

Una vez terminada la instalación y aceptado el funcionamiento del sistema de electricidad, el Contratista, presentará un juego completo de planos "Como Construido" en impresión blanco y negro desde archivo digital, así como el respectivo archivo digital conteniendo todos los planos de las instalaciones de equipos y diagramas de conexión como finalmente fueron construidos para su revisión y aprobación por parte de la Supervisión, todos los planos de taller serán elaborados en escala 1:50

# **7.2.20.3. CÓDIGOS Y ESTÁNDARES.**

Los materiales empleados y las instalaciones por ejecutar deberán ajustarse al reglamento de obra e Instalaciones Eléctricas de la República de El Salvador.

# **7.2.20.4. NOTIFICACIONES.**

El contratista de electricidad deberá enmarcar sus actividades dentro del programa general de la obra, con el propósito de coordinar el desarrollo de la misma de manera tal que no exista interferencia con el resto de la obra por ejecutar.

En el supuesto que razones de fuerza mayor impida solucionar algún problema presentado, deberá enviar nota al contratista acusando recibo de la correspondencia y haciendo del conocimiento de éste, que se está estudiando su petición.

## **7.2.20.5. TRABAJO A EJECUTAR.**

Será obligación del contratista suministrar, en forma completa, los materiales, mano de obra y equipo necesario para ejecutar las instalaciones eléctricas indicadas en los planos y fijadas por estas especificaciones técnicas.

De acuerdo con estos documentos y tal como se muestra en los planos, el contratista será responsable del suministro, fabricación, instalación, montaje, entrega y puesta en marcha de los sistemas de electricidad haciendo uso y respetando la normativa de colores y reglamentos establecidos por la SIGET.

# **7.2.20.6. MATERIALES BÁSICOS Y MÉTODOS.**

• Materiales y equipos.

Se deberá tomar especial cuidado para suministrar material y equipo de larga duración, amplios márgenes de seguridad y de características apropiadas para operar en condiciones ambientales a las del sitio donde serán instalados.

• Métodos.

El montaje y la instalación de los sistemas deberá ejecutarse de una manera nítida y profesional, desarrollándose de acuerdo con las regulaciones y recomendaciones de los reglamentos ya mencionados, empleando para su ejecución operarios calificados y competentes, dotándolos de los equipos y herramientas de trabajo necesarios para asegurar un trabajo de buena calidad.

## **7.2.20.7. CANALIZACIONES.**

• Conductos subterráneos.

Los conductos subterráneos para las acometidas a los tableros, a menos que se indique otro material, serán construidos con tubería de tecno ducto o similar y deberán ser instalados utilizando sus accesorios de fábrica.

La instalación de los conductos se hará de acuerdo con lo indicado en los planos respectivos.

Cada tramo de canalización debe quedar en línea recta tanto en su proyección horizontal, como vertical.

Todas las juntas serán herméticas.

Una vez instalados los conductos, el contratista cuidará que estos queden limpios y tapados con el fin de evitar la penetración de humedad y materias extrañas.

Se dejará una guía en todos los conductos a partir del momento de su instalación.

Una vez instalados los conductores dentro de cada conducto subterráneo, se procederá a sellar éstos a fin de evitar la entrada de agua, usando para tal fin Scotchcast de 3M o un compuesto de igual o mejor calidad.

#### **7.2.20.8. CONDUCTORES.**

Todos los conductores llevarán aislante termoplástico para 600 voltios. Los conductores serán de cobre, con un 98% de conductividad.

Se permitirá empalmes de conductores únicamente para derivación, los que se harán en lugares de fácil acceso tales como cajas de salida, etc. Cuando se efectúen empalmes, estos se harán utilizando conectadores Scotchlock de la medida adecuada de los conductores.

Cuando se efectúen empalmes en conductores mayores que el calibre # 10 AWG, se utilizarán cepos de bronce para apretar en frío, procediéndose luego a cubrir dicho cepo con cinta Scotch # 23 de hule y luego se colocará la cinta Scotch # 33 o similar.

## **7.2.20.9. LUMINARIAS.**

El contratista suministrará e instalará en los lugares indicados en los planos, todas las luminarias completas (del tipo especificado en planos) con sus lámparas y equipo de suspensión.

# **7.2.20.10. LUMINARIAS INTERIORES.**

El contratista suministrará e instalará las luminarias interiores señaladas en los planos de iluminación y conforme al cuadro de las características señaladas en la simbología.

# **7.2.20.11. INTERRUPTORES, TOMAS DE CORRIENTE Y PLACAS.**

#### **7.2.20.11.1. GENERALES.**

El contratista suministrará e instalará todos los interruptores de alumbrado, tomas de corriente y placas indicadas en los planos de iluminación y tomas de corriente.

#### **7.2.20.11.2. INTERRUPTORES.**

Los interruptores locales en paredes serán de montaje a ras de la pared, de accionamiento completamente mecánico, de una, dos, tres vías o cuatro vías según sea necesario.

#### **7.2.20.11.3. TOMACORRIENTES.**

Todos los tomacorrientes dobles polarizados, tendrán una capacidad nominal de 20 amperios a 200 voltios. Todos los tomacorrientes ubicados en la repisa destinada para ubicar los lavamanos se instalarán a una altura de 1.0 - 1.20 m. Los restantes que se ubican fuera de dicha repisa y sin ningún obstáculo se instalaran a una altura de 0.30 m.

## **7.2.20.11.4. PLACAS.**

Las placas para los tomacorrientes e interruptores de pared deberán contener las aberturas adecuadas para el número y tipo de dispositivo que cubren. Las cajas que no lleven dispositivo serán cubiertas con tapaderas o placas sin agujeros.

Todas las placas que se utilicen para interruptores y receptáculos en los circuitos normales serán metálicas.

# **7.2.20.12. RECEPCIÓN DE INSTALACIONES ELÉCTRICAS.**

# **7.2.20.12.1. PRUEBAS A REALIZAR EN INSTALACIONES ELÉCTRICAS.**

Antes de entregar las instalaciones y con anterioridad a la inspección final, el contratista deberá realizar las siguientes pruebas:

Pruebas de tierra en el tablero General y en todos los circuitos secundarios.

Pruebas de resistencia del aislamiento para todos los circuitos alimentadores.

Pruebas de operación para todos los componentes del sistema eléctrico.

# **7.2.20.12.2. RECEPCIÓN FINAL**

El contratista deberá con quince días de anticipación avisar al supervisor su intención de efectuar la entrega final de las instalaciones a fin de que este pueda contar con los documentos y recursos necesarios para tal evento. Como requisito previo para la entrega definitiva el contratista deberá haber cumplido con los requisitos siguientes:

Que se tengan las aceptaciones físicas de todas las instalaciones.

Que se hayan efectuado todas las pruebas detalladas en estas especificaciones y los reportes correspondientes.

Que el subtablero tenga su identificación y la de las cargas a las cuales sirven.

Que se presenten los planos de la obra tal y como fue construida

Una vez cumplidos todos los requisitos mencionados anteriormente, se procederá a efectuar la recepción definitiva de las obras y al levantamiento del acta correspondiente.

# *7.2.21.* **INSTALACIONES HIDRÁULICAS.**

#### **7.2.21.1. GENERALIDADES.**

Estas especificaciones tienen por objeto normar el suministro, instalación y puesta en funcionamiento de los sistemas de agua potable, drenaje y alcantarillado, del proyecto "Diseño de edificio de dos niveles, Centro para el Desarrollo Productivo de la Mujer, Municipio de Atiquizaya, Departamento de Ahuachapán, El Salvador".

Las especificaciones y los planos correspondientes a las mismas forman un solo cuerpo, por lo que aparezca en uno o en otro, será tomado como descrito en ambos.

En caso de que existiera discrepancia entre planos y especificaciones, se deberá presentar la solución a la supervisión, para obtener la aprobación de la misma.

# **7.2.21.2. TUBERÍAS DE PVC PARA AGUA POTABLE.**

Deberán aplicarse las recomendaciones impresas por los respectivos fabricantes en todas las etapas del proceso de instalación, incluyendo transporte, almacenamiento y manejo de los materiales. El cemento a usar deberá ser de la mejor calidad, pero preferentemente se usarán elementos con juntas de hule, sin cemento, en los diámetros mayores de 2"; cuando sean necesarios accesorios especiales de PVC para efectuar acoplamientos por medio de rosca.

Una vez colocado un tramo de tubería deberá procederse a efectuar la prueba de presión antes de rellenar la zanja.

Antes de efectuar la prueba de presión y para evitar desplazamientos debido a la presión, deberá rellenarse parcialmente la zanja en el punto medio de las tuberías entre las juntas, siguiendo las especificaciones para el relleno compacto.

Una vez efectuadas las pruebas de presión y corregido cualquier defecto observado, se rellenarán completamente las zanjas, comenzando desde la parte inferior de la tubería en capas no mayores de 15 cm de espesor, usando tierra o arena libre de piedras, hasta rellenar la zanja a un nivel de 20 cm arriba de la parte superior de la tubería. Deberán usarse de preferencia compactadores mecánicos y sólo se permitirá el uso de apisonadores de tipo manual en las primeras capas a compactarse.

#### **7.2.21.3. DRENAJE.**

Para la instalación de tubería de PVC para drenajes, deberán aplicarse las recomendaciones impresas por los respectivos fabricantes en todas las etapas del proceso de instalación incluyendo transporte, almacenamiento y manejo de los materiales.

Todas las tuberías se probarán antes de rellenar las zanjas, se taponearán todos los orificios de la tubería a probar excepto el del punto más alto y se llenará de agua hasta rebosar.

Se considerará satisfactoria la prueba cuando el volumen de agua se mantenga constante sin presentarse filtraciones. En caso contrario se procederá a hacer las correcciones necesarias y se repetirá la prueba hasta que hayan sido eliminadas las filtraciones.

# **7.2.21.4. NORMAS TÉCNICAS.**

Los materiales empleados y la forma de realizar las instalaciones deberán ajustarse a lo establecido por las Normas de la Administración Nacional de Acueductos y Alcantarillados, ANDA

## **7.2.21.5. INSTRUCCIONES DE INSTALACIÓN.**

Todos los materiales, incluyendo tuberías, accesorios y válvulas que se instalen en la obra, deberán ser nuevos, de acuerdo a lo especificado, sin defectos ni averías y de la mejor calidad comprobada que se encuentre en el mercado.

Cuando no se indique en los planos o especificaciones la norma o clase de un material o accesorio, el Contratista deberá suministrarlo de alta calidad, y a satisfacción de la Supervisión.

Todas las dimensiones y cantidades de los materiales y accesorios necesarios deberán comprobarse en la obra antes de pedirlos.

Todas las uniones roscadas deberán hacerse usando cinta teflón. No se dejarán visibles más de tres filetes después de efectuar las juntas.

## **7.2.21.6. RECEPCIONES DE OBRA.**

El contratista deberá con dos días de anticipación, avisar a la supervisión y al propietario su intención de efectuar la entrega final de las instalaciones, a fin de que ésta pueda contar con los documentos y recursos necesarios para tal evento. Como requisito previo para la entrega definitiva el contratista deberá haber cumplido con los requisitos siguientes:

Haber cumplido con todas las observaciones efectuadas por la supervisión en el acta de recepción provisional de la obra

Que se tengan las aceptaciones físicas de todas las instalaciones.

Haber efectuado todas las pruebas detalladas en estas especificaciones y los reportes correspondientes.

Que se presenten los planos finales de la obra tal y como fue construida.

Una vez cumplidos los requisitos mencionados, se procederá a efectuar la recepción definitiva de la obra por medio de la correspondiente acta.

# **CAPÍTULO VIII: CONCLUSIONES Y RECOMENDACIONES.**

# **8.1. CONCLUSIONES.**

El costo de la construcción del edificio de dos niveles, Centro para el Desarrollo Productivo de la Mujer es de \$377,647.21 el cual representa una gran inversión al inicio, pero se verá su resultado a mediano plazo, trayendo consigo un importante desarrollo a nivel local y ciudades vecinas; un impulso que destacará al municipio de Atiquizaya como un precursor de mujeres emprendedoras mejorando la economía de sus familias y el municipio.

El diseño del edificio de dos niveles, Centro para el Desarrollo Productivo de la Mujer, está enfocado a la inclusión de todas las personas que deseen asistir a los diferentes cursos y talleres impartidos, contando con espacios amplios, cómodos y zonas seguras, donde los usuarios puedan transitar de una manera accesible y sin interrupción en sus tiempos de desplazamientos hacia las diferentes áreas.

Los espacios de trabajo amplios y la apertura de nuevas áreas, garantizará un mayor grado de asistencia de usuarios a los diferentes cursos y talleres, y futura apertura de otras que, anteriormente por el espacio limitado no se impartían o se dejaban de impartir por temporadas. Se podrá capacitar a las usarías en su propio salón de usos múltiples, se ampliará la cobertura de la asistencia infantil y cobertura médica.

La sociedad en general necesita proyectos de este tipo, humanísticos, inclusivos y con alto potencial de desarrollo para la población, donde sus necesidades sean un aspecto primordial. Las alcaldías municipales apuestan en proyectos solidarios que buscan el bienestar de la población y la alcaldía municipal de Atiquizaya por más de 10 años ha invertido tiempo y dedicación apoyando constantemente a la mujer que en estos años han demostrado ser mujeres emprendedoras con sentimientos de superación (realización personal y profesional).

#### **8.2. RECOMENDACIONES.**

Alcaldía municipal de Atiquizaya.

Gestionar fuentes de financiamiento que permitan la construcción del Centro para el Desarrollo Productivo de la Mujer, un espacio destinado al apoyo y emprendedurismo de este sector.

Tomar en consideración cada uno de los diseños, especificaciones técnicas y planos realizados, garantizando así la construcción de un edificio seguro y funcional acorde a las necesidades de la institución.

Respetar la distribución de los espacios diseñados, estos se han realizado en función del uso y necesidades de cada curso o taller, tomando normativas de diseño que incluyen la participación de toda persona.

Tener en consideración que el precio del proyecto puede fluctuar al momento de su ejecución, debido a que los precios unitarios no son fijos y varían en el mercado salvadoreño.

Mantener y ampliar programas humanísticos para potenciar el desarrollo de la sociedad, abriendo oportunidades a la población más necesitada, a su vez debe aprovecharse el sentimiento de superación de las usuarias del CDPM para promover la

exportación de productos salvadoreños a otros países mejorando las condiciones económicas de las beneficiarias y sus oportunidades de crecimiento.

# **BIBLIOGRAFÍA.**

Administración Nacional de Acueductos y Alcantarillados, ANDA. (1998). *Normas Técnica para Abastecimiento de Agua Potable y Alcantarillados de Aguas Negras.*  El Salvador. Recuperado el 12 de mayo de 2017.

Alvarado, T., Pineda, S., & Ventura, J. (octubre de 2004). Diseño de elementos estructurales en edificios de concreto reforzado. San Salvador, El Salvador. Recuperado el 14 de abril de 2017, de http://ri.ues.edu.sv/4581/1/Dise%C3%B1o%20de%20elementos%20estructurales% 20en%20edificios%20de%20concreto%20reforzado.pdf

- American Concrete Institute. (2011). *Requisitos de reglamento para concreto estructural (ACI-318S-11).* Estados Unidos. Recuperado el 19 de febrero de 2017
- Avilés Hernández, E. A., & Rivas Delgado, J. C. (2006). *Análisis comparativo técnicoeconómico de sistemas de fundación de viviendas, utilizando soleras y losas de fundación.* San Salvador, El Salvador. Recuperado el 5 de junio de 2017, de http://ri.ues.edu.sv/4518/1/Analisis%20comparativo%20t%C3%A9cnico%20econ% C3%B3mico%20de%20sistemas%20de%20fundaci%C3%B3n%20de%20viviendas %20utilizando%20soleras%20y%20losas%20de%20fundaci%C3%B3n.pdf
- Bazán, E., & Meli Piralla, R. (2002). *Diseño sísmico de edificios.* Perú: LIMUSA. Recuperado el 2 de marzo de 2017
- Cruz Rovira, C. A., Figueroa Catalán, P. R., & Hernández Castillo, C. L. (2012). *Estructuración, análisis y diseño estructural de elementos de techo con perfiles metálicos utilizando el método LRFD.* San Salvador, El Salvador. Recuperado el 3 de julio de 2017, de
http://ri.ues.edu.sv/3911/1/Estructuraci%C3%B3n%20an%C3%A1lisis%20y%20di se%C3%B1o%20estructural%20de%20elementos%20de%20techo%20con%20perfi les%20metalilcos%20utilizando%20el%20metodo%20LRFD.pdf

Engineer, C. (20 de octubre de 2016). Diseño de viga por cortante. Recuperado el 28 de mayo de 2017, de https://www.youtube.com/watch?v=7shImEv6rb4

Fuentes Portillo, N. E., & Rivera Romano, R. (2008). *Análisis y diseño estructural de edificios de concreto de mampostería de bloques de concreto con refuerzo integral.* Recuperado el 22 de julio de 2017

- Greentek. (s.f.). Greentek. Recuperado el 20 de junio de 2017, de http://www.greentekca.com/attachments/article/432/LED%20Streetlight%20H%20 ZGSM.pdf
- Laible, J. (s.f.). *Análisis estructural.* (H. Villagómez Velázquez, Trad.) McGraw-Hill. Recuperado el 2 de marzo de 2017
- Meli Pillara, R. (2002). *Diseño Estructural* (Segunda ed.). México: LIMUSA. Recuperado el 2 de marzo de 2017
- Ministerio de Obras Públicas. (1996). *Reglamento para la Seguridad Estructural de las Construcciones.* El Salvador. Recuperado el 15 de febrero de 2017
- Ministerio de Obras Públicas. (1997). *Norma Técnica para Diseño por Sismo.* El Salvador. Recuperado el 15 de febrero de 2017

Organismo Salvadoreño de Normalización. (2014). *Norma Técnica Salvadoreña NTS 11.69.01:14 Accesibilidad al medio físico. Urbanismo y Arquitectura. Requisitos.* San Salvador, El Salvador. Recuperado el 24 de febrero de 2017, de http://www.osn.gob.sv

Plugiese. (s.f.). Plugiese tecnología eólica. Recuperado el 2 de junio de 2017, de http://www.tecnologiaeolica.com.ar/index.html

- Servicio Nacional de Estudios Territoriales. (2002). *Mapa de Zonificación Sísmica de El Salvador.* Recuperado el 16 de febrero de 2017, de http://www.snet.gob.sv/SRT/
- Universidad Politécnica de Valencia. (s.f.). Puesta a tierra de edificios. España. Recuperado el 24 de junio de 2017, de https://riunet.upv.es/bitstream/handle/10251/13610/OA\_PUESTA\_A\_TIERRA\_A.p df
- Wikipedia. (13 de marzo de 2017). *American Concrete Institute*. Recuperado el 17 de marzo de 2017, de Wikipedia:

https://es.wikipedia.org/wiki/American\_Concrete\_Institute

# **ANEXOS.**

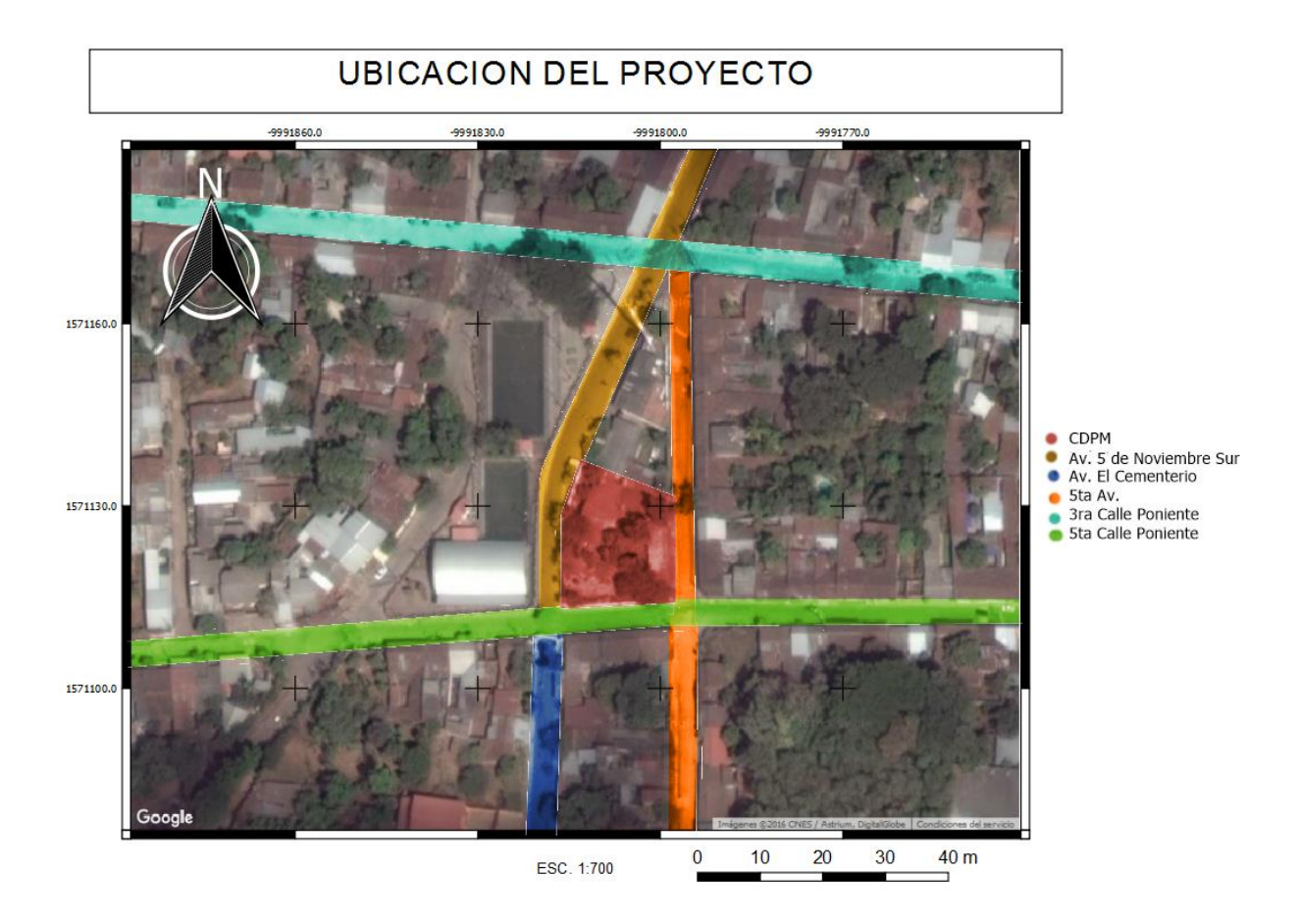

*Anexo 1: Mapa de ubicación del Centro para el Desarrollo Productivo de la Mujer en Atiquizaya.*

Atiquizaya, 10 de enero de 2017 Lieda. Ana Luisa Rodríguez de González Alcaldesa Municipal Sres. Miembros del Concejo Municipal. Presente. Estimada Licenciada: Por medio de la presente nos es grato saludarles y desearles sigan cosechando éxitos personales y laborales. Nosotros, estudiantes de la Universidad de El Salvador, Facultad Multidisciplinaria de Occidente del departamento de Ingeniería y Arquitectura, pedimos con todo respeto su autorización para poder llevar a cabo nuestro trabajo de grado titulado "DISEÑO DE EDIFICIO DE DOS NIVELES, CENTRO PARA EL DESARROLLO PRODUCTIVO DE LA MUJER, MUNICIPIO DE ATIQUIZAYA, DEPARTAMENTO DE AHUACHAPÁN, EL SALVADOR"; para optar al grado de Ingeniero Civil, y permitirnos el acceso para poder realizar mediciones, ensayos de laboratorio de suelos, fotografías, entre otros: con el objetivo de presentarles posteriormente una propuesta de edificación acorde a sus necesidades, espacio físico y adecuado para que las usuarías tengan una mejor formación y desarrollo, al mismo tiempo esperamos que al finalizar este trabajo de grado, el Concejo Municipal que usted dignamente preside pueda desarrollar este proyecto a corto o mediano plazo. Aprovechamos la oportunidad para reiterarle nuestra consideración y estima. Atentamente Br. Wilber Edgardo Cerna Díaz. Br. Jenniffer Stephannie Navarro Gómez. Br. William José Sánchez Cristales. Berta Inelda Sandoval de Quintanilla Coordinadora del Centro para el Desarrollo Productivo de la Mujer.

*Anexo 2: Carta de solicitud de permiso de ingreso al Centro para el Desarrollo Productivo de la Mujer dirigida a la alcaldesa de Atiquizaya y concejo municipal.*

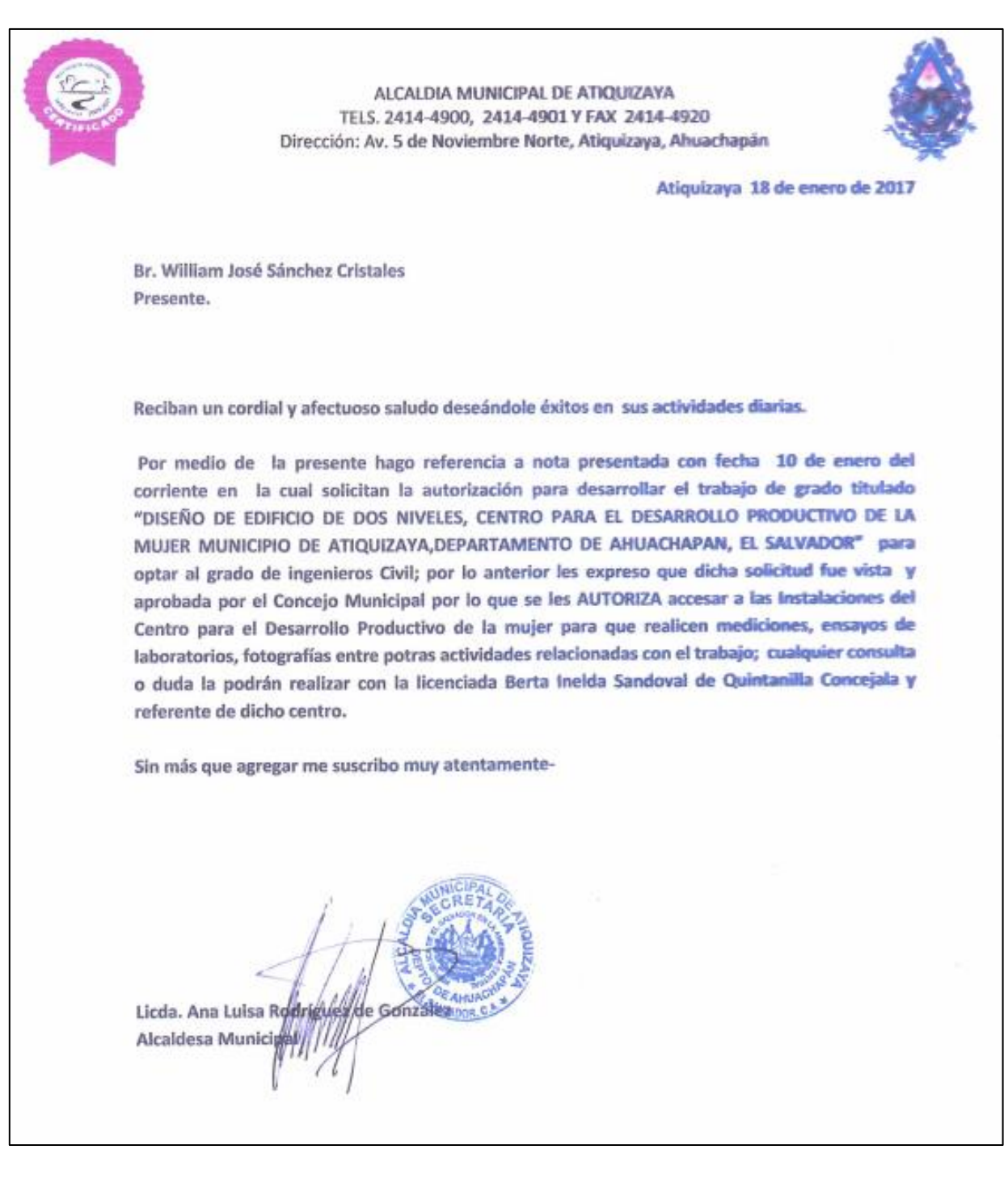

*Anexo 3: Resolución de Alcaldesa de Atiquizaya a carta emitida. Fuente: Alcaldesa de Atiquizaya.*

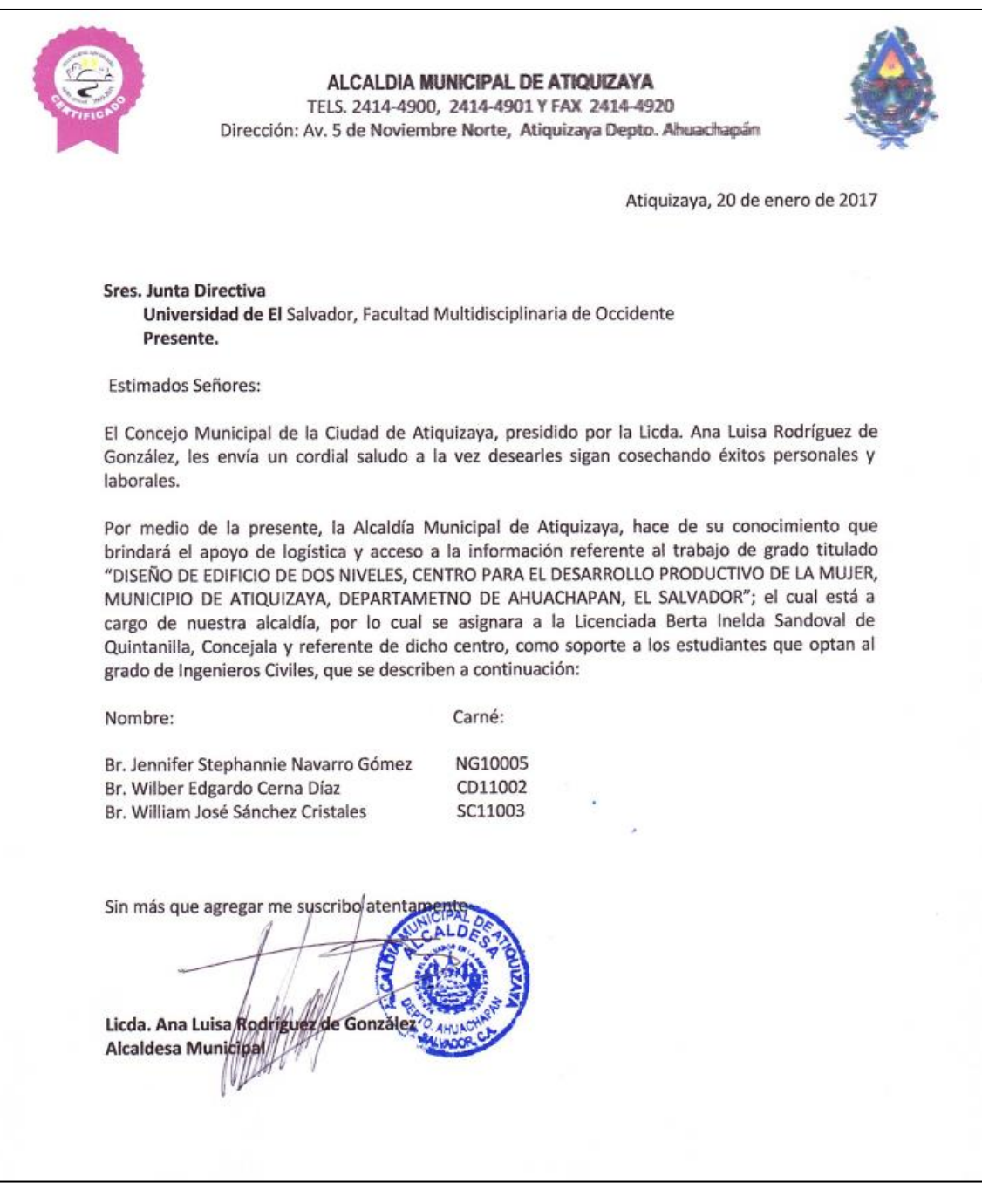

*Anexo 4: Carta de apoyo de Alcaldía Municipal de Atiquizaya. Fuente: Alcaldesa de Atiquizaya.*

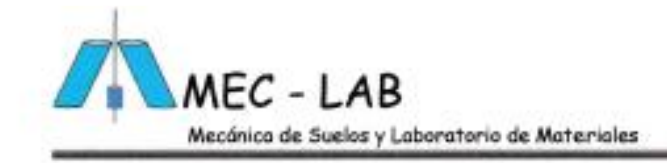

Referencia. 02-04-17 San Salvador, II de abril de 2017.

## SRES. TESISTAS DE UES-FMO.

Atención: Jenniffer Navarro, Wilber Cerna y William Sánchez

Presentes.

Estimados señores, Reciban un cordial saludo deseándole los mejores éxitos en el desarrollo de sus actividades.

Nos es grato presentarles para su consideración nuestra oferta de servicios profesionales los cuales consisten en:

El estudio de las condiciones del sub - suelo, con el propósito de conocer los tipos de suelos existentes y su capacidad de carga en el Proyecto: \*INVESTIGACIÓN DE SUELO EN CENTRO DE DESARROLLO PRODUCTIVO DE LA MUJER, ATIQUIZAYA.". ubicada en: Municipio De Atiquizaya, Departamento de Ahuachapán.

## **Limites y Alcances:**

Se proyecta investigar las condiciones del sub suelo a través de 4 perforaciones SPT a una profundidad estimada de 6.00 metros de cuyos resultados se inferirán:

- · Capacidad de resistencia del sub suelo.
- · Clasificación de los materiales y sus contenidos de humedad.
- · Angulo de fricción interna.
- · Desarrollo de perfiles estratigráficos.
- Elaboración de plano de ubicación de sondeos.
- Conclusiones y recomendaciones. ٠

Condominios Alturas de Holanda 2000, Edif. B, Nº,7, San Salvador. Email: Jahoratoriodegeotecnia@va Teléfonos: 2270-6477/ 7785-8170

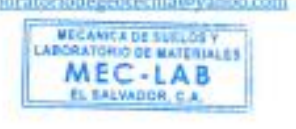

 $1\,$ 

Anexo 5: Plan de oferta y requisitos del estudio de suelos (1/3). Fuente: MEC-LAB.

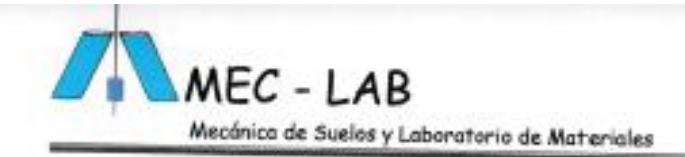

# Condiciones de la Oferta:

1. Proporcionar un esquema de ubicación o plano para la ubicación de las perforaciones; el que debe de contener cotas y niveles reales.

2. Tramitar por parte del propietario los permisos correspondientes para el ingreso del personal de laboratorio al proyecto.

3. El terreno deberá de encontrase limpio de maleza y acopio de materiales, para poder ejecutar con libertad los sondeos.

4. El constructor deberá ubicar el punto a realizar el sondeo colocando estaca donde se ubicará dicha valla publicitaria.

# Monto de la oferta:

4 perforación S.P.T. a una profundidad estimada de 6.00 m. dicho trabajo tiene un costo de \$325.00+ IVA.

Nota: Aunque el trabajo en metros lineales disminuya o aumente el valor no cambiará.

# Forma de Pago:

50% de anticipo y 50% contra entrega del documento final.

Favor de Elaborar Cheque a Nombre de: Arq. Ivonne Elizabeth Löpez Salazar.

si, desea crédito fiscal, favor de enviar via correo, los datos fiscales para poder elaborar las facturas.

Condominios Alturas de Holanda 2000, Edif. B, Nº.7, San Salvador. Email: Jaboratoriodo Teléfonos: 2270-6477/7785-8170

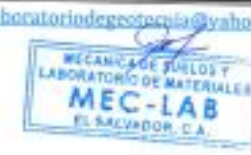

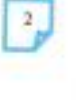

Anexo 6: Plan de oferta y requisitos del estudio de suelos (2/3). Fuente: MEC-LAB.

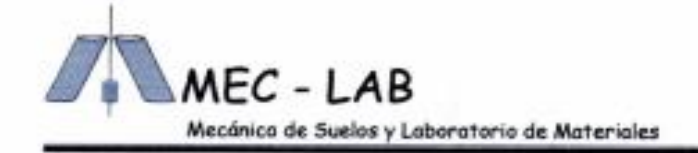

Duración de la Oferta: Quince dias calendario

## Tiempo de Entrega.

8 días calendario, después de haber efectuado los sondeos.

Sin otro particular y esperando tener la oportunidad de poderle servir, nos suscribimos de usted.

Atentamente

**PECAMICA DE BUELOS TID DE MATERIAL E** MEC-LAB **EL'SALVE** 

Arq. Ivonne Elizabeth López Salazar. Gerente Administrativa.

Nota: favor de firmar y sellar; la presente oferta en caso de ser aceptada los servicios de laboratorio.

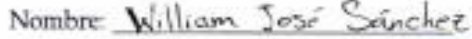

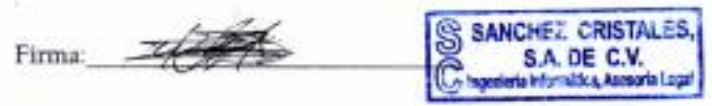

Condominios Alturas de Holanda 2000, Edif. B, Nº.7, San Salvador. Email: ia@yahoo.com Teléfonos: 2270-6477/7785-8170

> Anexo 7: Plan de oferta y requisitos del estudio de suelos (3/3). Fuente: MEC-LAB.

# ANEXO 8: ESTUDIO DE SUELOS.

FUENTE: MEC-LAB.

San Salvador, 04 de mayo de 2017.

# SEÑORES: ALCALDIA MUNICIPAL DE ATIQUIZAYA. Atención: Licda. Berta Inelda Sandoval de Quintanilla. Presente.

Reciban un cordial saludo deseándole los mejores éxitos en el desarrollo de su proyecto. Por medio del presente documento, nos permitimos hacer de su conocimiento el siguiente informe técnico, que contiene los resultados, análisis y recomendaciones, obtenidas de la exploración del sub-suelo. con el propósito de terminar el apropiado apoyo para las cimentaciones para la construcción de un Edificio a dos niveles en el proyecto:

"DISEÑO DE EDIFICIO A DOS NIVELES, CENTRO PARA EL DESARROLLO PRODUCTIVO DE LA MUJER". Ubicado en: Avenida 5 de noviembre Sur entre 3a. y 5a. Calle Poniente, Contiguo a Cruz Roja de Atiquizaya, Municipio de Atiquizaya, departamento de Ahuachapán.

Esperando que los resultados presentados, sean de su entera satisfacción, quedamos de Usted. Atentamente. **Matamana** actorium es vegundos e instructos **IC 1086** LAGOS VENTURA

ONNE ELIZABETH LOPEZ SALAZAR Mecánica de Suelos y Laboratorio de Materiales S.A.

REGISTRO NACIONAL DE

MEC-LAB SALVADOR, C.A.

EL

Arg. Ivonne Elizabeth López Salazar.

Gerente Administrativa.

Condominios Alturas de Holanda 2000, Edif. B, Nº.7, San Salvador. Email: laboratoriodegeotecnia@yahoo.com MECANICA DE SUELOS Y<br>LABORATORIO DE MATERIALES Teléfonos: 2270-6477/7785-8170

å,

CIVIL-EEGSTRO

 $\overline{Q}$ 

 $\,1$ 

PORFIRIO

 $MEC - LAB$ Mecánica de Suelos y Laboratorio de Materiales.

## 1. INTRODUCCIÓN.

El contenido del presente estudio de geotecnia, está referido para la consultoría de las cimentaciones para la construcción de un edificio a dos niveles en el proyecto: "DISEÑO DE EDIFICIO A DOS NIVELES, CENTRO PARA EL DESARROLLO PRODUCTIVO DE LA MUJER". Ubicado en: Avenida 5 de noviembre Sur entre 3a. y 5a. Calle Poniente, Contiguo a Cruz Roja de Atiquizaya, Municipio de Atiquizaya, departamento de Ahuachapán.

#### 2. OBJETIVO.

El análisis de los suelos tiene como propósito determinar por medio del ensayo de penetración (SPT), la capacidad de soporte del suelo y en base a las muestras recabadas en el muestreo, las propiedades físicas y mecánicas de los suelos e inferir de los resultados obtenidos en las conclusiones y recomendaciones pertinentes, para garantizar las cimentaciones más apropiadas para la obra proyectada.

Para cumplir el objetivo anterior se requirió de la ejecución de 4 perforaciones S. P. T con una profundidad máxima de 2.00 m.

## 3. TRABAJO DE CAMPO.

Se ejecutó 4 sondeos con equipo "Tipo Acker", se midió el Nº de golpes con prueba de penetración estándar con el objeto de obtener muestras representativas y continuas para su identificación, determinar su contenido de humedad y la resistencia presentada por el suelo a la penetración de una cuchara partida de 2" (50.8 mm) de diámetro externo, hincada con un martillo de 140 lbs. (63.5 Kg) que se deja caer desde una altura de 30" (76 cms) contándose los golpes necesarios para penetrar 1 pie (30.5 cms) según se establece en la

Condominios Alturas de Holanda 2000, Edif. B, Nº.7, San Salvador. Email: laboratoriodegeotecnia@yahoo.com Teléfonos: 2270-6477/7785-8170 MECANICA DE SUELOS Y

 $\overline{2}$ 

MEC-LAB

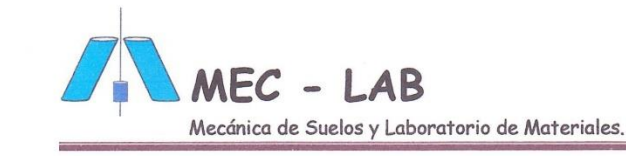

norma ASTM D-1586 "PRUEBA DE PENETRACION ESTANDAR Y MUESTREO DE SUELOS CON CUCHARA PARTIDA".

#### 4. ANALISIS DE LABORATORIO.

De las muestras obtenidas en las 4 perforaciones se realizaron en el laboratorio los ensayos siguientes de acuerdo a las normas A.S.T.M.

- A. D-2216. "Método de laboratorio para la determinación del Contenido de la humedad de los suelos."
- B. D-2488. "Practica estándar para la descripción e identificación de suelos."
- C. D-2487. "Método de prueba para la clasificación de los suelos, para propósitos de ingeniería".
- D. D-422. " Análisis granulométrico por tamizado"
- E. D-4318. " Determinación de limite plástico, limite liquido e índice de plasticidad"

5.<br>
ESTRATIGRAFIA<br>
De acuerdo al sitio explorado y con la cota determinada en la perforación, como elevación brocal de la terraza existente. El sub-suelo de este se encuentra formado: por estratos de suelo clasificados como: Limos Arenosos Color Café oscuro finos de poca plasticidad (ML) Según Sistema unificado de clasificación de suelos. (S.U.C.S.)

Condominios Alturas de Holanda 2000, Edif. B, Nº.7, San Salvador. Email: laboratoriodegeotecnia@yahoo.com Teléfonos: 2270-6477/7785-8170

MECANICA DE SUELOS Y MEC-LAB EL SALVADOR, C.A.

LAGOS VENTURA

PORFIRIO

 $\overline{3}$ 

ERO

**IC1082** ś 0212159 **CIVIC?** 

MEC - LAB Mecánica de Suelos y Laboratorio de Materiales.

## 6. CONTENIDO DE HUMEDAD Y NIVEL FREÁTICO

El contenido de humedad de los suelos en el área explorada es normal, varía entre 12.10 % como mínima y 27.50% como máxima; el nivel freático o tabla de agua no se encontró dentro de la profundidad explorada.

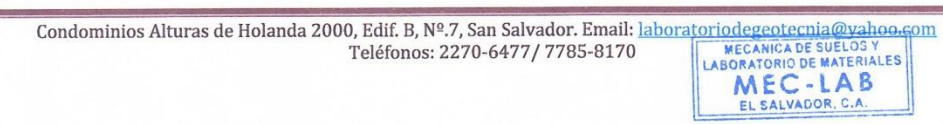

ä,

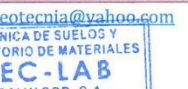

VENTURA **TOMI 3 SOLGE** 

 $\overline{\omega}$ ę.

 $\sqrt{4}$ 

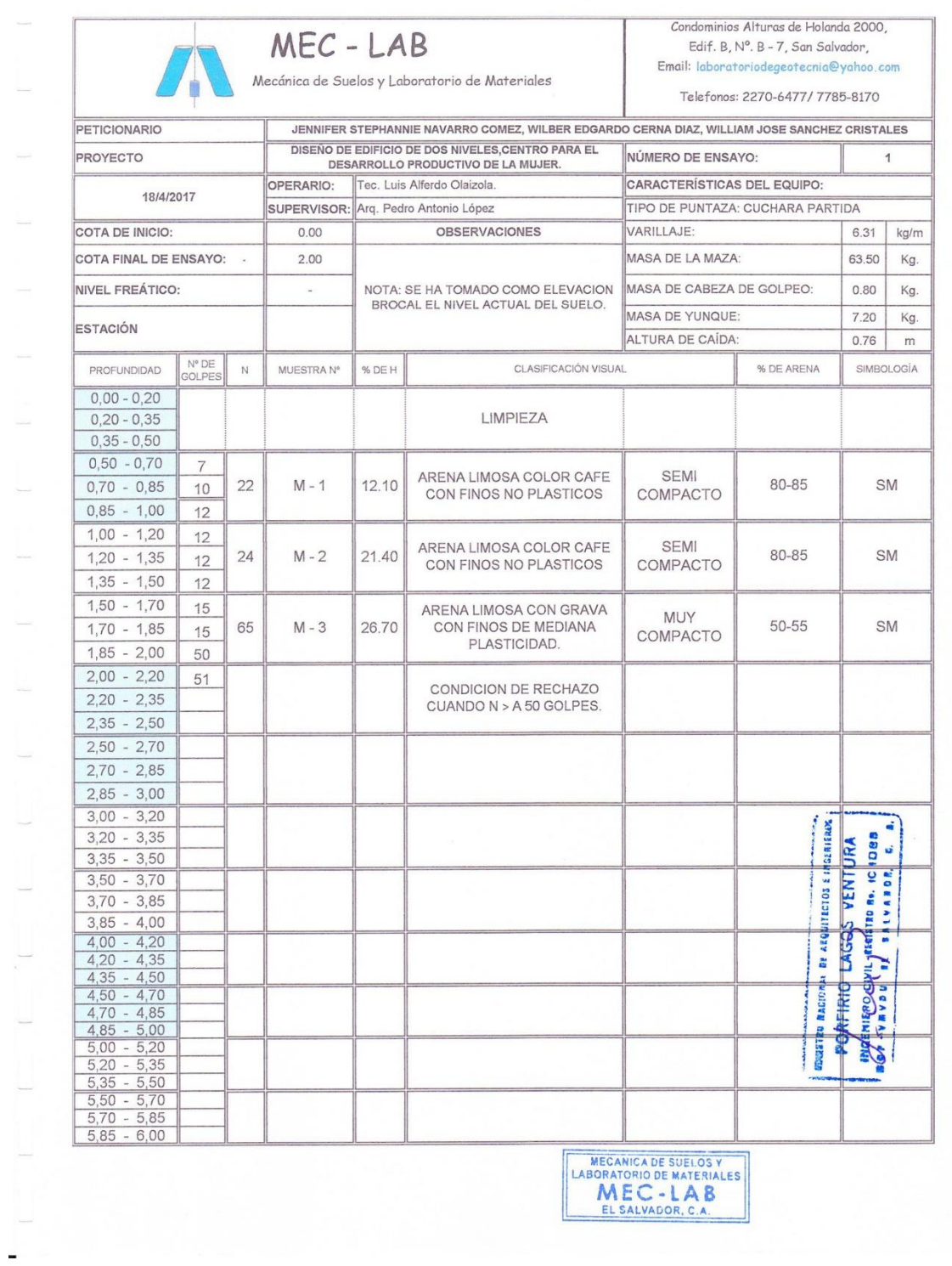

 $\omega$ 

 $\sim$   $\mu$ 

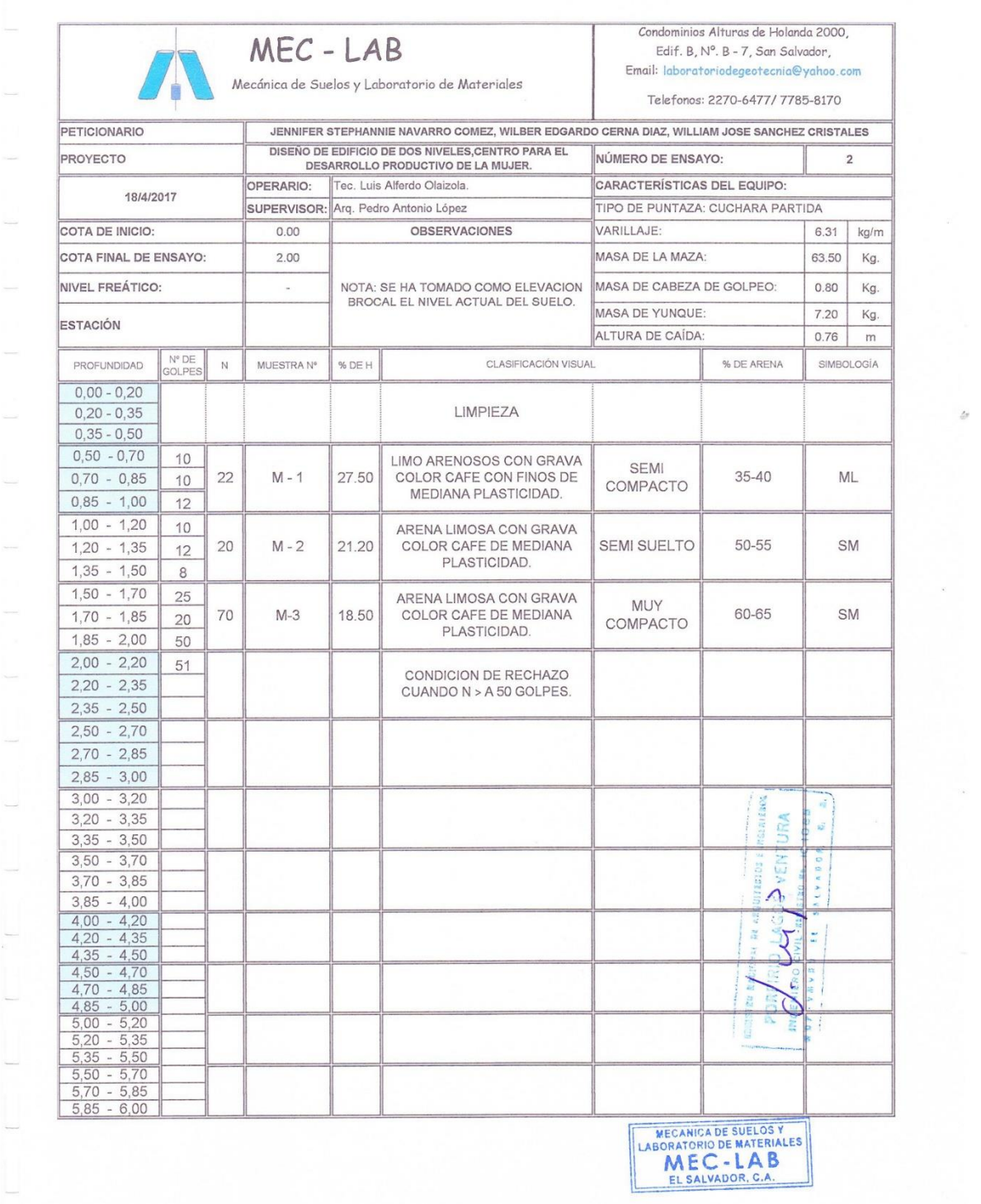

à

 $\omega$ 

 $\frac{1}{\sqrt{2}}$ 

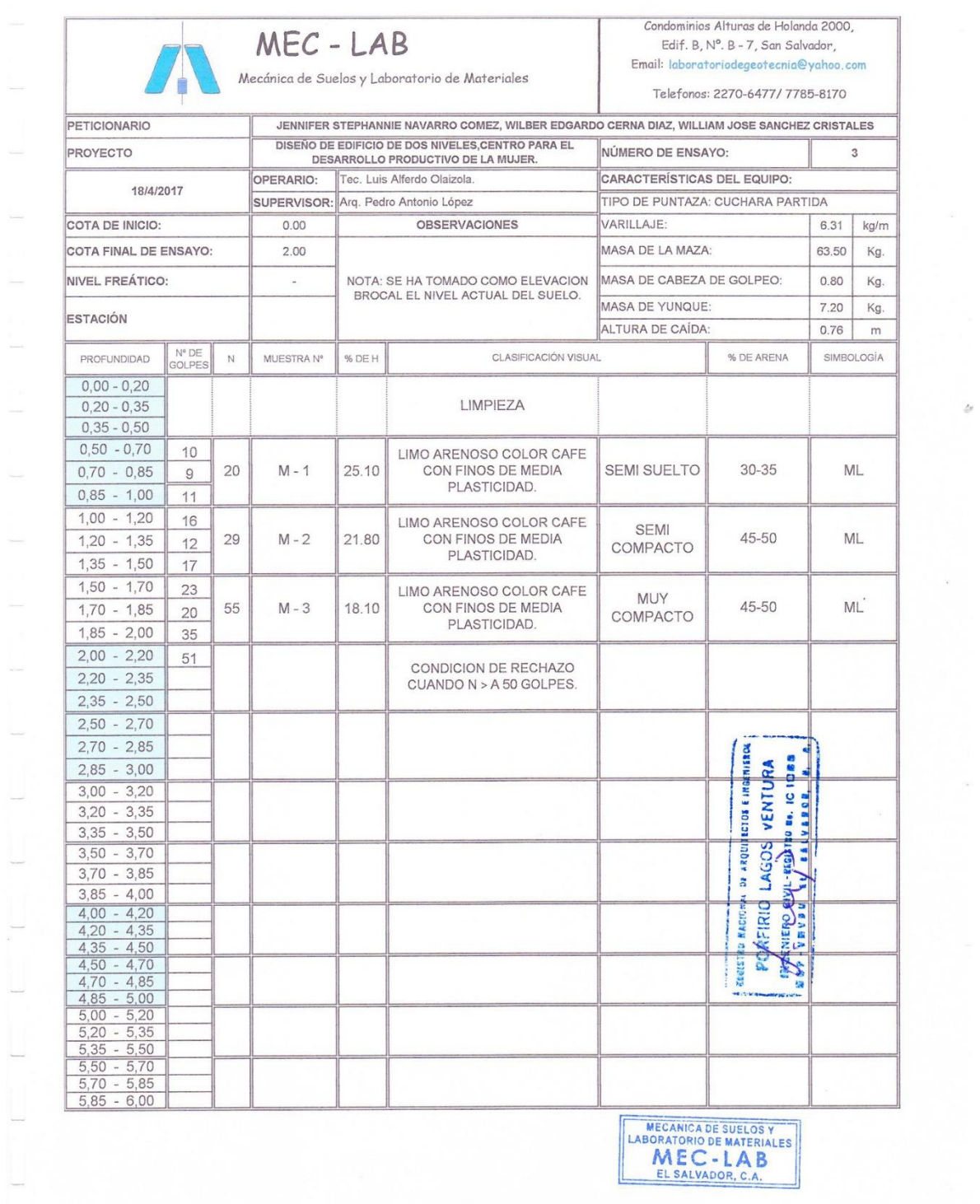

g.

 $\mathbb{R}^n$ 

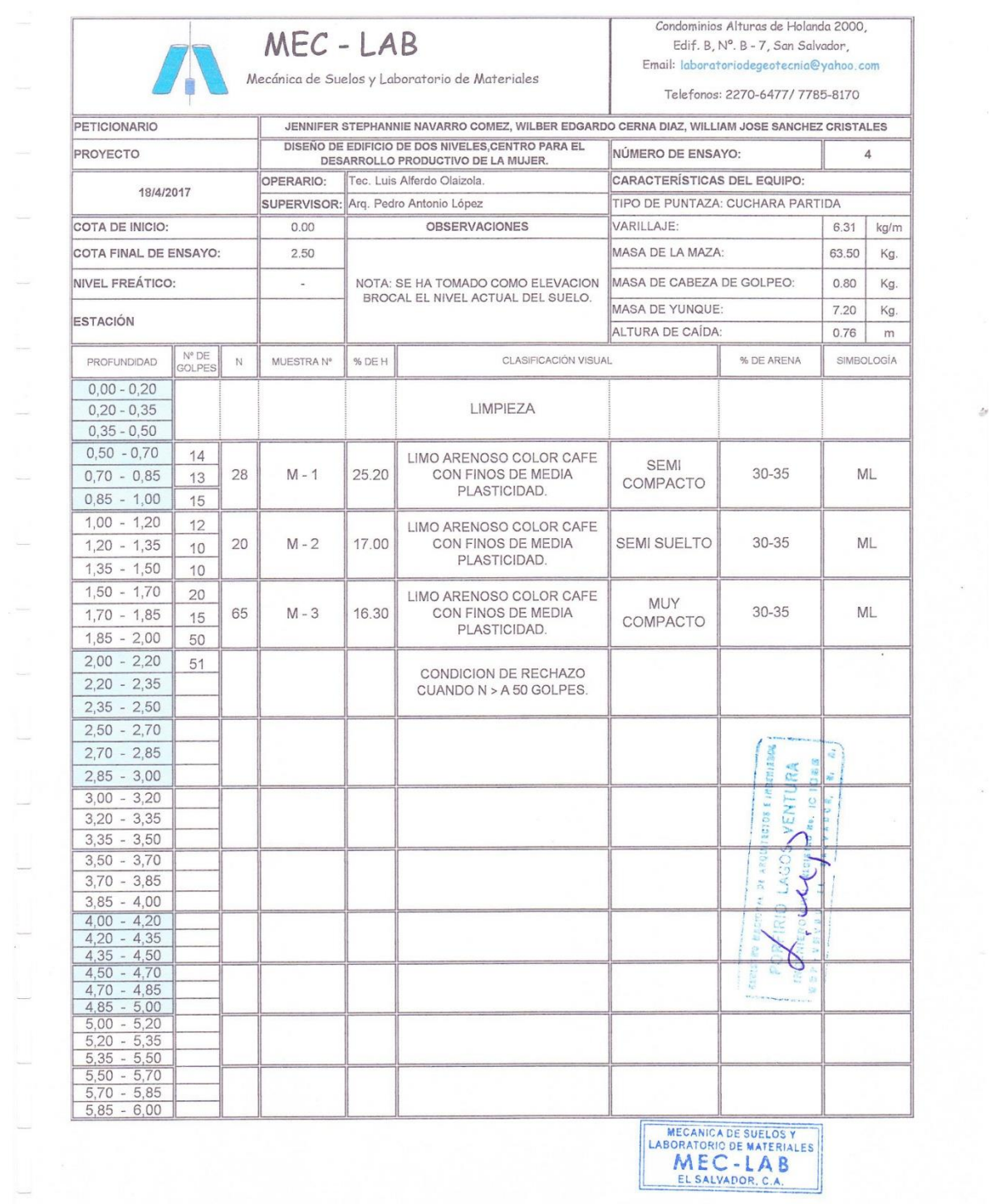

 $\hat{\mathbf{r}}$ 

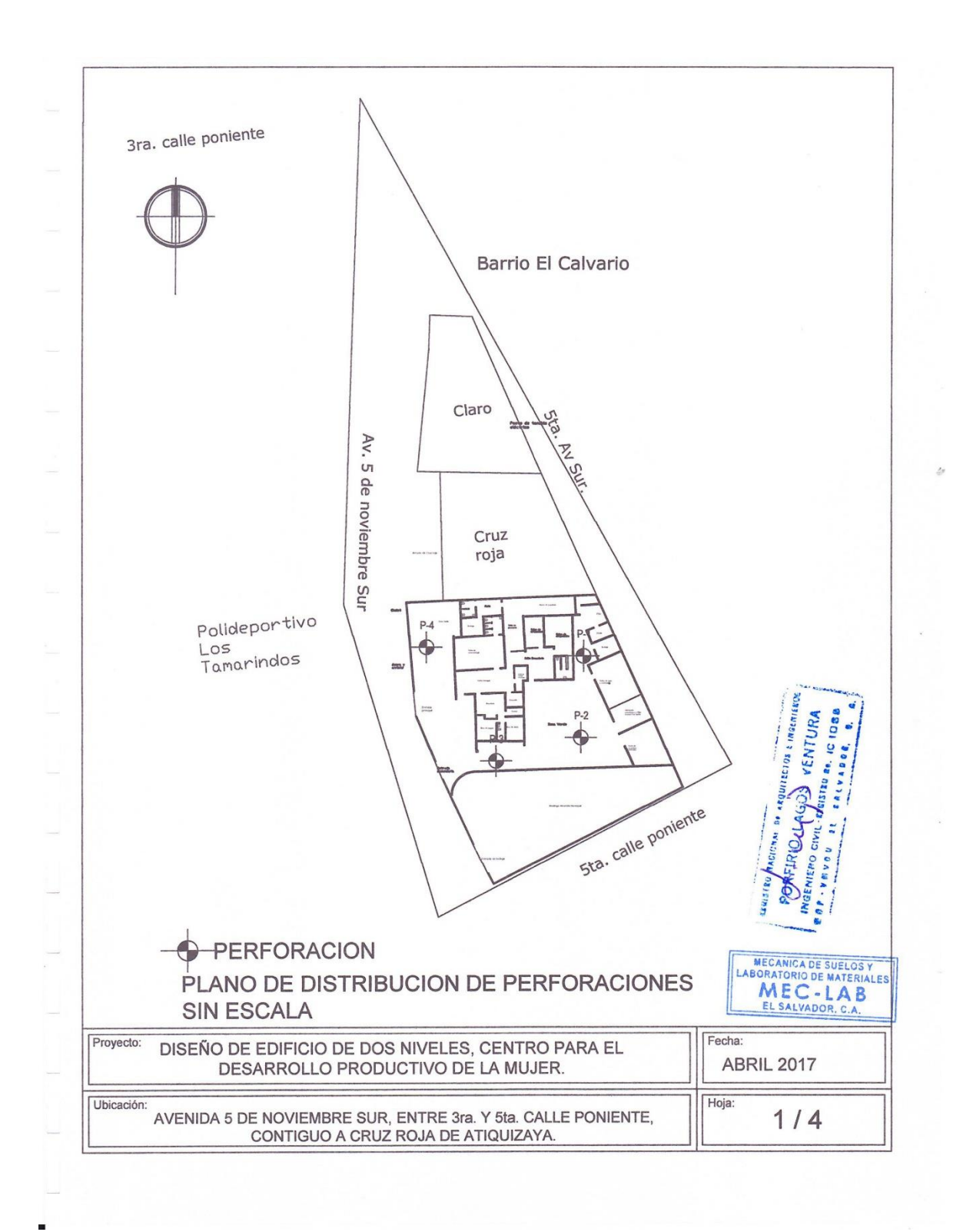

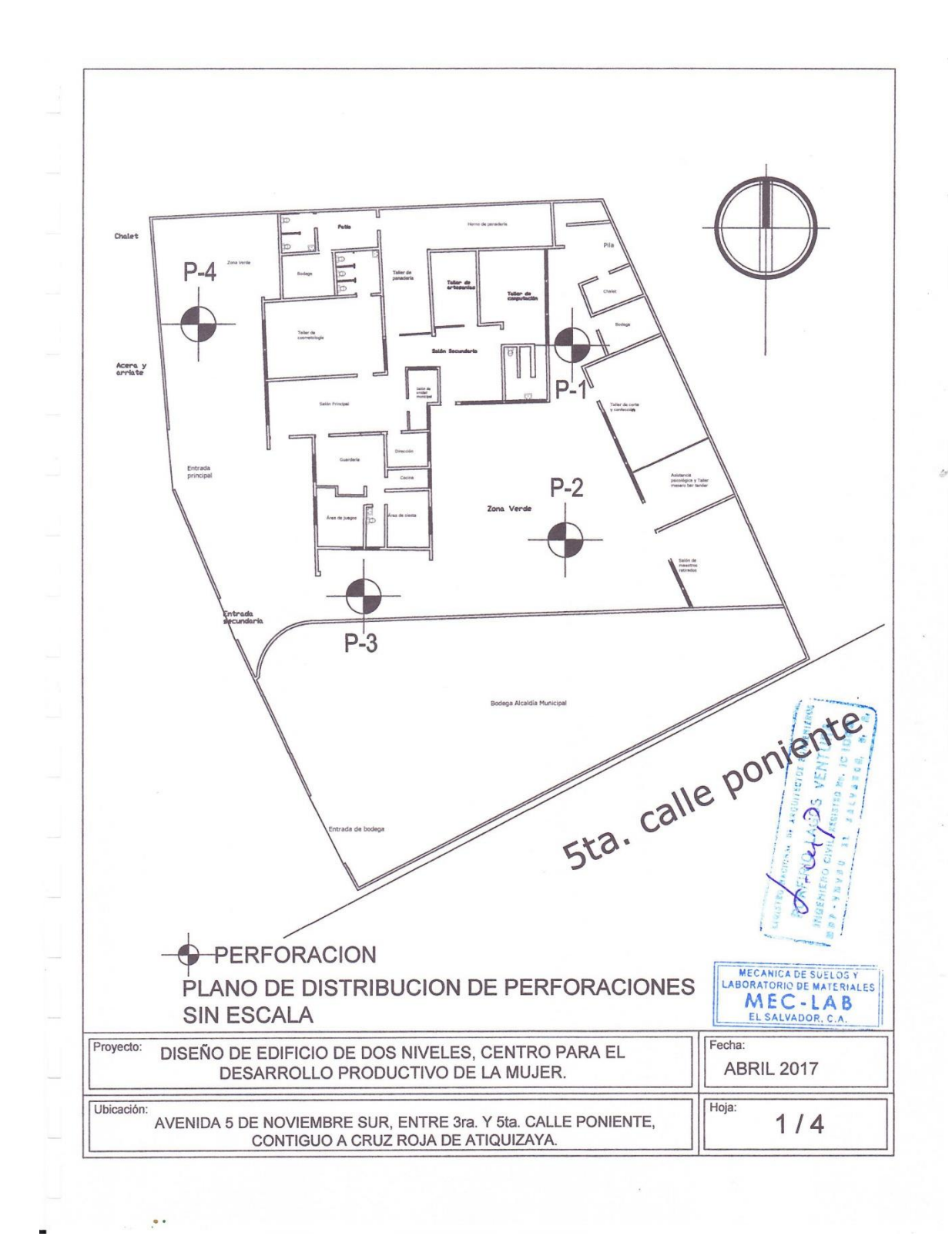

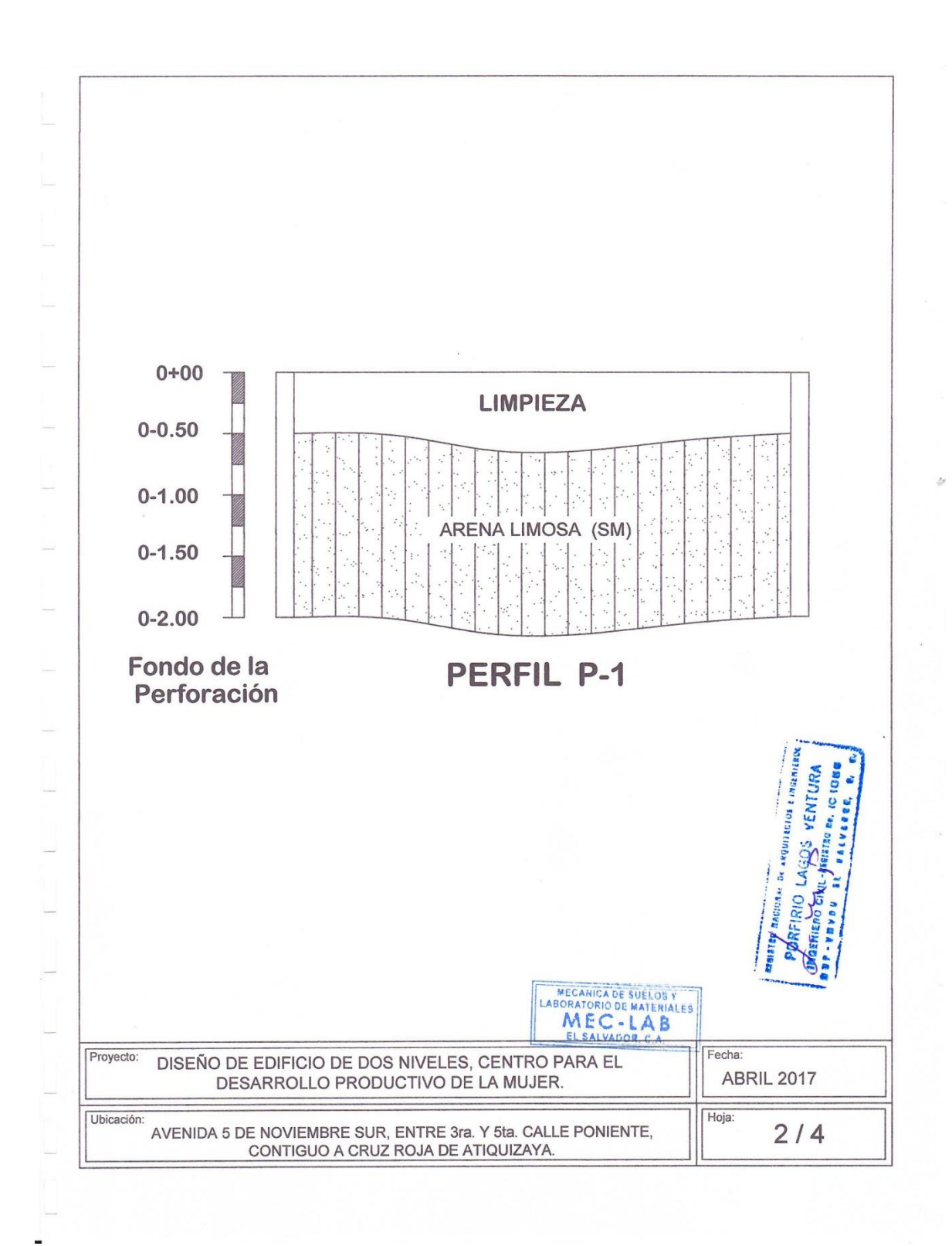

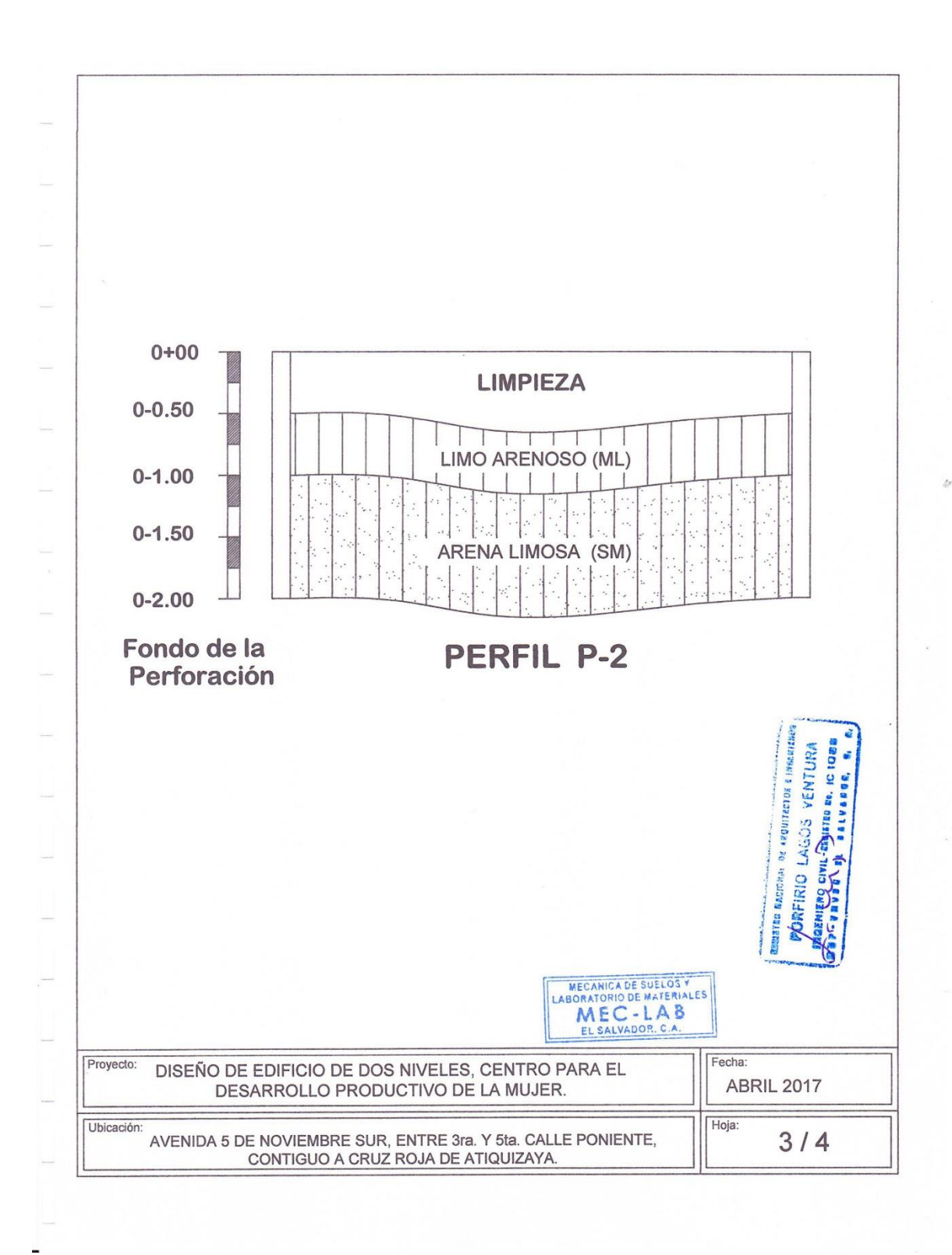

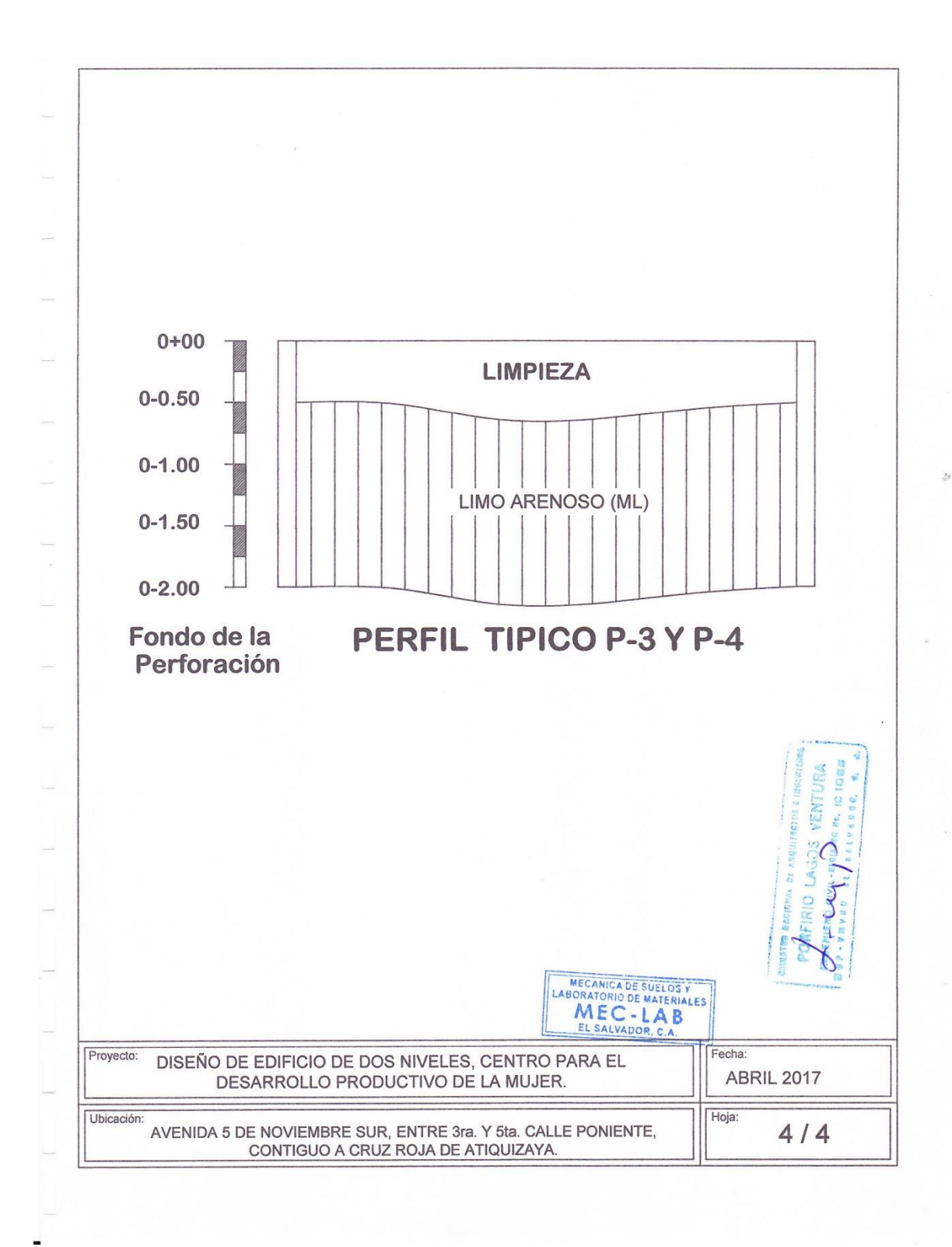

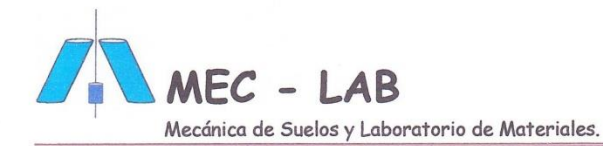

## 8. CORRELACION ENTRE N Y LA CONSISTENCIA DEL SUELO, SEGUN TERZAGHI.

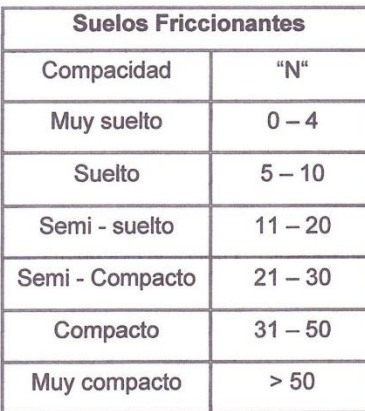

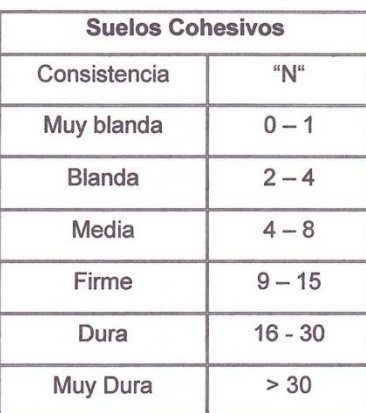

# 9. ANGULO DE FRICCION INTERNA PARA SUELOS FRICCIONANTES Y qu. PARA SUELOS COHESIVOS.

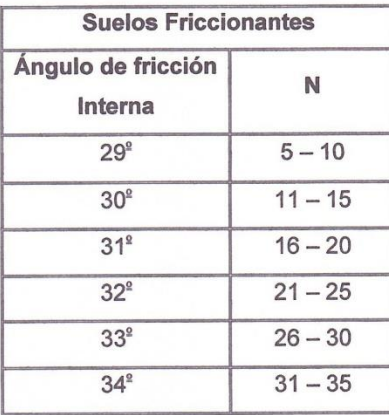

 $\blacksquare$ 

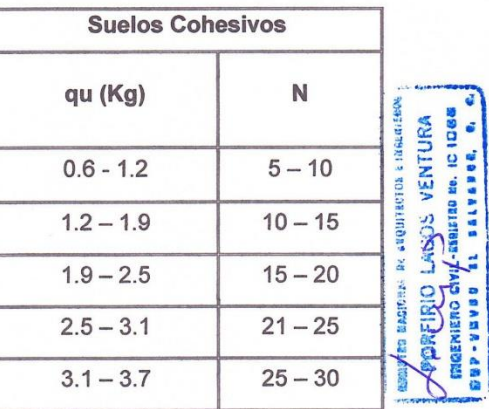

Condominios Alturas de Holanda 2000, Edif. B, №7, San Salvador. Email: <u>laboratoriodegeotecnia@yahoo.com</u><br>Teléfonos: 2270-6477/7785-8170 MECANICA DE SUELOS Y<br>LABORATORIO DE MATERIALES<br>EL SALVADOR, C.A.

 $\overline{5}$ 

447

 $\Delta$ 

MEC - LAB Mecánica de Suelos y Laboratorio de Materiales.

## **10. CAPACIDAD DE CARGA**

La capacidad de Carga que soporta el suelo va a depender de la profundidad y el tipo de suelo encontrado. Para el suelo investigado, la capacidad de Carga se calcula en base a la resistencia a la penetración de una cuchara muestrera del equipo ACKER (S.T.P) de acuerdo a la medición ejecutada.

## TABLA DE RESISTENCIA Y PROFUNDIDAD

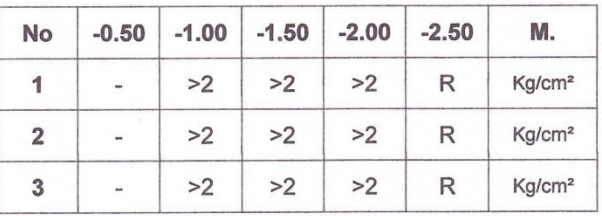

NOTA: LOS VALORES ANTERIORES SE DEBERAN DE CONSIDERAR COMO N DE CAMPO Y SON VALORES APROXIMADOS.

R. EQUIVALE A RECHAZO.

Condominios Alturas de Holanda 2000, Edif. B, Nº.7, San Salvador. Email: laboratoriodegeotecnia@yahoo.com Teléfonos: 2270-6477/7785-8170

MECANICA DE SUELOS Y<br>LABORATORIO DE MATERIALES<br>MEC-LABEL<br>EL SALVADOR, C.A.

 $\sqrt{6}$ 

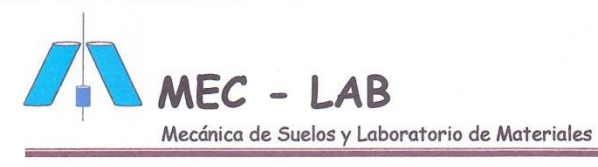

#### **CONCLUSIONES**

De la investigación ejecutada en el terreno se pueden deducir las siguientes conclusiones:

- A. El terreno donde se ha ejecutado la investigación, es de forma rectangular y de topografía plana y se ubica en el casco urbano de la cuidad de Atiquizaya.
- B. Los materiales encontrados en la presente investigación son: Limos Arenosos color café con finos de mediana plasticidad. (ML). Todos estos materiales tienen su génesis como productos de la actividad volcánica de la zona; los contenidos de humedad detectados se pueden considerar como normales, considerar como Capacidad de carga Admisible. 2.00 Kg/Cm<sup>2</sup>. para todos los puntos investigados. Nota: Favor de ver sus características en las hojas anexas de Limites y Granulometrías.
- C. Los suelos encontrados en esta zona son similares a los detectados en otros estudios efectuados en esta área.
- D. No se ha encontrado el nivel freático, ni el manto rocoso.

## **DATOS PARA LAS ARENAS.**

**LAGOS** E. Peso Volumétrico Húmedo para los Limos Areneros: 1.70 Ton/m<sup>3</sup>. Carga Última 4.0 Kg/cm<sup>2</sup> Cohesión: 0 Kg/cm<sup>2</sup>. Capacidad de carga en el estrato resistente 2.00<sup>°</sup> Kg/cm<sup>2</sup>. Angulo de Fricción Interna 37º Considerar los valores anteriores de manera conservadora.

Condominios Alturas de Holanda 2000, Edif. B, Nº.7, San Salvador. Email: laboratoriodegeotecnia@yahoo.com Teléfonos: 2270-6477/7785-8170

WENTURA

MECANICA DE SUELOS Y MEC-LAB

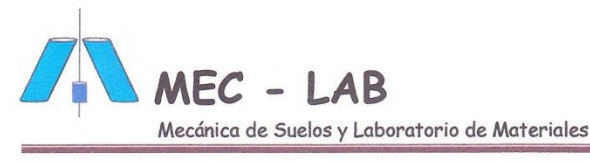

#### **RECOMENDACIONES:**

Para el mejoramiento de los suelos de apoyo para las cimentaciones, será necesario implementar las siguientes alternativas:

- A. La cimentación deberá apoyarse sobre suelos densos, sobre el estrato resistente existente (ver cuadro de resistencias) en ningún caso deberá apoyarse la estructura sobre suelos en estado suelto o contaminado.
- B. Debido que a partir del nivel 0+00 m. hasta -2.00 m. la capacidad de carga es buena, en todos los puntos investigados se recomienda:
- C. Para el mejoramiento de los suelos de apoyo de las cimentaciones; se propone un Df de .65 m. por debajo del nivel de piso de jardines. luego proceder a una sobre excavación de .30 m. Los cuales se deberán de rellenar y compactar con material selecto mezclado con cemento portland tipo GU 1157. en una relación en volumen de 1:20 es decir al 5% de cemento portland. sobre esta mejora se deberán de apoyar todas las soleras de fundación corridas si este fuera el caso. si, se utilizan zapatas aisladas se propone un Df de 1.20 m. y una mejora con suelo cemento de .30 m. por debajo de las mismas. y utilizando los mismos criterios ya descritos anteriormente.
- D. Como segunda alternativa al material de relleno, se propone la utilización de suelo a cemento fluido de baja resistencia controlada. (LODOCRETO). como material de apoyo por debajo de las cimentaciones de concreto armado. este deberá de fabricarse con material selecto y dosificado al 5% de cemento y una fluidez máxima de 7 pulgadas.

Condominios Alturas de Holanda 2000, Edif. B, Nº.7, San Salvador. Email: laboratoriodegeotecnia@yahoo.com Teléfonos: 2270-6477/7785-8170

VENTURA **Dans**  $\overline{Q}$ 

LAGRES

RIO Е

MECANICA DE SUELOS Y MEC-LAB EL SALVADOR, C.A.

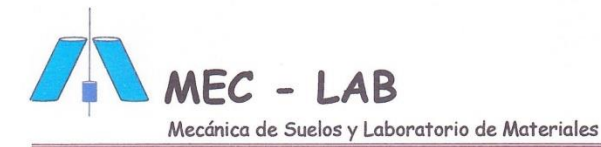

- E. Se recomienda para el mejoramiento de los suelos de apoyo para los pisos eliminar 0.20 m. por debajo de la rasante y sustituirlo por un material selecto (Tierra Blanca con cemento) el cual deberá de compactarse hasta alcanzar su densidad optima de laboratorio del 95%, según AASHTO T-134. Sobre esta mejora se podrán apoyar todos los pisos.
- F. La capacidad de soporte de los suelos en estado denso podrá calcularse en base al valor N del ensayo de Penetración Estándar, considerando además la profundidad de la cimentación y el ancho de la misma. Para tal fin puede usarse las formulas siguientes:

Quit =  $0.032$  N<sup>2</sup> B+0.0096 (100 + N<sup>2</sup>) D

 $q$ adm =  $q$ ult .<br>FS

qadm = 0.3518 (N-3)  $\left\{\frac{B+0.305}{2B}\right\} \left\{\frac{1+D}{B}\right\}^2$ 

Para un asentamiento de 2.5 centímetros.

Condominios Alturas de Holanda 2000, Edif. B, Nº.7, San Salvador. Email: laboratoriodegeotecnia@yahoo.com Teléfonos: 2270-6477/7785-8170 MECANICA DE SUELOS Y

VENTURA 1080

LAugh

**IRIO** 

 $\overline{\mathbf{Q}}$ **LVARDE** a<br>M

**ARDUITETOS & ING** 

EACILUM DE

EL SALVADOR, C.A.

#### Usar el valor menor qad

Donde: qadm Capacidad ultima de carga neta (Kg. /cm<sup>2</sup>)

quit= capacidad admisible de carga neta (Kg. /cm<sup>2</sup>)

N= Valor promedio del Ensayo de penetración Estándar en una profundidad

De una vez el ancho de la zapata bajo el apoyo de esta.

B= Ancho de la zapata (dimensión menor en metros).

D= Profundidad de la Zapata, medida desde la superficie

del suelo hasta la parte baja de la zapata (metros). Si D es mayor que B, usar D=B

FS= Factor de seguridad.

Esperando que los resultados presentados sean de suma utilidad para el buen desarrollo de su proyecto y en espera de cualquier ampliación a los conceptos aquí vertidos quedamos a sus órdenes.

Atentamente.

Arq. Ivonne Elizabeth López S. Gerente Administrativa.

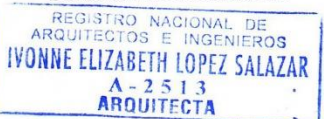

Ing. Msc. Porfirio Lagos V. Asesor Geotécnico PORFIRIO LAGOS VENTURA **IDIGERIERO CIVIL-RESISTED DD. IC IDBE** SOP-VAVES EL BALVASER, 6, A

Condominios Alturas de Holanda 2000, Edif. B, Nº.7, San Salvador. Email: laboratoriodegeotecnia@yahoo.com Teléfonos: 2270-6477/7785-8170

MECANICA DE SUELOS Y<br>LABORATORIO DE MATERIALES<br>MEC – LAB<br>EL SALVADOR. C.A.

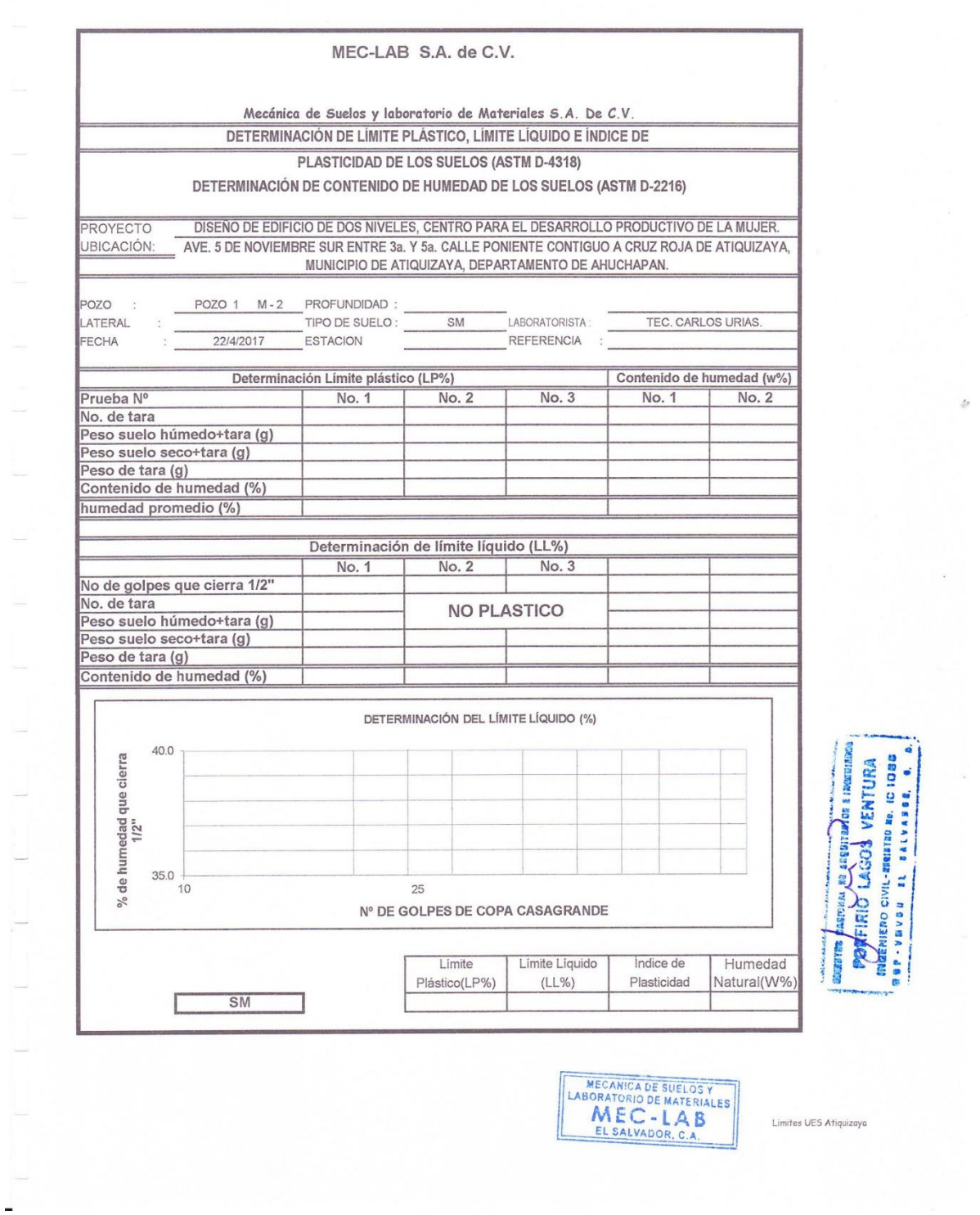

453

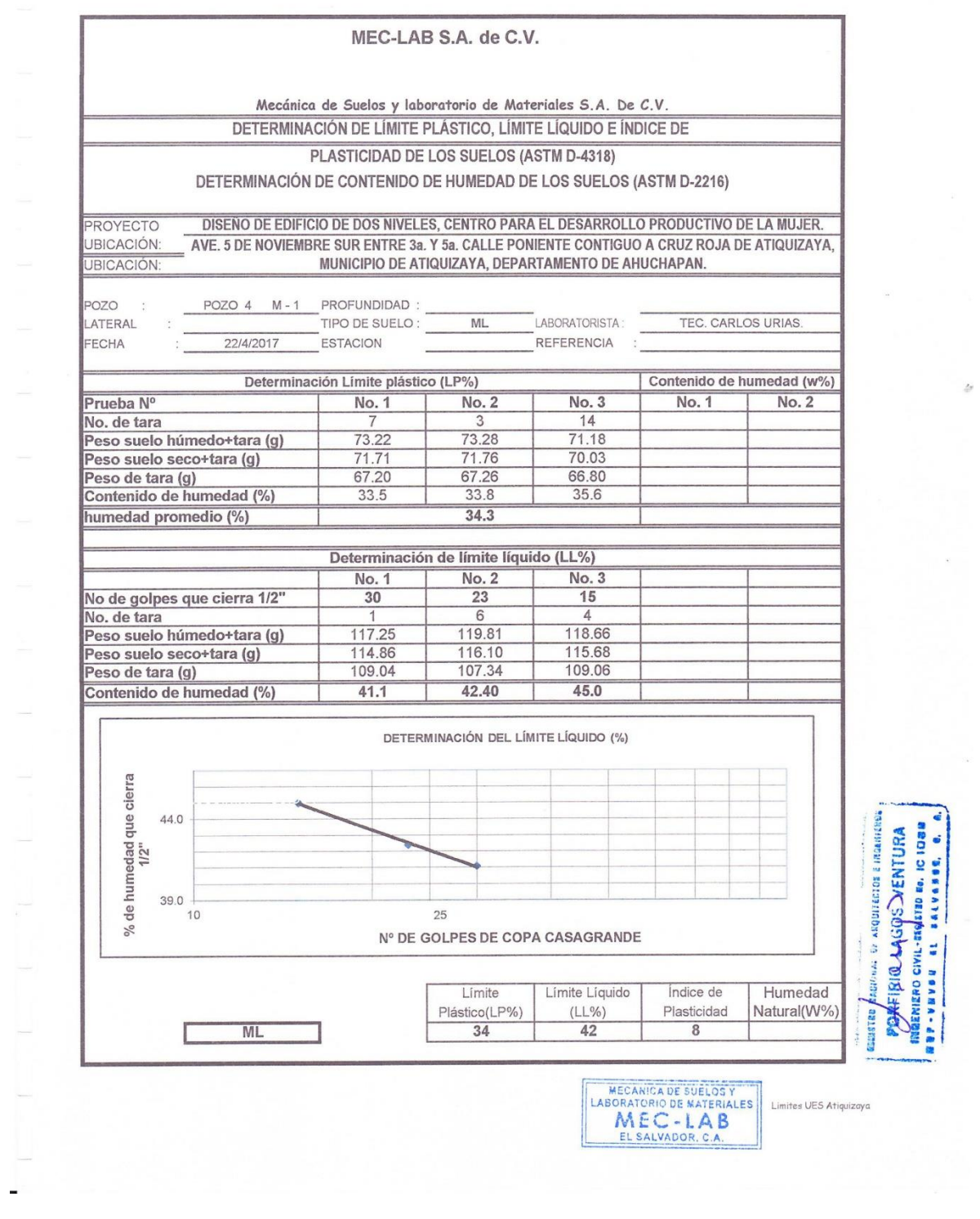

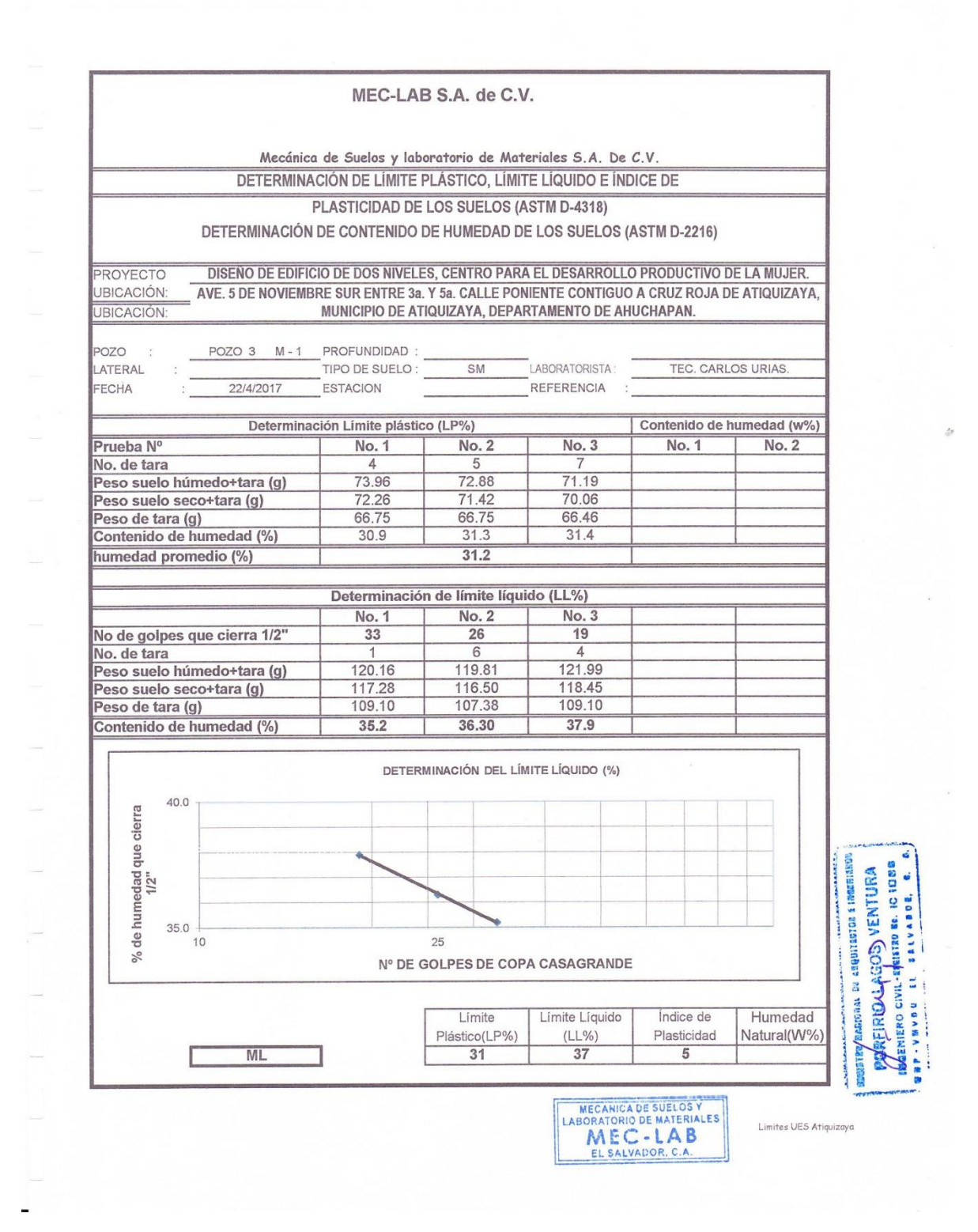

#### MEC-LAB S.A. de C.V.

#### MECANICA DE SUELOS Y LABORATORIO DE MATERIALES

#### ANALISIS GRANULOMETRICO

#### ASTM D-422

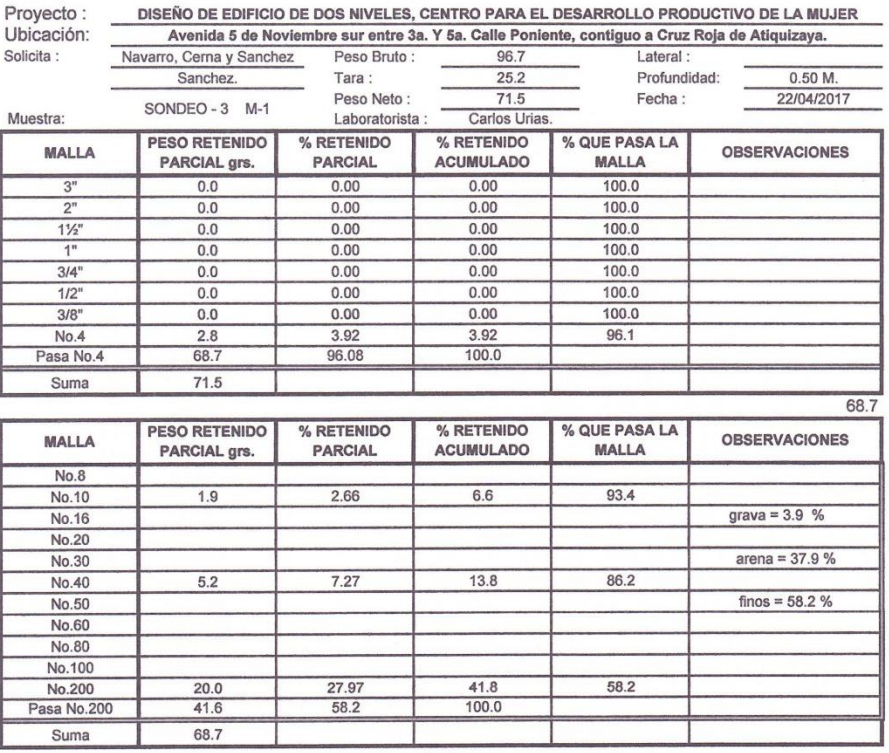

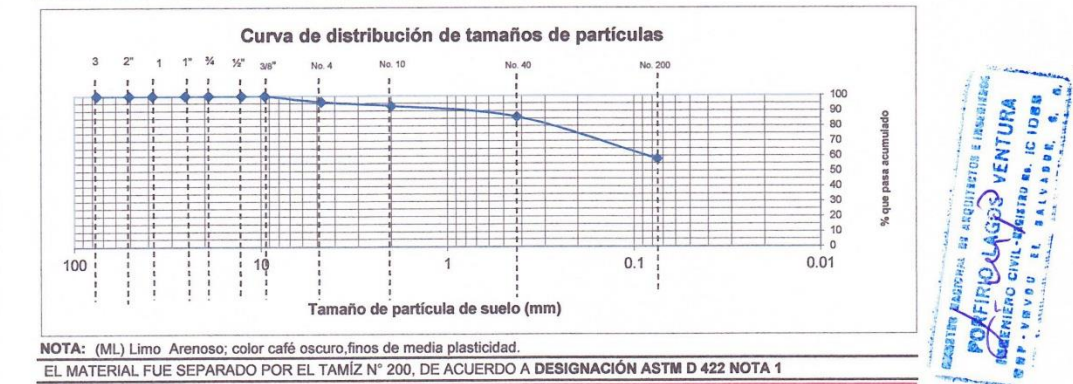

ä

MEGANICA DE SUELOS Y<br>LABORATORIO DE MATERIALES<br>MEC - LAB

pozo 3

 $\hat{\omega}$ 

MECANICA DE SUELOS Y LABORATORIO DE MATERIALES

#### **ANALISIS GRANULOMETRICO**

ASTM D-422

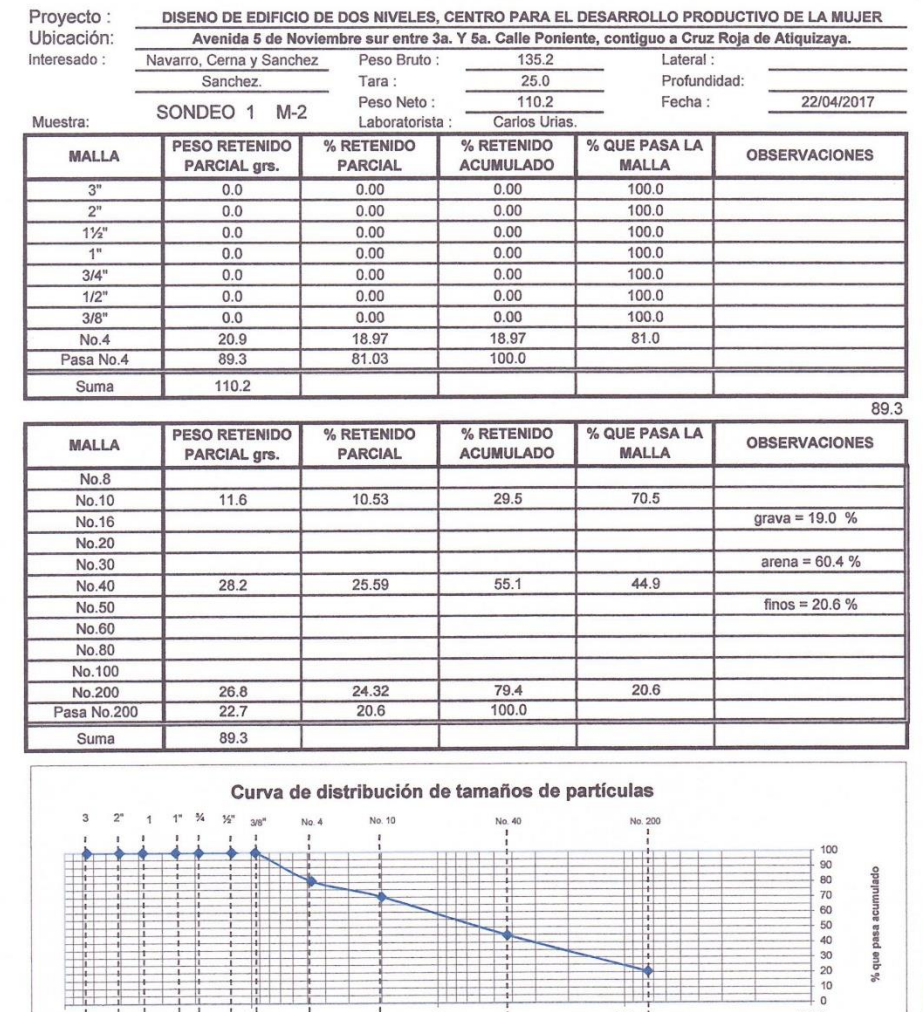

% que pasa  $\frac{1}{2}$ <br>  $\frac{1}{2}$ <br>  $\frac{1}{2}$ <br>  $\frac{1}{2}$ <br>  $\frac{1}{2}$ <br>  $\frac{1}{2}$ <br>  $\frac{1}{2}$ <br>  $\frac{1}{2}$ <br>  $\frac{1}{2}$  $\pm i$  $\frac{1}{1}$  $\frac{1}{1}$  10  $0.1$  $0.01$  $\begin{array}{c} 1 \\ 1 \\ 1 \\ 1 \\ 1 \\ \vdots \end{array}$  $\overline{1}$  $\frac{1}{1}$ Tamaño de partícula de suelo (mm) NOTA: (SM) Arena Limosa con Grava ; color café oscuro, finos de media plasticidad.<br>EL MATERIAL FUE SEPARADO POR EL TAMÍZ N° 200, DE ACUERDO A **DESIGNACIÓN ASTM D 422 NOTA 1** 

 $100:$ 

 $\blacksquare$ 

Dasmas is sequitarios e inessismo rue en la language<br>Lyayog, e FIRIO LAGOS VENTURA **ISAD** CIN **ANARA FRIE** 

pozo 1

MECANICA DE SUELOS Y<br>LABORATORIO DE MATERIALES<br>MEC - LAB<br>EL SALVADOR, C.A.

457

 $\Delta$ 

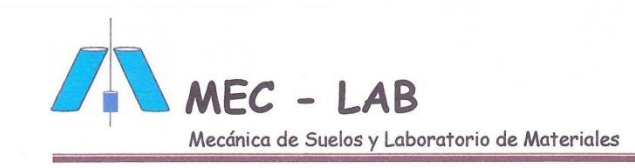

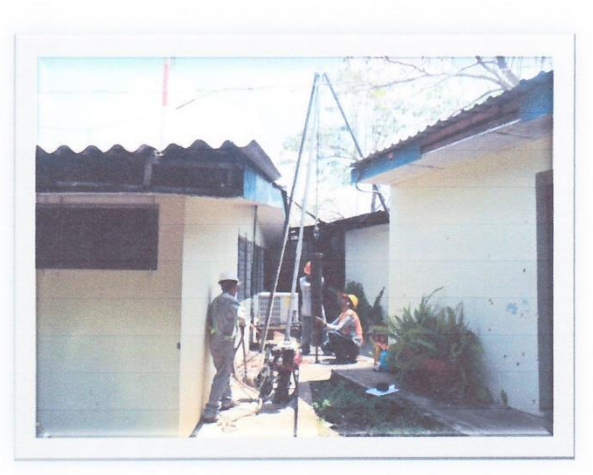

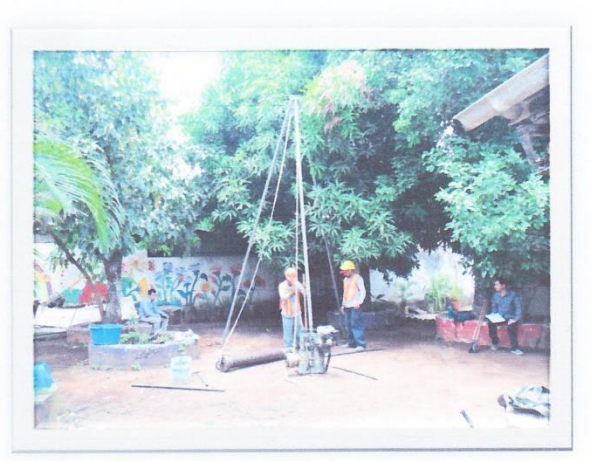

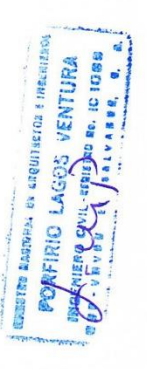

FOTOGRAFIAS DE LOS ENSAYOS S.P.T. EN EL TERRENO.

Condominios Alturas de Holanda 2000, Edif. B, Nº.7, San Salvador. Email: <u>laboratoriodegeotecnia@yahoo.com</u><br>Teléfonos: 2270-6477/7785-8170 MECANICA DE SUELOS Y<br>LABOATORIO DE MATERIALES<br>MEC - LAB<br>EL SALVADOR, C.A.

 $\blacksquare$ 

MECANICA DE SUELOS Y LABORATORIO DE MATERIALES

#### **ANALISIS GRANULOMETRICO**

ASTM D-422

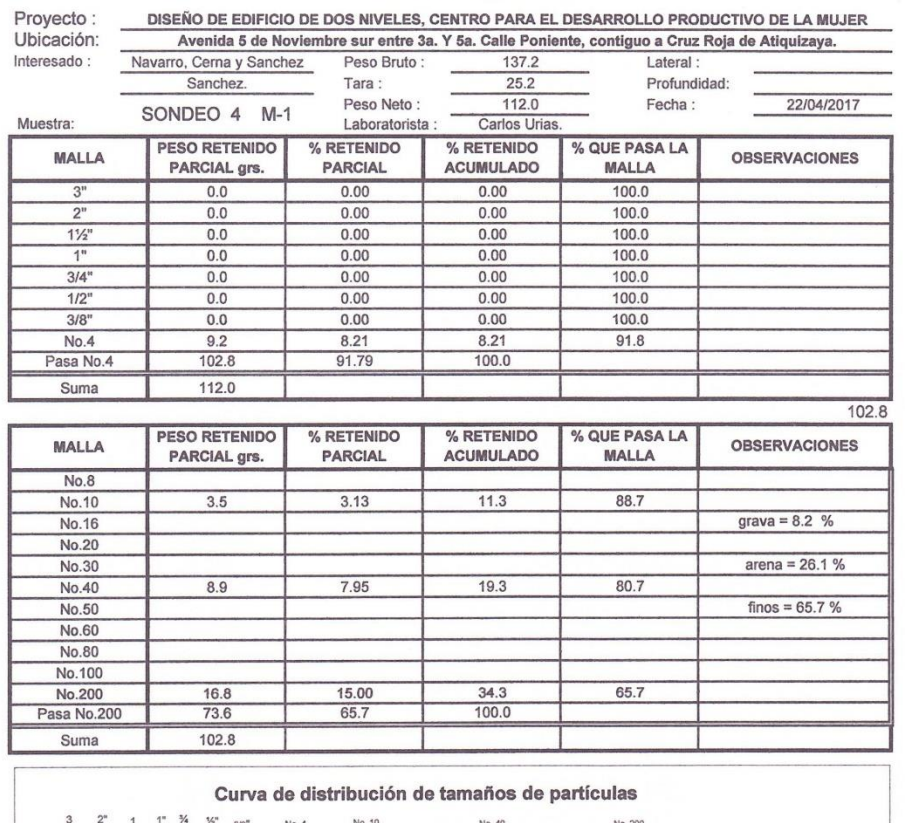

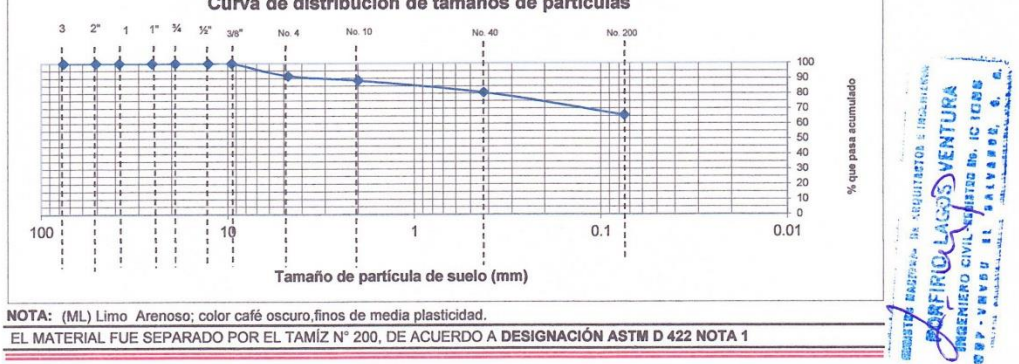

پا

 $\blacksquare$ 

MECANICA DE SUELOS Y<br>LABORATORIO DE MATERIALES<br>MEC - LABEL<br>EL SALVADOR, C.A.

pozo 4

 $\Delta$
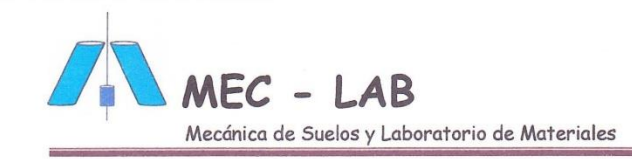

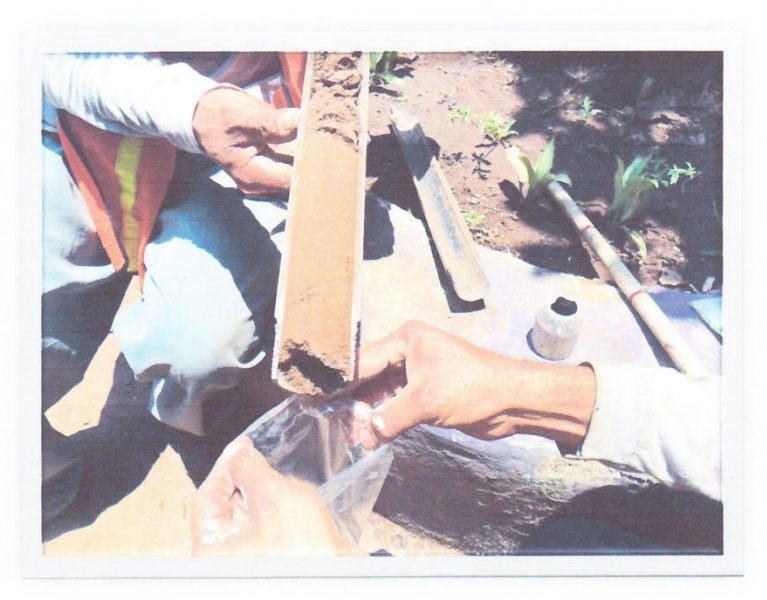

## FOTOGRAFIA DE UNA MUESTRA DE SUELO DEL SITIO.

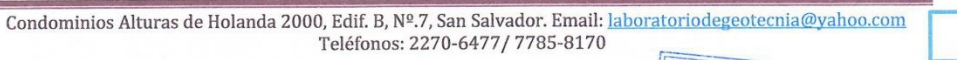

ä,

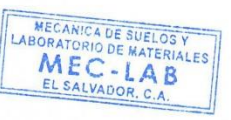

VENTURA

g Ė

**ETGE EIN** 

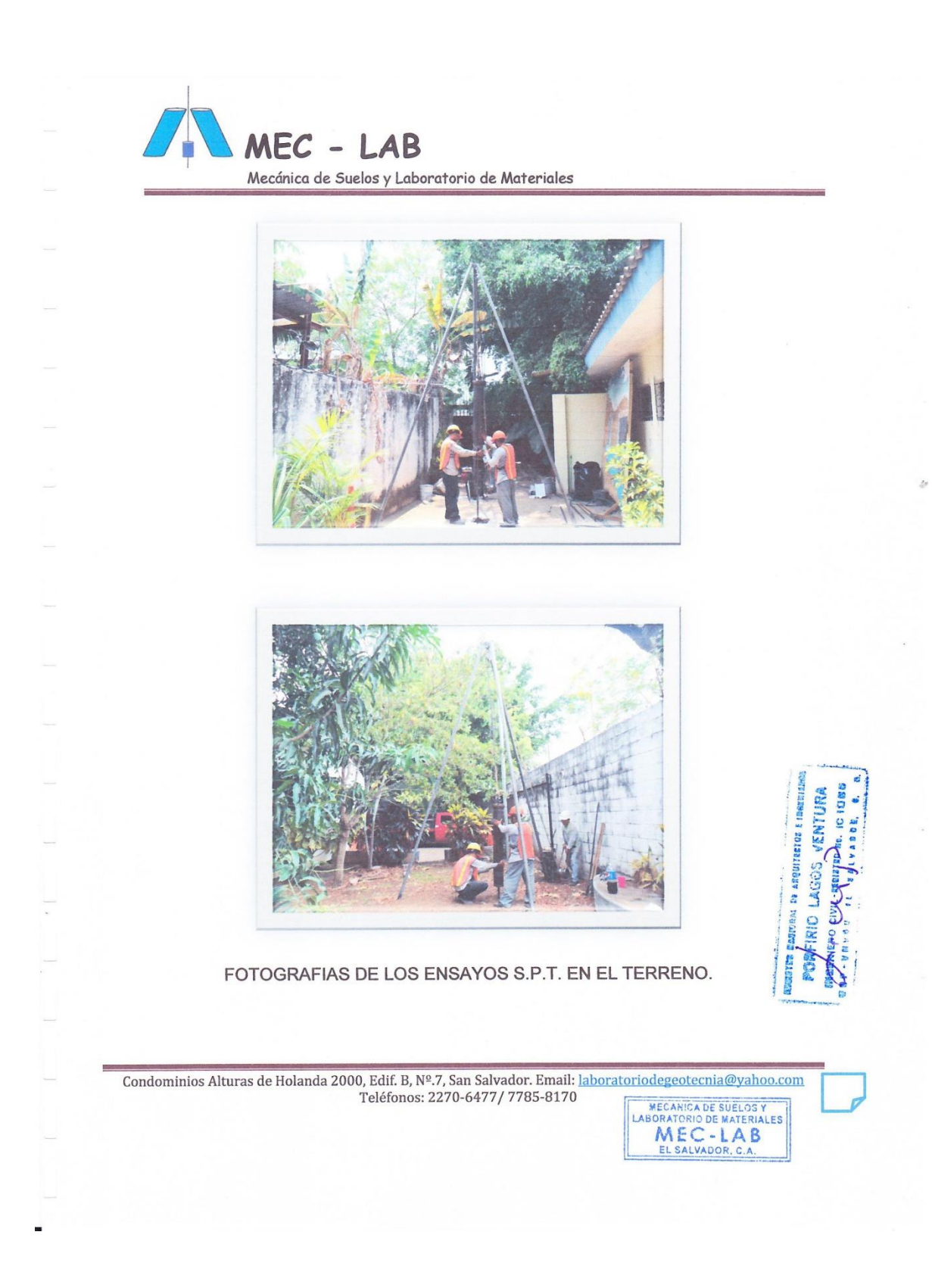

 $\text{MEC - LAB}$ LABORATORIO DE MECANICA DE SUELOS Y MATERIALES

#### SISTEMA UNIFICADO DE CLASIFICACION DE SUELOS ASTM D 2487

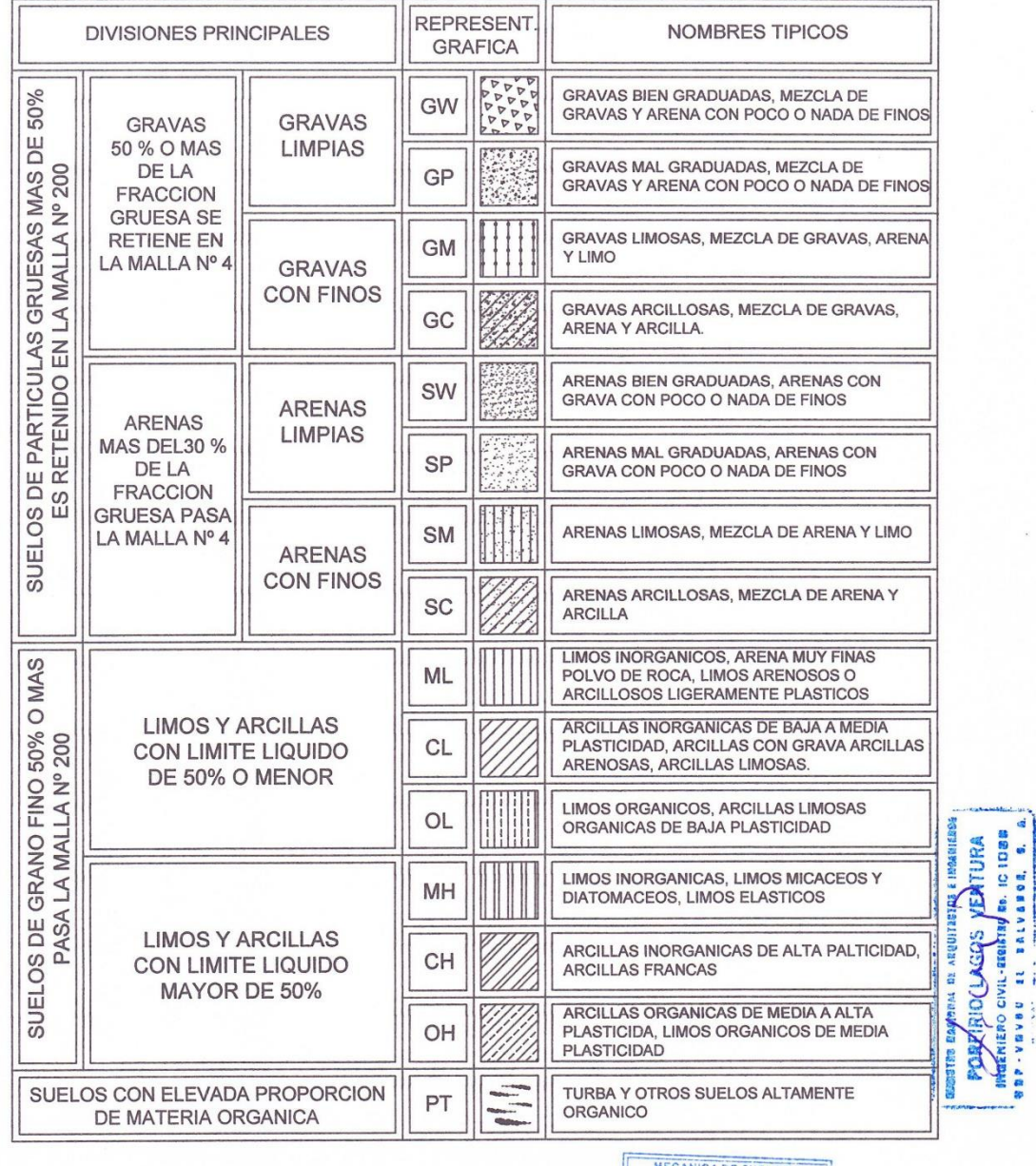

 $\frac{1}{\sqrt{2}}$ 

 $\blacksquare$ 

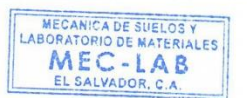

 $\Delta$ 

 $\bar{\mathbf{x}}$ 

#### LUZ DE EMERGENCIA LED

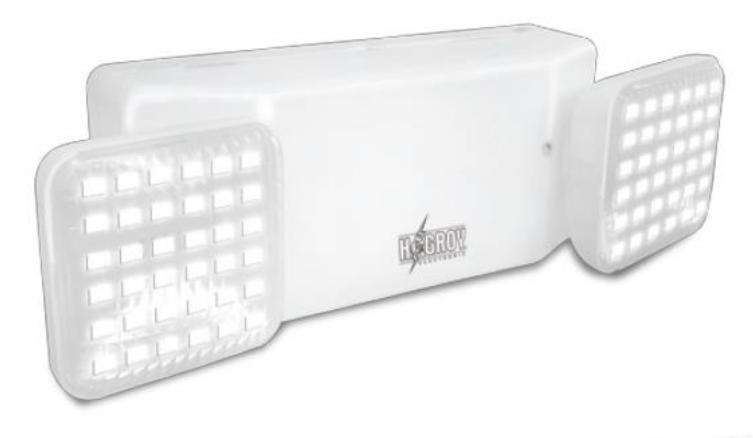

**FICHA TÉCNICA** 

**LD-72SMD** 

Equipo especial para iluminación automática en caso de corte de energía eléctrica.

Las luces de emergencia de Hcgrov, dieron un paso mas en la evolución de los sistemas de señal-ización para emergencias, brindando mejor iluminación y eficiencia en el consumo de energía, ya que las luces ahora son LED, la nueva tecnología en luces que reducen el impacto ambiental y amplian la vida útil del equipo.

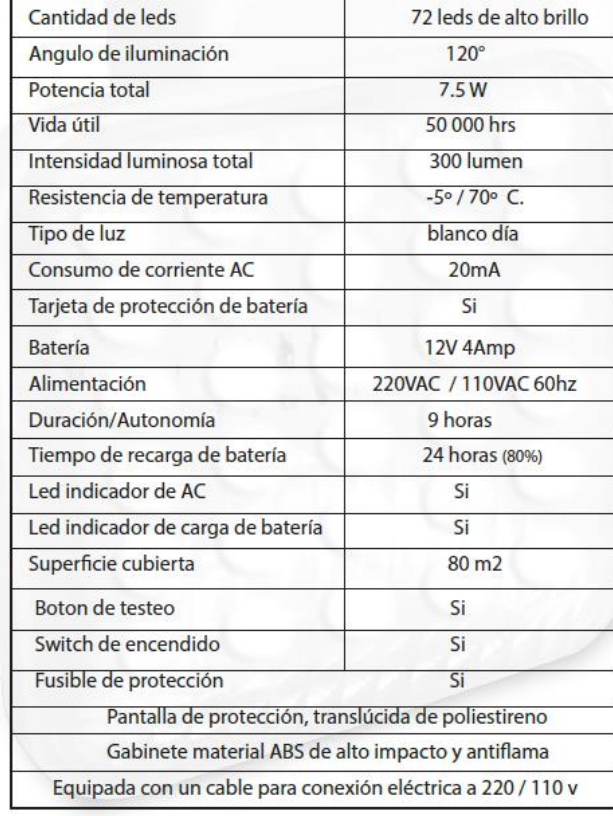

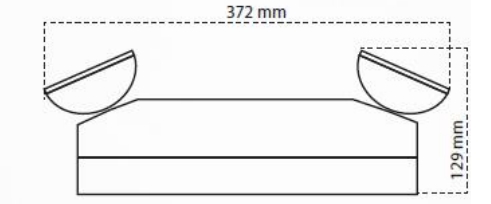

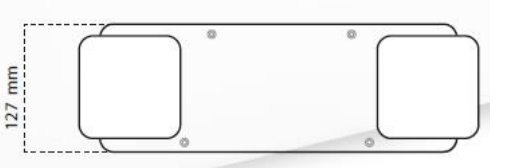

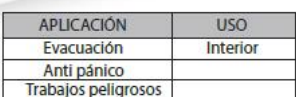

*Anexo 9: Ficha técnica luz de emergencia. Fuente: Venta y Distribución de Materiales Eléctricos Electro Cornejo.*

# **SPECIFICATION SHEET**

# **GABLE MOUNTED POWERED ATTIC VENTILATORS**

Combine the Model 353 or Model 35316 ventilators with the specially designed Automatic Shutter to get optimum efficiency and performance.

#### **FEATURES**

- $\bullet$ Precision balanced 14" metal blade for maximum air flow minimum sound level
- 22 gage galvanized steel housing with ribs for added strength Mounting brackets included
- $\bullet$ Thermally protected, permanently lubricated motor
- $\bullet$ Built-in thermostat for automatic ventilation

#### MODEL 433 AUTOMATIC SHUTTER (purchase separately): Counter-balanced aluminum vanes - open and close as fan

- $\bullet$
- starts and stops Better air flow than stationary attic louvers
- Extruded aluminum construction fits flush with outside wall ۰
- CONTROLS DESIGNED FOR USE WITH THIS PRODUCT

#### (purchase separately):

- Model 69V (Ivory)/69W (White) Single-Function Control
- Model 68V (Ivory)/68W (White) Two-Function Control
- Model 72V (Ivory)/72W (White) Electronic Variable Speed Control - 6 amp

#### **SPECIFICATIONS**

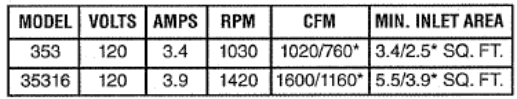

\*with Model 433 shutter/with standard HVI wood louver

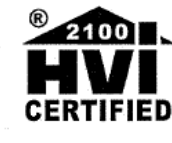

HVI-2100 CERTIFIED RATINGS comply with new Five-2100 CEHTHELP HAH INSES comply with new<br>testing technologies and procedures prescribed<br>by the Home Ventilating Institute, for off-the-shelf<br>products, as they are available to consumers. Product<br>preformance is rated at **CERTIFIED** Sones are a measure of humanly-perceived loudness

Broan-NuTone LLC Hartford, Wisconsin www.broan.com 800-558-1711

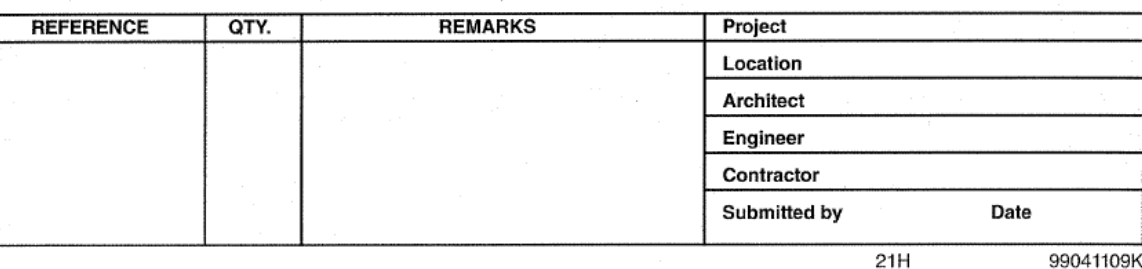

99041109K

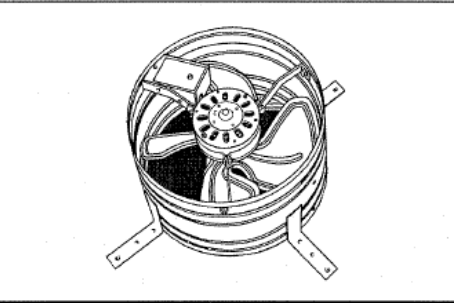

#### **TYPICAL SPECIFICATION**

Gable Mounted Attic Ventilator shall be Broan Model 353 or Model 35316.

Ventilator shall have metal blade and heavy-guage galvanized steel housing with all mounting hardware included.

Motor to be thermally protected and permanently lubricated. RPM not to exceed 1030 (Model 353) and 1420 (Model 35316).

Ventilator shall have built-in automatic thermostat.

Air delivery shall be no less than 1020 CFM (with 433 Shutter) and 760 CFM (with standard HVI wood louver) for Model 353. Air delivery<br>shall be no less than 1600 CFM (with 433 shutter) and 1160 CFM (with standard HVI wood louver) for Model 35316. All ratings shall be certified by HVI. Unit to be U.L. Listed.

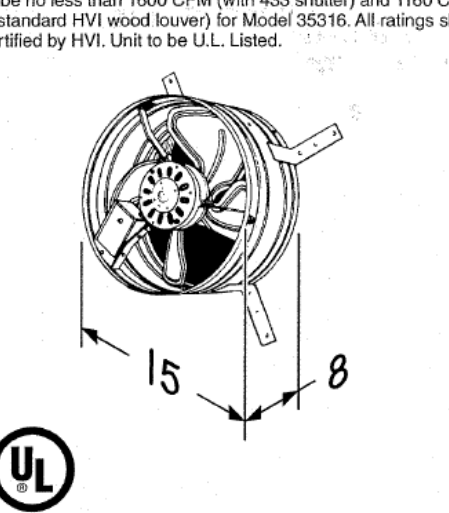

Anexo 10: Ficha técnica del extractor de aire. Fuente: Amazon.

**ANEXO 11: ENCUESTAS.** 

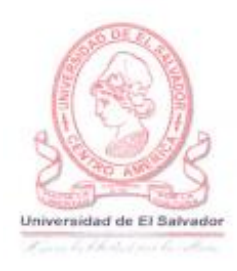

## ENTREVISTA A COORDINADORA GENERAL DEL CENTRO PARA EL DESARROLLO PRODUCTIVO DE LA MUJER. ATIOUIZAYA, DEPARTAMENTO DE AHUACHAPÁN.

Indicaciones: la entrevista consiste en una serie de preguntas que el entrevistador ha formulado para obtener información necesaria para desarrollar el trabajo de grado titulado "DISEÑO DE EDIFICIO DE DOS NIVELES, CENTRO PARA EL DESARROLLO PRODUCTIVO DE LA MUJER. MUNICIPIO DE ATIOUIZAYA, DEPARTAMENTO DE AHUACHAPÁN, EL SALVADOR".

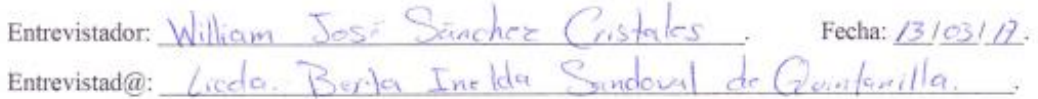

1. A su criterio, considera usted, ¿Qué se cubren todos los servicios básicos en el taller o asistencia impartidas?

- Sen minimas, espações linitades, 20 poserons por ceda Corso, 50.<br>Um joto reclamado espocios, 5e vári el patio para corseis. has de valorendo

2. ¿Qué nuevos talleres o asistencias se pueden implementar en la propuesta de edificación a realizar, a fin de incrementar la población beneficiaria?

de uses multiples - taller de aña), Curso de inglés, salan de  $r \log r$ especio pova proclación lunghavador el remainmente), sela de recepción cuco fallos, 2 bedages (I murphys proteined didnotico y etca materia pumer),  $S1$ 3. ¿Cuál es su visión de la propuesta de edificación a realizar? Per de la febrera, ciber galé pendencease of descense come! glemna Condad dr -Sala de recepción, Una Conventiva, pure. paper = Triples paren  $\{c_1, c_2, c_3\}$ le propresta - Practicale bescar cooperation para vealizer

4. ¿Considera usted que un edificio de dos niveles cubre las necesidades actuales y futuras? Si es footible

5. ¿Qué proyecciones tiene la institución para sus usuarios a futuro? -Asistancia inclusion a las mojeros adraves de la candral de Commention a las mojeros, ver la corpotación de las mu eres - Jacidy en la Griedal con le que se prede. Our las alemas participa en activatadas executares.

7. ¿La infraestructura actual, no presenta problemas durante la época de invierno?

-El oro de paraderios es alectado el carso

Observaciones: - ISPENU SIEmpre aporta la deldia a actualizada las rampuladesas - Se pagant2/mes - Immit a los liche a la definiso y dar un mompler -Se ha tendo nomenas esperadunas<br>-Dos oursos en el não enero-Juho y Solio<br>(Bod-ja) - I funitas el orea de budaga -Se ha tenido alemnas espresidarias<br>-Deservesos en el eños Enero-Julio y Sulio-Dievenber

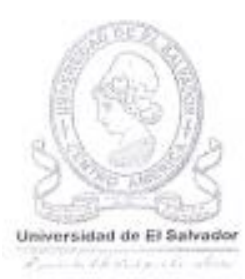

# ENTREVISTA AL PERSONAL QUE IMPARTE LOS TALLERES EN EL CENTRO PARA EL DESARROLLO PRODUCTIVO DE LA MUJER. ATIQUIZAYA, DEPARTAMENTO DE AHUACHAPÁN.

Indicaciones: la entrevista consiste en una serie de preguntas que el entrevistador ha formulado con el fin de conocer los diferentes talleres que la institución brinda, así mismo obtener información necesaria para desarrollar el trabajo de grado titulado "DISEÑO DE EDIFICIO DE DOS NIVELES, CENTRO PARA EL DESARROLLO PRODUCTIVO DE LA MUJER. MUNICIPIO DE ATIQUIZAYA, DEPARTAMENTO DE AHUACHAPÁN, EL SALVADOR". La entrevista tiene un tiempo de 5 min por cada persona entrevistada.

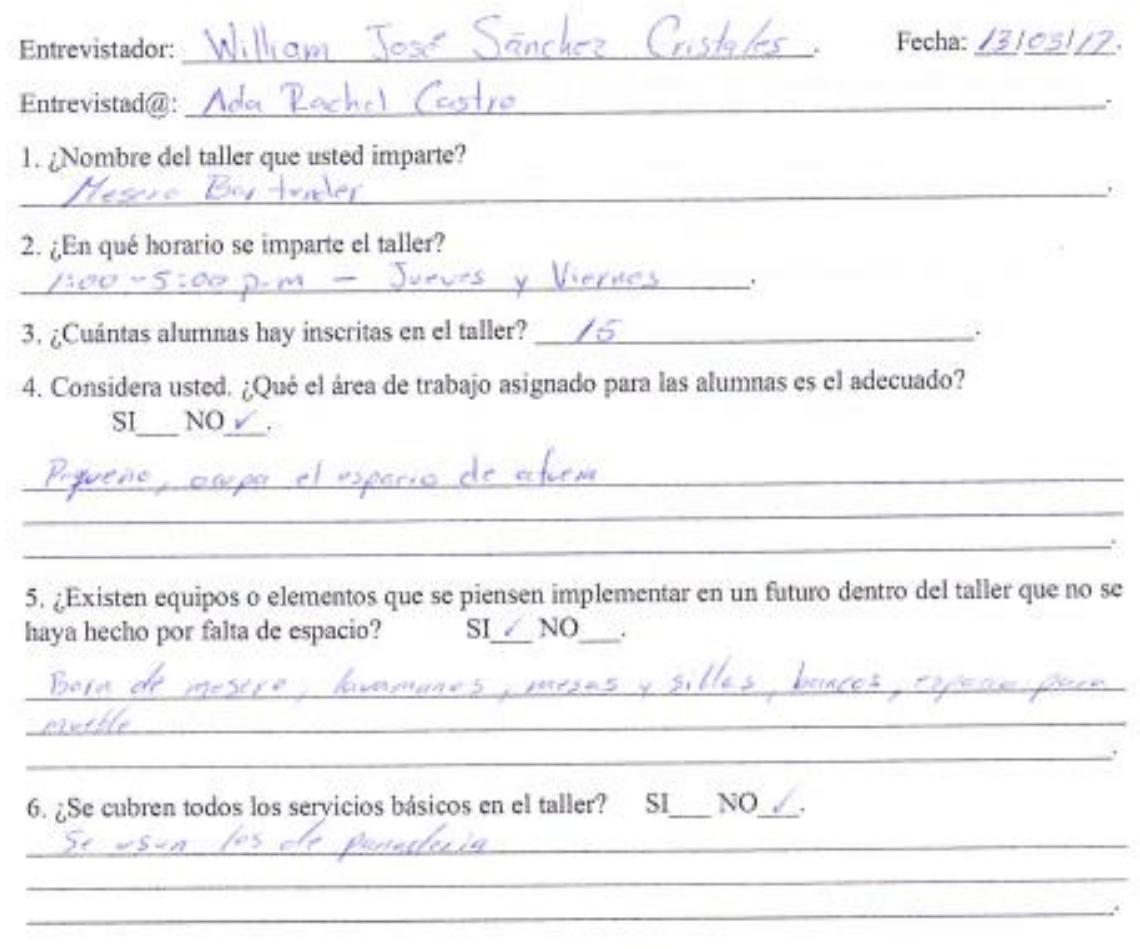

 $SI / NO$ . 7. La accesibilidad al taller es la adecuada: A veres when an eareth.

8. La ventilación e iluminación es la adecuada: SI NO /. la iluminación no es adecenda.

8. ¿Qué provecciones, con relación al taller, tiene a futuro?

e cuiso de cantés - corso de aguador a mencios

9. ¿Existe el espacio suficiente para el ingreso de la materia prima, así como su manejo dentro del SI NO . taller?

 $-10$  bay espaces

10. ¿Cuál es la producción esperada en una semana de su taller y el tiempo que podría encontrarse su producto en bodega? 

- 3 meses de mesere - 3 moses de laglendez

10. ¿Hay quejas referentes a las instalaciones por parte de las alumnas del centro? SI\_ NO\_.

Mencione las más frecuentes: - 6/ 19400 para grandes las casas

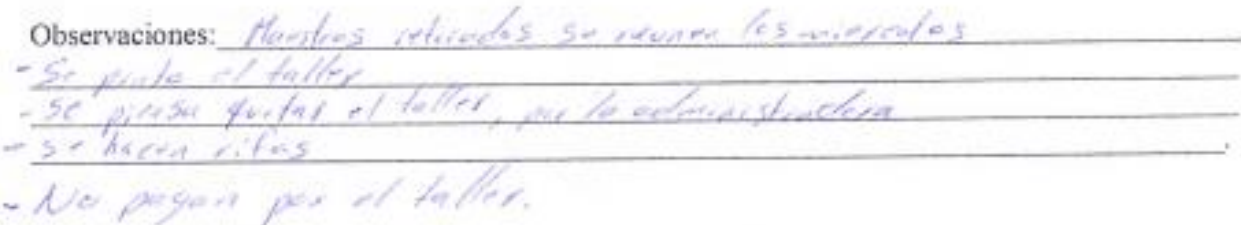

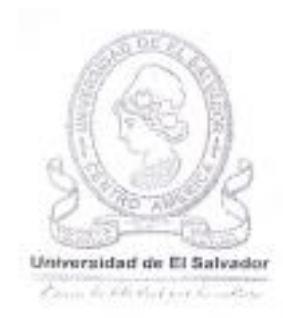

# ENTREVISTA AL PERSONAL QUE IMPARTE LAS ASISTENCIAS EN EL CENTRO PARA EL DESARROLLO PRODUCTIVO DE LA MUJER. ATIOUIZAYA, DEPARTAMENTO DE AHUACHAPÁN.

Indicaciones: la entrevista consiste en una serie de preguntas que el entrevistador ha formulado con el fin de conocer las diferentes asistencias que la institución brinda, así mismo obtener información necesaria para desarrollar el trabajo de grado titulado "DISEÑO DE EDIFICIO DE DOS NIVELES, CENTRO PARA EL DESARROLLO PRODUCTIVO DE LA MUJER. MUNICIPIO DE ATIQUIZAYA, DEPARTAMENTO DE AHUACHAPÁN, EL SALVADOR". La entrevista tiene un tiempo de 5 min por cada persona entrevistada.

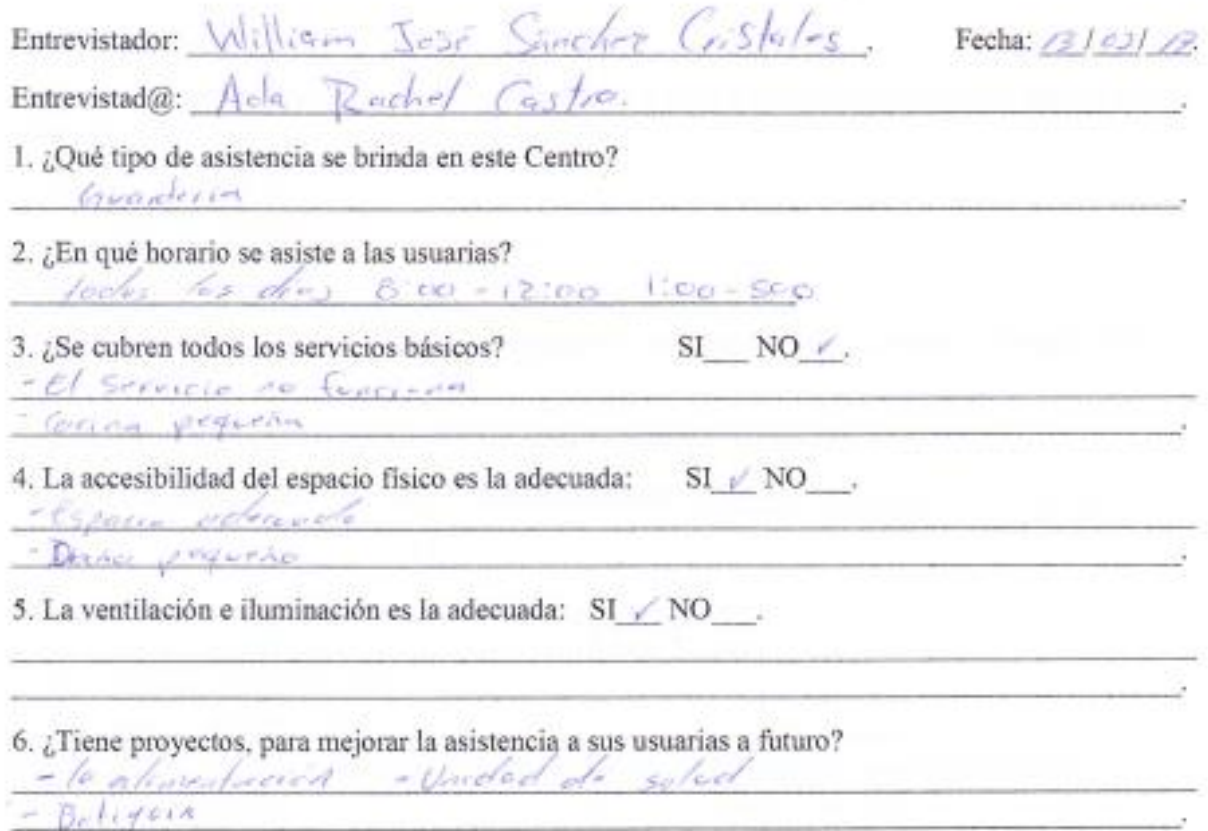

## Preguntas adicionales en función de la asistencia impartida.

## Asistencia de guardería.

1. ¿Cuántos niños asisten a la guardería de acuerdo a su edad?

Entre 0-1 año  $\frac{1}{2}$ . I-3 años  $\frac{1}{2}$ , 4-6 años  $\frac{1}{2}$ . 7-9 años  $\frac{1}{2}$ .

2. ¿Se dispone de enfermería para emergencia de los niños y niñas? - Ailes se cantados colum se cuenta una jouen que estudio Bactalletado

3. ¿Se le preparan alimentos a los niños y niñas en la guardería? SI  $\angle$  NO.

Algon almost gross to propon que tous la manis

4. ¿Hay una cocina especializada para hacer la comida de los niños y niñas contando con el espacio adecuado para ello? SI VNO<br>Se contempla pero no paralla dontro del gran de gendera

5. ¿Existe un registro de lesiones que pudieran haber ocurrido en los niños desde la inauguración de la guardería? SI NO.

starra raigla

6. ¿Qué actividades (pasatiempos y juegos) se llevan a cabo y se planea llevar a cabo con los niños a futuro?

· Builes islandiles<br>-lactura de recepos

## Asistencia psicológica.

1. ¿La asistencia psicología cubre a todo el personal, alumnas e hijos que asisten a la institución?

2. ¿Suele tener alumnas en espera mientras atiende a otras?  $SI$   $NO$ ....

Mencione la cantidad aproximada de alumnas en espera: en espera espera en el espera en el espera en el espera en el espera en el espera en el espera en el espera en el espera el espera el espera el espera el espera el espe

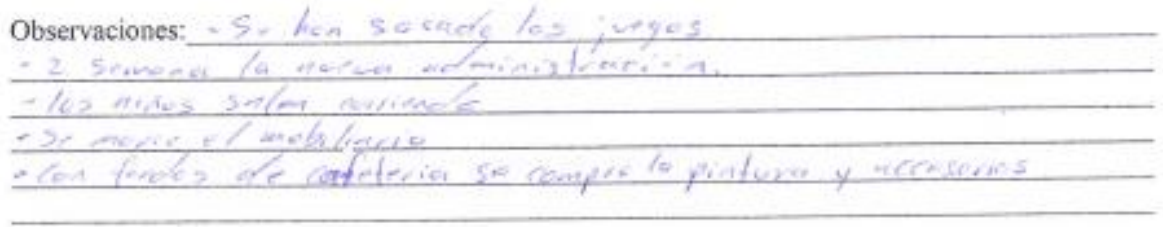

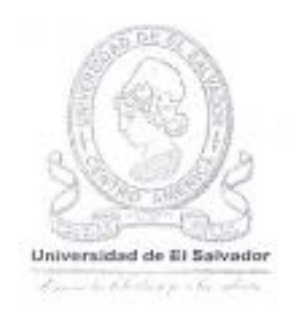

# ENTREVISTA AL PERSONAL QUE IMPARTE LOS TALLERES EN EL CENTRO PARA EL DESARROLLO PRODUCTIVO DE LA MUJER. ATIOUIZAYA. DEPARTAMENTO DE AHUACHAPÁN.

Indicaciones: la entrevista consiste en una serie de preguntas que el entrevistador ha formulado con el fin de conocer los diferentes talleres que la institución brinda, así mismo obtener información necesaria para desarrollar el trabajo de grado titulado "DISEÑO DE EDIFICIO DE DOS NIVELES, CENTRO PARA EL DESARROLLO PRODUCTIVO DE LA MUJER. MUNICIPIO DE ATIQUIZAYA, DEPARTAMENTO DE AHUACHAPÁN, EL SALVADOR". La entrevista tiene un tiempo de 5 min por cada persona entrevistada.

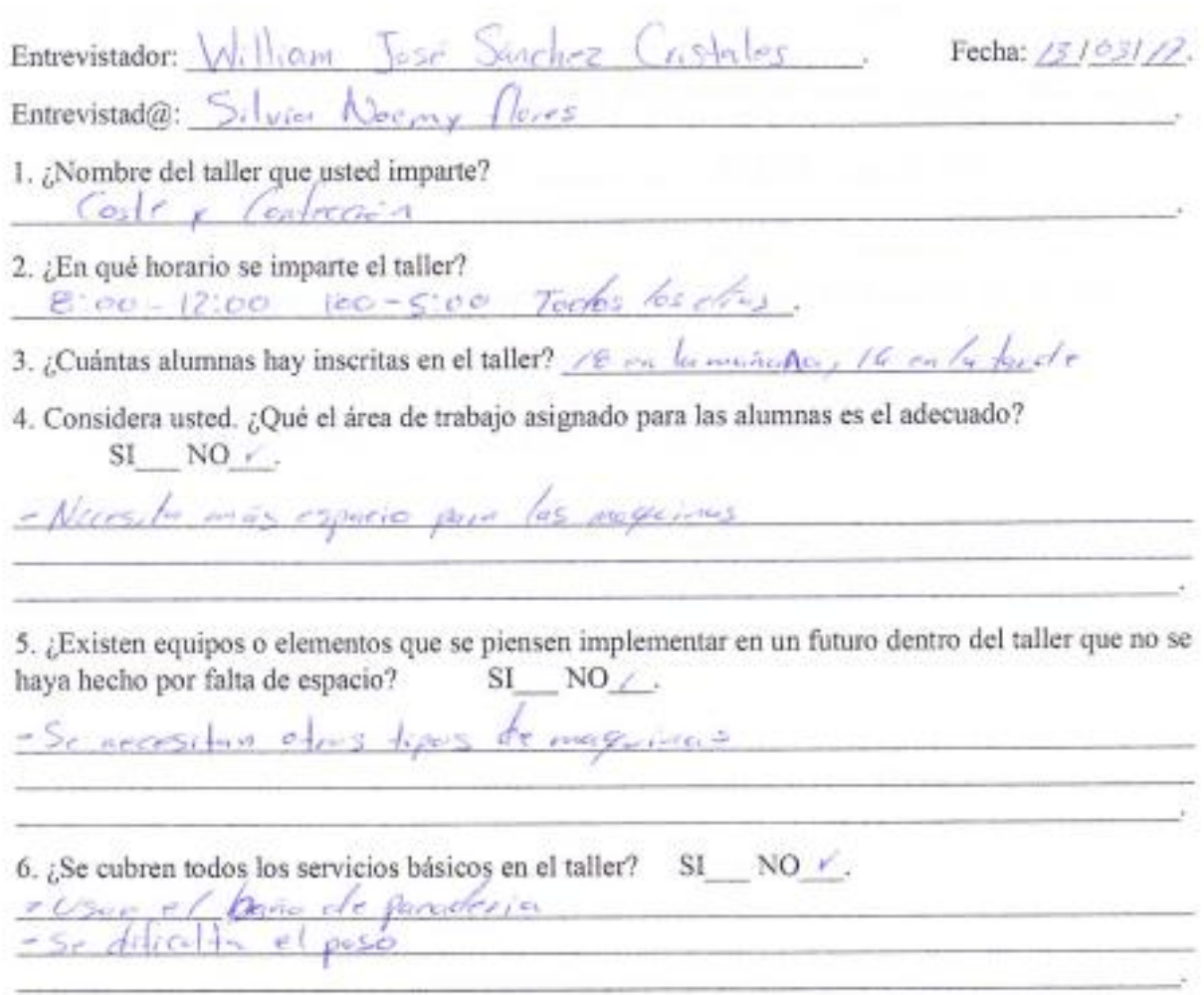

 $SI$  NO  $\angle$ . 7. La accesibilidad al taller es la adecuada: 8. La ventilación e iluminación es la adecuada: SI NO / - Decosita mas luz - dificulte can el sul 8. ¿Qué proyecciones, con relación al taller, tiene a futuro? a Una maginal conscientions products 9. ¿Existe el espacio suficiente para el ingreso de la materia prima, así como su manejo dentro del taller?  $SI \n\sqrt{NO}$ . - dividuded la leta - No lies Subventos mos 10. ¿Cuál es la producción esperada en una semana de su taller y el tiempo que podría encontrarse su producto en bodega? suproducto en bouega:<br>- elles huerri sus produtes en las leles que traven 10. ¿Hay quejas referentes a las instalaciones por parte de las alumnas del centro? SI / NO\_\_\_. Mencione las más frecuentes: El espacio de es el adececero y uny Observaciones: les se contribui desde dire curso

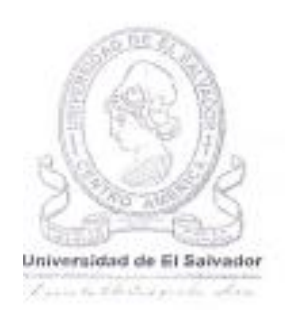

# ENTREVISTA AL PERSONAL QUE IMPARTE LOS TALLERES EN EL CENTRO PARA EL DESARROLLO PRODUCTIVO DE LA MUJER. ATIQUIZAYA, DEPARTAMENTO DE AHUACHAPÁN.

Indicaciones: la entrevista consiste en una serie de preguntas que el entrevistador ha formulado con el fin de conocer los diferentes talleres que la institución brinda, así mismo obtener información necesaria para desarrollar el trabajo de grado titulado "DISEÑO DE EDIFICIO DE DOS NIVELES. CENTRO PARA EL DESARROLLO PRODUCTIVO DE LA MUJER. MUNICIPIO DE ATIQUIZAYA, DEPARTAMENTO DE AHUACHAPÁN, EL SALVADOR". La entrevista tiene un tiempo de 5 min por cada persona entrevistada.

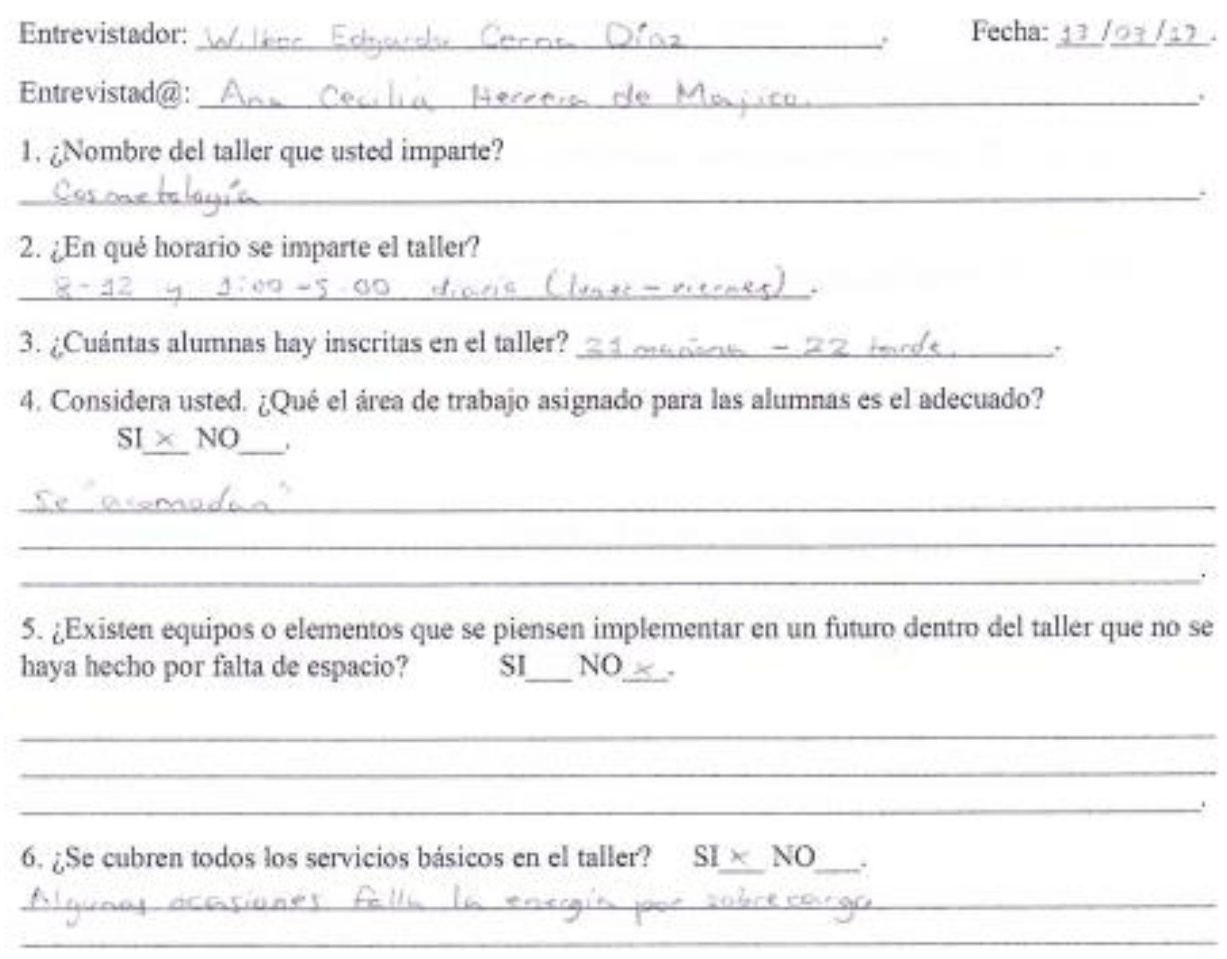

7. La accesibilidad al taller es la adecuada:  $SI \times NO$ He begins alwaysing sen expectationally give no has leady problemus.

8. La ventilación e iluminación es la adecuada: SI NO  $\times$ . Jluminerich erhfinl

8. ¿Qué proyecciones, con relación al taller, tiene a futuro?

20 por taller. Tiene not even so dificulta al second de 20 alumnas

9. ¿Existe el espacio suficiente para el ingreso de la materia prima, así como su manejo dentro del taller?  $SI \neq NO \times$ .

No tag problems of investor autobiological follow

10. ¿Cuál es la producción esperada en una semana de su taller y el tiempo que podría encontrarse su producto en bodega?

Sole busine su man an hay probleme de admissenage de desechazogue peason consolor recolector a discussion

10. ¿Hay quejas referentes a las instalaciones por parte de las alumnas del centro? SI\_NO\_c\_. Mencione las más frecuentes:

Observaciones: Cuando hay muchas tratayando hacen win de registing para poder converters.

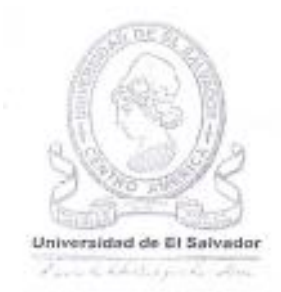

# ENTREVISTA AL PERSONAL QUE IMPARTE LOS TALLERES EN EL CENTRO PARA EL DESARROLLO PRODUCTIVO DE LA MUJER. ATIQUIZAYA, DEPARTAMENTO DE AHUACHAPÁN.

Indicaciones: la entrevista consiste en una serie de preguntas que el entrevistador ha formulado con el fin de conocer los diferentes talleres que la institución brinda, así mismo obtener información necesaria para desarrollar el trabajo de grado titulado "DISEÑO DE EDIFICIO DE DOS NIVELES, CENTRO PARA EL DESARROLLO PRODUCTIVO DE LA MUJER. MUNICIPIO DE ATIQUIZAYA, DEPARTAMENTO DE AHUACHAPÁN, EL SALVADOR". La entrevista tiene un tiempo de 5 min por cada persona entrevistada.

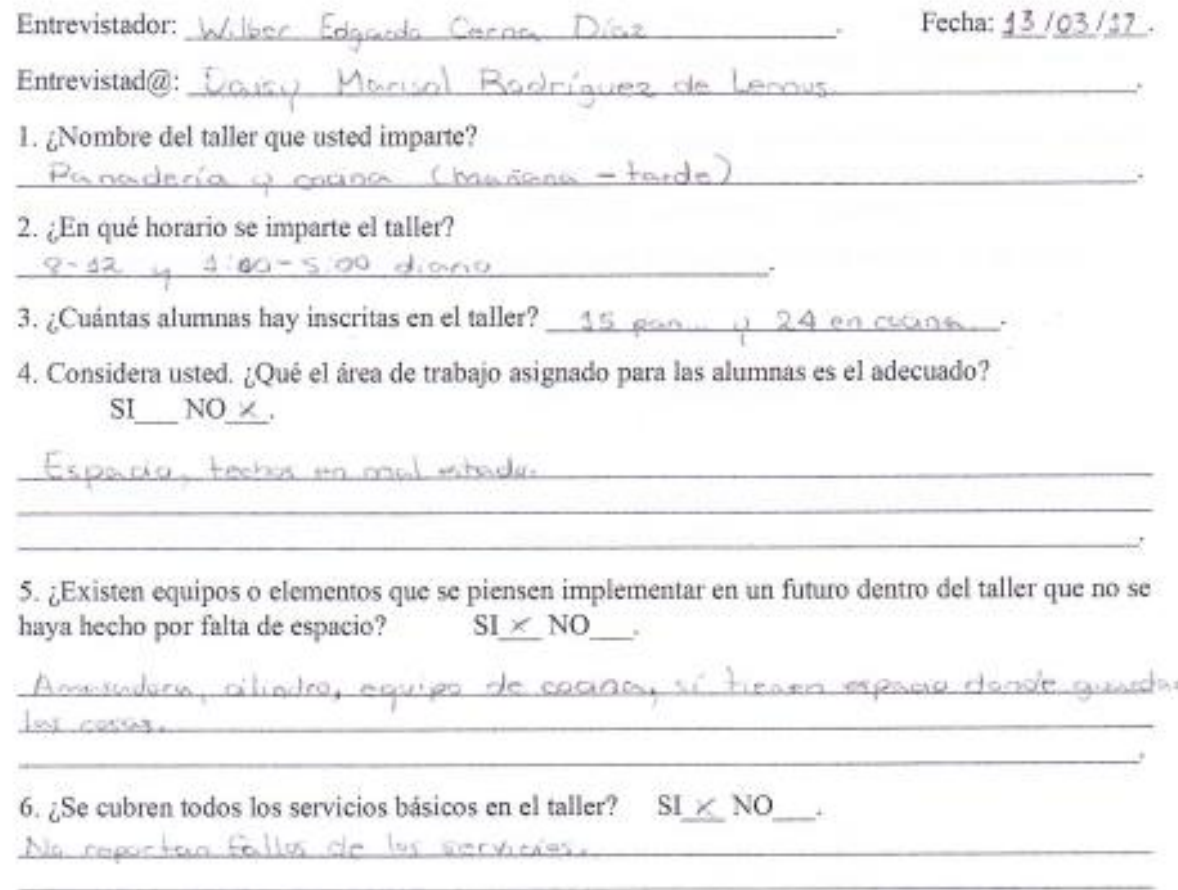

7. La accesibilidad al taller es la adecuada:  $SI \times NO$ Existe una grada en la entrada poro dico que no le dio problemas.

8. La ventilación e iluminación es la adecuada: SI NO  $\times$ . Iluminación actificar los hay quejas de ella. Palta de ventilación Se encience un para el calor en la agre del borno. Dice que no bay problema de our se encierra les deres pero falta ventilizione

8. ¿Qué proyecciones, con relación al taller, tiene a futuro? Alrededor de 30 versonas por tarme todo a 20 en la nocitana y  $20 \cdot r \cdot 1$  to target

9. ¿Existe el espacio suficiente para el ingreso de la materia prima, así como su manejo dentro del taller?  $SI$  NO  $\times$ .

10. ¿Cuál es la producción esperada en una semana de su taller y el tiempo que podría encontrarse su producto en bodega?

So votiene production a discrim, por no se quardo, to que no logicos vender en al dia lois alumnos se la reporten Varía depandicada la variadad de para que se haga. Pasieles : à a republica devendenda del tipo...

10. ¿Hay quejas referentes a las instalaciones por parte de las alumnas del centro? SI  $\times$  NO.

Mencione las más frecuentes: oo, ler.

Observaciones: Results del dresses en mul estado instalaciones electricas con cables expressing (sie politicale), tomo concentrate an important

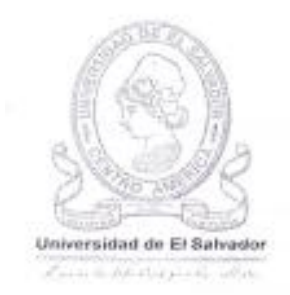

# ENTREVISTA AL PERSONAL QUE IMPARTE LOS TALLERES EN EL CENTRO PARA EL DESARROLLO PRODUCTIVO DE LA MUJER. ATIQUIZAYA, DEPARTAMENTO DE AHUACHAPÁN.

Indicaciones: la entrevista consiste en una serie de preguntas que el entrevistador ha formulado con el fin de conocer los diferentes talleres que la institución brinda, así mismo obtener información necesaria para desarrollar el trabajo de grado titulado "DISEÑO DE EDIFICIO DE DOS NIVELES, CENTRO PARA EL DESARROLLO PRODUCTIVO DE LA MUJER. MUNICIPIO DE ATIQUIZAYA, DEPARTAMENTO DE AHUACHAPÁN. EL SALVADOR". La entrevista tiene un tiempo de 5 min por cada persona entrevistada.

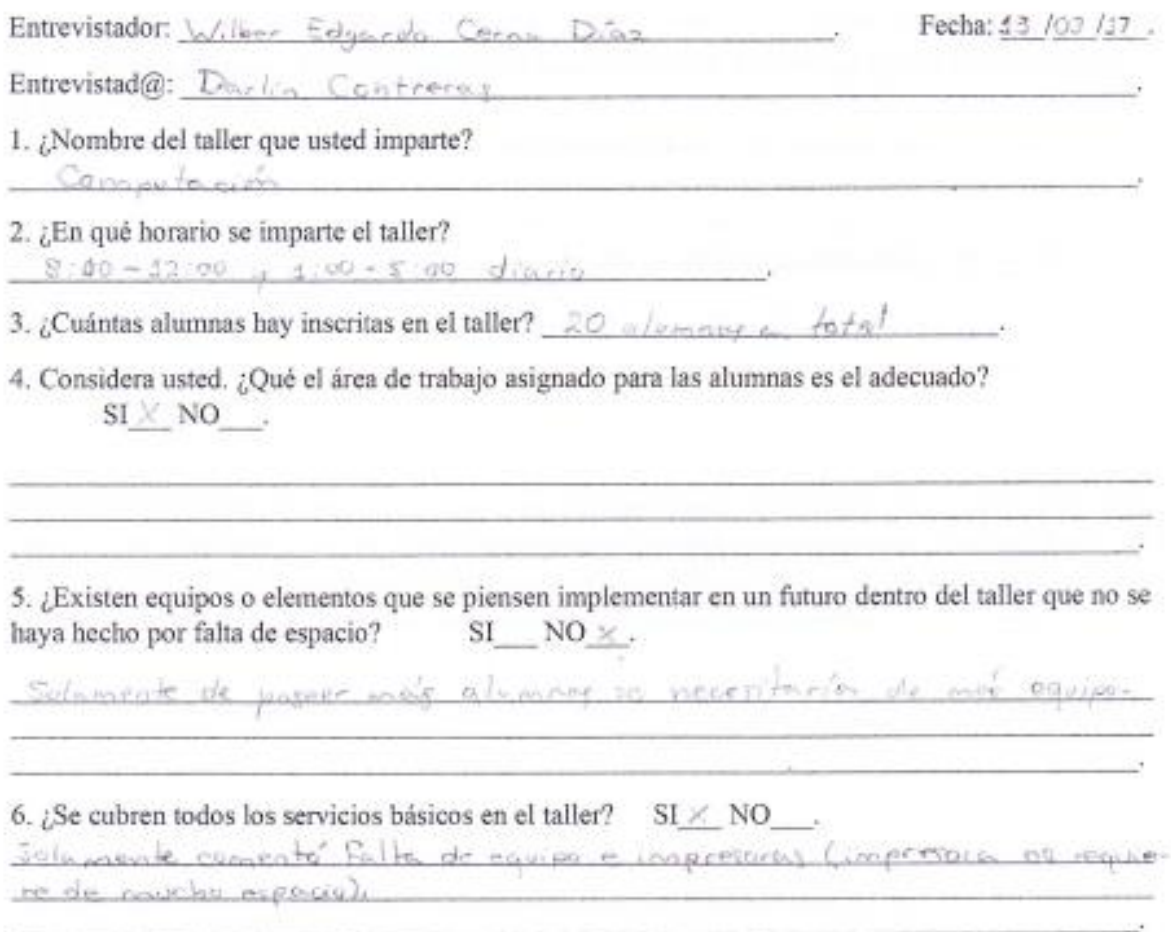

8. La ventilación e iluminación es la adecuada: SI < NO . Existe aire acondicionado. Iluminación artificial. 8. ¿Qué proyecciones, con relación al taller, tiene a futuro?  $50 - 80$  shownakes  $-$ 

 $SI \times NO$ .

9. ¿Existe el espacio suficiente para el ingreso de la materia prima, así como su manejo dentro del  $SI \times NO$ . taller?

10. ¿Cuál es la producción esperada en una semana de su taller y el tiempo que podría encontrarse su producto en bodega?

No hay produced tolo agreedings.

7. La accesibilidad al taller es la adecuada:

10. ¿Hay quejas referentes a las instalaciones por parte de las alumnas del centro? SI\_\_NO X .

Mencione las más frecuentes: 1 agoreolo na extele ocupación

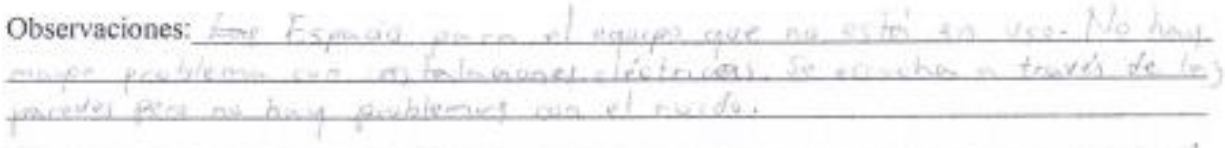

ANEXO 12: PLANOS.

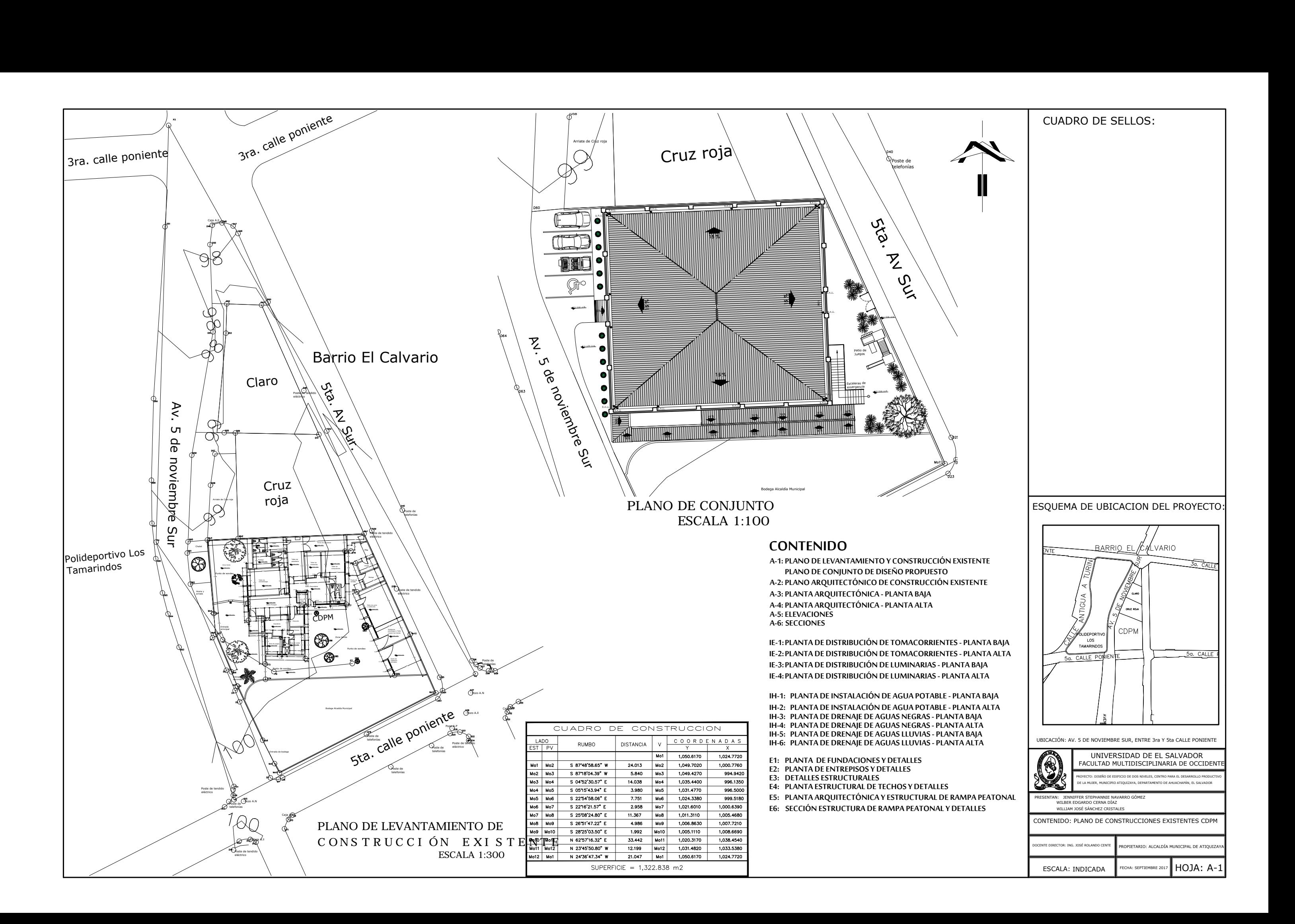

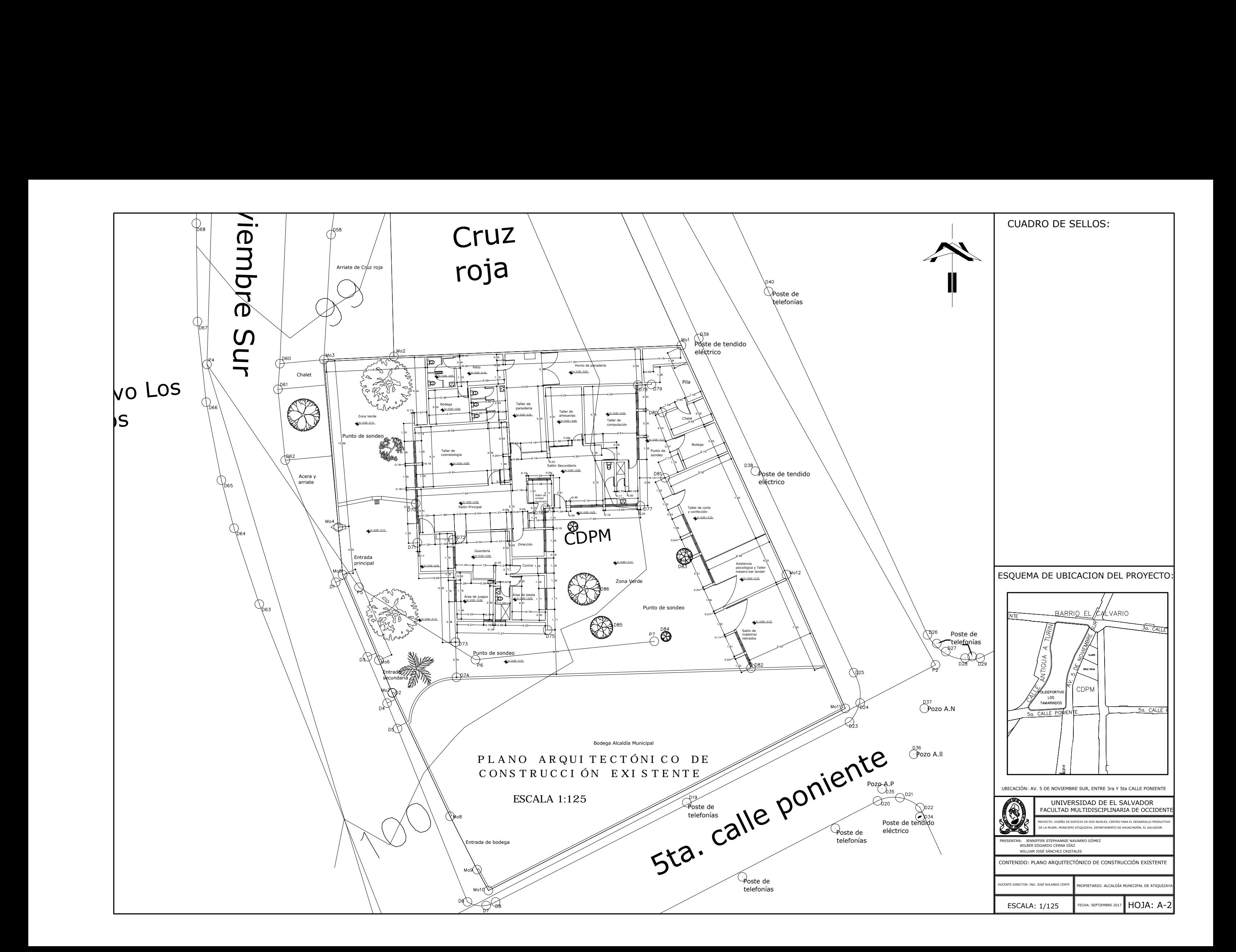

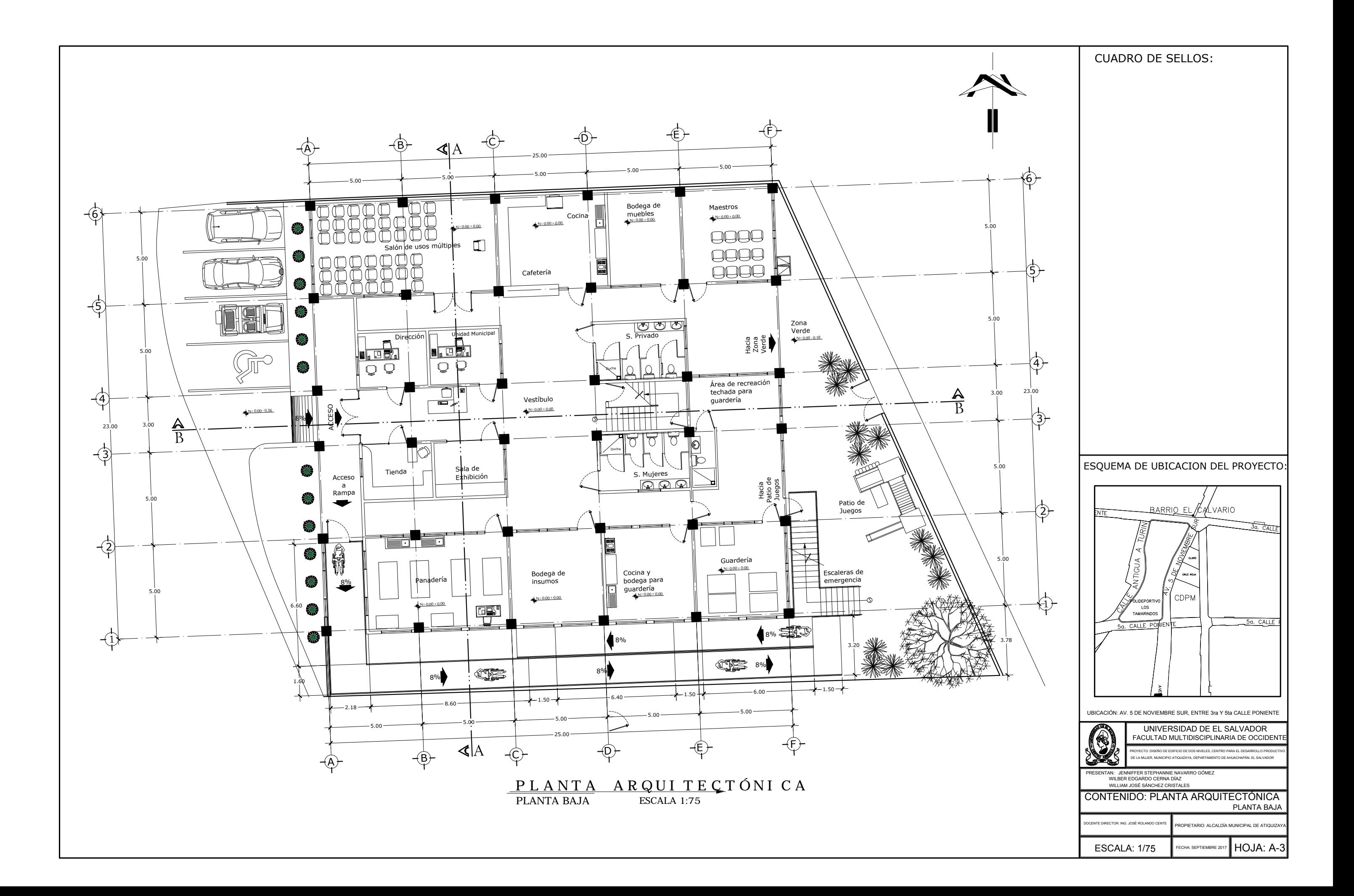

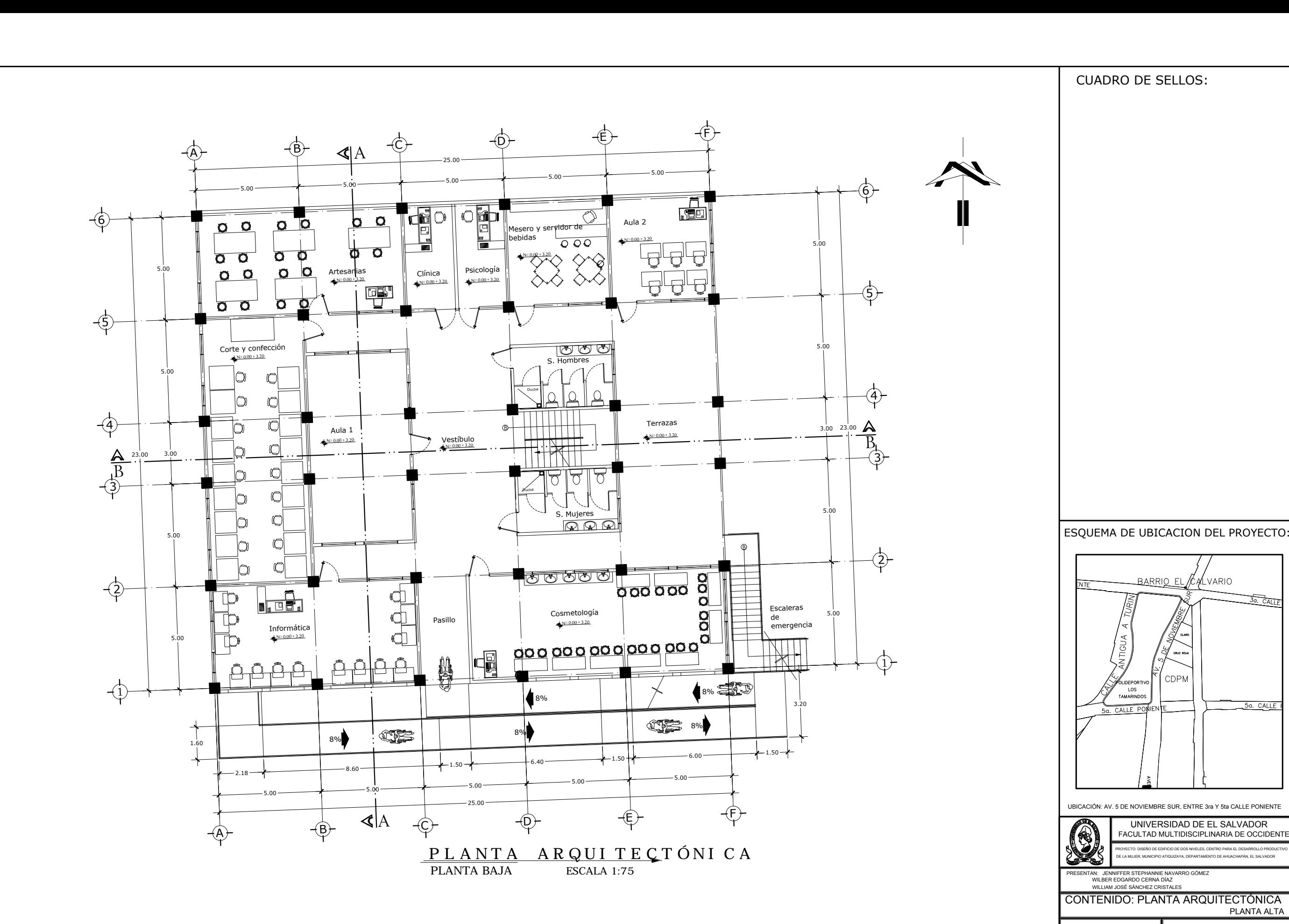

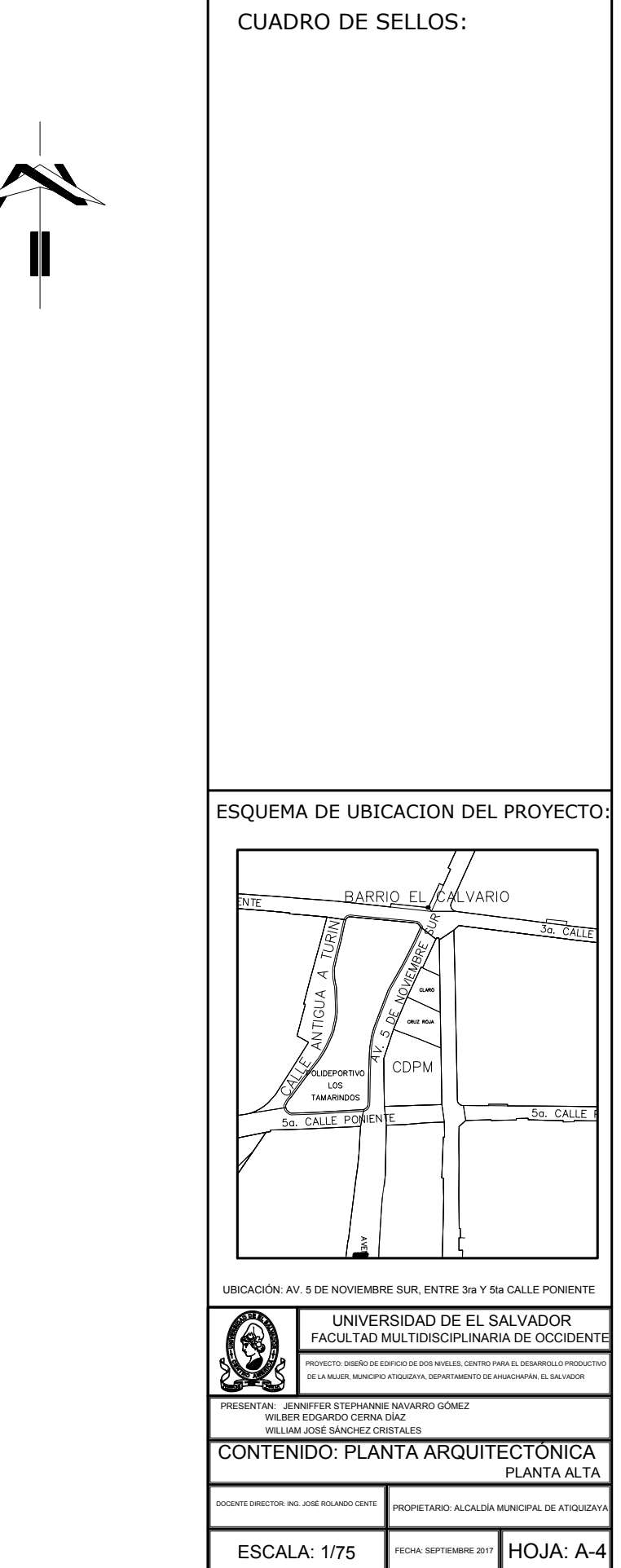

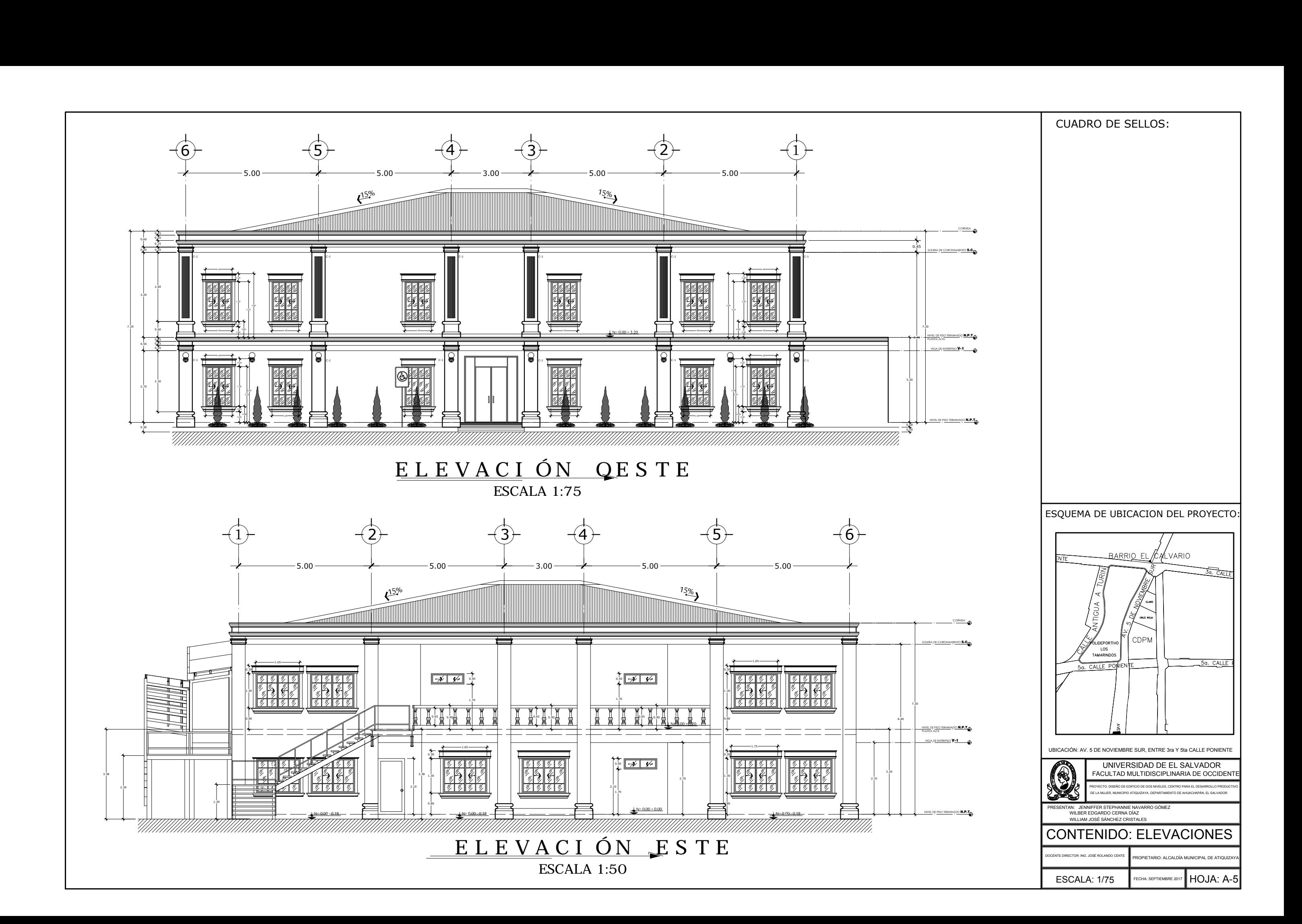

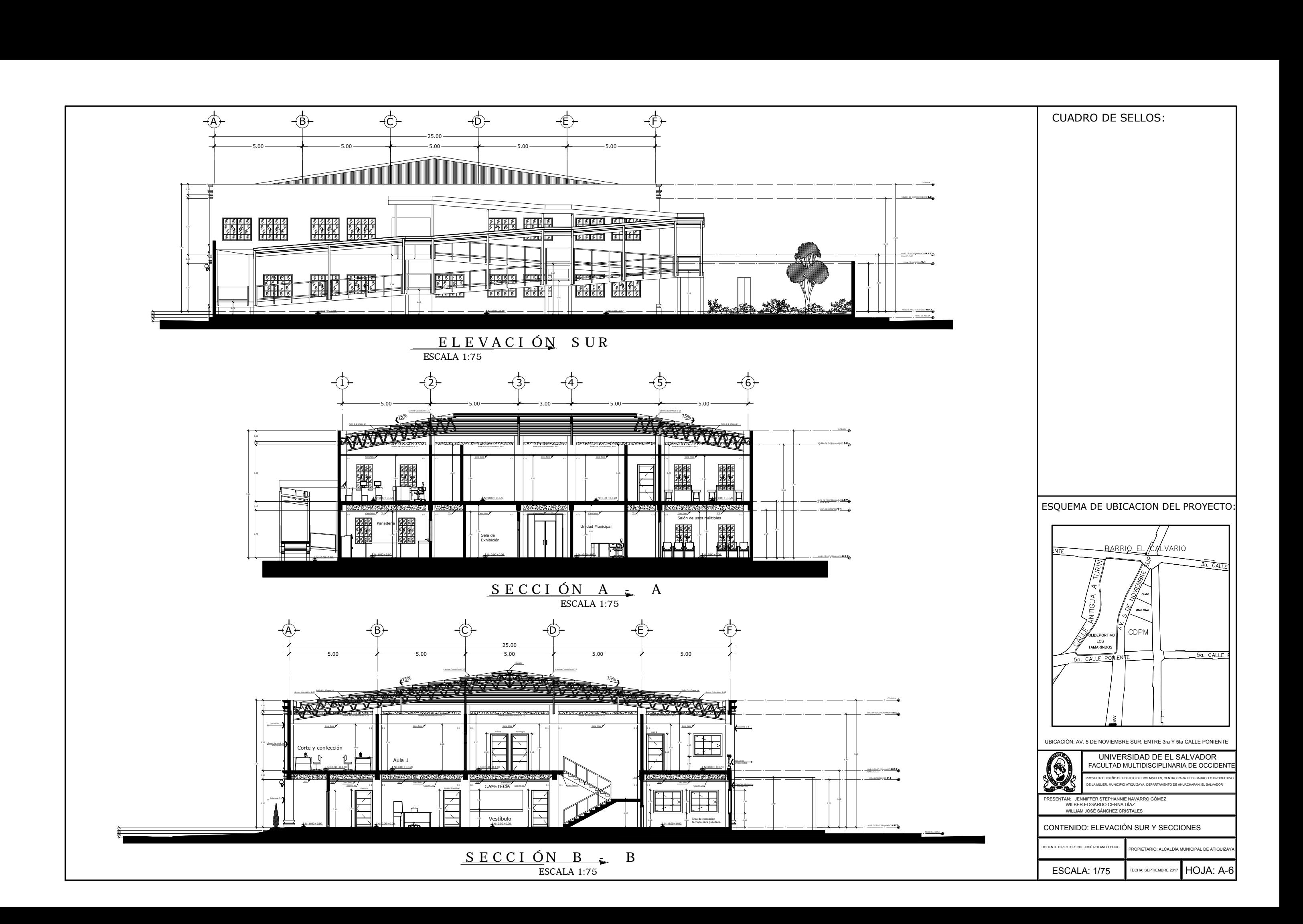

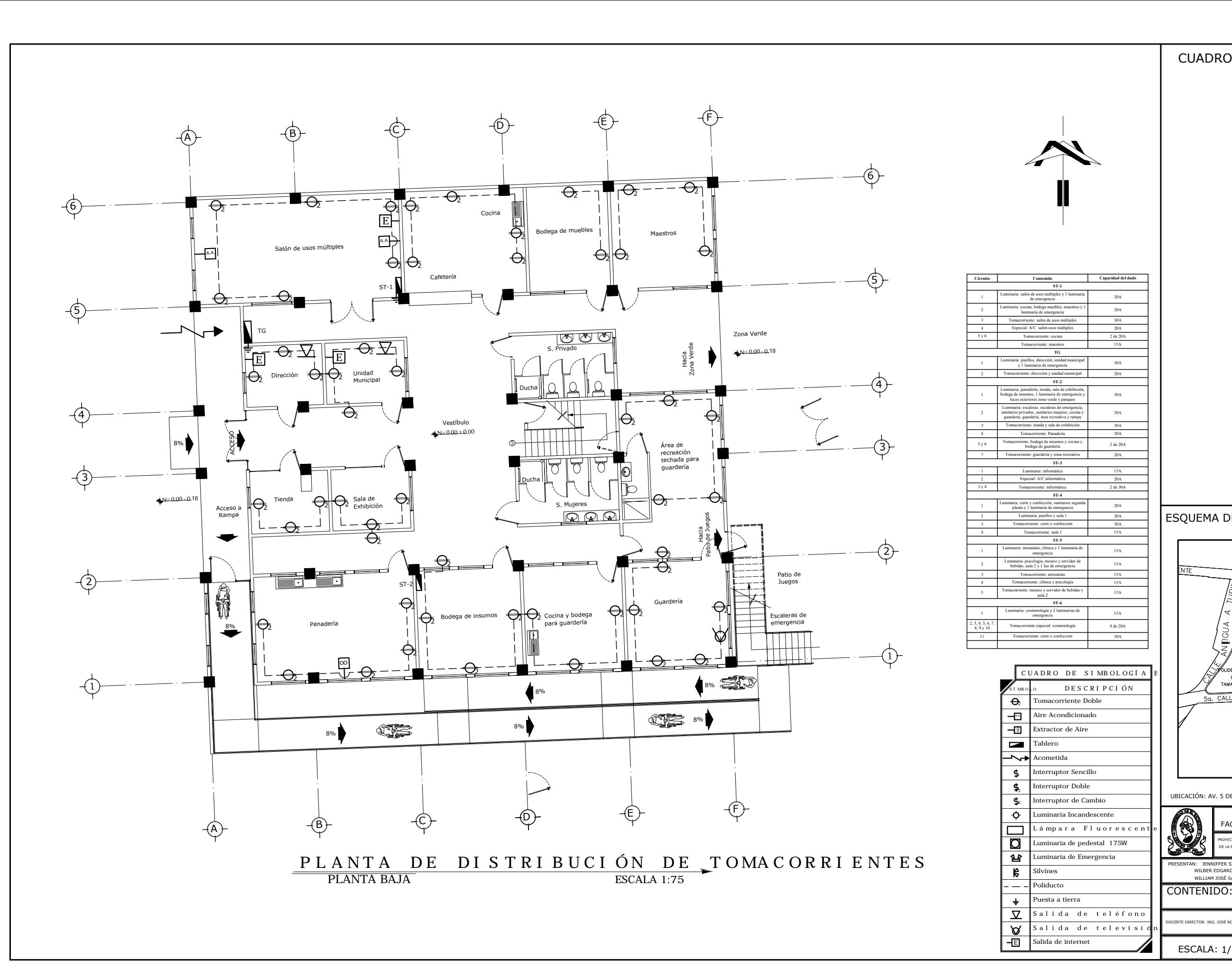

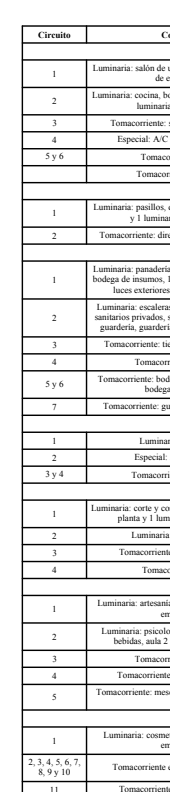

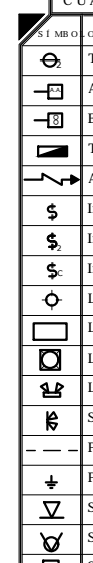

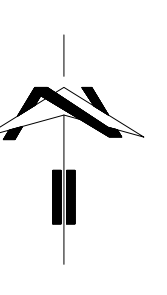

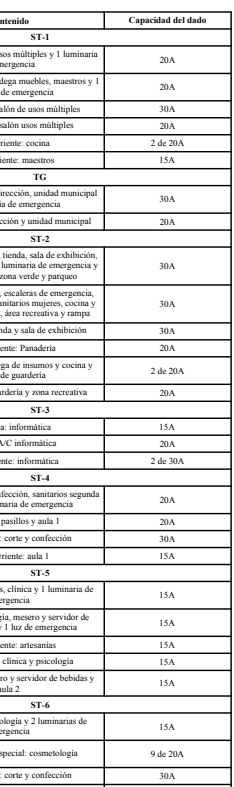

# E Salida de teléfono Salida de televisión Salida de internet **Circuito Contenido Capacidad del dado ST-1** 1 Luminaria: salón de usos múltiples y 1 luminaria de emergencia 20A 2 Luminaria: cocina, bodega muebles, maestros y 1 luminaria de emergencia 20A 3 Tomacorriente: salón de usos múltiples 30A 4 Especial: A/C salón usos múltiples 20A 5 y 6 Tomacorriente: cocina 2 de 20A Tomacorriente: maestros 15A **TG** 1 Luminaria: pasillos, dirección, unidad municipal y 1 luminaria de emergencia 30A 2 Tomacorriente: dirección y unidad municipal 20A **ST-2** 1 Luminaria: panadería, tienda, sala de exhibición, bodega de insumos, 1 luminaria de emergencia y luces exteriores zona verde y parqueo 30A 2 Luminaria: escaleras, escaleras de emergencia, sanitarios privados, sanitarios mujeres, cocina y guardería, guardería, área recreativa y rampa 30A 3 Tomacorriente: tienda y sala de exhibición 30A 4 Tomacorriente: Panadería 20A 5 y 6 Tomacorriente: bodega de insumos y cocina y bodega de guardería 2 de 20A 7 Tomacorriente: guardería y zona recreativa 20A **ST-3** 1 Luminaria: informática 15A 2 Especial: A/C informática 20A 3 y 4 Tomacorriente: informática 2 de 30A **ST-4** 1 Luminaria: corte y confección, sanitarios segunda planta y 1 luminaria de emergencia 20A 2 Luminaria: pasillos y aula 1 20A 3 Tomacorriente: corte y confección 30A 4 Tomacorriente: aula 1 15A **ST-5** 1 Luminaria: artesanías, clínica y 1 luminaria de emergencia 15A 2 Luminaria: psicología, mesero y servidor de bebidas, aula 2 y 1 luz de emergencia 15A 3 Tomacorriente: artesanías 15A 4 Tomacorriente: clínica y psicología 15A 5 Tomacorriente: mesero y servidor de bebidas y aula 2 15A **ST-6** 1 Luminaria: cosmetología y 2 luminarias de emergencia 15A 2, 3, 4, 5, 6, 7, 8, 9 y 10 Tomacorriente especial: cosmetología 9 de 20A 11 Tomacorriente: corte y confección 30A UNIVERSIDAD DE EL SALVADOR FACULTAD MULTIDISCIPLINARIA DE OCCIDENTE PROYECTO: DISEÑO DE EDIFICIO DE DOS NIVELES, CENTRO PARA EL DESARROLLO PRODUCTIVO DE LA MUJER, MUNICIPIO ATIQUIZAYA, DEPARTAMENTO DE AHUACHAPÁN, EL SALVADOR PRESENTAN: JENNIFFER STEPHANNIE NAVARRO GÓMEZ WILLIAM JOSÉ SÁNCHEZ CRISTALES ESQUEMA DE UBICACION DEL PROYECTO:<br>
TITULIA DE UBICACION DEL PROYECTO:<br>
TITULIA VARIO<br>
TELEVISIÓN DE UBICACION DEL PROYECTO:<br>
TITULIA DE UBICACION DE LA SAVADO<br>
TELEVISIÓN DE USAN DE LA SAVADO DE LA SAVADO DE TORICORDE DE

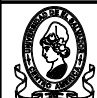

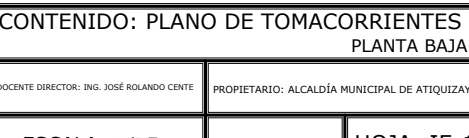

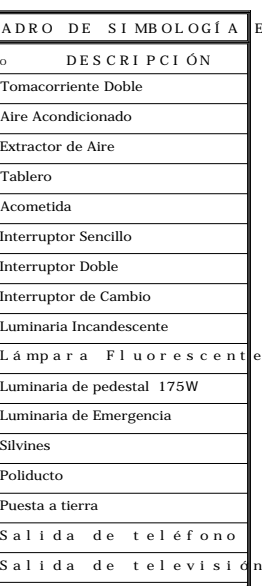

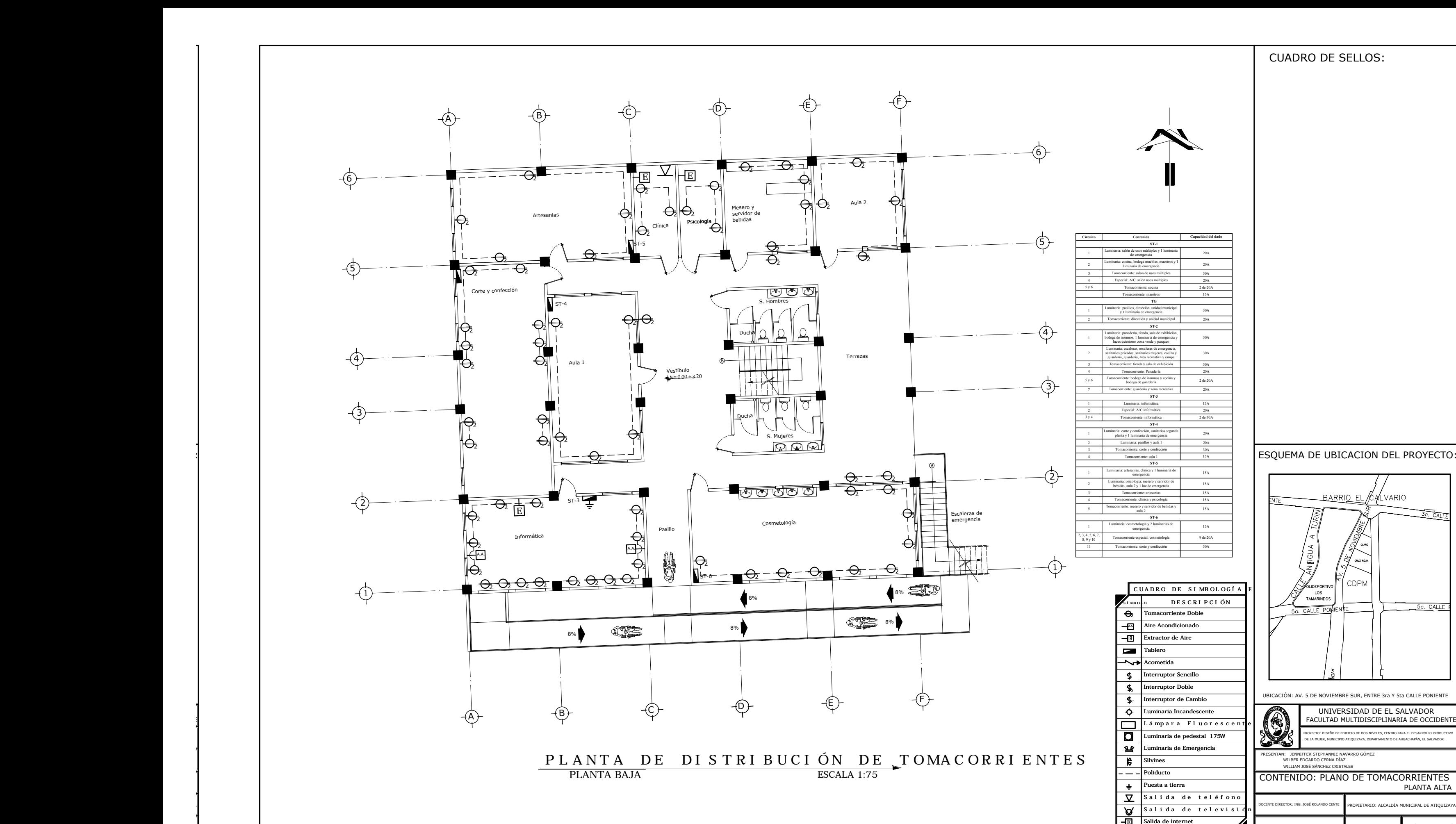

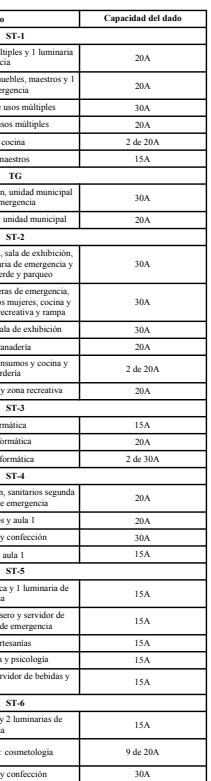

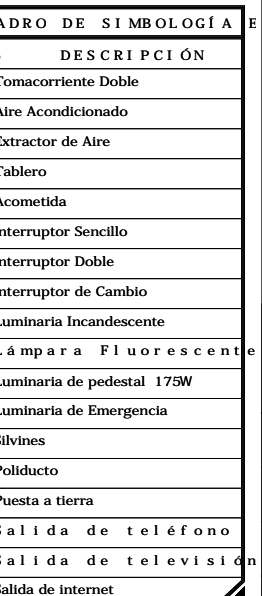

77

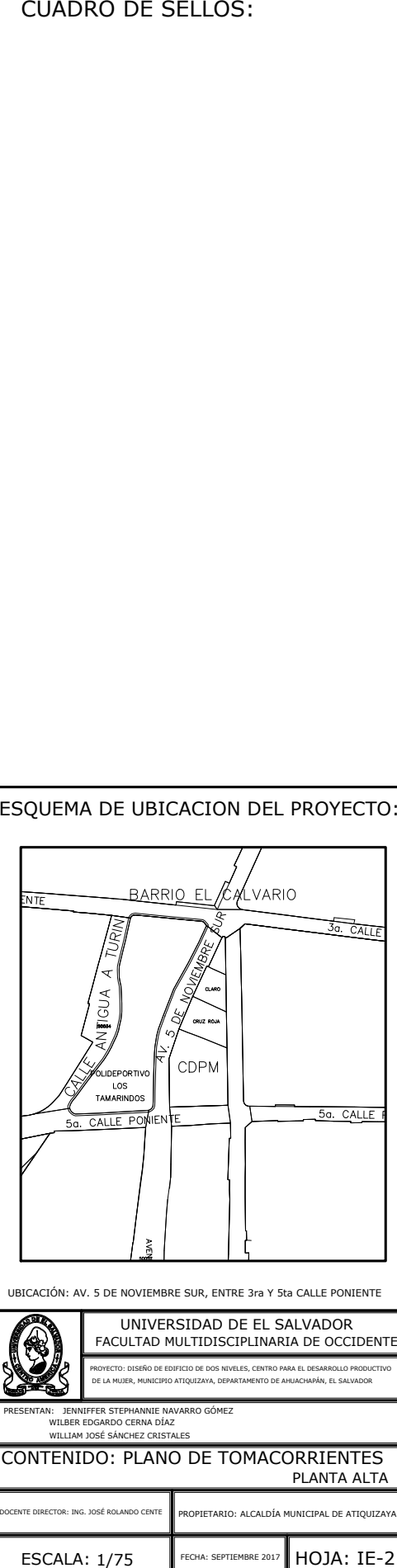

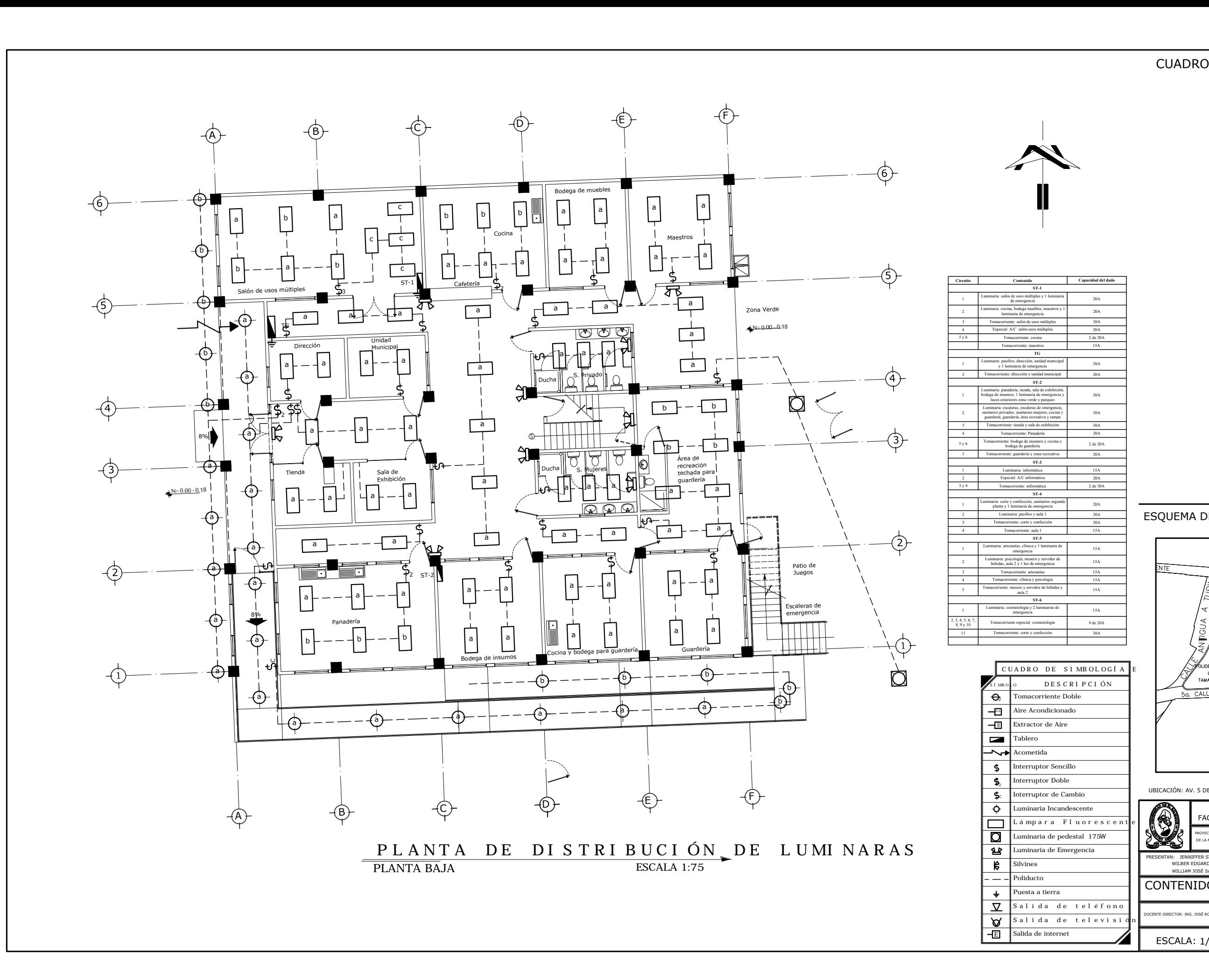

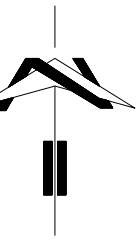

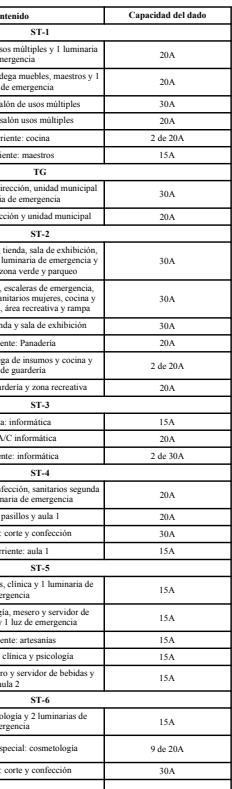

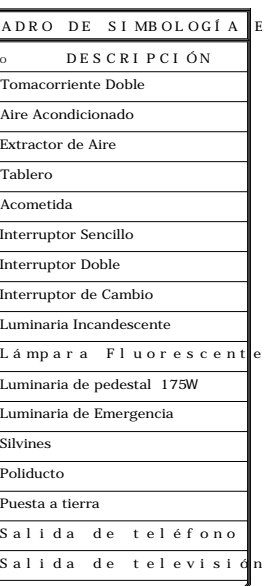

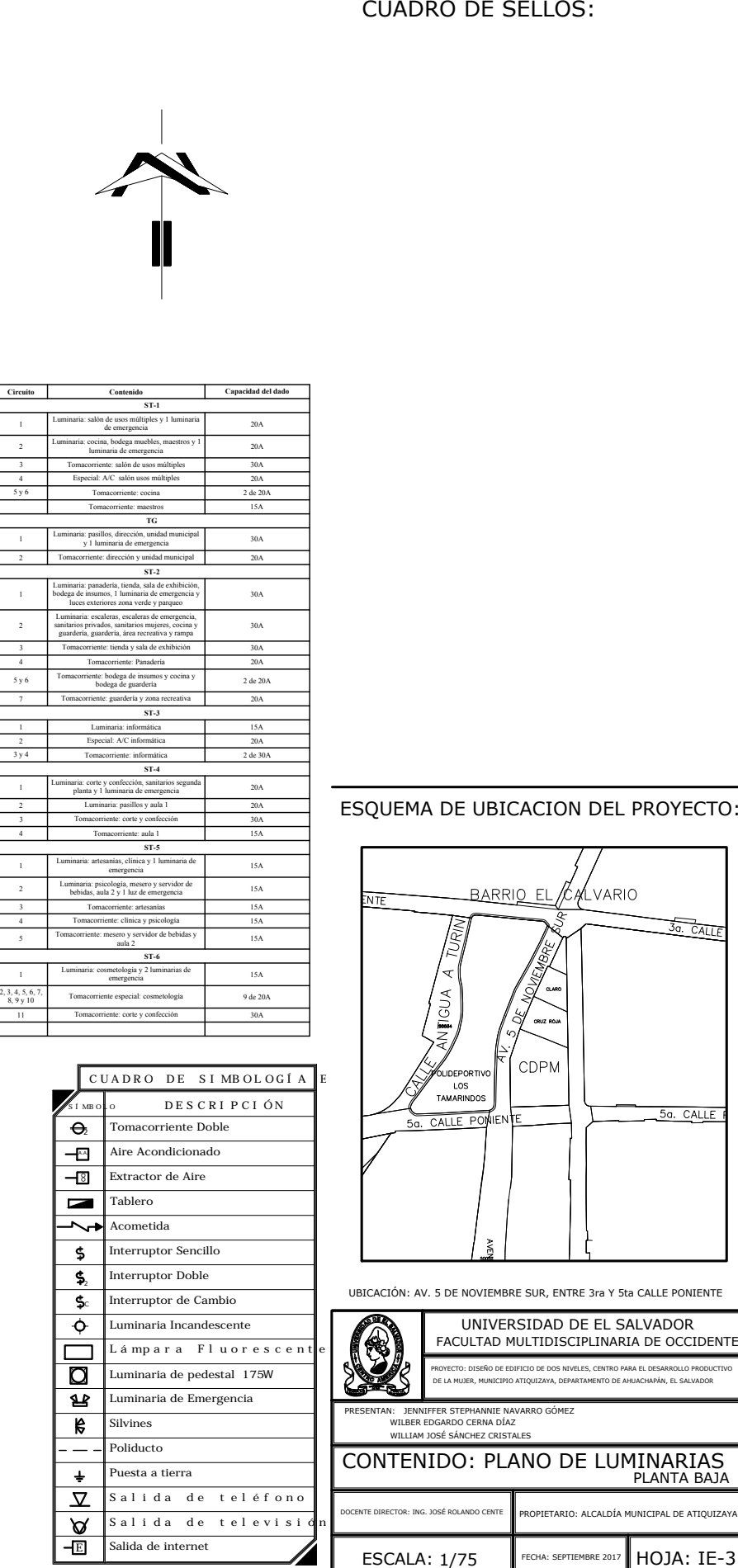

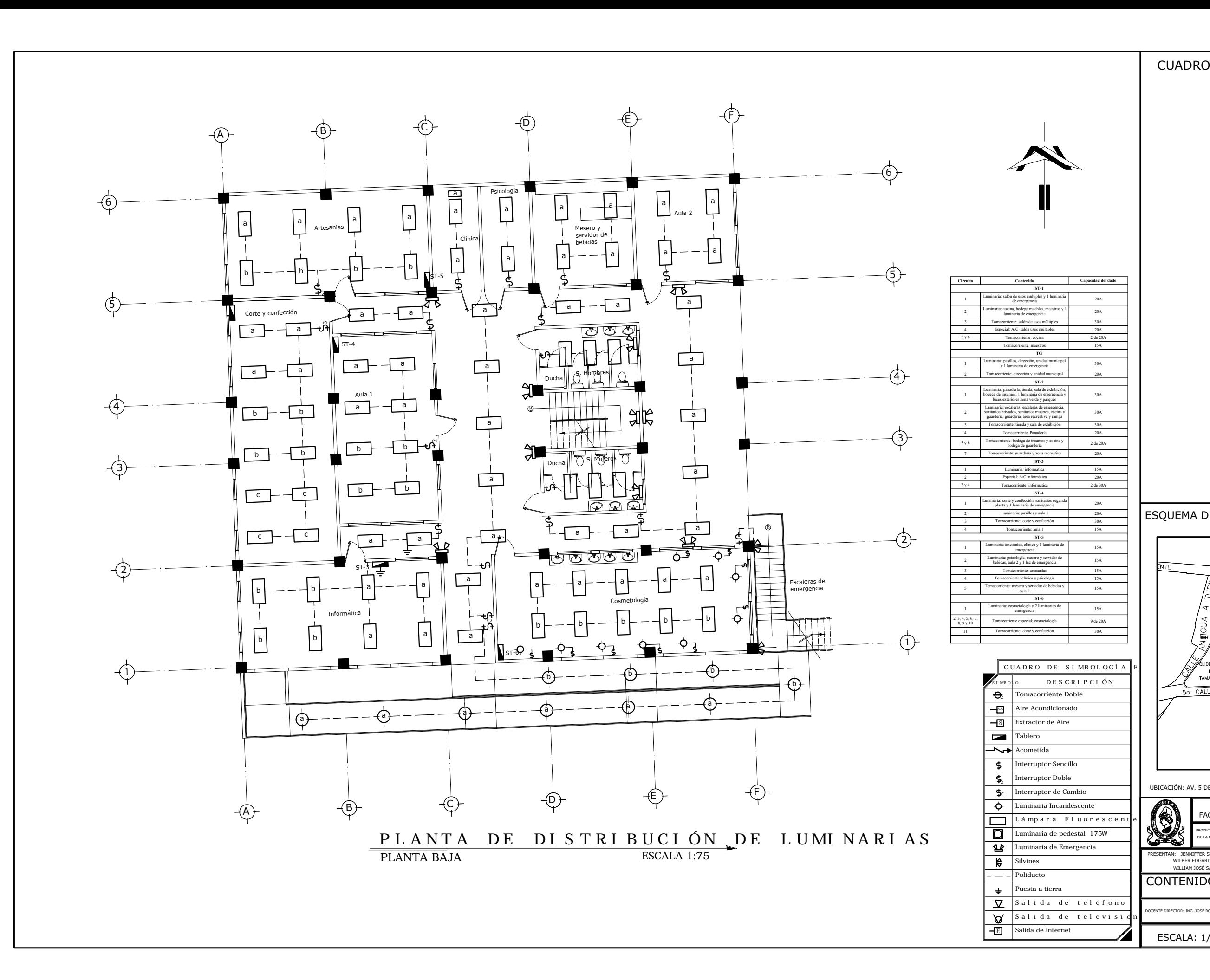

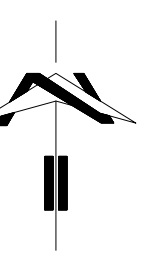

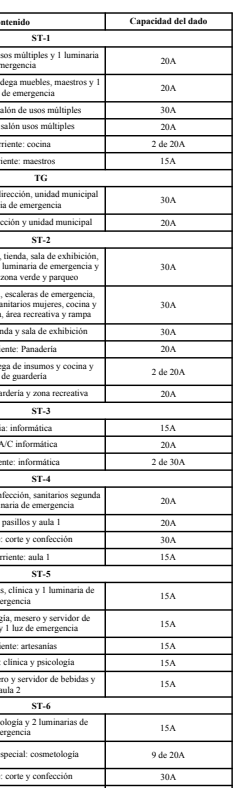

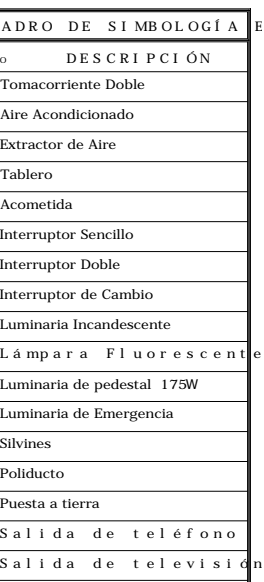

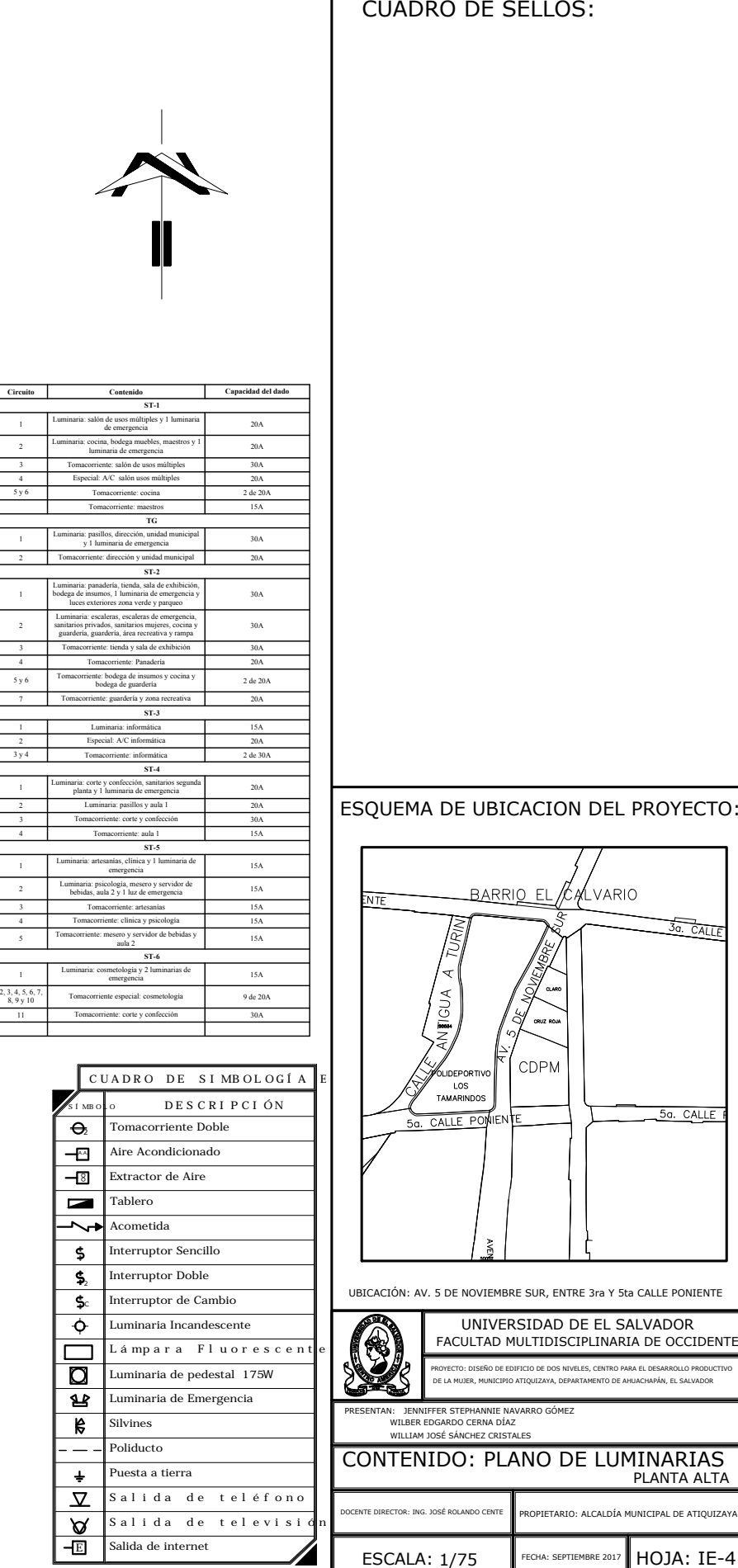

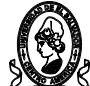

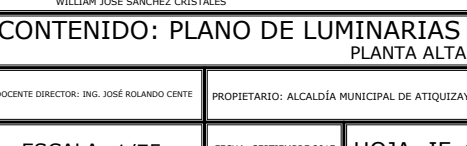

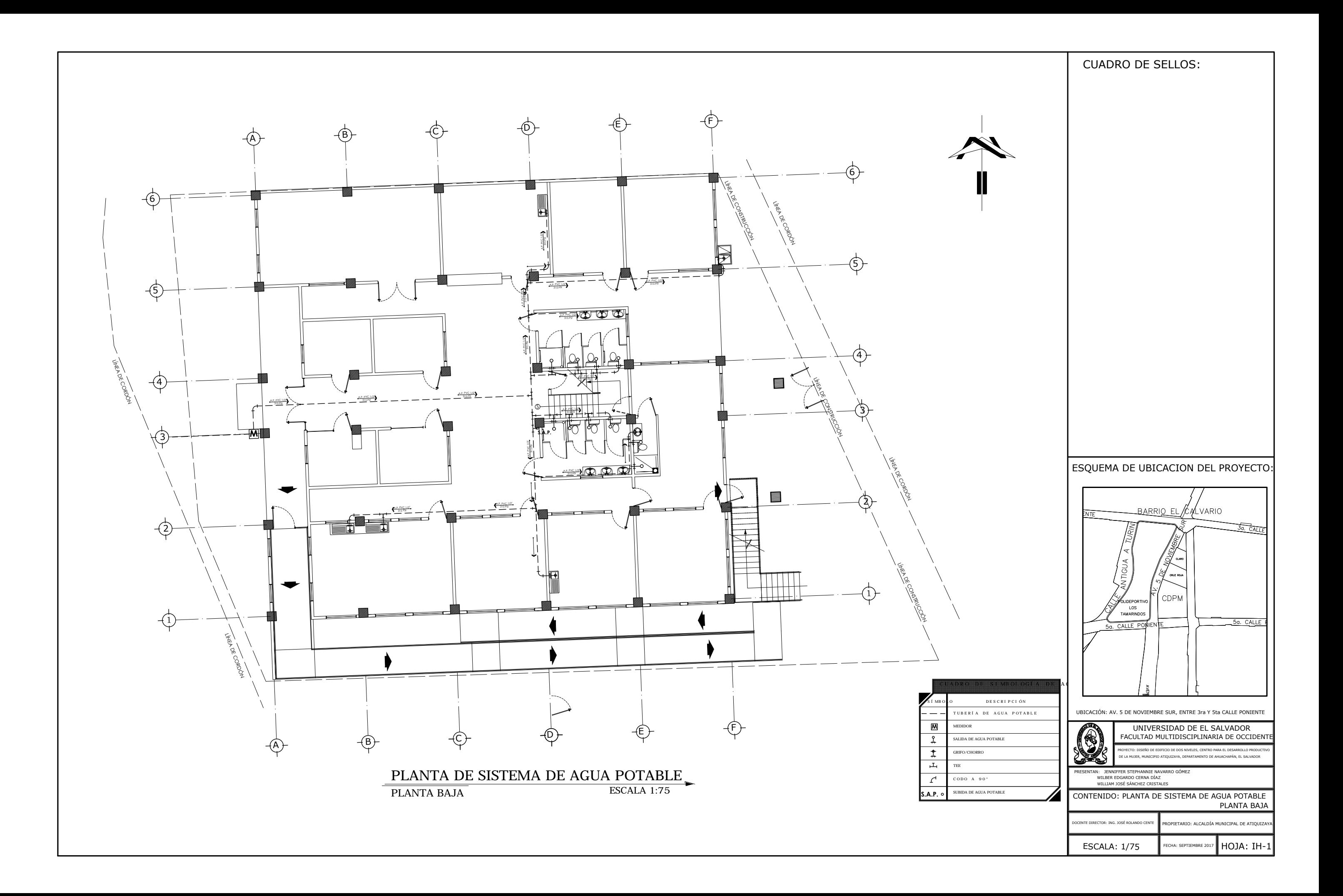

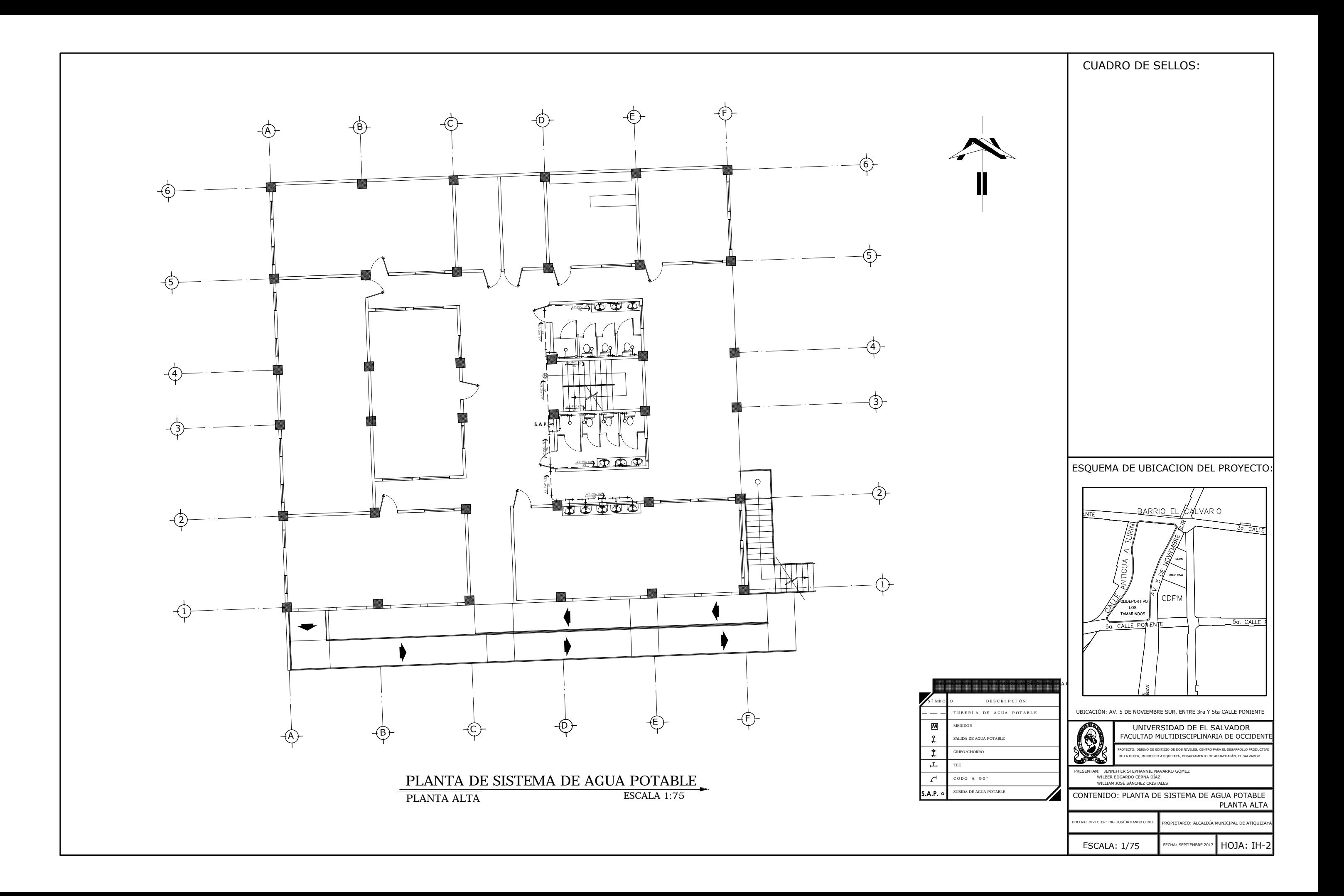

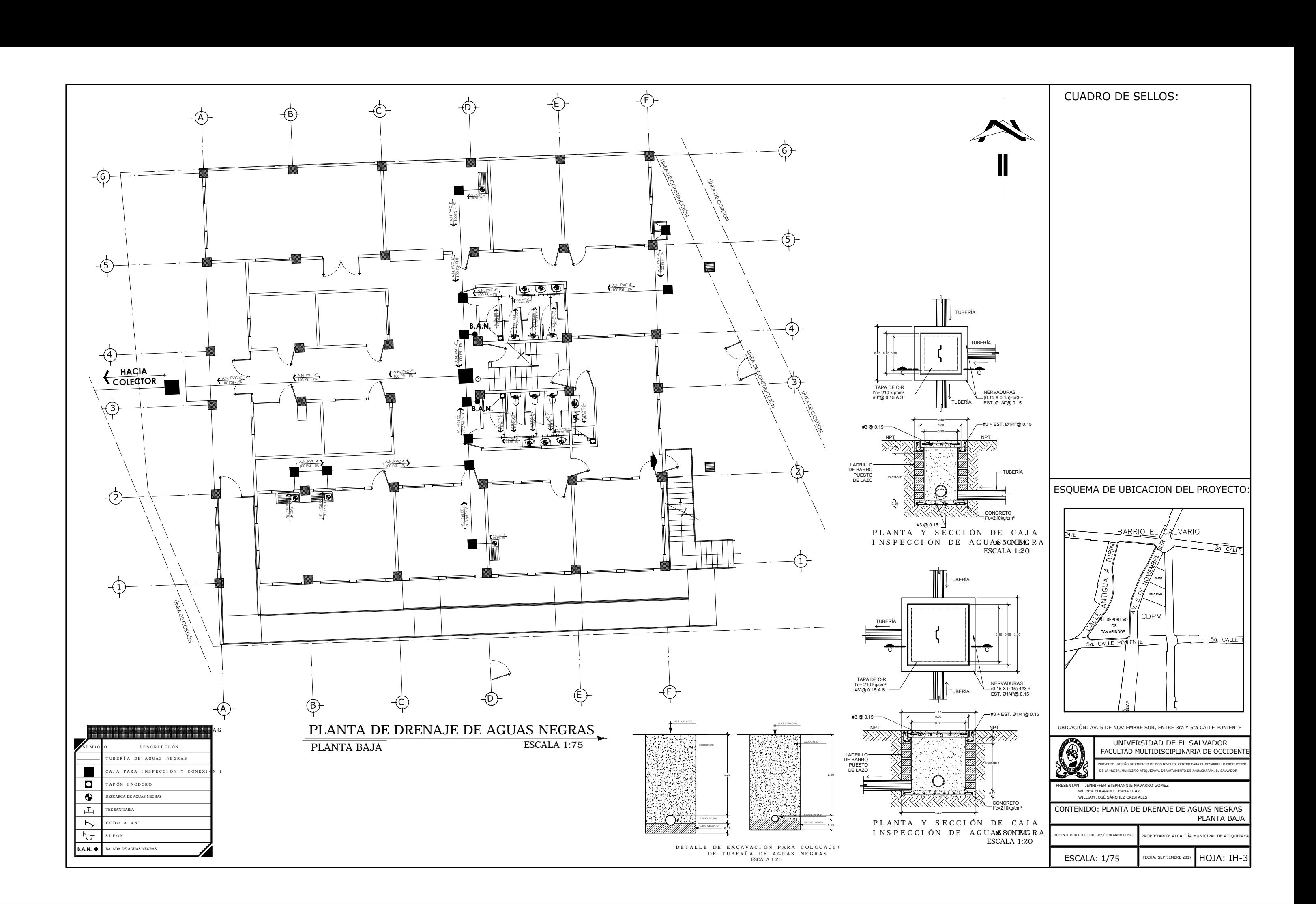

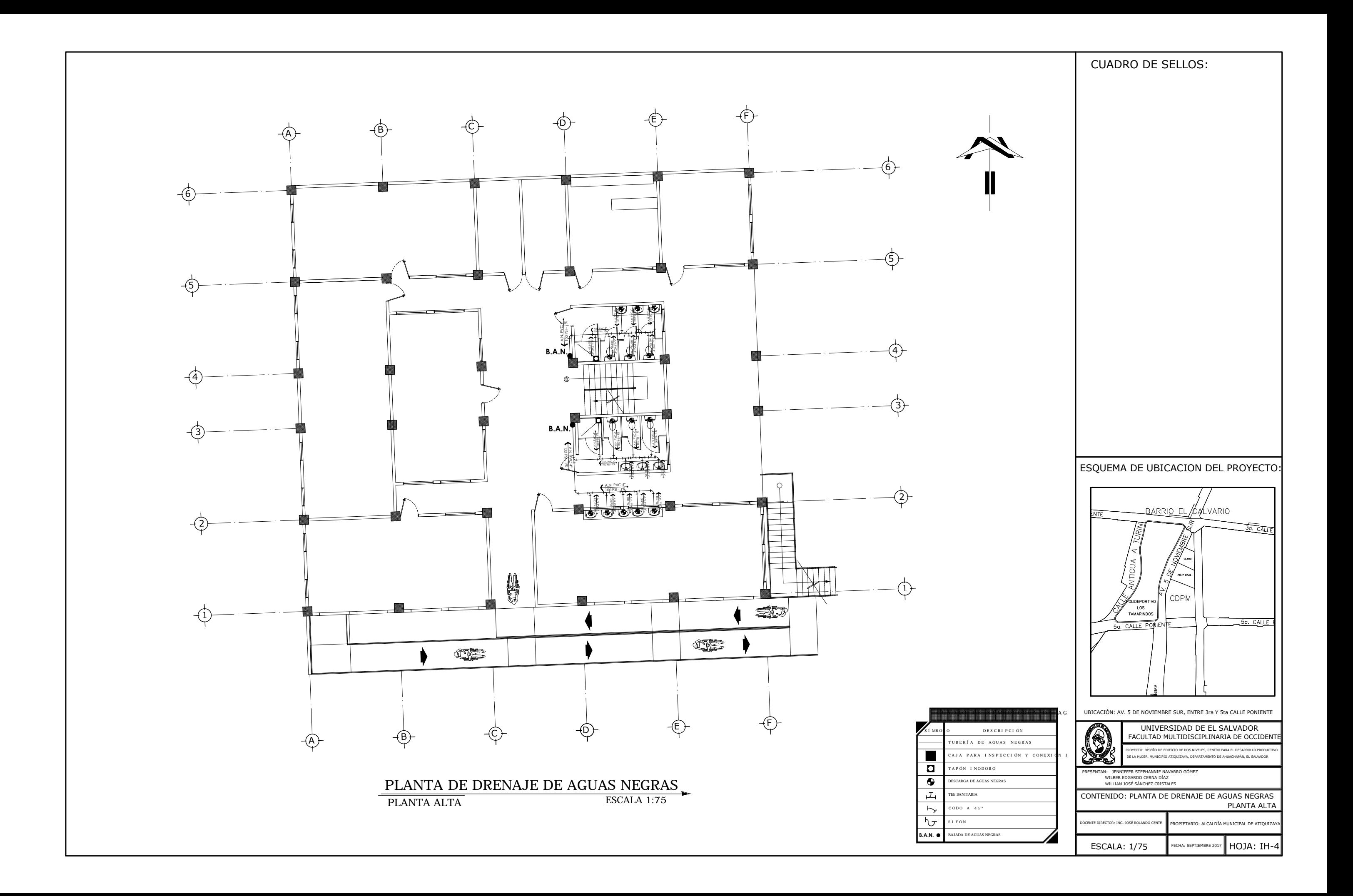

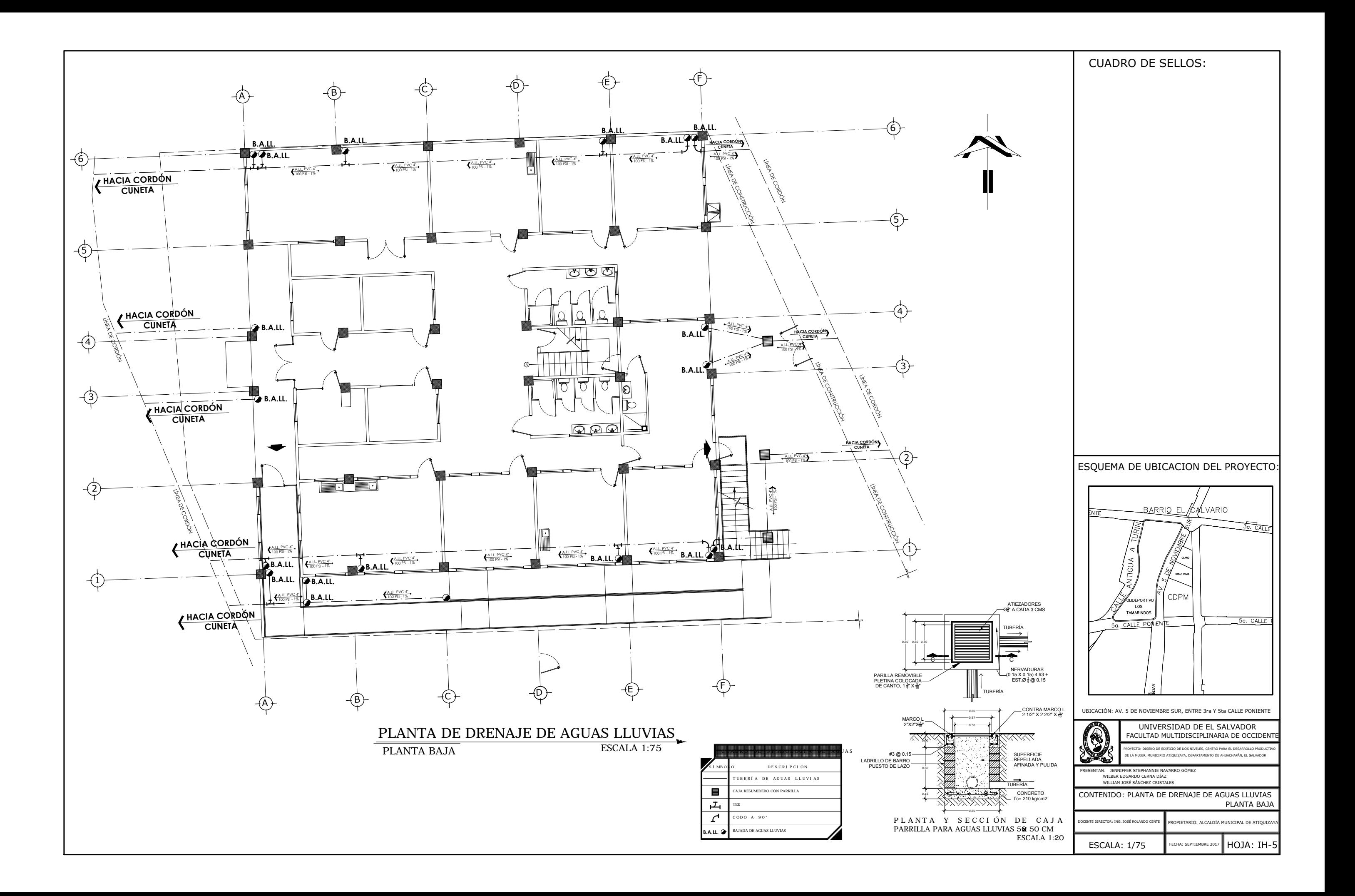
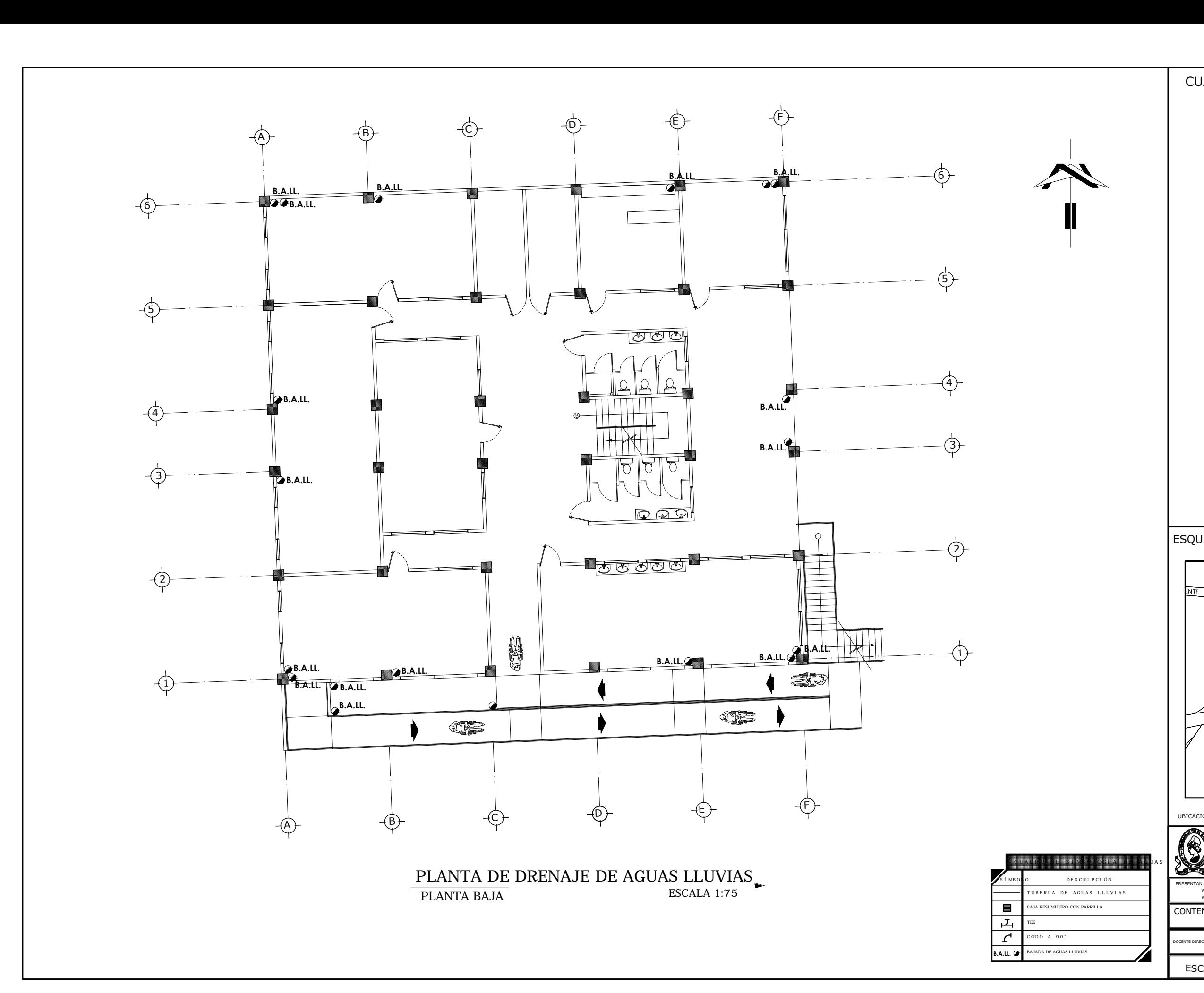

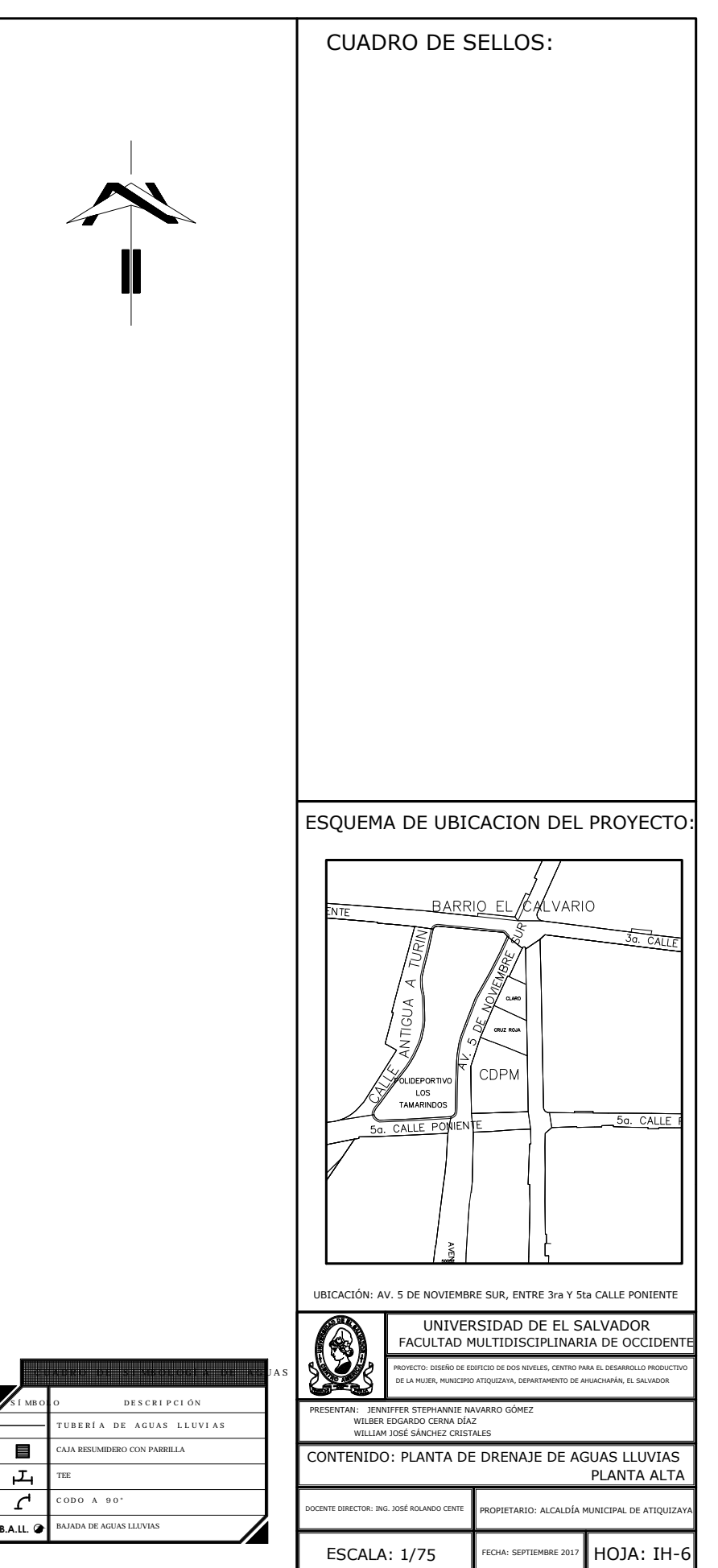

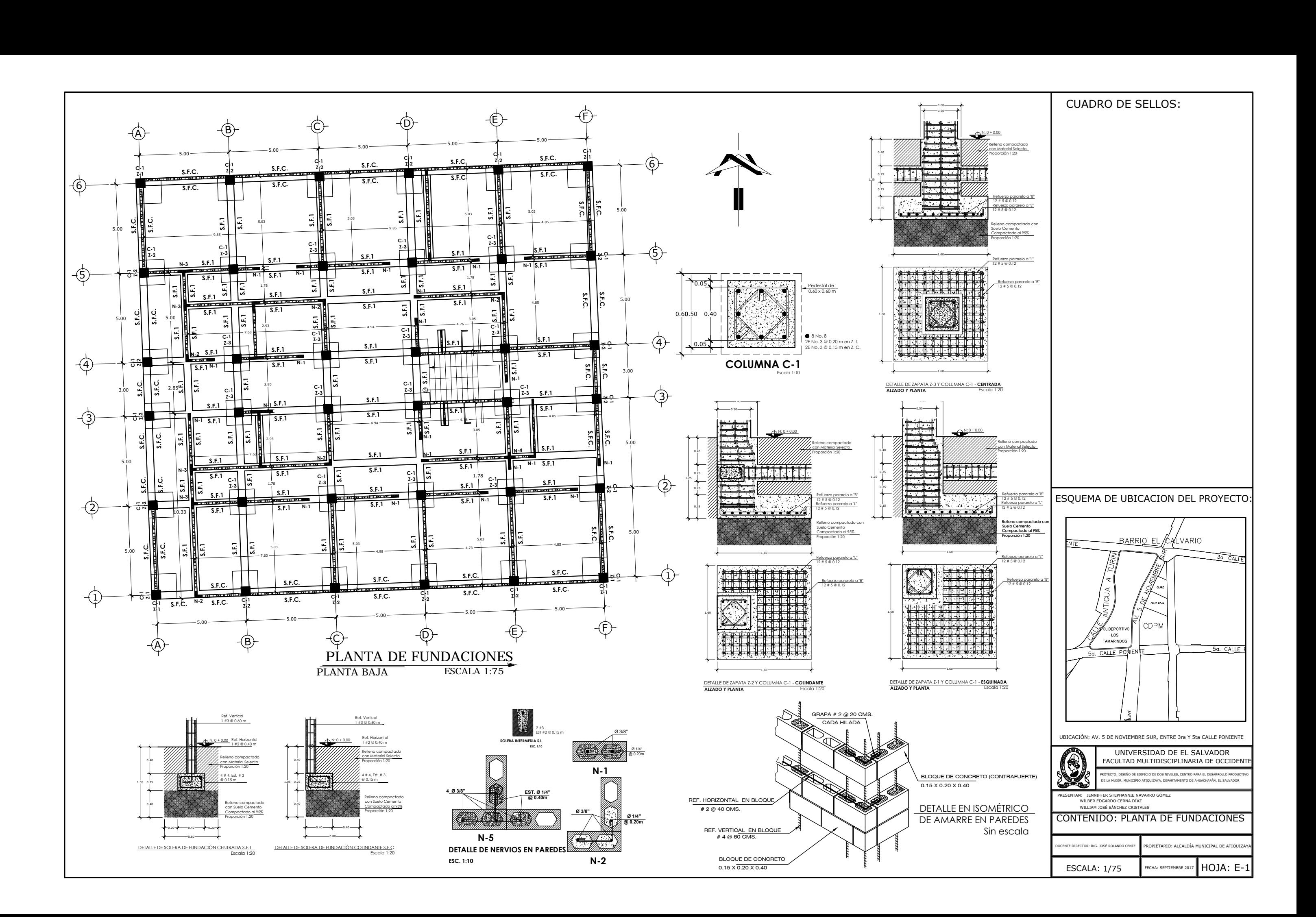

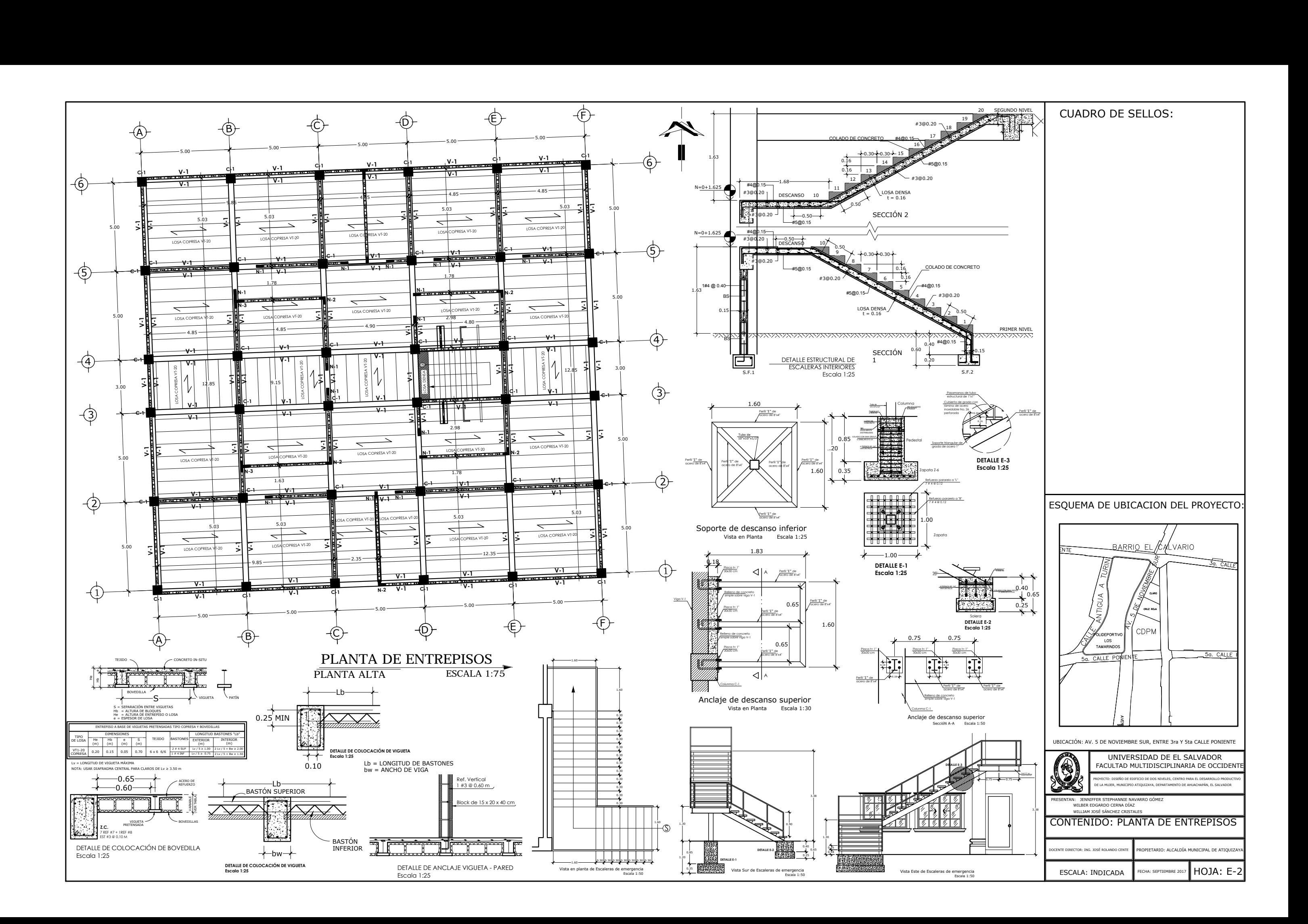

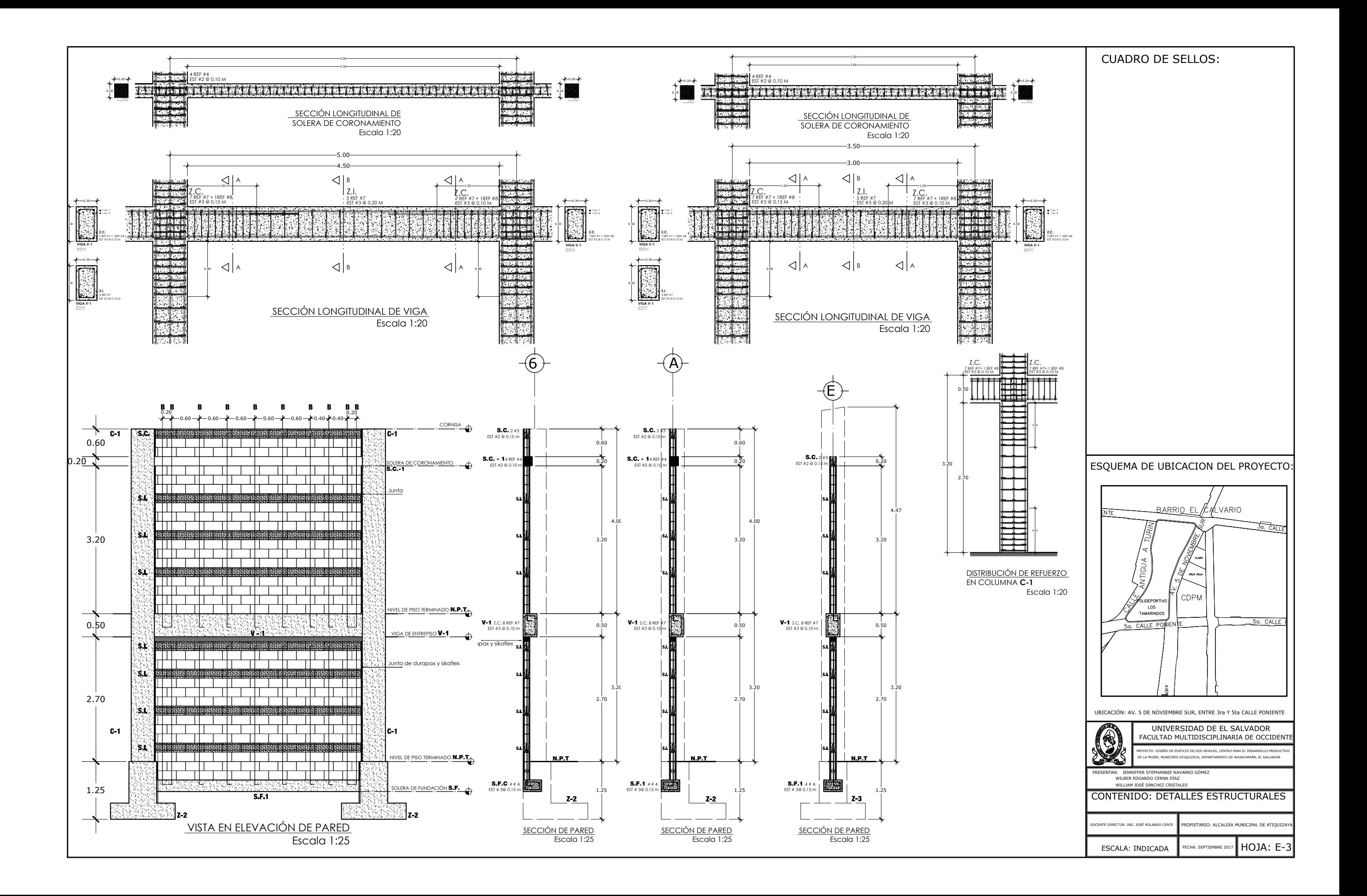

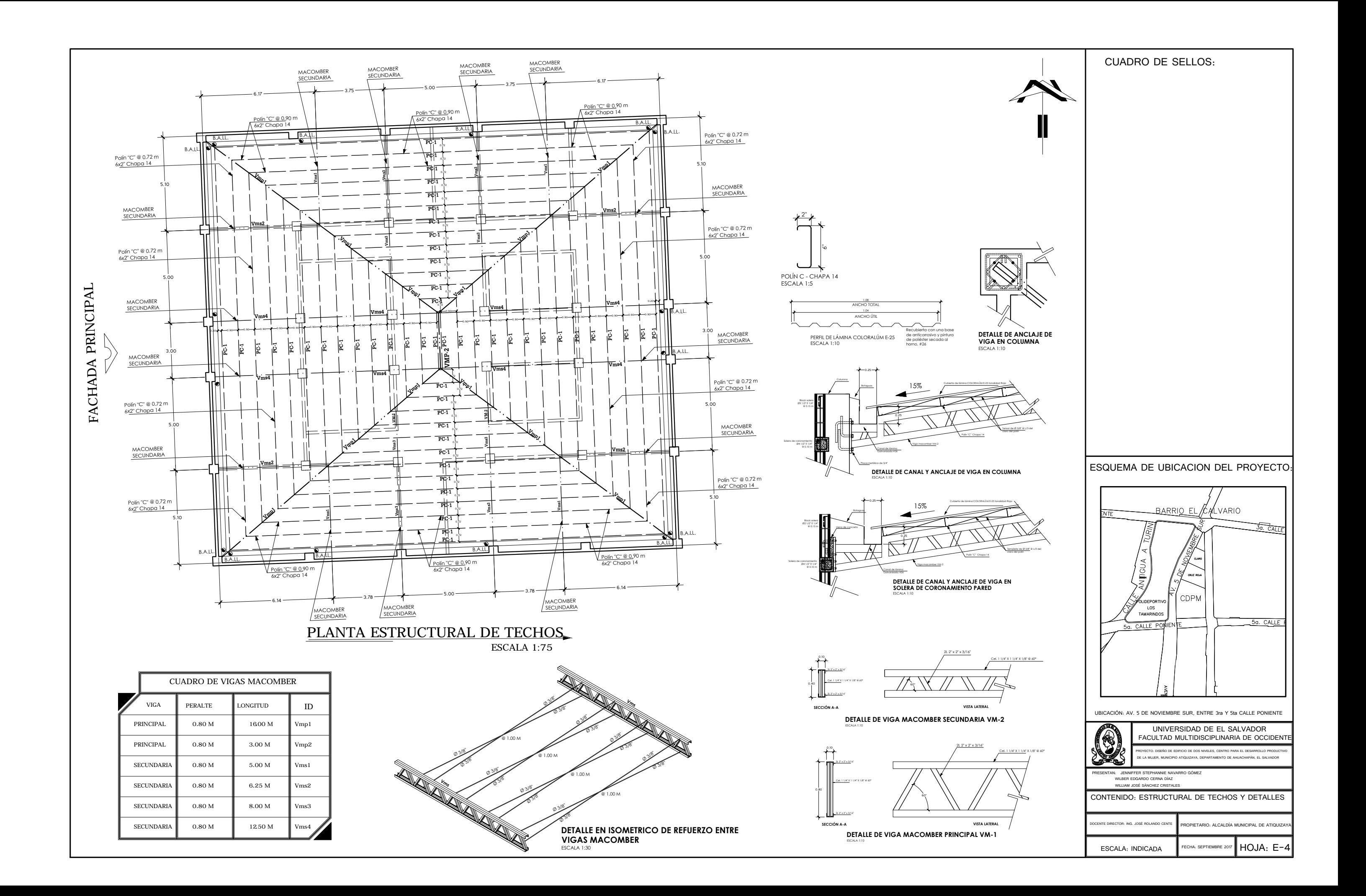

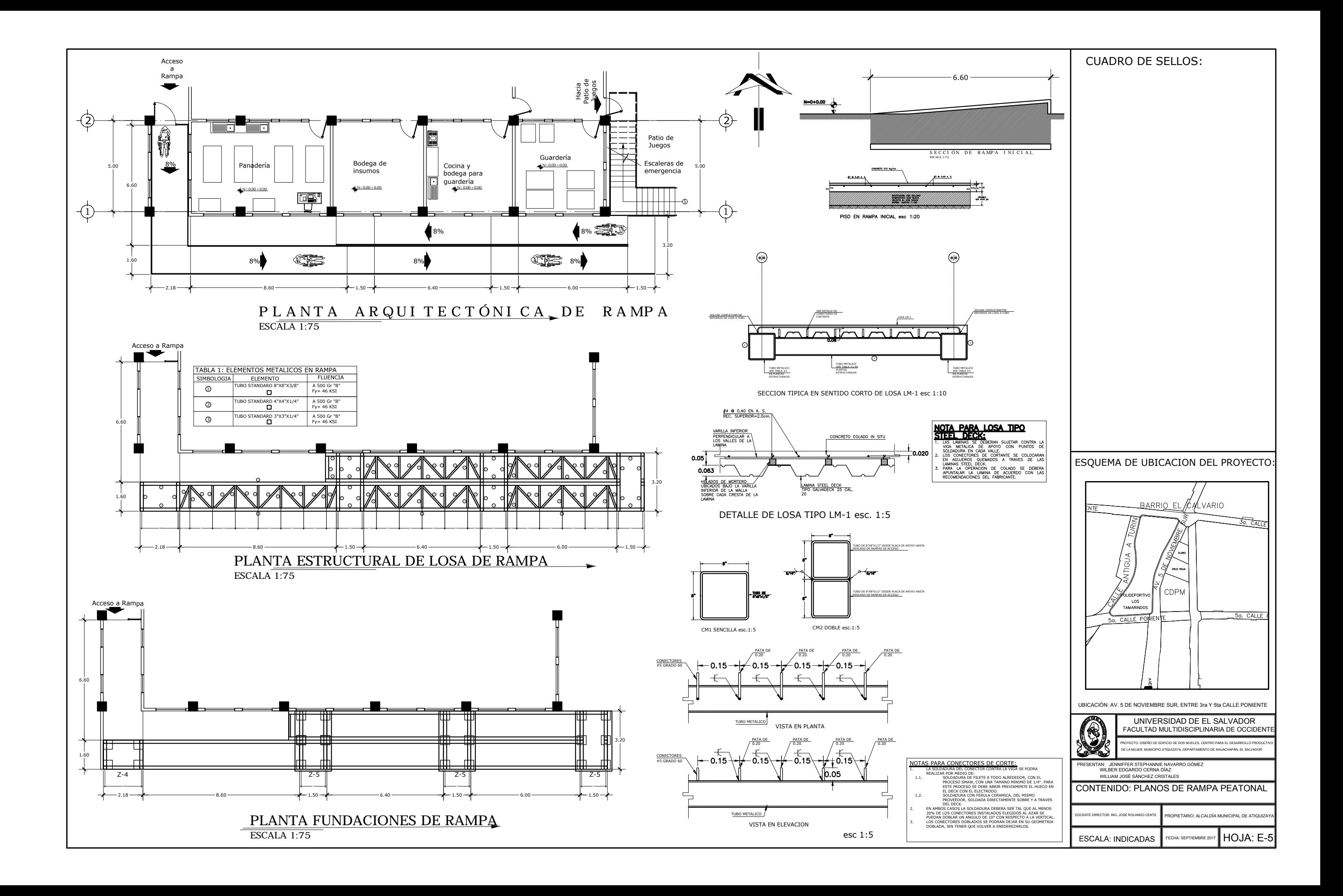

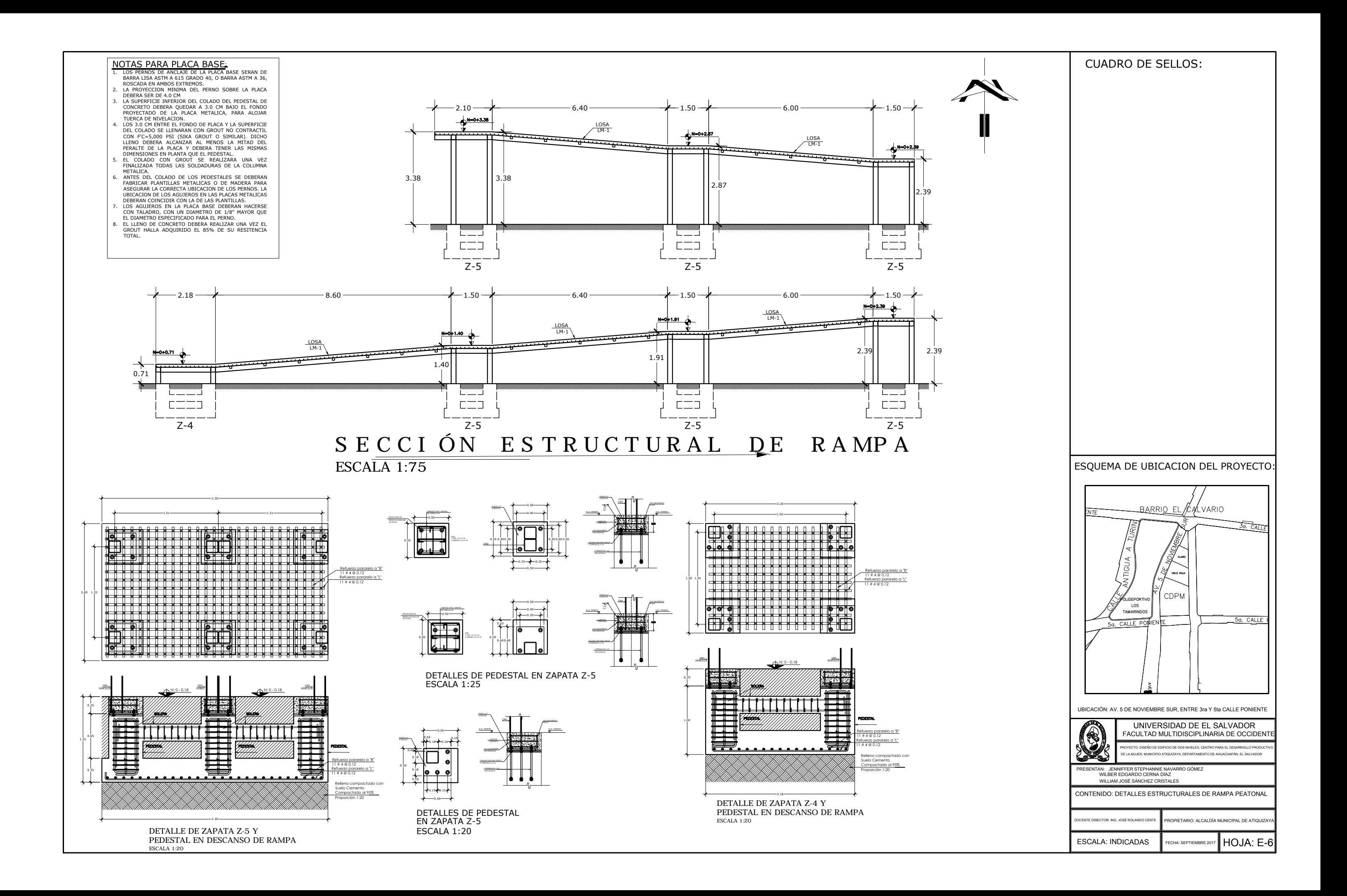